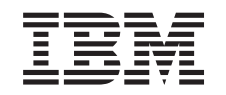

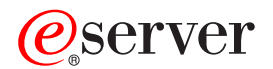

iSeries iSeries Access for Windows Programming

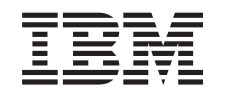

# ERserver

iSeries

iSeries Access for Windows Programming

**© Copyright International Business Machines Corporation 1999, 2002. All rights reserved.** US Government Users Restricted Rights – Use, duplication or disclosure restricted by GSA ADP Schedule Contract with IBM Corp.

# **Contents**

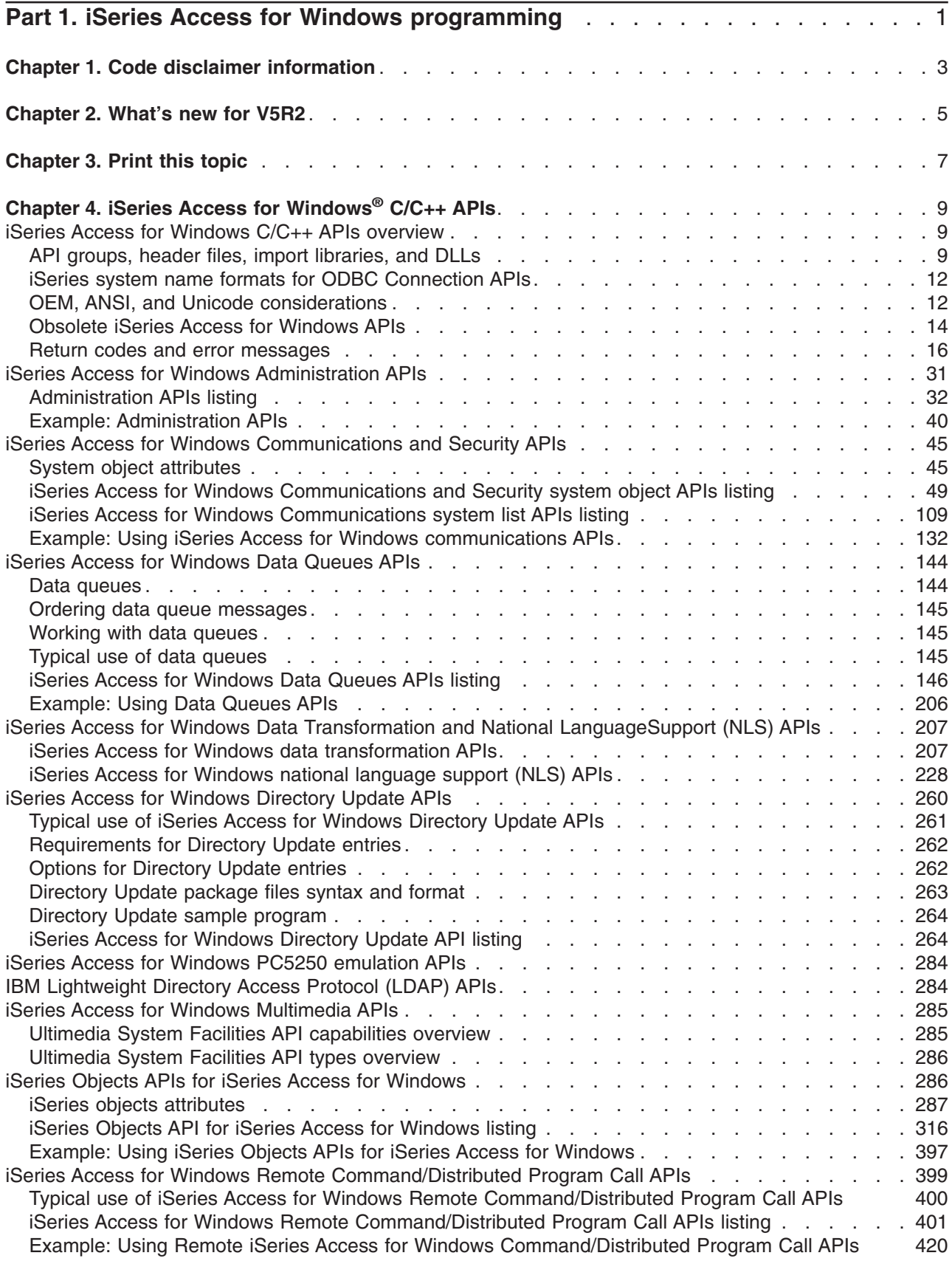

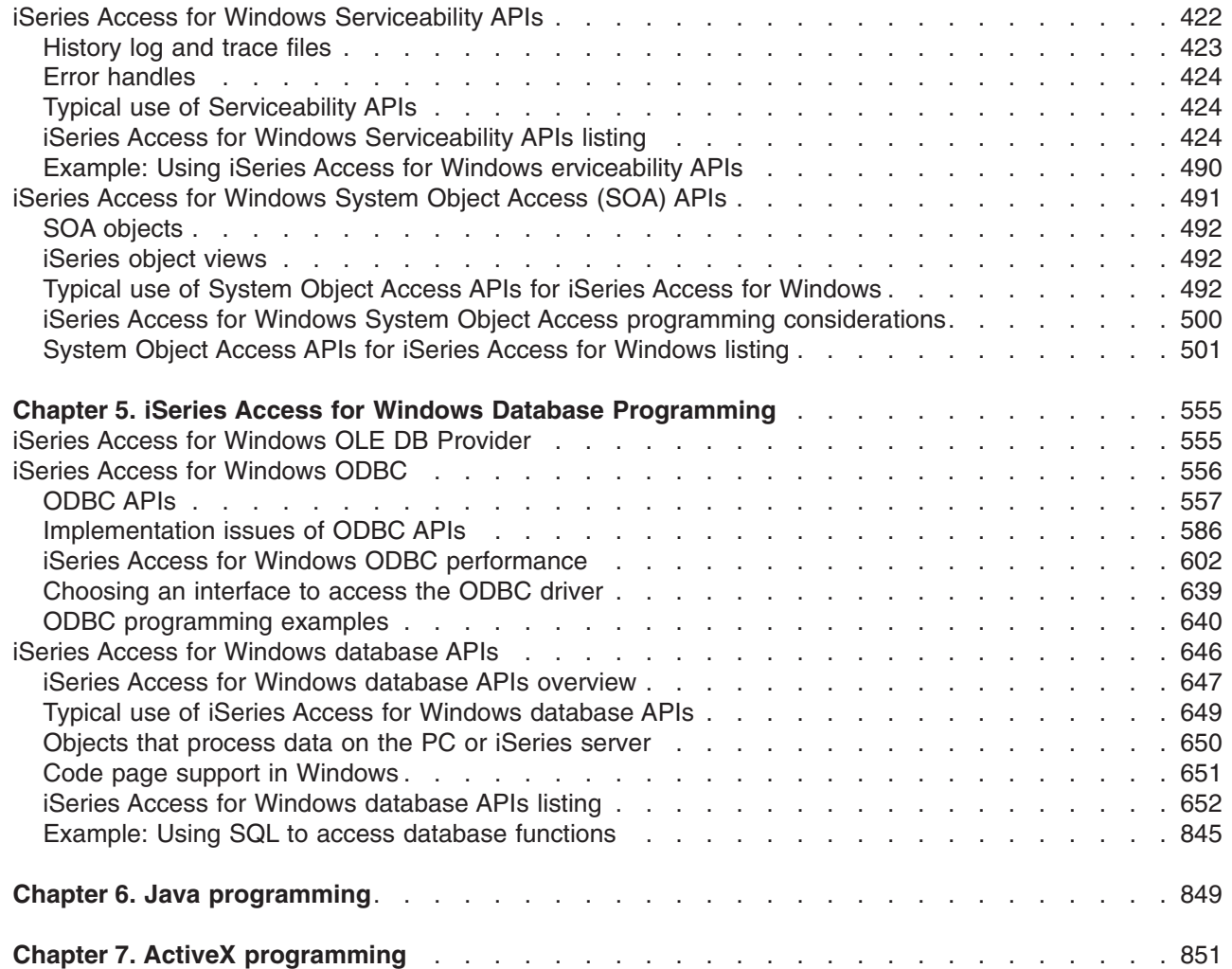

 $\,$   $\,$ 

# <span id="page-6-0"></span>**Part 1. iSeries Access for Windows programming**

As an iSeries<sup>™</sup> application developer, explore this topic to reference and use iSeries Access for Windows technical programming information, tools, and techniques. This information includes programming concepts, capabilities, and examples that are useful when writing applications to access the resources of an iSeries server. If a basic working knowledge of iSeries Access for Windows and its components is needed see the **Welcome Wizard** and the **User's Guide**, which are shipped with iSeries Access for Windows.

**Note:** To launch these components from a Windows PC, select **Start** —> **Programs** —> **IBM iSeries Access for Windows**, and select the component. If you do not see either of the components in your iSeries Access for Windows folder, they are not installed. Run **Selective Setup** to install them.

See the iSeries Access for Windows - Setup book for related information. (Welcome Wizard is always installed).

Client/server applications can be developed and tailored to the needs of your business using this topic. Various programming techniques are described so you can connect, manage, and take advantage of the rich functions provided by the server.

Find information for your iSeries Access for Windows programming needs by selecting from the following topics:

#### **[What's new for V5R2](#page-10-0)**

Find a summary of the new function that is included in the programming topics for this release.

#### **[Print this topic](#page-12-0)**

Find how to view and print a PDF version of iSeries Access for Windows programming.

#### **[C/C++ application programming interfaces](#page-14-0)**

Find APIs to access the iSeries server from your client-based applications.

#### **[Database programming \(OLE DB Provider, ODBC and Database APIs\)](#page-560-0)**

Find tips and techniques on database interfaces. You can access iSeries database files and stored procedures and use them to perform various server tasks. Although C/C++ interfaces are shown, knowing C/C++ is not a requirement for the use of the APIs associated with these interfaces.

#### **Java™ [programming](#page-854-0)**

Find information on developing web-based applications using Java programming.

#### **[ActiveX programming](#page-856-0)**

Find how to use ActiveX programming methods to access iSeries resources through the use of ActiveX automation technology.

#### **Plug-ins for iSeries Navigator**

Find a convenient way to integrate your own functions and applications into a single user interface.

#### **[Programmer's Toolkit](#page-17-0)**

Find a primary information source for developing applications with iSeries Access for Windows.

# <span id="page-8-0"></span>**Chapter 1. Code disclaimer information**

This document contains programming examples.

IBM grants you a nonexclusive copyright license to use all programming code examples from which you can generate similar function tailored to your own specific needs.

All sample code is provided by IBM for illustrative purposes only. These examples have not been thoroughly tested under all conditions. IBM, therefore, cannot guarantee or imply reliability, serviceability, or function of these programs.

All programs contained herein are provided to you ″AS IS″ without any warranties of any kind. The implied warranties of non-infringement, merchantability and fitness for a particular purpose are expressly disclaimed.

# <span id="page-10-0"></span>**Chapter 2. What's new for V5R2**

Chapter 5, ["iSeries Access for Windows Database Programming"](#page-560-0) on page 555

This page highlights changes to iSeries Access for Windows programming topic for V5R2.

### **New database programming support**

For V5R2, both OLE DB and ODBC support 64–bit functions as well as 32–bit functions. Database APIs have been updated to support several new functions and two new ODBC drivers.

- v 64-bit support for all 32-bit functions (For restrictions see [Restrictions when using the 64-bit iSeries](#page-607-0) [Access for Windows ODBC Driver.](#page-607-0))
- $\cdot$  [iSeries Access for Windows C/C++ APIs](#page-14-0) now offer support for the following:
	- Independent disk pools (also known as independent ASPs)
	- Row identifier information (ROWID)
	- Extended column information
	- Kerberos principal
- There are now two new supported drivers for iSeries Access for Windows ODBC drivers.
	- 64-bit ODBC driver
	- Linux ODBC driver

### **Changed MAPI support**

V5R2M0 iSeries Access for Windows does not support Messaging Application Programming Interface (MAPI). If you were using MAPI for the purpose of having your mail application access the system distribution directory (SDD), it is recommended that you now use Lightweight Directory Access Protocol (LDAP) instead. iSeries Navigator provides configuration support so that SDD information is published to LDAP.

## **How to see what's new or changed**

To help you see where technical changes have been made, this information uses:

- The  $\gg$  image to mark where new or changed information begins.
- The  $\blacktriangledown$  image to mark where new or changed information ends.

To find other information about what's new or changed this release, see the Memo to Users.

# <span id="page-12-0"></span>**Chapter 3. Print this topic**

You can view, print, and download a PDF version of iSeries Access for Windows programming. You must have Adobe<sup>®</sup> Acrobat<sup>®</sup> Reader installed to view PDF files. Download a copy of Acrobat from

<http://www.adobe.com/prodindex/acrobat/readstep.html>

To view, print, and download the PDF version, select [iSeries Access for Windows programming](rzaik.pdf) (about 2.25 MB, or 848 pages). Print the entire document, or select and print a range of pages.

To save a PDF on your workstation for viewing or printing:

- 1. Open the PDF in your browser (select the link above).
- 2. In the menu of your browser, select **File**.
- 3. Select **Save As...**
- 4. Navigate to the directory in which you would like to save the PDF.
- 5. Select **Save**.

# <span id="page-14-0"></span>**Chapter 4. iSeries Access for Windows® C/C++ APIs**

iSeries Access for Windows provides C/C++ application programming interfaces (APIs) for accessing iSeries resources. These APIs are intended primarily for C/C++ programmers. However, they also may be called from other languages that support calling C-style APIs.

#### **iSeries Access for Windows C/C++ APIs overview information:**

"iSeries Access for Windows C/C++ APIs overview"

## **iSeries Access for Windows C/C++ APIs topics:**

- [Administration](#page-36-0)  $-$  [Listing of APIs](#page-37-0)
- [Communications and Security](#page-50-0) [Listing of APIs](#page-54-0)
- [Database programming](#page-560-0) (OLE DB Provider, ODBC and Database APIs)
	- [Listing of ODBC APIs](#page-563-0)
- [iSeries Data Queues](#page-149-0) [Listing of APIs](#page-149-0)
- [Data transformation and national language support\(](#page-212-0)NLS) [Listing of APIs](#page-234-0)
- [Directory Update](#page-265-0)
- [PC5250 emulation](#page-289-0)
- IBM<sup>®</sup> [Lightweight Directory Access Protocol \(LDAP\)](#page-289-0)
- [Multimedia](#page-290-0)
- [iSeries Objects](#page-291-0)
- [Remote Command/Distributed Program Call](#page-404-0)
- [Serviceability](#page-427-0)
- [System Object Access \(SOA\)](#page-496-0)

**Note:** Read the Chapter 1, ["Code disclaimer information"](#page-8-0) on page 3 for important legal information.

# **iSeries Access for Windows C/C++ APIs overview**

See the following topics for iSereis Access for Windows C/C++ APIs overview information:

- "API groups, header files, import libraries, and DLLs"
- ["iSeries system name formats for ODBC Connection APIs"](#page-17-0) on page 12
- ["OEM, ANSI, and Unicode considerations"](#page-17-0) on page 12
- ["Obsolete iSeries Access for Windows APIs"](#page-19-0) on page 14
- ["Return codes and error messages"](#page-21-0) on page 16

# **API groups, header files, import libraries, and DLLs**

- For each iSeries Access for Windows C/C++ API group, the table below provides:
- Links to the API documentation
- Required interface definition (header) files, where applicable
- Associated import library files, where applicable
- Associated Dynamic Link Library (DLL) files

Access interface definition files for all iSeries Access for Windows C/C++ API groups in the iSeries Access for Windows**Programmer's Toolkit**.

#### **How to access iSeries Access for Windows header files in the Toolkit:**

- 1. Find the **Programmer's Toolkit** icon in your iSeries Access for Windows program directory and [launch](#page-17-0) it. If it is not displayed in the program directory, [install](#page-17-0) the Toolkit.
- 2. In the left navigation panel, select the appropriate API group.

**Note:** Names of some API categories in the Programmer's Toolkit differ from the names that are used in iSeries Access for Windows programming:

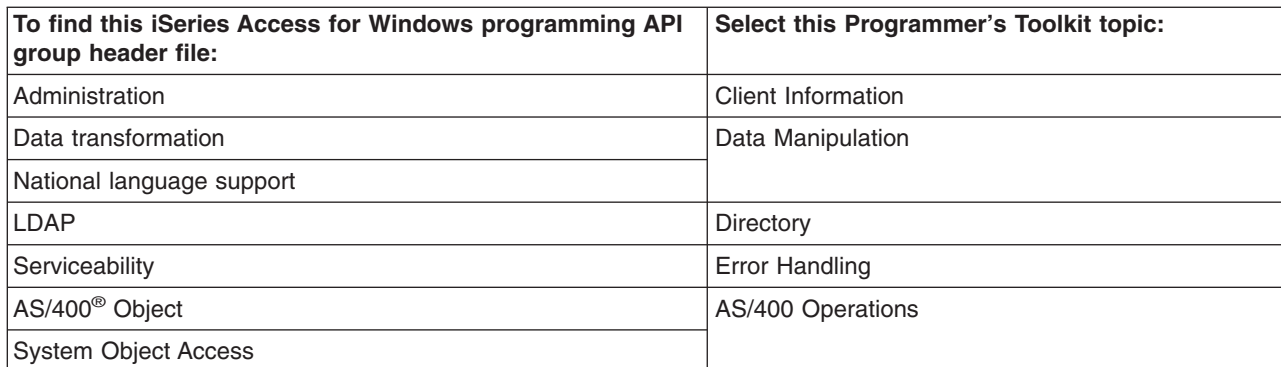

- 3. Select the **C/C++ APIs** subtopic in the left navigation panel.
- 4. In the right display panel, find the header (.h) file and select it.
- **Note:** In addition to interface descriptions and definitions, the iSeries Access for Windows API group topics in the Toolkit include links to other information resources.

#### **About import libraries:**

The import libraries that are shipped with the Programmer'sToolkit were built with the Microsoft® Visual C++ compiler. As a result, they are in the Common Object File Format (COFF). Some compilers, such as Borland's C compiler, do not support COFF. To access the iSeries Access for Windows C/C++ APIs from these compilers, you must create Object Model Format (OMF) import libraries by using the IMPLIB tool. For example:

implib cwbdq.lib %windir%\system32\cwbdq.dll

**Note:** As of V5R1, the format for certain import libraries has changed to make the file sizes smaller. This includes cwbapi.lib and fzzmapiwlib. These libraries will not work with Microsoft Visual C++ 5.0 or earlier. If you need to call the APIs from Microsoft Visual C++ 5.0 or earlier, you can can get the [import](http://www.ibm.com/eserver/iseries/access/toolkit/importlibraries.htm) [libraries](http://www.ibm.com/eserver/iseries/access/toolkit/importlibraries.htm) [built](http://www.ibm.com/eserver/iseries/access/toolkit/importlibraries.htm) [using](http://www.ibm.com/eserver/iseries/access/toolkit/importlibraries.htm) [the](http://www.ibm.com/eserver/iseries/access/toolkit/importlibraries.htm) [old](http://www.ibm.com/eserver/iseries/access/toolkit/importlibraries.htm) [format](http://www.ibm.com/eserver/iseries/access/toolkit/importlibraries.htm) [at import libraries](http://www.ibm.com/eserver/iseries/access/toolkit/importlibraries.htm) .(http://www.ibm.com/eserver/iseries/access/toolkit/importlibraries.htm)

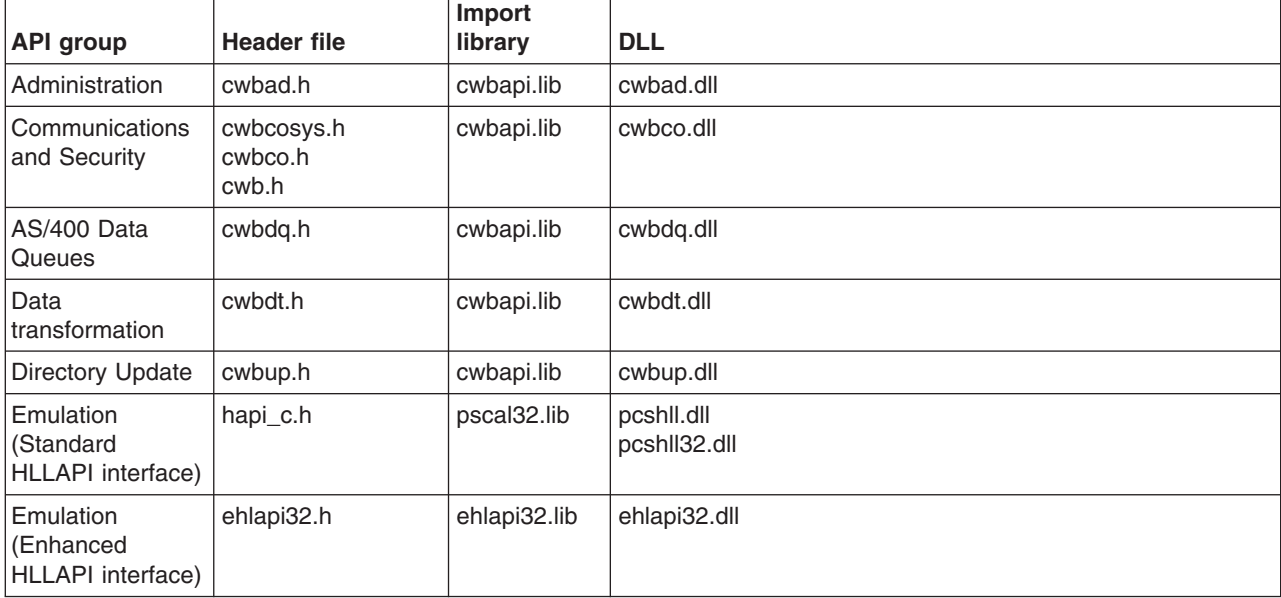

*Table 1. iSeries Access for Windows C/C++ API groups, header files, library files, and DLL files*

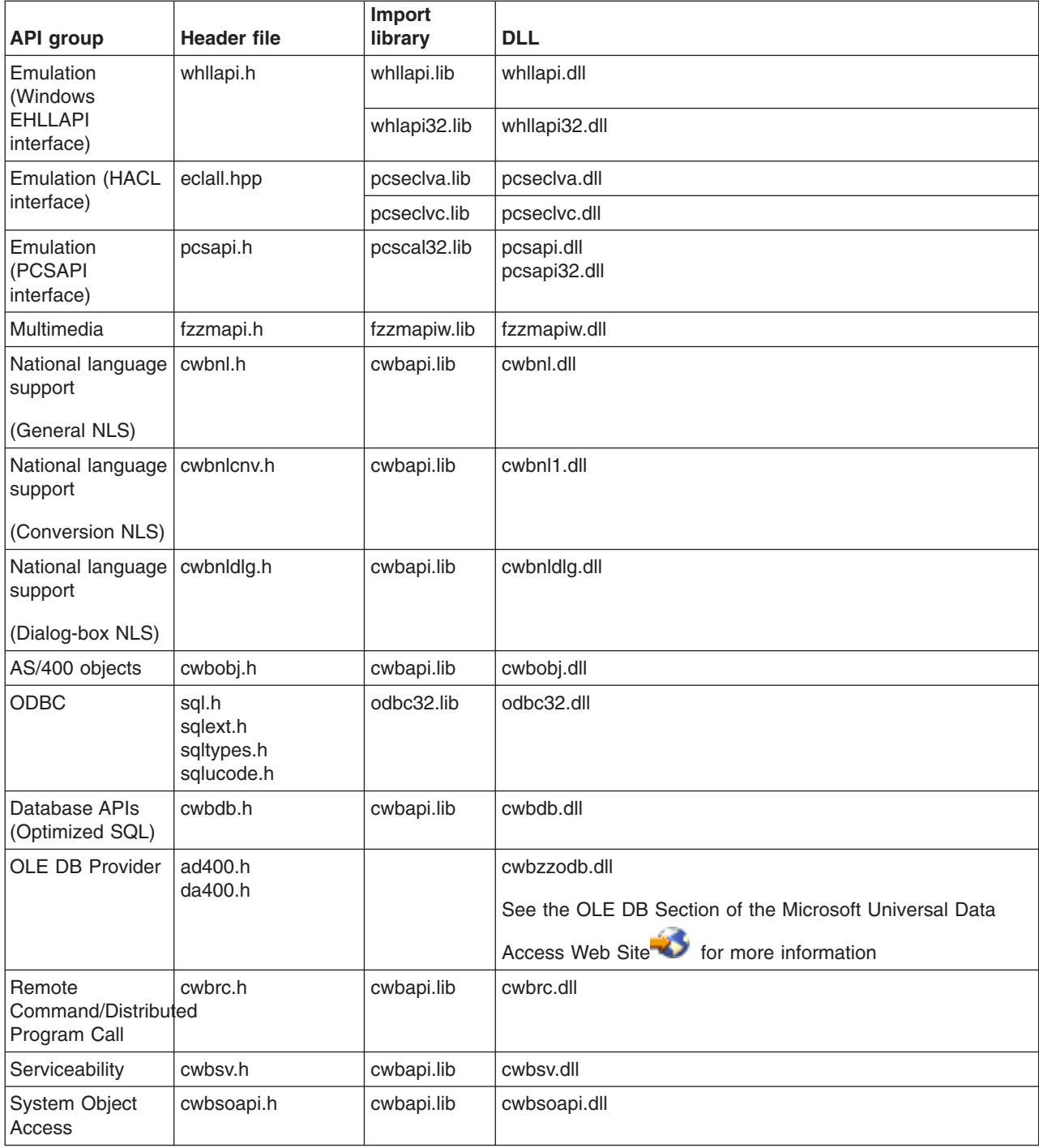

*Table 1. iSeries Access for Windows C/C++ API groups, header files, library files, and DLL files (continued)*

## **Who should read iSeries Access for Windows programming**

This information is designed for client/server application developers who have a basic working knowledge of iSeries Access for Windows and its components. For detailed information about iSeries Access for Windows and its components, see the **Welcome Wizard** and the **User's Guide**, which are shipped with iSeries Access for Windows.

**Note:** To launch these components from a Windows PC, select **Start** –> **Programs** –> **IBM iSeries Access for Windows**, and select the component. If you do not see either of the components in <span id="page-17-0"></span>your iSeries Acess for Windows folder, they are not installed. Run **Selective Setup** to install them.

See the iSeries Access for Windows - Setup book for related information.

# **Programmer's Toolkit**

The iSeries Access for Windows Programmer's Toolkit—an installable component of iSeries Access for Windows—should be used as the primary source of information about iSeries Access for Windows application development. This includes programming with iSeries Access for Windows ActiveX Automation Objects, ADO/OLE DB, and Java. The Programmer's Toolkit contains links to header files, sample programs, and complete documentation.

**Note:** No portion of the Toolkit or the iSeries Access for Windows product may be redistributed with the resulting applications.

The Programmer's Toolkit consists of two parts:

## **Programmer's Toolkit component of iSeries Access for Windows**

This includes:

- The Toolkit help file and other Windows help documentation
- C/C++ header files
- C import libraries
- ActiveX automation type libraries
- iSeries ADO Wizards for Visual Basic for the iSeries Access for Windows OLE DB provider

# **[Programmer's Toolkit](http://www.ibm.com/eserver/iseries/access/toolkit) Web site**

This includes sample applications and tools that may be useful for developing iSeries Access for Windows applications. This site is updated regularly; check it periodically for new information.

Follow these links for instructions on how to install and launch the Programmer's Toolkit.

## *Installing the Programmer's Toolkit:* To install the Programmer's Toolkit:

- 1. If you are installing iSeries Access for Windows for the first time, perform an iSeries Access for Windows Custom Install. If iSeries Access for Windows already is installed, select **Start** –> **Programs** –> **IBM iSeries Access for Windows** –> **Selective Setup**.
- 2. Follow the prompts until the **Component Selection** dialog displays.
- 3. Select the **Programmer's Toolkit** option, and follow the prompts to completion.

See also "Launching the Programmer's Toolkit".

*Launching the Programmer's Toolkit:* To launch the Programmer's Toolkit, select **Start** –> **Programs** –> **IBM iSeries Access for Windows** –> **Programmer's Toolkit**.

**Note:** The iSeries Access for Windows installation program does not create the Toolkit icon unless you have installed the Programmer's Toolkit on your personal computer. See "Installing the Programmer's Toolkit" for instructions.

# **iSeries system name formats for ODBC Connection APIs**

APIs that take an iSeries system name as a parameter accept names in the following formats:

- TCP/IP network name (system.network.com)
- System name without a network identifier (SYSTEM)
- $\cdot$  IP address (1.2.3.4)

# **OEM, ANSI, and Unicode considerations**

Most of the iSeries Access for Windows C/C++ APIs that accept string parameters exist in three forms:

v One that expects string parameters to be expressed in the OEM code page (the default)

- One that expects string parameters to be expressed in the ANSI code page
- One that expects string parameters to be expressed in Unicode

The generic version of the iSeries Access for Windows C/C++ APIs follows the same form as the default OEM version. Only a single name for each function appears in this information, but there are three different system entry points. For example:

```
cwbNL_GetLang();
compiles to:
cwbNL GetLang(); //CWB OEM or undefined
 or:
cwbNL GetLangA(); //CWB ANSI defined
 or:
```
cwbNL GetLangW(); //CWB UNICODE defined

*API types, name formats, and pre-processor definitions*

| $ API$ type     | API name format (if it exists) | <b>Pre-processor definition</b>          |
|-----------------|--------------------------------|------------------------------------------|
| <b>OEM</b>      | cwbXX xxx                      | None (may specify CWB_OEM<br>explicitly) |
| <b>ANSI</b>     | cwbXX xxxA                     | CWB ANSI                                 |
| <b>IUNICODE</b> | cwbXX xxxW                     | <b>CWB UNICODE</b>                       |

#### **Note:**

v Data transformation APIs **(cwbDT\_xxx)** do not follow the ″A″ and ″W″ suffix conventions. The generic version of the APIs uses ″String″ as part of the function name. The ANSI/OEM version uses ″ASCII″ as part of the function name. The Unicode version uses ″Wide″ as part of the function name. There is no difference between OEM and ANSI character sets in **cwbDT\_xxx** APIs, which handle numeric strings. Therefore, ANSI and OEM versions of the relevant APIs are the same. For example:

```
cwbDT_HexToString();
compiles to:
cwbDT HexToASCII(); //CWB UNICODE not defined
 or:
cwbDT HexToWide(); //CWB UNICODE defined
```
See the data transformation **cwbdt.h** [header file](#page-14-0) for more details.

• For Unicode APIs that take a buffer and a length for passing strings (for example, **cwbCO** GetUserIDExW), the length is treated as the number of bytes. It is not treated as the number of characters.

### **Using single and mixed API types:**

You can write applications that use a single API type, or that combine several API types. Link to the following topics for more information:

- ["Using a single iSeries Access for Windows API type"](#page-19-0) on page 14
- ["Using mixed iSeries Access for Windows API types"](#page-19-0) on page 14

#### <span id="page-19-0"></span>**Writing generic applications:**

To ensure maximum portability of your applications, consider writing a generic application. Link to the following topic for more information:

• "Writing a generic iSeries Access for Windows application"

### **Using a single iSeries Access for Windows API type**

To restrict your application to a particular type of iSeries Access for Windows API, you must define one—and only one—of the following pre-processor definitions:

CWB\_OEM\_ONLY CWB\_ANSI\_ONLY CWB\_UNICODE\_ONLY

For example, when writing a pure ANSI application, you specify both CWB\_ANSI\_ONLY and CWB\_ANSI. Refer to the individual Programmer's Toolkit header files for details of these pre-processor definitions and API names. See ["API groups, header files, import libraries, and DLLs"](#page-14-0) on page 9 for more information.

## **Using mixed iSeries Access for Windows API types**

You can mix ANSI, OEM, and Unicode APIs by using explicit API names. For example, you can write an ANSI iSeries Access for Windows application by specifying the CWB\_ANSI pre-processor definition, but still call a Unicode version of an API by using the ″W″ suffix.

## **Writing a generic iSeries Access for Windows application**

Generic applications allow maximum portability because the same source code can be compiled for OEM, ANSI, and Unicode. Generic applications are built by specifying different pre-processor definitions, and by using the generic version of the iSeries access for Windows APIs (the ones without the ″A″ or ″W″ suffixes). Following is a short list of guidelines for writing a generic application:

- Instead of including the usual <string.h> for manipulating strings, include <TCHAR.H>.
- v Use generic data types for characters and strings. Use 'TCHAR' for 'char' in your source code.
- Use the \_TEXT macro for literal characters and strings. For example, TCHAR A[]= TEXT("A Generic String").
- Use generic string manipulation functions. For example, use to screpy instead of strcpy.
- Be especially careful when using the 'sizeof' operator always remember that a Unicode character occupies two bytes. When determining the number of characters in a generic TCHAR array A, instead of the simple sizeof(A), use sizeof(A)/sizeof(TCHAR).
- Use proper pre-processor definitions for compilation. When compiling your source for Unicode in Visual C++, you should also use the pre-processor definitions UNICODE and \_UNICODE. Instead of defining \_UNICODE in the MAK file, you may want to define it at the beginning of your source code as:
	- #ifdef UNICODE #define \_UNICODE #endif

For a complete description of these guidelines, see the following resources:

- 1. Richter, J. *Advanced Windows: The Developer's Guide to the Win32 API for Windows NT® 3.5 and Windows 95*, Microsoft Press, Redmond, WA, 1995.
- 2. Kano, Nadine *Developing International Software for Windows 95 and Windows NT: a handbook for software design*, Microsoft Press, Redmond, WA, 1995.
- 3. Microsoft [Knowledge Base](http://support.microsoft.com/support/) articles
- 4. [MSDN Library](http://msdn.microsoft.com/library/default.asp)

# **Obsolete iSeries Access for Windows APIs**

I Some of the APIs that were provided by Client Access have been replaced with new APIs in this release.

While these older, obsolete APIs are still supported, it is recommended that you use the newer iSeries | Access for Windows APIs. |

Following is a list, by function, of obsolete APIs. For each obsolete API, a link to the newer iSeries Access for Windows replacement API is provided, when available.

**Note:** All of the **APPC** and **License Management** APIs are obsolete, and are not supported for iSeries Access for Windows.

### **Obsolete iSeries Access APIs listing:**

- "Obsolete Communications APIs"
- "Obsolete Data Queues APIs"
- v "Obsolete Remote Command/Distributed Program Call APIs"
- "Obsolete Security APIs"
- ["Obsolete System Object Access \(SOA\) API"](#page-21-0) on page 16

## **Obsolete Communications APIs**

- cwbCO\_IsSystemConfigured (not available)
- iSeries Access for Windows does not require pre-configuration of an iSeries server connection to connect to and use that system. For this reason, programs that need to connect to an iSeries server | |
- (either explicitly, by calling cwbCO\_Connect, or implicitly, as the result of a call to a different API such |
- as cwbRC\_RunCmd) do not need to check to see if the connection has been pre-configured. Therefore, the above API no longer should be necessary. | |
- **cwbCO\_IsSystemConnected** (use ["cwbCO\\_IsConnected"](#page-90-0) on page 85)
- Most iSeries Access for Windows APIs work with iSeries System Objects, rather than with iSeries server names. There can be multiple iSeries System Objects created and connected to the same iSeries server within the same process. The cwbCO\_IsSystemConnected API will return an indication of whether at least one System Object is connected to the iSeries server, within the current process. The | | | |
- cwbCO\_IsConnected API is used to determine if a specific iSeries System Object is connected.
- **cwbCO** GetUserID (use "cwbCO GetUserIDEx" on page 81)
- Most iSeries Access for Windows APIs work with iSeries System Objects, rather than with iSeries server names. There can be multiple iSeries System Objects created and connected to the same iSeries server, within the same process, but using different user IDs. The cwbCO GetUserID API will return the user ID of the first iSeries System Object, in the current process, for the specified iSeries server. The cwbCO\_GetUserIDEx API will return the user ID for a specific iSeries System Object. | | | | |
	- **cwbCO\_GetHostVersion** (use ["cwbCO\\_GetHostVersionEx"](#page-76-0) on page 71)

The behavior of these APIs is the same. However, use of the **cwbCO\_GetHostVersionEx** API is more efficient.

## **Obsolete Data Queues APIs**

|

- cwbDQ Create (use "cwbDQ CreateEx" on page 155)
- cwbDQ Delete (use "cwbDQ DeleteEx" on page 161)
- cwbDQ Open (use "cwbDQ OpenEx" on page 189)
- cwbDQ StartSystem (use "cwbCO Connect" on page 59)

**Note:** To achieve the same effect as cwbDQ\_StartSystem when you use cwbCO\_Connect, you must connect to the data queue's service. See ["cwbCO\\_Connect"](#page-64-0) on page 59 for details.

• cwbDQ StopSystem (use "cwbCO Disconnect" on page 65)

**Note:** To achieve the same effect as cwbDQ\_StopSystem when you use cwbCO\_Disconnect, you must disconnect from the data queue's service. See ["cwbCO\\_Disconnect"](#page-70-0) on page 65 for details.

# **Obsolete Remote Command/Distributed Program Call APIs**

- cwbRC\_StartSys (use ["cwbRC\\_StartSysEx"](#page-423-0) on page 418).
- cwbRC\_GetSysName (use ["cwbCO\\_GetSystemName"](#page-85-0) on page 80).

## **Obsolete Security APIs**

- cwbSY\_CreateSecurityObj (use ["cwbCO\\_CreateSystem"](#page-66-0) on page 61).
- cwbSY\_DeleteSecurityObj (use ["cwbCO\\_DeleteSystem"](#page-69-0) on page 64).
- <span id="page-21-0"></span>• cwbSY SetSys (use "cwbCO CreateSystem" on page 61 and pass a system name on the call).
- cwbSY\_VerifyUserIDPwd (use ["cwbCO\\_VerifyUserIDPassword"](#page-111-0) on page 106).
- cwbSY\_ChangePwd (use ["cwbCO\\_ChangePassword"](#page-62-0) on page 57).
- cwbSY\_GetUserID (use ["cwbCO\\_GetUserIDEx"](#page-86-0) on page 81).
- cwbSY\_Logon (use ["cwbCO\\_Signon"](#page-107-0) on page 102).
- cwbSY\_LogonUser (use ["cwbCO\\_SetUserIDEx"](#page-104-0) on page 99, ["cwbCO\\_SetPassword"](#page-98-0) on page 93, or ["cwbCO\\_Signon"](#page-107-0) on page 102).
- cwbSY\_GetDateTimeCurrentSignon (use ["cwbCO\\_GetSignonDate"](#page-84-0) on page 79)
- cwbSY\_GetDateTimeLastSignon (use ["cwbCO\\_GetPrevSignonDate"](#page-82-0) on page 77)
- cwbSY\_GetDateTimePwdExpires (use ["cwbCO\\_GetPasswordExpireDate"](#page-79-0) on page 74)
- cwbSY\_GetFailedAttempts (use ["cwbCO\\_GetFailedSignons"](#page-74-0) on page 69)

# **Obsolete Serviceability APIs**

The following Serviceability APIs for reading problem log service records are obsolete:

cwbSV\_GetCreatedBy (not available)

cwbSV\_GetCurrentFix (not available)

cwbSV\_GetFailMethod (not available)

cwbSV\_GetFailModule (not available)

cwbSV\_GetFailPathName (not available)

cwbSV\_GetFailProductID (not available)

cwbSV\_GetFailVersion (not available)

cwbSV\_GetOriginSystemID (not available)

cwbSV\_GetOriginSystemIPAddr (not available)

cwbSV\_GetPreviousFix (not available)

cwbSV\_GetProblemID (not available)

cwbSV\_GetProblemStatus (not available)

cwbSV\_GetProblemText (not available)

cwbSV\_GetProblemType (not available)

cwbSV\_GetSeverity (not available)

cwbSV\_GetSymptomString (not available)

# **Obsolete System Object Access (SOA) API**

CWBSO\_CreateListHandle (use ["CWBSO\\_CreateListHandleEx"](#page-513-0) on page 508)

# **Return codes and error messages**

The iSeries Access for Windows C/C++ application programming interfaces (APIs) support the return of an integer return code on most functions. The return codes indicate how the function completed.

#### **iSeries Access for Windows return codes categories:**

- v ["iSeries Access for Windows return codes that correspond to operating system errors"](#page-22-0) on [page 17](#page-22-0)
- ["iSeries Access return codes"](#page-23-0) on page 18
- v ["iSeries Access for Windows component-specific return codes"](#page-27-0) on page 22

iSeries Access for Windows logs error messages in the History Log, and on the iSeries System.

#### **Error messages in the History Log:**

#### **Starting the History Log:**

By default, the History Log is not active. To ensure that error messages are written to this file, History logging must be started. See the iSeries Access for Windows User's Guide, which is shipped with iSeries Access for Windows, for information on starting the History Log

#### <span id="page-22-0"></span>**Viewing logged messages:**

To view messages that have been logged in the History Log, select **Start —> Programs —>iSeries Access for Windows—> Service —> History Log**.

The entries in the History Log consist of messages with and without message IDs. Messages with message IDs have online help available. Messages without message IDs do not have online help available. To display the cause and recovery information associated with a message that has a message ID, double-click on it. You also can view any message that has a message ID by selecting the Message topic in the online iSeries Access for Windows User's Guide.

#### **Error messages on the iSeries system:**

iSeries Access for Windows also has associated messages that are logged on the iSeries server. These messages begin with PWS or IWS. To display a specific PWSxxxx or IWSxxxx message, type the appropriate command at the iSeries command line prompt, where xxxx is the number of the message:

DSPMSGD RANGE(IWSxxxx) MSGF(QIWS/QIWSMSG)

DSPMSGD RANGE(PWSxxxx) MSGF(QIWS/QIWSMSG)

## **iSeries Access for Windows return codes that correspond to operating system errors**

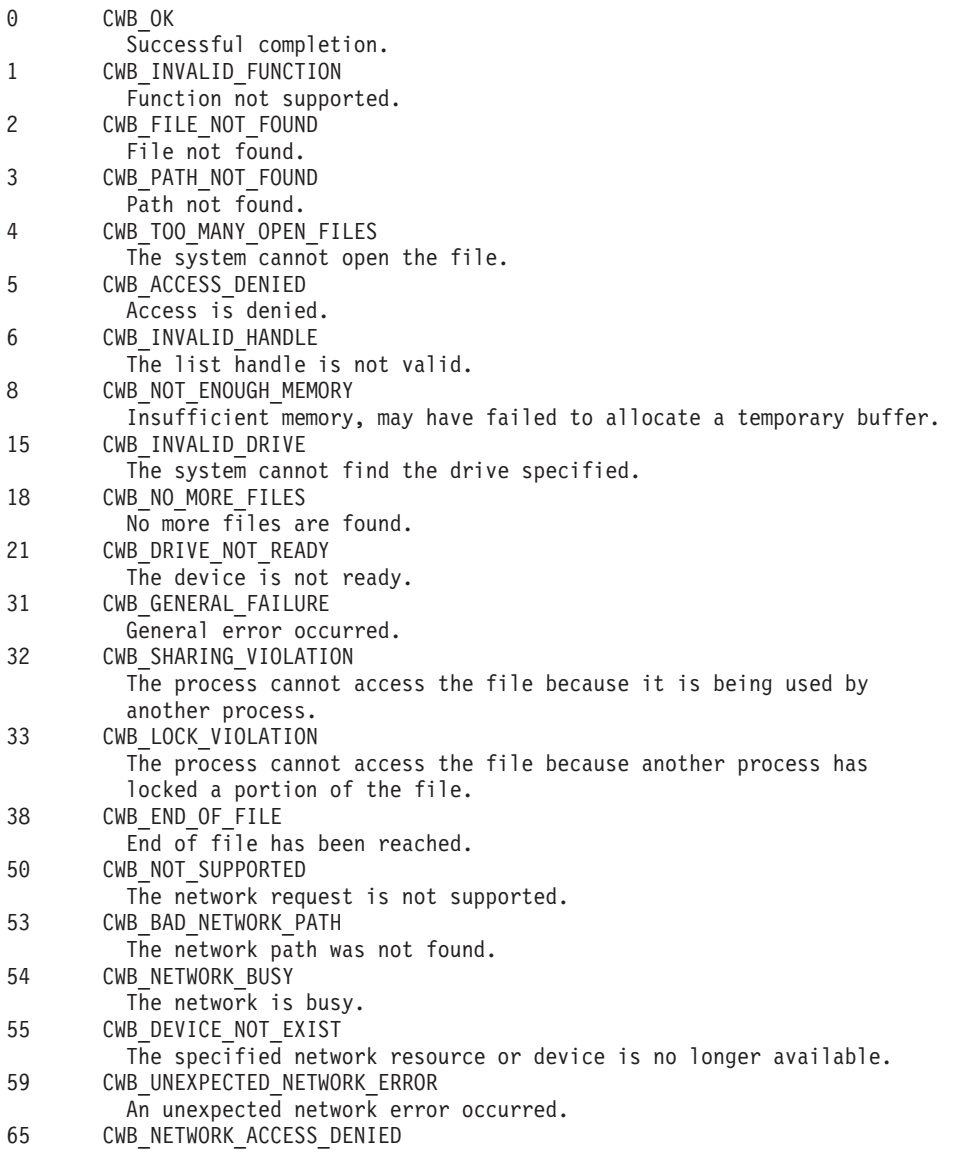

<span id="page-23-0"></span>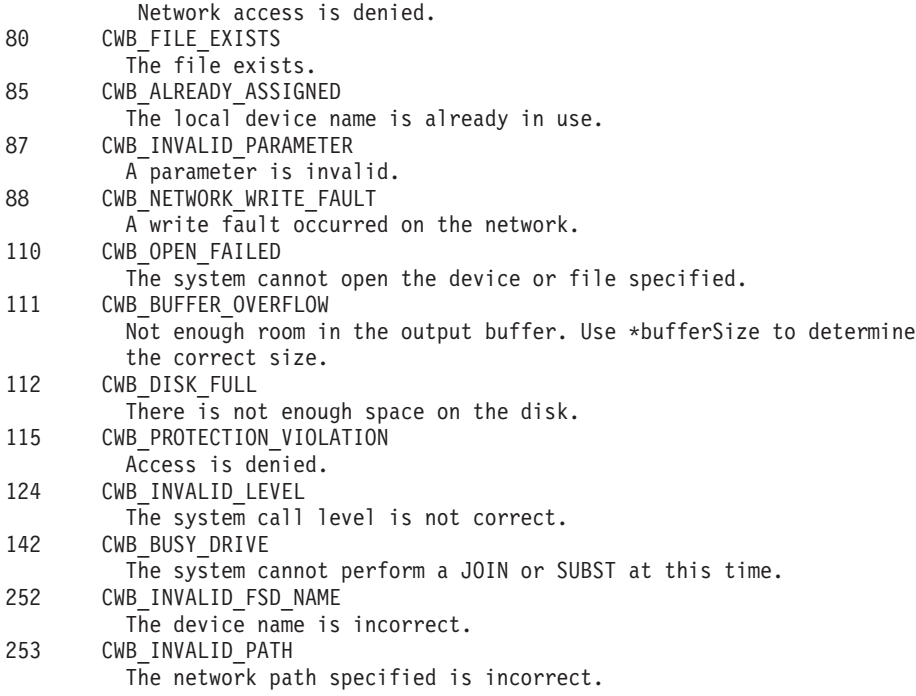

# **iSeries Access return codes**

The following return codes apply only to iSeries Access:

- v "Global iSeries Access return codes"
- ["iSeries Access for Windows -specific return codes"](#page-24-0) on page 19

## *Global iSeries Access return codes:*

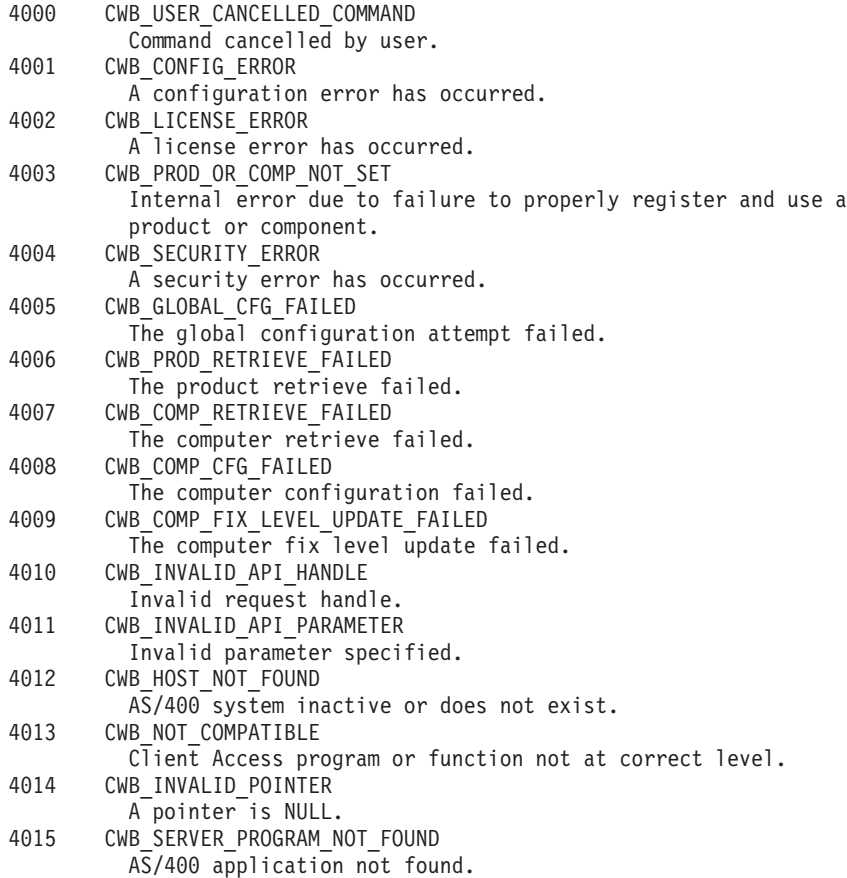

<span id="page-24-0"></span>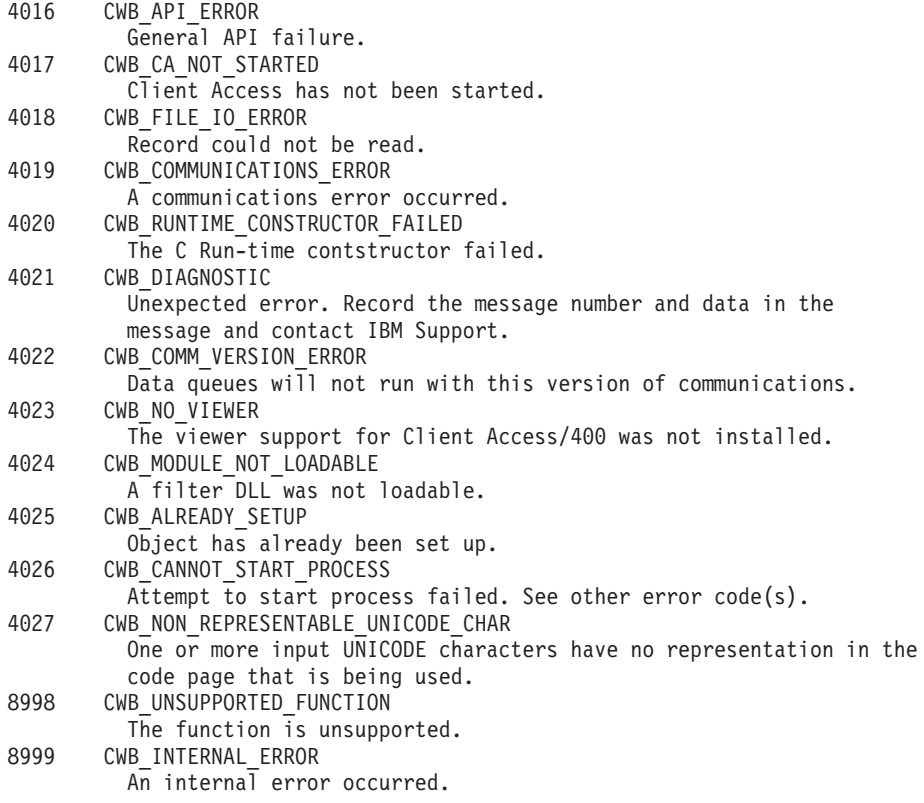

### *iSeries Access for Windows -specific return codes:*

- "Security return codes"
- ["Communications return codes"](#page-25-0) on page 20
- v ["Configuration return codes"](#page-25-0) on page 20
- v ["Automation Object return codes"](#page-25-0) on page 20
- ["WINSOCK return codes"](#page-25-0) on page 20
- ["SSL return codes"](#page-26-0) on page 21

### *Security return codes:*

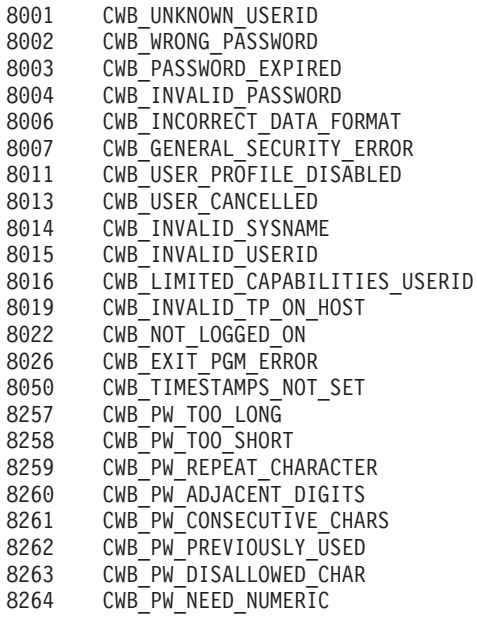

<span id="page-25-0"></span>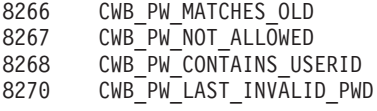

#### *Communications return codes:*

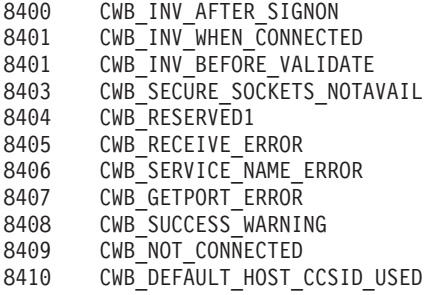

#### *Configuration return codes:*

8500 CWB RESTRICTED BY POLICY 8501 CWB POLICY MODIFY MANDATED ENV 8502 CWB\_POLICY\_MODIFY\_CURRENT\_ENV 8503 CWB\_POLICY\_MODIFY\_ENV\_LIST CWB\_SYSTEM\_NOT\_FOUND 8505 CWB\_ENVIRONMENT\_NOT\_FOUND 8506 CWB ENVIRONMENT EXISTS 8507 CWB<sup>SYSTEM</sup> EXISTS 8508 CWB\_NO\_SYSTEMS\_CONFIGURED CWB\_CONFIGERR\_RESERVED\_START 8599 CWB CONFIGERR RESERVED END

#### *Automation Object return codes:*

8600 CWB INVALID METHOD PARM 8601 CWB\_INVALID\_PROPERTY\_PARM 8602 CWB\_INVALID\_PROPERTY\_VALUE CWB\_OBJECT\_NOT\_INITIALIZED 8604 CWB\_OBJECT\_ALREADY\_INITIALIZED 8605 CWB INVALID DQ ORDER 8606 CWB DATA TRANSFER REQUIRED 8607 CWB\_UNSUPPORTED\_XFER\_REQUEST 8608 CWB ASYNC REQUEST ACTIVE 8609 CWB REQUEST TIMED OUT 8610 CWB CANNOT SET PROP\_NOW 8611 CWB OBJ STATE NO LONGER VALID

#### *WINSOCK return codes:*

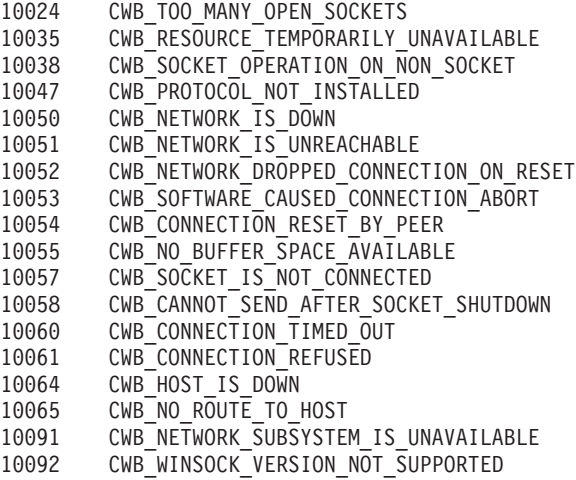

<span id="page-26-0"></span>11001 CWB\_HOST\_DEFINITELY\_NOT\_FOUND

The iSeries system name was not found during TCP/IP address lookup. 11002 CWB\_HOST\_NOT\_FOUND\_BUT\_WE\_ARE\_NOT\_SURE

The iSeries system name was not found during TCP/IP address lookup. 11004 CWB\_VALID\_NAME\_BUT\_NO\_DATA\_RECORD

The iSeries service name was not found in the local SERVICES file.

#### *SSL return codes:*

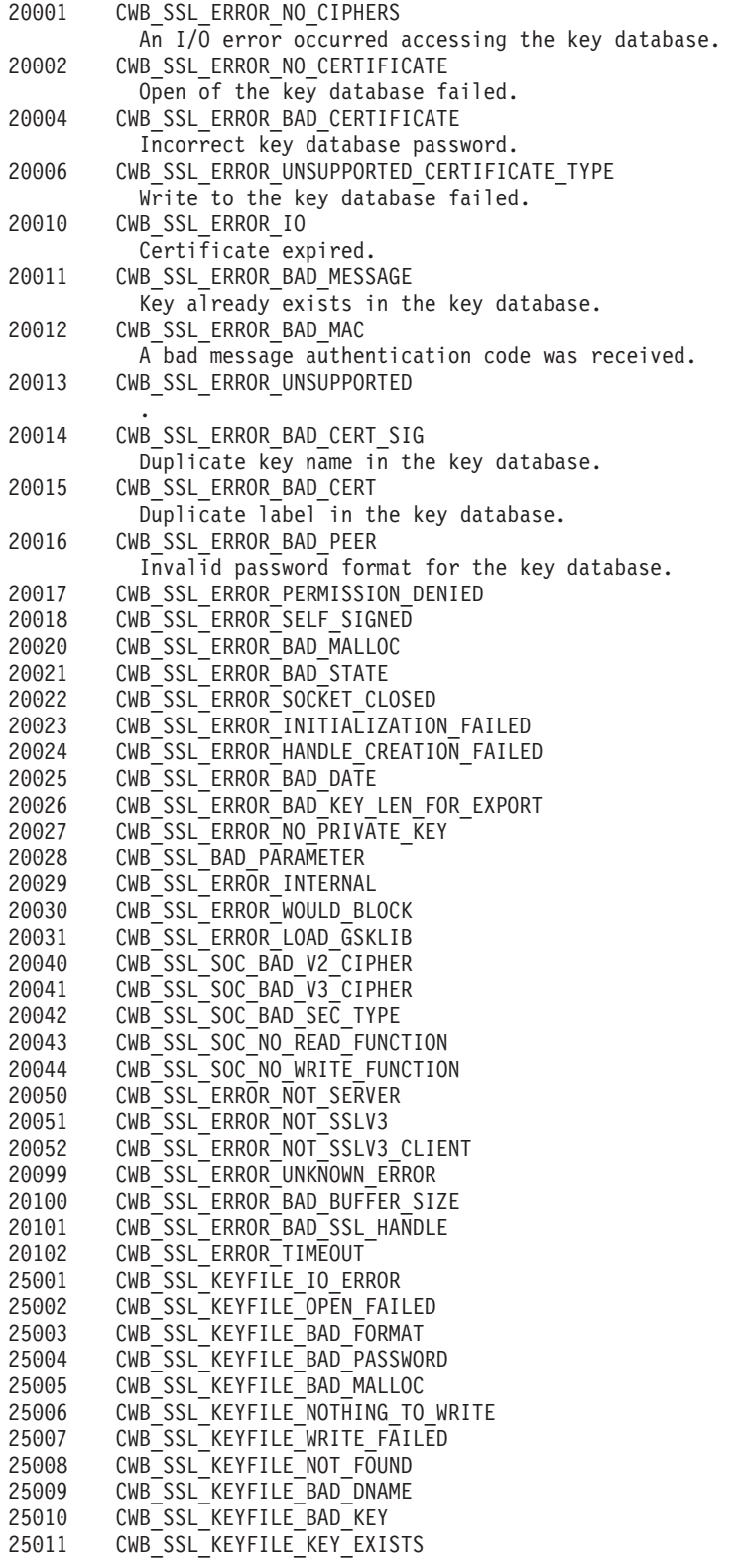

- <span id="page-27-0"></span>25012 CWB\_SSL\_KEYFILE\_BAD\_LABEL
- 25013 CWB\_SSL\_KEYFILE\_DUPLICATE\_NAME
- 25014 CWB\_SSL\_KEYFILE\_DUPLICATE\_KEY
- 25015 CWB\_SSL\_KEYFILE\_DUPLICATE\_LABEL 25016 CWB\_SSL\_BAD\_FORMAT\_OR\_INVALID\_PW
- 25098 CWB\_SSL\_WARNING\_INVALID\_SERVER\_CERT
- 
- 25099 CWB\_SSL\_WARNING\_INVALID\_SERVER\_PRIV\_KEY 25100 CWB\_SSL\_ERR\_INIT\_PARM\_NOT\_VALID<br>25102 CWB\_SSL\_INIT\_SEC\_TYPE\_NOT\_VALID
- CWB\_SSL\_INIT\_SEC\_TYPE\_NOT\_VALID
- 25103 CWB\_SSL\_INIT\_V2\_TIMEOUT\_NOT\_VALID
- 25104 CWB\_SSL\_INIT\_V3\_TIMEOUT\_NOT\_VALID
- 25105 CWB\_SSL\_KEYFILE\_CERT\_EXPIRED

## **iSeries Access for Windows component-specific return codes**

- "Administration APIs return code"
- "Communications APIs return codes"
- "Database APIs return codes"
- ["Data Queues APIs return codes"](#page-30-0) on page 25
- ["Directory Update APIs return codes"](#page-32-0) on page 27
- ["National language support APIs return codes"](#page-32-0) on page 27
- ["iSeries Object APIs return codes"](#page-33-0) on page 28
- v ["Remote Command/Distributed Program Call APIs return codes"](#page-33-0) on page 28
- ["Security APIs return codes"](#page-34-0) on page 29
- ["Serviceability APIs return codes"](#page-35-0) on page 30
- ["System Object Access APIs return codes"](#page-35-0) on page 30

## *Administration APIs return code:*

6001 CWBAD\_INVALID\_COMPONENT\_ID The component ID is invalid.

#### *Communications APIs return codes:*

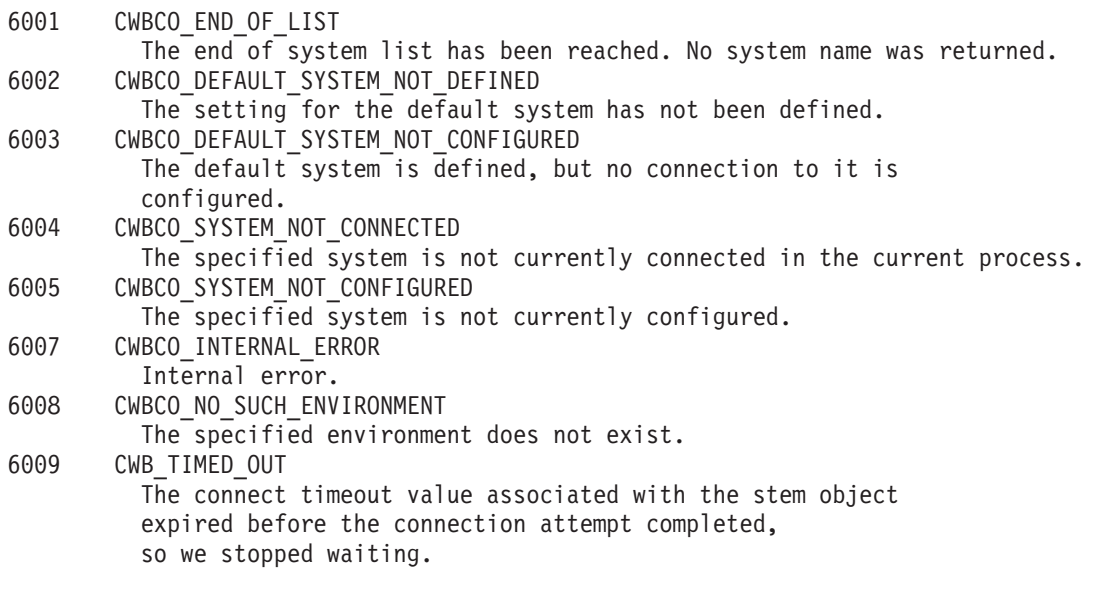

#### *Database APIs return codes:*

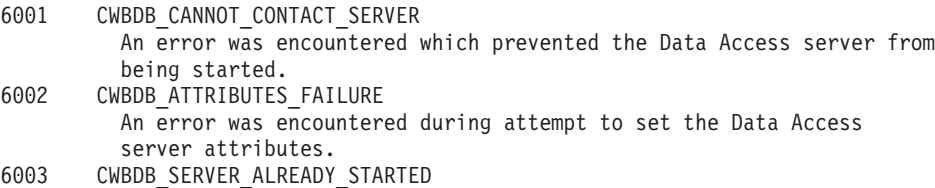

An attempt to start the Data Access server was made while a valid server was running. Stop the server before restarting it.

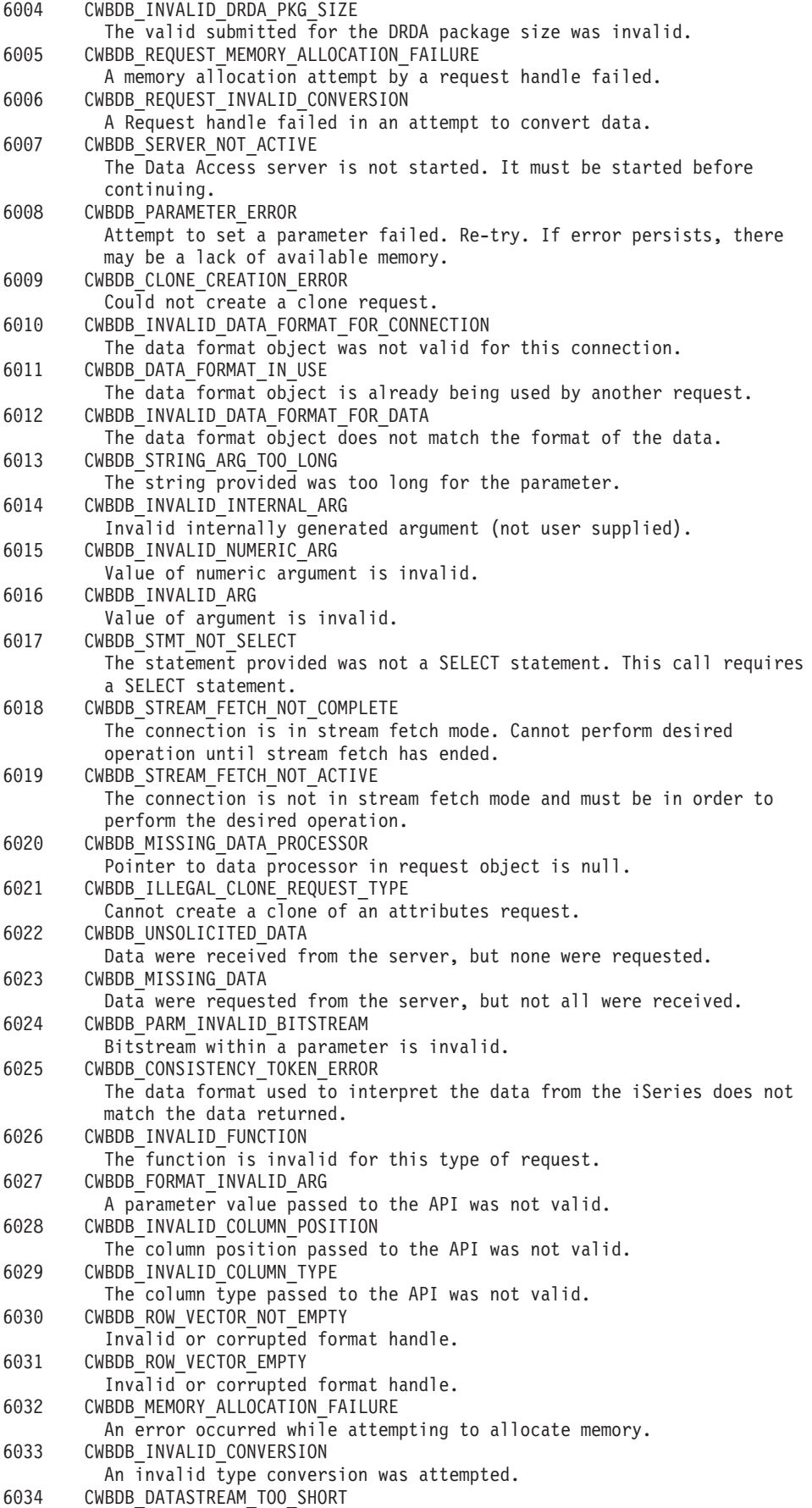

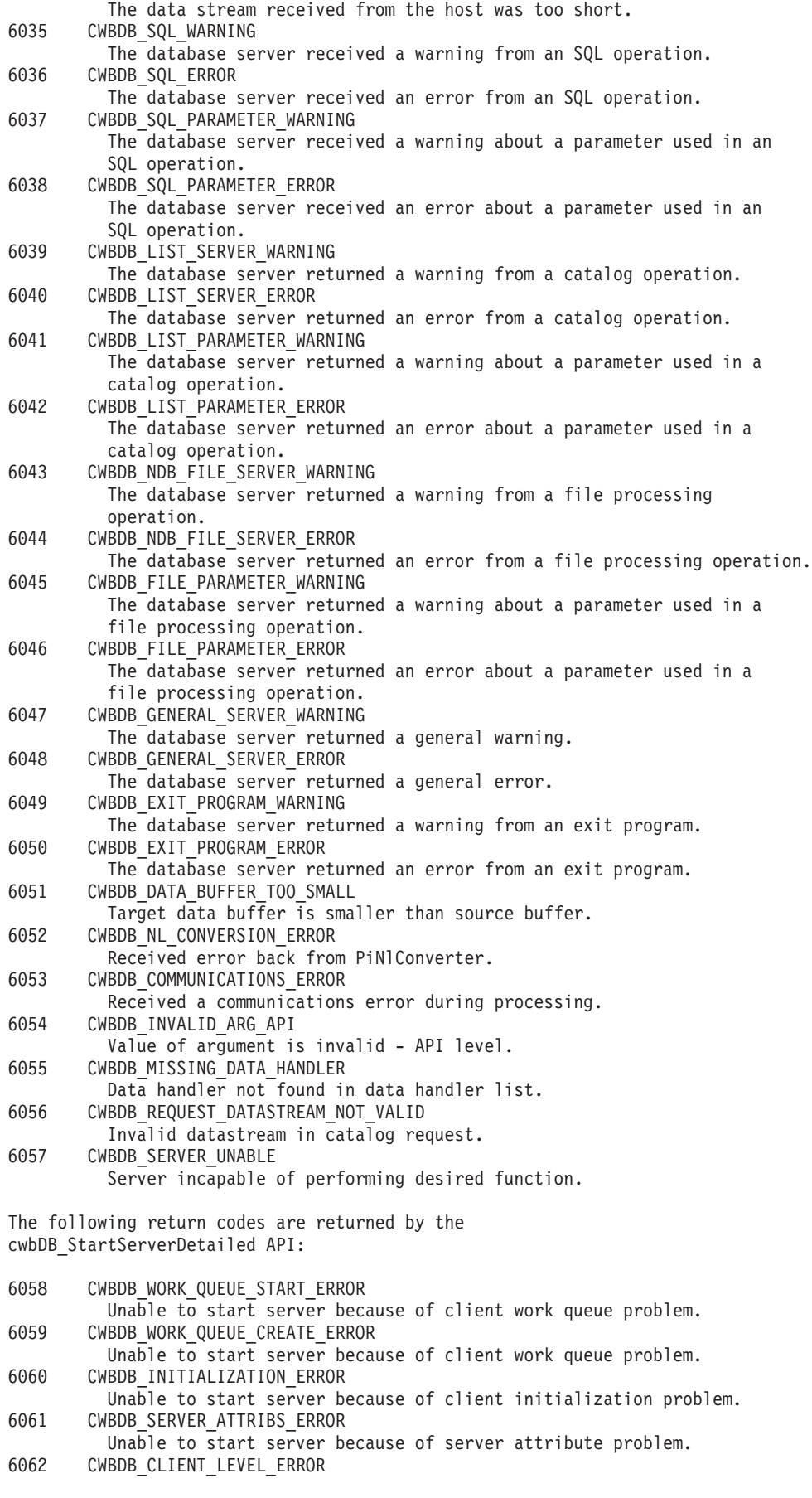

<span id="page-30-0"></span>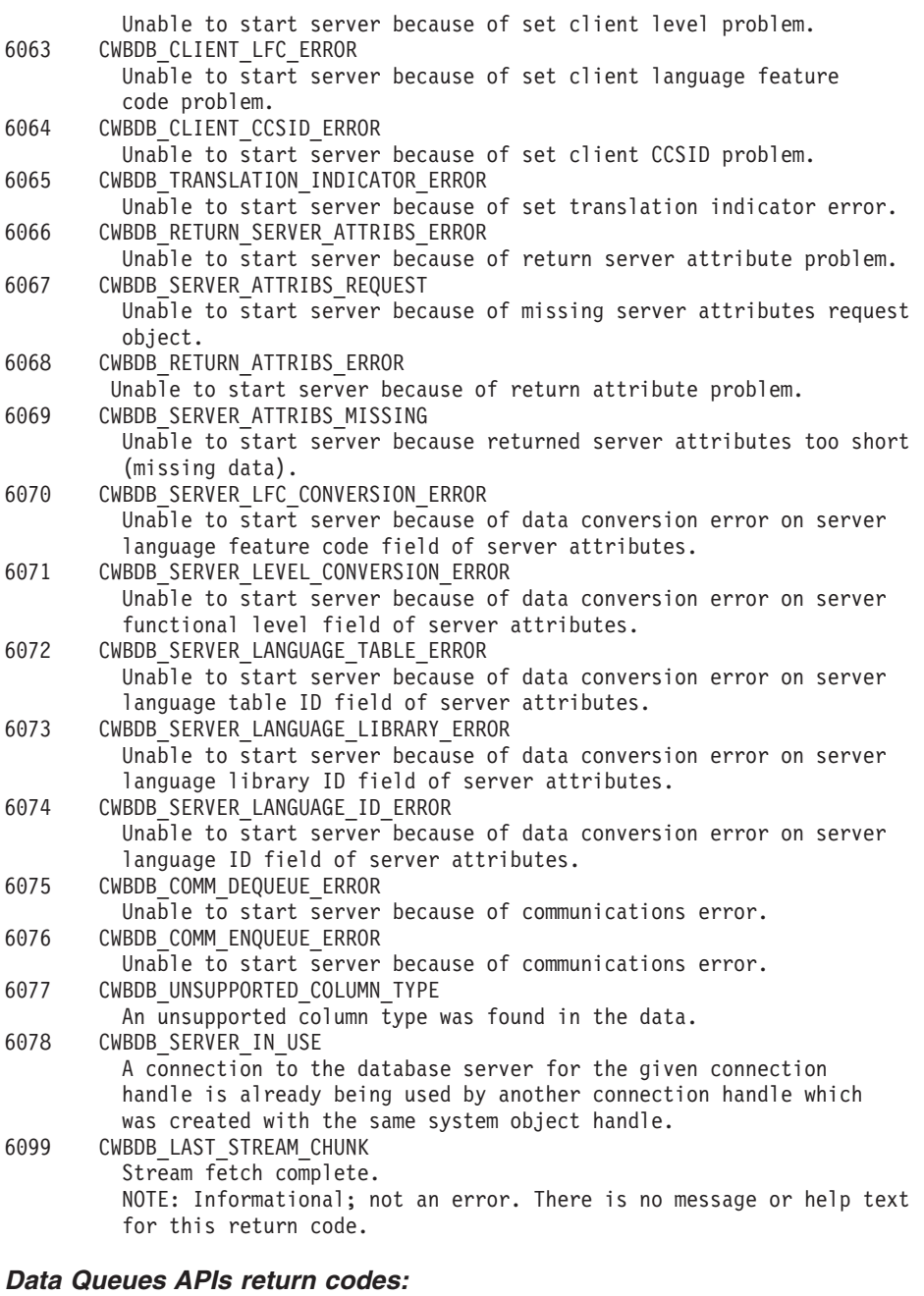

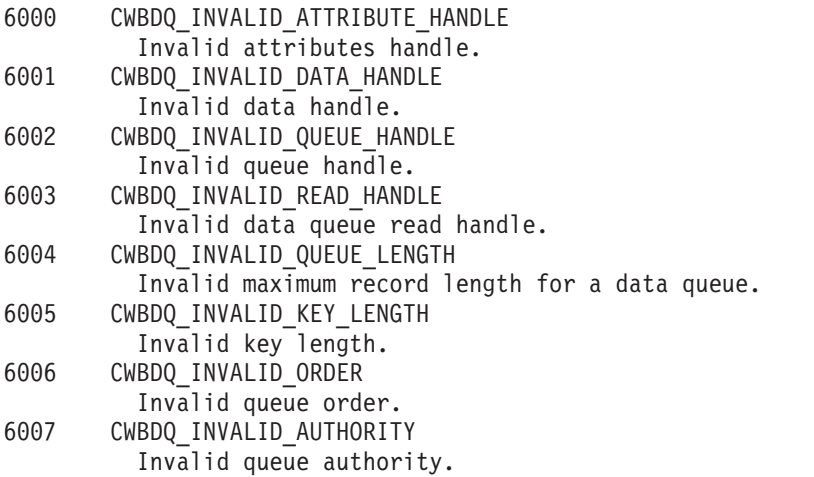

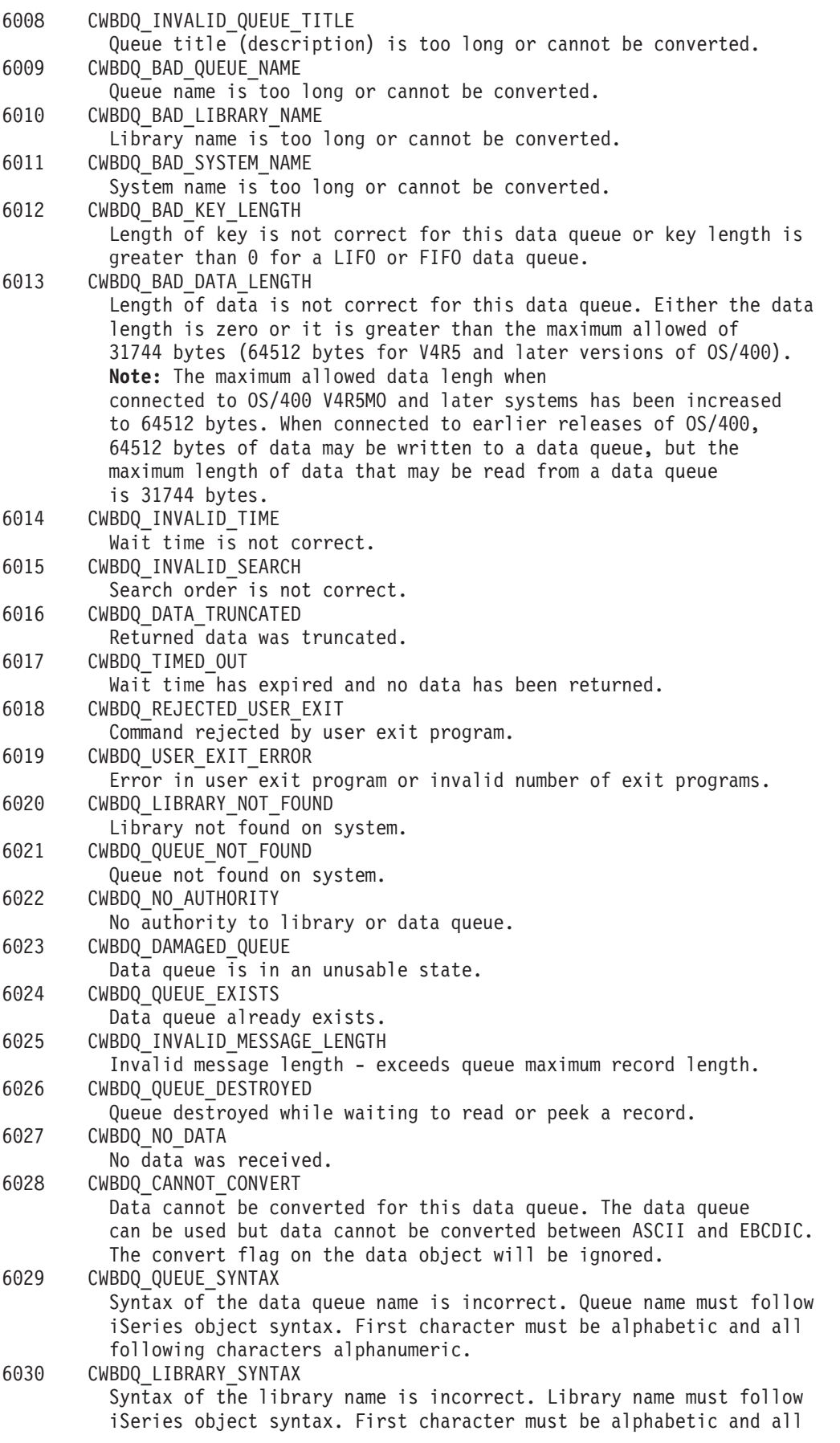

following characters alphanumeric.

<span id="page-32-0"></span>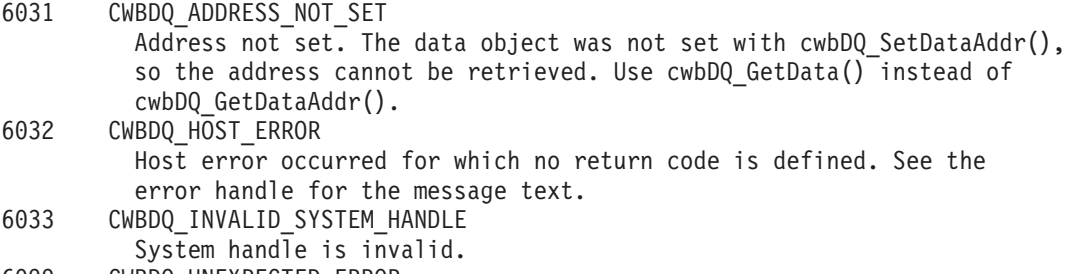

6099 CWBDQ\_UNEXPECTED\_ERROR Unexpected error.

#### *Directory Update APIs return codes:*

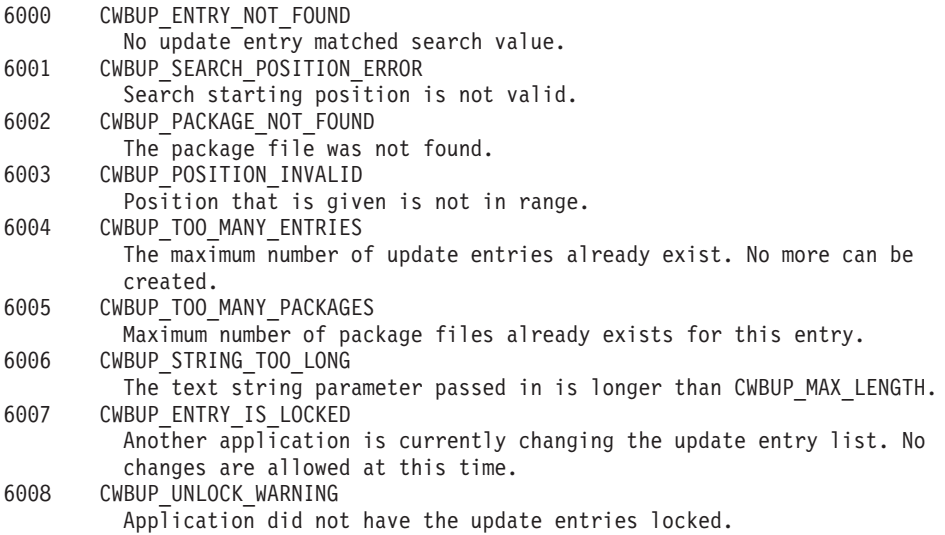

### *National language support APIs return codes:*

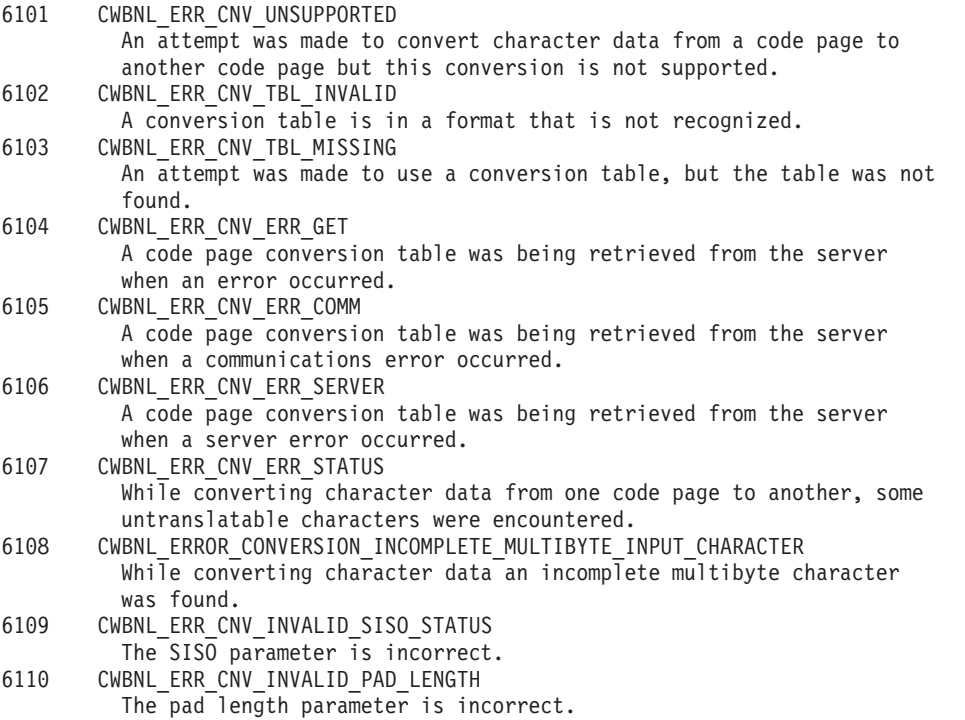

<span id="page-33-0"></span>The following return codes are for language APIs:

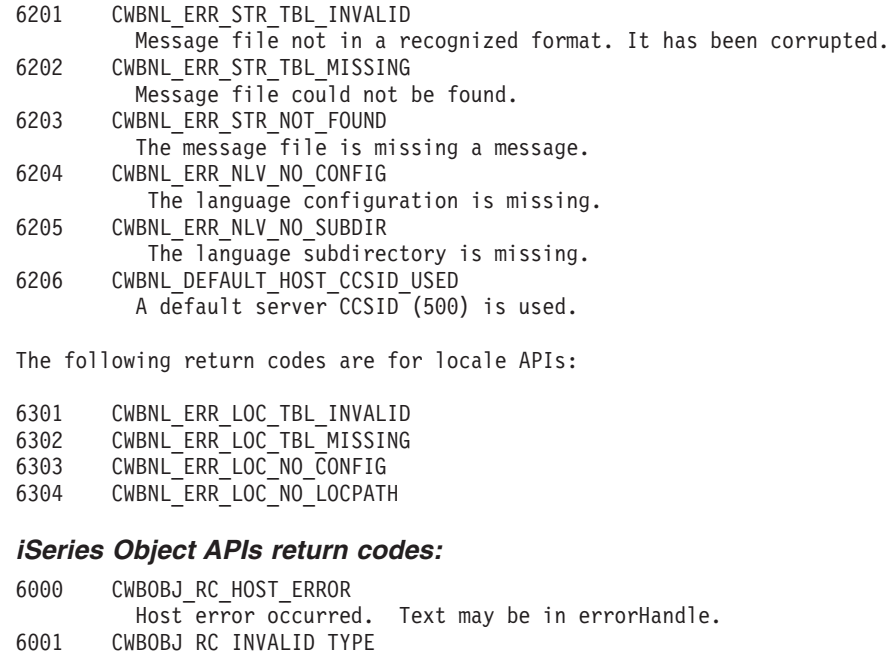

Incorrect object type. 6002 CWBOBJ\_RC\_INVALID\_KEY Incorrect key. 6003 CWBOBJ\_RC\_INVALID\_INDEX Bad index to list. 6004 CWBOBJ\_RC\_LIST\_OPEN The  $\overline{l}$  is  $\overline{a}$  lready opened. 6005 CWBOBJ\_RC\_LIST\_NOT\_OPEN The list has not been opened. 6006 CWBOBJ\_RC\_SEEKOUTOFRANGE Seek offset is out of range. 6007 CWBOBJ\_RC\_SPLFNOTOPEN Spooled file has not been opened. 6007 CWBOBJ\_RC\_RSCNOTOPEN Resource has not been opened. 6008 CWBOBJ\_RC\_SPLFENDOFFILE End of file was reached. 6008 CWBOBJ\_RC\_ENDOFFILE End of file was reached. 6009 CWBOBJ\_RC\_SPLFNOMESSAGE The spooled file is not waiting on a message. 6010 CWBOBJ\_RC\_KEY\_NOT\_FOUND The parameter list does not contain the specified key. 6011 CWBOBJ\_RC\_NO\_EXIT\_PGM No exit program registered. 6012 CWBOBJ\_RC\_NOHOSTSUPPORT

#### *Remote Command/Distributed Program Call APIs return codes:*

Host does not support function.

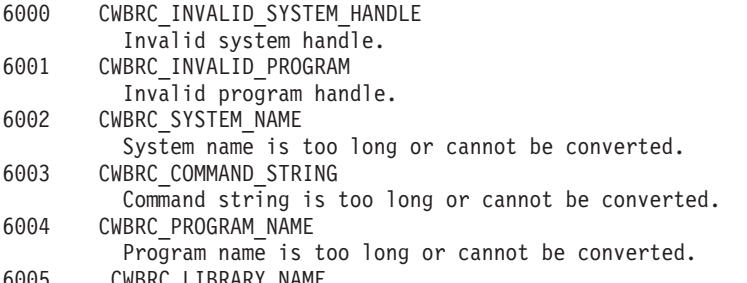

6005 CWBRC\_LIBRARY\_NAME

<span id="page-34-0"></span>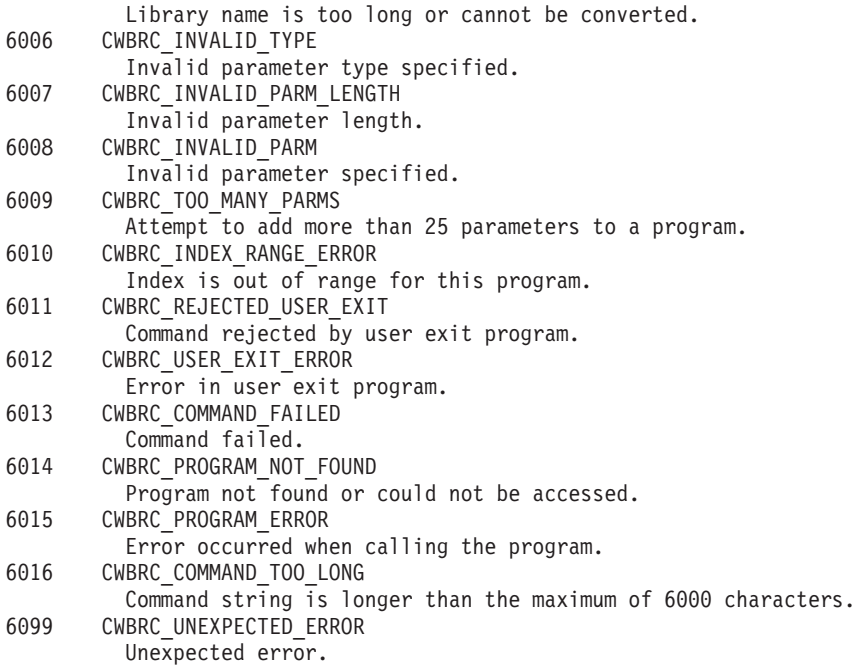

## *Security APIs return codes:*

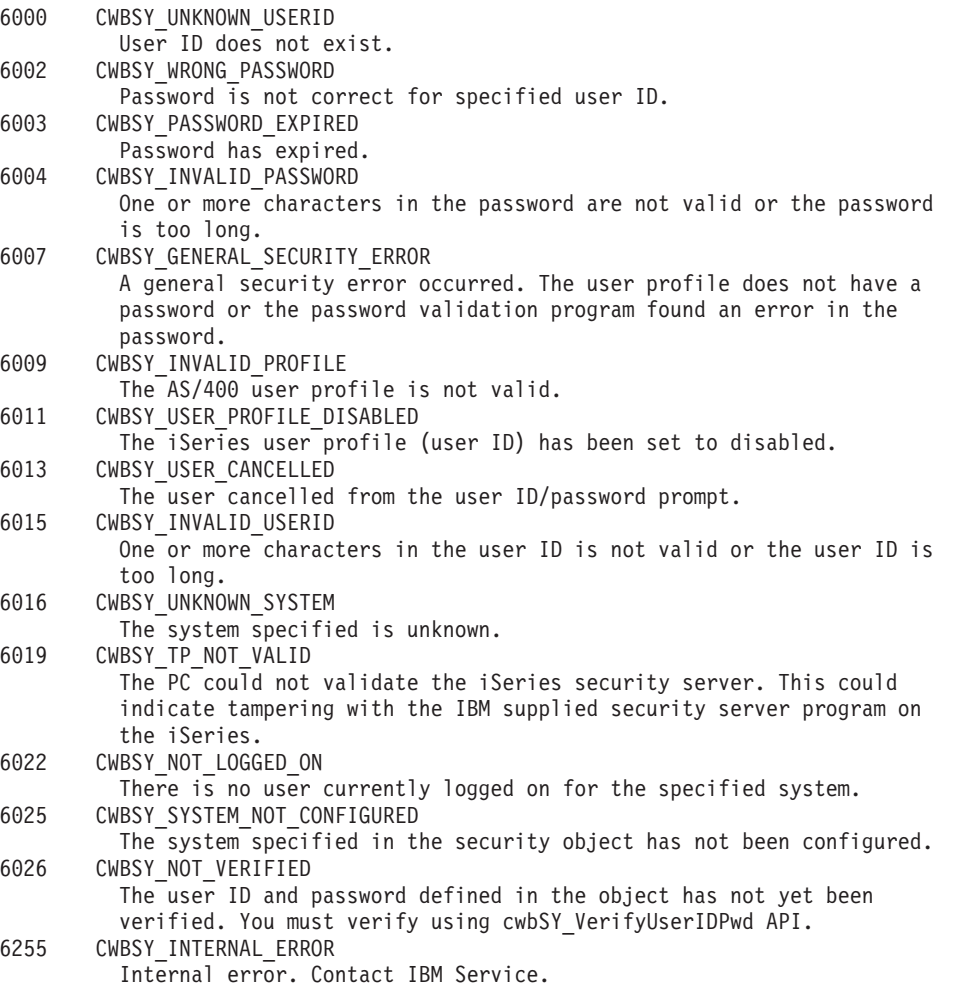

<span id="page-35-0"></span>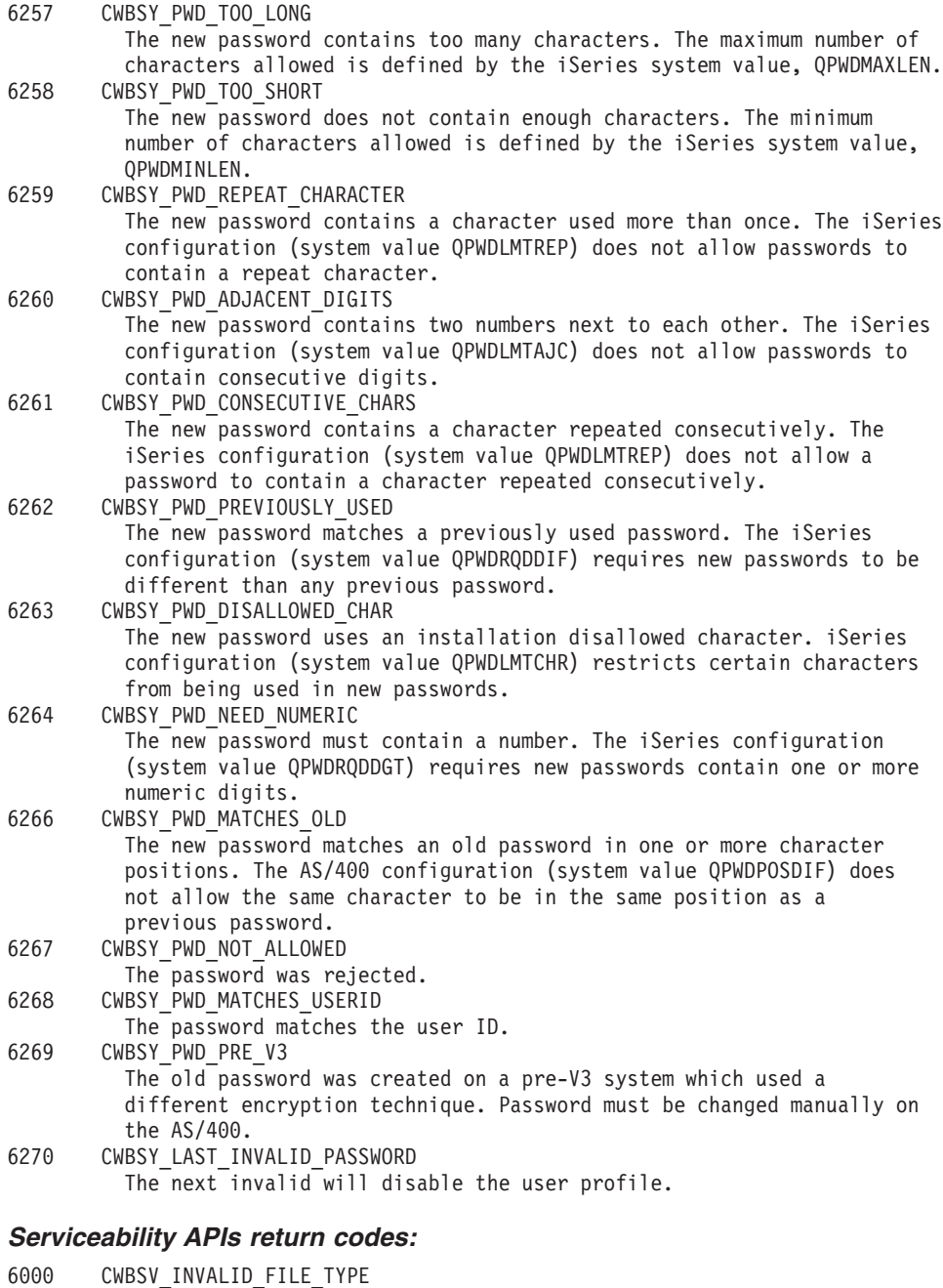

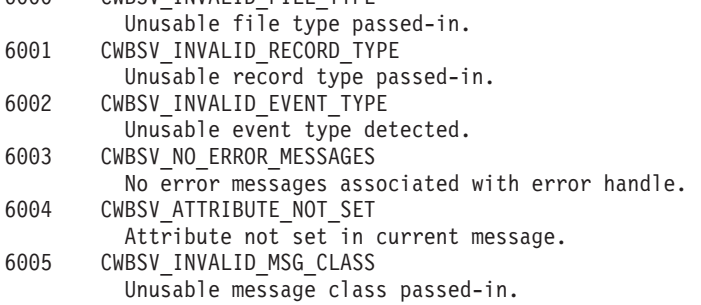

# *System Object Access APIs return codes:*

0 CWBSO\_NO\_ERROR No error occurred.
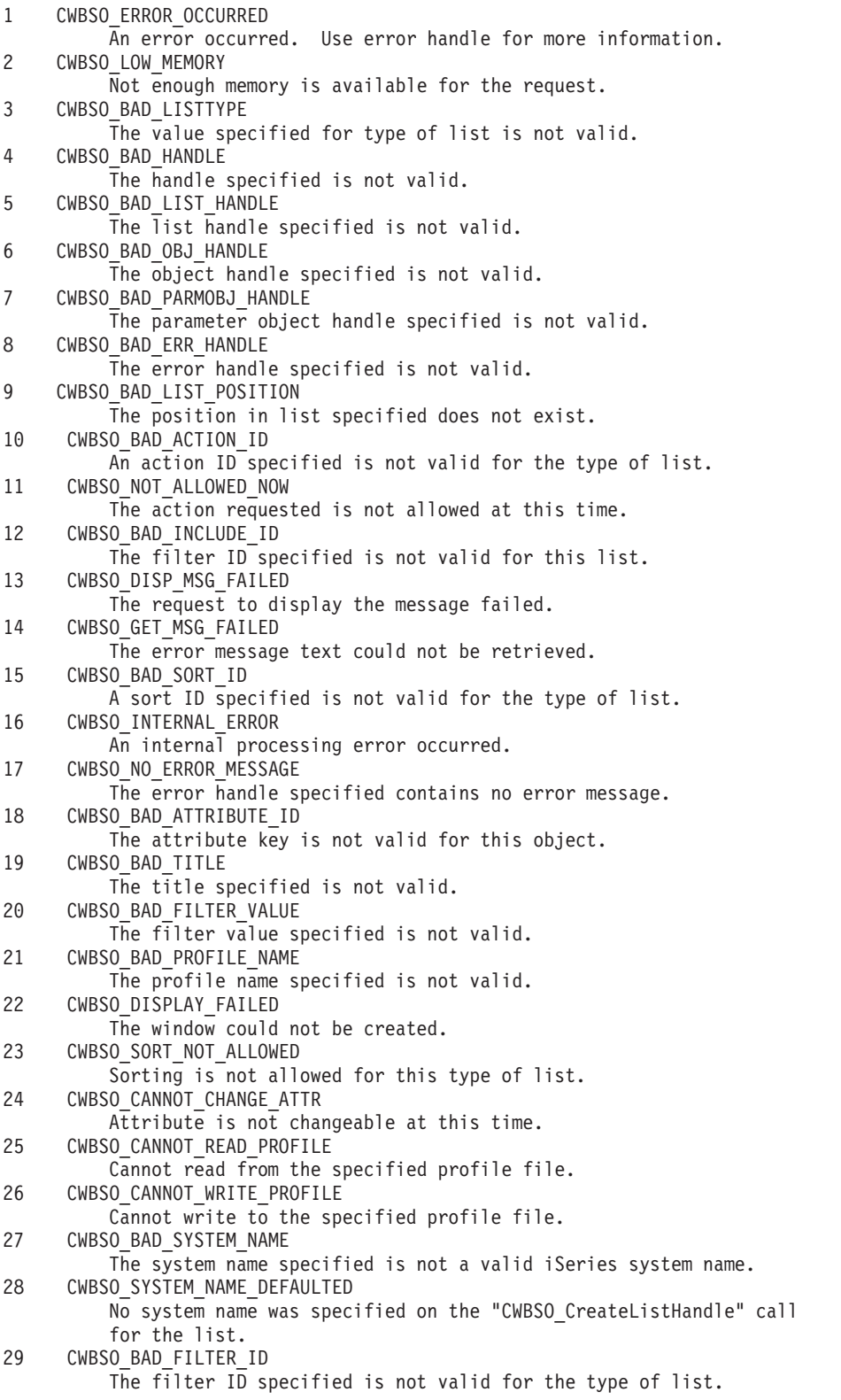

# **iSeries Access for Windows Administration APIs**

iSeries Access for Windows Administration APIs provide functions that access information about the iSeries Access for Windows code that is installed on the PC. Administration APIs allow you to determine:

- The version and service level of iSeries Access for Windows
- The install status of individual components

• The install status of iSeries Navigator plug-ins

#### **iSeries Access for Windows Administration APIs required files:**

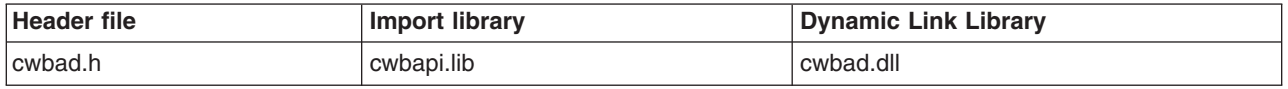

#### **Programmer's Toolkit:**

The Programmer's Toolkit provides Administration APIs documentation, access to the cwbad.h header file, and links to sample programs. To access this information, open the Programmer's Toolkit and select **Client Information —> C/C++ APIs**.

#### **iSeries Access for Windows Administration APIs topics:**

- v **iSeries Access for Windows Administration APIs listing**
- ["Example: Administration APIs"](#page-45-0) on page 40
- v ["Administration APIs return code"](#page-27-0) on page 22

### **Related topics:**

- ["iSeries system name formats for ODBC Connection APIs"](#page-17-0) on page 12
- ["OEM, ANSI, and Unicode considerations"](#page-17-0) on page 12

# **Administration APIs listing**

- cwbAD GetClientVersion
- cwbAD GetProductFixLevel
- [cwbAD\\_IsComponentInstalled](#page-40-0)
- [cwbAD\\_IsOpNavPluginInstalled](#page-44-0)

## <span id="page-38-0"></span>**cwbAD\_GetClientVersion**

**Purpose:** Get the version of the iSeries Access for Windows product that currently is installed on a PC.

## *Syntax:*

unsigned int CWB\_ENTRY cwbAD\_GetClientVersion( unsigned long \*version unsigned long \*release unsigned long \*modificationLevel);

### *Parameters:*

#### **unsigned long \*version - output**

Pointer to a buffer where the version level of the iSeries Access for Windows product is returned.

#### **unsigned long \*release - output**

Pointer to a buffer where the release level of the iSeries Access for Windows product is returned.

#### **unsigned long \*modificationLevel - output**

Pointer to a buffer where the modification level of the iSeries Access for Windows product is returned.

*Return Codes:* The following list shows common return values.

#### **CWB\_OK**

Successful completion.

#### **CWB\_INVALID\_POINTER**

One or more pointer parameters are null.

**Usage:** If the return code is not CWB OK, the values in version, release, and modificationLevel are meaningless.

## <span id="page-39-0"></span>**cwbAD\_GetProductFixLevel**

**Purpose:** Returns the current fix level of iSeris Access for Windows.

## *Syntax:*

unsigned int CWB\_ENTRY cwbAD\_GetProductFixLevel( char \*szBuffer unsigned long \*ulBufLen);

### *Parameters:*

#### **char \*szBuffer - output**

Buffer into which the product fix level string will be written.

## **unsigned long \* ulBufLen - input/output**

Size of szBuffer, including space for the NULL terminator. On output, will contain the length of the fix level string, including the terminating NULL.

*Return Codes:* The following list shows common return values.

## **CWB\_OK**

Successful completion.

#### **CWB\_BUFFER\_OVERFLOW**

Buffer overflow. The required length is returned in ulBufLen.

#### **CWB\_INVALID\_POINTER**

Invalid pointer.

*Usage:* Returns the fix level of the iSeries Access for Windows product. Returns an empty string if fixes have not been applied.

## <span id="page-40-0"></span>**cwbAD\_IsComponentInstalled**

**Purpose:** Indicates whether a specific iSeries Access for Windows component is installed.

### *Syntax:*

unsigned long CWB\_ENTRY cwbAD\_IsComponentInstalled( unsigned long ulComponentID, cwb Boolean \*bIndicator);

## *Parameters:*

**unsigned long ulComponentID - input** Must be set to one of the following component IDs:

**CWBAD\_COMP\_SSL** Secure Sockets Layer

**CWBAD\_COMP\_SSL\_128\_BIT** Secure Sockets Layer 128 bit

**CWBAD\_COMP\_SSL\_56\_BIT** Secure Sockets Layer 56 bit

**CWBAD\_COMP\_SSL\_40\_BIT** Secure Sockets Layer 40 bit

**CWB\_COMP\_BASESUPPORT** iSeries Access for Windows required programs

**CWBAD\_COMP\_OPTIONAL\_COMPS** iSeries Access for Windows Optional Components

**CWBAD\_COMP\_DIRECTORYUPDATE** Directory Update

**CWBAD\_COMP\_IRC** Incoming Remote Command

**CWBAD\_COMP\_MAPI** MAPI

**CWBAD\_COMP\_OUG** User's Guide

**CWBAD\_COMP\_OPNAV** iSeries Navigator

**CWBAD\_COMP\_DATA\_ACCESS** Data Access

**CWBAD\_COMP\_DATA\_TRANSFER** Data Transfer

**CWBAD\_COMP\_DT\_BASESUPPORT** Data Transfer Base Support

**CWBAD\_COMP\_DT\_EXCEL\_ADDIN** Data Transfer Excel Add-in

**CWBAD\_COMP\_DT\_WK4SUPPORT** Data Transfer WK4 file support

**CWBAD\_COMP\_ODBC** ODBC

#### **CWBAD\_COMP\_OLEDB**

OLE DB Provider

**CWBAD\_COMP\_AFP\_VIEWER** AFP™ Workbench Viewer

**CWBAD\_COMP\_JAVA\_TOOLBOX** Java Toolbox

#### **CWBAD\_COMP\_PC5250**

PC5250 Display and Printer Emulator

#### **PC5250 Display and Printer Emulator subcomponents:**

CWBAD\_COMP\_PC5250\_BASE\_KOREAN CWBAD\_COMP\_PC5250\_PDFPDT\_KOREAN CWBAD\_COMP\_PC5250\_BASE\_SIMPCHIN CWBAD\_COMP\_PC5250\_PDFPDT\_SIMPCHIN CWBAD\_COMP\_PC5250\_BASE\_TRADCHIN CWBAD\_COMP\_PC5250\_PDFPDT\_TRADCHIN CWBAD\_COMP\_PC5250\_BASE\_STANDARD CWBAD\_COMP\_PC5250\_PDFPDT\_STANDAR CWBAD\_COMP\_PC5250\_FONT\_ARABIC CWBAD\_COMP\_PC5250\_FONT\_BALTIC CWBAD\_COMP\_PC5250\_FONT\_LATIN2 CWBAD\_COMP\_PC5250\_FONT\_CYRILLIC CWBAD\_COMP\_PC5250\_FONT\_GREEK CWBAD\_COMP\_PC5250\_FONT\_HEBREW CWBAD\_COMP\_PC5250\_FONT\_LAO CWBAD\_COMP\_PC5250\_FONT\_THAI CWBAD\_COMP\_PC5250\_FONT\_TURKISH CWBAD\_COMP\_PC5250\_FONT\_VIET

**CWBAD\_COMP\_PRINTERDRIVERS** Printer Drivers

**CWBAD\_COMP\_AFP\_DRIVER** AFP printer driver

**CWBAD\_COMP\_SCS\_DRIVER** SCS printer driver

**CWBAD\_COMP\_OP\_CONSOLE** Operations Console

**CWBAD\_COMP\_TOOLKIT** Programmer's Toolkit

**CWBAD\_COMP\_TOOLKIT\_BASE** Headers, Libraries, and Documentation

**CWBAD\_COMP\_TOOLKIT\_VBW** Visual Basic Wizard

**CWBAD\_COMP\_EZSETUP** EZ Setup

**CWBAD\_COMP\_TOOLKIT\_JAVA\_TOOLS** Programmer's Toolkit Tools for Java **CWBAD\_COMP\_SCREEN\_CUSTOMIZER\_ENABLER** Screen Customizer Enabler

**CWBAD\_COMP\_OPNAV\_BASESUPPORT** iSeries Navigator Base Support

**CWBAD\_COMP\_OPNAV\_BASE\_OPS** iSeries Navigator Basic Operations

**CWBAD\_COMP\_OPNAV\_JOB\_MGMT** iSeries Navigator Job Management

**CWBAD\_COMP\_OPNAV\_SYS\_CFG** iSeries Navigator System Configuration

**CWBAD\_COMP\_OPNAV\_NETWORK** iSeries Navigator Networks

**CWBAD\_COMP\_OPNAV\_SECURITY** iSeries Navigator Security

**CWBAD\_COMP\_OPNAV\_USERS\_GROUPS** iSeries Navigator Users and Groups

**CWBAD\_COMP\_OPNAV\_DATABASE** iSeries Navigator Database

**CWBAD\_COMP\_OPNAV\_MULTIMEDIA** iSeries Navigator Multimedia

**CWBAD\_COMP\_OPNAV\_BACKUP** iSeries Navigator Backup

**CWBAD\_COMP\_OPNAV\_APP\_DEV** iSeries Navigator Application Development

**CWBAD\_COMP\_OPNAV\_APP\_ADMIN** iSeries Navigator Application Administration

**CWBAD\_COMP\_OPNAV\_FILE\_SYSTEMS** iSeries Navigator File Systems

**CWBAD\_COMP\_OPNAV\_MGMT\_CENTRAL** iSeries Navigator Management Central

**CWBAD\_COMP\_OPNAV\_MGMT\_COMMANDS** iSeries Navigator Management Central - Commands

**CWBAD\_COMP\_OPNAV\_MGMT\_PACK\_PROD** iSeries Navigator Management Central - Packages and Products

**CWBAD\_COMP\_OPNAV\_MGMT\_MONITORS** iSeries Navigator Management Central - Monitors

**CWBAD\_COMP\_OPNAV\_LOGICAL\_SYS** iSeries Navigator Logical Systems

**CWBAD\_COMP\_OPNAV\_ADV\_FUNC\_PRES** iSeries Navigator Advanced Function Presentation

**cwb\_Boolean \*bIndicator - output** Will contain CWB\_TRUE if the component is installed. Will return CWB\_FALSE if the component is not installed. Will not be set if an error occurs.

*Return Codes:* The following list shows common return values.

## **CWB\_OK**

Successful completion.

# **CWB\_INVALID\_POINTER**

Invalid pointer.

## **CWB\_INVALID\_COMPONENT\_ID**

The component ID is invalid for this release.

## <span id="page-44-0"></span>**cwbAD\_IsOpNavPluginInstalled**

**Purpose:** Indicates whether a specific iSeries Navigator plug-in is installed.

## *Syntax:*

unsigned long CWB\_ENTRY cwbAD\_IsOpNavPluginInstalled( const char \*szPluginName, cwb Boolean \*bIndicator);

### *Parameters:*

#### **const char\* szPluginName - input**

Pointer to a null-terminated string that contains the name of the plug-in.

#### **cwb\_Boolean \*bIndicator - output**

Will contain CWB\_TRUE if the plug-in is installed. Will return CWB\_FALSE if the component is not installed. Will not be set if an error occurs.

*Return Codes:* The following list shows common return values.

#### **CWB\_OK**

Successful completion.

#### **CWB\_INVALID\_POINTER**

One of the pointer parameters is NULL.

**Usage:** If the return value is not CWB\_OK, the value in bIndicator is meaningless.

# <span id="page-45-0"></span>**Example: Administration APIs**

This example demonstrates how an application might use iSeries Access for Windows Administration APIs. In this example, the APIs are used to get and display:

- The current iSeries Access for Windows Version/Release/Modification level
- The current service pack (fix) level
- The components that currently are installed on the PC

The user then is allowed to enter iSeries Navigator plug-in names, and is informed whether the plug-in is installed.

#### **Usage notes:**

```
Include cwbad.h *
       Link with cwbapi.lib
#include <windows.h>
#include <stdio.h>
#include "cwbad.h"
/*
 * This is the highest numbered component ID we know about (it is
* the ID of the last component defined in cwbad.h).
*/
#define LAST_COMPID_WE_KNOW_ABOUT (CWBAD_COMP_SSL_40_BIT)
/*
 * Array of component names, taken from comments for component IDs
 * in cwbad.h, so we can display human-readable component descriptions.
 * In the compDescr array, the component ID for a component must match
 * the index in the array of that component's description.
 *
 * For a blank or unknown component name, we provide a string to display
 * an indication that the component ID is unknown, and what that ID is.
*/
static char* compDescr[ LAST COMPID WE KNOW ABOUT + 1 ] = {
                                                             // #0 is not used"Required programs",
                              "Optional Components",
                              "Directory Update",
                              "Incoming Remote Command",
                              "", // not used,
                              "Online User's Guide",
                              "iSeries Navigator",
                              "Data Access",
                              "Data Transfer",
                              "Data Transfer Base Support",
                              "Data Transfer Excel Add-in",
                              "Data Transfer WK4 file support",
                              "ODBC",
                              "OLE DB Provider",
                              "AFP Workbench Viewer",
                              "iSeries Java Toolbox",
                              "5250 Display and Printer Emulator",
                              "Printer Drivers",
                              "AFP printer driver",
                              "SCS printer driver",
                              "iSeries Operations Console",
                              "iSeries Access Programmer's Toolkit",
                              "Headers, Libraries, and Documentation",
```
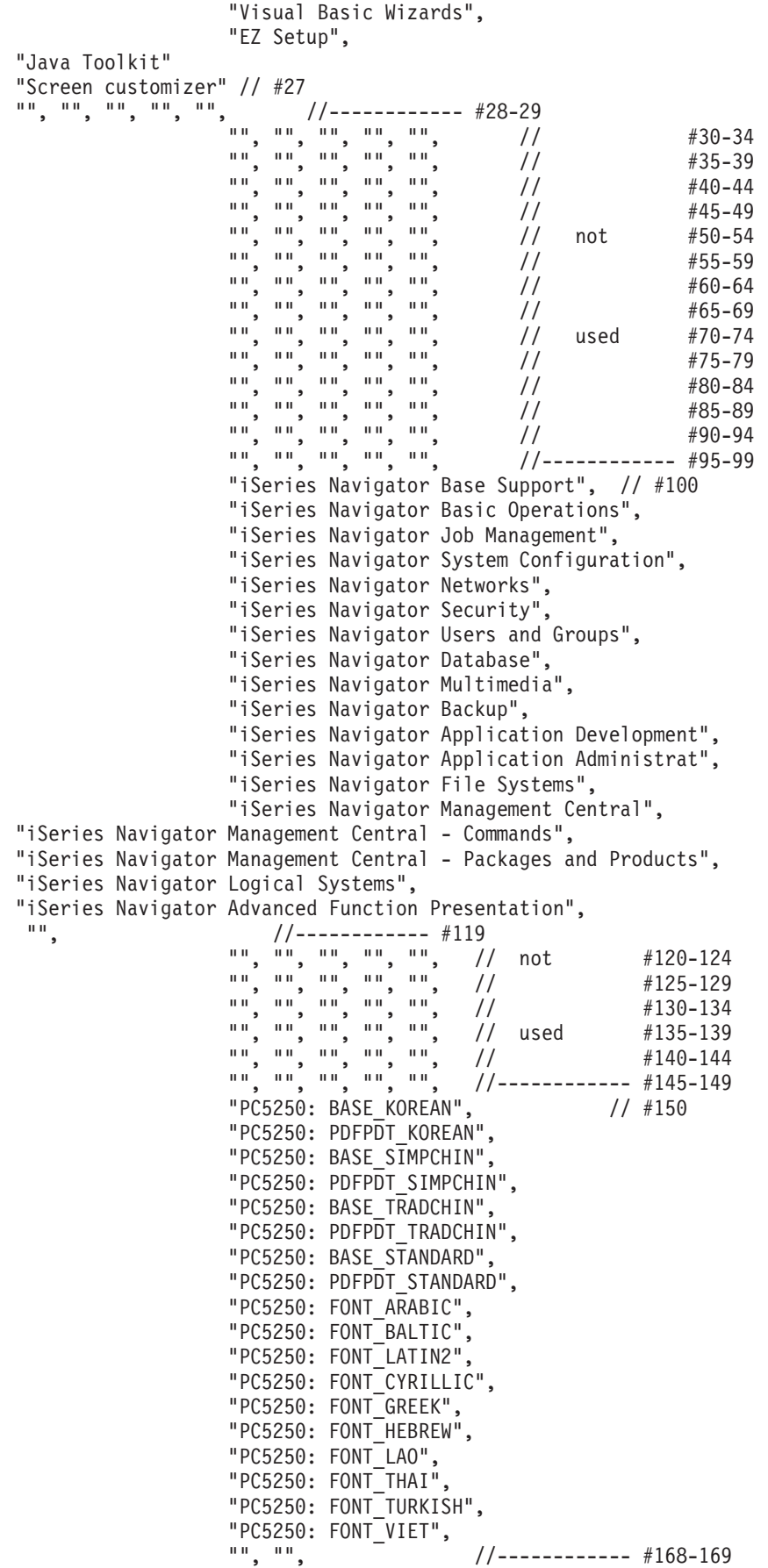

```
"", "", "", "", "", // #170-174
                              "", "", "", "", "", // not #175-179
                              "", "", "", "", "", // #180-184
                              "", "", "", "", "", // used #185-189
                              "", "", "", "", "", // #190-194<br>"", "", "", "", "", //------------ #195-199
                                                   "", "", "", "", "", //------------ #195-199
                              "Secure Sockets Layer (SSL)",
                              "SSL 128-bit subcomponent",
                              "SSL 56-bit subcomponent",
                              "SSL 40-bit subcomponent" } ; // last one defined
static char unknownComp[] = "unknown, ID =static char* pInsertID = & ( unknownComp[12] ); // insert ID here!
/**************************************************************************
 * Show the iSeries Access for Windows Version/Release/Modification level
 **************************************************************************/
void showCA_VRM()
{
  ULONG caVer, caRel, caMod;
  UINT rc;
  char fixlevelBuf[ MAX PATH ];
  ULONG fixlevelBufLen = sizeof( fixlevelBuf );
  printf( "iSeries Access level installed:\n\n" );
  rc = cwbAD_GetClientVersion( &caVer;, &caRel;, &caMod; );
  if ( rc != CWB_OK )
  {
     printf( " Error %u occurred when calling cwbAD GetClientVersion()\n\n",
        rc );
  }
  else
  \left\{ \right.printf( " Version %lu, Release %lu, Modification %lu\n\n",
        caVer, caRel, caMod );
     printf( "iSeries Access service pack level installed:\n\n" );
     rc = cwbAD_GetProductFixLevel( fixlevelBuf, &fixlevelBufLen; );
     if ( rc != CWB_OK )
      {
        printf( " Error %u occurred when calling "
            "cwbAD_GetProduceFixLevel()\n\n", rc );
      }
     else if ( fixlevelBuf[0] == ' \0' ) // empty, no service packs applied
      {
        printf( " None\n\n" );
     }
     else
     {
        printf( " %s\n\n", fixlevelBuf );
     }
  }
}
/**************************************************************************
* Call iSeries Access for Windows API to determine if the component is installed,
* and pass back:
```

```
* NULL if the component is not installed or an error occurs,
```

```
* OR
* A string indicating the component name is unknown if the
 * component ID is higher than we know about OR the component
 * description is blank,
               * OR
 * The human-readable component description if we know it.
**************************************************************************/
char* isCompInstalled( ULONG compID )
{
   cwb Boolean bIsInstalled;
  char* pCompName;
   UINT rc = cwbAD_IsComponentInstalled( compID, &bIsInstalled; );
   /*
   * Case 1: Error OR component not installed, return NULL to
   * indicate not installed.
   */
   if ( ( rc != CWB OK ) || ( bIsInstalled == CWB FALSE ) )
   {
      pCompName = NULL;
   }
   /*
   * Case 2: Component IS installed, but we do not know its name,
                return component name unknown string.
   */
   else if ( ( compID > LAST_COMPID_WE_KNOW_ABOUT ) ||
             ( compDescr[ compID \begin{bmatrix} 0 \end{bmatrix} = - \begin{bmatrix} 0' & 0 \end{bmatrix})
   {
      pCompName = unknownComp;
      sprintf( pInsertID, "%lu", compID );
   }
   /*
   * Case 3: Component IS installed, we have a name, return it
   */
  else
   {
      pCompName = compDescr[ compID ];
   }
   return pCompName;
}
/**************************************************************************
 * List the iSeries Access for Windows components that currently are installed.
**************************************************************************/
void showCA_CompInstalled()
{
   ULONG compID;
   char* compName;
   printf( "iSeries Access components installed:\n\n" );
   /*
   * Try all components we know about, plus a bunch more in case some
   * have been added (via service pack).
   */
   for ( compID = 0;
         compID < (LAST COMPID WE KNOW ABOUT + 50);
```

```
compID++ ){
      compName = isCompInstalled( compID );
      if ( compName != NULL )
      {
         printf( " %s\n", compName );
      }
   }
  printf( "\n" );
}
/**************************************************************************
 * MAIN PROGRAM BODY
**************************************************************************/
void main(void)
{
  UINT rc;
  char pluginName [ MAX PATH ];
  cwb Boolean bPluginInstalled;
   printf( "=======================================\n");
   printf( "iSeries Access What's Installed Reporter\n" );
   printf( "=======================================\n\n");
   showCA VRM();
   showCA_CompInstalled();
   /*
   * Allow user to ask by name what plug-ins are installed.
   */
   while ( TRUE ) /* REMINDER: requires a break to exit the loop! */\left\{ \right.printf( "Enter plug-in to check for, or DONE to quit:\n" );
      gets( pluginName );
      if ( stricmp( pluginName, "DONE" ) == 0 )
      {
         break; /* exit from the while loop, we are DONE at user's request */}
      rc = cwbAD_IsOpNavPluginInstalled( pluginName, &bPluginInstalled; );
      if ( rc = T CWB_0K )
      {
         if ( bPluginInstalled == CWB_TRUE )
         {
            printf( "The plug-in '%s' is installed.\n\n", pluginName );
         }
         else
         {
            printf( "The plug-in '%s' is NOT installed.\n\n", pluginName );
         }
      }
      else
      {
         printf(
           "Error %u occurred when calling cwbAD IsOpNavPluginInstalled.\n\n",
           rc );
      }
```

```
} // end while (TRUE)
  printf( "\nEnd of program.\n\n" );
}
```
# **iSeries Access for Windows Communications and Security APIs**

The iSeries Access for Windows Communications and Security topic shows you how to use iSeries Access for Windows application programming interfaces (APIs) to:

- v Get, use, and delete an iSeries **system object**. Various iSeries Access for Windows APIs require a system object. It holds information about connecting to, and validating security (user ID, password, and signon date and time) on, an iSeries system. For more information, see "System object attributes" and ["System object attributes listing"](#page-51-0) on page 46.
- v Obtain information about environments and connections that are configured in the **system list** when you use iSeries Access for Windows. The system list is a list of all currently configured environments, and of systems within those environments. The system list is stored and managed ″per user,″ and is not available to other users.

## **iSeries Access for Windows Communications and Security APIs required files:**

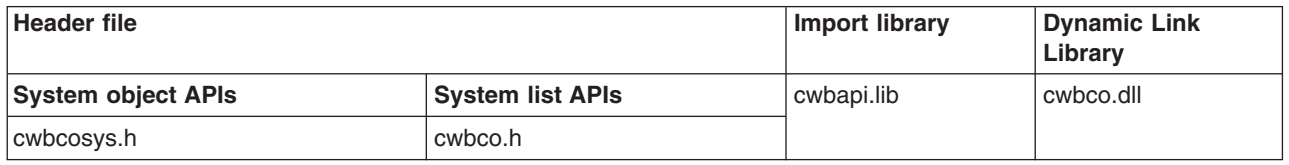

#### **Programmer's Toolkit:**

The Programmer's Toolkit provides Communications and Security documentation, access to the cwbco.h and cwbcosys.h header files, and links to sample programs. To access this information, open the Programmer's Toolkit and select **Communications and Security —> C/C++ APIs**.

## **iSeries Access for Windows Communications and Security topics:**

- v **[iSeries Access for Windows Communications and Security system object APIs listing](#page-54-0)**
- v **[iSeries Access for Windows Communications system list APIs listing](#page-114-0)**
- v ["Example: Using iSeries Access for Windows communications APIs"](#page-137-0) on page 132
- ["Communications APIs return codes"](#page-27-0) on page 22
- ["Security APIs return codes"](#page-34-0) on page 29
- ["Global iSeries Access return codes"](#page-23-0) on page 18

#### **Related topics:**

- ["iSeries system name formats for ODBC Connection APIs"](#page-17-0) on page 12
- ["OEM, ANSI, and Unicode considerations"](#page-17-0) on page 12

## **System object attributes**

**System object attributes** affect the behavior of signing on and communicating with the iSeries system that the system object represents.

Most attributes can be changed until a successful signon has occurred (either as the result of a successful call to ["cwbCO\\_Signon"](#page-107-0) on page 102 or to ["cwbCO\\_Connect"](#page-64-0) on page 59). After the signon has taken place successfully, calling the API that tries to change the value of such an attribute will fail with return code CWB\_INV\_AFTER\_SIGNON. The only two attributes that can be changed after a successful signon are the Window Handle and Connect Timeout.

**Note:** It is not necessary for you to explicitly configure new systems to add them to the system list. They are added automatically when you connect to a new system.

<span id="page-51-0"></span>Some values and the ability to change them may be controlled via **policies**. Policies are controls that a systems administrator can set up to mandate default attribute values, and to prohibit changes to attributes. The default values that are specified in the **System object attributes listing** topic (link below) are used under the following conditions:

- If policies do not specify or suggest different values
- v If a value for such an attribute has not been configured explicitly for the iSeries system in the system list

If an attribute's default value may be set by policy, this also is noted. If changing an attribute's value can be prohibited by policy, then:

- An API is provided to check for the attribute's modifiability.
- v A specific return code is provided by the attribute's set method if the set fails because of such a policy.

## **To view a listing of system object attributes:**

See "System object attributes listing"

## **System object attributes listing**

Following is a list of system object attributes. It includes descriptions, requirements, and considerations. Also listed with each attribute are:

- The APIs that you can use to get and to set it
- What its default value is when the system object is created
- **Note:** The attributes' settings apply ONLY to the system object for which they are set, NOT to any other system objects, even if other system objects have the same iSeries system name.

## **iSeries system name:**

The iSeries system with which to communicate and use by way of this instance of a system object. This can be set only at the time [cwbCO\\_CreateSystem](#page-66-0) or [cwbCO\\_CreateSystemLike](#page-67-0) is called. Note that the system name is used as the unique identifier when validating security information for a specific user ID: If two different system objects contain different system names that represent the same physical iSeries system, the user ID and password require separate validation for the two system objects. For example, this applies if the system names ″SYS1″ and ″SYS1.ACME.COM″ represent the same iSeries system. This may result in double prompting, and the use of different default user IDs when connecting.

Get by using [cwbCO\\_GetSystemName](#page-85-0)

#### **Default:**

There is no default, since this is explicitly set when the system object is created.

## **Description**

Description of the configured connection to the iSeries system.

Set using iSeriesNavigator.

Retreive using [cwbCO\\_GetDescription](#page-73-0)

The description is stored with each system object, and never changed for that system object. If the description is changed using iSeries Navigator, system objects for that system that existed before the change was made are not changed. Only new system objects will contain the new description.

#### **Default:**

Blank. This may be overridden by policies.

#### **User ID:**

The user ID used to logon to the iSeries system.

Get by using [cwbCO\\_GetUserIDEx](#page-86-0)

Set by using [cwbCO\\_SetUserIDEx](#page-104-0)

#### **Default:**

The first time that you connect to the iSeries system which is named in the system object, you may be prompted:

- To specify a default user ID
- To specify that the default user ID should be the same as your Windows user ID
- That no default will be used

On subsequent connection attempts, the default user ID that is used will depend on which option you chose when prompted during the first connection attempt.

## **Password:**

The password used to signon to the iSeries system.

Set by using [cwbCO\\_SetPassword](#page-98-0)

#### **Default:**

Blank (no password set) if the user ID that is set in the system object never has signed on to the iSeries system that is named in the system object. If a previous successful signon or connection has been made to the iSeries system that is named in the system object, that password may be used for the next signon or connection attempt. The system will no longer cache a password in the iSeries Access for Windows volatile password cache if the password comes in through the cwbCO\_SetPassword( ) API. Previously, this would have gone into the volatile (i.e. session) password cache.

#### **Default user mode:**

Controls behavior that is associated with the default user ID, including where to obtain it and whether to use it. If it is not set (if the value is CWBCO\_DEFAULT\_USER\_MODE\_NOT\_SET), the user may be prompted to choose which behavior is desired at the time a signon is attempted.

Get by using [cwbCO\\_GetDefaultUserMode](#page-72-0)

Set by using [cwbCO\\_SetDefaultUserMode](#page-93-0)

Check for modify restriction by using [cwbCO\\_CanModifyDefaultUserMode](#page-56-0)

#### **Default:**

CWBCO\_DEFAULT\_USER\_MODE\_NOT\_SET

**Note:** The default may be overridden by policies.

#### **Prompt mode:**

Controls when iSeries Access for Windows will prompt the user for user ID and password. See the declaration comments for [cwbCO\\_SetPromptMode](#page-102-0) for possible values and for associated behaviors.

Get by using [cwbCO\\_GetPromptMode](#page-83-0)

Set by using [cwbCO\\_SetPromptMode](#page-102-0)

#### **Default:**

CWBCO\_PROMPT\_IF\_NECESSARY

#### **Window handle:**

The window handle of the calling application. If this is set, any prompting that iSeries Access for Windows does related to iSeries signon will use the window handle, and will be modal to the associated window. This means that the prompt never will be hidden UNDER the main application window if its handle is associated with the system object. If no window handle is set, the prompt might be hidden behind the main application window, if one exists.

Get by using [cwbCO\\_GetWindowHandle](#page-88-0)

Set by using [cwbCO\\_SetWindowHandle](#page-106-0)

#### **Default:**

NULL (not set)

## **Validate mode:**

Specifies, when validating user ID and password, whether communication with the iSeries system to perform this validation actually occurs. See the declaration comments for [cwbCO\\_SetValidateMode](#page-105-0) and [cwbCO\\_GetValidateMode](#page-87-0) for possible values and for associated behaviors.

Get by using [cwbCO\\_GetValidateMode](#page-87-0)

Set by using [cwbCO\\_SetValidateMode](#page-105-0)

#### **Default:**

CWBCO\_VALIDATE\_IF\_NECESSARY

### **Use Secure Sockets:**

Specifies whether iSeries Access for Windows will use secure sockets to authenticate the server (iSeries system) and to encrypt data that is sent and received. There are some cases where secure sockets cannot be used (for example, when the software support for Secure Sockets has not been installed on the PC). Accordingly, an application or user request for secure sockets use may fail, either at the time the cwbCO\_UseSecureSockets API is called, or at connect time. If no such failure occurs, then secure sockets is being used, and cwbCO\_IsSecureSockets will return CWB\_TRUE.

Get by using [cwbCO\\_IsSecureSockets](#page-91-0)

Set by using [cwbCO\\_UseSecureSockets](#page-109-0)

Check for modify restriction by using [cwbCO\\_CanModifyUseSecureSockets](#page-61-0)

#### **Default:**

Whatever has been configured for this iSeries system in the System List will be used. If no configuration for this iSeries system exists, or if the configuration specifies to use the iSeries Access default, then secure sockets will not be used (CWB\_FALSE).

**Note:** The default may be overridden by policies.

#### **Port lookup mode:**

Specifies how to retrieve the remote port for an iSeries host service. It specifies whether to look it up locally (on the PC), on the iSeries system, or to simply use the default (″standard″) port for the specified service. If local lookup is selected, the standard TCP/IP method of lookup in the SERVICES file on the PC is used. If server lookup is specified, a connection to the iSeries system server mapper is made to retrieve the port number by lookup from the iSeries system service table. If either the local or server lookup method fails, then connecting to the service will fail. For more information and for possible values, see the API declaration for cwbCO\_SetPortLookupMode.

Get by using [cwbCO\\_GetPortLookupMode](#page-81-0)

Set by using [cwbCO\\_SetPortLookupMode](#page-100-0)

Check for modify restriction by using [cwbCO\\_CanModifyPortLookupMode](#page-60-0)

#### **Default:**

Whatever has been configured for this iSeries system in the System List will be used. If no configuration for this iSeries system exists, the default is CWBCO\_PORT\_LOOKUP\_SERVER.

**Note:** The default may be overridden by policies.

#### **Persistence mode:**

Specifies whether the iSeries system named in this system object may be added to the System

<span id="page-54-0"></span>List (if not already in the list) once a successful call to [cwbCO\\_Connect](#page-64-0) has completed. See [cwbCO\\_SetPersistenceMode](#page-99-0) for more information and for possible values.

Get by using [cwbCO\\_GetPersistenceMode](#page-80-0)

Set by using [cwbCO\\_SetPersistenceMode](#page-99-0)

Check for modify restriction by using [cwbCO\\_CanModifyPersistenceMode](#page-59-0)

#### **Default:**

CWBCO\_MAY\_MAKE\_PERSISTENT

**Note:** The default may be overridden by policies.

#### **Connect timeout**

Specifies how long iSeries Access for Windows will wait for a connection attempt to complete. This setting does not affect how long the TCP/IP communications stack will wait before giving up. The TCP/IP communications stack might timeout before the iSeries Access connection timeout has expired. See [cwbCO\\_SetConnectTimeout](#page-92-0) for more information and possible values. This value may be changed for a system object at any time.

get using [cwbCO\\_GetConnectTimeout](#page-71-0)

set using [cwbCO\\_SetConnectTimeout](#page-92-0)

**Default:**

CWBCO\_CONNECT\_TIMEOUT\_DEFAULT

**Note:** The default may be overridden by policies.

# **iSeries Access for Windows Communications and Security system object APIs listing**

The following Communications and Security system object APIs are listed alphabetically, by function:

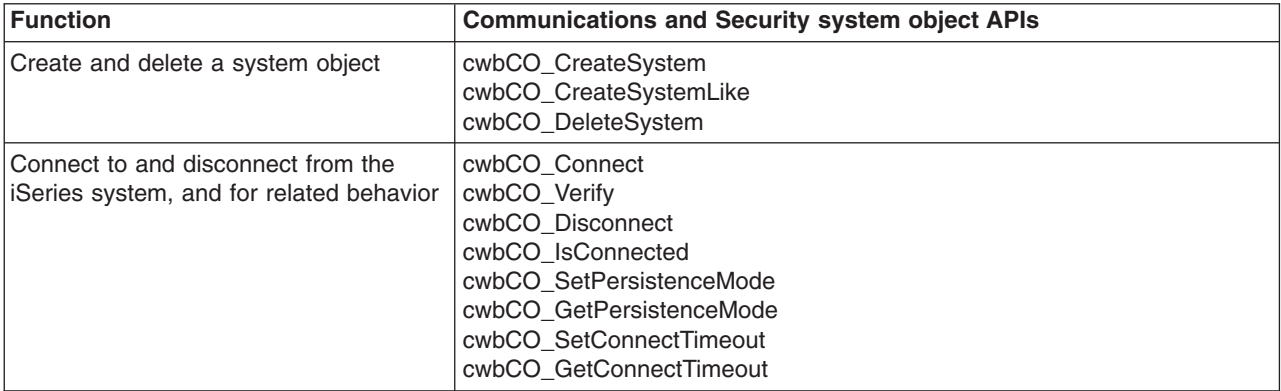

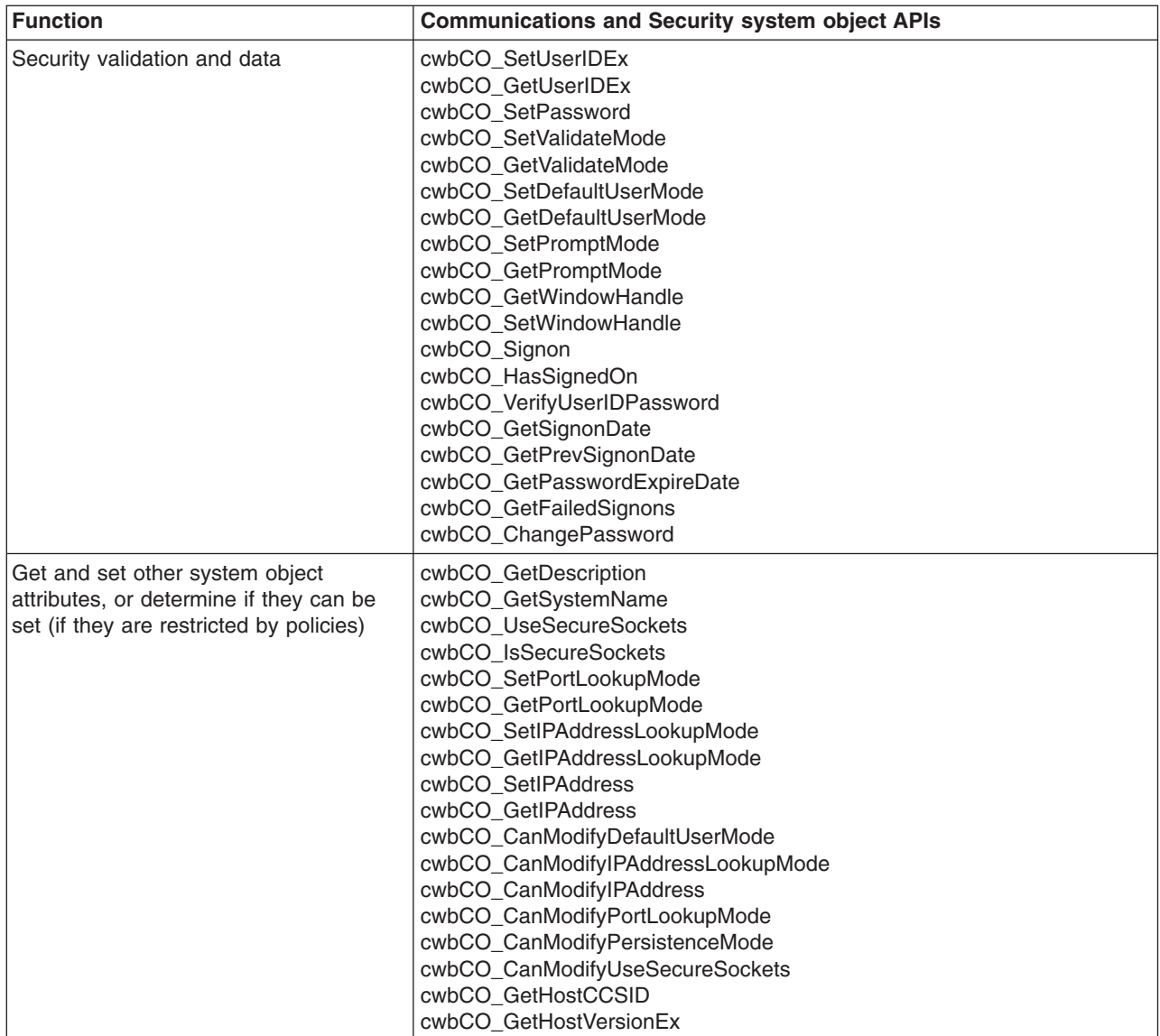

## <span id="page-56-0"></span>**cwbCO\_CanModifyDefaultUserMode**

**Purpose:** Indicates whether the default user mode for the specified system object may be modified.

## *Syntax:*

UINT CWB\_ENTRY cwbCO\_CanModifyDefaultUserMode( cwbCO\_SysHandle system,

# cwb Boolean \*canModify );

### *Parameters:*

## **cwbCO\_SysHandle system - input**

Handle that previously was returned from cwbCO\_CreateSystem or cwbCO\_CreateSystemLike. It identifies the iSeries system.

## **cwb\_Boolean \*canModify - output**

Set to CWB\_TRUE if this mode may be modified, otherwise set to CWB\_FALSE.

*Return Codes:* The following list shows common return values.

## **CWB\_OK**

Successful completion.

## **CWB\_INVALID\_API\_HANDLE**

Invalid system handle.

#### **CWB\_INVALID\_POINTER**

The canModify pointer is NULL.

*Usage:* This value may not be modified if policy settings prohibit its modification, or if a successful signon or connection that is using the specified system object already has occurred. In these cases, canModify will be set to CWB\_FALSE. The results returned from this API are correct only at the time of the call.

If policy settings are changed or a signon or connection is performed using this system object, the results of this API could become incorrect. This must be considered and managed, especially in a multi-threaded application.

## <span id="page-57-0"></span>**cwbCO\_CanModifyIPAddress**

**Purpose:** Indicates whether IP Address that is used to connect may be modified for this system object.

## *Syntax:*

UINT CWB\_ENTRY cwbCO\_CanModifyIPAddress( cwbCO\_SysHandle system, cwb Boolean \*canModify );

### *Parameters:*

#### **cwbCO\_SysHandle system - input**

Handle that previously was returned from cwbCO\_CreateSystem or cwbCO\_CreateSystemLike. It identifies the iSeries system.

#### **cwb\_Boolean \*canModify - output**

Set to CWB\_TRUE if the IP Address may be modified, otherwise set to CWB\_FALSE.

*Return Codes:* The following list shows common return values.

#### **CWB\_OK**

Successful completion.

#### **CWB\_INVALID\_API\_HANDLE**

Invalid system handle.

#### **CWB\_INVALID\_POINTER**

The canModify pointer is NULL.

*Usage:* This value may not be modified if policy settings prohibit its modification, or if a successful signon or connection by using the specified system object already has occurred. In these cases, canModify will be set to CWB\_FALSE. This value may not be modified if the IP Address Lookup Mode is not CWBCO\_IPADDR\_LOOKUP\_NEVER, and policy settings prohibit modification of the IP Address Lookup Mode. In that case, canModify will be set to CWB\_FALSE. The results returned from this API are correct only at the time of the call. If policy settings are changed or a signon or connection is performed using this system object, the results of this API could become incorrect. This must be considered and managed, especially in a multi-threaded application.

## <span id="page-58-0"></span>**cwbCO\_CanModifyIPAddressLookupMode**

*Purpose:* Indicates whether the IP Address Lookup Mode may be modified for this system object.

## *Syntax:*

UINT CWB\_ENTRY cwbCO\_CanModifyIPAddressLookupMode( cwbCO\_SysHandle system, cwb Boolean \*canModify );

## *Parameters:*

#### **cwbCO\_SysHandle system - input**

Handle that previously was returned from cwbCO\_CreateSystem or cwbCO\_CreateSystemLike. It identifies the iSeries system.

## **cwb\_Boolean \*canModify - output**

Set to CWB\_TRUE if this mode may be modified, otherwise set to CWB\_FALSE.

*Return Codes:* The following list shows common return values.

## **CWB\_OK**

Successful completion.

## **CWB\_INVALID\_API\_HANDLE**

Invalid system handle.

## **CWB\_INVALID\_POINTER**

The canModify pointer is NULL.

*Usage:* This value may not be modified if policy settings prohibit its modification, or if a successful signon or connection using the specified system object already has occurred. In these cases, canModify will be set to CWB\_FALSE. The results returned from this API are correct only at the time of the call.

If policy settings are changed or a signon or connection is performed using this system object, the results of this API could become incorrect. This must be considered and managed, especially in a multi-threaded application.

## <span id="page-59-0"></span>**cwbCO\_CanModifyPersistenceMode**

**Purpose:** Indicates whether persistence mode for the specified system object may be modified.

## *Syntax:*

UINT CWB\_ENTRY cwbCO\_CanModifyPersistenceMode( ryrersistence......<br>| cwbCO\_SysHandle system,<br>| cwb Boolean \*canModify ); cwb\_Boolean

### *Parameters:*

#### **cwbCO\_SysHandle system - input**

Handle that previously was returned from cwbCO\_CreateSystem or cwbCO\_CreateSystemLike. It identifies the iSeries system.

## **cwb\_Boolean \*canModify - output**

Set to CWB\_TRUE if this mode may be modified, otherwise set to CWB\_FALSE.

*Return Codes:* The following list shows common return values.

## **CWB\_OK**

Successful completion.

## **CWB\_INVALID\_API\_HANDLE**

Invalid system handle.

#### **CWB\_INVALID\_POINTER**

The canModify pointer is NULL.

*Usage:* This value may not be modified if policy settings prohibit its modification, or if a successful signon or connection by using the specified system object has already occurred. In these cases, canModify will be set to CWB\_FALSE. The results returned from this API are correct only at the time of the call. If policy settings are changed or a signon or connection is performed using this system object, the results of this API could become incorrect. This must be considered and managed, especially in a multi-threaded application.

## <span id="page-60-0"></span>**cwbCO\_CanModifyPortLookupMode**

**Purpose:** Indicates whether the port lookup mode for the specified system object may be modified.

## *Syntax:*

UINT CWB\_ENTRY cwbCO\_CanModifyPortLookupMode( cwbCO\_SysHandle system,

cwb Boolean \*canModify );

### *Parameters:*

#### **cwbCO\_SysHandle system - input**

Handle that previously was returned from cwbCO\_CreateSystem or cwbCO\_CreateSystemLike. It identifies the iSeries system.

## **cwb\_Boolean \*canModify - output**

Set to CWB\_TRUE if this mode may be modified, otherwise set to CWB\_FALSE.

*Return Codes:* The following list shows common return values.

## **CWB\_OK**

Successful completion.

## **CWB\_INVALID\_API\_HANDLE**

Invalid system handle.

#### **CWB\_INVALID\_POINTER**

The canModify pointer is NULL.

*Usage:* This value may not be modified if policy settings prohibit its modification, or if a successful signon or connection by using the specified system object already has occurred. In these cases, canModify will be set to CWB\_FALSE. The results returned from this API are correct only at the time of the call. If policy settings are changed or a signon or connection is performed using this system object, the results of this API could become incorrect. This must be considered and managed, especially in a multi-threaded application.

## <span id="page-61-0"></span>**cwbCO\_CanModifyUseSecureSockets**

**Purpose:** Indicates whether the secure sockets use setting may be modified for this system object.

## *Syntax:*

UINT CWB\_ENTRY cwbCO\_CanModifyUseSecureSockets( cwbCO\_SysHandle system,

## cwb Boolean \*canModify );

### *Parameters:*

## **cwbCO\_SysHandle system - input**

Handle that previously was returned from cwbCO\_CreateSystem or cwbCO\_CreateSystemLike. It identifies the iSeries system.

## **cwb\_Boolean \*canModify - output**

Set to CWB\_TRUE if the secure sockets use setting may be modified, otherwise set to CWB\_FALSE.

*Return Codes:* The following list shows common return values.

## **CWB\_OK**

Successful completion.

## **CWB\_INVALID\_API\_HANDLE**

Invalid system handle.

## **CWB\_INVALID\_POINTER**

The canModify pointer is NULL.

*Usage:* This value may not be modified if policy settings prohibit its modification, or if a successful signon or connection using the specified system object has already occurred. In these cases, canModify will be set to CWB\_FALSE. The results returned from this API are correct only at the time of the call. If policy settings are changed or a signon or connection is performed using this system object, the results of this API could become incorrect. This must be considered and managed, especially in a multi-threaded application.

## <span id="page-62-0"></span>**cwbCO\_ChangePassword**

**Purpose:** Changes the password of the specified user on the iSeries system from a specified old to a specified new value. This API does NOT use the user ID and password that currently are set in the given system object, nor does it change these values.

## *Syntax:*

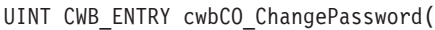

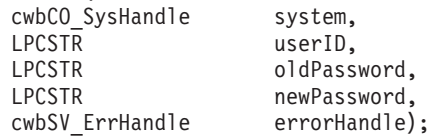

#### *Parameters:*

#### **cwbCO\_SysHandle system - input**

Handle returned previously from cwbCO\_CreateSystem or cwbCO\_CreateSystemLike. It identifies the iSeries system.

#### **LPCSTR userID - input**

A pointer to an ASCIIZ string that contains the user ID. The maximum length is CWBCO\_MAX\_USER\_ID + 1 characters, including the null terminator.

#### **LPCSTR oldPassword - input**

A pointer to a buffer which contains the old password. The maximum length is CWBCO\_MAX\_PASSWORD + 1 bytes, including the null terminator.

#### **LPCSTR newPassword - input**

A pointer to a buffer which contains the new password. The maximum length is CWBCO MAX PASSWORD  $+$  1 bytes, including the null terminator.

#### **cwbSV\_ErrHandle errorHandle - input/output**

Any returned messages will be written to this object. It is created with the cwbSV\_CreateErrHandle API. The messages may be retrieved through the cwbSV\_GetErrText API. If the parameter is set to zero, or if the errorHandle is invalid, no messages will be retrieved.

*Return Codes:* The following list shows common return values.

#### **CWB\_OK**

Successful completion.

## **CWB\_INVALID\_API\_HANDLE**

#### Invalid system handle.

#### **CWB\_INVALID\_POINTER**

A pointer parameter is NULL.

#### **CWB\_GENERAL\_SECURITY\_ERROR**

A general security error occurred. The user profile does not have a password or the password validation program found an error in the password.

#### **CWB\_INVALID\_PASSWORD**

One or more characters in the new password is invalid or the password is too long.

#### **CWB\_INVALID\_USERID**

One or more characters in the user ID is invalid or the user ID is too long.

## **CWB\_UNKNOWN\_USERID**

The supplied user ID is not known to this system.

#### **CWB\_WRONG\_PASSWORD**

Password is not correct.

#### **CWB\_USER\_PROFILE\_DISABLED**

The user ID has been disabled.

## **CWB\_PW\_TOO\_LONG**

New password longer than maximum accepted length.

#### **CWB\_PW\_TOO\_SHORT**

New password shorter than minimum accepted length.

#### **CWB\_PW\_REPEAT\_CHARACTER**

New password contains a character used more than once.

#### **CWB\_PW\_ADJACENT\_DIGITS**

New password has adjacent digits.

#### **CWB\_PW\_CONSECUTIVE\_CHARS**

New password contains a character repeated consecutively.

#### **CWB\_PW\_PREVIOUSLY\_USED**

New password was previously used.

#### **CWB\_PW\_DISALLOWED\_CHAR**

New password uses an installation-disallowed character.

#### **CWB\_PW\_NEED\_NUMERIC**

New password must contain at least one numeric.

## **CWB\_PW\_MATCHES\_OLD**

New password matches old password in one or more character positions.

#### **CWB\_PW\_NOT\_ALLOWED**

New password exists in a dictionary of disallowed passwords.

#### **CWB\_PW\_CONTAINS\_USERID**

New password contains user ID as part of the password.

#### **CWB\_PW\_LAST\_INVALID\_PWD**

The next invalid password will disable the user profile.

#### **CWB\_NOT\_ENOUGH\_MEMORY**

Insufficient memory; may have failed to allocate temporary buffer.

#### **CWB\_NON\_REPRESENTABLE\_UNICODE\_CHAR**

One or more input Unicode characters have no representation in the codepage being used.

#### **CWB\_API\_ERROR**

General API failure.

*Usage:* Valid password lengths depend on the current setting of the iSeries system password level. Password levels 0 and 1 allow passwords up to 10 characters in length. Password levels 2 and 3 allow passwords up to 128 characters in length.

## <span id="page-64-0"></span>**cwbCO\_Connect**

*Purpose:* Connect to the specified iSeries host service.

## *Syntax:*

UINT CWB\_ENTRY cwbCO\_Connect(

cwbCO\_SysHandle system, cwbCO Service service, cwbSV\_ErrHandle errorHandle );

#### *Parameters:*

#### **cwbCO\_SysHandle system - input**

Handle returned previously from cwbCO\_CreateSystem or cwbCO\_CreateSystemLike. It identifies the iSeries system to connect to.

#### **cwbCO\_Service service - input**

The service to connect to on the iSeries system. Valid values are those listed in ["Defines for](#page-113-0) [cwbCO\\_Service"](#page-113-0) on page 108, except for the values CWBCO\_SERVICE\_ANY and CWBCO\_SERVICE\_ALL. Only one service may be specified for this API, unlike for cwbCO\_Disconnect, which can disconnect multiple services at once.

#### **cwbSV\_ErrHandle errorHandle - input/output**

Any returned messages will be written to this object. It is created with the cwbSV\_CreateErrHandle API. The messages may be retrieved through the cwbSV\_GetErrText API. If the parameter is set to zero, or if the errorHandle is invalid, no messages will be retrieved.

*Return Codes:* The following list shows common return values.

#### **CWB\_OK**

Successful completion.

#### **CWB\_INVALID\_API\_HANDLE**

Invalid system handle.

#### **CWB\_SERVICE\_NAME\_ERROR**

The service identifier is not a valid value, or was a combination of values (only a single value is allowed for this API).

#### **CWB\_CONNECTION\_TIMED\_OUT**

It took too long to find the iSeries system, so the attempt timed out.

#### **CWB\_CONNECTION\_REFUSED**

The iSeries system refused to accept our connection attempt.

#### **CWB\_NETWORK\_IS\_DOWN**

A network error occurred, or TCP/IP is not configured correctly on the PC.

#### **CWB\_NETWORK\_IS\_UNREACHABLE**

The network segment to which the iSeries system is connected currently is not reachable from the segment to which the PC is connected.

#### **CWB\_TIMED\_OUT**

The connect timeout value associated with the system object expired before the connection attempt completed, so we stopped waiting.

**Note:** Other return codes may be commonly returned as the result of a failed security validation attempt. See the list of common return codes in the comments for cwbCO\_Signon.

*Usage:* If signon to the iSeries system has not yet occurred, the signon will be performed first when cwbCO\_Connect is called. If you want the signon to occur at a separate time, call cwbCO\_Signon first, then call cwbCO\_Connect at a later time. For more information about signon and its behavior, see comments for cwbCO\_Signon. If the signon attempt fails, a connection to the specified service will not be established.

If the iSeries system as named in the specified system object does not exist in the System List, and the system object Persistence Mode is set appropriately, then when cwbCO\_Connect or cwbCO\_Signon is first successfully called, the iSeries system, as named in the system object, will be added to the System List. For more information about the Persistence Mode, see the comments for cwbCO\_SetPersistenceMode.

If a connection to the specified service already exists, no new connection will be established, and CWB\_OK will be returned. Each time this API is successfully called, the usage count for the connection to the specified service will be incremented.

Each time cwbCO\_Disconnect is called for the same service, the usage count will be decremented. When the usage count reaches zero, the actual connection is ended.

Therefore, it is VERY IMPORTANT that for every call to the cwbCO\_Connect API there is a later paired call to the cwbCO\_Disconnect API, so that the connection can be ended at the appropriate time. The alternative is to call the cwbCO\_Disconnect API, specifying CWBCO\_SERVICE\_ALL, which will disconnect all existing connections to ALL services madethrough the specified system object, and reset all usage counts to 0.

If the return code is CWB\_TIMED\_OUT, you may want to increase the connect timeout value for this system object, by calling cwbCO\_SetConnectTimeout, and try connecting again. If you want iSeries Access to not give up until the TCP/IP communication stack itself does, set the connect timeout to CWBCO\_CONNECT\_TIMEOUT\_NONE, and try connecting again.

## <span id="page-66-0"></span>**cwbCO\_CreateSystem**

*Purpose:* Create a new system object and return a handle to it that can be used with subsequent calls. The system object has many attributes that can be set or retrieved. Se[e"System object attributes"](#page-50-0) on [page 45](#page-50-0) for more information.

### *Syntax:*

```
UINT CWB_ENTRY cwbCO_CreateSystem(
                        LPCSTR systemName,
                        cwbCO SysHandle *system);
```
## *Parameters:*

## **LPCSTR systemName - input**

Pointer to a buffer that contains the NULL-terminated name of the iSeries system. This can be its host name, or the iSeries system's dotted-decimal IP address itself. It must not be zero length and must not contain blanks. If the name specified is not a valid iSeries system host name or IP address string (in the form ″nnn.nnn.nnn.nnn″), any connection attempt or security validation attempt will fail.

#### **cwbCO\_SysHandle \*system - output**

The system object handle is returned in this parameter.

*Return Codes:* The following list shows common return values:

#### **CWB\_OK**

Successful completion.

#### **CWB\_INVALID\_POINTER**

One of the pointer parameters is NULL.

#### **CWB\_INVALID\_SYSNAME**

The system name is not valid.

#### **CWB\_RESTRICTED\_BY\_POLICY**

A policy exists that prohibits the user from creating a system object for a system not already defined in the System List.

#### **CWB\_NON\_REPRESENTABLE\_UNICODE\_CHAR**

One or more input Unicode characters have no representation in the codepage that is being used.

**Usage:** When you are done using the system object, you must call cwbCO\_DeleteSystem to free resources the system object is using. If you want to create a system object that is like one you already have, use cwbCO\_CreateSystemLike.

## <span id="page-67-0"></span>**cwbCO\_CreateSystemLike**

**Purpose:** Create a new system object that is similar to a given system object. You may either provide a specific system name for the new system object, or specify NULL to use the given system object's name. All attributes of the given system object are copied into the new one, with the following exceptions:

- v User ID
- Password
- System name, if a different one is specified
- IP address, when the system names are different.

See ["System object attributes listing"](#page-51-0) on page 46 for a list of system object attributes.

## *Syntax:*

UINT CWB\_ENTRY cwbCO\_CreateSystemLike(

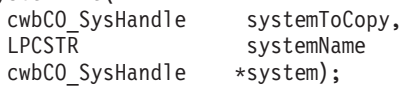

## *Parameters:*

#### **cwbCO\_SysHandle systemToCopy - input**

Handle that was returned by a previous call to either cwbCO\_CreateSystem or cwbCO\_CreateSystemLike. It identifies the iSeries system. This is the object that will be ″copied.″

#### **LPCSTR systemName - input**

Pointer to a buffer that contains the NULL-terminated name of the iSeries system to use in the new system object. If NULL or the empty string is passed, the name from the given system object is copied into the new system object. If a system name is specified, it can be the host name, or the iSeries system's dotted-decimal IP address. If the name that is specified is not a valid iSeries system host name or IP address string (in the form "nnn.nnn.nnn.nnn"), any connection attempt or security validation attempt will fail.

#### **cwbCO\_SysHandle \*newSystem - output**

The system object handle of the new system object is returned in this parameter.

*Return Codes:* The following list shows common return values.

#### **CWB\_OK**

Successful completion.

#### **CWB\_INVALID\_POINTER**

A pointer that is supplied to the API is not valid.

#### **CWB\_INVALID\_SYSNAME**

The system name is not valid.

#### **CWB\_RESTRICTED\_BY\_POLICY**

A policy exists that prohibits the user from creating a system object for a system not already defined in the System List.

#### **CWB\_NON\_REPRESENTABLE\_UNICODE\_CHAR**

One or more input Unicode characters have no representation in the codepage that is being used.

*Usage:* When you are done using the new system object, you must call cwbCO\_DeleteSystem to free resources that the system object is using.

The state of the new system object might not be the same as that of the given system object, since user ID and password validation has not been performed yet for the new one. Also, the new system object has no connections associated with it, whereas the given system object may. Because of this, even though you might not be able to change attributes of the given system object because of its state, you might be able

to change the attributes of the new system object because of its possibly different state.

## <span id="page-69-0"></span>**cwbCO\_DeleteSystem**

**Purpose:** Deletes the system object that is specified by its handle, and frees all resources the system object has used.

## *Syntax:*

UINT CWB\_ENTRY cwbCO\_DeleteSystem( cwbCO\_SysHandle system);

#### *Parameters:*

#### **cwbCO\_SysHandle system - input**

Handle that was returned by a previous call to either cwbCO\_CreateSystem or cwbCO\_CreateSystemLike. It identifies the iSeries system.

*Return Codes:* The following list shows common return values.

#### **CWB\_OK**

Successful completion.

### **CWB\_INVALID\_API\_HANDLE**

Invalid system handle.

*Usage:* Before the system object resources are freed, if there are any connections that were made using the specified system object, they will be ended, forcefully if necessary. To determine if there are active connections, call cwbCO\_IsConnected. If you want to know whether disconnecting any existing connections was successful, call cwbCO\_Disconnect explicitly before calling this API.

## <span id="page-70-0"></span>**cwbCO\_Disconnect**

**Purpose:** Disconnect from the specified iSeries host service.

## *Syntax:*

UINT CWB\_ENTRY cwbCO\_Disconnect(

cwbCO\_SysHandle system, cwbCO Service service, cwbSV\_ErrHandle errorHandle );

#### *Parameters:*

#### **cwbCO\_SysHandle system - input**

Handle that was returned by a previous call to either cwbCO\_CreateSystem or cwbCO\_CreateSystemLike. It identifies the iSeries system from which to disconnect.

#### **cwbCO\_Service service - input**

The service from which to disconnect on the iSeries system. Valid values are those listed at the start of this file, except for the value CWBCO\_SERVICE\_ANY. If CWBCO\_SERVICE\_ALL is specified, the connections to ALL connected services will be ended, and all connection usage counts reset back to zero.

#### **cwbSV\_ErrHandle errorHandle - input/output**

Any returned messages will be written to this object. It is created with the cwbSV\_CreateErrHandle API. The messages may be retrieved through the cwbSV\_GetErrText API. If the parameter is set to zero, or if the errorHandle is invalid, no messages will be retrieved.

*Return Codes:* The following list shows common return values.

#### **CWB\_OK**

Successful completion.

#### **CWB\_INVALID\_API\_HANDLE**

Invalid system handle.

#### **CWB\_SERVICE\_NAME\_ERROR**

The service identifier is invalid.

#### **CWB\_NOT\_CONNECTED**

The single service was not connected.

**Usage:** This function should be called when a connection that is established by using cwbCO Connect no longer is needed.

If any service specified cannot be disconnected, the return code will indicate this error. If more than one error occurs, only the first one will be returned as the API return code.

#### **Usage Notes for individual service disconnect:**

This function will cause the usage count for this system object's specified service to be decremented, and may or may not end the actual connection. For more information, read the Usage Notes for the cwbCO\_Connect API.

Disconnecting a service that is not currently connected results in CWB\_NOT\_CONNECTED.

An individual service is gracefully disconnected.

#### **Usage Notes for CWBCO\_SERVICE\_ALL:**

The return code CWB\_NOT\_CONNECTED is not returned when CWBCO\_SERVICE\_ALL is specified, regardless of the number of connected services.

Requesting that all active services be disconnected may generate messages on the iSeries.

## <span id="page-71-0"></span>**cwbCO\_GetConnectTimeout**

**Purpose:** This function gets, for the specified system object, the connection timeout value, in seconds, currently set.

## *Syntax:*

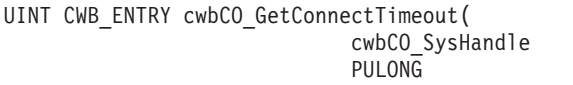

## *Parameters:*

#### **cwbCO\_SysHandle system - input**

Handle returned previously from cwbCO\_CreateSystem or cwbCO\_CreateSystemLike. It identifies the iSeries system.

system, timeout );

### **PULONG timeout - output**

Returns the timeout value, in seconds. This value will be from CWBCO\_CONNECT\_TIMEOUT\_MIN to CWBCO\_CONNECT\_TIMEOUT\_MAX, or will be CWBCO\_CONNECT\_TIMEOUT\_NONE if no connection timeout is desired.

*Return Codes:* The following list shows common return values.

#### **CWB\_OK**

Successful completion.

**CWB\_INVALID\_API\_HANDLE**

Invalid system handle.

#### **CWB\_INVALID\_POINTER**

The timeout pointer is NULL.

*Usage:* None.
# **cwbCO\_GetDefaultUserMode**

**Purpose:** This function gets, for the specified system object, the default user mode that currently is set.

## *Syntax:*

UINT CWB\_ENTRY cwbCO\_GetDefaultUserMode( cwbCO SysHandle system, cwbCO\_DefaultUserMode \*mode );

#### *Parameters:*

#### **cwbCO\_SysHandle system - input**

Handle returned previously from cwbCO\_CreateSystem or cwbCO\_CreateSystemLike. It identifies the iSeries system.

## **cwbCO\_DefaultUserMode \* mode - output**

Returns the default user mode for this system object. See comments for cwbCO\_SetDefaultUserMode for the list of possible values and their meanings.

*Return Codes:* The following list shows common return values.

#### **CWB\_OK**

Successful completion.

#### **CWB\_INVALID\_API\_HANDLE**

Invalid system handle.

#### **CWB\_INVALID\_POINTER**

The mode pointer is NULL.

# **cwbCO\_GetDescription**

**Purpose:** This function gets the text description associated with a specified system object.

## *Syntax:*

```
#if !( defined(CWB ANSI ONLY) || defined(CWB UNICODE ONLY) )
UINT CWB_ENTRY cwbCO_GetDescription(
                          cwbCO_SysHandle system,
                                           description,
                          PULONG length );
#endif // OEM-only selection
#if !( defined(CWB OEM ONLY) || defined(CWB UNICODE ONLY) )
UINT CWB_ENTRY cwbCO_GetDescriptionA(
                          cwbCO_SysHandle system,
                          LPSTR description,
                          PULONG length );
#endif // ANSI-only selection
#if !( defined(CWB ANSI ONLY) || defined(CWB OEM ONLY) )
UINT CWB_ENTRY cwbCO_GetDescriptionW(
                          cwbCO_SysHandle system,
                          LPWSTR description,
                          PULONG length );
#endif // UNICODE-only selection
// UNICODE/ANSI API selection
#if ( defined(CWB UNICODE) && (!( defined(CWB OEM) || defined(CWB ANSI) )) )
  #define cwbCO_GetDescription cwbCO_GetDescriptionW
#elif ( defined(CWB_ANSI) && (!( defined(CWB_OEM) || defined(CWB_UNICODE) )) )
  #define cwbCO_GetDescription cwbCO_GetDescriptionA
#endif // of UNICODE/ANSI selection
```
## *Parameters:*

#### **cwbCO\_SysHandle system - input**

Handle returned previously from cwbCO\_CreateSystem or cwbCO\_CreateSystemLike. It identifies the iSeries system.

## **LPSTR description - output**

Pointer to a buffer that will contain the NULL-terminated description. The description will be at most CWBCO\_MAX\_SYS\_DESCRIPTION characters long, not including the terminating NULL.

## **PULONG length - input/output**

Pointer to the length of the description buffer. If the buffer is too small to hold the description, including space for the terminating NULL, the size of the buffer needed will be filled into this parameter.

*Return Codes:* The following list shows common return values.

## **CWB\_OK**

Successful completion.

#### **CWB\_INVALID\_API\_HANDLE**

Invalid system handle.

#### **CWB\_INVALID\_POINTER**

One of the pointer parameters passed in is NULL.

## **CWB\_BUFFER\_OVERFLOW**

The description buffer is not large enough to hold the entire description.

# **cwbCO\_GetFailedSignons**

**Purpose:** Retrieves the number of unsuccessful security validation attempts since the last successful attempt.

## *Syntax:*

UINT CWB ENTRY cwbCO GetFailedSignons(

cwbCO\_SysHandle system,

PUSHORT numberFailedAttempts);

#### *Parameters:*

#### **cwbCO\_SysHandle system - input**

Handle returned previously from cwbCO\_CreateSystem or cwbCO\_CreateSystemLike. It identifies the iSeries system.

#### **PUSHORT numberFailedAttempts - output**

A pointer to a short that will contain the number of failed logon attempts if this call is successful.

*Return Codes:* The following list shows common return values.

#### **CWB\_OK**

Successful completion.

#### **CWB\_INVALID\_API\_HANDLE**

Invalid system handle.

#### **CWB\_INVALID\_POINTER**

The numberFailedAttempts pointer is NULL.

#### **CWB\_INV\_BEFORE\_VALIDATE**

The user ID and password that were set in the specified system object have not been validated yet, so this information is not available.

*Usage:* You successfully must have called cwbCO\_VerifyUserIDPassword, cwbCO\_Signon, or cwbCO\_Connect before using this API. If you want to ensure that the value that is returned is recent, you either must call cwbCO\_VerifyUserIDPassword explicitly, or set the Validate Mode to CWBCO\_VALIDATE\_ALWAYS before you call cwbCO\_Signon or cwbCO\_Connect.

# **cwbCO\_GetHostCCSID**

**Purpose:** Returns the associated CCSID of the iSeries system that is represented by the given system object that was in use when the signon to the iSeries system occurred, and that is associated with the user ID that is set in the sytem object.

## *Syntax:*

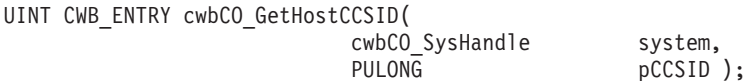

## *Parameters:*

## **cwbCO\_SysHandle system - input**

Handle that previously was returned from cwbCO\_CreateSystem or cwbCO\_CreateSystemLike. It identifies the iSeries system.

## **PULONG pCCSID - output**

The host CCSID is copied into here if successful.

*Return Codes:* The following list shows common return values:

## **CWB\_OK**

Successful completion.

## **CWB\_INVALID\_API\_HANDLE**

Invalid system handle.

## **CWB\_INVALID\_POINTER**

the CCSID pointer is NULL.

## **CWB\_DEFAULT\_HOST\_CCSID\_USED**

Host CCSID 500 is returned because this API is unable to determine the host CCSID appropriate for the user ID as set in the system object.

*Usage:* This API does not make or require an active connection to the host system to retrieve the associated CCSID value.However, it does depend on a prior successful connection to the host system by using the same user ID as is set in the specified system object. This is because the CCSID that is returned is the one from the specific user profile, NOT the iSeries system's default CCSID. To retrieve a host CCSID without requiring a user ID, call cwbNL\_GetHostCCSID.

# **cwbCO\_GetHostVersionEx**

*Purpose:* Get the version and release level of the host.

## *Syntax:*

```
UINT CWB_ENTRY cwbCO_GetHostVersionEx(
```
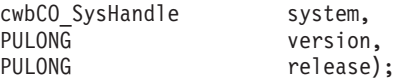

## *Parameters:*

#### **cwbCO\_SysHandle system - input**

Handle that previously was returned from cwbCO\_CreateSystem or cwbCO\_CreateSystemLike. It identifies the iSeries system.

#### **PULONG version - output**

Pointer to a buffer where the version level of the system is returned.

#### **PULONG release - output**

Pointer to a buffer where the release level of the system is returned.

*Return Codes:* The following list shows common return values:

## **CWB\_OK**

Successful Completion.

#### **CWB\_NOT\_CONNECTED**

The system has never been connected to when using the currently active environment.

## **CWB\_INVALID\_POINTER**

One of the pointers passed in is NULL.

## **CWB\_NOT\_ENOUGH\_MEMORY**

Insufficient memory; may have failed to allocate a temporary buffer.

*Usage:* The host version is retrieved and saved whenever a connection is made to the iSeries system. If no connection has been made yet to this iSeries system in the currently-active environment, this information will not be available, and the error code CWB\_NOT\_CONNECTED will be returned. If you know that a connection to the iSeries system recently was made successfully, it is likely that the version and release levels returned are current. If you want to make sure that the values are available and recently have been retrieved, call cwbCO\_Signon or cwbCO\_Connect for this system object first, then call cwbCO\_GetHostVersionEx.

# **cwbCO\_GetIPAddress**

**Purpose:** This function gets, for the specified system object, the IP address of the iSeries system it represents. This is the IP address that was used to connect to the iSeries system (or was set some other way, such as by using cwbCO\_SetIPAddress), and will be used for later connections, when using the specified system object.

## *Syntax:*

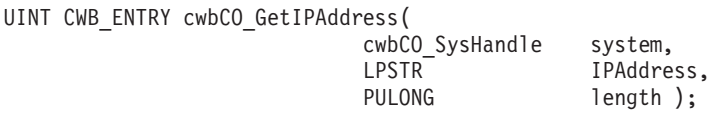

## *Parameters:*

## **cwbCO\_SysHandle system - input**

Handle that previously was returned by cwbCO\_CreateSystem or cwbCO\_CreateSystemLike. It identifies the iSeries system.

## **LPSTR IPAddress - output**

Pointer to a buffer that will contain the NULL-terminated IP address in dotted-decimal notation (in the form ″nnn.nnn.nnn.nnn″ where each ″nnn″ is in the range of from 0 to 255).

## **PULONG length - input/output**

Pointer to the length of the IPAddress buffer. If the buffer is too small to hold the output, including room for the terminating NULL, the size of the buffer needed will be filled into this parameter and CWB\_BUFFER\_OVERFLOW will be returned.

*Return Codes:* The following list shows common return values.

## **CWB\_OK**

Successful completion.

#### **CWB\_INVALID\_API\_HANDLE**

Invalid system handle.

## **CWB\_INVALID\_POINTER**

One of the input pointers is NULL.

## **CWB\_BUFFER\_OVERFLOW**

The IPAddress buffer is not large enough to hold the entire IPAddress string.

# **cwbCO\_GetIPAddressLookupMode**

**Purpose:** This function gets, for the specified system object, the indication of when, if ever, the iSeries system's IP address will be looked up dynamically.

## *Syntax:*

UINT CWB\_ENTRY cwbCO\_GetIPAddressLookupMode( cwbCO\_SysHandle system, cwbCO\_IPAddressLookupMode \*mode );

## *Parameters:*

#### **cwbCO\_SysHandle system - input**

Handle that previously was returned by cwbCO\_CreateSystem or cwbCO\_CreateSystemLike. It identifies the iSeries system.

## **cwbCO\_IPAddressLookupMode \* mode - output**

Returns the IP address lookup mode that currently is in use. See comments for ["cwbCO\\_SetIPAddressLookupMode"](#page-96-0) on page 91 for possible values and their meanings.

*Return Codes:* The following list shows common return values.

## **CWB\_OK**

Successful completion.

#### **CWB\_INVALID\_API\_HANDLE**

Invalid system handle.

#### **CWB\_INVALID\_POINTER**

The mode pointer is NULL.

# **cwbCO\_GetPasswordExpireDate**

**Purpose:** Retrieves the date and time the password will expire for the user ID that is set in the given system object on the iSeries system that it represents.

## *Syntax:*

```
UINT CWB_ENTRY cwbCO_GetPasswordExpireDate(
```
cwbCO\_SysHandle system, cwb DateTime \*expirationDateTime);

# *Parameters:*

## **cwbCO\_SysHandle system - input**

Handle returned previously from cwbCO\_CreateSystem or cwbCO\_CreateSystemLike. It identifies the iSeries system.

## **cwb\_DateTime \* expirationDateTime - output**

A pointer to a structure that contains the date and time at which the password will expire for the current user ID, in the following format:

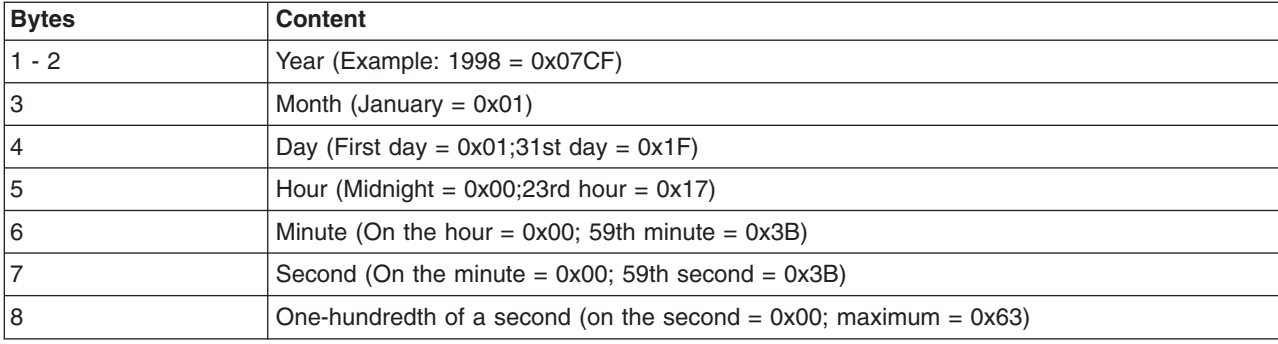

**Note:** On a given day, the maximum time is 23 hours, 59 minutes, and 59.99 seconds. Midnight is 0 hours, 0 minutes, and 0.0 seconds on the following day.

*Return Codes:* The following list shows common return values.

# **CWB\_OK**

Successful completion.

# **CWB\_INVALID\_API\_HANDLE**

Invalid system handle.

## **CWB\_INVALID\_POINTER**

The pointer to the cwb\_DateTime structure is NULL.

# **CWB\_INV\_BEFORE\_VALIDATE**

The user ID and password that were set in the specified system object have not been validated yet, so this information is not available.

*Usage:* You successfully must have called cwbCO\_VerifyUserIDPassword, cwbCO\_Signon, or cwbCO\_Connect before using this API. If you want to ensure that the value that is returned is recent, you either must call cwbCO\_VerifyUserIDPassword explicitly, or set the Validate Mode to CWBCO\_VALIDATE\_ALWAYS before you call cwbCO\_Signon or cwbCO\_Connect.

# **cwbCO\_GetPersistenceMode**

*Purpose:* This function gets, for the specified system object, if the system it represents, along with its attributes, will be added to the System List (if not already in the list) once a successful signon has occurred.

## *Syntax:*

```
UINT CWB_ENTRY cwbCO_GetPersistenceMode(
                           cwbCO SysHandle system,
                           cwbCO_PersistenceMode *mode );
```
## *Parameters:*

## **cwbCO\_SysHandle system - input**

Handle that previously was returned from cwbCO\_CreateSystem or cwbCO\_CreateSystemLike. It identifies the iSeries system.

#### **cwbCO\_PersistenceMode \* mode - output**

Returns the persistence mode. See comments for cwbCO\_SetPersistenceMode for possible values and their meanings.

*Return Codes:* The following list shows common return values.

## **CWB\_OK**

Successful completion.

**CWB\_INVALID\_API\_HANDLE** Invalid system handle.

## **CWB\_INVALID\_POINTER**

The mode pointer is NULL.

# **cwbCO\_GetPortLookupMode**

*Purpose:* This function gets, for the specified system object, the mode or method by which host service ports are looked up when they are needed by iSeries Access for Windows to establish a service connection.

## *Syntax:*

```
UINT CWB_ENTRY cwbCO_GetPortLookupMode(
                          cwbCO SysHandle system,
                          cwbCO_PortLookupMode *mode );
```
## *Parameters:*

## **cwbCO\_SysHandle system - input**

Handle that previously was returned by cwbCO\_CreateSystem or cwbCO\_CreateSystemLike. It identifies the iSeries system.

## **cwbCO\_PortLookupMode \* mode - output**

Returns the host service port lookup mode. See comments for cwbCO\_SetPortLookupMode for possible values and their meanings.

*Return Codes:* The following list shows common return values.

## **CWB\_OK**

Successful completion.

**CWB\_INVALID\_API\_HANDLE**

Invalid system handle.

## **CWB\_INVALID\_POINTER**

The mode pointer is NULL.

# **cwbCO\_GetPrevSignonDate**

**Purpose:** Retrieves the date and time of the previous successful security validation.

## *Syntax:*

UINT CWB\_ENTRY cwbCO\_GetPrevSignonDate( cwbCO\_SysHandle system,

cwb DateTime \*signonDateTime);

## *Parameters:*

#### **cwbCO\_SysHandle system - input**

Handle returned previously from cwbCO\_CreateSystem orcwbCO\_CreateSystemLike. It identifies the iSeries system.

## **cwb\_DateTime \* signonDateTime - output**

A pointer to a structure that contains the date and time at which the previous signon occurred, in the following format:

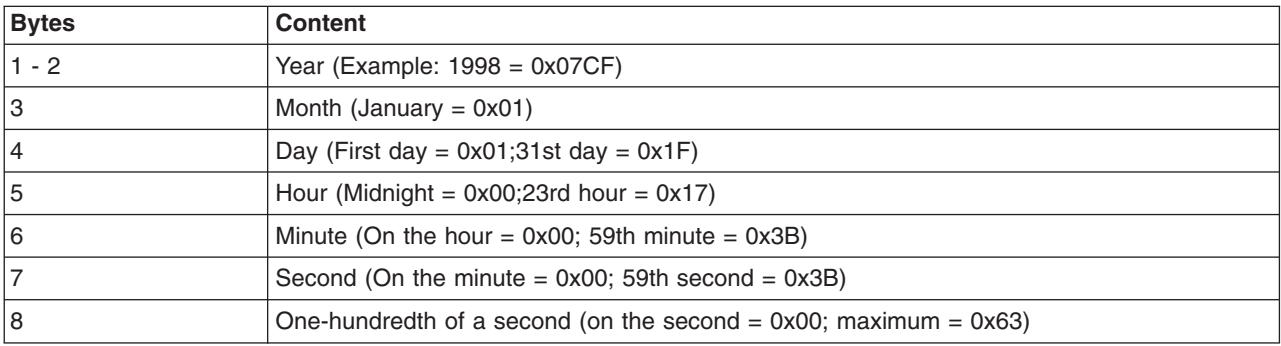

**Note:** On a given day, the maximum time is 23 hours, 59 minutes, and 59.99 seconds. Midnight is 0 hours, 0 minutes, and 0.0 seconds on the following day.

*Return Codes:* The following list shows common return values.

## **CWB\_OK**

Successful completion.

## **CWB\_INVALID\_API\_HANDLE**

Invalid system handle.

## **CWB\_INVALID\_POINTER**

The pointer to the cwb\_DateTime structure is NULL.

#### **CWB\_INV\_BEFORE\_VALIDATE**

The user ID and password that were set in the specified system object have not been validated yet, so this information is not available.

*Usage:* You successfully must have called cwbCO\_VerifyUserIDPassword, cwbCO\_Signon, or cwbCO\_Connect before using this API. If you want to ensure that the value that is returned is recent, you either must call cwbCO\_VerifyUserIDPassword explicitly, or set the Validate Mode to CWBCO\_VALIDATE\_ALWAYS before you call cwbCO\_Signon or cwbCO\_Connect.

# **cwbCO\_GetPromptMode**

**Purpose:** This function gets, for the specified system object, the prompt mode that currently is set.

# *Syntax:*

UINT CWB\_ENTRY cwbCO\_GetPromptMode( cwbCO\_SysHandle system, cwbCO PromptMode \*mode );

## *Parameters:*

## **cwbCO\_SysHandle system - input**

Handle that previously was returned from cwbCO\_CreateSystem or cwbCO\_CreateSystemLike. It identifies the iSeries system.

# **cwbCO\_PromptMode \* mode - output**

Returns the prompt mode. See comments for cwbCO\_SetPromptMode for possible values and their meanings.

*Return Codes:* The following list shows common return values.

## **CWB\_OK**

Successful completion.

## **CWB\_INVALID\_API\_HANDLE**

Invalid system handle.

## **CWB\_INVALID\_POINTER**

The mode pointer is NULL.

# **cwbCO\_GetSignonDate**

**Purpose:** Retrieves the date and time of the current successful security validation.

## *Syntax:*

UINT CWB\_ENTRY cwbCO\_GetSignonDate( cwbCO\_SysHandle system,

cwb DateTime \*signonDateTime);

## *Parameters:*

## **cwbCO\_SysHandle system - input**

Handle returned previously from cwbCO\_CreateSystem or cwbCO\_CreateSystemLike. It identifies the iSeries system.

#### **cwb\_DateTime \* signonDateTime - output**

A pointer to a structure that will contain the date and time at which the current signon occurred, in the following format:

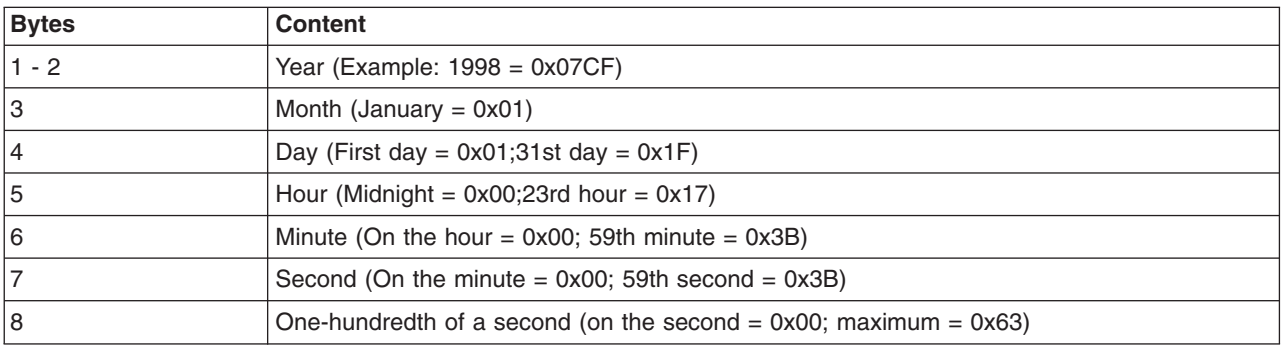

**Note:** On a given day, the maximum time is 23 hours, 59 minutes, and 59.99 seconds. Midnight is 0 hours, 0 minutes, and 0.0 seconds on the following day.

*Return Codes:* The following list shows common return values.

## **CWB\_OK**

Successful completion.

## **CWB\_INVALID\_API\_HANDLE**

Invalid system handle.

## **CWB\_INVALID\_POINTER**

The pointer to the cwb\_DateTime structure is NULL.

#### **CWB\_INV\_BEFORE\_VALIDATE**

The user ID and password set in the specified system object have not been validated yet, so this information is not available.

*Usage:* You successfully must have called cwbCO\_VerifyUserIDPassword, cwbCO\_Signon, or cwbCO\_Connect before using this API. If you want to ensure that the value returned is recent, you must either call cwbCO\_VerifyUserIDPassword explicitly, or set the Validate Mode to CWBCO\_VALIDATE\_ALWAYS before you call cwbCO\_Signon or cwbCO\_Connect.

# **cwbCO\_GetSystemName**

**Purpose:** This function gets the iSeries system name that is associated with the specified system object.

## *Syntax:*

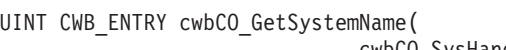

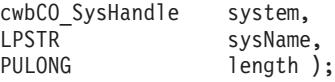

## *Parameters:*

## **cwbCO\_SysHandle system - input**

Handle that previously was returned from cwbCO\_CreateSystem or cwbCO\_CreateSystemLike. It identifies the iSeries system.

#### **LPSTR sysName - output**

Pointer to a buffer that will contain the NULL-terminated system name. The name will be CWBCO\_MAX\_SYS\_NAME characters long at most, not including the terminating NULL.

## **PULONG length - input/output**

Pointer to the length of the sysName buffer. If the buffer is too small to hold the system name, including room for the terminating NULL, the size of the buffer needed will be filled into this parameter and CWB\_BUFFER\_OVERFLOW will be returned.

*Return Codes:* The following list shows common return values.

## **CWB\_OK**

Successful completion.

## **CWB\_INVALID\_API\_HANDLE**

Invalid system handle.

## **CWB\_INVALID\_POINTER**

One of the pointer parameters passed in is NULL.

## **CWB\_BUFFER\_OVERFLOW**

The sysName buffer is not large enough to hold the entire system name.

# **cwbCO\_GetUserIDEx**

*Purpose:* This function gets the current user ID that is associated with a specified system object. This is the user ID that is being used for connections to the iSeries server.

#### *Syntax:*

UINT CWB\_ENTRY cwbCO\_GetUserIDEx(

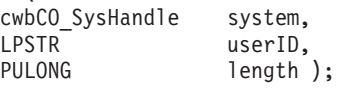

#### *Parameters:*

## **cwbCO\_SysHandle system - input**

Handle returned previously from **cwbCO\_CreateSystem** or **cwbCO\_CreateSystemLike**. It identifies the iSeries system.

#### **LPSTR userID - output**

Pointer to a buffer that will contain the NULL-terminated user ID. The user ID will be at most CWBCO\_MAX\_USER\_ID characters long.

#### **PULONG length - input/output**

Pointer to the length of the userID buffer. If the buffer is too small to hold the user ID, including space for the terminating NULL, the size of the buffer needed will be filled into this parameter.

*Return Codes:* The following list shows common return values.

#### **CWB\_OK**

Successful completion.

## **CWB\_INVALID\_API\_HANDLE**

Invalid system handle.

## **CWB\_INVALID\_POINTER**

One of the pointer parameters passed in is NULL.

## **CWB\_BUFFER\_OVERFLOW**

The userID buffer is not large enough to hold the entire user ID name.

*Usage:* The user ID may or may not have been validated on the iSeries system yet. To make sure it has been, call **cwbCO\_Signon** or **cwbCO\_Connect** before calling this API.

If no user ID has been set and a signon has not occurred for the system object, the returned user ID will be the empty string, even if a default user ID has been configured for the iSeries system.

# **cwbCO\_GetValidateMode**

**Purpose:** This function gets, for the specified system object, the validate mode currently set.

# *Syntax:*

UINT CWB\_ENTRY cwbCO\_GetValidateMode( cwbCO SysHandle system, cwbCO\_ValidateMode \*mode );

## *Parameters:*

## **cwbCO\_SysHandle system - input**

Handle returned previously from cwbCO\_CreateSystem or cwbCO\_CreateSystemLike. It identifies the iSeries system.

## **cwbCO\_ValidateMode \* mode - output**

Returns the validate mode. See comments for cwbCO\_SetValidateMode for possible values and their meanings.

*Return Codes:* The following list shows common return values.

## **CWB\_OK**

Successful completion.

## **CWB\_INVALID\_API\_HANDLE**

Invalid system handle.

## **CWB\_INVALID\_POINTER**

The mode pointer is NULL.

# **cwbCO\_GetWindowHandle**

**Purpose:** This function gets, for the specified system object, the window handle, if any, that currently is associated with it.

## *Syntax:*

UINT CWB\_ENTRY cwbCO\_GetWindowHandle(

cwbCO\_SysHandle system, HWND \*windowHandle );

## *Parameters:*

#### **cwbCO\_SysHandle system - input**

Handle that previously was returned from cwbCO\_CreateSystem or cwbCO\_CreateSystemLike. It identifies the iSeries system.

#### **HWND \* pWindowHandle - output**

Returns the window handle associated with the system object, or NULL if no window handle is associated with it.

*Return Codes:* The following list shows common return values.

## **CWB\_OK**

Successful completion.

#### **CWB\_INVALID\_API\_HANDLE**

Invalid system handle.

#### **CWB\_INVALID\_POINTER**

The windowHandle pointer is NULL.

# **cwbCO\_HasSignedOn**

**Purpose:** Returns an indication of whether the specified system object has "signed on" (whether the user ID and password have been validated at some point in the life of the specified system object).

## *Syntax:*

UINT CWB\_ENTRY cwbCO\_HasSignedOn( cwbCO SysHandle system,

cwb Boolean \*signedOn );

## *Parameters:*

#### **cwbCO\_SysHandle system - input**

Handle that previously was returned from cwbCO\_CreateSystem or cwbCO\_CreateSystemLike. It identifies the iSeries system.

## **cwb\_Boolean \* signedOn - output**

A pointer to a cwb\_Boolean into which is stored the indication of ″signed-on-ness.″ If the specified system object has signed on, it will be set to CWB\_TRUE, otherwise it will be set to CWB\_FALSE. (On error it will be set to CWB\_FALSE as well.)

*Return Codes:* The following list shows common return values:

## **CWB\_OK**

Successful completion.

#### **CWB\_INVALID\_API\_HANDLE**

Invalid system handle.

#### **CWB\_INVALID\_POINTER**

The signedOn pointer is NULL.

*Usage:* A returned indication of CWB\_TRUE does not mean that the user ID and password have been validated within a certain time period, but only that since the system object's creation, a signon has occurred. That signon may not have caused or included a connection and security validation flow to the iSeries system. This means that, even if CWB\_TRUE is returned, the next call to the system object that requires a successful signon might connect and attempt to re-validate the user ID and password, and that validation, and hence the signon, may fail. The signedOn indicator reflects the results of the most-recent user ID and password validation. If user ID and password validation (signon) has occurred successfully at one time, but since then this validation has failed, signedOn will be set to CWB\_FALSE.

# **cwbCO\_IsConnected**

**Purpose:** Find out if any, and how many, connections to the iSeries system that are using the specified system object currently exist.

#### *Syntax:*

UINT CWB\_ENTRY cwbCO\_IsConnected(

cwbCO\_SysHandle system, cwbCO Service service,

PULONG numberOfConnections );

## *Parameters:*

## **cwbCO\_SysHandle system - input**

Handle returned previously from cwbCO\_CreateSystem or cwbCO\_CreateSystemLike. It identifies the iSeries system.

#### **cwbCO\_Service service - input**

The service to check for a connection. Any of the cwbCO\_Service values listed in ["Defines for](#page-113-0) [cwbCO\\_Service"](#page-113-0) on page 108 are valid. To find out if ANY service is connected, specify CWBCO\_SERVICE\_ANY. To find out how many services are connected using this system object, specify CWBCO\_SERVICE\_ALL.

#### **PULONG numberOfConnections - output**

Used to return the number of connections active for the service(s) that are specified. If the service specified is not CWBCO\_SERVICE\_ALL, the value returned will be either 0 or 1, since there can be at most one active connection per service per system object. If CWBCO\_SERVICE\_ALL is specified, this could be from zero to the possible number of services, since one connection per service might be active.

*Return Codes:* The following list shows common return values.

## **CWB\_OK**

Successful completion, all services specified are connected, or if CWBCO\_SERVICE\_ANY is specified, at least one service is connected.

#### **CWB\_NOT\_CONNECTED**

If a single service was specified, that service is not connected. If the value CWBCO\_SERVICE\_ANY was specified, there are NO active connections. If the value CWBCO\_SERVICE\_ALL was specified, there is at least one service that is NOT connected.

## **CWB\_INVALID\_API\_HANDLE**

Invalid system handle.

## **CWB\_SERVICE\_NAME\_ERROR**

The service identifier is invalid.

#### **CWB\_INVALID\_POINTER**

The numberOfConnections parameter is NULL.

**Usage:** If CWBCO\_SERVICE\_ALL was specified and CWB\_NOT\_CONNECTED is returned, there may be some active connections, and the count of active connections still will be passed back. To find out how many connections through the specified system object exist, call this API and specify CWBCO\_SERVICE\_ALL. If the return code is either CWB\_OK or CWB\_NOT\_CONNECTED, the number of connections that exist is stored in numberOfConnections.

# **cwbCO\_IsSecureSockets**

**Purpose:** This function gets (for the specified system object) whether Secure Sockets is being used (if connected), or would be attempted (if not currently connected) for a connection.

## *Syntax:*

UINT CWB\_ENTRY cwbCO\_IsSecureSockets( cwbCO\_SysHandle system, cwb\_Boolean \*inUse );

## *Parameters:*

## **cwbCO\_SysHandle system - input**

Handle that previously was returned from cwbCO\_CreateSystem or cwbCO\_CreateSystemLike. It identifies the iSeries system.

## **cwb\_Boolean \* inUse - output**

Returns whether iSeries Access is using, or will try to use, secure sockets for communication:

## **CWB\_TRUE**

IS in use or would be if connections active.

## **CWB\_FALSE**

NOT in use, would not try to use it.

*Return Codes:* The following list shows common return values:

## **CWB\_OK**

Successful completion.

# **CWB\_INVALID\_API\_HANDLE**

Invalid system handle.

## **CWB\_INVALID\_POINTER**

The inUse pointer is NULL.

*Usage:* This flag is an indication of what iSeries Access for Windows will TRY to do for any future communications. If CWB\_TRUE is returned, then any attempt to communicate to the iSeries system that cannot be performed using secure sockets will fail.

# **cwbCO\_SetConnectTimeout**

**Purpose:** This function sets, for the specified system object, the number of seconds iSeries Access for Windows will wait before giving up on a connection attempt and returning an error.

## *Syntax:*

UINT CWB\_ENTRY cwbCO\_SetConnectTimeout( cwbCO\_SysHandle system,

ULONG timeout );

## *Parameters:*

#### **cwbCO\_SysHandle system - input**

Handle returned previously from cwbCO\_CreateSystem or cwbCO\_CreateSystemLike. It identifies the iSeries system.

## **ULONG timeout - input**

Specifies the connection timeout value, in seconds. The value must be from CWBCO\_CONNECT\_TIMEOUT\_MIN to CWBCO\_CONNECT\_TIMEOUT\_MAX, or if no timeout is desired, use CWBCO\_CONNECT\_TIMEOUT\_NONE. If the value is below the minimum, then CWBCO\_CONNECT\_TIMEOUT\_MIN will be used; if it is above the maximum, CWBCO\_CONNECT\_TIMEOUT\_MAX will be used.

*Return Codes:* The following list shows common return values.

## **CWB\_OK**

Successful completion.

## **CWB\_INVALID\_API\_HANDLE**

Invalid system handle.

*Usage:* If no timeout value has been suggested by policy, and none has been explicitly set using this API, the connect timeout used is CWBCO\_CONNECT\_TIMEOUT\_DEFAULT.

# **cwbCO\_SetDefaultUserMode**

**Purpose:** This function sets, for the specified system object, the behavior with respect to any configured default user ID.

## *Syntax:*

UINT CWB\_ENTRY cwbCO\_SetDefaultUserMode( cwbCO\_SysHandle system, cwbCO DefaultUserMode mode );

#### *Parameters:*

#### **cwbCO\_SysHandle system - input**

Handle that previously was returned from cwbCO\_CreateSystem or cwbCO\_CreateSystemLike. It identifies the iSeries system.

#### **cwbCO\_DefaultUserMode mode - input**

Specifies what will be done with the default user ID. Possible values are:

#### **CWBCO\_DEFAULT\_USER\_MODE\_NOT\_SET**

No default user mode is currently in use. When this mode is active, and the Prompt Mode setting does not prohibit prompting, the user will be prompted at signon or connect time to select which of the remaining default user modes should be used from then on. The signon or connect cannot succeed until one of these other mode values is selected. Setting the Default User Mode back to this value will cause the prompt to appear the next time a default user ID is needed by iSeries Access.

#### **CWBCO\_DEFAULT\_USER\_USE**

When no user ID has explicitly been set (by using cwbCO\_SetUserIDEx) and a signon is to occur, use the default user ID that is configured for the iSeries system as named in the system object.

#### **CWBCO\_DEFAULT\_USER\_IGNORE**

Specifies never to use a default user ID. When a signon takes place and no user ID has explicitly been set for this system object instance, the user will be prompted to enter a user ID if the Prompt Mode allows it (see cwbCO\_SetPromptMode comments), and no initial value for the user ID will be filled in in the prompt.

#### **CWBCO\_DEFAULT\_USER\_USEWINLOGON**

The user ID that is used when logging on to Windows will be used as the default if no user ID explicitly has been set for this system object (by using cwbCO\_SetUserIDEx).

## **CWBCO\_DEFAULT\_USER\_USE\_KERBEROS**

The kerberos principal created when logging into a Windows domain will be used as the default if no user ID has explicitly been set for this system object (using cwbCO\_SetUserIDEx).

*Return Codes:* The following list shows common return values.

#### **CWB\_OK**

Successful completion.

#### **CWB\_INVALID\_API\_HANDLE**

Invalid system handle.

#### **CWB\_INVALID\_PARAMETER**

The mode parameter is an invalid value.

#### **CWB\_RESTRICTED\_BY\_POLICY**

A policy exists that prohibits the user from changing this value.

## **CWB\_INV\_AFTER\_SIGNON**

Signon successfully has occurred by using the specified system object, so this setting no longer may be changed.

#### **CWB\_KERB\_NOT\_AVAILABLE**

Kerberos security package is not available on this version of Windows.

*Usage:* This API cannot be used after a successful signon has occurred for the specified system object. A signon has occurred if either cwbCO\_Signon or cwbCO\_Connect has been called successfully for this system object. The default user mode set with this API will be ignored if a user ID has been set explicitly with the cwbCO\_SetUserIDEx API.

Error code CWB\_KERB\_NOT\_AVAILABLE will be returned if you attempt to set CWBCO\_DEFAULT\_USER\_USE\_KERBEROS on a Windows platform that does not support Kerberos.

# **cwbCO\_SetIPAddress**

**Purpose:** This function sets, for the specified system object, the IP address that will be used to connect to the iSeries system. It also changes the IP Address Lookup Mode for the system object to CWBCO\_IPADDR\_LOOKUP\_NEVER. These changes will NOT affect any other system object that exists or is created later.

# *Syntax:*

UINT CWB\_ENTRY cwbCO\_SetIPAddress( cwbCO\_SysHandle system, LPCSTR IPAddress );

## *Parameters:*

## **cwbCO\_SysHandle system - input**

Handle that previously was returned from cwbCO\_CreateSystem or cwbCO\_CreateSystemLike. It identifies the iSeries system.

## **LPCSTR IPAddress - input**

Specifies the IP address as a character string, in dotted-decimal notation (″nnn.nnn.nnn.nnn″), where each ″nnn″ is a decimal value ranging from 0 to 255. The IPAddress must not be longer than CWBCO\_MAX\_IP\_ADDRESS characters, not including the terminating NULL character.

*Return Codes:* The following list shows common return values:

## **CWB\_OK**

Successful completion.

## **CWB\_INVALID\_API\_HANDLE**

Invalid system handle.

## **CWB\_INVALID\_PARAMETER**

The IPAddress parameter does not contain a valid IP address.

## **CWB\_RESTRICTED\_BY\_POLICY**

A policy exists that prohibits the user from changing this value.

## **CWB\_INV\_AFTER\_SIGNON**

Signon has successfully occurred by using the specified system object, so this setting no longer may be changed.

*Usage:* This API cannot be used after a successful signon has occurred for the specified system object. A signon has occurred if either cwbCO\_Signon or cwbCO\_Connect has been called successfully for this system object.

Use this API to force use of a specific IP address whenever any connection is made using the specified system object. Since the IP Address Lookup Mode is set to NEVER lookup the IP address, the address specified always will be used, unless before a connect or signon occurs, the IP Address Lookup Mode is changed by calling cwbCO\_SetIPAddressLookupMode.

# <span id="page-96-0"></span>**cwbCO\_SetIPAddressLookupMode**

**Purpose:** This function sets, for the specified system object, when iSeries Access for Windows dynamically will lookup the iSeries system's IP address when a connection is to be made. If the system name that is specified when cwbCO\_CreateSystem or cwbCO\_CreateSystemLike was called is an actual IP address, this setting is ignored, because iSeries Access for Windows never needs to lookup the address.

## *Syntax:*

UINT CWB\_ENTRY cwbCO\_SetIPAddressLookupMode( cwbCO SysHandle system, cwbCO\_IPAddressLookupMode mode );

#### *Parameters:*

#### **cwbCO\_SysHandle system - input**

Handle that previously was returned from cwbCO\_CreateSystem or cwbCO\_CreateSystemLike. It identifies the iSeries system.

#### **cwbCO\_IPAddressLookupMode mode - input**

Specifies when the dynamic address lookup can occur. Possible values are:

#### **CWBCO\_IPADDR\_LOOKUP\_ALWAYS**

Every time a connection is to occur, dynamically lookup the iSeries system's IP address.

## **CWBCO\_IPADDR\_LOOKUP\_1HOUR**

Lookup the IP address dynamically if it has been at least one hour since the last lookup for this iSeries system.

#### **CWBCO\_IPADDR\_LOOKUP\_1DAY**

Lookup the IP address dynamically if it has been at least one day since the last lookup for this iSeries system.

#### **CWBCO\_IPADDR\_LOOKUP\_1WEEK**

Lookup the IP address dynamically if it has been at least one week since the last lookup for this iSeries system.

#### **CWBCO\_IPADDR\_LOOKUP\_NEVER**

Never dynamically lookup the IP address of this iSeries system, always use the IP address that was last used for this iSeries system on this PC.

#### **CWBCO\_IPADDR\_LOOKUP\_AFTER\_STARTUP**

Lookup the IP address dynamically if Windows has been re-started since the last lookup for this iSeries system.

*Return Codes:* The following list shows common return values:

#### **CWB\_OK**

Successful completion.

#### **CWB\_INVALID\_API\_HANDLE**

Invalid system handle.

#### **CWB\_INVALID\_PARAMETER**

The mode parameter is an invalid value.

#### **CWB\_RESTRICTED\_BY\_POLICY**

A policy exists that prohibits the user from changing this value.

#### **CWB\_INV\_AFTER\_SIGNON**

Signon has successfully occurred by using the specified system object, so this setting no longer may be changed.

*Usage:* This API cannot be used after a successful signon has occurred for the specified system object. A signon has occurred if either cwbCO\_Signon or cwbCO\_Connect has been called successfully for this system object.

Setting this to a value other than CWB\_IPADDR\_LOOKUP\_ALWAYS could shorten the time to connect to the iSeries system, since the dynamic lookup may cause network traffic and take many seconds to complete. If the dynamic lookup is not performed, there is a risk that the IP address of the iSeries system will have changed and a connection will either fail or will be made to the wrong iSeries system.

# **cwbCO\_SetPassword**

*Purpose:* This function sets the password to associate with the specified system object. This password will be used when connecting to the iSeries server with either the cwbCO\_Signon or cwbCO\_Connect call, and when a user ID has been set with the cwbCO\_SetUserIDEx call.

## *Syntax:*

UINT CWB\_ENTRY cwbCO\_SetPassword( cwbCO\_SysHandle system, LPCSTR password );

## *Parameters:*

## **cwbCO\_SysHandle system - input**

Handle that previously was returned from cwbCO\_CreateSystem or cwbCO\_CreateSystemLike. It identifies the iSeries system.

## **LPCSTR password - input**

A pointer to a buffer that contains the NULL-terminated password. The maximum length is CWBCO\_MAX\_PASSWORD  $+ 1$  bytes in length, including the NULL terminator.

*Return Codes:* The following list shows common return values.

## **CWB\_OK**

Successful completion.

# **CWB\_INVALID\_API\_HANDLE**

Invalid system handle.

## **CWB\_INVALID\_POINTER**

The password pointer is NULL.

## **CWB\_NON\_REPRESENTABLE\_UNICODE\_CHAR**

One or more input Unicode characters have no representation in the codepage that is being used.

## **CWB\_INV\_AFTER\_SIGNON**

Signon successfully has occurred by using the specified system object, so this setting no longer may be changed.

*Usage:* This API cannot be used after a successful signon has occurred for the specified system object. A signon has occurred if either cwbCO\_Signon or cwbCO\_Connect has been called successfully for this system object. A password set with this API will not be used unless a corresponding user ID has been set with cwbCO\_SetUserIDEx.

Valid password lengths depend on the current setting of the iSeries system password level. Password levels 0 and 1 allow passwords up to 10 characters in length. Password levels 2 and 3 allow passwords up to 128 characters in length.

# **cwbCO\_SetPersistenceMode**

**Purpose:** This function sets for the specified system object if the system it represents (as named in the system object), along with its attributes, may be added to the System List (if not already in the list) once a signon successfully has occurred.

## *Syntax:*

```
UINT CWB_ENTRY cwbCO_SetPersistenceMode(
                          cwbCO_SysHandle system,
                          cwbCO_PersistenceMode mode );
```
## *Parameters:*

## **cwbCO\_SysHandle system - input**

Handle returned previously from cwbCO\_CreateSystem or cwbCO\_CreateSystemLike. It identifies the iSeries system.

## **cwbCO\_PersistenceMode mode - input**

Specifies the persistence mode. Possible values are:

## **CWBCO\_MAY\_MAKE\_PERSISTENT**

If the system that is named in the specified system object is not yet in the System List, add it to the list once a successful signon has completed. This will make the system, as defined by this system object, available for selection by this AND other applications running, now or in the future, on this personal computer (until the system is deleted from this list).

## **CWBCO\_MAY\_NOT\_MAKE\_PERSISTENT**

The system that is named in the specified system object (along with its attributes) may NOT be added to the System List.

*Return Codes:* The following list shows common return values.

## **CWB\_OK**

Successful completion.

## **CWB\_INVALID\_API\_HANDLE**

Invalid system handle.

## **CWB\_INVALID\_PARAMETER**

The mode parameter is an invalid value.

## **CWB\_RESTRICTED\_BY\_POLICY**

A policy exists that prohibits the user from changing this value.

## **CWB\_INV\_AFTER\_SIGNON**

Signon successfully has occurred by using the specified system object, so this setting no longer may be changed.

*Usage:* This API cannot be used after a successful signon has occurred for the specified system object. A signon has occurred if either cwbCO\_Signon or cwbCO\_Connect has been called successfully for this system object.

If the system as named in the system object already is in the System List, this setting has no effect.

# **cwbCO\_SetPortLookupMode**

*Purpose:* This function sets, for the specified system object, how a host server port lookup will be done.

## *Syntax:*

UINT CWB\_ENTRY cwbCO\_SetPortLookupMode( cwbCO SysHandle system, cwbCO\_PortLookupMode mode );

#### *Parameters:*

#### **cwbCO\_SysHandle system - input**

Handle that previously was returned by cwbCO\_CreateSystem or cwbCO\_CreateSystemLike. It identifies the iSeries system.

## **cwbCO\_PortLookupMode mode - input**

Specifies port lookup method. Possible values are:

#### **CWBCO\_PORT\_LOOKUP\_SERVER**

Lookup of a host server port will be done by contacting the host (iSeries) server mapper each time the connection of a service is to be made when one does not yet exist. The server mapper returns the port number that is then used to connect to the desired service on the iSeries system.

## **CWBCO\_PORT\_LOOKUP\_LOCAL**

Lookup of a host server port will be done by lookup in the SERVICES file on the PC itself.

#### **CWBCO\_PORT\_LOOKUP\_STANDARD**

The ″standard″ port—that set by default for a given host server and in use if no one has changed the services table on the iSeries system for that service—will be used to connect to the desired service.

The latter two modes eliminate the iSeries server mapper connection and its associated delay, network traffic, and load on the iSeries system.

*Return Codes:* The following list shows common return values:

#### **CWB\_OK**

Successful completion.

# **CWB\_INVALID\_API\_HANDLE**

Invalid system handle.

#### **CWB\_INVALID\_PARAMETER**

The mode parameter is an invalid value.

#### **CWB\_RESTRICTED\_BY\_POLICY**

A policy exists that prohibits the user from changing this value.

#### **CWB\_INV\_AFTER\_SIGNON**

Signon has successfully occurred by using the specified system object, so this setting no longer may be changed.

*Usage:* This API cannot be used after a successful signon has occurred for the specified system object. A signon has occurred if either cwbCO\_Signon or cwbCO\_Connect has been called successfully for this system object.

Use CWBCO\_PORT\_LOOKUP\_SERVER to be most certain of the accuracy of the port number for a service; however, this requires an extra connection to the server mapper on the iSeries system every time a new connection to a service is to be made.

Use CWBCO\_PORT\_LOOKUP\_STANDARD to achieve the best performance, although if the system administrator has changed the ports of any iSeries Access host service in the service table on that iSeries system, this mode will not work.

Use CWBCO\_PORT\_LOOKUP\_LOCAL for best performance when the port for a iSeries Access host service has been changed on the iSeries system represented by the system object. For this to work, entries for each host service port must be added to a file on the PC named SERVICES. Each such entry must contain first the standard name of the host service (for example, ″as-rmtcmd″ without the quotes) followed by spaces and the port number for that service. The SERVICES file should be located in the Windows install directory in Windows 95/98, or in subdirectory system32\drivers\etc under the Windows NT install directory in Windows NT.

# **cwbCO\_SetPromptMode**

*Purpose:* This function sets, for the specified system object, the prompt mode, which specifies when and if the user should be prompted for user ID and password, or other information, when a signon is performed.

## *Syntax:*

UINT CWB\_ENTRY cwbCO\_SetPromptMode( cwbCO\_SysHandle system, cwbCO\_PromptMode mode );

## *Parameters:*

## **cwbCO\_SysHandle system - input**

Handle that previously was returned from cwbCO\_CreateSystem or cwbCO\_CreateSystemLike. It identifies the iSeries system.

## **cwbCO\_PromptMode - input**

Specifies the prompt mode. Possible values are:

#### **CWBCO\_PROMPT\_IF\_NECESSARY**

iSeries Access for Windows will prompt if either the user ID or password have not been explicitly set or cannot be retrieved from the persistent configuration for this system, the password cache (if enabled), or by some other means.

If the Default User Mode has not been set, and if for this iSeries system the user has not been prompted yet for default user ID, iSeries access for Windows will prompt for it at cwbCO\_Connect or cwbCO\_Signon time

# **CWBCO\_PROMPT\_ALWAYS**

iSeries Access for Windows will always prompt when a signon is to occur for the specified system object, even if a successful signon using the same user ID to the same iSeries system has occurred using a different system object. Since a signon can occur only once for a system object, this means that exactly one prompt per system object will occur. Additional explicit signon calls will do nothing (including prompt). See two exceptions to using this mode in the usage notes below.

## **CWBCO\_PROMPT\_NEVER**

iSeries Access for Windows never will prompt for user ID and password, or for default user ID. When this mode is used, a call to any API that requires a signon for completion (for example, cwbCO\_Signon or cwbCO\_Connect) will fail if either the user ID or password have not been set and cannot be programmatically retrieved (from the iSeries password cache). This mode should be used when either

- iSeries Access for Windows is running on a PC that is unattended or for some other reason cannot support end-user interaction.
- The application itself is prompting for or otherwise fetching the user ID and password, and explicitly setting them by using cwbCO\_SetUserIDEx and cwbCO\_SetPassword.

*Return Codes:* The following list shows common return values:

## **CWB\_OK**

Successful completion.

#### **CWB\_INVALID\_API\_HANDLE**

Invalid system handle.

#### **CWB\_INVALID\_PARAMETER**

The mode parameter is an invalid value.

## **CWB\_RESTRICTED\_BY\_POLICY**

A policy exists that prohibits the user from changing this value.

## **CWB\_INV\_AFTER\_SIGNON**

Signon successfully has occurred by using the specified system object, so this setting no longer may be changed.

*Usage:* This API cannot be used after a successful signon has occurred for the specified system object. A signon has occurred if either cwbCO\_Signon or cwbCO\_Connect has been called successfully for this system object. Setting the prompt mode to CWBCO\_PROMPT\_ALWAYS will not prompt the user in the following two cases:

- A user ID and password explicitly have been set with the cwbCO\_setUserIDEx and cwbCO\_SetPassword APIs.
- Use Windows logon info (CWBCO\_DEFAULT\_USER\_USEWINLOGON) has been set with the cwbCO\_SetDefaultUserMode API.

# **cwbCO\_SetUserIDEx**

**Purpose:** This function sets the user ID to associate with the specified system object. This user ID will be used when connecting to the iSeries server with either the cwbCO\_Signon or cwbCO\_Connect call.

#### *Syntax:*

UINT CWB\_ENTRY cwbCO\_SetUserIDEx(

cwbCO\_SysHandle system, LPCSTR userID );

#### *Parameters:*

#### **cwbCO\_SysHandle system - input**

Handle that previously was returned from cwbCO\_CreateSystem or cwbCO\_CreateSystemLike. It identifies the iSeries server system.

#### **LPCSTR userID - input**

Pointer to a buffer that contains the NULL-terminated user ID. The user ID must not be longer than CWBCO\_MAX\_USER\_ID characters, not including the terminating NULL character.

*Return Codes:* The following list shows common return values.

#### **CWB\_OK**

Successful completion.

#### **CWB\_INVALID\_API\_HANDLE**

Invalid system handle.

#### **CWB\_INVALID\_POINTER**

The userID pointer is NULL.

## **CWB\_NON\_REPRESENTABLE\_UNICODE\_CHAR**

One or more input Unicode characters have no representation in the codepage that is being used.

#### **CWB\_INV\_AFTER\_SIGNON**

Signon successfully has occurred by using the specified system object, so this setting no longer may be changed.

*Usage:* This API cannot be used after a successful signon has occurred for the specified system object. A signon has occurred if either cwbCO\_Signon or cwbCO\_Connect has been called successfully for this system object. Setting a user ID explicitly with this API will cause any default user mode set with the cwbCO\_SetDefaultUserMode API to be ignored.

# **cwbCO\_SetValidateMode**

*Purpose:* This function sets, for the specified system object, the validate mode, which affects behavior when validating the user ID and password.

## *Syntax:*

UINT CWB ENTRY cwbCO SetValidateMode( cwbCO\_SysHandle system, cwbCO\_ValidateMode mode );

## *Parameters:*

#### **cwbCO\_SysHandle system - input**

Handle that previously was returned from cwbCO\_CreateSystem or cwbCO\_CreateSystemLike. It identifies the iSeries system.

#### **cwbCO\_ValidateMode mode - input**

Specifies the validate mode. Possible values are:

## **CWBCO\_VALIDATE\_IF\_NECESSARY**

If validation of this user ID on this iSeries system has occurred from this PC within the last 24 hours, and the validation was successful, then use the results of the last validation and do not connect to validate at this time. There may be other scenarios where re-validation will occur; iSeries Access for Windows will re-validate as needed.

#### **CWBCO\_VALIDATE\_ALWAYS**

Communication with the iSeries system to validate user ID and password will occur every time this validation is requested or required. Setting this mode forces the validation to occur (when the system object is not signed on yet). Once a system object is signed on, this setting is ignored.

*Return Codes:* The following list shows common return values.

#### **CWB\_OK**

Successful completion.

#### **CWB\_INVALID\_API\_HANDLE**

Invalid system handle.

#### **CWB\_INVALID\_PARAMETER**

The mode parameter is an invalid value.

#### **CWB\_RESTRICTED\_BY\_POLICY**

A policy exists that prohibits the user from changing this value.

#### **CWB\_INV\_AFTER\_SIGNON**

Signon has successfully occurred using the specified system object, so this setting no longer may be changed.

*Usage:* This API cannot be used after a successful signon has occurred for the specified system object. A signon has occurred if either cwbCO\_Signon or cwbCO\_Connect has been called successfully for this system object.

# **cwbCO\_SetWindowHandle**

**Purpose:** This function sets, for the specified system object, the window handle to use if any prompting is to be done that is associated with the system object (for example, prompting for user ID and password). When so set (to a non-NULL window handle), such a prompt would appear 'modal' to the main application window and therefore never would get hidden behind that window.

## *Syntax:*

UINT CWB\_ENTRY cwbCO\_SetWindowHandle( cwbCO\_SysHandle system, HWND **windowHandle** );

## *Parameters:*

## **cwbCO\_SysHandle system - input**

Handle that previously was returned from cwbCO\_CreateSystem or cwbCO\_CreateSystemLike. It identifies the iSeries system.

## **HWND windowHandle - input**

Specifies the window handle to associate with the system object. If NULL, no window handle is associated with the system object.

*Return Codes:* The following list shows common return values:

## **CWB\_OK**

Successful completion.

## **CWB\_INVALID\_API\_HANDLE**

Invalid system handle.

*Usage:* This API may be used any time to change the window handle for the specified system object, even after a successful signon.

# **cwbCO\_Signon**

**Purpose:** Sign the user on to the iSeries system that is represented by the specified system object by using user ID and password.

**Note:** Passing an incorrect password on the cwbCO\_Signon API increments the invalid signon attempts counter for the specified user. The user profile is disabled if sufficient invalid passwords are sent to the host.

## *Syntax:*

UINT CWB\_ENTRY cwbCO\_Signon(

cwbCO SysHandle system, cwbSV\_ErrHandle errorHandle );

## *Parameters:*

## **cwbCO\_SysHandle system - input**

Handle that previously was returned from cwbCO\_CreateSystem or cwbCO\_CreateSystemLike. It identifies the iSeries system.

#### **cwbSV\_ErrHandle errorHandle - input/output**

Any returned messages will be written to this object. It is created with the cwbSV\_CreateErrHandle API. The messages may be retrieved through the cwbSV\_GetErrText API. If the parameter is set to zero, or if the errorHandle is invalid, no messages will be retrieved.

*Return Codes:* The following list shows common return values:

#### **CWB\_OK**

Successful completion.

#### **CWB\_INVALID\_API\_HANDLE**

Invalid system handle.

#### **CWB\_UNKNOWN\_USERID**

The supplied user ID is not known to this system.

#### **CWB\_WRONG\_PASSWORD**

Password is not correct.

#### **CWB\_PASSWORD\_EXPIRED**

Password has expired.

# **CWB\_USER\_PROFILE\_DISABLED**

The user ID has been disabled.

#### **CWB\_INVALID\_PASSWORD**

One or more characters in the password is invalid or the password is too long.

#### **CWB\_INVALID\_USERID**

One or more characters in the user ID is invalid or the user ID is too long.

#### **CWB\_NOT\_ENOUGH\_MEMORY**

Insufficient memory; may have failed to allocate temporary buffer.

#### **CWB\_API\_ERROR**

General API failure.

#### **CWB\_USER\_CANCELLED**

The user cancelled the signon process.

Other return codes commonly may be returned as a result of a failed attempt to connect to the signon server. For a list of such return codes, see comments for cwbCO\_Connect.
*Usage:* Both whether the user is prompted for user ID and password, and whether the iSeries system actually is contacted during user validation, are influenced by current system object settings, such as user ID, password, Prompt Mode, Default User Mode, and Validate Mode. See declarations for the get/set APIs of these attributes for more information. If the iSeries system as named in the specified system object does not exist in the System List, and the system object Persistence Mode is set appropriately, then when cwbCO\_Connect or cwbCO\_Signon first is called successfully, the iSeries system, as named in the system object, will be added to the System List.

For more information about the Persistence Mode, see the comments for cwbCO\_SetPersistenceMode. If successful, and iSeries server password caching is enabled, the password will be stored for the resulting user ID in the PC's iSeries server password cache.

See also:

- v ["Differences between cwbCO\\_Signon and cwbCO\\_VerifyUserIDPassword"](#page-113-0) on page 108
- v ["Similarities between cwbCO\\_Signon and cwbCO\\_VerifyUserIDPassword"](#page-113-0) on page 108

# **cwbCO\_UseSecureSockets**

**Purpose:** Specify that all communication to the iServer system that uses the specified system object either must use secure sockets or must not use secure sockets.

*Syntax:*

UINT CWB\_ENTRY cwbCO\_UseSecureSockets( cwbCO\_SysHandle system, cwb Boolean useSecureSockets );

# *Parameters:*

# **cwbCO\_SysHandle system - input**

Handle that previously was returned from cwbCO\_CreateSystem or cwbCO\_CreateSystemLike. It identifies the iServer system.

# **cwb\_Boolean useSecureSockets - input**

Specifies whether to require secure sockets use when communicating with the iServer system that the specified system object handle represents. Use the appropriate value:

# **CWB\_TRUE**

Require secure sockets use for communication

# **CWB\_FALSE**

Do not use secure sockets for communication

# **CWB\_TIMED\_OUT**

The connect timeout value associated with the system object expired before the connection verification attempt completed, so we stopped waiting.

*Return Codes:* The following list shows common return values:

# **CWB\_OK**

Successful completion.

# **CWB\_INVALID\_API\_HANDLE**

Invalid system handle.

# **CWB\_SECURE\_SOCKETS\_NOTAVAIL**

Secure sockets is not available. It may not be installed on the PC, prohibited for this user, or not available on the iServer system.

# **CWB\_RESTRICTED\_BY\_POLICY**

A policy exists that prohibits the user from changing this value.

# **CWB\_INV\_AFTER\_SIGNON**

Signon has successfully occurred by using the specified system object, so this setting no longer may be changed.

*Usage:* Even if a connection to the specified service already exists for the given system object, a new connection is attempted. The attributes of the given system object, such as whether to use secure sockets, are used for this connection attempt. It is therefore possible that connection verification may fail given the passed system object, but might succeed to the same system given a system object whose attributes are set differently. The most obvious example of this is where secure sockets use is concerned, since the non-secure-sockets version of the service may be running on the iServer system, while the secure-sockets version of the service might not be running, or vice-versa.

iSeries Access for Windows may or may not be able to detect at the time this API is called if Secure Sockets will be available for use at connect time for this iSeries system. Even if CWB\_SECURE\_SOCKETS\_NOTAVAIL is NOT returned, it may be determined at a later time that secure sockets is not available.

# **cwbCO\_Verify**

*Purpose:* Verifies that a connection can be made to a specific host service on an iSeries system.

# *Syntax:*

UINT CWB\_ENTRY cwbCO\_Verify(

cwbCO\_SysHandle system, cwbCO Service service, cwbSV\_ErrHandle errorHandle );

# *Parameters:*

# **cwbCO\_SysHandle system - input**

Handle previously returned from cwbCO\_CreateSystem or cwbCO\_CreateSystemLike. It identifies the iSeries system to which to verify connectability.

#### **cwbCO\_Service service - input**

The service to verify connectability to on the iSeries system. Valid values are those listed in ["Defines](#page-113-0) [for cwbCO\\_Service"](#page-113-0) on page 108, except for the value CWBCO\_SERVICE\_ANY. To verify connectability of ALL services, specify CWBCO\_SERVICE\_ALL.

# **cwbSV\_ErrHandle errorHandle - input/output**

Any returned messages will be written to this object. It is created with the cwbSV\_CreateErrHandle API. The messages may be retrieved through the cwbSV\_GetErrText API. If the parameter is set to zero, or if the errorHandle is invalid, no messages will be retrieved.

*Return Codes:* The following list shows common return values.

# **CWB\_OK**

Successful completion.

# **CWB\_INVALID\_API\_HANDLE**

Invalid system handle.

# **CWB\_SERVICE\_NAME\_ERROR**

The service identifier is invalid.

# **CWB\_COMMUNICATIONS\_ERROR**

An error occurred attempting to verify a connection to the service.

*Usage:* This API does not require user ID and password to be set, nor will it cause a signon to occur, thus it will never prompt for this information. It does not change the state of the system object in any way.

If a connection to any specified service already exists, no new connection will be established, and connectability will be considered verified for that service.

If CWBCO\_SERVICE\_ALL is specified for verification, the return code will be CWB\_OK only if ALL services can be connected to. If any one verification attempt fails, the return code will be that from the first failure, although verification of the other services still will be attempted.

Since this API does not establish a usable connection, it automatically will disconnect when the verification is complete; therefore, do NOT call cwbCO\_Disconnect to end the connection.

# **cwbCO\_VerifyUserIDPassword**

**Purpose:** This function verifies the correctness of the user ID and password passed in, on the iSeries system that the specified system object represents. If the user ID and password are correct, it also retrieves data related to signon attempts and password expiration.

**Note:** Passing an incorrect password on the cwbCO\_VerifyUserIDPassword API increments the invalid signon attempts counter for the specified user. The user profile is disabled if sufficient invalid passwords are sent to the host.

# *Syntax:*

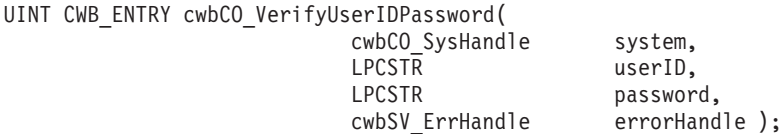

# *Parameters:*

# **cwbCO\_SysHandle system - input**

Handle that previously was returned from cwbCO\_CreateSystem or cwbCO\_CreateSystemLike. It identifies the iSeries system.

#### **LPCSTR userID - input**

Pointer to a buffer that contains the NULL-terminated user ID, which must not exceed CWBCO\_MAX\_USER\_ID characters in length, not including the terminating NULL.

#### **LPCSTR password - input**

A pointer to a buffer that contains the NULL-terminated password. The maximum length is CWBCO\_MAX\_PASSWORD + 1 bytes in length, including the NULL terminator.

#### **cwbSV\_ErrHandle errorHandle - input/output**

Any returned messages will be written to this object. It is created with the cwbSV\_CreateErrHandle API. The messages may be retrieved through the cwbSV GetErrText API. If the parameter is set to zero, or if the errorHandle is invalid, no messages will be retrieved.

*Return Codes:* The following list shows common return values:

#### **CWB\_OK**

Successful completion.

# **CWB\_INVALID\_API\_HANDLE**

Invalid system handle.

#### **CWB\_INVALID\_POINTER**

A pointer supplied to the API is not valid.

#### **CWB\_UNKNOWN\_USERID**

The supplied user ID is not known to this system.

#### **CWB\_WRONG\_PASSWORD**

Password is not correct.

# **CWB\_PASSWORD\_EXPIRED**

Password has expired.

# **CWB\_USER\_PROFILE\_DISABLED**

The user ID has been disabled.

### **CWB\_INVALID\_PASSWORD**

One or more characters in the password is invalid or the password is too long.

## **CWB\_INVALID\_USERID**

One or more characters in the user ID is invalid or the user ID is too long.

# **CWB\_NOT\_ENOUGH\_MEMORY**

Insufficient memory; may have failed to allocate a temporary buffer.

# **CWB\_API\_ERROR**

General API failure.

*Usage:* Valid password lengths depend on the current setting of the iSeries system password level. Password levels 0 and 1 allow passwords up to 10 characters in length. Password levels 2 and 3 allow passwords up to 128 characters in length.

See ["Differences between cwbCO\\_Signon and cwbCO\\_VerifyUserIDPassword"](#page-113-0) on page 108 and ["Similarities between cwbCO\\_Signon and cwbCO\\_VerifyUserIDPassword"](#page-113-0) on page 108.

# <span id="page-113-0"></span>**Defines for cwbCO\_Service**

The following are values that define cwbCO\_Service:

- CWBCO\_SERVICE\_CENTRAL
- CWBCO\_SERVICE\_NETFILE
- CWBCO\_SERVICE\_NETPRINT
- CWBCO SERVICE DATABASE
- CWBCO\_SERVICE\_ODBC
- CWBCO\_SERVICE\_DATAQUEUES
- CWBCO\_SERVICE\_REMOTECMD
- CWBCO SERVICE SECURITY
- CWBCO SERVICE DDM
- CWBCO SERVICE MAPI
- CWBCO SERVICE USF
- CWBCO SERVICE WEB ADMIN
- CWBCO SERVICE TELNET
- CWBCO SERVICE MGMT CENTRAL
- CWBCO SERVICE ANY
- CWBCO SERVICE ALL

# **Differences between cwbCO\_Signon and cwbCO\_VerifyUserIDPassword**

Following are listed some of the significant differences between cwbCO\_Signon and cwbCO\_VerifyUserIDPassword:

- cwbCO VerifyUserIDPassword requires that a user ID and password be passed-in (system object values for these will NOT be used), and will not prompt for this information. cwbCO\_Signon may use prompting, depending on other system object settings, and in that case will use whatever values are supplied by the user for user ID and password in its validation attempt.
- Since cwbCO. VerifyUserIDPassword never will prompt for user ID and password, these settings in the specified system object will not be changed as a result of that call. A call to cwbCO\_Signon, however, may change the user ID or password of the system object as the result of possible prompting for this information.
- cwbCO\_VerifyUserIDPassword ALWAYS will result in a connection to the iSeries system being established to perform user ID and password validation, and to retrieve current values (such as date and time of last successful signon) related to signon attempts. cwbCO\_Signon, however, might not connect to validate the user ID and password, but instead may use recent results of a previous validation. This is affected by recency of previous validation results as well as by the Validation Mode attribute of the given system object.
- The password will be cached in the iSeries password cache only in the case of the successful completion of cwbCO\_Signon, never as the result of a call to cwbCO\_VerifyUserIDPassword.
- cwbCO\_VerifyUserIDPassword NEVER will set the system object state to 'signed on', whereas a successful cwbCO\_Signon WILL change the state to 'signed on'. This is important because when a system object is in a 'signed on' state, most of its attributes may no longer be changed.

# **Similarities between cwbCO\_Signon and cwbCO\_VerifyUserIDPassword**

Both APIs, when using a connection to validate the user ID and password, also retrieve current data related to signon attempts. This data then can be retrieved by using the following APIs:

- cwbCO GetSignonDate
- cwbCO GetPrevSignonDate
- cwbCO GetPasswordExpireDate
- cwbCO GetFailedSignons

# **iSeries Access for Windows Communications system list APIs listing**

The following Communications system list APIs are listed alphabetically, by function:

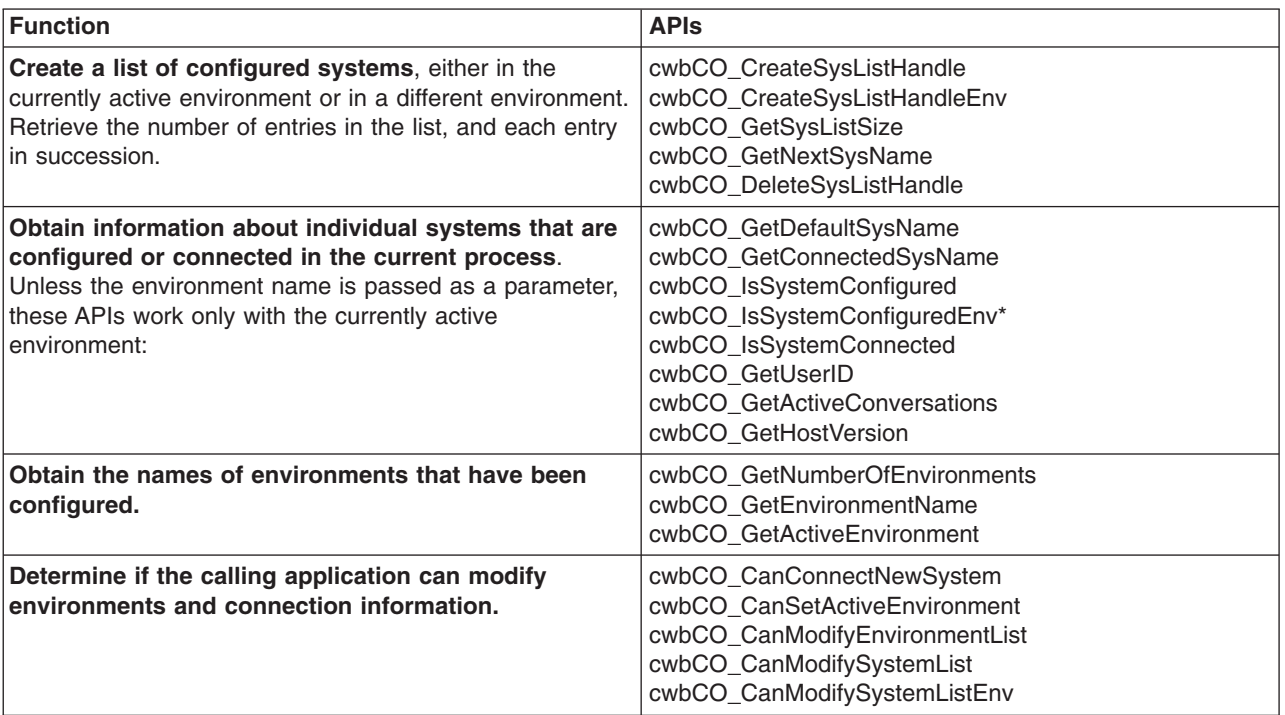

# <span id="page-115-0"></span>**cwbCO\_CanConnectNewSystem**

**Purpose:** Indicates whether the user may connect to a system not currently configured in the System List within the active environment.

# *Syntax:*

cwb\_Boolean CWB\_ENTRY cwbCO\_CanConnectNewSystem();

# *Parameters:* None

*Return Codes:* The following list shows common return values:

# **CWB\_TRUE**

Can connect to systems not already configured.

# **CWB\_FALSE**

Cannot connect to systems not already configured.

*Usage:* If this API returns CWB\_FALSE, a call to cwbCO\_CreateSystem with a system name not currently configured will fail, as will various other iSeries Access for Windows APIs that take system name as a parameter.

# <span id="page-116-0"></span>**cwbCO\_CanModifyEnvironmentList**

**Purpose:** Indicates whether the user can create/remove/rename environments.

# *Syntax:*

cwb Boolean CWB ENTRY cwbCO CanModifyEnvironmentList();

# *Parameters:*

# **None**

*Return Codes:* The following list shows common return values.

# **CWB\_TRUE**

Can create/remove/rename/delete environments.

# **CWB\_FALSE**

Cannot create/remove/rename/delete environments.

*Usage:* This API indicates whether environments can be manipulated. To see if systems within an environment may be manipulated, use the cwbCO\_CanModifySystemList and cwbCO\_CanModifySystemListEnv APIs.

# <span id="page-117-0"></span>**cwbCO\_CanModifySystemList**

*Purpose:* Indicates whether the user can add/remove/delete systems within the active environment. Note that systems ″suggested″ by the administrator via policies cannot be removed.

# *Syntax:*

cwb\_Boolean CWB\_ENTRY cwbCO\_CanModifySystemList();

# *Parameters:*

**None**

*Return Codes:* The following list shows common return values:

# **CWB\_TRUE**

Can modify system list.

# **CWB\_FALSE**

Cannot modify system list.

*Usage:* This API indicates whether systems within the active environment can be manipulated. To see if environments can be manipulated see the cwbCO\_CanModifyEnvironmentList API.

# <span id="page-118-0"></span>**cwbCO\_CanModifySystemListEnv**

*Purpose:* Indicates whether the user can add/remove/delete systems within an input environment. Note that systems ″suggested″ by the administrator via policies cannot be removed.

# *Syntax:*

cwb\_Boolean CWB\_ENTRY cwbCO\_CanModifySystemListEnv( char \*environmentName);

# *Parameters:*

# **char \*environmentName - input**

Pointer to a string that contains the desired environment name. If this pointer is NULL, or if it points to an empty string, the currently active environment is used.

*Return Codes:* The following list shows common return values:

# **CWB\_TRUE**

Can modify system list.

# **CWB\_FALSE**

Cannot modify system list, or an error occurred, such as having been passed a non-existent environment name.

*Usage:* This API indicates whether systems within an environment can be manipulated. To see if environments can be manipulated see the cwbCO\_CanModifyEnvironmentList API.

# <span id="page-119-0"></span>**cwbCO\_CanSetActiveEnvironment**

**Purpose:** Indicates whether the user can set an environment to be the active environment.

# *Syntax:*

cwb\_Boolean CWB\_ENTRY cwbCO\_CanSetActiveEnvironment();

# *Parameters:*

# **None**

*Return Codes:* The following list shows common return values:

# **CWB\_TRUE**

Can set the active environment.

# **CWB\_FALSE**

Cannot set the active environment.

*Usage:* None

# <span id="page-120-0"></span>**cwbCO\_CreateSysListHandle**

**Purpose:** Creates a handle to a list of configured system names in the active environment.

# *Syntax:*

unsigned int CWB\_ENTRY cwbCO\_CreateSysListHandle( cwbCO\_SysListHandle \*listHandle, cwbSV\_ErrHandle errorHandle);

# *Parameters:*

# **cwbCO\_SysListHandle \*listHandle - output**

Pointer to a list handle that will be passed back on output. This handle is needed for other calls using the list.

# **cwbSV\_ErrorHandle errorHandle - input**

If the API call fails, the message object that is associated with this handle will be filled in with message text that describes the error. If this parameter is zero, no messages will be available.

*Return Codes:* The following list shows common return values:

# **CWB\_OK**

Successful Completion.

#### **CWB\_NOT\_ENOUGH\_MEMORY**

Insufficient memory.

#### **CWB\_INVALID\_POINTER**

Pointer to the list handle is NULL.

*Usage:* cwbCO\_DeleteSysListHandle must be called to free resources that are allocated with this API.

# <span id="page-121-0"></span>**cwbCO\_CreateSysListHandleEnv**

**Purpose:** Creates a handle to list of configured system names of the specified environment.

# *Syntax:*

```
unsigned int CWB_ENTRY cwbCO_CreateSysListHandleEnv(
                                cwbCO_SysListHandle *listHandle,
                                cwbSV_ErrHandle errorHandle,<br>LPCSTR pEnvironment
                                                     pEnvironment );
```
### *Parameters:*

#### **cwbCO\_SysListHandle \*listHandle - output**

Pointer to a list handle that will be passed back on output. This handle is needed for other calls that are using the list.

## **cwbSV\_ErrorHandle errorHandle - input**

If the API call fails, the message object that is associated with this handle will be filled in with message text that describes the error. If this parameter is zero, no messages will be available.

#### **LPCSTR pEnvironment**

Pointer to a string containing the desired environment name. If pEnvironment is the NULL pointer, or points to the NULL string ("\0"), the system list of the current active environment is returned.

*Return Codes:* The following list shows common return values.

#### **CWB\_OK**

Successful Completion.

#### **CWB\_NOT\_ENOUGH\_MEMORY**

Insufficient memory; may have failed to allocate temporary buffer.

#### **CWB\_INVALID\_POINTER**

Pointer to the list handle is NULL.

# **CWBCO\_NO\_SUCH\_ENVIRONMENT**

The specified environment does not exist.

# **CWB\_NON\_REPRESENTABLE\_UNICODE\_CHAR**

One or more input Unicode characters have no representation in the codepage being used.

# **CWB\_API\_ERROR**

General API failure.

*Usage:* cwbCO\_DeleteSysListHandle must be called to free resources allocated with this API.

# <span id="page-122-0"></span>**cwbCO\_DeleteSysListHandle**

**Purpose:** Deletes a handle to a list of configured system names. This must be called when you are finished using the system name list.

# *Syntax:*

unsigned int CWB\_ENTRY cwbCO\_DeleteSysListHandle( cwbCO\_SysListHandle listHandle);

# *Parameters:*

# **cwbCO\_SysListHandle - listHandle**

A handle to the system name list to delete.

*Return Codes:* The following list shows common return values.

# **CWB\_OK**

Successful Completion.

# **CWB\_INVALID\_API\_HANDLE**

Invalid system handle.

*Usage:* Use this API to delete the list created with the cwbCO\_CreateSysListHandle or cwbCO\_CreateSysListHandleEnv API.

# <span id="page-123-0"></span>**cwbCO\_GetActiveConversations**

*Purpose:* Get the number of active conversations of the system.

# *Syntax:*

```
int CWB ENTRY cwbCO GetActiveConversations(
```
LPCSTR systemName);

# *Parameters:*

# **LPCSTR systemName - input**

Pointer to a buffer that contains the system name.

*Return Codes:* The number of active conversations, if any, is returned. If the systemName pointer is NULL, points to an empty string, the system is not currently connected, or system name contains one or more Unicode characters which cannot be converted, 0 will be returned.

*Usage:* This API returns the number of conversations active for the specified iSeries system within the CURRENT PROCESS ONLY. There may be other conversations active within other processes running on the PC.

# <span id="page-124-0"></span>**cwbCO\_GetActiveEnvironment**

*Purpose:* Get the name of the environment currently active.

# *Syntax:*

unsigned int CWB\_ENTRY cwbCO\_GetActiveEnvironment( char \*environmentName, unsigned long \*bufferSize);

### *Parameters:*

#### **char \*environmentName - output**

Pointer to a buffer into which will be copied the name of the active environment, if the buffer that is passed is large enough to hold it. The buffer should be large enough to hold at least CWBCO\_MAX\_ENV\_NAME + 1 characters, including the terminating NULL character.

#### **unsigned long \* bufferSize - input/output**

**input** Size of the buffer pointed to by \*environmentName.

#### **output**

Size of buffer needed.

*Return Codes:* The following list shows common return values:

#### **CWB\_OK**

Successful Completion.

# **CWB\_INVALID\_POINTER**

One or more pointer parameters are NULL.

# **CWB\_BUFFER\_OVERFLOW**

Not enough room in output buffer to hold entire environment name. Use \*bufferSize to determine the correct size. No error message is logged to the History Log since the caller is expected to recover from this error and continue.

# **CWBCO\_NO\_SUCH\_ENVIRONMENT**

No environments have been configured, so there is no active environment.

# **CWB\_NOT\_ENOUGH\_MEMORY**

Insufficient memory; may have failed to allocate temporary buffer.

# **CWB\_API\_ERROR**

General API failure.

*Usage:*

# <span id="page-125-0"></span>**cwbCO\_GetConnectedSysName**

*Purpose:* Get the name of the connected system corresponding to the index.

# *Syntax:*

unsigned int CWB\_ENTRY cwbCO\_GetConnectedSysName(

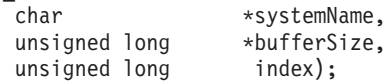

### *Parameters:*

#### **char \*systemName - output**

Pointer to a buffer that will contain the system name. This buffer should be large enough to hold at least CWBCO\_MAX\_SYS\_NAME + 1 characters, including the terminating NULL character.

#### **unsigned long \* bufferSize - input/output**

**input** Size of the buffer pointed to by \*systemName.

#### **output**

Size of buffer needed.

#### **unsigned long index**

Indicates which connected system to retrieve the name for. The first connected system's index is 0, the second index is 1, and so on.

*Return Codes:* The following list shows common return values.

#### **CWB\_OK**

Successful Completion.

#### **CWB\_INVALID\_POINTER**

Pointer to system name or pointer to buffer size needed is NULL. Check messages in the History Log to determine which are NULL.

### **CWB\_BUFFER\_OVERFLOW**

Not enough room in output buffer to hold entire system name. Use \*bufferSize to determine the correct size. No error message is logged to the History Log since the caller is expected to recover from this error and continue.

# **CWBCO\_END\_OF\_LIST**

The end of connected system list has been reached. No system name was returned.

#### **CWB\_NOT\_ENOUGH\_MEMORY**

Insufficient memory; may have failed to allocate temporary buffer.

#### **CWB\_API\_ERROR**

General API failure.

*Usage:* Connections for which system names can be retrieved are those within the current process only.

# <span id="page-126-0"></span>**cwbCO\_GetDefaultSysName**

**Purpose:** Get the name of the default system in the active environment.

# *Syntax:*

unsigned int CWB\_ENTRY cwbCO\_GetDefaultSysName(

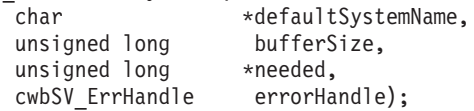

# *Parameters:*

# **char \*defaultSystemName - output**

Pointer to a buffer that will contain the NULL-terminated system name. This buffer should be large enough to hold at least CWBCO\_MAX\_SYS\_NAME + 1 characters, including the terminating NULL character.

#### **unsigned long bufferSize - input**

Size of input buffer.

#### **unsigned long \*needed - output**

Number of bytes needed to hold entire system name including the terminating NULL.

# **cwbSV\_ErrorHandle errorhandle - input**

If the API call fails, the message object associated with this handle will be filled in with message text that describes the error. If this parameter is zero, no messages will be available.

*Return Codes:* The following list shows common return values:

# **CWB\_OK**

Successful Completion.

#### **CWB\_INVALID\_POINTER**

Pointer to the system name or pointer to buffer size needed is NULL. Check messages in the History Log to determine which are NULL.

#### **CWB\_BUFFER\_OVERFLOW**

Not enough room in output buffer to hold the entire system name. Use \*needed to determine the correct size. No error message is logged to the History Log since the caller is expected to recover from this error and continue.

#### **CWBCO\_DEFAULT\_SYSTEM\_NOT\_DEFINED**

The setting for the default system has not been defined in the active environment.

# **CWB\_NOT\_ENOUGH\_MEMORY**

Insufficient memory; may have failed to allocate temporary buffer.

## **CWB\_API\_ERROR**

General API failure.

*Usage:*

# <span id="page-127-0"></span>**cwbCO\_GetEnvironmentName**

**Purpose:** Get the name of the environment corresponding to the index.

# *Syntax:*

unsigned int CWB\_ENTRY cwbCO\_GetEnvironmentName(

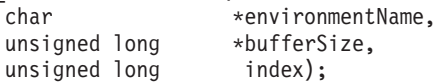

# *Parameters:*

#### **char \*environmentName - output**

Pointer to a buffer that will contain the environment name. This buffer should be large enough to hold at least CWBCO\_MAX\_ENV\_NAME + 1 characters, including the terminating NULL character.

#### **unsigned long \* bufferSize - input/output**

**input** Size of the buffer pointed to by \*environmentName.

#### **output**

Size of buffer needed, if the buffer provided was too small.

#### **unsigned long index - input**

0 corresponds to the first environment.

*Return Codes:* The following list shows common return values:

# **CWB\_OK**

Successful Completion.

### **CWB\_INVALID\_POINTER**

One or more pointer parameters are NULL.

# **CWB\_BUFFER\_OVERFLOW**

Not enough room in output buffer to hold entire environment name. Use \*bufferSize to determine the correct size. No error message is logged to the History Log since the caller is expected to recover from this error and continue.

# **CWBCO\_END\_OF\_LIST**

The end of the environments list has been reached. No environment name was returned.

# **CWB\_NOT\_ENOUGH\_MEMORY**

Insufficient memory; may have failed to allocate temporary buffer.

# **CWB\_API\_ERROR**

General API failure.

# *Usage:*

# <span id="page-128-0"></span>**cwbCO\_GetHostVersion**

*Purpose:* Get the version and release level of the host.

# *Syntax:*

unsigned int CWB\_ENTRY cwbCO\_GetHostVersion(

```
LPCSTR system,
unsigned int * version,
unsigned int * release );
```
# *Parameters:*

# **LPCSTR systemName - input**

Pointer to a buffer that contains the system name.

# **unsigned int \* version - output**

Pointer to a buffer where the version level of the system is returned.

## **unsigned int \* release - output**

Pointer to a buffer where the release level of the system is returned.

*Return Codes:* The following list shows common return values:

# **CWB\_OK**

Successful Completion.

# **CWBCO\_SYSTEM\_NOT\_CONFIGURED**

The system is not configured in the currently active environment.

# **CWBCO\_SYSTEM\_NOT\_CONNECTED**

The system has never been connected to when using the currently active environment.

# **CWB\_INVALID\_POINTER**

One of the pointers passed is NULL.

# **CWB\_NOT\_ENOUGH\_MEMORY**

Insufficient memory; may have failed to allocate temporary buffer.

# **CWB\_NON\_REPRESENTABLE\_UNICODE\_CHAR**

One or more input Unicode characters have no representation in the codepage being used.

# **CWB\_API\_ERROR**

General API failure.

*Usage:* The host version is retrieved and saved whenever a connection is made to the system; this API does not go to the host to get it on each call. The system must have been connected previously, though not necessarily at the time the API is called. Host information can only be retrieved for systems configured in the currently active environment.

# <span id="page-129-0"></span>**cwbCO\_GetNextSysName**

**Purpose:** Get the name of the next system from a list of systems.

unsigned long \*needed);

# *Syntax:*

```
unsigned int CWB_ENTRY cwbCO_GetNextSysName(
                         cwbCO_SysListHandle listHandle,
                         char *systemName,
                         unsigned long bufferSize,
```
# *Parameters:*

#### **cwbCO\_SysListHandle handleList - input**

Handle to a list of systems.

#### **char \*systemName - output**

Pointer to a buffer that will contain the system name. This buffer should be large enough to hold at least CWBCO\_MAX\_SYS\_NAME + 1 characters, including the terminating NULL character.

# **unsigned long bufferSize - input**

Size of the buffer pointed to by systemName.

#### **unsigned long \*needed - output**

Number of bytes needed to hold entire system name.

*Return Codes:* The following list shows common return values.

#### **CWB\_OK**

Successful Completion.

#### **CWB\_INVALID\_API\_HANDLE**

Invalid system handle.

#### **CWB\_INVALID\_POINTER**

Pointer to system name or pointer to buffer size needed is NULL. Check messages in the History Log to determine which are NULL.

#### **CWB\_BUFFER\_OVERFLOW**

Not enough room in output buffer to hold entire system name. Use \*needed to determine the correct size. No error message is logged to the History Log since the caller is expected to recover from this error and continue.

# **CWBCO\_END\_OF\_LIST**

The end of the system list has been reached. No system name was returned.

#### **CWB\_NOT\_ENOUGH\_MEMORY**

Insufficient memory; may have failed to allocate temporary buffer.

# **CWB\_API\_ERROR**

General API failure.

**Usage:** If the system list passed in was created using the API cwbCO CreateSystemListHandle, then the system returned is configured in the currently active environment, unless between these API calls the user has removed it or switched to a different environment. If cwbCO\_CreateSysListHandleEnv was called to create the system list, then the system returned is configured in the environment passed to that API, unless the user has since removed it.

# <span id="page-130-0"></span>**cwbCO\_GetNumberOfEnvironments**

**Purpose:** Get the number of iSeries Access environments that exist. This includes both the active and all non-active environments.

# *Syntax:*

unsigned int CWB\_ENTRY cwbCO\_GetNumberOfEnvironments( unsigned long \*numberOfEnv);

# *Parameters:*

### **unsigned long \*numberOfEnv - output**

On output this will be set to the number of environments.

*Return Codes:* The following list shows common return values.

# **CWB\_OK**

Successful Completion.

# **CWB\_INVALID\_POINTER**

The numberOfEnv pointer parameter is NULL.

*Usage:* None.

# <span id="page-131-0"></span>**cwbCO\_GetSysListSize**

**Purpose:** Gets the number of system names in the list.

# *Syntax:*

unsigned int CWB\_ENTRY cwbCO\_GetSysListSize( cwbCO SysListHandle listHandle, unsigned long \*listSize);

# *Parameters:*

**cwbCO\_SysListHandle listHandle - input** Handle of the list of systems.

# **unsigned long \*listSize - output**

On output this will be set to the number of systems in the list.

*Return Codes:* The following list shows common return values.

# **CWB\_OK**

Successful Completion.

**CWB\_INVALID\_API\_HANDLE**

Invalid system handle.

# **CWB\_INVALID\_POINTER**

Pointer to the list size is NULL.

*Usage:* None.

# <span id="page-132-0"></span>**cwbCO\_GetUserID**

**Purpose:** Get signon or default user ID of the input system as it is configured and possibly connected in the currently active environment. This API is obsolete, and has been replaced.

#### *Syntax:*

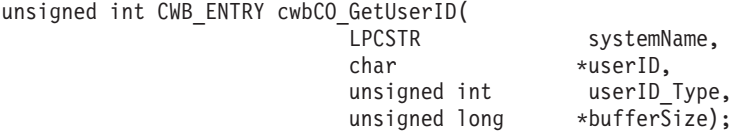

#### *Parameters:*

### **LPCSTR systemName - input**

Pointer to a buffer that contains the system name.

#### **char \*userID - output**

Pointer to a buffer where the desired userID of the system is returned. This buffer should be large enough to hold at least CWBCO\_MAX\_USER\_ID + 1 characters, including the terminating NULL character.

### **unsigned int userID\_Type - input**

Specify whether current user ID of connected system (CWBCO\_CURRENT\_USER\_ID) or default user ID of configured system (CWBCO\_DEFAULT\_USER\_ID) is to be returned.

#### **unsigned long \* bufferSize - input/output**

Pointer to a value that indicates the size of the userID buffer. If the buffer is not big enough, the value needed is returned.

*Return Codes:* The following list shows common return values.

#### **CWB\_OK**

Successful Completion.

#### **CWB\_INVALID\_POINTER**

One or more input pointers are invalid.

#### **CWB\_INVALID\_PARAMETER**

The value for userID\_Type is invalid.

#### **CWB\_BUFFER\_OVERFLOW**

Not enough room in userID buffer to store the user ID. Use \*bufferSize to determine the correct size. No error message is logged to the History Log since the caller is expected to recover from this error and continue.

### **CWBCO\_SYSTEM\_NOT\_CONNECTED**

The system of the ″current user ID″ is not connected.

#### **CWBCO\_SYSTEM\_NOT\_CONFIGURED**

The system of the ″default user ID″ is not configured in the currently active environment.

#### **CWBCO\_INTERNAL\_ERROR**

Internal error.

#### **CWB\_NOT\_ENOUGH\_MEMORY**

Insufficient memory; may have failed to allocate temporary buffer.

#### **CWB\_NON\_REPRESENTABLE\_UNICODE\_CHAR**

One or more input Unicode characters have no representation in the codepage being used.

#### **CWB\_API\_ERROR**

General API failure.

*Usage:* If the default user ID is specified, and none was entered when the connection was configured, CWB\_OK will be returned and the user ID sent back to the caller will be the empty string, ″\0″. The user ID retrieved will be that of the specified system from the currently active environment.

# <span id="page-134-0"></span>**cwbCO\_IsSystemConfigured**

**Purpose:** Check if the input system is configured in the environment currently in use.

# *Syntax:*

cwb\_Boolean CWB\_ENTRY cwbCO\_IsSystemConfigured(

LPCSTR systemName);

# *Parameters:*

#### **LPCSTR systemName - input**

Pointer to a buffer that contains the system name.

*Return Codes:* The following list shows common return values:

# **CWB\_TRUE:**

System is configured.

# **CWB\_FALSE:**

System is not configured, systemName is NULL, or system name contains one or more Unicode characters that cannot be converted.

*Usage:* None

# <span id="page-135-0"></span>**cwbCO\_IsSystemConfiguredEnv**

**Purpose:** Check if the input system is configured in the environment specified.

# *Syntax:*

cwb\_Boolean CWB\_ENTRY cwbCO\_IsSystemConfiguredEnv( LPCSTR systemName, LPCSTR pEnvironment);

# *Parameters:*

# **LPCSTR systemName - input**

Pointer to a buffer that contains the system name.

# **LPCSTR pEnvironment - input**

Pointer to a buffer that contains the environment name. If pEnvironment is NULL, or if it points to an empty string, the environment currently in use is checked.

*Return Codes:* The following list shows common return values:

# **CWB\_TRUE:**

System is configured.

# **CWB\_FALSE:**

System is not configured, systemName is NULL, or system name contains one or more Unicode characters that cannot be converted.

*Usage:* None

# <span id="page-136-0"></span>**cwbCO\_IsSystemConnected**

*Purpose:* Check if the input system is currently connected.

# *Syntax:*

```
cwb_Boolean CWB_ENTRY cwbCO_IsSystemConnected(
```
LPCSTR systemName);

# *Parameters:*

### **LPCSTR systemName - input**

Pointer to a buffer that contains the system name.

*Return Codes:* The following list shows common return values.

# **CWB\_TRUE:**

System is connnected.

# **CWB\_FALSE:**

System is not connected, systemName is NULL, or system name contains one or more Unicode characters that cannot be converted.

*Usage:* This API indicates connection status within the current process only. The system may be connected within a different process, but this has no effect on the output of this API.

# **Example: Using iSeries Access for Windows communications APIs**

The example program below shows the use of communications APIs to retrieve and display the names of the default (managing) system, along with all the systems that are configured in the active environment.

```
/*******************************************************************
*
* Module:
* GETSYS.C
*
* Purpose:
   This module is used to demonstrate how an application might use the
* Communication API's. In this example, these APIs are used to get
   and display the list of all configured systems. The user can then
   select one, and that system's connection properties (the attributes
   of the created system object) are displayed. All Client Access
* services are then checked for connectabliity, and the results displayed.
*
* Usage Notes:
*
* Include CWBCO.H, CWBCOSYS.H, and CWBSV.H
* Link with CWBAPI.LIB
*
* IBM grants you a nonexclusive license to use this as an example
* from which you can generate similar function tailored to your own
* specific needs. This sample is provided in the form of source
* material which you may change and use.
* If you change the source, it is recommended that you first copy the
* source to a different directory. This will ensure that your changes
* are preserved when the tool kit contents are changed by IBM.
*
* DISCLAIMER
* ----------
*
* This sample code is provided by IBM for illustrative purposes only.
* These examples have not been thoroughly tested under all conditions.
* IBM, therefore, cannot guarantee or imply reliability,
* serviceability, or function of these programs. All programs
* contained herein are provided to you "AS IS" without any warranties
* of any kind. ALL WARRANTIES, INCLUDING BUT NOT LIMITED TO THE
* IMPLIED WARRANTIES OF MERCHANTABILITY AND FITNESS FOR A PARTICULAR
* PURPOSE, ARE EXPRESSLY DISCLAIMED.
*
* Your license to this sample code provides you no right or licenses to
* any IBM patents. IBM has no obligation to defend or indemnify against
* any claim of infringement, including but not limited to: patents,
* copyright, trade secret, or intellectual property rights of any kind.
*
*
*
*
*
* COPYRIGHT
\star ---------
* 5769-XE1 (C) Copyright IBM CORP. 1996, 1998
* All rights reserved.
* US Government Users Restricted Rights -
* Use, duplication or disclosure restricted
* by GSA ADP Schedule Contract with IBM Corp.
* Licensed Material - Property of IBM
*
```
\* \*\*\*\*\*\*\*\*\*\*\*\*\*\*\*\*\*\*\*\*\*\*\*\*\*\*\*\*\*\*\*\*\*\*\*\*\*\*\*\*\*\*\*\*\*\*\*\*\*\*\*\*\*\*\*\*\*\*\*\*\*\*\*\*\*\*\*/ #include windows.h #include stdio.h #include "cwbsv.h" /\* Service APIs for retrieving any FAILURE messages \*/<br>#include "cwbco.h" /\* Comm APIs for enumerating systems configured \*/ /\* Comm APIs for enumerating systems configured  $*/$ #include "cwbcosys.h"  $\rightarrow$  Comm APIs for creating and using system objects  $\ast$ / #define SUCCESS (0) #define FAILURE (1) /\* \* Arrays of attribute description strings, for human-readable \* display of these values. \*/ char\* valModeStr[2] = { "CWBCO VALIDATE IF NECESSARY" , "CWBCO\_VALIDATE\_ALWAYS" } ; char\* promptModeStr[3] = { "CWBCO\_PROMPT\_IF\_NECESSARY" , "CWBCO PROMPT ALWAYS" "CWBCO PROMPT NEVER" } ; char\* dfltUserModeStr[4] = { "CWBCO\_DEFAULT\_USER\_MODE\_NOT\_SET" , "CWBCO\_DEFAULT\_USER\_USE" , "CWBCO\_DEFAULT\_USER\_IGNORE" "CWBCO\_DEFAULT\_USER\_USEWINLOGON" } ; char\* IPALModeStr[6] = { "CWBCO\_IPADDR\_LOOKUP\_ALWAYS" , "CWBCO IPADDR LOOKUP 1HOUR", "CWBCO IPADDR LOOKUP 1DAY" "CWBCO IPADDR LOOKUP 1WEEK" "CWBCO<sup>T</sup>IPADDR<sup>T</sup>LOOKUP<sup>T</sup>NEVER", "CWBCO IPADDR LOOKUP AFTER STARTUP" } ; char\* portLookupModeStr[3] = { "CWBCO PORT LOOKUP SERVER", "CWBCO\_PORT\_LOOKUP\_LOCAL" "CWBCO PORT LOOKUP STANDARD" } ; char\*  $cwbBoolStr[2] = \{ "False", "True" };$ /\* NOTE! The corresponding service CONSTANT integers start \* at 1, NOT at 0; that is why the dummy "FAILURE" value \* was added at position 0. \*/ char\* serviceStr[15] = { "CWBCO SERVICE THISISABADSERVICE!", "CWBCO\_SERVICE\_CENTRAL" , "CWBCO\_SERVICE\_NETFILE" , "CWBCO SERVICE NETPRINT" "CWBCO\_SERVICE\_DATABASE" , "CWBCO SERVICE ODBC" "CWBCO\_SERVICE\_DATAQUEUES" , "CWBCO\_SERVICE\_REMOTECMD", "CWBCO SERVICE SECURITY", "CWBCO SERVICE DDM" "CWBCO SERVICE MAPI" "CWBCO SERVICE USF", "CWBCO SERVICE WEB ADMIN",

```
"CWBCO_SERVICE_TELNET" ,
"CWBCO_SERVICE_MGMT_CENTRAL" } ;
```

```
/*
 * Node in a singly-linked list to hold a pointer
 * to a system name. Note that the creator of an
* instance of this node must allocate the space to
 * hold the system name himself, only a pointer is
 * supplied here.
*/
typedef struct sysListNodeStruct SYSLISTNODE, *PSYSLISTNODE;
struct sysListNodeStruct
{
  char* sysName;
  cwbCO_SysHandle hSys;
  PSYSLISTNODE next;
} ;
/****************************************************************************
 * Add a system name to the list of configured systems we will keep around.
 ****************************************************************************/
UINT addSystemToList(
  char* sysName,
  SYSLISTNODE** ppSysList )
{
  SYSLISTNODE* pNewSys;
  char* pNewSysName;
  pNewSys = (SYSLISTNODE*) malloc (sizeof( SYSLISTNODE ));
  if ( pNewSys == NULL )
   {
     return FAILURE;
  }
  pNewSysName = (char*) malloc (strlen( sysName ) + 1 );
  if ( pNewSysName == NULL )
   {
      free (pNewSys);
     return FAILURE;
  }
  strcpy( pNewSysName, sysName );
  pNewSys->sysName = pNewSysName;
  pNewSys->hSys = 0; /* delay creating sys object until needed */pNewSys->next = *ppSysList;
  *ppSysList = pNewSys;
  return SUCCESS;
}
/****************************************************************************
 * Clear the list of system names and clean up used storage.
 ****************************************************************************/
```

```
void clearList( SYSLISTNODE* pSysList )
{
  PSYSLISTNODE pCur, pNext;
  pCur = pSysList;
  while ( pCur != NULL )
   {
     pNext = pCur->next;
     free (pCur->sysName);
     free (pCur);
     pCur = pNext;
  }
}
/****************************************************************************
* Retrieve and display Client Access FAILURE messages.
 ****************************************************************************/
void reportCAErrors( cwbSV_ErrHandle hErrs )
{
  ULONG msgCount;
  UINT apiRC;
  UINT i;
  char msgText[ 200 ]; /* 200 is big enuf to hold most msgs */
  ULONG bufLen = sizeof(mgText); /* holds size of msgText buffer */ULONG lenNeeded; /* to hold length of buf needed */apiRC = cwbSV_GetErrCount( hErrs, &msgCount );
  if ( CWB OK != apiRC ){
     printf( "Failed to get message count, cwbSV GetErrCount rc=%u\n", apiRC );
     if ( ( CWB INVALID POINTER == apiRC ) ||
          ( CWB INVALID HANDLE == apiRC ) )
      {
        printf( " --> likely a programming FAILURE!\n");
     }
     return;
  }
  bufLen = sizeof( msgText );
  for (i=1; i<=msgCount; i++){
     apiRC = cwbSV GetErrTextIndexed(hErrs, i, msgText, bufLen, &lenNeeded);
     if ( ( CWB OK == apiRC ) ||
          ( CWB BUFFER OVERFLOW == apiRC ) ) /* if truncated, that's ok */
      {
        printf( "CA FAILURE #%u: %s\n", i, msgText );
     }
     else
      {
        printf( "CA FAILURE #%u unuvailable, cwbSV_GetErrTextIndexed rc=%u\n",
           i, apiRC );
     }
  }
}
/****************************************************************************
```

```
* Build the list of systems as it is currently configured in Client
```

```
* Access.
****************************************************************************/
UINT buildSysList(
  SYSLISTNODE** ppSysList )
{
  cwbSV_ErrHandle hErrs;
  cwbCO_SysListHandle hList;
  char sysName[ CWBCO MAX SYS NAME + 1 ];
  ULONG bufSize = sizeof( sysName );
  ULONG needed:
  UINT apiRC;
  UINT myRC = SUCCESS;
  UINT rc = SUCCESS;/* Create a FAILURE handle so that, in case of FAILURE, we can
   * retrieve and display the messages (if any) associated with
   * the failure.
   */
  apiRC = cwbSV CreateErrHandle( &hErrs );
   if ( CWB_OK != apiRC )
   {
     /* Failed to create a FAILURE handle, use NULL instead.
      * This means we'll not be able to get at FAILURE messages.
      */
     hErrs = 0;
  }
  apiRC = cwbCO_CreateSysListHandle( *hList, hErrs );
  if ( CWB_OK != apiRC )
   {
     printf( "Failure to get a handle to the system list.\n" );
     reportCAErrors( hErrs );
     myRC = FAILURE;
  }
  /* Get each successive system name and add the system to our
   * internal list for later use.
   */
  while ( (WB\,OK == \napiRC ) \& (myRC == SUCCES ) ){
     apiRC = cwbCO GetNextSysName( hList, sysName, bufSize, &needed );
     /* Note that since the sysName buffer is as large as it will
           ever need to be, we don't check specifically for the return
      * code CWB_BUFFER_OVERFLOW. We could instead choose to use a
      * smaller buffer, and if CWB_BUFFER_OVERFLOW were returned,
      * allocate one large enough and call cwbCO_GetNextSysName
      * again.
      */
     if ( CWB OK == apiRC )
     {
        myRC = addSystemToList( sysName, ppSysList );
        if ( myRC != SUCCESS )
        {
           printf( "Failure to add the next system name to the list.\n");
        }
     }
     else if ( CWBCO END OF LIST != apiRC )
     {
        printf( "Failed to get the next system name.\n\cdot" );
```

```
myRC = FAILURE;
      }
   \} /* end while (to build a list of system names) *//*
    * Free the FAILURE handle if one was created
    */
  if ( hErrs != 0 ) /* (non-NULL if it was successfully created) */
   {
     apiRC = cwbSV_DeleteErrHandle( hErrs );
     if ( CWB_INVALID_HANDLE == apirC ){
         printf("Failure: FAILURE handle invalid, could not delete!\n");
        myRC = FAILURE;
      }
  }
   return myRC;
}
/****************************************************************************
 * Get a system object given an index into our list of systems.
****************************************************************************/
UINT getSystemObject(
  UINT sysNum,
  SYSLISTNODE* pSysList,
   cwbCO_SysHandle* phSys )
{
   SYSLISTNODE* pCur;
  UINT myRC, apiRC;
  pCur = pSysList;
   for (; sysNum > 1; sysNum-- ){
     /* We have come to the end of the list without finding
      * the system requested, break out of loop and set FAILURE rc.
      */
      if ( NULL == pCur )
      {
        myRC = FAILURE;
        break;
      }
     pCur = pCur->next;
   }
   /* If we're at a real system node, continue
   */
   if ( NULL != pCur ){
      /* We're at the node/sysname of the user's choice. If no
      * Client Access "system object" has yet been created for this
      * system, create one. Pass back the one for the selected system.
      */
      if ( 0 = pCur->hSys )
      {
         apiRC = cwbCO_CreateSystem( pCur->sysName, &(pCur->hSys) );
        if ( CWB OK != apiRC ){
```

```
printf(
              "Failed to create system object, cwbCO_CreateSystem rc = \alpha\n",
              apiRC );
           myRC = FAILURE;
        }
     }
     *phSys = pCur->hSys;
  }
  return myRC;
}
/****************************************************************************
 * Allow the user to select a system from the list we have.
 ****************************************************************************/
UINT selectSystem(
  UINT* pNumSelected,
  SYSLISTNODE* pSysList,
  BOOL refreshList )
{
  UINT myRC = SUCCESS;
  SYSLISTNODE* pCur;
  UINT sysNum, numSystems;
  char choiceStr[ 20 ];
  /* If the user wants the list refreshed, clear any existing list
   * so we can rebuilt it from scratch.
   */
  if ( refreshList )
   {
     clearList( pSysList );
     pSysList = NULL;
  }
  /* If the list of system names is NULL (no list exists), build
   * the list of systems using Client Access APIs.
   */
  if ( NULL == pSysList )
   {
     myRC = buildSysList( &pSysList );
     if ( SUCCESS != myRC )
      {
        *pNumSelected = 0;
        printf( "Failed to build sys list, cannot select a system.\n");
     }
  }
  if ( SUCESS == myRC )
   {
     printf( "-------------------------------------------- \n" );
     printf( "The list of systems configured is as follows:\n" );
     printf( "-------------------------------------------- \n" );
     for ( sysNum = 1, pCur = pSysList;
           pCur != NULL;
           sysNum++, pCur = pCur->next )
      {
        printf( " %u) %s\n", sysNum, pCur->sysName );
      }
```
```
numSystems = sysNum - 1;
      printf( "Enter the number of the system of your choice:\n");
      gets( choiceStr );
      *pNumSelected = atoi( choiceStr );
      if ( *pNumSelected > numSystems )
      {
         printf( "Invalid selection, there are only %u systems configured.\n");
         *pNumSelected = 0;
         myRC = FAILURE;
      }
  }
  return myRC;
}
/****************************************************************************
 * Display a single attribute and its value, or a failing return code
* if one occurred when trying to look it up.
****************************************************************************/
void dspAttr(
  char* label,
  char* attrVal,
  UINT lookupRC,
  BOOL* pCanBeModified,
  UINT canBeModifiedRC )
{
   if ( CWB_OK == lookupRC )
   {
      printf( "%25s : %-30s ", label, attrVal );
      if ( CWB_OK == canBeModifiedRC )
      {
         if ( pCanBeModified != NULL )
         {
            printf( "%s\n", cwbBoolStr[ *pCanBeModified ] );
         }
         else
         {
            printf( ^{\prime\prime}(N/A)\n\ln" );
         }
      }
     else
      {
         printf( "(Error, rc=%u)\n", canBeModifiedRC );
      }
   }
  else
   {
      printf( "%30s : (Error, rc=%u)\n", label, lookupRC );
  }
}
/****************************************************************************
 *
```

```
* Load the host/version string into the buffer specified. The
```

```
* buffer passed in must be at least 7 bytes long! A pointer to
 * the buffer itself is passed back so that the output from this
 * function can be used directly as a parameter.
 *
 ****************************************************************************/
char* hostVerModeDescr(
  ULONG ver,
  ULONG rel,
  char* verRelBuf )
{
  char* nextChar = verRelBuf;
  if ( verRelBuf != NULL )
   {
     *nextChar++ = 'v';if ( ver < 10 )
      {
         *nextChar++ = '0' + (char)ver;}
     else
      {
         *nextChar++ = '?';*nextChar++ = '?';}
      *nextChar++ = 'r';if ( rel < 10 )
      {
         *nextChar++ = '0' + (char)rel;}
     else
      {
         *nextChar++ = '?';*nextChar++ = '?';}
      *nextChar = \sqrt{0};
  }
  return verRelBuf;
}
/****************************************************************************
 * Display all attributes of the system whose index in the passed list
* is passed in.
 ****************************************************************************/
void dspSysAttrs(
  SYSLISTNODE* pSysList,
  UINT sysNum )
{
  cwbCO_SysHandle hSys;
  UINT rc;
  char sysName \lceil CWBCO MAX SYS NAME + 1 \rceil;
  char IPAddr[ CWBCO MAX IP ADDRESS + 1 ];
  ULONG bufLen, IPAddrLen;
  ULONG IPAddrBufLen;
  UINT apiRC, apiRC2;
  cwbCO ValidateMode valMode;
```

```
cwbCO DefaultUserMode dfltUserMode;
cwbCO_PromptMode promptMode;
cwbCO_PortLookupMode portLookupMode;
cwbCO_IPAddressLookupMode IPALMode;
ULONG ver, rel;
char verRelBuf[ 10 ];
ULONG verRelBufLen;
cwb_Boolean isSecSoc;
cwb Boolean canModify;
IPAddrBufLen = sizeof( IPAddr );
verRelBufLen = sizeof( verRelBuf );
rc = getSystemObject( sysNum, pSysList, &hSys );
if ( rc == FAILURE )
{
  printf( "Failed to get system object for selected system.\n");
  return;
}
printf("n\nu");
printf("-----------------------------------------------------------\n");
printf(" System Attributes \n");
printf("-----------------------------------------------------------\n");
print(f("n");
printf( "%25s : %-30s %s\n", "Attribute", "Value", "Modifiable" );
printf( "%25s : %-30s %s\n", "---------", "-----", "----------" );
printf("\n");
apiRC = cwbCO GetSystemName( hSys, sysName, &bufLen );
dspAttr( "System Name", sysName, apiRC, NULL, 0 );
apiRC = cwbCO GetIPAddress( hSys, IPAddr, &IPAddrLen );
dspAttr( "IP Address", IPAddr, apiRC, NULL, 0 );
apiRC = cwbCO_GetHostVersionEx( hSys, &ver, &rel );
dspAttr( "Host Version/Release",
   hostVerModeDescr( ver, rel, verRelBuf ), apiRC, NULL, 0 );
apiRC = cwbCO_IsSecureSockets( hSys, &isSecSoc );
apiRC2 = cwbCO_CanModifyUseSecureSockets( hSys, &canModify );
dspAttr( "Secure Sockets In Use", cwbBoolStr[ isSecSoc ],
   apiRC, &canModify, apiRC2 );
apiRC = cwbCO_GetValidateMode( hSys, &valMode );
canModify = CWB_TRUE;
dspAttr( "Validate Mode", valModeStr[ valMode ], apiRC,
  &canModify, 0 );
apiRC = cwbCO_GetDefaultUserMode( hSys, &dfltUserMode );
apiRC2 = cwbCO CanModifyDefaultUserMode( hSys, &canModify );
dspAttr( "Default User Mode", dfltUserModeStr[ dfltUserMode ], apiRC,
  &canModify, apiRC2 );
apiRC = cwbCO GetPromptMode( hSys, &promptMode );
canModify = CWB_TRUE;
dspAttr( "Prompt Mode", promptModeStr[ promptMode ], apiRC,
   &canModify, 0 );
apiRC = cwbCO_GetPortLookupMode( hSys, &prtLookupMode );
```

```
apiRC2 = cwbCO_CanModifyPortLookupMode( hSys, &canModify );
  dspAttr( "Port Lookup Mode", portLookupModeStr[ portLookupMode ], apiRC,
      &canModify, apiRC2 );
  apiRC = cwbCO GetIPAddressLookupMode( hSys, &IPALMode );
  apiRC2 = cwbCO_CanModifyIPAddressLookupMode( hSys, &canModify );
  dspAttr( "IP Address Lookup Mode", IPALModeStr[ IPALMode ], apiRC,
     &canModify, apiRC2 );
  print(f("n\nu");
}
/****************************************************************************
 * Display connectability to all Client Access services that are
 * possible to connect to.
 ****************************************************************************/
void dspConnectability(
   PSYSLISTNODE pSysList,
  UINT sysNum )
{
  UINT rc;
  UINT apiRC;
  cwbCO_Service service;
  cwbCO_SysHandle hSys;
  rc = getSystemObject( sysNum, pSysList, &hSys );
   if ( rc == FAILURE )
   {
     printf( "Failed to get system object for selected system.\n");
  }
  else
   {
     print(f("n\nu");
     printf("-----------------------------------------------------------\n");
                System Services Status \n");
      printf("-----------------------------------------------------------\n");
      for ( service=(cwbCO_Service)1;
           service <= CWBCO SERVICE MGMT CENTRAL;
           service++ )
      {
         apiRC = cwbCO Verify( hSys, service, 0 ); // 0=no err handle
         printf(" Service '%s': ", serviceStr[ service ] );
         if (apiRC == CWBOK)
         {
           printf("CONNECTABLE\n");
         }
        else
         \left\{ \right.printf("CONNECT TEST FAILED, rc = %u\n", apiRC );
         }
      }
  }
  print(f("\n');
}
```

```
/****************************************************************************
 * MAIN PROGRAM BODY
****************************************************************************/
void main(void)
{
   PSYSLISTNODE pSysList = NULL;
   UINT numSelected;
   UINT rc;
   char choiceStr[10];
   UINT choice;
   rc = buildSysList( &pSysList );
   if ( SUCCESS != rc )
   {
      printf( "Failure to build the system list, exiting.\n\n");
      exit( FAILURE );
   }
   do
   {
      printf( "Select one of the following options:\n" );<br>printf( " (1) Display current system attributes\n
      printf( " (1) Display current system attributes\n");<br>printf( " (2) Display service connectability for a s
                   (2) Display service connectability for a system\n");
      printf( " (3) Refresh the list of systems\n");
      printf( " (9) Quit\n" );
      gets( choiceStr );
      choice = atoi( choiceStr );
      switch ( choice )
      {
         // ---- Display current system attributes ---------------
         case 1 :
         {
             rc = selectSystem( &numSelected, pSysList, FALSE );
             if ( SUCESS == rc )
             {
                dspSysAttrs( pSysList, numSelected );
             }
            break;
         }
         // ---- Display service connectability for a system -----
         case 2 :
         {
             rc = selectSystem( &numSelected, pSysList, FALSE );
             if ( SUCESS == rc )
             {
                dspConnectability( pSysList, numSelected );
             }
            break;
         }
         // ---- Refresh the list of systems ---------------------
         case 3 :
         {
            clearList( pSysList );
             pSysList = NULL;
             rc = buildSysList( &pSysList );
             break;
```

```
}
      // ---- Quit --------------------------------------------
      case 9 :
      {
         printf("Ending the program!\n");
         break;
      }
      default :
      {
         printf("Invalid choice. Please make a different selection.\n");
      }
   }
} while ( choice != 9 );
/* Cleanup the list, we're done */clearList( pSysList );
pSysList = NULL;
printf( "\nEnd of program.\n\n" );
```
# **iSeries Access for Windows Data Queues APIs**

Use iSeries Access for Windows Data Queues application programming interfaces (APIs) to provide easy access to iSeries data queues. Data queues allow you to create client/server applications that do not require the use of communications APIs.

**iSeries Access for Windows Data Queues APIs required files:**

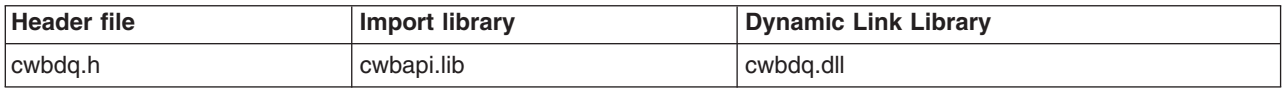

# **Programmer's Toolkit:**

}

The Programmer's Toolkit provides Data Queues documentation, access to the cwbdq.h header file, and links to sample programs. To access this information, open the Programmer's Toolkit and select **Data Queues —> C/C++ APIs**.

# **iSeries Access for Windows Data Queues APIs topics:**

- "Data queues"
- ["Ordering data queue messages"](#page-150-0) on page 145
- ["Working with data queues"](#page-150-0) on page 145
- ["Typical use of data queues"](#page-150-0) on page 145
- v **[iSeries Access for Windows Data Queues APIs listing](#page-151-0)**
- v ["Example: Using Data Queues APIs"](#page-211-0) on page 206
- ["Data Queues APIs return codes"](#page-30-0) on page 25

# **Related topics:**

- ["iSeries system name formats for ODBC Connection APIs"](#page-17-0) on page 12
- ["OEM, ANSI, and Unicode considerations"](#page-17-0) on page 12

# **Data queues**

A data queue is a system object that exists on the iSeries system.

### **Benefits of using data queues:**

Data queues provide many benefits to PC developers and iSeries applications developers, including:

- <span id="page-150-0"></span>• They are a fast and efficient means of communication on the iSeries server.
- They have low system overhead and require very little setup.
- They are efficient because a single data queue can be used by a batch job to service several interactive jobs.
- The contents of a data queue message are free-format (fields are not required), providing flexibility that is not provided by other system objects.
- Access data queues through an iSeries API and through CL commands, which provides a straight-forward means of developing client/server applications.

# **Ordering data queue messages**

There are three ways to designate the order of messages on a data queue:

- **LIFO** Last in, first out. The last message (newest) placed on the data queue will be the first message taken off of the queue.
- **FIFO** First in, first out. The first message (oldest) placed on the data queue will be the first message taken off of the queue.

# **KEYED**

Each message on the data queue has a key associated with it. A message can be taken off of the queue only by requesting the key with which it is associated.

# **Working with data queues**

Work with data queues by using iSeries CL commands or callable programming interfaces. Access to data queues is available to all iSeries applications regardless of the programming language in which the application is written.

Use the following iSeries system interfaces to work with data queues:

# **OS/400 commands:**

# **CRTDTAQ**

Creates a data queue and stores it in a specified library

# **DLTDTAQ**

Deletes the specified data queue from the system

# **OS/400 application programming interfaces:**

# **QSNDDTAQ**

Send a message (record) to the specified data queue

# **QRCVDTAQ**

Read a message (record) to the specified data queue

# **QCLRDTAQ**

Clear all messages from the specified data queue

# **QMHQRDQD**

Retrieve a data queue description

# **QMHRDQM**

Retrieve an entry from a data queue without removing the entry

# **Typical use of data queues**

A data queue is a powerful program-to-program interface. Programmers who are familiar with programming on the iSeries servers are accustomed to using queues. Data queues simply represent a method that is used to pass information to another program.

Because this interface does not require communications programming, use it either for synchronous or for asynchronous (disconnected) processing.

<span id="page-151-0"></span>Develop host applications and PC applications by using any supported language. For example, a host application could use RPG while a PC application might use C++. The queue is there to obtain input from one side and to pass input to the other.

The following example shows how data queues might be used:

- A PC user might take telephone orders all day, and key each order into a program, while the program places each request on iSeries data queue.
- v A partner program (either a PC program or an iSeries program) monitors the data queue and pulls information from queue. This partner program could be simultaneously running, or started after peak user hours.
- v It may or may not return input to the initiating PC program, or it may place something on the queue for another PC or iSeries program.
- v Eventually the order is filled, the customer is billed, the inventory records are updated, and information is placed on the queue for the PC application to direct a PC user to call the customer with an expected ship date.

# **Objects**

An application that uses the data queue function uses four **objects**. Each of these objects is identified to the application through a handle. The objects are:

# **Queue object:**

This object represents the iSeries data queue.

# **Attribute:**

This object describes the iSeries data queue.

**Data:** Use these objects to write records to, and to read records from, the iSeries data queue.

# **Read object:**

Use this object only with the asynchronous read APIs. It uniquely identifies a request to read a record from the iSeries data queue. This handle is used on subsequent calls to check if the data has been returned. See the [cwbDQ\\_AsyncRead](#page-153-0) API for more information.

# **iSeries Access for Windows Data Queues APIs listing**

In the following table, iSeries Access for Windows Data Queues APIs are listed alphabetically, and grouped according to function:

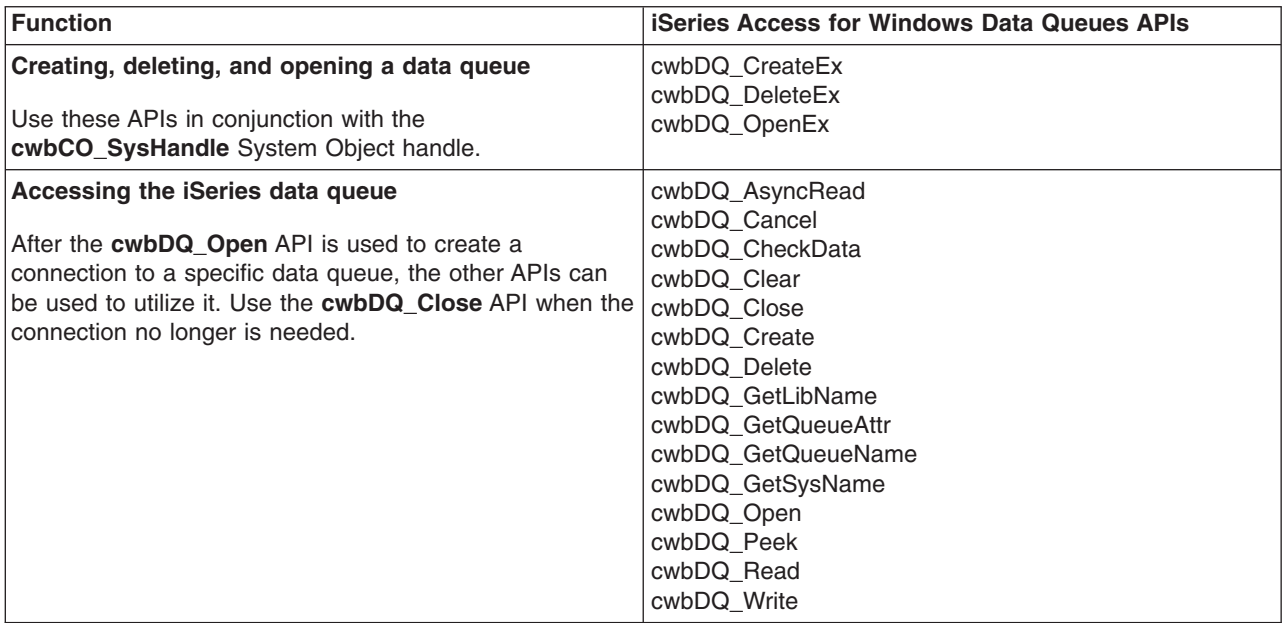

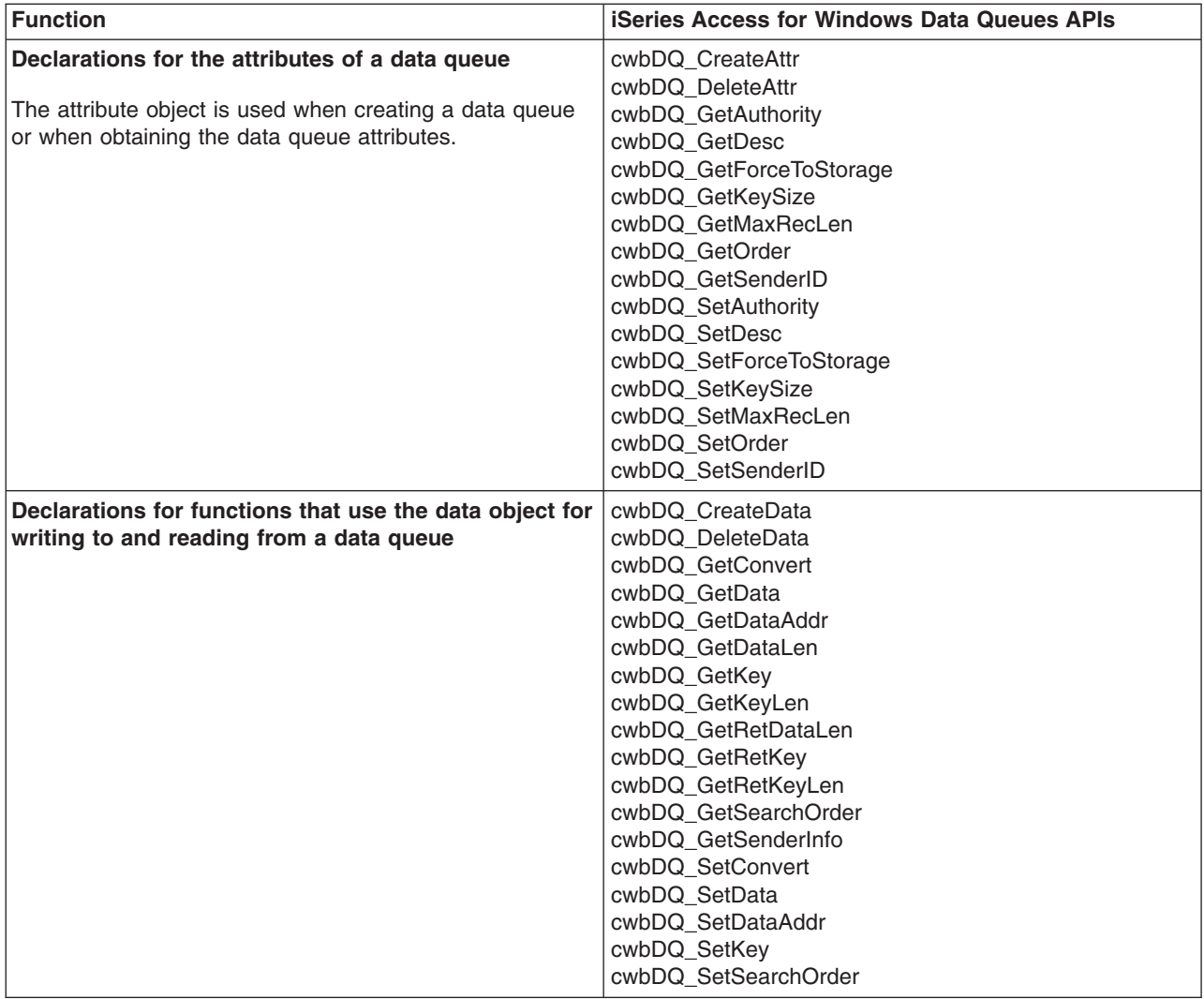

# <span id="page-153-0"></span>**cwbDQ\_AsyncRead**

**Purpose:** Read a record from the iSeries data queue object that is identified by the specified handle. The **AsyncRead** will return control to the caller immediately. This call is used in conjunction with the **CheckData** API. When a record is read from a data queue, it is removed from the data queue. If the data queue is empty for more than the specified wait time, the read is aborted, and the **CheckData** API returns a value of CWBDQ TIMED OUT. You may specifying a wait time from 0 to 99,999 (in seconds) or forever (-1). A wait time of zero causes the **CheckData** API to return a value of CWBDQ\_TIMED\_OUT on its initial call if there is no data in the data queue.

# *Syntax:*

unsigned int CWB\_ENTRY cwbDQ\_AsyncRead( cwbDQ QueueHandle queueHandle,

cwbDQ\_Data data, signed long waitTime, cwbDQ ReadHandle \*readHandle, cwbSV\_ErrHandle errorHandle);

# *Parameters:*

#### **cwbDQ\_QueueHandle queueHandle - input**

Handle that was returned by a previous call to the **cwbDQ\_Open** function. This identifies the iSeries data queue object.

#### **cwbDQ\_Data data - input**

The data object to be read from the iSeries data queue.

#### **signed long waitTime - input**

Length of time in seconds to wait for data, if the data queue is empty. A wait time of -1 indicates to wait forever.

#### **cwbDQ\_ReadHandle \* readHandle - output**

Pointer to where the **cwbDQ\_ReadHandle** will be written. This handle will be used in subsequent calls to the **cwbDQ\_CheckData** API.

### **cwbSV\_ErrHandle errorHandle - output**

Any returned messages will be written to this object. It is created with the **cwbSV\_CreateErrHandle** API. The messages may be retrieved through the **cwbSV\_GetErrText** API. If the parameter is set to zero, no messages will be retrieved.

*Return Codes:* The following list shows common return values.

#### **CWB\_OK**

Successful completion.

# **CWBDQ\_INVALID\_TIME**

Invalid wait time.

#### **CWBDQ\_INVALID\_QUEUE\_HANDLE** Invalid queue handle.

**CWBDQ\_INVALID\_SEARCH**

Invalid search order.

# *Usage:* This function requires that you have previously issued the following APIs:

# **cwbDQ\_Open or cwbDQ\_OpenEx**

**cwbDQ\_CreateData**

# <span id="page-154-0"></span>**cwbDQ\_Cancel**

**Purpose:** Cancel a previously issued **AsyncRead**. This will end the read on the iSeries data queue.

# *Syntax:*

unsigned int CWB\_ENTRY cwbDQ\_Cancel( cwbDQ\_ReadHandle readHandle, cwbSV ErrHandle errorHandle);

# *Parameters:*

### **cwbDQ\_ReadHandle readHandle - input**

The handle that was returned by the **AsyncRead** API.

# **cwbSV\_ErrHandle errorHandle - output**

Any returned messages will be written to this object. It is created with the **cwbSV\_CreateErrHandle** API. The messages may be retrieved through the **cwbSV\_GetErrText** API. If the parameter is set to zero, no messages will be retrieved.

*Return Codes:* The following list shows common return values.

# **CWB\_OK**

Successful completion.

# **CWBDQ\_INVALID\_READ\_HANDLE**

Invalid read handle.

*Usage:* This function requires that you have previously issued the following APIs:

**cwbDQ\_Open or cwbDQ\_OpenEx cwbDQ\_CreateData cwbDQ\_AsyncRead**

# <span id="page-155-0"></span>**cwbDQ\_CheckData**

*Purpose:* Check if data was returned from a previously issued **AsyncRead** API. This API can be issued multiple times for a single **AsyncRead** call. It will return 0 when the data actually has been returned.

# *Syntax:*

unsigned int CWB\_ENTRY cwbDQ\_CheckData( cwbDQ ReadHandle readHandle, cwbSV\_ErrHandle errorHandle);

# *Parameters:*

# **cwbDQ\_ReadHandle readHandle - input**

The handle that was returned by the **AsyncRead** API.

# **cwbSV\_ErrHandle errorHandle - output**

Any returned messages will be written to this object. It is created with the **cwbSV\_CreateErrHandle** API. The messages may be retrieved through the **cwbSV\_GetErrText** API. If the parameter is set to zero, no messages will be retrieved.

*Return Codes:* The following list shows common return values.

# **CWB\_OK**

Successful completion.

# **CWBDQ\_INVALID\_READ\_HANDLE**

Invalid read handle.

# **CWBDQ\_DATA\_TRUNCATED**

Data truncated.

# **CWBDQ\_TIMED\_OUT**

Wait time expired and no data returned.

# **CWBDQ\_REJECTED\_USER\_EXIT**

Command rejected by user exit program.

# **CWBDQ\_QUEUE\_DESTROYED**

Queue was destroyed.

# **CWBDQ\_NO\_DATA**

No data.

# **CWBDQ\_CANNOT\_CONVERT**

Unable to convert data.

*Usage:* This function requires that you have previously issued the following APIs:

# **cwbDQ\_Open or cwbDQ\_OpenEx cwbDQ\_CreateData cwbDQ\_AsyncRead**

If a time limit was specified on the **AsyncRead**, this API will return CWBDQ\_NO\_DATA until data is returned (return code will be CWB\_OK), or the time limit expires (return code will be CWBDQ\_TIMED\_OUT).

# <span id="page-156-0"></span>**cwbDQ\_Clear**

**Purpose:** Remove all messages from the iSeries data queue object that is identified by the specified handle. If the queue is keyed, messages for a particular key may be removed by specifying the key and key length. These values should be set to NULL and zero, respectively, if you want to clear all messages from the queue.

# *Syntax:*

unsigned int CWB\_ENTRY cwbDQ\_Clear( cwbDQ\_QueueHandle queueHandle, unsigned char \*key, unsigned short keyLength, cwbSV ErrHandle errorHandle);

# *Parameters:*

# **cwbDQ\_QueueHandle queueHandle - input**

Handle that was returned by a previous call to the **cwbDQ\_Open** function. This identifies the iSeries data queue object.

#### **unsigned char \* key - input**

Pointer to the key. The key may contain embedded NULLs, so it is not an ASCIIZ string.

#### **unsigned short keyLength - input**

Length of the key in bytes.

# **cwbSV\_ErrHandle errorHandle - output**

Any returned messages will be written to this object. It is created with the **cwbSV\_CreateErrHandle** API. The messages may be retrieved through the **cwbSV\_GetErrText** API. If the parameter is set to zero, no messages will be retrieved.

*Return Codes:* The following list shows common return values.

# **CWB\_OK**

Successful completion.

# **CWBDQ\_INVALID\_QUEUE\_HANDLE**

Invalid queue handle.

# **CWBDQ\_BAD\_KEY\_LENGTH**

Length of key is not correct.

# **CWBDQ\_REJECTED\_USER\_EXIT**

Command rejected by user exit program.

*Usage:* This function requires that you have previously issued:

# **cwbDQ\_Open or cwbDQ\_OpenEx**

# <span id="page-157-0"></span>**cwbDQ\_Close**

**Purpose:** End the connection with the iSeries data queue object that is identified by the specified handle. This will end the conversation with the iSeries system.

# *Syntax:*

unsigned int CWB\_ENTRY cwbDQ\_Close( cwbDQ\_QueueHandle queueHandle);

# *Parameters:*

#### **cwbDQ\_QueueHandle queueHandle - input**

Handle that was returned by a previous call to the **cwbDQ\_Open** or **cwbDQ\_OpenEx** function. This identifies the iSeries data queue object.

*Return Codes:* The following list shows common return values.

# **CWB\_OK**

Successful completion.

# **CWBDQ\_INVALID\_QUEUE\_HANDLE**

Invalid queue handle.

*Usage:* This function requires that you previously issued the following APIs:

# **cwbDQ\_Open**or **cwbDQ\_OpenEx**

# <span id="page-158-0"></span>**cwbDQ\_Create**

**Purpose:** Create an iSeries data queue object. After the object is created it can be opened using the **cwbDQ\_Open** API. It will have the attributes that you specify in the attributes handle.

**Note:** This API is obsolete. Use ["cwbDQ\\_CreateEx"](#page-160-0) on page 155.

# *Syntax:*

```
unsigned int CWB_ENTRY cwbDQ_Create(
                     char *queue,
                     char *library,
                     char *systemName,
                     cwbDQ Attr queueAttributes,
                     cwbSV_ErrHandle errorHandle);
```
#### *Parameters:*

#### **char \* queue - input**

Pointer to the data queue name contained in an ASCIIZ string.

#### **char \* library - input**

Pointer to the library name contained in an ASCIIZ string. If this pointer is NULL then the current library will be used (set library to ″\*CURLIB″).

#### **char \* systemName - input**

Pointer to the system name contained in an ASCIIZ string.

#### **cwbDQ\_Attr queueAttributes - input**

Handle to the attributes for the data queue.

#### **cwbSV\_ErrHandle errorHandle - output**

Any returned messages will be written to this object. It is created with the **cwbSV\_CreateErrHandle** API. The messages may be retrieved through the **cwbSV\_GetErrText** API. If the parameter is set to zero, no messages are retrieved.

*Return Codes:* The following list shows common return values.

# **CWB\_OK**

Successful completion.

#### **CWB\_COMMUNICATIONS\_ERROR**

A communications error occurred.

# **CWB\_SERVER\_PROGRAM\_NOT\_FOUND**

iSeries application not found.

# **CWB\_HOST\_NOT\_FOUND**

iSeries system inactive or does not exist.

# **CWB\_INVALID\_POINTER**

Bad or null pointer.

# **CWB\_SECURITY\_ERROR**

A security error has occurred.

#### **CWB\_LICENSE\_ERROR**

A license error has occurred.

#### **CWB\_CONFIG\_ERROR**

A configuration error has occurred.

# **CWBDQ\_INVALID\_ATTRIBUTE\_HANDLE**

Invalid attributes handle.

### **CWBDQ\_BAD\_QUEUE\_NAME**

Queue name is incorrect.

#### **CWBDQ\_BAD\_LIBRARY\_NAME** Library name is incorrect.

**CWBDQ\_BAD\_SYSTEM\_NAME** System name is incorrect.

# **CWBDQ\_REJECTED\_USER\_EXIT**

Command rejected by user exit program.

# **CWBDQ\_USER\_EXIT\_ERROR**

Error in user exit program.

# **CWBDQ\_LIBRARY\_NOT\_FOUND**

Library not found on system.

# **CWBDQ\_NO\_AUTHORITY**

No authority to library.

#### **CWBDQ\_QUEUE\_EXISTS**

Queue already exists.

#### **CWBDQ\_QUEUE\_SYNTAX**

Queue syntax is incorrect.

# **CWBDQ\_LIBRARY\_SYNTAX**

Library syntax is incorrect.

# *Usage:* This function requires that you have previously issued the following APIs:

# **cwbDQ\_CreateAttr cwbDQ\_SetMaxRecLen**

# <span id="page-160-0"></span>**cwbDQ\_CreateEx**

**Purpose:** Create an iSeries data queue object. After the object is created it can be opened using the **cwbDQ\_OpenEx** API. It will have the attributes that you specify in the attributes handle.

### *Syntax:*

unsigned int CWB\_ENTRY cwbDQ\_CreateEx( cwbCO\_SysHandle sysHandle, const char \*queue, const char \*library, cwbDQ Attr queueAttributes, cwbSV\_ErrHandle errorHandle);

#### *Parameters:*

#### **cwbCO\_SysHandle sysHandle - input**

Handle to a system object

#### **const char \* queue - input**

Pointer to the data queue name contained in an ASCIIZ string.

### **const char \* library - input**

Pointer to the library name contained in an ASCIIZ string. If this pointer is NULL then the current library will be used (set library to ″\*CURLIB″).

#### **cwbDQ\_Attr queueAttributes - input**

Handle to the attributes for the data queue.

#### **cwbSV\_ErrHandle errorHandle - output**

Any returned messages will be written to this object. It is created with the cwbSV\_CreateErrHandle API. The messages may be retrieved through the cwbSV\_GetErrText API. If the parameter is set to zero, no messages will be retrieved.

*Return Codes:* The following list shows common return values.

#### **CWB\_OK**

Successful completion.

#### **CWB\_COMMUNICATIONS\_ERROR**

A communications error occurred.

# **CWB\_SERVER\_PROGRAM\_NOT\_FOUND**

iSeries application not found.

### **CWB\_HOST\_NOT\_FOUND**

iSeries system inactive or does not exist.

#### **CWB\_INVALID\_POINTER**

Bad or null pointer.

# **CWB\_SECURITY\_ERROR**

A security error has occurred.

# **CWB\_LICENSE\_ERROR**

A license error has occurred.

#### **CWB\_CONFIG\_ERROR**

A configuration error has occurred.

# **CWBDQ\_INVALID\_ATTRIBUTE\_HANDLE**

Invalid attributes handle.

#### **CWBDQ\_BAD\_QUEUE\_NAME**

Queue name is incorrect.

#### **CWBDQ\_BAD\_LIBRARY\_NAME**

Library name is incorrect.

# **CWBDQ\_REJECTED\_USER\_EXIT**

Command rejected by user exit program.

# **CWBDQ\_USER\_EXIT\_ERROR**

Error in user exit program.

# **CWBDQ\_USER\_EXIT\_ERROR**

Error in user exit program.

# **CWBDQ\_LIBRARY\_NOT\_FOUND**

Library not found on system.

#### **CWBDQ\_NO\_AUTHORITY**

No authority to library.

#### **CWBDQ\_QUEUE\_EXISTS**

Queue already exists.

#### **CWBDQ\_QUEUE\_SYNTAX**

Queue syntax is incorrect.

#### **CWBDQ\_LIBRARY\_SYNTAX**

Library syntax is incorrect.

# **CWB\_NOT\_ENOUGH\_MEMORY**

Insufficient memory; may have failed to allocate temporary buffer.

# **CWB\_NON\_REPRESENTABLE\_UNICODE\_CHAR**

One or more input Unicode characters have no representation in the code page being used.

#### **CWB\_API\_ERROR**

General API failure.

#### **CWB\_INVALID\_HANDLE**

Invalid system handle.

#### *Usage:* This function requires that you have previously issued the following APIs:

**cwbDQ\_CreateSystem cwbDQ\_CreateAttr cwbDQ\_SetMaxRecLen**

# <span id="page-162-0"></span>**cwbDQ\_CreateAttr**

**Purpose:** Create a data queue attribute object. The handle returned by this API can be used to set the specific attributes you want for a data queue prior to using it as input for **the cwbDQ\_Create** or **cwbDQ\_CreateEx** APIs. It also may be used to examine specific attributes of a data queue after using it as input for the **cwbDQ\_GetQueueAttr** API.

# *Syntax:*

cwbDQ\_Attr CWB\_ENTRY cwbDQ\_CreateAttr(void);

# *Parameters:*

**None**

*Return Codes:* The following list shows common return values.

# **cwbDQ\_Attr — A handle to a cwbDQ\_Attr object.**

Use this handle to obtain and set attributes. After creation, an attribute object will have the default values of:

- Maximum Record Length 1000
- Order FIFO
- Authority LIBCRTAUT
- Force to Storage FALSE
- Sender ID FALSE
- Key Length 0

# <span id="page-163-0"></span>**cwbDQ\_CreateData**

*Purpose:* Create the data object. This data object can be used for both reading and writing data to a data queue.

# *Syntax:*

cwbDQ\_Data CWB\_ENTRY cwbDQ\_CreateData(void);

# *Parameters:*

**None**

*Return Codes:* The following list shows common return values.

# **cwbDQ\_Data — A handle to the data object**

- After creation, a data object will have the default values of:
- data NULL and length 0
- key NULL and length 0
- sender ID info NULL
- search order NONE
- convert FALSE

# <span id="page-164-0"></span>**cwbDQ\_Delete**

**Purpose:** Remove all data from an iSeries data queue and delete the data queue object.

**Note:** This API is obsolete. Use ["cwbDQ\\_DeleteEx"](#page-166-0) on page 161.

### *Syntax:*

unsigned int CWB\_ENTRY cwbDQ\_Delete( char \*queue, char \*library, char \*systemName, cwbSV ErrHandle errorHandle);

# *Parameters:*

#### **char \* queue - input**

Pointer to the data queue name contained in an ASCIIZ string.

#### **char \* library - input**

Pointer to the library name contained in an ASCIIZ string. If this pointer is NULL then the current library will be used (set library to ″\*CURLIB″).

#### **char \* systemName - input**

Pointer to the system name contained in an ASCIIZ string.

### **cwbSV\_ErrHandle errorHandle - output**

Any returned messages will be written to this object. It is created with the **cwbSV\_CreateErrHandle** API. The messages may be retrieved through the **cwbSV\_GetErrText** API. If the parameter is set to zero, no messages will be retrieved.

*Return Codes:* The following list shows common return values.

#### **CWB\_OK**

Successful completion.

#### **CWB\_COMMUNICATIONS\_ERROR**

A communications error occurred.

#### **CWB\_SERVER\_PROGRAM\_NOT\_FOUND**

iSeries application not found.

#### **CWB\_HOST\_NOT\_FOUND**

iSeries system inactive or does not exist.

#### **CWB\_INVALID\_POINTER**

Bad or null pointer.

#### **CWB\_SECURITY\_ERROR**

A security error has occurred.

#### **CWB\_LICENSE\_ERROR**

A license error has occurred.

#### **CWB\_CONFIG\_ERROR**

A configuration error has occurred.

#### **CWBDQ\_QUEUE\_NAME**

Queue name is too long.

#### **CWBDQ\_LIBRARY\_NAME**

Library name is too long.

### **CWBDQ\_SYSTEM\_NAME**

System name is too long.

# **CWBDQ\_REJECTED\_USER\_EXIT**

Command rejected by user exit program.

# **CWBDQ\_USER\_EXIT\_ERROR** Error in user exit program.

# **CWBDQ\_LIBRARY\_NOT\_FOUND**

Library not found on system.

# **CWBDQ\_QUEUE\_NOT\_FOUND**

Queue not found on system.

#### **CWBDQ\_NO\_AUTHORITY**

No authority to queue.

#### **CWBDQ\_QUEUE\_SYNTAX**

Queue syntax is incorrect.

#### **CWBDQ\_LIBRARY\_SYNTAX**

Library syntax is incorrect.

# <span id="page-166-0"></span>**cwbDQ\_DeleteEx**

**Purpose:** Remove all data from an iSeries data queue and delete the data queue object.

# *Syntax:*

```
unsigned int CWB_ENTRY cwbDQ_DeleteEx(
```
cwbCO\_SysHandle sysHandle const char \*queue, const char \*library, cwbSV ErrHandle errorHandle);

# *Parameters:*

# **cwbCO\_SysHandle - input**

Handle to a system object.

# **const char \* queue - input**

Pointer to the data queue name contained in an ASCIIZ string.

# **const char \* library - input**

Pointer to the library name contained in an ASCIIZ string. If this pointer is NULL then the current library will be used (set library to ″\*CURLIB″).

# **cwbSV\_ErrHandle errorHandle - output**

Any returned messages will be written to this object. It is created with the **cwbSV\_CreateErrHandle** API. The messages may be retrieved through the **cwbSV\_GetErrText** API. If the parameter is set to zero, no messages will be retrieved.

*Return Codes:* The following list shows common return values.

# **CWB\_OK**

Successful completion.

# **CWB\_COMMUNICATIONS\_ERROR**

A communications error occurred.

# **CWB\_SERVER\_PROGRAM\_NOT\_FOUND**

iSeries application not found.

# **CWB\_HOST\_NOT\_FOUND**

iSeries system inactive or does not exist.

# **CWB\_INVALID\_POINTER**

Bad or null pointer.

# **CWB\_SECURITY\_ERROR**

A security error has occurred.

# **CWB\_LICENSE\_ERROR**

A license error has occurred.

# **CWB\_CONFIG\_ERROR**

A configuration error has occurred.

# **CWBDQ\_BAD\_QUEUE\_NAME**

Queue name is too long.

# **CWBDQ\_BAD\_LIBRARY\_NAME**

Library name is too long.

# **CWBDQ\_REJECTED\_USER\_EXIT**

Command rejected by user exit program.

### **CWBDQ\_USER\_EXIT\_ERROR**

Error in user exit program.

# **CWBDQ\_LIBRARY\_NOT\_FOUND**

Library not found on system.

**CWBDQ\_QUEUE\_NOT\_FOUND**

Queue not found on system.

# **CWBDQ\_NO\_AUTHORITY**

No authority to queue.

### **CWBDQ\_QUEUE\_SYNTAX**

Queue syntax is incorrect.

#### **CWBDQ\_LIBRARY\_SYNTAX**

Library syntax is incorrect.

#### **CWB\_NOT\_ENOUGH\_MEMORY**

Insufficient memory; may have failed to allocate temporary buffer.

#### **CWB\_NON\_REPRESENTABLE\_UNICODE\_CHAR**

One or more input Unicode characters have no representation in the code page being used.

#### **CWB\_API\_ERROR**

General API failure.

### **CWB\_INVALID\_HANDLE**

Invalid system handle.

*Usage:* This function requires that you previously have issued **cwbCO\_CreateSystem**.

# <span id="page-168-0"></span>**cwbDQ\_DeleteAttr**

**Purpose:** Delete the data queue attributes.

# *Syntax:*

```
unsigned int CWB_ENTRY cwbDQ_DeleteAttr(
```
cwbDQ\_Attr queueAttributes);

# *Parameters:*

# **cwbDQ\_Attr queueAttributes - input**

Handle of the data queue attributes returned by a previous call to **cwbDQ\_CreateAttr**.

*Return Codes:* The following list shows common return values.

# **CWB\_OK**

Successful completion.

#### **CWBDQ\_INVALID\_ATTRIBUTE\_HANDLE** Invalid attributes handle.

# <span id="page-169-0"></span>**cwbDQ\_DeleteData**

*Purpose:* Delete the data object.

# *Syntax:*

unsigned int CWB\_ENTRY cwbDQ\_DeleteData( cwbDQ\_Data data);

### *Parameters:*

# **cwbDQ\_Data data - input** Handle of the data object that was returned by a previous call to **cwbDQ\_CreateData**.

*Return Codes:* The following list shows common return values.

# **CWB\_OK**

Successful completion.

# **CWBDQ\_INVALID\_DATA\_HANDLE**

Invalid data handle.

# <span id="page-170-0"></span>**cwbDQ\_GetAuthority**

**Purpose:** Get the attribute for the authority that other users will have to the data queue.

# *Syntax:*

unsigned int CWB\_ENTRY cwbDQ\_GetAuthority(

cwbDQ\_Attr queueAttributes, unsigned short \*authority);

# *Parameters:*

#### **cwbDQ\_Attr queueAttributes - input**

Handle of the data queue attributes returned by a previous call to **cwbDQ\_CreateAttr**.

#### **unsigned short \* authority - output**

Pointer to an unsigned short to where the authority will be written. This value will be one of the following defined types:

CWBDQ\_ALL CWBDQ\_EXCLUDE CWBDQ\_CHANGE CWBDQ\_USE CWBDQ\_LIBCRTAUT

*Return Codes:* The following list shows common return values.

# **CWB\_OK**

Successful completion.

#### **CWB\_INVALID\_POINTER**

Bad or null pointer.

# **CWBDQ\_INVALID\_ATTRIBUTE\_HANDLE**

Invalid attributes handle.

# <span id="page-171-0"></span>**cwbDQ\_GetConvert**

**Purpose:** Get the value of the convert flag for a data handle. The convert flag determines if data sent to and recieved from the host is CCSID converted (for example, between ASCII and EBCDIC).

# *Syntax:*

unsigned int CWB\_ENTRY cwbDQ\_GetConvert( cwbDQ\_Data data, cwb Boolean \*convert);

# *Parameters:*

# **cwbDQ\_Data data - input**

Handle of the data object that was returned by a previous call to **cwbDQ\_CreateData**.

# **cwb\_Boolean \* convert - output**

Pointer to a Boolean where the convert flag will be written.

*Return Codes:* The following list shows common return values.

# **CWB\_OK**

Successful completion.

**CWB\_INVALID\_POINTER**

Bad or null pointer.

# **CWBDQ\_INVALID\_DATA\_HANDLE**

Invalid data handle.

# <span id="page-172-0"></span>**cwbDQ\_GetData**

**Purpose:** Get the data attribute of the data object.

# *Syntax:*

unsigned int CWB\_ENTRY cwbDQ\_GetData( cwbDQ\_Data data, unsigned char \*dataBuffer);

# *Parameters:*

#### **cwbDQ\_Data data - input**

Handle of the data object that was returned by a previous call to **cwbDQ\_CreateData**.

#### **unsigned char \* data - output**

Pointer to the data. The data may contain embedded NULLs, so it is not an ASCIIZ string.

*Return Codes:* The following list shows common return values.

# **CWB\_OK**

Successful completion.

**CWB\_INVALID\_POINTER**

Bad or null pointer.

# **CWBDQ\_INVALID\_DATA\_HANDLE**

Invalid data handle.

# <span id="page-173-0"></span>**cwbDQ\_GetDataAddr**

**Purpose:** Get the address of the location of the data buffer.

# *Syntax:*

unsigned int CWB\_ENTRY cwbDQ\_GetDataAddr( cwbDQ\_Data data, unsigned char \*\*dataBuffer);

# *Parameters:*

**cwbDQ\_Data data - input**

Handle of the data object that was returned by a previous call to **cwbDQ\_CreateData**.

#### **unsigned char \* \* data - output**

Pointer to where the buffer address will be written.

*Return Codes:* The following list shows common return values.

# **CWB\_OK**

Successful completion.

# **CWB\_INVALID\_POINTER**

Bad or null pointer.

# **CWBDQ\_INVALID\_DATA\_HANDLE**

Invalid data handle.

# **CWBDQ\_ADDRESS\_NOT\_SET**

Address not set with **cwbDQ\_SetDataAddr**.

*Usage:* Use this function to retrieve the address of the location where the data is stored. The data address must be set with the **cwbDQ\_SetDataAddr** API, otherwise, the return code CWBDQ\_ADDRESS\_NOT\_SET will be returned.

# <span id="page-174-0"></span>**cwbDQ\_GetDataLen**

*Purpose:* Get the data length attribute of the data object. This is the total length of the data object. To obtain the length of data that was read, use the **cwbDQ\_GetRetDataLen** API.

# *Syntax:*

unsigned int CWB\_ENTRY cwbDQ\_GetDataLen( cwbDQ\_Data data, unsigned long \*dataLength);

# *Parameters:*

# **cwbDQ\_Data data - input**

Handle of the data object that was returned by a previous call to **cwbDQ\_CreateData**.

# **unsigned long \* dataLength - output**

Pointer to an unsigned long where the length of the data will be written.

*Return Codes:* The following list shows common return values.

#### **CWB\_OK**

Successful completion.

**CWB\_INVALID\_POINTER**

Bad or null pointer.

# **CWBDQ\_INVALID\_DATA\_HANDLE**

Invalid data handle.

# <span id="page-175-0"></span>**cwbDQ\_GetDesc**

**Purpose:** Get the attribute for the description of the data queue.

# *Syntax:*

unsigned int CWB\_ENTRY cwbDQ\_GetDesc(

cwbDQ\_Attr queueAttributes, char \*description);

# *Parameters:*

# **cwbDQ\_Attr queueAttributes - input**

Handle of the data queue attributes returned by a previous call to **cwbDQ\_CreateAttr**.

#### **char \* description - output**

Pointer to a 51 character buffer where the description will be written. The description is an ASCIIZ string.

*Return Codes:* The following list shows common return values.

#### **CWB\_OK**

Successful completion.

# **CWB\_INVALID\_POINTER**

Bad or null pointer.

# **CWBDQ\_INVALID\_ATTRIBUTE\_HANDLE**

Invalid attributes handle.

# <span id="page-176-0"></span>**cwbDQ\_GetForceToStorage**

**Purpose:** Get the attribute for whether records will be forced to auxiliary storage when they are enqueued.

# *Syntax:*

unsigned int CWB\_ENTRY cwbDQ\_GetForceToStorage( cwbDQ\_Attr queueAttributes, cwb Boolean \*forceToStorage);

# *Parameters:*

#### **cwbDQ\_Attr queueAttributes - input**

Handle of the data queue attributes returned by a previous call to **cwbDQ\_CreateAttr**.

#### **cwb\_Boolean \* forceToStorage - output**

Pointer to a Boolean where the force-to-storage indicator will be written.

*Return Codes:* The following list shows common return values.

#### **CWB\_OK**

Successful completion.

**CWB\_INVALID\_POINTER**

Bad or null pointer.

# **CWBDQ\_INVALID\_ATTRIBUTE\_HANDLE**

Invalid attributes handle.

# <span id="page-177-0"></span>**cwbDQ\_GetKey**

*Purpose:* Get the key attribute of the data object, previously set by the **cwbDQ\_SetKey** API. This is the key that is used for writing data to a keyed data queue. Along with the search order, this key is also used to read data from a keyed data queue. The key that is associated with the record retrieved can be obtained by calling the **cwbDQ\_GetRetKey** API.

# *Syntax:*

unsigned int CWB\_ENTRY cwbDQ\_GetKey( cwbDQ Data data, unsigned char \*key);

# *Parameters:*

# **cwbDQ\_Data data - input**

Handle of the data object that was returned by a previous call to **cwbDQ\_CreateData**.

#### **unsigned char \* key - output**

Pointer to the key. The key may contain embedded NULLS, so it is not an ASCIIZ string.

*Return Codes:* The following list shows common return values.

# **CWB\_OK**

Successful completion.

#### **CWB\_INVALID\_POINTER**

Bad or null pointer.

# **CWBDQ\_INVALID\_DATA\_HANDLE**

Invalid data handle.

# <span id="page-178-0"></span>**cwbDQ\_GetKeyLen**

**Purpose:** Get the key length attribute of the data object.

# *Syntax:*

unsigned int CWB\_ENTRY cwbDQ\_GetKeyLen( cwbDQ\_Data data, unsigned short \*keyLength);

# *Parameters:*

#### **cwbDQ\_Data data - input**

Handle of the data object that was returned by a previous call to **cwbDQ\_CreateData**.

# **unsigned short \* keyLength - output**

Pointer to an unsigned short where the length of the key will be written.

*Return Codes:* The following list shows common return values.

# **CWB\_OK**

Successful completion.

**CWB\_INVALID\_POINTER**

Bad or null pointer.

# **CWBDQ\_INVALID\_DATA\_HANDLE**

Invalid data handle.

# <span id="page-179-0"></span>**cwbDQ\_GetKeySize**

*Purpose:* Get the attribute for the key size in bytes.

# *Syntax:*

unsigned int CWB\_ENTRY cwbDQ\_GetKeySize( cwbDQ\_Attr queueAttributes, unsigned short \*keySize);

# *Parameters:*

# **cwbDQ\_Attr queueAttributes - input**

Handle of the data queue attributes returned by a previous call to **cwbDQ\_CreateAttr**.

# **unsigned short \* keySize - output**

Pointer to an unsigned short where the key size will written.

*Return Codes:* The following list shows common return values.

# **CWB\_OK**

Successful completion.

# **CWB\_INVALID\_POINTER**

Bad or null pointer.

# **CWBDQ\_INVALID\_ATTRIBUTE\_HANDLE**

Invalid attributes handle.
## **cwbDQ\_GetLibName**

*Purpose:* Retrieve the library name used with the **cwbDQ\_Open** API.

## *Syntax:*

unsigned int CWB\_ENTRY cwbDQ\_GetLibName( cwbDQ\_QueueHandle queueHandle, char  $\overline{\phantom{a}}$   $\overline{\phantom{a}}$ 

### *Parameters:*

#### **cwbDQ\_QueueHandle queueHandle - input**

Handle that was returned by a previous call to the **cwbDQ\_Open** function. This identifies the iSeries data queue object.

## **char \* libName - output**

Pointer to a buffer where the library name will be written.

*Return Codes:* The following list shows common return values.

#### **CWB\_OK**

Successful completion.

## **CWBDQ\_INVALID\_QUEUE\_HANDLE**

Invalid queue handle.

*Usage:* This function requires that you have previously issued **cwbDQ\_Open**.

## **cwbDQ\_GetMaxRecLen**

**Purpose:** Get the maximum record length for the data queue.

## *Syntax:*

unsigned int CWB\_ENTRY cwbDQ\_GetMaxRecLen(

cwbDQ\_Attr queueAttributes, unsigned long \*maxRecordLength);

## *Parameters:*

## **cwbDQ\_Attr queueAttributes - input**

Handle of the data queue attributes returned by a call to **cwbDQ\_CreateAttr**.

## **unsigned long \* maxRecordLength - output**

Pointer to an unsigned long where the maximum record length will be written.

*Return Codes:* The following list shows common return values.

## **CWB\_OK**

Successful completion.

#### **CWB\_INVALID\_POINTER**

Bad or null pointer.

## **CWBDQ\_INVALID\_ATTRIBUTE\_HANDLE**

Invalid attributes handle.

## **cwbDQ\_GetOrder**

**Purpose:** Get the attribute for the queue order. If the order is CWBDQ\_SEQ\_LIFO, the last record written is the first record read (Last In First Out). If the order is CWBDQ\_SEQ\_FIFO, the first record written is the first record read (First In First Out). If the order is CWBDQ\_SEQ\_KEYED, the order in which records are read from the data queue depends on the value of the search order attribute of the data object and the key value specified for the **cwbDQ\_SetKey** API. If multiple records contain the key that satisfies the search order, a FIFO scheme is used among those records.

## *Syntax:*

```
unsigned int CWB_ENTRY cwbDQ_GetOrder(
                         cwbDQ_Attr queueAttributes,
                         unsigned short *order);
```
## *Parameters:*

## **cwbDQ\_Attr queueAttributes - input**

Handle of the data queue attributes returned by a previous call to **cwbDQ\_CreateAttr**.

## **unsigned short \* order - output**

Pointer to an unsigned short where the order will be written. Possible values are:

CWBDQ\_SEQ\_LIFO CWBDQ\_SEQ\_FIFO CWBDQ\_SEQ\_KEYED

*Return Codes:* The following list shows common return values.

## **CWB\_OK**

Successful completion.

## **CWB\_INVALID\_POINTER**

Bad or null pointer.

## **CWBDQ\_INVALID\_ATTRIBUTE\_HANDLE**

Invalid attributes handle.

## **cwbDQ\_GetQueueAttr**

**Purpose:** Retrieve the attributes of the iSeries data queue object that is identified by the specified handle. A handle to the data queue attributes will be returned. The attributes then can be retrieved individually.

## *Syntax:*

unsigned int CWB\_ENTRY cwbDQ\_GetQueueAttr( cwbDQ QueueHandle queueHandle, cwbDQ Attr queueAttributes, cwbSV\_ErrHandle errorHandle);

## *Parameters:*

## **cwbDQ\_QueueHandle queueHandle - input**

Handle that was returned by a previous call to the **cwbDQ\_Open** function. This identifies the iSeries data queue object.

## **cwbDQ\_Attr queueAttributes - input/output**

The attribute object. This was the output from the **cwbDQ\_CreateAttr** call. The attributes will be filled in by this function, and you should call the **cwbDQ\_DeleteAttr** function to delete this object when you have retrieved the attributes from it.

## **cwbSV\_ErrHandle errorHandle - output**

Any returned messages will be written to this object. It is created with the **cwbSV\_CreateErrHandle** API. The messages may be retrieved through the **cwbSV\_GetErrText** API. If the parameter is set to zero, no messages will be retrieved.

*Return Codes:* The following list shows common return values.

## **CWB\_OK**

Successful completion.

## **CWBDQ\_INVALID\_QUEUE\_HANDLE**

Invalid queue handle.

## **CWBDQ\_REJECTED\_USER\_EXIT**

Command rejected by user exit program.

*Usage:* This function requires that you have previously issued the following APIs:

**cwbDQ\_Open** or **cwbDQ\_OpenEx cwbDQ\_CreateAttr**

## **cwbDQ\_GetQueueName**

*Purpose:* Retrieve the queue name used with the **cwbDQ\_Open** API.

## *Syntax:*

unsigned int CWB\_ENTRY cwbDQ\_GetQueueName( cwbDQ\_QueueHandle queueHandle, char \*queueName);

### *Parameters:*

#### **cwbDQ\_QueueHandle queueHandle - input**

Handle that was returned by a previous call to the **cwbDQ\_Open** function. This identifies the iSeries data queue object.

## **char \* queueName - output**

Pointer to a buffer where the queue name will be written.

*Return Codes:* The following list shows common return values.

#### **CWB\_OK**

Successful completion.

## **CWBDQ\_INVALID\_QUEUE\_HANDLE**

Invalid queue handle.

*Usage:* This function requires that you have previously issued **cwbDQ\_Open**.

## **cwbDQ\_GetRetDataLen**

**Purpose:** Get the length of data that was returned. The returned data length will be zero until a **cwbDQ\_Read** or **cwbDQ\_Peek** API is called.Then it will have the length of the data that actually was returned.

## *Syntax:*

```
unsigned int CWB_ENTRY cwbDQ_GetRetDataLen(
                         cwbDQ Data data,
                         unsigned long *retDataLength);
```
## *Parameters:*

## **cwbDQ\_Data data - input**

Handle of the data object that was returned by a previous call to **cwbDQ\_CreateData**.

## **unsigned long \* retDataLength - output**

Pointer to an unsigned long where the length of the data returned will be written.

*Return Codes:* The following list shows common return values.

## **CWB\_OK**

Successful completion.

## **CWB\_INVALID\_POINTER**

Bad or null pointer.

## **CWBDQ\_INVALID\_DATA\_HANDLE**

Invalid data handle.

## **cwbDQ\_GetRetKey**

**Purpose:** Get the returned key of the data object. This is the key that is associated with the messages that are retrieved from a keyed data queue. If the search order is a value other than CWBDQ\_EQUAL, this key may be different than the key that is used to retrieve the message.

## *Syntax:*

```
unsigned int CWB_ENTRY cwbDQ_GetRetKey(
                        cwbDQ Data data,
                        unsigned char *key;
```
## *Parameters:*

## **cwbDQ\_Data data - input**

Handle of the data object that was returned by a previous call to **cwbDQ\_CreateData**.

## **unsigned char \* retKey - output**

Pointer to the returned key. The key may contain embedded NULLs, so it is not an ASCIIZ string.

*Return Codes:* The following list shows common return values.

## **CWB\_OK**

Successful completion.

#### **CWB\_INVALID\_POINTER**

Bad or null pointer.

## **CWBDQ\_INVALID\_DATA\_HANDLE**

Invalid data handle.

## **cwbDQ\_GetRetKeyLen**

**Purpose:** Get the returned key length attribute of the data object. This is the length of the key that is returned by the **cwbDQ\_GetKey** API.

## *Syntax:*

unsigned int CWB\_ENTRY cwbDQ\_GetRetKeyLen( cwbDQ\_Data data, unsigned short \*retKeyLength);

## *Parameters:*

## **cwbDQ\_Data data - input**

Handle of the data object that was returned by a previous call to **cwbDQ\_CreateData**.

## **unsigned short \* retKeyLength - output**

Pointer to an unsigned short where the length of the key will be written.

*Return Codes:* The following list shows common return values.

## **CWB\_OK**

Successful completion.

**CWB\_INVALID\_POINTER**

Bad or null pointer.

## **CWBDQ\_INVALID\_DATA\_HANDLE**

Invalid data handle.

## **cwbDQ\_GetSearchOrder**

**Purpose:** Get the search order of the open attributes. The search order is used when reading or peeking a keyed data queue to identify the relationship between the key of the record to retrieve and the key value specified on the **cwbDQ\_SetKey** API. If the data queue order attribute is not CWBDQ\_SEQ\_KEYED, this property is ignored.

## *Syntax:*

unsigned int CWB\_ENTRY cwbDQ\_GetSearchOrder( cwbDQ Data data, unsigned short \*searchOrder);

## *Parameters:*

## **cwbDQ\_Data data - input**

Handle of the data object that was returned by a previous call to **cwbDQ\_CreateData**.

## **unsigned short \* searchOrder - output**

Pointer to an unsigned short where the order will be written. Possible values are:

CWBDQ\_NONE CWBDQ\_EQUAL CWBDQ\_NOT\_EQUAL CWBDQ\_GT\_OR\_EQUAL CWBDQ\_GREATER CWBDQ\_LT\_OR\_EQUAL CWBDQ\_LESS

*Return Codes:* The following list shows common return values.

## **CWB\_OK**

Successful completion.

## **CWB\_INVALID\_POINTER**

Bad or null pointer.

## **CWBDQ\_INVALID\_DATA\_HANDLE**

Invalid data handle.

## **cwbDQ\_GetSenderID**

**Purpose:** Get the attribute for whether information about the sender is kept with each record on the queue.

## *Syntax:*

```
unsigned int CWB_ENTRY cwbDQ_GetSenderID(
```
cwbDQ\_Attr queueAttributes, cwb Boolean \*senderID);

## *Parameters:*

## **cwbDQ\_Attr queueAttributes - input**

Handle of the data queue attributes that are returned by a previous call to **cwbDQ\_CreateAttr**.

## **cwb\_Boolean \* senderID - output**

Pointer to a Boolean where the sender ID indicator will be written.

*Return Codes:* The following list shows common return values.

## **CWB\_OK**

Successful completion.

## **CWB\_INVALID\_POINTER**

Bad or null pointer.

## **CWBDQ\_INVALID\_ATTRIBUTE\_HANDLE**

Invalid attributes handle.

## **cwbDQ\_GetSenderInfo**

**Purpose:** Get the Sender Information attribute of the open attributes. This information only is available if the **senderID** attribute of the Data Queue was set on creation.

## *Syntax:*

unsigned int CWB\_ENTRY cwbDQ\_GetSenderInfo( cwbDQ\_Data data, unsigned char \*senderInfo);

## *Parameters:*

#### **cwbDQ\_Data data - input**

Handle of the data object that was returned by a previous call to **cwbDQ\_CreateData**.

## **unsigned char \* senderInfo - output**

Pointer to a 36 character buffer where the sender information will be written. This buffer contains:

Job Name (10 bytes) User Name (10 bytes) Job ID ( 6 bytes) User Profile (10 bytes)

*Return Codes:* The following list shows common return values.

#### **CWB\_OK**

Successful completion.

### **CWB\_INVALID\_POINTER**

Bad or null pointer.

#### **CWBDQ\_INVALID\_DATA\_HANDLE**

Invalid data handle.

## **cwbDQ\_GetSysName**

*Purpose:* Retrieve the system name that is used with the **cwbDQ\_Open** API.

## *Syntax:*

unsigned int CWB\_ENTRY cwbDQ\_GetSysName( cwbDQ\_QueueHandle queueHandle, char \*systemName);

## *Parameters:*

## **cwbDQ\_QueueHandle queueHandle - input**

Handle that was returned by a previous call to the cwbDQ\_Open function. This identifies the iSeries data queue object.

## **char \*systemName - output**

Pointer to a buffer where the system name will be written.

*Return Codes:* The following list shows common return values.

## **CWB\_OK**

Successful completion.

## **CWB\_INVALID\_POINTER**

Bad or null pointer.

## **CWBDQ\_INVALID\_QUEUE\_HANDLE**

Invalid queue handle.

*Usage:* This function requires that you previously have issued **cwbDQ\_Open** or **cwbDQ\_OpenEx**.

## **cwbDQ\_Open**

**Purpose:** Start a connection to the specified data queue. This will start a conversation with the iSeries system. If the connection is not successful, a non-zero handle will be returned.

**Note:** This API is obsolete. Use ["cwbDQ\\_OpenEx"](#page-194-0) on page 189.

## *Syntax:*

unsigned int CWB\_ENTRY cwbDQ\_Open( char \*queue. char \*library, char \*systemName, cwbDQ QueueHandle \*queueHandle, cwbSV\_ErrHandle errorHandle);

#### *Parameters:*

#### **char \* queue - input**

Pointer to the data queue name contained in an ASCIIZ string.

#### **char \* library - input**

Pointer to the library name that is contained in an ASCIIZ string. If this pointer is NULL, the library list will be used (set library to "\*LIBL").

#### **char \* systemName - input**

Pointer to the system name that is contained in an ASCIIZ string.

#### **cwbDQ\_QueueHandle \* queueHandle - output**

Pointer to a **cwbDQ\_QueueHandle** where the handle will be returned. This handle should be used in all subsequent calls.

## **cwbSV\_ErrHandle errorHandle - output**

Any returned messages will be written to this object. It is created with the **cwbSV\_CreateErrHandle** API. The messages may be retrieved through the **cwbSV\_GetErrText** API. If the parameter is set to zero, no messages will be retrieved.

*Return Codes:* The following list shows common return values.

## **CWB\_OK**

Successful completion.

## **CWB\_COMMUNICATIONS\_ERROR**

A communications error occurred.

## **CWB\_SERVER\_PROGRAM\_NOT\_FOUND**

iSeries application not found.

## **CWB\_HOST\_NOT\_FOUND**

iSeries system inactive or does not exist.

## **CWB\_COMM\_VERSION\_ERROR**

Data Queues will not run with this version of communications.

#### **CWB\_INVALID\_POINTER**

Bad or null pointer.

## **CWB\_SECURITY\_ERROR**

A security error has occurred.

#### **CWB\_LICENSE\_ERROR**

A license error has occurred.

## **CWB\_CONFIG\_ERROR**

A configuration error has occurred.

## **CWBDQ\_BAD\_QUEUE\_NAME**

Queue name is too long.

**CWBDQ\_BAD\_LIBRARY\_NAME** Library name is too long.

**CWBDQ\_BAD\_SYSTEM\_NAME** System name is too long.

#### **CWBDQ\_REJECTED\_USER\_EXIT**

Command rejected by user exit program.

#### **CWBDQ\_USER\_EXIT\_ERROR**

Error in user exit program.

#### **CWBDQ\_LIBRARY\_NOT\_FOUND** Library not found on system.

## **CWBDQ\_QUEUE\_NOT\_FOUND**

Queue not found on system.

## **CWBDQ\_NO\_AUTHORITY**

No authority to queue or library.

## **CWBDQ\_DAMAGED\_QUE**

Queue is in unusable state.

## **CWBDQ\_CANNOT\_CONVERT**

Data cannot be converted for this queue.

## <span id="page-194-0"></span>**cwbDQ\_OpenEx**

**Purpose:** Start a connection to the specified data queue. This will start a conversation with the iSeries system. If the connection is not successful, a non-zero handle will be returned.

### *Syntax:*

unsigned int CWB\_ENTRY cwbDQ\_OpenEx( cwbCO\_SysHandle sysHandle const char \*queue, const char \*library, cwbDQ QueueHandle \*queueHandle, cwbSV\_ErrHandle errorHandle);

#### *Parameters:*

#### **cwbCO\_SysHandle sysHandle - input**

Handle to a system object.

#### **const char \* queue - input**

Pointer to the data queue name contained in an ASCIIZ string.

#### **const char \* library - input**

Pointer to the library name that is contained in an ASCIIZ string. If this pointer is NULL, the library list will be used (set library to ″\*LIBL″).

## **cwbDQ\_QueueHandle \* queueHandle - output**

Pointer to a cwbDQ\_QueueHandle where the handle will be returned. This handle should be used in all subsequent calls.

#### **cwbSV\_ErrHandle errorHandle - output**

Any returned messages will be written to this object. It is created with the **cwbSV\_CreateErrHandle** API. The messages may be retrieved through the **cwbSV\_GetErrText** API. If the parameter is set to zero, no messages will be retrieved.

*Return Codes:* The following list shows common return values.

#### **CWB\_OK**

Successful completion.

#### **CWB\_COMMUNICATIONS\_ERROR**

A communications error occurred.

## **CWB\_SERVER\_PROGRAM\_NOT\_FOUND**

iSeries application not found.

#### **CWB\_HOST\_NOT\_FOUND**

iSeries system inactive or does not exist.

### **CWB\_COMM\_VERSION\_ERROR**

Data Queues will not run with this version of communications.

#### **CWB\_INVALID\_POINTER**

Bad or null pointer.

#### **CWB\_SECURITY\_ERROR**

A security error has occurred.

#### **CWB\_LICENSE\_ERROR**

A license error has occurred.

#### **CWB\_CONFIG\_ERROR**

A configuration error has occurred.

#### **CWBDQ\_BAD\_QUEUE\_NAME**

Queue name is too long.

Library name is too long.

## **CWBDQ\_BAD\_LIBRARY\_NAME**

**CWBDQ\_BAD\_SYSTEM\_NAME** System name is too long.

## **CWBDQ\_REJECTED\_USER\_EXIT**

Command rejected by user exit program.

#### **CWBDQ\_USER\_EXIT\_ERROR**

Error in user exit program.

#### **CWBDQ\_LIBRARY\_NOT\_FOUND**

Library not found on system.

# **CWBDQ\_QUEUE\_NOT\_FOUND**

Queue not found on system.

## **CWBDQ\_NO\_AUTHORITY**

No authority to queue or library.

## **CWBDQ\_DAMAGED\_QUE**

Queue is in unusable state.

## **CWBDQ\_CANNOT\_CONVERT**

Data cannot be converted for this queue.

#### **CWB\_NOT\_ENOUGH\_MEMORY**

Insufficient memory; may have failed to allocate temporary buffer.

## **CWB\_NON\_REPRESENTABLE\_UNICODE\_CHAR**

One or more input Unicode characters have no representation in the code page being used.

#### **CWB\_API\_ERROR**

General API failure.

### **CWB\_INVALID\_HANDLE**

Invalid system handle.

#### *Usage:* This function requires that you previously have issued **cwbCO\_CreateSystem**.

## **cwbDQ\_Peek**

**Purpose:** Read a record from the iSeries data queue object that is identified by the specified handle. When a record is peeked from a data queue, it remains in the data queue. You may wait for a record if the data queue is empty by specifying a wait time from 0 to 99,999 or forever (-1). A wait time of zero will return immediately if there is no data in the data queue.

## *Syntax:*

unsigned int CWB\_ENTRY cwbDQ\_Peek( cwbDQ\_QueueHandle queueHandle, cwbDQ\_Data data, signed long waitTime, cwbSV ErrHandle errorHandle);

## *Parameters:*

## **cwbDQ\_QueueHandle queueHandle - input**

Handle that was returned by a previous call to the **cwbDQ\_Open** API. This identifies the iSeries data queue object.

#### **cwbDQ\_Data data - input**

The data object to be read from the iSeries data queue.

#### **signed long waitTime - input**

Length of time in seconds to wait for data, if the data queue is empty. A wait time of -1 indicates to wait forever.

#### **cwbSV\_ErrHandle errorHandle - output**

Any returned messages will be written to this object. It is created with the **cwbSV\_CreateErrHandle** API. The messages may be retrieved through the **cwbSV\_GetErrText** API. If the parameter is set to zero, no messages will be retrieved.

*Return Codes:* The following list shows common return values.

## **CWB\_OK**

Successful completion.

#### **CWBDQ\_INVALID\_TIME** Invalid wait time.

## **CWBDQ\_INVALID\_QUEUE\_HANDLE**

Invalid queue handle.

**CWBDQ\_INVALID\_SEARCH**

Invalid search order.

## **CWBDQ\_DATA\_TRUNCATED**

Data truncated.

## **CWBDQ\_TIMED\_OUT**

Wait time expired and no data returned.

## **CWBDQ\_REJECTED\_USER\_EXIT**

Command rejected by user exit program.

#### **CWBDQ\_QUEUE\_DESTROYED** Queue was destroyed.

## **CWBDQ\_CANNOT\_CONVERT**

Unable to convert data.

*Usage:* This function requires that you have previously issued **cwbDQ\_Open** or **cwbDQ\_OpenEx** and **cwbDQ\_CreateData**.

## **cwbDQ\_Read**

**Purpose:** Read a record from the iSeries data queue object that is identified by the specified handle. When a record is read from a data queue, it is removed from the data queue. You may wait for a record if the data queue is empty by specifying a wait time from 0 to 99,999 or forever (-1). A wait time of zero will return immediately if there is no data in the data queue.

## *Syntax:*

unsigned int CWB\_ENTRY cwbDQ\_Read( cwbDQ QueueHandle queueHandle, cwbDQ\_Data data, long waitTime, cwbSV ErrHandle errorHandle);

## *Parameters:*

## **cwbDQ\_QueueHandle queueHandle - input**

Handle that was returned by a previous call to the cwbDQ\_Open function. This identifies the iSeries data queue object.

### **cwbDQ\_Data data - input**

The data object to be read from the iSeries data queue.

#### **long waitTime - input**

Length of time in seconds to wait for data, if the data queue is empty. A wait time of -1 indicates to wait forever.

#### **cwbSV\_ErrHandle errorHandle - output**

Any returned messages will be written to this object. It is created with the **cwbSV\_CreateErrHandle** API. The messages may be retrieved through the **cwbSV\_GetErrText** API. If the parameter is set to zero, no messages will be retrieved.

*Return Codes:* The following list shows common return values.

## **CWB\_OK**

Successful completion.

#### **CWBDQ\_INVALID\_TIME**

Invalid wait time.

#### **CWBDQ\_INVALID\_QUEUE\_HANDLE**

Invalid queue handle.

## **CWBDQ\_INVALID\_SEARCH**

Invalid search order.

## **CWBDQ\_DATA\_TRUNCATED**

Data truncated.

## **CWBDQ\_TIMED\_OUT**

Wait time expired and no data returned.

## **CWBDQ\_REJECTED\_USER\_EXIT**

Command rejected by user exit program.

## **CWBDQ\_QUEUE\_DESTROYED**

Queue was destroyed.

#### **CWBDQ\_CANNOT\_CONVERT**

Unable to convert data.

*Usage:* This function requires that you have previously issued **cwbDQ\_Open** and **cwbDQ\_CreateData**.

## **cwbDQ\_SetAuthority**

**Purpose:** Set the attribute for the authority that other users will have to the data queue.

## *Syntax:*

unsigned int CWB\_ENTRY cwbDQ\_SetAuthority(

cwbDQ\_Attr queueAttributes, unsigned short authority);

## *Parameters:*

## **cwbDQ\_Attr queueAttributes - input**

Handle of the data queue attributes returned by a previous call to **cwbDQ\_CreateAttr**.

## **unsigned short authority - input**

Authority that other users on the iSeries system have to access the data queue. Use one of the following defined types for authority:

CWBDQ\_ALL CWBDQ\_EXCLUDE CWBDQ\_CHANGE CWBDQ\_USE CWBDQ\_LIBCRTAUT

*Return Codes:* The following list shows common return values.

## **CWB\_OK**

Successful completion.

## **CWBDQ\_INVALID\_ATTRIBUTE\_HANDLE**

Invalid attributes handle.

## **CWBDQ\_INVALID\_AUTHORITY**

Invalid queue authority.

## **cwbDQ\_SetConvert**

**Purpose:** Set the convert flag. If the flag is set, all data being written will be converted from PC CCSID (for example, ASCII) to host CCSID (for example, EBCDIC), and all data being read will be converted from host CCSID (for example, EBCDIC) to PC CCSID (for example, ASCII). Default behavior is no conversion of data.

## *Syntax:*

unsigned int CWB\_ENTRY cwbDQ\_SetConvert( cwbDQ Data data, cwb\_Boolean convert);

## *Parameters:*

## **cwbDQ\_Data data - input**

Handle of the data object that was returned by a previous call to **cwbDQ\_CreateData**.

#### **cwb\_Boolean convert - input**

Flag indicating if data written to and read from the queue will be CCSID converted.

*Return Codes:* The following list shows common return values.

## **CWB\_OK**

Successful completion.

#### **CWBDQ\_INVALID\_DATA\_HANDLE**

Invalid data handle.

## **cwbDQ\_SetData**

**Purpose:** Set the data and data length attributes of the data object. The default is to have no data with zero length. This function will make a copy of the data.

### *Syntax:*

unsigned int CWB\_ENTRY cwbDQ\_SetData( cwbDQ\_Data data, unsigned char \*dataBuffer, unsigned long dataLength);

## *Parameters:*

#### **cwbDQ\_Data data - input**

Handle of the data object that was returned by a previous call to **cwbDQ\_CreateData**.

#### **unsigned char \* dataBuffer - input**

Pointer to the data. The data may contain embedded NULLS, so it is not an ASCIIZ string.

#### **unsigned long dataLength - input**

Length of the data in bytes.

*Return Codes:* The following list shows common return values.

#### **CWB\_OK**

Successful completion.

#### **CWB\_INVALID\_POINTER**

Bad or null pointer.

#### **CWBDQ\_INVALID\_DATA\_HANDLE** Invalid data handle.

## **CWBDQ\_BAD\_DATA\_LENGTH**

Length of data is not correct.

*Usage:* Use this function if you want to write a small amount of data or you do not want to manage the memory for the data in your application. Data will be copied and this may affect your application's performance.

## **cwbDQ\_SetDataAddr**

**Purpose:** Set the data and data length attributes of the data object. The default is to have no data with zero length. This function will not copy the data.

## *Syntax:*

unsigned int CWB\_ENTRY cwbDQ\_SetDataAddr( cwbDQ\_Data data, unsigned char \*dataBuffer, unsigned long dataLength);

## *Parameters:*

## **cwbDQ\_Data data - input**

Handle of the data object that was returned by a previous call to **cwbDQ\_CreateData**.

## **unsigned char \* dataBuffer - input**

Pointer to the data. The data may contain embedded NULLS, so it is not an ASCIIZ string.

## **unsigned long dataLength - input**

Length of the data in bytes.

*Return Codes:* The following list shows common return values.

## **CWB\_OK**

Successful completion.

## **CWB\_INVALID\_POINTER**

Bad or null pointer.

#### **CWBDQ\_INVALID\_DATA\_HANDLE** Invalid data handle.

## **CWBDQ\_BAD\_DATA\_LENGTH**

Length of data is not correct.

*Usage:* This function is better for large amounts of data, or if you want to manage memory in your application. Data will not be copied so performance will be improved.

## **cwbDQ\_SetDesc**

**Purpose:** Set the attribute for the description of the data queue.

## *Syntax:*

unsigned int CWB\_ENTRY cwbDQ\_SetDesc(

cwbDQ\_Attr queueAttributes, char \*description);

## *Parameters:*

## **cwbDQ\_Attr queueAttributes - input**

Handle of the data queue attributes returned by a previous call to **cwbDQ\_CreateAttr**.

#### **char \* description - input**

Pointer to an ASCIIZ string that contains the description for the data queue. The maximum length for the description is 50 characters.

*Return Codes:* The following list shows common return values.

#### **CWB\_OK**

Successful completion.

**CWB\_INVALID\_POINTER**

Bad or null pointer.

## **CWBDQ\_INVALID\_ATTRIBUTE\_HANDLE**

Invalid attributes handle.

## **CWBDQ\_INVALID\_QUEUE\_TITLE**

Queue title is too long.

## **cwbDQ\_SetForceToStorage**

**Purpose:** Set the attribute for whether records will be forced to auxiliary storage when they are enqueued.

## *Syntax:*

unsigned int CWB\_ENTRY cwbDQ\_SetForceToStorage( cwbDQ\_Attr queueAttributes, cwb Boolean forceToStorage);

## *Parameters:*

#### **cwbDQ\_Attr queueAttributes - input**

Handle of the data queue attributes returned by a previous call to **cwbDQ\_CreateAttr**.

## **cwb\_Boolean forceToStorage - input**

Boolean indicator of whether each record is forced to auxiliary storage when it is enqueued.

*Return Codes:* The following list shows common return values.

#### **CWB\_OK**

Successful completion.

## **CWBDQ\_INVALID\_ATTRIBUTE\_HANDLE**

Invalid attributes handle.

## **cwbDQ\_SetKey**

**Purpose:** Set the key and key length attributes of the data attributes. This is the key that is used for writing data to a keyed data queue. In addition to the search order, this key is used to read data from a keyed data queue. The default is to have no key with zero length; this is the correct value for a non-keyed (LIFO or FIFO) data queue.

## *Syntax:*

unsigned int CWB\_ENTRY cwbDQ\_SetKey( cwbDQ Data data, unsigned char \*key, unsigned short keyLength);

## *Parameters:*

#### **cwbDQ\_Data data - input**

Handle of the data object that was returned by a previous call to **cwbDQ\_CreateData**.

#### **unsigned char \* key - input**

Pointer to the key. The key may contain embedded NULLS, so it is not an ASCIIZ string.

## **unsigned short keyLength - input**

Length of the key in bytes.

*Return Codes:* The following list shows common return values.

#### **CWB\_OK**

Successful completion.

#### **CWBDQ\_INVALID\_DATA\_HANDLE**

Invalid data handle.

## **CWBDQ\_BAD\_KEY\_LENGTH**

Length of key is not correct.

## **cwbDQ\_SetKeySize**

*Purpose:* Set the attribute for the key size in bytes.

## *Syntax:*

unsigned int CWB\_ENTRY cwbDQ\_SetKeySize( cwbDQ\_Attr queueAttributes, unsigned short keySize);

## *Parameters:*

## **cwbDQ\_Attr queueAttributes - input**

Handle of the data queue attributes returned by a previous call to **cwbDQ\_CreateAttr**.

#### **unsigned short keySize - input**

Size in bytes of the key. This value should be zero if the order is LIFO or FIFO, and between 1 and 256 for KEYED.

*Return Codes:* The following list shows common return values.

## **CWB\_OK**

Successful completion.

## **CWBDQ\_INVALID\_KEY\_LENGTH**

Invalid key length.

## **CWBDQ\_INVALID\_ATTRIBUTE\_HANDLE**

Invalid attributes handle.

## **cwbDQ\_SetMaxRecLen**

**Purpose:** Set the maximum record length for the data queue.

## *Syntax:*

unsigned int CWB\_ENTRY cwbDQ\_SetMaxRecLen(

cwbDQ\_Attr queueAttributes, unsigned long maxRecordLength);

## *Parameters:*

## **cwbDQ\_Attr queueAttributes - input**

Handle of the data queue attributes returned by a previous call to **cwbDQ\_CreateAttr**.

#### **unsigned long maxLength - input**

Maximum length for a data queue record. This value must be between 1 and 31744.

*Return Codes:* The following list shows common return values.

## **CWB\_OK**

Successful completion.

**CWBDQ\_INVALID\_ATTRIBUTE\_HANDLE** Invalid attributes handle.

# **CWBDQ\_INVALID\_QUEUE\_LENGTH**

Invalid queue record length.

## **cwbDQ\_SetOrder**

**Purpose:** Set the attribute for the queue order. If the order is CWBDQ\_SEQ\_LIFO, the last record written is the first record read (Last In First Out). If the order is CWBDQ\_SEQ\_FIFO, the first record written is the first record read (First In First Out). If the order is CWBDQ\_SEQ\_KEYED, the order in which records are read from the data queue depends on the value of the search order attribute of the data object and the key value specified for the **cwbDQ\_SetKey** API. If multiple records contain the key that satisfies the search order, a FIFO scheme is used among those records.

## *Syntax:*

unsigned int CWB\_ENTRY cwbDQ\_SetOrder( cwbDQ\_Attr queueAttributes, unsigned short order);

## *Parameters:*

## **cwbDQ\_Attr queueAttributes - input**

Handle of the data queue attributes returned by a previous call to **cwbDQ\_CreateAttr**.

## **unsigned short order - input**

Order in which new entries will be enqueued. Use one of the following defined types for order:

CWBDQ\_SEQ\_LIFO CWBDQ\_SEQ\_FIFO CWBDQ\_SEQ\_KEYED

*Return Codes:* The following list shows common return values.

## **CWB\_OK**

Successful completion.

## **CWBDQ\_INVALID\_ATTRIBUTE\_HANDLE**

Invalid attributes handle.

## **CWBDQ\_INVALID\_ORDER**

Invalid queue order.

## **cwbDQ\_SetSearchOrder**

**Purpose:** Set the search order of the open attributes. The default is no search order. If the **cwbDQ\_SetKey** API is called, the search order is changed to equal. Use this API to set it to something else. The search order is used when reading or peeking a keyed data queue to identify the relationship between the key of the record to retrieve and the key value specified on the **cwbDQ\_SetKey** API. If the data queue order attribute is not CWBDQ\_SEQ\_KEYED, this property is ignored.

## *Syntax:*

unsigned int CWB\_ENTRY cwbDQ\_SetSearchOrder( cwbDQ Data data, unsigned short searchOrder);

#### *Parameters:*

#### **cwbDQ\_Data data - input**

Handle of the data object that was returned by a previous call to **cwbDQ\_CreateData**.

#### **unsigned short searchOrder - input**

Order to use when reading from a keyed queue. Possible values are:

CWBDQ\_NONE CWBDQ\_EQUAL CWBDQ\_NOT\_EQUAL CWBDQ\_GT\_OR\_EQUAL CWBDQ\_GREATER CWBDQ\_LT\_OR\_EQUAL CWBDQ\_LESS

*Return Codes:* The following list shows common return values.

## **CWB\_OK**

Successful completion.

#### **CWBDQ\_INVALID\_DATA\_HANDLE**

Invalid data handle.

#### **CWBDQ\_INVALID\_SEARCH**

Invalid search order.

## **cwbDQ\_SetSenderID**

**Purpose:** Set the attribute for whether information about the sender is kept with each record on the queue.

## *Syntax:*

```
unsigned int CWB_ENTRY cwbDQ_SetSenderID(
                          cwb Boolean senderID);
```
cwbDQ\_Attr queueAttributes,

## *Parameters:*

## **cwbDQ\_Attr queueAttributes - input**

Handle of the data queue attributes returned by a previous call to **cwbDQ\_CreateAttr**.

## **cwb\_Boolean senderID - input**

Boolean indicator of whether information about the sender is kept with record on the queue.

*Return Codes:* The following list shows common return values.

## **CWB\_OK**

Successful completion.

## **CWBDQ\_INVALID\_ATTRIBUTE\_HANDLE**

Invalid attributes handle.

## **cwbDQ\_Write**

**Purpose:** Write a record to the iSeries data queue object that is identified by the specified handle. Writing with commit ON means that your application will not have control returned to it until after the message has been enqueued.

#### *Syntax:*

unsigned int CWB\_ENTRY cwbDQ\_Write( cwbDQ QueueHandle queueHandle, cwbDQ Data data, cwb\_Boolean commit, cwbSV ErrHandle errorHandle);

#### *Parameters:*

#### **cwbDQ\_QueueHandle queueHandle - input**

Handle that was returned by a previous call to the **cwbDQ\_Open** or **cwbDQ\_OpenEx** functions. This identifies the iSeries data queue object.

#### **cwbDQ\_Data data - input**

The data object to be written to the iSeries data queue.

#### **cwb\_Boolean commit - input**

Boolean flag indicating if the data should be committed on write.

### **cwbSV\_ErrHandle errorHandle - output**

Any returned messages will be written to this object. It is created with the **cwbSV\_CreateErrHandle** API. The messages may be retrieved through the **cwbSV\_GetErrText** API. If the parameter is set to zero, no messages will be retrieved.

*Return Codes:* The following list shows common return values.

#### **CWB\_OK**

Successful completion.

#### **CWBDQ\_BAD\_DATA\_LENGTH**

Length of data is not correct.

### **CWBDQ\_INVALID\_MESSAGE\_LENGTH**

Invalid message length.

#### **CWBDQ\_INVALID\_QUEUE\_HANDLE** Invalid queue handle.

**CWBDQ\_REJECTED\_USER\_EXIT**

## Command rejected by user exit program.

## **CWBDQ\_CANNOT\_CONVERT**

Unable to convert data.

*Usage:* This function requires that you previously have issued **cwbDQ\_Open** or **cwbDQ\_OpenEx**, and **cwbDQ\_CreateData**.

# **Example: Using Data Queues APIs**

```
// Sample Data Queues application
#ifdef UNICODE
   #define UNICODE
#endif
#include <windows.h>
// Include the necessary DQ Classes
#include <stdlib.h>
#include <iostream.h>
#include "cwbdq.h"
/**********************************************************************/
void main()
{
  cwbDQ_Attr queueAttributes;
  cwbDQ_QueueHandle queueHandle;
  cwbDQ_Data queueData;
  // Create an attribute object
  if ( (queueAttributes = cwbDQ CreateAttr()) == 0 )
      return;
  // Set the maximum record length to 100
  if ( cwbDQ SetMaxRecLen(queueAttributes,
                           100) != 0 )
      return;
  // Set the order to First-In-First-Out
   if (cwbDQ_SetOrder(queueAttributes, CWBDQ_SEQ_FIFO) != 0 )
      return;
  // Create the data queue DTAQ in library QGPL on system SYS1
   if ( cwbDQ_Create(_TEXT("DTAQ"),
                     _TEXT("QGPL"),
                     _TEXT("SYSNAMEXXX"),
                     queueAttributes,
                     NULL) != 0 )
      return;
  // Delete the attributes
   if ( cwbDQ_DeleteAttr( queueAttributes ) != 0 )
      return;
  // Open the data queue
   if ( cwbDQ_Open(_TEXT("DTAQ"),
                   _TEXT("QGPL"),
                   _TEXT("SYSNAMEXXX"),
                   &queueHandle,
                   NULL) != 0 )return;
  // Create a data object
   if ( (queueData = cwbDQ CreateData()) == 0 )
      return;
```

```
// Set the data length and the data
if ( cwbDQ_SetData(queueData, (unsigned char*)"Test Data!", 10) != 0 )
   return;
// Write the data to the data queue
if ( cwbDQ_Write(queueHandle, queueData, CWB_TRUE, NULL) != 0 )
   return;
// Delete the data object
if ( cwbDQ DeleteData(queueData) != 0 )
  return;
// Close the data queue
if ( cwbDQ_Close(queueHandle) != 0 )
   return;
```

```
}
```
# **iSeries Access for Windows Data Transformation and National LanguageSupport (NLS) APIs**

## **"iSeries Access for Windows data transformation APIs"**

iSeries Access for Windows**data transformation** application programming interfaces (APIs) enable your client/server applications to transform numeric data between iSeries server and PC formats. Transformation may be required when you send and receive numeric data to and from the iSeries server. Data transformation APIs support transformation of many numeric formats.

## **["iSeries Access for Windows national language support \(NLS\) APIs"](#page-233-0) on page 228**

iSeries Access for Windows **national language support** APIs enable your applications to get and save (query and change) the iSeries Access for Windows settings that are relevant to national language support. You can add convenient functions into your iSeries Access for Windows applications, including the capability to:

- Select from a list of installed national languages.
- Convert character data from one code page to another. This permits computers that use different code pages, such as personal computers and the iSeries server, to share information.
- v Automatically replace the translatable text (caption and control names) within dialog boxes. This expands the size of the controls according to the text that is associated with them. The size of the dialog-box frame also is adjusted automatically.

# **iSeries Access for Windows data transformation APIs**

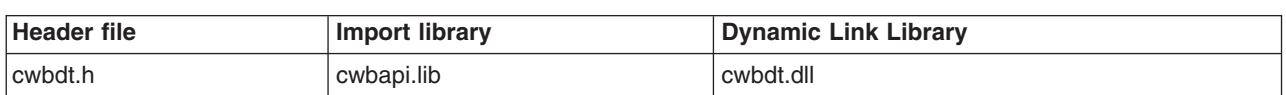

## **iSeries Access for Windows data transformation APIs required files:**

## **Programmer's Toolkit:**

The Programmer's Toolkit provides data transformation documentation, access to the cwbdt.h header file, and links to sample programs. To access this information, open the Programmer's Toolkit and select **Data Manipulation —> C/C++ APIs**.

## **iSeries Access for Windows data transformation APIs topics:**

- **[iSeries Access for Windows data transformation APIs listing](#page-213-0)**
- ["Example: Using data transformation APIs"](#page-233-0) on page 228

**Related topics:**

- <span id="page-213-0"></span>• ["iSeries system name formats for ODBC Connection APIs"](#page-17-0) on page 12
- ["OEM, ANSI, and Unicode considerations"](#page-17-0) on page 12

## **iSeries Access for Windows data transformation API listing**

**Note:** iSeries Access for Windows data transformation APIs that accept strings are provided in Unicode versions. In these APIs, ″ASCII″ is replaced by ″Wide″ (for example, cwbDT\_ASCII11ToBin4 has a Unicode version: cwbDT\_Wide11ToBin4). These APIs are indicated in the table that follows. The Unicode versions have different syntax, parameters and return values than their ASCII counterparts.

See ["OEM, ANSI, and Unicode considerations"](#page-17-0) on page 12 and the cwbdt.h header file for details.

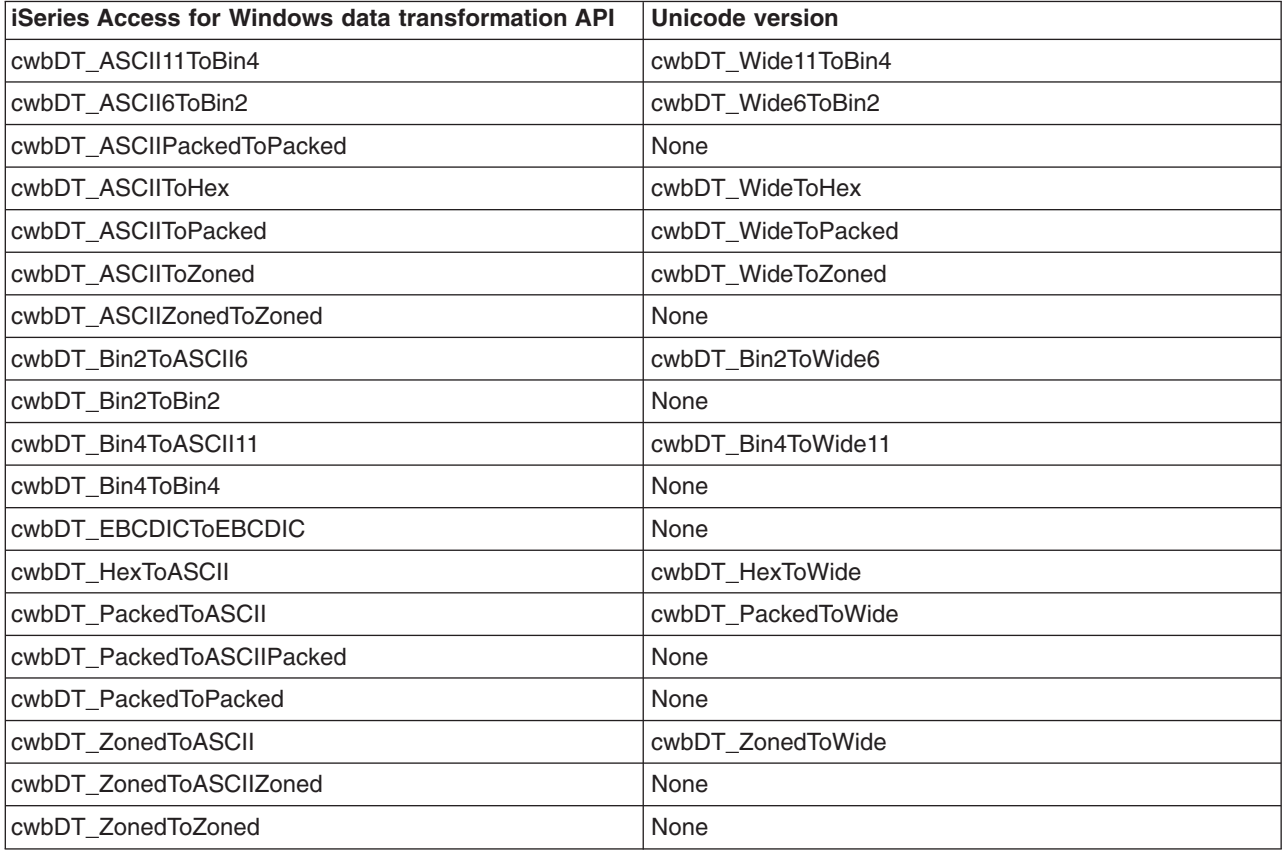

## <span id="page-214-0"></span>*cwbDT\_ASCII11ToBin4:*

*Purpose:* Translates (exactly) 11 ASCII numeric characters to a 4-byte integer stored most significant byte first. (The source string is not expected to be zero-terminated.) This function can be used for translating ASCII numeric data to the iSeries integer format.

*Syntax:*

```
unsigned int CWB ENTRY cwbDT ASCII11ToBin4(
                            char *target,
                             char *source);
```
*Parameters:*

**char \* target - output**

Pointer to the target (4 byte integer).

#### **char \* source - input**

Pointer to the source (11 byte ASCII).

*Return Codes:* The following list shows common return values.

#### **CWB\_OK**

Successful Completion.

#### **CWB\_INVALID\_POINTER**

NULL pointer was passed by caller.

#### **CWB\_BUFFER\_OVERFLOW**

Overflow error.

**other** Offset of the first untranslated character plus one.

*Usage:* The target data will be stored with the Most Significant Byte first. This is the format that the iSeries server uses and is the opposite of the format that is used by the Intel x86 processors. Valid formats for the ASCII source data are as follows:

[blankspaces][sign][blankspaces][digits] or [sign][blankspaces][digits][blankspaces]

Examples:

 $\frac{123}{1}$  + 123"  $\frac{123}{122}$  = 123  $+123$  "  $\frac{123}{123}$  $-123"$  $"+123"$ 

## <span id="page-215-0"></span>*cwbDT\_ASCII6ToBin2:*

*Purpose:* Translates (exactly) 6 ASCII numeric characters to a 2-byte integer stored most significant byte first. (The source string is not expected to be zero-terminated.) This function can be used for translating ASCII numeric data to the iSeries integer format.

*Syntax:*

```
unsigned int CWB ENTRY cwbDT ASCII6ToBin2(
                            char *target,
                             char *source);
```
*Parameters:*

## **char \* target - output**

Pointer to the target (2 byte integer).

## **char \* source - input**

Pointer to the source (6 byte ASCII).

*Return Codes:* The following list shows common return values.

## **CWB\_OK**

Successful Completion.

## **CWB\_INVALID\_POINTER**

NULL pointer was passed by caller.

## **CWB\_BUFFER\_OVERFLOW**

Overflow error.

**other** Offset of the first untranslated character plus one.

*Usage:* The target data will be stored with the Most Significant Byte first. This is the format that the iSeries server uses and is the opposite of the format that is used by Intel x86 processors. Valid formats for the ASCII source data are as follows:

[blankspaces][sign][blankspaces][digits] or [sign][blankspaces][digits][blankspaces]

Examples:

 $" + 123"$ "- 123 " " +123 " " 123"  $" -123"$ "+123 "
# *cwbDT\_ASCIIPackedToPacked:*

*Purpose:* Translates data from ASCII packed format to packed decimal. This function can be used for translating data from ASCII files to the iSeries system format.

*Syntax:*

unsigned int CWB ENTRY cwbDT ASCIIPackedToPacked( char \*target, char \*source, unsigned long length);

*Parameters:*

#### **char \* target - output**

Pointer to the target data.

#### **char \* source - input**

Pointer to the source data.

#### **unsigned long length - input**

Number of bytes of source data to translate.

*Return Codes:* The following list shows common return values.

# **CWB\_OK**

Successful Completion.

#### **CWB\_INVALID\_POINTER**

NULL pointer was passed by caller.

**other** Offset of the first untranslated character plus one.

*Usage:* The caller must make sure that there is adequate space to hold the target information. This function checks that each half-byte of the packed decimal data is in the range of 0 to 9. The only exception is the last half-byte which contains the sign indicator (which can be 0x3 or 0xb).

# *cwbDT\_ASCIIToHex:*

*Purpose:* Translates data from ASCII (hex representation) to binary. One byte is stored in the target for each two bytes in the source.

*Syntax:*

unsigned int CWB\_ENTRY cwbDT\_ASCIIToHex( char \*target, char \*source, unsigned long length);

*Parameters:*

# **char \* target - output**

Pointer to the target data.

# **char \* source - input**

Pointer to the source (ASCII hex) data.

# **unsigned long length - input**

Number of bytes of source data to translate/2.

*Return Codes:* The following list shows common return values.

# **CWB\_OK**

Successful Completion.

# **CWB\_INVALID\_POINTER**

NULL pointer was passed by caller.

**other** Offset of the first untranslated character plus one.

*Usage:* For 'length' bytes of source data 'length'/2 bytes of target data will be stored. The caller must make sure that there is adequate space to hold the target information.

# *cwbDT\_ASCIIToPacked:*

*Purpose:* Translates ASCII numeric data to packed decimal format. This function can be used for translating ASCII text data for use on the iSeries server.

*Syntax:*

unsigned int CWB\_ENTRY cwbDT\_ASCIIToPacked( char \*target, char \*source, unsigned long length, unsigned long decimalPosition);

*Parameters:*

**char \* target - output**

Pointer to the target data.

# **char \* source - input**

Pointer to the source data. Must be zero terminated.

#### **unsigned long length - input**

Number of bytes of target data to translate.

# **unsigned long decimalPosition - input**

Position of the decimal point.

*Return Codes:* The following list shows common return values.

#### **CWB\_OK**

Successful Completion.

# **CWB\_INVALID\_POINTER**

NULL pointer was passed by caller.

# **CWB\_BUFFER\_OVERFLOW**

Overflow error.

# **CWB\_NOT\_ENOUGH\_MEMORY**

Unable to allocate temporary memory.

**other** Offset of the first untranslated character plus one.

*Usage:* The caller must make sure that there is adequate space to hold the target information. The sign half-byte will be set to 0xd to indicate a negative number and hex 0xc to indicate a positive number.  $0 \le$ decimalPosition < (length \* 2). Valid formats for the ASCII numeric data are as follows:

[blankspaces][sign][blankspaces][digits] or

[sign][blankspaces][digits][blankspaces] or

[sign][digits][.digits][blankspaces] or

[blankspaces][sign][digits][.digits][blankspaces]

Examples:

```
" + 123\,0"" - 123 \ 0"+123 \0"
^{11} 123\0"
     -12.3\<sup>0</sup>"
"+1.23 \0"
```
# *cwbDT\_ASCIIToZoned:*

*Purpose:* Translates ASCII numeric data to EBCDIC zoned decimal format. This function can be used for translating ASCII text data for for use on the iSeries server.

*Syntax:*

unsigned int CWB\_ENTRY cwbDT\_ASCIIToZoned( char \*target, char \*source, unsigned long length, unsigned long decimalPosition);

*Parameters:*

# **char \* target - output**

Pointer to the target data.

#### **char \* source - input**

Pointer to the source data. Must be zero terminated.

#### **unsigned long length - input**

Number of bytes of target data to translate.

# **unsigned long decimalPosition - input**

Position of the decimal point.

*Return Codes:* The following list shows common return values.

#### **CWB\_OK**

Successful Completion.

# **CWB\_INVALID\_POINTER**

NULL pointer was passed by caller.

# **CWB\_BUFFER\_OVERFLOW**

Overflow error.

# **CWB\_NOT\_ENOUGH\_MEMORY**

Unable to allocate temporary memory.

**other** Offset of the first untranslated character plus one.

*Usage:* The caller must make sure that there is adequate space to hold the information. The sign half-byte will be set to 0xd to indicate a negative number and hex 0xc to indicate a positive number.  $0 \le$ decimalPosition <= length. Valid formats for the ASCII numeric data are as follows:

[blankspaces][sign][blankspaces][digits] or

[sign][blankspaces][digits][blankspaces] or

[sign][digits][.digits][blankspaces] or

[blankspaces][sign][digits][.digits][blankspaces]

Examples:

```
" + 123\,0"" - 123 \ 0"^{\prime\prime} +123 \0"
^{11} 123\0"
     -12.3\<sup>0</sup>"
"+1.23 \0"
```
# *cwbDT\_ASCIIZonedToZoned:*

*Purpose:* Translates data from ASCII zoned decimal format to EBCDIC zoned decimal. This function can be used for translating data from ASCII files for use on the iSeries server.

*Syntax:*

unsigned int CWB\_ENTRY cwbDT\_ASCIIZonedToZoned( char \*target, char \*source, unsigned long length);

*Parameters:*

# **char \* target - output**

Pointer to the target data.

# **char \* source - input**

Pointer to the source data.

# **unsigned long length - input**

Number of bytes of source data to translate.

*Return Codes:* The following list shows common return values.

# **CWB\_OK**

Successful Completion.

# **CWB\_INVALID\_POINTER**

NULL pointer was passed by caller.

**other** Offset of the first untranslated character plus one.

*Usage:* The left half of each byte (0x3) in the ASCII zoned decimal format will be converted to 0xf in the left half-byte of the EBCDIC zoned data except for the last byte (sign). This function checks that the left half of each byte in the ASCII zoned decimal data must be 0x3 except for the last byte. The high half of the last byte must be 0x3 or 0xb. The right half of each byte in the ASCII zoned decimal data must be in the range 0-9.

# *cwbDT\_Bin2ToASCII6:*

*Purpose:* Translates a 2-byte integer stored most significant byte first to (exactly) 6 ASCII numeric characters. (The target will not be zero terminated.) This function can be used for translating numeric data from an iSeries server to ASCII.

*Syntax:*

```
unsigned int CWB_ENTRY cwbDT_Bin2ToASCII6(
                            char *target,
                            char *source);
```
*Parameters:*

# **char \* target - output**

Pointer to the target (6 byte) area.

# **char \* source - input**

Pointer to the source (2 byte integer).

*Return Codes:* The following list shows common return values.

# **CWB\_OK**

Successful Completion.

# **CWB\_INVALID\_POINTER**

NULL pointer was passed by caller.

*Usage:* The source data is assumed to be stored with the Most significant Byte first. This is the format that the iSeries server uses and is the opposite of the format used by the Intel x86 processes.

# *cwbDT\_Bin2ToBin2:*

*Purpose:* Reverses the order of bytes in a 2-byte integer. This function can be used for translating a 2-byte integer to or from the iSeries server format.

*Syntax:*

```
unsigned int CWB_ENTRY cwbDT_Bin2ToBin2(
                            char *target,
                            char *source);
```
*Parameters:*

**char \* target - output** Pointer to the target (2 byte integer).

#### **char \* source - input**

Pointer to the source (2 byte integer).

*Return Codes:* The following list shows common return values.

#### **CWB\_OK**

Successful Completion.

#### **CWB\_INVALID\_POINTER**

NULL pointer was passed by caller.

*Usage:* The source data and the target data must not overlap. The following example shows the result of the translation:

Source data: 0x1234 Target data: 0x3412

# *cwbDT\_Bin4ToASCII11:*

*Purpose:* Translates a 4-byte integer stored most significant byte first to (exactly) 11 ASCII numeric characters. (The target will not be zero terminated.) This function can be used for translating numeric data from an iSeries server to ASCII.

*Syntax:*

```
unsigned int CWB_ENTRY cwbDT_Bin4ToASCII11(
                            char *target,
                            char *source );
```
*Parameters:*

# **char \* target - output**

Pointer to the target (11 byte) area.

# **char \* source - input**

Pointer to the source (4 byte integer).

*Return Codes:* The following list shows common return values.

# **CWB\_OK**

Successful Completion.

# **CWB\_INVALID\_POINTER**

NULL pointer was passed by caller.

*Usage:* The source data is assumed to be stored with the Most Significant Byte first. This is the format that the iSeries server uses and is the opposite of the format used by the Intel x86 processors.

# *cwbDT\_Bin4ToBin4:*

*Purpose:* Reverses the order of bytes in a 4-byte integer. This function can be used for translating a 4-byte integer to or from the iSeries server format.

*Syntax:*

```
unsigned int CWB_ENTRY cwbDT_Bin4ToBin4(
                            char *target,
                            char *source);
```
*Parameters:*

**char \* target - output** Pointer to the target (4 byte integer).

# **char \* source - input**

Pointer to the source (4 byte integer).

*Return Codes:* The following list shows common return values.

#### **CWB\_OK**

Successful Completion.

#### **CWB\_INVALID\_POINTER**

NULL pointer was passed by caller.

*Usage:* The source data and the target data must not overlap. The following example shows the result of the translation:

Source data: 0x12345678 Target data: 0x78563412

# *cwbDT\_EBCDICToEBCDIC:*

*Purpose:* 'Translates' (copies unless character value less than 0x40 is encountered) EBCDIC data to EBCDIC.

*Syntax:*

unsigned int CWB ENTRY cwbDT EBCDICToEBCDIC( char \*target, char \*source, unsigned long length);

*Parameters:*

# **char \* target - output**

Pointer to the target data.

# **char \* source - input**

Pointer to the source data.

# **unsigned long length - input**

Number of bytes of target data to translate.

*Return Codes:* The following list shows common return values.

# **CWB\_OK**

Successful Completion.

# **CWB\_INVALID\_POINTER**

NULL pointer was passed by caller.

**other** Offset of the first untranslated character plus one.

*Usage:* The caller must make sure that there is adequate space to hold the target information.

# *cwbDT\_HexToASCII:*

*Purpose:* Translates binary data to the ASCII hex representation. Two ASCII characters are stored in the target for each byte of source data.

*Syntax:*

unsigned int CWB ENTRY cwbDT HexToASCII( char \*target, char \*source, unsigned long length);

*Parameters:*

**char \* target - output**

Pointer to the target (ASCII hex) data.

#### **char \* source - input**

Pointer to the source data.

#### **unsigned long length - input**

Number of bytes of source data to translate.

*Return Codes:* The following list shows common return values.

# **CWB\_OK**

Successful Completion.

#### **CWB\_INVALID\_POINTER**

NULL pointer was passed by caller.

*Usage:* For 'length' bytes of source data 'length'\*2 bytes of target data will be stored. The caller must make sure that there is adequate space to hold the target information.

# *cwbDT\_PackedToASCII:*

*Purpose:* Translates data from packed decimal format to ASCII numeric data. This function can be used for translating data from the the iSeries server for use in ASCII text format.

*Syntax:*

unsigned int CWB ENTRY cwbDT PackedToASCII( char \*target, char \*source, unsigned long length, unsigned long decimalPosition);

*Parameters:*

# **char \* target - output**

Pointer to the target data.

# **char \* source - input**

Pointer to the source data.

# **unsigned long length - input**

Number of bytes of source data to translate.

# **unsigned long decimalPosition - input**

Position of the decimal point.

*Return Codes:* The following list shows common return values.

# **CWB\_OK**

Successful Completion.

# **CWB\_INVALID\_POINTER**

NULL pointer was passed by caller.

**other** Offset of the first untranslated character plus one.

*Usage:* The caller must make sure that there is adequate space to hold the target information. This function checks that each half-byte of the packed decimal data is in the range of 0 to 9. The only exception is the last half-byte which contains the sign indicator.  $0 \le$  decimalPosition  $\lt$  (length  $*$  2).

# *cwbDT\_PackedToASCIIPacked:*

*Purpose:* Translates data from packed decimal format to ASCII packed format. This function can be used for translating data from the iSeries server for use in ASCII format.

*Syntax:*

unsigned int CWB ENTRY cwbDT PackedToASCIIPacked( char \*target, char \*source, unsigned long length);

*Parameters:*

#### **char \* target - output**

Pointer to the target data.

#### **char \* source - input**

Pointer to the source data.

#### **unsigned long length - input**

Number of bytes of source data to translate.

*Return Codes:* The following list shows common return values.

# **CWB\_OK**

Successful Completion.

#### **CWB\_INVALID\_POINTER**

NULL pointer was passed by caller.

**other** Offset of the first untranslated character plus one.

*Usage:* The caller must make sure that there is adequate space to hold the target information. This function checks that each half-byte of the packed decimal data is in the range of 0 to 9. The only exception is the last half-byte which contains the sign indicator (which can be 0-9, 0xd, or 0xb).

# *cwbDT\_PackedToPacked:*

*Purpose:* Translates packed decimal data to packed decimal. This function can be used for transferring data from the iSeries system to no-conversion files and back.

*Syntax:*

unsigned int CWB\_ENTRY cwbDT\_PackedToPacked( char \*target, char \*source, unsigned long length);

*Parameters:*

# **char \* target - output**

Pointer to the target data.

# **char \* source - input**

Pointer to the source data.

# **unsigned long length - input**

Number of bytes of source data to translate.

*Return Codes:* The following list shows common return values.

# **CWB\_OK**

Successful Completion.

# **CWB\_INVALID\_POINTER**

NULL pointer was passed by caller.

**other** Offset of the first untranslated character plus one.

*Usage:* The caller must make sure that there is adequate space to hold the target information. This function checks that each half-byte of the packed decimal data is in the range of 0 to 9. The only exception is the last half-byte which contains the sign indicator.

# *cwbDT\_ZonedToASCII:*

*Purpose:* Translates EBCDIC zoned decimal data to ASCII numeric format. This function can be used for translating data from the iSeries server for use in ASCII text format.

*Syntax:*

unsigned int CWB\_ENTRY cwbDT\_ZonedToASCII( char \*target, char \*source, unsigned long length, unsigned long decimalPosition);

*Parameters:*

**char \* target - output** Pointer to the target data.

**char \* source - input**

Pointer to the source data.

**unsigned long length - input** Number of bytes of source data to translate.

# **unsigned long decimalPosition - input**

Position of the decimal point.

*Return Codes:* The following list shows common return values.

#### **CWB\_OK**

Successful Completion.

# **CWB\_INVALID\_POINTER**

NULL pointer was passed by caller.

# **CWB\_BUFFER\_OVERFLOW**

Overflow error.

**other** Offset of the first untranslated character plus one.

*Usage:* The caller must make sure that there is adequate space to hold the target information. The high half of the last byte of the zoned data indicates the sign of the number. If the high half-byte is 0xb or 0xd, then a negative number is indicated. Any other value indicates a positive number. This function checks that the high half of each byte of zoned data must be 0xf except for the last byte. The low half of each byte of zoned data must be in the range  $0-9$ .  $0 \le$  decimal Position  $\le$  length.

# *cwbDT\_ZonedToASCIIZoned:*

*Purpose:* Translates data from EBCDIC zoned decimal format to ASCII zoned decimal format. This function can be used for translating data from the iSeries server for use in ASCII files.

*Syntax:*

unsigned int CWB\_ENTRY cwbDT\_ZonedToASCIIZoned( char \*target, char \*source, unsigned long length);

*Parameters:*

# **char \* target - output**

Pointer to the target data.

# **char \* source - input**

Pointer to the source data.

# **unsigned long length - input**

Number of bytes of source data to translate.

*Return Codes:* The following list shows common return values.

# **CWB\_OK**

Successful Completion.

# **CWB\_INVALID\_POINTER**

NULL pointer was passed by caller.

**other** Offset of the first untranslated character plus one.

*Usage:* The caller must make sure that there is adequate space to hold the target information. The left half-byte (0xf) in the EBCDIC zoned decimal data will be converted to 0x3 in the left half-byte of the ASCII zoned decimal data except for the last byte (sign). The high half of the last byte of the EBCDIC zoned decimal data indicates the sign of the number. If the high half-byte is 0xb or 0xb then a negative number is indicated, any other value indicates a positive number. This function checks that the high half of each byte of EBCDIC zoned decimal data must be 0xf except for the last byte. The low half of each byte of EBCDIC zoned decimal data must be in the range 0-9.

# *cwbDT\_ZonedToZoned:*

*Purpose:* Translates data from zoned decimal format to zoned decimal. This function can be used for translating data from the iSeries server for use in no-conversion files and vice-versa.

*Syntax:*

unsigned int CWB\_ENTRY cwbDT\_ZonedToZoned( char \*target, char \*source, unsigned long length);

*Parameters:*

# **char \* target - output**

Pointer to the target data.

# **char \* source - input**

Pointer to the source data.

# **unsigned long length - input**

Number of bytes of source data to translate.

*Return Codes:* The following list shows common return values.

# **CWB\_OK**

Successful Completion.

# **CWB\_INVALID\_POINTER**

NULL pointer was passed by caller.

**other** Offset of the first untranslated character plus one.

*Usage:* The caller must make sure that there is adequate space to hold the target information. The high half of the last byte of the zoned data indicates the sign of the number. If the high half-byte is 0xb or 0xb then a number is indicated, any other value indicates a positive number. This function checks that the high half of each byte of zoned data must be 0xf except for the last byte. The low half of each byte of zoned data must be in the range 0-9.

# **Example: Using data transformation APIs**

```
/*******************************************************************/
/* Sample Data Transform Program using cwbDT_Bin4ToBin4 to reverse */
/* the order of bytes in a 4-byte integer. *//*******************************************************************/
#include <iostream.h>
#include "cwbdt.h"
void main()
{
  unsigned int returnCode;
  long source,
       target;
  cout << "Enter source number:\n";
  while (cin >> source) {
    cout << "Source in Dec = " << dec << source;
    cout << "\nSource in Hex = " << hex << source << '\n';
    if (((returnCode = cwbDT Bin4ToBin4((char *)&target,(char *)&source)) == CWB OK)) {
       cout << "Target in Dec = " << dec << target;
       cout \ll "\nTarget in Hex = " \ll hex \ll target \ll '\n';
     } else {
       cout \le "Conversion failed, Return code = "\le returnCode \le '\n';
    \}: /* endif */
    cout << "\nEnter source number:\n";
  \}; /* endwhile */
}
```
# **iSeries Access for Windows national language support (NLS) APIs**

iSeries servers support many national languages, through national language support (NLS). NLS allows users to work on an iSeries system in the language of their choice. The iSeries system also ensures that the data that is sent to and received from the system appears in the form and order that is expected. By supporting many different languages, the system operates as intended, from both a linguistic and a cultural point of view.

All iSeries systems use a common set of program code, regardless of which language you use on the system. For example, the program code on a U.S. English iSeries system and the program code on a Spanish iSeries system are identical. Different sets of textual data are used, however, for different languages. Textual data is a collective term for menus, displays, lists, prompts, options, on-line help information, and messages. This means that you see *Help* for the description of the function key for on-line help information on a U.S. English system, while you see *Ayuda* on a Spanish system. Using the same program code with different sets of textual data allows the iSeries system to support more than one language on a single system.

**Note:** It is essential to build national language support considerations into the design of the program right from the start. It is much harder to add NLS or DBCS support after a program has been designed or coded.

# **iSeries Access for Windows NLS APIs required files:**

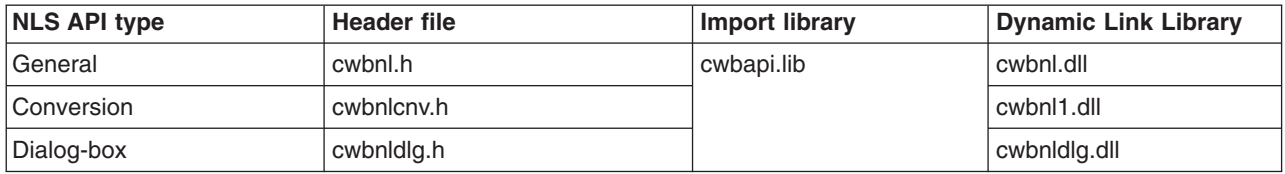

# **Programmer's Toolkit:**

The Programmer's Toolkit provides NLS documentation, access to the NLS APIs header files, and links to sample programs. To access this information, open the Programmer's Toolkit and select **Data Manipulation —> C/C++ APIs**.

# **iSeries Access for Windows NLS APIs topics:**

- "Coded character sets"
- v **iSeries Access for Windows NLS APIs listing**
- ["Example: iSeries Access for Windows NLS APIs"](#page-264-0) on page 259

# **Related topics:**

- ["iSeries system name formats for ODBC Connection APIs"](#page-17-0) on page 12
- ["OEM, ANSI, and Unicode considerations"](#page-17-0) on page 12

# **Coded character sets**

Graphic characters are printable or displayable symbols, such as letters, numbers, and punctuation marks. A collection of graphic characters is called a *graphic-character set,* and often simply a *character set*. Each language requires its own graphic-character set to be printed or displayed properly. Characters are encoded according to a *code page*, which is a table that assigns graphic and control characters to specific values called *code points*.

Code pages are classified into many types according to the encoding scheme. Two important encoding schemes for iSeries Access are the Host and PC code pages. Unicode also is becoming an important encoding scheme. Unicode is a 16-bit worldwide character encoding scheme that is gaining popularity on both the Host and the personal computer.

- Host code pages are encoded in accordance with IBM Standard of Extended BCD Interchange Code (EBCDIC) and usually used by S/390 and iSeries servers.
- PC Code pages are encoded based on ANSI X3.4, ASCII and usually used by IBM Personal Computers.

# **iSeries Access for Windows NLS APIs listing**

The iSeries Access for Windows national language support application programming interfaces (APIs) are listed in alphabetical order. They provide necessary information for their use. They are grouped into three functional categories:

- iSeries Access for Windows general national language support APIs
- [iSeries Access for Windows conversion national language support APIs](#page-242-0)
- [iSeries Access for Windows dialog-box national language support APIs](#page-255-0)

*iSeries Access for Windows general NLS APIs list:* iSeries Access for Windowsis translated into many languages. One or more of these languages can be installed on the personal computer. The following iSeries Access for Windows general NLS APIs allow an application to:

- Get a list of installed languages
- Get the current language setting

• Save the language setting [cwbNL\\_FindFirstLang](#page-236-0) [cwbNL\\_FindNextLang](#page-237-0) [cwbNL\\_GetLang](#page-238-0) [cwbNL\\_GetLangName](#page-239-0)

[cwbNL\\_GetLangPath](#page-240-0) [cwbNL\\_SaveLang](#page-241-0)

#### <span id="page-236-0"></span>*cwbNL\_FindFirstLang:*

*Purpose:* Returns the first available language.

*Syntax:*

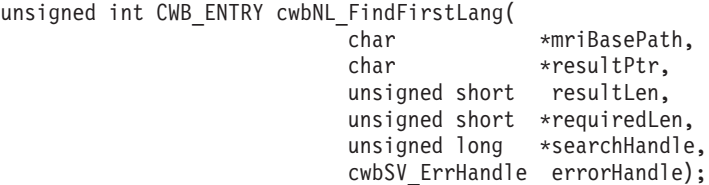

#### *Parameters:*

#### **char \* mriBasePath - input**

Pointer to the mriBasePath, e.g. C:\Program Files\IBM\ClientAccess/400 If NULL, the mriBasePath of the ClientAccess/400 product is used.

#### **char \* resultPtr - output**

Pointer to the buffer to contain the result.

#### **unsigned short resultLen - input**

Length of the result buffer. Recommended size is CWBNL\_MAX\_LANG\_SIZE.

#### **unsigned short \* requiredLen - output**

Actual length of the result. If requiredLen > resultLen, the return value will be CWB\_BUFFER\_OVERFLOW.

**unsigned long \* searchHandle - output**

Search handle to be passed on subsequent calls to **cwbNL\_FindNextLang**.

#### **cwbSV\_ErrHandle errorHandle - input**

Any returned messages will be written to this object. It is created with the **cwbSV\_CreateErrHandle()** API The messages may be retrieved through the **cwbSV\_GetErrText()** API. If the parameter is set to zero, no messages will be retrievable.

*Return Codes:* The following list shows common return values.

#### **CWB\_OK**

Successful completion.

- **CWB\_INVALID\_HANDLE** Invalid handle.
	-

**CWB\_INVALID\_POINTER** NULL passed on output parameter.

**CWB\_FILE\_NOT\_FOUND**

File not found.

#### **CWB\_PATH\_NOT\_FOUND**

Path not found.

# **CWB\_NOT\_ENOUGH\_MEMORY**

Insufficient memory.

# **CWB\_BUFFER\_OVERFLOW**

Output buffer too small, data truncated.

*Usage:* The result buffer will contain a language.

#### <span id="page-237-0"></span>*cwbNL\_FindNextLang:*

*Purpose:* Returns the next available language.

*Syntax:*

```
unsigned int CWB_ENTRY cwbNL_FindNextLang(
                           char *resultPtr,
                           unsigned short resultLen,
                           unsigned short *requiredLen,
                           unsigned long *searchHandle,
                          cwbSV_ErrHandle errorHandle);
```
*Parameters:*

#### **char \* resultPtr - output**

Pointer to the buffer to contain the result.

#### **unsigned short resultLen - input**

Length of the result buffer. Recommended size is CWBNL\_MAX\_LANG\_SIZE.

#### **unsigned short \* requiredLen - output**

Actual length of the result. If requiredLen > resultLen, the return value will be CWB\_BUFFER\_OVERFLOW.

#### **unsigned long \* searchHandle - output**

Search handle to be passed on subsequent calls to **cwbNL\_FindNextLang**.

#### **cwbSV\_ErrHandle errorHandle - input**

Any returned messages will be written to this object. It is created with the **cwbSV\_CreateErrHandle()** API. The messages may be retrieved through the **cwbSV\_GetErrText()** API. If the parameter is set to zero, no messages will be retrievable.

*Return Codes:* The following list shows common return values.

# **CWB\_OK**

Successful completion.

# **CWB\_INVALID\_HANDLE**

Invalid handle.

#### **CWB\_INVALID\_POINTER**

NULL passed on output parameter.

#### **CWB\_NO\_MORE\_FILES**

No more files are found.

#### **CWB\_NOT\_ENOUGH\_MEMORY**

Insufficient memory.

#### **CWB\_BUFFER\_OVERFLOW**

Output buffer too small, data truncated.

*Usage:* The result buffer will contain a language.

<span id="page-238-0"></span>*cwbNL\_GetLang:*

*Purpose:* Get the current language setting.

*Syntax:*

```
unsigned int CWB_ENTRY cwbNL_GetLang(
```

```
char *mriBasePath,
char *resultPtr,
unsigned short resultLen,
unsigned short *requiredLen,
cwbSV_ErrHandle errorHandle);
```
*Parameters:*

# **char \* mriBasePath - input**

Pointer to the mriBasePath, e.g. C:\Program Files\IBM\ClientAccess/400. If NULL, the mriBasePath of the ClientAccess/400 product is used.

# **char \* resultPtr - output**

Pointer to the buffer to contain the result.

# **unsigned short resultLen - input**

Length of the result buffer. Recommended size is CWBNL\_MAX\_LANG\_SIZE.

# **unsigned short \* requiredLen - output**

Actual length of the result. If requiredLen > resultLen, the return value will be CWB\_BUFFER\_OVERFLOW.

# **cwbSV\_ErrHandle errorHandle - input**

Any returned messages will be written to this object. It is created with the **cwbSV\_CreateErrHandle()** API. The messages may be retrieved through the **cwbSV\_GetErrText()** API. If the parameter is set to zero, no messages will be retrievable.

*Return Codes:* The following list shows common return values.

# **CWB\_OK**

Successful completion.

# **CWB\_INVALID\_HANDLE**

Invalid handle.

# **CWB\_INVALID\_POINTER**

NULL passed on output parameter.

# **CWB\_NOT\_ENOUGH\_MEMORY**

Insufficient memory.

# **CWB\_BUFFER\_OVERFLOW**

Buffer too small to contain result.

*Usage:* The result buffer will contain the name of the language subdirectory. This language subdirectory contains the language-specific files. This language subdirectory name also can be passed to **cwbNL\_GetLangName**.

#### <span id="page-239-0"></span>*cwbNL\_GetLangName:*

*Purpose:* Return the descriptive name of a language setting.

*Syntax:*

```
unsigned int CWB_ENTRY cwbNL_GetLangName(
                              char *lang,<br>char *resul
                                            *resultPtr,
                              unsigned short resultLen,
                              unsigned short *requiredLen,
                              cwbSV_ErrHandle errorHandle);
```
#### *Parameters:*

# **char \* lang - input**

Address of the ASCIIZ string representing the language.

#### **char \* resultPtr - output**

Pointer to the buffer to contain the result.

#### **unsigned short resultLen - input**

Length of the result buffer. Recommended size is CWBNL\_MAX\_NAME\_SIZE.

#### **unsigned short \* requiredLen - output**

Actual length of the result. If requiredLen > resultLen, the return value will be CWB\_BUFFER\_OVERFLOW.

# **cwbSV\_ErrHandle errorHandle - input**

Any returned messages will be written to this object. It is created with the **cwbSV\_CreateErrHandle()** API. The messages may be retrieved through the **cwbSV\_GetErrText()** API. If the parameter is set to zero, no messages will be retrievable.

*Return Codes:* The following list shows common return values.

#### **CWB\_OK**

Successful completion.

#### **CWB\_INVALID\_HANDLE**

Invalid handle.

#### **CWB\_INVALID\_POINTER**

NULL passed on output parameter.

# **CWB\_NOT\_ENOUGH\_MEMORY**

Insufficient memory.

# **CWB\_BUFFER\_OVERFLOW**

Output buffer too small, data truncated.

*Usage:* The language must be a value returned from one of the following APIs:

cwbNL\_GetLang cwbNL\_FindFirstLang

cwbNL\_FindNextLang

#### <span id="page-240-0"></span>*cwbNL\_GetLangPath:*

*Purpose:* Return the complete path for language files.

# *Syntax:*

```
unsigned int CWB_ENTRY cwbNL_GetLangPath(
```
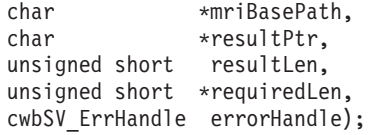

#### *Parameters:*

#### **char \* mriBasePath - input**

Pointer to the mriBasePath, for example C:\Program Files\IBM\ClientAccess/400. If NULL, the mriBasePath of the ClientAccess/400 product is used.

#### **char \* resultPtr - output**

Pointer to the buffer to contain the result.

#### **unsigned short resultLen - input**

Length of the result buffer. Recommended size is CWBNL\_MAX\_PATH\_SIZE.

# **unsigned short \* requiredLen - output**

Actual length of the result. If requiredLen > resultLen, the return value will be CWB\_BUFFER\_OVERFLOW.

#### **cwbSV\_ErrHandle errorHandle - input**

Any returned messages will be written to this object. It is created with the **cwbSV\_CreateErrHandle()** API. The messages may be retrieved through the **cwbSV\_GetErrText()** API. If the parameter is set to zero, no messages will be retrievable.

*Return Codes:* The following list shows common return values.

# **CWB\_OK**

Successful completion.

#### **CWB\_INVALID\_HANDLE**

Invalid handle.

# **CWB\_INVALID\_POINTER**

NULL passed on output parameter.

# **CWB\_PATH\_NOT\_FOUND**

Path not found.

# **CWB\_NOT\_ENOUGH\_MEMORY**

Insufficient memory.

# **CWB\_BUFFER\_OVERFLOW**

Output buffer too small, data truncated.

*Usage:* The result buffer will contain the complete path of the language subdirectory. Language files should be loaded from this path.

# <span id="page-241-0"></span>*cwbNL\_SaveLang:*

*Purpose:* Save the language setting in the product registry.

*Syntax:*

unsigned int CWB\_ENTRY cwbNL\_SaveLang( char \*lang, cwbSV\_ErrHandle errorHandle);

*Parameters:*

# **char \* lang - input**

Address of the ASCIIZ string representing the language.

#### **cwbSV\_ErrHandle errorHandle - input**

Any returned messages will be written to this object. It is created with the **cwbSV\_CreateErrHandle()** API. The messages may be retrieved through the **cwbSV\_GetErrText()** API. If the parameter is set to zero, no messages will be retrievable.

*Return Codes:* The following list shows common return values.

#### **CWB\_OK**

Successful completion.

# **CWB\_INVALID\_HANDLE**

Invalid handle.

#### **CWB\_NOT\_ENOUGH\_MEMORY**

Insufficient memory.

*Usage:* The language must be a value returned from one of the following APIs:

[cwbNL\\_GetLang](#page-238-0) [cwbNL\\_FindFirstLang](#page-236-0) [cwbNL\\_FindNextLang](#page-237-0)

The following APIs are affected by this call:

[cwbNL\\_GetLang](#page-238-0) [cwbNL\\_GetLangPath](#page-240-0)

#### <span id="page-242-0"></span>*iSeries Access for Windows conversion NLS APIs list:* The following iSeries Access for Windows conversion NLS APIs allow applications to:

- Convert character data from one code page to another
- Determine the current code page setting
- Determine the last CCSID setting
- Convert code page values to and from code character set identifiers (CCSID)
	- [cwbNL\\_CCSIDToCodePage](#page-243-0)

[cwbNL\\_CodePageToCCSID](#page-244-0)

[cwbNL\\_Convert](#page-245-0)

[cwbNL\\_ConvertCodePages](#page-247-0)

[cwbNL\\_CreateConverter](#page-249-0)

[cwbNL\\_DeleteConverter](#page-251-0)

[cwbNL\\_GetCodePage](#page-252-0)

[cwbNL\\_GetANSICodePage](#page-253-0)

[cwbNL\\_GetHostCCSID](#page-254-0)

<span id="page-243-0"></span>*cwbNL\_CCSIDToCodePage:*

*Purpose:* Map CCSIDs to code pages.

*Syntax:*

unsigned int CWB\_ENTRY cwbNL\_CCSIDToCodePage( unsigned long CCSID, unsigned long \*codePage, cwbSV\_ErrHandle errorHandle);

*Parameters:*

**unsigned long CCSID - input**

CCSID to convert to a code page.

# **unsigned long \* codePage - output**

The resulting code page.

# **cwbSV\_ErrHandle errorHandle - output**

Handle to an error object. Any returned messages will be written to this object. It is created with the **cwbSV\_CreateErrHandle** API. The messages may be retrieved with the **cwbSV\_GetErrText** API. If the parameter is set to zero, no messages will be retrievable.

*Return Codes:* The following list shows common return values.

# **CWB\_OK**

Successful completion.

#### **CWB\_INVALID\_HANDLE**

Invalid handle.

# **CWB\_INVALID\_POINTER**

NULL passed on output parameter.

# **CWB\_NOT\_ENOUGH\_MEMORY**

Insufficient memory.

*Usage:* None

<span id="page-244-0"></span>*cwbNL\_CodePageToCCSID:*

*Purpose:* Map code pages to CCSIDs.

*Syntax:*

unsigned int CWB\_ENTRY cwbNL\_CodePageToCCSID( unsigned long codePage, unsigned long \*CCSID, cwbSV\_ErrHandle errorHandle);

*Parameters:*

**unsigned long codePage - input**

Code page to convert to a CCSID.

**unsigned long \* CCSID - output** The resulting CCSID.

#### **cwbSV\_ErrHandle errorHandle - output**

Handle to an error object. Any returned messages will be written to this object. It is created with the **cwbSV\_CreateErrHandle** API. The messages may be retrieved with the cwbSV\_GetErrText API. If the parameter is set to zero, no messages will be retrievable.

*Return Codes:* The following list shows common return values.

# **CWB\_OK**

Successful completion.

#### **CWB\_INVALID\_HANDLE** Invalid handle.

# **CWB\_INVALID\_POINTER**

NULL passed on output parameter.

# **CWB\_NOT\_ENOUGH\_MEMORY**

Insufficient memory.

*Usage:* None

#### <span id="page-245-0"></span>*cwbNL\_Convert:*

*Purpose:* Convert strings by using a previously opened converter.

*Syntax:*

unsigned int CWB\_ENTRY cwbNL\_Convert( cwbNL\_Converter theConverter, unsigned long sourceLength, unsigned long targetLength, char \*sourceBuffer, char \*targetBuffer, unsigned long \*numberOfErrors, unsigned long \*firstErrorIndex, unsigned long \*requiredLen, cwbSV\_ErrHandle errorHandle);

*Parameters:*

#### **cwbNL\_Converter theConverter - output**

Handle to the previously opened converter.

#### **unsigned long sourceLength - input**

Length of the source buffer.

#### **unsigned long targetLength - input**

Length of the target buffer. If converting from an ASCII code page that contains DBCS characters, note that the resulting data could contain shift-out and shift-in bytes. Therefore, the targetBuffer may need to be larger than the sourceBuffer.

#### **char \*sourceBuffer - input**

Buffer containing the data to convert.

#### **char \*targetBuffer - output**

Buffer to contain the converted data.

#### **unsigned long \*numberOfErrors - output**

Contains the number of characters that could not be converted properly.

# **unsigned long \*firstErrorIndex - output**

Contains the offset of the first character in the source buffer that could not be converted properly.

#### **unsigned long \*requiredLen - output**

Actual length of the result. If requiredLen > resultLen, the return value will be CWB\_BUFFER\_OVERFLOW.

#### **cwbSV\_ErrHandle errorHandle - output**

Handle to an error object. Any returned messages will be written to this object. It is created with the **cwbSV\_CreateErrHandle** API. The messages may be retrieved with the **cwbSV\_GetErrText** API. If the parameter is set to zero, no messages will be retrievable.

*Return Codes:* The following list shows common return values.

# **CWB\_OK**

Successful completion.

#### **CWB\_INVALID\_HANDLE**

Invalid handle.

# **CWB\_INVALID\_POINTER**

NULL passed on output parameter.

#### **CWB\_NOT\_ENOUGH\_MEMORY**

Insufficient memory.

# **CWB\_BUFFER\_OVERFLOW**

Output buffer too small, data truncated.

*Usage:* None

# <span id="page-247-0"></span>*cwbNL\_ConvertCodePages:*

*Purpose:* Convert strings from one code page to another. This API combines the following three converter APIs for the default conversion:

- cwbNL CreateConverter
- cwbNL Convert
- cwbNL\_DeleteConverter

*Syntax:*

```
unsigned int CWB_ENTRY cwbNL_ConvertCodePages(
```

```
unsigned long sourceCodePage,
unsigned long targetCodePage,
unsigned long sourceLength,
unsigned long targetLength,
char *sourceBuffer,
char *targetBuffer,
unsigned long *numberOfErrors,
unsigned long *positionOfFirstError,
unsigned long *requiredLen,
cwbSV_ErrHandle errorHandle);
```
*Parameters:*

#### **unsigned long sourceCodePage - input**

Code page of the data in the source buffer.

# **unsigned long targetCodePage - input**

Code page to which the data should be converted.

- **unsigned long sourceLength input.** Length of the source buffer
- **unsigned long targetLength input.**

Length of the target buffer

# **char \*sourceBuffer - input**

Buffer containing the data to convert.

#### **char \*targetBuffer - output**

Buffer to contain the converted data.

# **unsigned long \*numberOfErrors - output**

Contains the number of characters that could not be converted properly.

#### **unsigned long \*positionOfFirstError - output**

Contains the offset of the first character in the source buffer that could not be converted properly.

# **unsigned long \*requiredLen - output**

Actual length of the result. If requiredLen > resultLen, the return value will be CWB\_BUFFER\_OVERFLOW.

# **cwbSV\_ErrHandle errorHandle - output**

Handle to an error object. Any returned messages will be written to this object. It is created with the **cwbSV\_CreateErrHandle** API. The messages may be retrieved with the **cwbSV\_GetErrText** API. If the parameter is set to zero, no messages will be retrievable.

*Return Codes:* The following list shows common return values.

# **CWB\_OK**

Successful completion.

#### **CWB\_INVALID\_HANDLE**

Invalid handle.

#### **CWB\_INVALID\_POINTER**

NULL passed on output parameter.

#### **CWBNL\_ERR\_CNV\_UNSUPPORTED**

An error occurred while attempting to convert the characters. No conversion was done. The most common reason is that a conversion table is missing. Conversion tables are either installed with iSeries Access for Windows, or retrieved from the default iSeries system when needed. There may have been some problem communicating with the default iSeries system.

# **CWBNL\_ERR\_CNV\_ERR\_STATUS**

This return code is used to indicate that while the requested conversion is supported, and the conversion completed, there were some characters that did not convert properly. Either the source buffer contained null characters, or the characters do not exist in the target code page. Applications can choose to ignore this return code or treat it as a warning.

#### **CWB\_NOT\_ENOUGH\_MEMORY**

Insufficient memory.

*Usage:* The following values may be specified on the sourceCodePage and the targetCodePage parameters:

CWBNL\_CP\_UNICODE\_F200 UCS2 Version 1.1 UNICODE CWBNL\_CP\_AS400 **AS/400** host code page CWBNL\_CP\_CLIENT\_OEM OEM client code page CWBNL\_CP\_CLIENT\_ANSI ANSI Client code page **CWBNL\_CP\_CLIENT\_UNICODE** UNICODE client code page

#### Value **Meaning** Meaning

CWBNL\_CP\_UNICODE UCS2 Current Version UNICODE **CWBNL\_CP\_UTF8** UCS transformation form, 8–bit format CWBNL\_CP\_CLIENT Generic client code page. Default is CWBNL\_CP\_CLIENT\_OEM. CWBNL\_CP\_CLIENT is set to CWBNL\_CP\_CLIENT\_ANSI when CWB\_ANSI is defined, to CWBNL\_CP\_CLIENT\_UNICODE when CWB\_UNICODE is defined and to CWBNL\_CP\_CLIENT\_OEM when CWB\_OEM is defined.

#### <span id="page-249-0"></span>*cwbNL\_CreateConverter:*

*Purpose:* Create a **cwbNL\_Converter** to be used on subsequent calls to **cwbNL\_Convert()**.

*Syntax:*

```
unsigned int CWB_ENTRY cwbNL_CreateConverter(
                          unsigned long sourceCodePage,
                          unsigned long targetCodePage,
                          cwbNL Converter *theConverter,
                          cwbSV_ErrHandle errorHandle,
                           unsigned long shiftInShiftOutStatus,
                           unsigned long padLength,
                           char *pad);
```
*Parameters:*

# **unsigned long sourceCodePage - input**

Code page of the source data.

# **unsigned long targetCodePage - input**

Code page to which the data should be converted.

# **cwbNL\_Converter \* theConverter - output**

The newly created converter.

#### **cwbSV\_ErrHandle errorHandle - output**

Handle to an error object. Any returned messages will be written to this object. It is created with the **cwbSV\_CreateErrHandle** API. The messages may be retrieved with the **cwbSV\_GetErrText** API. If the parameter is set to zero, no messages will be retrievable.

#### **unsigned long shiftInShiftOutStatus - input**

Indicates whether the shift-in and shift-out bytes are part of the input or output data. 0 - False, no shift-in and shift-out bytes are part of the data string. 1 - True, shift-in and shift-out characters are part of the data string.

#### **unsigned long padLength - input**

Length of pad characters.  $0 - No$  pad characters for this conversion request 1 - 1 byte of pad character. This is valid only if the target code page is either SBCS or DBCS code page2-2 bytes of pad characters. This is valid only if the code page is not a single-byte code page.

#### **char \* pad - input**

The character or characters for padding.

*Return Codes:* The following list shows common return values.

# **CWB\_OK**

Successful completion.

# **CWB\_INVALID\_HANDLE**

Invalid handle.

#### **CWB\_INVALID\_POINTER**

NULL passed on output parameter.

#### **CWBNL\_ERR\_CNV\_UNSUPPORTED**

An error occurred while attempting to convert the characters. No conversion was done. The most common reason is that a conversion table is missing. Conversion tables are either installed with iSeries Access for Windows, or retrieved from the default iSeries system when needed. There may have been some problem communicating with the default iSeries system.

#### **CWBNL\_ERR\_CNV\_ERR\_STATUS**

This return code is used to indicate that while the requested conversion is supported, and the

conversion completed, there were some characters that did not convert properly. Either the source buffer contained null characters, or the characters do not exist in the target code page. Applications can choose to ignore this return code or treat it as a warning.

#### **CWBNL\_ERR\_CNV\_INVALID\_SISO\_STATUS** Invalid SISO parameter.

# **CWBNL\_ERR\_CNV\_INVALID\_PAD\_LENGTH**

Invalid Pad Length parameter.

# **CWB\_NOT\_ENOUGH\_MEMORY**

Insufficient memory.

*Usage:* The following values may be specified on the sourceCodePage and the targetCodePage parameters:

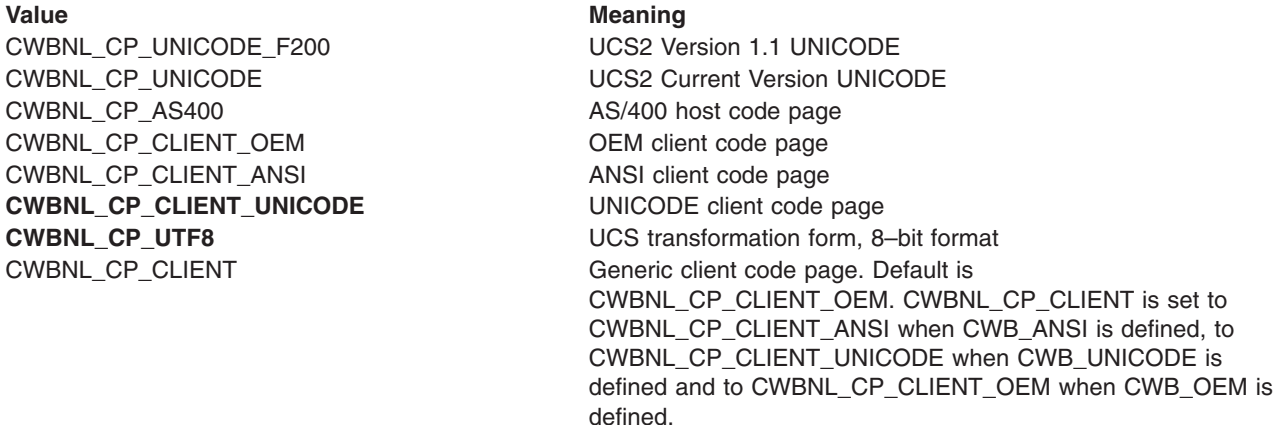

Instead of calling **cwbNL\_ConvertCodePages** multiple times with the same code pages:

cwbNL\_ConvertCodePages(850, 500, ...); cwbNL\_ConvertCodePages(850, 500, ...); cwbNL\_ConvertCodePages(850, 500, ...);

It is more efficient to create a converter and use it multiple times:

cwbNL\_CreateConverter(850, 500, &conv, ...);

cwbNL\_Convert(conv, ...);

cwbNL\_Convert(conv, ...);

cwbNL\_Convert(conv, ...);

cwbNL\_DeleteConverter(conv, ...);

#### <span id="page-251-0"></span>*cwbNL\_DeleteConverter:*

#### *Purpose:* Delete a **cwbNL\_Converter**.

*Syntax:*

unsigned int CWB ENTRY cwbNL DeleteConverter( cwbNL\_Converter theConverter, cwbSV\_ErrHandle errorHandle);

*Parameters:*

# **cwbNL\_Converter theConverter - input**

A previously created converter.

#### **cwbSV\_ErrHandle errorHandle - output**

Handle to an error object. Any returned messages will be written to this object. It is created with the **cwbSV\_CreateErrHandle**0 API. The messages may be retrieved with the **cwbSV\_GetErrText** API. If the parameter is set to zero, no messages will be retrievable.

*Return Codes:* The following list shows common return values.

#### **CWB\_OK**

Successful completion.

#### **CWB\_NOT\_ENOUGH\_MEMORY**

Insufficient memory.

#### **CWB\_INVALID\_HANDLE**

Invalid handle.

*Usage:* None
### *cwbNL\_GetCodePage:*

*Purpose:* Get the current code page of the client system.

#### *Syntax:*

unsigned int CWB\_ENTRY cwbNL\_GetCodePage( unsigned long \*codePage, cwbSV\_ErrHandle errorHandle);

#### *Parameters:*

#### **unsigned long \* codePage - output**

Returns the current code page of the client system or the OEM code page character conversion override value, if one is specified on the Language tab of the iSeries Access Properties dialog.

#### **cwbSV\_ErrHandle errorHandle - output**

Handle to an error object. Any returned messages will be written to this object. It is created with the **cwbSV\_CreateErrHandle** API. The messages may be retrieved with the **cwbSV\_GetErrText** API. If the parameter is set to zero, no messages will be retrievable.

*Return Codes:* The following list shows common return values.

### **CWB\_OK**

Successful completion.

#### **CWB\_INVALID\_HANDLE**

Invalid handle.

### **CWB\_INVALID\_POINTER**

NULL passed on output parameter.

### **CWB\_NOT\_ENOUGH\_MEMORY** Insufficient memory.

### *cwbNL\_GetANSICodePage:*

*Purpose:* Get the current ANSI code page of the client system.

*Syntax:*

unsigned int CWB\_ENTRY cwbNL\_GetANSICodePage( unsigned long \*codePage, cwbSV\_ErrHandle errorHandle);

#### *Parameters:*

#### **unsigned long \* codePage - output**

Returns the current ANSI code page of the client system or the ANSI code page character conversion override value, if one is specified on the Language tab of the iSeries Access Properties dialog.

#### **cwbSV\_ErrHandle errorHandle - output**

Handle to an error object. Any returned messages will be written to this object. It is created with the **cwbSV\_CreateErrHandle** API. The messages may be retrieved with the **cwbSV\_GetErrText** API. If the parameter is set to zero, no messages will be retrievable.

*Return Codes:* The following list shows common return values.

### **CWB\_OK**

Successful completion.

#### **CWB\_INVALID\_HANDLE**

Invalid handle.

### **CWB\_INVALID\_POINTER**

NULL passed on output parameter.

### **CWB\_NOT\_ENOUGH\_MEMORY** Insufficient memory.

### *cwbNL\_GetHostCCSID:*

*Purpose:* Returns the associated CCSID of a given host system or the managing system or the EBCDIC code page character conversion override value, if one is specified on the Language tab of the iSeries Access Properties dialog.

*Syntax:*

```
unsigned long CWB_ENTRY cwbNL_GetHostCCSID(
                              char * system,
                              unsigned long * CCSID );
```
*Parameters:*

# **char \* system - input**

The name of the host system. If NULL, the managing system is used.

# **unsigned \* CCSID - output**

Length of the result buffer.

*Return Codes:* The following list shows common return values.

# **CWB\_OK**

Successful completion.

# **CWB\_INVALID\_POINTER**

NULL passed on output parameter.

# **CWBNL\_DEFAULT\_HOST\_CCSID\_USED**

Host CCSID 500 is returned

*Usage:* This API does not make or require an active connection to the host system to retrieve the associated CCSID value. However, it does depend on a prior successful connection to the host system. If no prior successful connection was made to the host system, the API determines the most appropriate associated host CCSID by using an internal mapping table.

*iSeries Access for Windows dialog-box NLS API list:* iSeries Access for Windows dialog-box NLS APIs are interfaces that are used to manipulate the translatable text within dialog boxes.

The following iSeries Access for Windows dialog-box NLS APIs allow applications to:

- Replace translatable text with a dialog box
- Expand dialog-box controls according to the text
	- [cwbNL\\_CalcControlGrowthXY](#page-256-0)
	- [cwbNL\\_CalcDialogGrowthXY](#page-257-0)
	- [cwbNL\\_GrowControlXY](#page-258-0)
	- [cwbNL\\_GrowDialogXY](#page-259-0)
	- [cwbNL\\_LoadDialogStrings](#page-260-0)
	- [cwbNL\\_LoadMenu](#page-261-0)
	- [cwbNL\\_LoadMenuStrings](#page-262-0)
	- [cwbNL\\_SizeDialog](#page-263-0)

# **Usage notes**

- This module works ONLY on the following kinds of dialog-box controls:
- Static text
- Button
- Group box
- Edit box
- Check box
- Radio button

It does NOT work on complex controls such as Combo box.

# <span id="page-256-0"></span>*cwbNL\_CalcControlGrowthXY:*

*Purpose:* Routine to calculate the growth factor of an individual control within a dialog box.

*Syntax:*

unsigned int CWB\_ENTRY cwbNL\_CalcControlGrowthXY( HWND windowHandle, HDC hDC, float\* growthFactorX, float\* growthFactorY);

*Parameters:*

# **HWND windowHandle - input**

Window handle of the control for which to calculate the growth factor.

# **HDC hDC - input**

Device context. Used by **GetTextExtentPoint32** to determine extent needed for the translated string in the control.

# **float\* growthFactorX - output**

+/- growth to the width needed to contain the string for the control.

# **float\* growthFactorY - output**

+/- growth to the height needed to contain the string for the control.

*Return Codes:* The following list shows common return values.

# **CWB\_OK**

Successful Completion

*Usage:* It is assumed that the translated text has been loaded into the control prior to calling this function. A control that does not contain text will return a 1.00 growth factor. This means that it does not need to change size.

# <span id="page-257-0"></span>*cwbNL\_CalcDialogGrowthXY:*

*Purpose:* Routine to calculate the growth factor of a dialog box. All of the controls within the dialog box will looked at to determine how much the dialog-box size needs to be adjusted.

*Syntax:*

```
unsigned int CWB_ENTRY cwbNL_CalcDialogGrowthXY(
                     HWND windowHandle,
                     float* growthFactorX,
                 float* growthFactorY);
```
*Parameters:*

# **HWND windowHandle - input**

Window handle of the dialog box for which to calculate the growth factor.

# **float\* growthFactorX - output**

+/- growth to the width needed to contain the string for all of the controls in the dialog box.

# **float\* growthFactorY - output**

+/- growth to the height needed to contain the string for all of the controls in the dialog box.

*Return Codes:* The following list shows common return values.

# **CWB\_OK**

Successful Completion

*Usage:* It is assumed that the translated text has been loaded into the controls prior to calling this function.

#### <span id="page-258-0"></span>*cwbNL\_GrowControlXY:*

*Purpose:* Routine to grow an individual control within a dialog box.

### *Syntax:*

unsigned int CWB\_ENTRY cwbNL\_GrowControlXY( HWND windowHandle, HWND parentWindowHandle, float growthFactorX, float growthFactorY, cwb Boolean growAllControls);

### *Parameters:*

#### **HWND windowHandle - input**

Window handle of the control to be resized.

#### **HWND parentWindowHandle - input**

Window handle of the dialog box that contains the controls.

#### **float growthFactorX - input**

Multiplication factor for growing the width of the control.  $1.00 =$  Stay same size.  $1.50 = 1$  1/2 times original size.

#### **float growthFactorY - input**

Multiplication factor for growing the height of the control.  $1.00 =$  Stay same size.  $1.50 = 1$  1/2 times original size.

#### **cwb\_Boolean growAllControls - input**

 $CWB$ <sub>\_</sub>TRUE = All controls will be resized by the growthFactor.  $CWB$ <sub>\_FALSE</sub> = Only controls with text will be resized.

*Return Codes:* The following list shows common return values.

### **CWB\_OK**

Successful Completion

*Usage:* Care should be used to not pass in a growth factor that will cause a control to not fit on the physical display.

#### <span id="page-259-0"></span>*cwbNL\_GrowDialogXY:*

*Purpose:* Internal routine to growth the dialog box and its controls proportionally based off of a growth factor that is input.

*Syntax:*

unsigned int CWB\_ENTRY cwbNL\_GrowDialogXY( HWND windowHandle, float growthFactorX, float growthFactorY, cwb Boolean growAllControls);

*Parameters:*

### **HWND windowHandle - input**

Window handle of the window owning the controls.

#### **float growthFactorX - input**

Multiplication factor for growing the dialog box, ie.  $1.00 =$  Stay same size,  $1.50 = 1$  1/2 times original size.

#### **float growthFactorY - input**

Multiplication factor for growing the dialog box, ie.  $1.00 =$  Stay same size,  $1.50 = 1$  1/2 times original size.

#### **cwb\_Boolean growAllControls - input**

CWB\_TRUE = All controls will be resized by the growthFactor, CWB\_FALSE = Only controls with text will be resized.

*Return Codes:* The following list shows common return values.

### **CWB\_OK**

Successful Completion.

*Usage:* It is assumed that the translated text has been loaded into the controls prior to calling this function. The dialog-box frame will not be allowed to grow larger than the desktop window size.

#### <span id="page-260-0"></span>*cwbNL\_LoadDialogStrings:*

*Purpose:* This routine will control the replacement of translatable text within a dialog box. This includes dialog control text as well as the dialog-box caption.

*Syntax:*

unsigned int CWB\_ENTRY cwbNL\_LoadDialogStrings( HINSTANCE MRIHandle, HWND windowHandle, int nCaptionID, USHORT menuID, HINSTANCE menuLibHandle, cwb Boolean growAllControls);

#### *Parameters:*

#### **HINSTANCE MRIHandle - input**

Handle of the module containing the strings for the dialog.

#### **HWND windowHandle - input**

Window handle of the dialog box.

#### **int nCaptionID - input**

ID of the caption string for the dialog box

## **USHORT menuID - input**

ID of the menu for the dialog box.

#### **HINSTANCE menuLibHandle - input**

Handle of the module containing the menu for the dialog.

#### **cwb\_Boolean growAllControls - input**

CWB TRUE = All controls will be resized by the growthFactor CWB FALSE = Only controls with text will be resized.

*Return Codes:* The following list shows common return values.

#### **CWB\_OK**

Successful Completion.

#### **CWBNL\_DLG\_MENU\_LOAD\_ERROR**

Could not load the menu.

# **CWBNL\_DLG\_INVALID\_HANDLE**

Incorrect MRIHandle.

*Usage:* This process begins by enumerating, replacing the text of, and horizontally adjusting, all dialog controls within the dialog box, and finally right-adjusting the dialog box itself, relative to the adjusted controls therein. These adjustments are made only if the current window extents do not fully encompass the expansion space required for the text or all controls. After all of the text substitution has been completed, if a menu ID has been passed, it will be loaded and attached to the dialog box. It is suggested that this routine is called for every dialog-box procedure as the first thing done during the INITDLG message processing.

#### <span id="page-261-0"></span>*cwbNL\_LoadMenu:*

*Purpose:* This routine will control the loading of the given menu from a module and replacing the translatable text within the menu.

*Syntax:*

HWND CWB ENTRY cwbNL LoadMenu( HWND windowHandle, HINSTANCE menuResourceHandle, USHORT menuID, HINSTANCE MRIHandle);

#### *Parameters:*

### **HWND windowHandle - input**

Window handle of the dialog box that contains the menu.

#### **HINSTANCE menuResourceHandle - input**

Handle of the resource dll containing the menu.

## **USHORT menuID - input**

ID of the menu for the dialog box.

### **HINSTANCE MRIHandle - input**

Handle of the resource dll containing the strings for the menu.

*Return Codes:* The following list shows common return values.

# **HINSTANCE**

Handle of the menu.

### <span id="page-262-0"></span>*cwbNL\_LoadMenuStrings:*

*Purpose:* This routine will control the replacement of translatable text within a menu.

*Syntax:*

unsigned int CWB ENTRY cwbNL LoadMenuStrings( HWND WindowHandle, HINSTANCE menuHandle, HINSTANCE MRIHandle);

*Parameters:*

# **HWND windowHandle - input**

Window handle of the dialog box that contains the menu.

#### **HMODULE menuHandle - input**

Handle of the menu for the dialog.

#### **HMODULE MRIHandle - input**

Handle of the resource DLL containing the strings for the menu.

*Return Codes:* The following list shows common return values.

#### **CWB\_OK**

Successful Completion

# <span id="page-263-0"></span>*cwbNL\_SizeDialog:*

*Purpose:* This routine will control the sizing of the dialog box and its child controls. The expansion amount is based off of the length of the text extent and the length of each control. The growth of the dialog box and its controls will be proportional. By setting the growAllControls to FALSE, only controls with text will expand or contract. This allows the programmer the flexibility of non-translatable fields to remain the same size. This may be appropriate for dialogs that contain drop-down lists, combo-boxes, or spin buttons.

*Syntax:*

unsigned int CWB\_ENTRY cwbNL\_SizeDialog( HWND windowHandle, cwb\_Boolean growAllControls);

*Parameters:*

# **HWND windowHandle - input**

Window handle of the window owning the controls.

# **cwb\_Boolean growAllControls - input**

CWB\_TRUE = All controls will be resized by the growthFactor, CWB\_FALSE = Only controls with text will be resized.

*Return Codes:* The following list shows common return values.

# **CWB\_OK**

Successful Completion

*Usage:* This routine assumes that the translated text has already been loaded into the dialog-box controls. If the text has not been loaded into the controls, use **cwbNL\_LoadDialog**.

# **Example: iSeries Access for Windows NLS APIs**

```
/* National Language Support Code Snippet<br>/* Used to demonstrate how the APIs would be run.
/* Used to demonstrate how the APIs would be run.
#include <stdio.h>
#include <stdlib.h>
#include <string.h>
#include "CWBNL.H"
#include "CWBNLCNV.H"
#include "CWBSV.H"
cwbSV_ErrHandle errhandle;
/* Return the message text associated with the top-level */
/* error identified by the error handle provided. Since *//* all APIs that fail use the error handle, this was moved *//* into a separate routine.
void resolveErr(cwbSV_ErrHandle errhandle)
{
    static unsigned char buf[ BUFSIZ ];
    unsigned long retlen;
    unsigned int rc;
    if ((rc = cwbSV_GetErrText(errhandle, buf, (unsigned long) BUFSIZ, &retlen)) != CWB_OK)
       printf("cwbSV_GetErrText() Service API failed with return code 0x%x.\n", rc);
    else
       printf("%s\n", (char *) buf);
}
void main(void){
    /* define some variables
        -------------------- */
    int SVrc = 0:int NLrc = 0;
   char *myloadpath = "";
    char *resultPtr;
    char *mylang;
    unsigned short resultlen;
    unsigned short reqlen;
    unsigned long searchhandle;
    unsigned long codepage;
    unsigned long trgtpage;
    char *srcbuf = "Change this string";
    char *trgtbuf;
    unsigned long srclen;
    unsigned long trgtlen;
    unsigned long nmbrerrs;
    unsigned long posoferr;
    unsigned long rqdlen;
   unsigned long ccsid;
    /* Create an error message object and return a handle to *//* it. This error handle can be passed to APIs that *//* support it. If an error occurs, the error handle can *//* be used to retrieve the message text associated with */<br>/* the API error.
    /* the API error.
    SVrc = cwbSV_CreateErrHandle(&errhandle);
    if (SVrc != \overline{C}WB OK) {
       printf("cwbSV_CreateErrHandle failed with return code %d.\n", SVrc);
    }
    /* Retreive the current language setting. * /resultlen = CWBNL_MAX_LANG_SIZE+1;
    resultPtr = (char^{\rightarrow}) malloc(resultlen * sizeof(char));
    NLrc = cwbNL GetLang(myloadpath, resultPtr, resultlen, &reqlen, errhandle);
    if (NLrc != \overline{C}WB_NO_ERR) {
       if (NLrc == CWB_BUFFER_TOO_SMALL)
            printf("GetLang buffer too small, recommended size %d.\n", reqlen);
        resolveErr(errhandle);
    }
    printf("GetLang API returned %s.\n", resultPtr);
    mylang = (char *) malloc(resultlen * sizeof(char));
    strcpy(mylang, resultPtr);
    /* Retrieve the descriptive name of a language setting. */
    resultlen = CWBNL_MAX_NAME_SIZE+1;
    resultPtr = (char *) realloc(resultPtr, resultlen * sizeof(char));
    NLrc = cwbNL_GetLangName(mylang, resultPtr, resultlen, &reqlen, errhandle);
    if (NLrc != CWB_NO_ERR) {
```

```
if (NLrc == CWB_BUFFER_TOO_SMALL)
       printf("GetLangName buffer too small, recommended size %d.\n", reqlen);
   resolveErr(errhandle);
}
printf("GetLangName API returned %s.\n", resultPtr);
/* Return the complete path for language files. */resultlen = CWBNL MAX PATH SIZE+1;
resultPtr = (char^{\rightarrow}) realloc(resultPtr, resultlen * sizeof(char));
NLrc = cwbNL_GetLangPath(myloadpath, resultPtr, resultlen, &reqlen, errhandle);
if (NLrc != CWB_NO_ERR) {
    if (NLrc == CWB_BUFFER_TOO_SMALL)
       printf("GetLangPath buffer too small, recommended size %d.\n", reqlen);
   resolveErr(errhandle);
}
printf("GetLangPath API returned %s.\n", resultPtr);
/* Get the code page of the current process. * /NLrc = cwbNL_GetCodePage(&codepage, errhandle);
if (NLrc != \overline{C}WB NO ERR)
   resolveErr(errhandle);
}
printf("GetCodePage API returned %u.\n", codepage);
/* Convert strings from one code page to another. This *//* API combines three converter APIs for the default */* conversion. The three converter APIs it combines are: */<br>/* cwbNI CreateConverter
/* cwbNL_CreateConverter */
/* cwbNL_Convert */
/* cwbNL_DeleteConverter */
srclen = strlen(srcbuf) + 1;
trgtlen = srclen;
trgtpage = 437;
trgtbuf = (char *) malloc(trgtlen * sizeof(char));
printf("String to convert is %s.\n",srcbuf);
NLrc = cwbNL_ConvertCodePages(codepage, trgtpage, srclen,
      trgtlen, srcbuf, trgtbuf, &nmbrerrs, &posoferr, &rqdlen,
       errhandle);
if (NLrc != CWB_NO_ERR) {
   resolveErr(errhandle);
   printf("number of errors detected is %u.\n", nmbrerrs);
   printf("location of first error is %u.\n", posoferr);
}
printf("ConvertCodePages API returned %s.\n", trgtbuf);
/* Map a code page to the corresponding CCSID. */NLrc = cwbNL_CodePageToCCSID(codepage, &ccsid, errhandle);
if (NLrc != CWB_NO_ERR) {
   resolveErr(errhandle);
}
printf("CodePageToCCSID returned %u.\n", ccsid);
cwbSV_DeleteErrHandle(errhandle);
```
# **iSeries Access for Windows Directory Update APIs**

# **What is iSeries Access for Windows Directory Update?**

}

The iSeries Access for Windows Directory Update function allows users to specify PC directories for updating from a configured network server or from multiple networked servers. This permits users to load non-iSeries Access for Windows software products on a server in the network, and to keep those files updated on PCs. Directory Update is an optionally installable iSeries Access for Windows component.

### **How to install iSeries Access for Windows Directory Update:**

To install Directory Update, follow these steps when you install iSeries Access for Windows, or when you run Selective Setup if iSeries Access for Windows is already installed:

- 1. Select the **iSeries Access for Windows Optional Components** check box.
- 2. Expand the view and make sure that the **Directory Update** subcomponent also is selected.
- 3. Follow the prompts to completion.

# **iSeries Access for Windows Directory Update C/C++ APIs:**

iSeries Access for Windows Directory Update C/C++ application programming interfaces (APIs) allow software developers to add, change and delete update entries that are used by the iSeries Access for Windows Directory Update function.

**Note:** iSeries Access for Windows Directory Update APIs do not actually perform the updates. They are for configuration purposes only. The task of updating files is handled exclusively by the Directory Update application.

iSeries Access for Windows Directory Update APIs enable the:

- Creation of update entries.
- Deletion of update entries.
- Modification of update entries.
- Retrieval of information from update entries.
- Retrieval of information such as return codes. For example, only one application can access the Update entries at a time. If you get a return code that indicates **locked**, use the information to find the name of the application that has the entries open.
- **IMPORTANT:** The iSeries Access for Windows client does not include support for network drives or for universal naming conventions. This now is provided by the **iSeries NetServer** function. Network drives that you previously mapped by using iSeries Access should be mapped by using iSeries NetServer support. Set up the iSeries NetServer that comes with OS/400 V4R2 and beyond in order to perform file serving to the iSeries server.

### **NetServer information resources:**

- iSeries NetServer topic of the iSeries Information Center
- IBM [iSeries NetServer Home Page](http://www.ibm.com/eserver/iseries/netserver)

### **iSeries Access for Windows Directory Update APIs required files:**

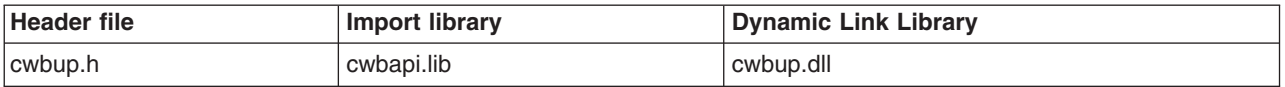

### **Programmer's Toolkit:**

The Programmer's Toolkit provides Directory Update documentation, access to the cwbup.h header file, and links to sample programs. To access this information, open the Programmer's Toolkit and select **Directory Update —> C/C++ APIs**.

### **iSeries Access for Windows Directory Update APIs topics:**

- "Typical use of iSeries Access for Windows Directory Update APIs"
- ["Requirements for Directory Update entries"](#page-267-0) on page 262
- ["Options for Directory Update entries"](#page-267-0) on page 262
- ["Directory Update package files syntax and format"](#page-268-0) on page 263
- v **[iSeries Access for Windows Directory Update APIs listing](#page-269-0)**
- ["Directory Update sample program"](#page-269-0) on page 264
- ["Directory Update APIs return codes"](#page-32-0) on page 27

### **Related topics:**

- ["iSeries system name formats for ODBC Connection APIs"](#page-17-0) on page 12
- ["OEM, ANSI, and Unicode considerations"](#page-17-0) on page 12

# **Typical use of iSeries Access for Windows Directory Update APIs**

iSeries Access for Windows Directory Update APIs typically are used for creating and configuring update entries that are used to update files from a mapped network drive. It is important to note that the Update APIs do not actually update the files, but rely on the Directory Update executable file to do this.

<span id="page-267-0"></span>For example, files on the iSeries system might contain customer names and addresses. The files on your iSeries system are your master files that are updated as new customers are added, deleted, or have a name or address change. The same files on your networked personal computers are used to perform selective market mailings (by zip code, state, age, number of children and so on). The files on the iSeries system are your master files, and you want them secure, but you need to provide the data for work.

You could write a program that uses Directory Update APIs to create and configure update entries, which would update the files located on your networked personal computers.

# **Requirements for Directory Update entries**

The following are required for Directory Update entries:

### **Description:**

A description displayed by the Directory Update application to show users what is being updated.

# **Source path:**

The path of the source or ″master″ files. For example:

E:\MYSOURCE

or

\\myserver\mysource

# **Target path:**

The path of the files with which you wish to keep synchronized with the master files. For example: C:\mytarget

# **Options for Directory Update entries**

The following are optional for Directory Update entries:

### **Package files:**

PC files that contain information on other files to be updated. See ["Directory Update package files](#page-268-0) [syntax and format"](#page-268-0) on page 263 for more information. Package files are added to update entries by using the ["cwbUP\\_AddPackageFile"](#page-270-0) on page 265 API.

### **Callback DLL:**

A DLL provided by the application programmer that Directory Update will call into during different stages of the update process. This allows programmers to perform application unique processing during the different stages of an update. A callback DLL is added to an update entry using the ["cwbUP\\_SetCallbackDLL"](#page-284-0) on page 279 API.

The different stages of update when Directory Update may call into the callback DLL are:

### **Pre-update:**

This is when Directory Update is about to begin its processing of an update entry. The following entry point prototype must be in the callback DLL: **unsigned long \_declspec(dllexport) cwbUP\_PreUpdateCallback();**

### **Post-update:**

This is when Directory Update has completed moving the files. The following entry point prototype must be in the callback DLL: **unsigned long \_declspec(dllexport) cwbUP\_PostUpdateCallback();**

### **Pre-migration:**

This is when Directory Update is about to begin version-to-version migration of an update entry. Version-to-version migrations are triggered by QPTFIDX files. The following entry point prototype must be in the callback DLL: **unsigned long \_declspec(dllexport) cwbUP\_PreMigrationCallback();**

### <span id="page-268-0"></span>**Post-migration:**

This is when Directory Update has completed processing of a version-to-version migration of an update entry. The following entry point prototype must be in the callback DLL: **unsigned long \_declspec(dllexport) cwbUP\_PostMigrationCallback();**

#### **Attributes:**

Set the type or mode of the update to be performed. Combinations of the attributes are allowed. Attributes are:

#### **File-driven update:**

The files in the target directory are compared to the files in the source directory. Target files with dates older than the source files are updated. No new files will be created in the target.

#### **Package-driven update:**

The package files listed in the update entry are scanned for files to be updated. The dates of the files that are listed in the package file are compared between the source and the target directories. The source files with newer dates are updated or moved into the target directory. If a file that is listed in the package file does not exist in the target, but exists in the source, the file is created in the target directory.

# **Subdirectory update:**

Subdirectories under the target directory are included in the update.

#### **Onepass update:**

Updates occur directly from source to target. If this is not specified, updates occur in two passes. The first pass of the update will copy the files to be updated into a temporary directory. Then the PC is restarted. On restart, the files are copied to the target directory. This is useful for locked files.

#### **Backlevel update:**

This controls if updates will occur if the source files are older than the target files.

# **Directory Update package files syntax and format**

**Package files** contain information that specifies and describes which target files users want to be kept current with source files.

#### **Package files syntax:**

PKGF Description text MBRF PROG1.EXE MBRF INFO.TXT MBRF SUBDIR\SHEET.XLS DLTF PROG2.EXE

**Note:** Text must start in the first row and column of the file. Each package file must begin with the PKGF keyword.

### **Package files format:**

Package files consist of the following elements:

#### **PKGF description (optional):**

This identifier indicates that the file is a package file. If this tag is not found in the first four characters of the file, Directory Update will not process the file while searching for files to update. A description is optional.

# **MBRF filename:**

This identifies a file as part of the package to be updated. A path name also can be specified; this indicates that the file is in a subdirectory of the source directory.

The path should not contain the drive letter, or begin with a back-slash character (\). When you begin the update function, you specify a target directory; the path that is specified in the package file is considered a subdirectory of this target directory.

# <span id="page-269-0"></span>**DLTF filename:**

This identifies a file to be deleted from the target directory. A path name also can be specified; this indicates that the file is in a subdirectory of the target directory. As with the MBRF identifier, you should not specify a drive letter or begin with a back-slash character  $(\setminus).$ 

# **Related topic:**

See "Directory Update sample program" for sample Directory Update APIs and detailed explanations of their attributes.

# **Directory Update sample program**

A **Directory Update C/C++ sample program** is available when you link to the [Programmer's Toolkit](http://www.ibm.com/eserver/iseries/access/toolkit/dirupdat.htm) –

[Directory Update Web page](http://www.ibm.com/eserver/iseries/access/toolkit/dirupdat.htm) . Select **dirupdat.exe** for a description of the sample, and to download the samples.

The sample program demonstrates creating, configuring, and deleting Directory Update entries.

See the iSeries Access for Windows User's Guide for more information.

# **iSeries Access for Windows Directory Update API listing**

**Note:** It is essential that ["cwbUP\\_FreeLock"](#page-275-0) on page 270 is called when your application no longer is accessing the update entries. If **cwbUP\_FreeLock** is not called, other applications will not be able to access or modify the update entries.

The following iSeries Access for Windows Directory Update APIs are listed alphabetically, and are grouped by function:

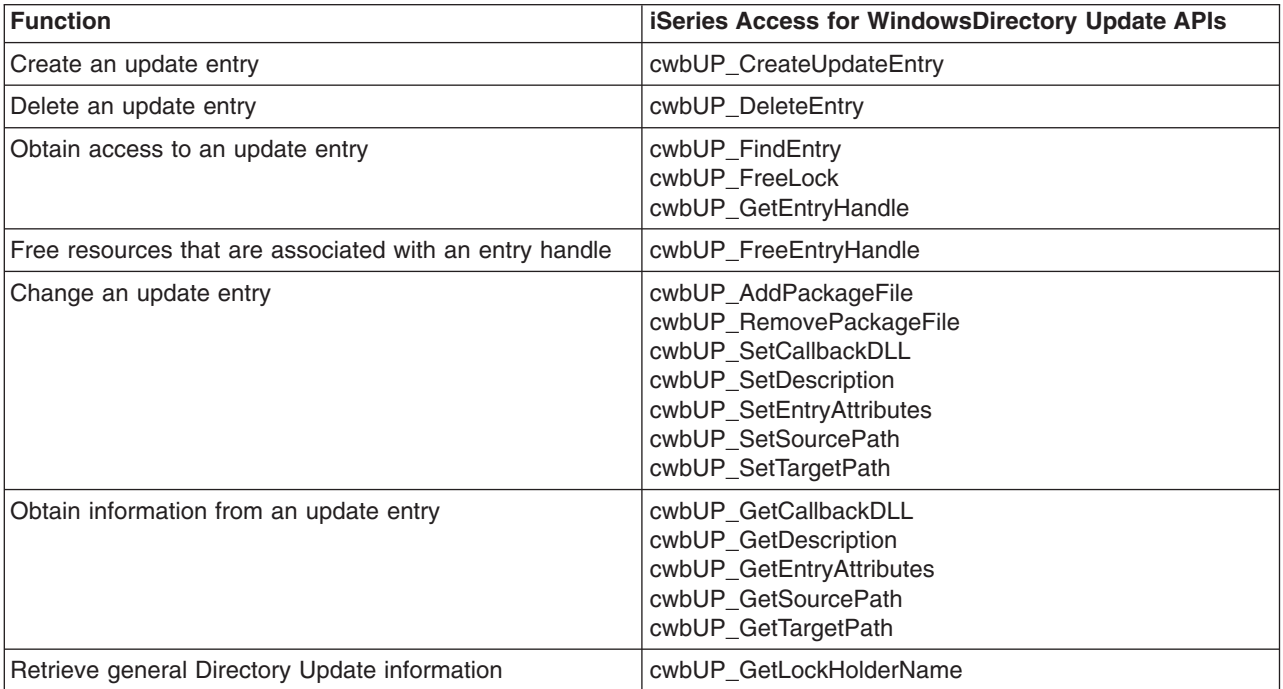

# <span id="page-270-0"></span>**cwbUP\_AddPackageFile**

**Purpose:** Adds a package file to the package file list in the update entry.

# *Syntax:*

unsigned int CWB\_ENTRY cwbUP\_AddPackageFile( cwbUP EntryHandle entryHandle, char \*entryPackage);

### *Parameters:*

#### **cwbUP\_EntryHandle entryHandle - input**

Handle that was returned by a previous call to **cwbUP\_CreateUpdateEntryHandle**, **cwbUP\_GetUpdateEntryHandle**, or **cwbUP\_FindEntry**.

### **char \* entryPackage - input**

Pointer to a null-terminated string that contains the name of a package file to be added to the update entry. Do not include the path for this file. The package file must exist in the source and target paths.

*Return Codes:* The following list shows common return values.

### **CWB\_OK**

Successful completion.

### **CWB\_INVALID\_HANDLE**

Update entry handle is not valid.

#### **CWB\_INVALID\_POINTER**

NULL was passed as an address.

### **CWBUP\_TOO\_MANY\_PACKAGES**

Maximum number of package files already exist for this entry.

# **CWBUP\_STRING\_TOO\_LONG**

The package file name is longer than CWBUP\_MAX\_LENGTH.

### **CWBUP\_ENTRY\_IS\_LOCKED**

Another application is currently changing the update entry list. No changes are allowed at this time.

# <span id="page-271-0"></span>**cwbUP\_CreateUpdateEntry**

*Purpose:* Creates a new update entry and passes back a handle to it.

# *Syntax:*

```
unsigned int CWB_ENTRY cwbUP_CreateUpdateEntry(
                             char * entryDescription,
                             char * entrySource,
                             char * entryTarget,
                             cwbUP EntryHandle *entryHandle);
```
### *Parameters:*

### **char \* entryDescription - input**

Points to a null-terminated string that contains a description to identify the update entry.

#### **char \* entrySource - input**

Points to a null-terminated string that contains the source for the update entry. This can be either a drive and path, or a UNC name.

## **char \* entryTarget - input**

Points to a null-terminated strings that contains the target for the update entry. This can be either a drive and path, or a UNC name.

### **cwbUP\_EntryHandle \* entryHandle - input/output**

Pointer to a **cwbUP\_EntryHandle** where the handle will be returned. This handle must be used in subsequent calls to the update entry APIs.

*Return Codes:* The following list shows common return values.

#### **CWB\_OK**

Successful completion.

### **CWB\_INVALID\_POINTER**

NULL passed as an address.

# **CWB\_NOT\_ENOUGH\_MEMORY**

Insufficient memory to create handle.

#### **CWBUP\_TOO\_MANY\_ENTRIES**

The maximum number of update entries already exist. No more can be created.

### **CWBUP\_STRING\_TOO\_LONG**

An input string is longer than the maximum of CWBUP\_MAX\_LENGTH.

### **CWBUP\_ENTRY\_IS\_LOCKED**

Another application is currently changing the update entry list. No changes are allowed at this time.

*Usage:* When you use this call, and have completed your processing of the update entry, you must call **cwbUP\_FreeEntryHandle**. This call will "unlock" the entry, and free resources that are associated with it.

# <span id="page-272-0"></span>**cwbUP\_DeleteEntry**

*Purpose:* Deletes the update entry from the update entry list.

# *Syntax:*

unsigned int CWB\_ENTRY cwbUP\_DeleteEntry( cwbUP EntryHandle entryHandle);

### *Parameters:*

#### **cwbUP\_EntryHandle entryHandle - input**

Handle that was returned by a previous call to **cwbUP\_CreateUpdateEntryHandle**, **cwbUP\_GetUpdateEntryHandle**, or **cwbUP\_FindEntry**.

*Return Codes:* The following list shows common return values.

### **CWB\_OK**

Successful completion.

### **CWB\_INVALID\_HANDLE**

Update entry handle is not valid.

# **CWBUP\_ENTRY\_IS\_LOCKED**

Another application is currently changing the update entry list. No changes are allowed at this time.

*Usage:* After this call, you do not need to call **cwbUP\_FreeEntryHandle**. The entry is ″freed″ when the entry is successfully deleted. If you retrieved the first update entry by using the **cwbUP\_GetEntryHandle** API, and then called this API to delete the entry, all of the update entries would shift one position to fill the slot left by the delete. So, if you then wanted to get the next update item, you would pass the same index that you did on the previous **cwbUP\_GetEntryHandle** API call.

# <span id="page-273-0"></span>**cwbUP\_FindEntry**

**Purpose:** Gets a handle to an existing update entry by using entrySource and entryTarget as the search parameters.

# *Syntax:*

```
unsigned int CWB_ENTRY cwbUP_FindEntry(
                             char * entrySource,
                             char * entryTarget,
                             unsigned long *searchStart,
                             cwbUP EntryHandle *entryHandle);
```
### *Parameters:*

### **char \* entrySource - input**

Points to a null-terminated string that contains the source for the update entry. This can be either a drive and path, or a UNC name. This string will be used to search for a \*/ matching update entry.

### **char \* entryTarget - input**

Points to a null-terminated string that contains the target for the update entry. This can be either a drive and path, or a UNC name. This string will be used to search for a matching update entry.

### **unsigned long \* searchStart - input/output**

Pointer to an index into the list of update entries to begin the search at. This would be used in cases where multiple update entries may have matching source and targets. You would use this parameter to ″skip″ over entries in the search, and continue on searching for a matching update entry that is after searchStart in the list. On successful return, searchStart will be set to the position in the list where the update entry was found. This should be set to CWBUP\_SEARCH\_FROM\_BEGINNING if you want to search all update entries.

### **cwbUP\_EntryHandle \* entryHandle - input/output**

Pointer to a **cwbUP\_EntryHandle** where the handle will be returned. This handle must be used in subsequent calls to the update entry APIs.

*Return Codes:* The following list shows common return values.

### **CWB\_OK**

Successful completion.

### **CWB\_INVALID\_POINTER**

NULL passed as an address.

### **CWB\_NOT\_ENOUGH\_MEMORY**

Insufficient memory to create handle.

### **CWBUP\_SEARCH\_POSITION\_ERROR**

Search starting position is not valid.

# **CWBUP\_ENTRY\_NOT\_FOUND**

No update entry matched search value.

### **CWBUP\_STRING\_TOO\_LONG**

An input string is longer than the maximum of CWBUP\_MAX\_LENGTH.

*Usage:* The handle that is returned from this call will be used for accessing the update entry with other Update APIs. When you use this call, and have completed your processing of the update entry, you must call **cwbUP\_FreeEntryHandle**. This call will ″unlock″ the entry, and free resources with which it is associated.

# <span id="page-274-0"></span>**cwbUP\_FreeEntryHandle**

**Purpose:** Frees an entry handle and all resources with which is is associated.

# *Syntax:*

unsigned int CWB ENTRY cwbUP FreeEntryHandle( cwbUP\_EntryHandle entryHandle);

# *Parameters:*

# **cwbUP\_EntryHandle entryHandle - input**

The entry handle that is to be freed.

*Return Codes:* The following list shows common return values.

### **CWB\_OK**

Successful completion.

### **CWB\_INVALID\_HANDLE**

Handle is not valid or has already been

*Usage:* After this call you can no longer access the update entry. To access the update entry or another update entry, you would need to get a new entry handle.

# <span id="page-275-0"></span>**cwbUP\_FreeLock**

**Purpose:** Frees the lock to the update entries. This should be called when the application is done accessing the update entries. If this is not called, other applications will not be able to access the update entries.

# *Syntax:*

```
unsigned int CWB ENTRY cwbUP FreeLock();
```
# *Parameters:*

**None**

*Return Codes:* The following list shows common return values.

# **CWB\_OK**

Successful completion.

# **CWBUP\_UNLOCK\_WARNING**

Application did not have the update entries locked.

*Usage:* A lock to the update entries is obtained whenever an application accesses or changes an update entry. When the application no longer needs to access the update entries, the application should call this API.

# <span id="page-276-0"></span>**cwbUP\_GetCallbackDLL**

*Purpose:* Gets the fully qualified name of the callback DLL for an update entry.

# *Syntax:*

unsigned int CWB ENTRY cwbUP GetCallbackDLL( cwbUP EntryHandle entryHandle, char \*dllPath, unsigned long bufferLength, unsigned long \*actualLength);

### *Parameters:*

# **cwbUP\_EntryHandle entryHandle - input**

Handle that was returned by a previous call to **cwbUP\_CreateUpdateEntryHandle**, **cwbUP\_GetUpdateEntryHandle**, or to **cwbUP\_FindEntry**.

#### **char \* dllPath - input/output**

Pointer to a buffer that will receive the fully qualified name of the DLL that will be called when individual stages of the update occur.

#### **unsigned long bufferLength - input**

Length of the dllPath buffer. Space should be included for the null termination character. If the buffer is not large enough to hold the entire DLL name, an error will be returned and the actualLength parameter will be set to the number of bytes the dllPath buffer needs to be.

#### **unsigned long \* actualLength - input/output**

Pointer to a length variable that will be set to the size of the buffer needed to contain the fully qualified DLL name.

*Return Codes:* The following list shows common return values.

### **CWB\_OK**

Successful completion.

#### **CWB\_INVALID\_HANDLE**

Update entry handle is not valid.

#### **CWB\_INVALID\_POINTER**

NULL passed as an address parameter.

### **CWB\_BUFFER\_OVERFLOW**

Buffer is too small to hold return data.

# <span id="page-277-0"></span>**cwbUP\_GetDescription**

*Purpose:* Gets the description of the update entry.

# *Syntax:*

unsigned int CWB\_ENTRY cwbUP\_GetDescription( cwbUP EntryHandle entryHandle, char \*entryDescription, unsigned long bufferLength, unsigned long \*actualLength);

# *Parameters:*

# **cwbUP\_EntryHandle entryHandle - input**

Handle that was returned by a previous call to **cwbUP\_CreateUpdateEntryHandle**, **cwbUP\_GetUpdateEntryHandle**, or to **cwbUP\_FindEntry**.

#### **char \* entryDescription - input/output**

Pointer to a buffer that will receive the description of the update entry.

## **unsigned long bufferLength - input**

Length of the buffer. An extra byte should be included for the null termination character. If the buffer is not large enough to hold the entire description, an error will be returned and the actualLength parameter will be set to the number of bytes the entryDescription buffer needs to be to contain the data.

### **unsigned long \* actualLength - input/output**

Pointer to a length variable that will be set to the size of the buffer needed to contain the description.

*Return Codes:* The following list shows common return values.

### **CWB\_OK**

Successful completion.

#### **CWB\_INVALID\_HANDLE**

Update entry handle is not valid.

#### **CWB\_INVALID\_POINTER**

NULL passed as an address parameter.

# **CWB\_BUFFER\_OVERFLOW**

Buffer is too small to hold return data.

# <span id="page-278-0"></span>**cwbUP\_GetEntryAttributes**

**Purpose:** Gets the attributes of the update entry. These include: one pass update, file driven update, package driven update, and update subdirectories. Any combination of these is valid.

### *Syntax:*

unsigned int CWB ENTRY cwbUP GetEntryAttributes( cwbUP EntryHandle entryHandle, unsigned long \*entryAttributes);

#### *Parameters:*

#### **cwbUP\_EntryHandle entryHandle - input**

Handle that was returned by a previous call to **cwbUP\_CreateUpdateEntryHandle**, **cwbUP\_GetUpdateEntryHandle**, or to **cwbUP\_FindEntry**.

#### **unsigned long \* entryAttributes - input/output**

Pointer to area to receive the attribute values. (See defines section for values)

*Return Codes:* The following list shows common return values.

#### **CWB\_OK**

Successful completion.

#### **CWB\_INVALID\_HANDLE**

Update entry handle is not valid.

#### **CWB\_INVALID\_POINTER**

NULL passed as an address parameter.

*Usage:* The value that is contained in entryAttributes after this call is made may be a combination of the attribute flags that are listed near the top of this file.

# <span id="page-279-0"></span>**cwbUP\_GetEntryHandle**

*Purpose:* Gets a handle to an existing update entry at a given position in the list.

# *Syntax:*

unsigned int CWB ENTRY cwbUP GetEntryHandle( unsigned long entryPosition, cwbUP EntryHandle \*entryHandle);

### *Parameters:*

#### **unsigned long entryPosition - input**

Index into the update entry list of the entry for which you want to retrieve a handle. (Pass in 1 if you wish to retrieve the first update entry)

## **cwbUP\_EntryHandle \* entryHandle - input/output**

Pointer to a **cwbUP\_EntryHandle** where the handle will be returned. This handle must be used in subsequent calls to the update entry APIs.

*Return Codes:* The following list shows common return values.

#### **CWB\_OK**

Successful completion.

#### **CWB\_INVALID\_POINTER**

NULL was passed as an address.

#### **CWBUP\_ENTRY\_NOT\_FOUND**

No update entry at the given position.

#### **CWBUP\_POSITION\_INVALID**

Position that is given is not in range.

*Usage:* The handle that is returned from this call will be used for accessing the update entry with other Update APIs. When you use this call, and have completed your processing of the update entry, you must call **cwbUP\_FreeEntryHandle**. This call will ″unlock″ the entry, and free resources that are associated with it. You must call **cwbUP\_FreeEntryHandle** once for each time that you call an API that returns an entry handle.

# <span id="page-280-0"></span>**cwbUP\_GetLockHolderName**

**Purpose:** Gets the name of the program that currently has the update entries in a locked state.

# *Syntax:*

unsigned int CWB ENTRY cwbUP GetLockHolderName(char \*lockHolder, unsigned long bufferLength, unsigned long \*actualLength);

### *Parameters:*

### **char \* lockHolder - input/output**

Pointer to a buffer that will receive the name of the application that is currently locking the update entries.

### **unsigned long bufferLength - input**

Length of the buffer. An extra byte should be included for the null termination character. If the buffer is not large enough to hold the entire name, an error will be returned and the actualLength parameter will be set to the number of bytes the lockHolder buffer needs to be to contain the data.

#### **unsigned long \* actualLength - input/output**

Pointer to a length variable that will be set to the size of the buffer needed to contain the application name.

*Return Codes:* The following list shows common return values.

### **CWB\_OK**

Successful completion.

#### **CWB\_INVALID\_POINTER**

NULL passed as an address parameter.

### **CWB\_BUFFER\_OVERFLOW**

Buffer is too small to hold return data.

# <span id="page-281-0"></span>**cwbUP\_GetSourcePath**

*Purpose:* Gets the source path of the update entry.

# *Syntax:*

unsigned int CWB\_ENTRY cwbUP\_GetSourcePath( cwbUP EntryHandle entryHandle, char \*entrySource, unsigned long bufferLength, unsigned long \*actualLength);

# *Parameters:*

# **cwbUP\_EntryHandle entryHandle - input**

Handle that was returned by a previous call to **cwbUP\_CreateUpdateEntryHandle**, **cwbUP\_GetUpdateEntryHandle**, or to **cwbUP\_FindEntry**.

#### **char \* entrySource - input/output**

Pointer to a buffer that will receive the source path of the update entry.

## **unsigned long bufferLength - input**

Length of the buffer. An extra byte should be included for the null termination character. If the buffer is not large enough to hold the entire source path, an error will be returned and the actualLength parameter will be set to the number of bytes the entrySource buffer needs to be to contain the data.

#### **unsigned long \* actualLength - input/output**

Pointer to a length variable that will be set to the size of the buffer needed to contain the source path.

*Return Codes:* The following list shows common return values.

#### **CWB\_OK**

Successful completion.

#### **CWB\_INVALID\_HANDLE**

Update entry handle is not valid.

#### **CWB\_INVALID\_POINTER**

NULL passed as an address parameter.

#### **CWB\_BUFFER\_OVERFLOW**

Buffer is too small to hold return data.

# <span id="page-282-0"></span>**cwbUP\_GetTargetPath**

*Purpose:* Gets the target path of the update entry.

# *Syntax:*

unsigned int CWB\_ENTRY cwbUP\_GetTargetPath( cwbUP EntryHandle entryHandle, char \*entryTarget, unsigned long bufferLength, unsigned long \*actualLength);

### *Parameters:*

# **cwbUP\_EntryHandle entryHandle - input**

Handle that was returned by a previous call to **cwbUP\_CreateUpdateEntryHandle**, **cwbUP\_GetUpdateEntryHandle**, or to **cwbUP\_FindEntry**.

#### **char \* entryTarget - input/output**

Pointer to a buffer that will receive the target path of the update entry.

#### **unsigned long bufferLength - input**

Length of the buffer. An extra byte should be included for the null termination character. If the buffer is not large enough to hold the entire target path, an error will be returned and the actualLength parameter will be set to the number of bytes the entryTarget buffer needs to be to contain the data.

#### **unsigned long \* actualLength - input/output**

Pointer to a length variable that will be set to the size of the buffer needed to contain the target path.

*Return Codes:* The following list shows common return values.

#### **CWB\_OK**

Successful completion.

### **CWB\_INVALID\_HANDLE**

Update entry handle is not valid.

### **CWB\_INVALID\_POINTER**

NULL passed as an address parameter.

#### **CWB\_BUFFER\_OVERFLOW**

Buffer is too small to hold return data.

# <span id="page-283-0"></span>**cwbUP\_RemovePackageFile**

*Purpose:* Removes a package file from the list of package files that belong to an update entry.

# *Syntax:*

unsigned int CWB\_ENTRY cwbUP\_RemovePackageFile( cwbUP EntryHandle entryHandle, char \*entryPackage);

# *Parameters:*

### **cwbUP\_EntryHandle entryHandle - input**

Handle that was returned by a previous call to **cwbUP\_CreateUpdateEntryHandle**, **cwbUP\_GetUpdateEntryHandle**, or to **cwbUP\_FindEntry**.

# **char \* entryPackage - input**

Pointer to a null-terminated string that contains the package file name that is to be removed from the package file list.

*Return Codes:* The following list shows common return values.

### **CWB\_OK**

Successful completion.

# **CWB\_INVALID\_HANDLE**

Update entry handle is not valid.

#### **CWB\_INVALID\_POINTER**

NULL passed as an address parameter.

### **CWBUP\_PACKAGE\_NOT\_FOUND**

The package file was not found.

### **CWBUP\_STRING\_TOO\_LONG**

The package file string is longer than the maximum of CWBUP\_MAX\_LENGTH.

### **CWBUP\_ENTRY\_IS\_LOCKED**

Another application is currently changing the update entry list. No changes are allowed at this time.

# <span id="page-284-0"></span>**cwbUP\_SetCallbackDLL**

**Purpose:** Sets the fully qualified name of the callback DLL for an update entry.

# *Syntax:*

unsigned int CWB ENTRY cwbUP SetCallbackDLL( cwbUP EntryHandle entryHandle, char  $\overline{*}$ dllPath);

### *Parameters:*

#### **cwbUP\_EntryHandle entryHandle - input**

Handle that was returned by a previous call to **cwbUP\_CreateUpdateEntryHandle**, **cwbUP\_GetUpdateEntryHandle**, or **cwbUP\_FindEntry**.

#### **char \* dllPath - input**

Pointer to a null-terminated string that contains the fully qualified name of the DLL that will be called when individual stages of the update occur.

*Return Codes:* The following list shows common return values.

### **CWB\_OK**

Successful completion.

#### **CWB\_INVALID\_HANDLE**

Update entry handle is not valid.

#### **CWB\_INVALID\_POINTER**

NULL passed as an address parameter.

### **CWBUP\_STRING\_TOO\_LONG**

The callback DLL string is longer than the maximum of CWBUP\_MAX\_LENGTH.

### **CWBUP\_ENTRY\_IS\_LOCKED**

Another application is currently changing the update entry list. No changes are allowed at this time.

# <span id="page-285-0"></span>**cwbUP\_SetDescription**

*Purpose:* Sets the description of the update entry.

# *Syntax:*

unsigned int CWB ENTRY cwbUP SetDescription( cwbUP EntryHandle entryHandle, char \*entryDescription);

### *Parameters:*

### **cwbUP\_EntryHandle entryHandle - input**

Handle that was returned by a previous call to **cwbUP\_CreateUpdateEntryHandle**, **cwbUP\_GetUpdateEntryHandle**, or to **cwbUP\_FindEntry**.

### **char \* entryDescription - input**

Pointer to a null-terminated string that contains the full description to be associated with the update entry.

*Return Codes:* The following list shows common return values.

### **CWB\_OK**

Successful completion.

### **CWB\_INVALID\_HANDLE**

Update entry handle is not valid.

#### **CWB\_INVALID\_POINTER**

NULL passed as an address parameter.

#### **CWBUP\_STRING\_TOO\_LONG**

The description string is longer than the maximum of CWBUP\_MAX\_LENGTH.

### **CWBUP\_ENTRY\_IS\_LOCKED**

Another application is currently changing the update entry list. No changes are allowed at this time.

# <span id="page-286-0"></span>**cwbUP\_SetEntryAttributes**

**Purpose:** Sets any of the following attribute values of the update entry:

#### **CWBUP\_FILE\_DRIVEN**

Updates are based on file date comparisons between target and source files.

#### **CWBUP\_PACKAGE\_DRIVEN**

Updates are based on contents of the package file(s), and comparisons of their files' dates between target and source.

# **CWBUP\_SUBDIRECTORY**

Update compares and updates directories under the given path.

#### **CWBUP\_ONEPASS**

Updates occur directly in one pass. If this isn't specified, updates occur in two passes. The first pass copies the files to be updated to a temporary directory, and then when the PC is rebooted, the files are copied to the target directory.

#### **CWBUP\_BACKLEVEL\_OK**

If this is set, updates will occur if the dates of the files on the source and target don't match. If this is not set, updates will only occur if the source file is more recent than the target file.

Any combination of these values is valid.

#### *Syntax:*

```
unsigned int CWB ENTRY cwbUP SetEntryAttributes(
                             cwbUP EntryHandle entryHandle,
                             unsigned long entryAttributes);
```
## *Parameters:*

#### **cwbUP\_EntryHandle entryHandle - input**

Handle that was returned by a previous call to **cwbUP\_CreateUpdateEntryHandle**, **cwbUP\_GetUpdateEntryHandle**, or to **cwbUP\_FindEntry**.

### **unsigned long entryAttributes - input**

Combination of the attribute values. (See defines section for values)

*Return Codes:* The following list shows common return values.

### **CWB\_OK**

Successful completion.

#### **CWB\_INVALID\_HANDLE**

Update entry handle is not valid.

#### **CWBUP\_ENTRY\_IS\_LOCKED**

Another application is currently changing the update entry list. No changes are allowed at this time.

*Usage:* An example of this call follows:

rc = cwbUP\_SetEntryAttributes(entryHandle, CWBUP\_FILEDRIVEN | CWBUP\_ONEPASS );

This call would result in the update entry being file driven and the update would occur in one pass.

# <span id="page-287-0"></span>**cwbUP\_SetSourcePath**

*Purpose:* Sets the source path of the update entry.

# *Syntax:*

unsigned int CWB ENTRY cwbUP SetSourcePath( cwbUP EntryHandle entryHandle, char \*entrySource);

# *Parameters:*

### **cwbUP\_EntryHandle entryHandle - input**

Handle that was returned by a previous call to **cwbUP\_CreateUpdateEntryHandle**, **cwbUP\_GetUpdateEntryHandle**, or to **cwbUP\_FindEntry**.

## **char \* entrySource - input**

Pointer to a null-terminated string that contains the full source path for the update entry.

*Return Codes:* The following list shows common return values.

### **CWB\_OK**

Successful completion.

### **CWB\_INVALID\_HANDLE**

Update entry handle is not valid.

### **CWB\_INVALID\_POINTER**

NULL passed as an address parameter.

### **CWBUP\_STRING\_TOO\_LONG**

The source path string is longer than the maximum of CWBUP\_MAX\_LENGTH.

### **CWBUP\_ENTRY\_IS\_LOCKED**

Another application is currently changing the update entry list. No changes are allowed at this time.
## **cwbUP\_SetTargetPath**

*Purpose:* Sets the target path of the update entry.

### *Syntax:*

unsigned int CWB\_ENTRY cwbUP\_SetTargetPath( cwbUP EntryHandle entryHandle, char \*entryTarget);

#### *Parameters:*

#### **cwbUP\_EntryHandle entryHandle - input**

Handle that was returned by a previous call to **cwbUP\_CreateUpdateEntryHandle**, **cwbUP\_GetUpdateEntryHandle**, or to **cwbUP\_FindEntry**.

#### **char \* entryTarget - input**

Pointer to a null-terminated string that contains the full target path for the update entry.

*Return Codes:* The following list shows common return values.

#### **CWB\_OK**

Successful completion.

#### **CWB\_INVALID\_HANDLE**

Update entry handle is not valid.

#### **CWB\_INVALID\_POINTER**

NULL passed as an address parameter.

#### **CWBUP\_STRING\_TOO\_LONG**

The target path string is longer than the maximum of CWBUP\_MAX\_LENGTH.

#### **CWBUP\_ENTRY\_IS\_LOCKED**

Another application is currently changing the update entry list. No changes are allowed at this time.

*Usage:* None

# **iSeries Access for Windows PC5250 emulation APIs**

The iSeries Access for Windows PC5250 emulator provides desktop users with a graphical user interface for existing iSeries applications. PC5250 allows users to easily and transparently interact with data and applications that are stored on the iSeries server. PC5250 provides C/C++ application programming interfaces (APIs) for enabling workstation programs to interact with iSeries host systems.

## **iSeries Access for Windows PC5250 C/C++ APIs:**

#### **Emulator high-level language API (EHLLAPI)**

A simple, single-entry point interface that interprets the emulator screen.

### **Personal communications session API (PCSAPI)**

Use this interface to start, stop, and control emulator sessions.

#### **Host Access Class Library (HACL)**

This interface provides a set of classes and methods for developing applications that access host information at the data-stream level.

#### **iSeries Access for Windows emulation APIs required files:**

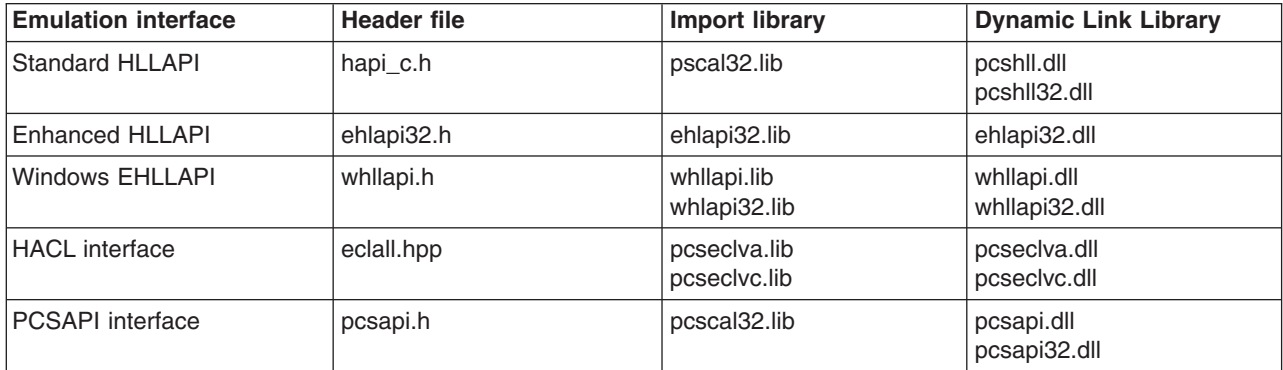

#### **Programmer's Toolkit:**

The Programmer's Toolkit provides Emulator interfaces documentation, access to header files, and links to sample applications. To access this information, open the Programmer's Toolkit and select **Emulation —> C/C++ APIs**.

# **IBM Lightweight Directory Access Protocol (LDAP) APIs**

LDAP is a protocol for accessing online directory services directly over TCP/IP. It provides TCP/IP access to X.500 directories, as well as other stand-alone LDAP servers. LDAP APIs are used to provide both synchronous and asynchronous access to a directory.

LDAP is a global directory service that is based on a client/server model. One or more LDAP servers contain data that form the LDAP directory tree. An LDAP client connects to an LDAP server, and makes a request for information. The server responds with an answer or with a pointer to where the client can obtain more information. Typically, this is another LDAP server. Regardless of the LDAP server, the client is always presented with the same view of the directory: A name presented to one LDAP server references the identical entry that would be referenced at another LDAP server.

The SecureWay Directory Client SDK (Version 3.1.1 for Windows 98/NT/2000/XP) is a Software Developer's Kit that provides development support for LDAP applications. The latest version of SDK can be found at the IBM SecureWay Directory home page at http://www.ibm.com/software/network/directory. It can be installed by running the **/qibm/proddata/os400/dirsrv/usertools/windows/setup.exe** program. This program is installed with OS/400 installation option 3 in V5R2.

You can map a drive to the iSeries server using one of the following predefined share names:

- v QIBM
- v /qibm QDIRSRV
- v /qibm/proddata/os400/dirsrv

For example, **\\myas400\qdirsrv\usertools\windows\setup**, will map the SDK using the QDIRSRV share name. This example uses an image for the InstallShield Package For The Web. When executed, this example will extract the files to a temporary directory on the PC and run the installation program. The user is prompted for the language to install (English by default), the install path (c:\program files\ibm\ldap by default), and the program folder (IBM SecureWay Directory). On completion, the temporary files are deleted.

LDAP C APIs are no longer included with iSeries Access for Windows, however, these APIs are part of the IBM SecureWay Directory Client SDK for Windows 98/NT/2000/XP. The IBM SecureWay Directory Client SDK consists of:

- C header files, library files, on-line documentation and sample programs
- Java Naming and Directory Interface (JNDI) LDAP service provider (IBMJNDI)
- LDAP command line utilities
- Directory Management Tool (DMT), a directory content management graphical user interface.

For further information on the IBM SecureWay Directory, see the [IBM SecureWay Directory](http://www.ibm.com/software/network/directory) (www.ibm.com/software/network/directory) home page. For further information on OS/400 Directory Services, see the home page for [iSeries Directory Services](http://www.ibm.com/eserver/iseries/ldap) (http://www.ibm.com/eserver/iseries/ldap).

# **iSeries Access for Windows Multimedia APIs**

Ultimedia System Facilities (USF) is an object-based multimedia management system, and an integrated function of OS/400. It provides a series of functions that are available to applications through application program interfaces (APIs). USF APIs are available to both iSeries server and client PC applications. These APIs use standard interfaces that are callable from high-level languages (COBOL, RPG, and C). The client APIs are callable from programs that support C-style APIs. The API requests are routed to either the iSeries server or a client PC, depending on which platform is best suited to perform the function.

Support for Ultimedia System Facilities APIs resides in the application layer above the operating system. It uses standard operating system interfaces, including:

- iSeries Access for communications between the iSeries system and the client
- Network drives to store both byte-stream multimedia data and attribute data
- Multimedia extensions that are supplied by Microsoft Windows environments
- Standard graphical user interface-support of the Windows environment
- v iSeries security for the protection of objects that are stored in the Ultimedia System Facilities Multimedia **Repository**

## **Programmer's Toolkit:**

The Programmer's Toolkit provides USF APIs documentation, access to the USF interface definition (header) files, and links to sample programs. To access this information, open the Programmer's Toolkit and select **Multimedia —> C/C++ APIs**.

#### **iSeries Access for Windows Multimedia topics:**

- v "Ultimedia System Facilities API capabilities overview"
- ["Ultimedia System Facilities API types overview"](#page-291-0) on page 286

# **Ultimedia System Facilities API capabilities overview**

Ultimedia System Facilities APIs allow you to do the following:

- Add multimedia functions to existing iSeries applications
- v Add multimedia interfaces to existing iSeries applications with little modification to the existing application
- <span id="page-291-0"></span>• Create new iSeries applications that use multimedia
- Create new client applications that use multimedia
- Create cooperative (iSeries and client) applications that use multimedia
- v Use the iSeries system as a Multimedia Repository and server for either iSeries-based or client-based tools or applications
- Use diverse multimedia devices such as digital video adapters, compact disc (CD) players, videodisc players, videocassette recorders (VCRs), and audio boards through the Multimedia Extensions Media Control Interface
- Share video media without physically handling the video devices or having players attached to dedicated viewing stations
- Sequence the delivery and presentation of multiple multimedia objects to the client
- Import and track multimedia objects that were created by industry-standard authoring tools
- Use multimedia input and output such as touch screens, audio output, full-motion video, and images

# **Ultimedia System Facilities API types overview**

The following types of APIs comprise the Ultimedia System Facilities APIs:

#### **Object Management APIs**

These APIs query, create, change, and delete Ultimedia System Facilities objects and their attributes.

#### **Multimedia APIs**

These APIs support various ways of capturing, editing, and presenting multimedia objects. They also allow the integration of multimedia into an iSeries server or client application.

#### **Shared Analog Device Control (SADC) APIs**

These APIs control the shared multimedia analog devices that are attached to the iSeries system.

#### **Cooperative Process Management (CPM) APIs**

Every client Ultimedia System Facilities application must use the two CPM APIs that start and stop CPM processing (fzzmInitializeUSFComm and fzzmStopUSFComm). Additional CPM APIs provide optional functions such as:

- Sending a request for processing from one platform to the other
- Returning request data
- Retrieving data sent from another process

# **iSeries Objects APIs for iSeries Access for Windows**

iSeries Objects for iSeries Access for Windows application programming interfaces (APIs) allow you to work with iSeries print-related objects. These APIs make it possible to work with iSeries spooled files, writer jobs, output queues, printers, and more.

By using iSeries Objects APIs, you can write workstation applications that are customized for the user's environment. For example, you can write an application to manage spooled files for a single user, or for all users across a network of iSeries servers. This includes holding, releasing, changing attributes of, deleting, sending, retrieving and answering messages for the spooled files.

#### **iSeries Objects APIs for iSeries Access for Windows required files:**

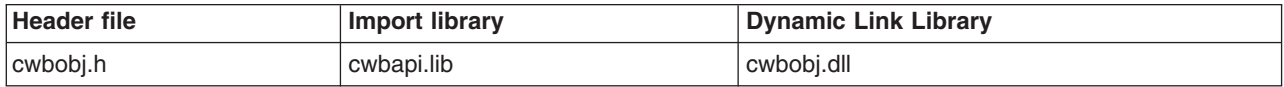

#### **Programmer's Toolkit:**

The Programmer's Toolkit provides iSeries Objects documentation, access to the cwbobj.h header file, and links to sample programs. To access this information, open the Programmer's Toolkit and select **iSeries Operations —> C/C++ APIs**.

#### **iSeries Objects APIs for iSeries Access for Windows topics:**

- v "iSeries objects attributes"
- v **[iSeries Objects API for iSeries Access for Windows listing](#page-321-0)**
- v ["Example: Using iSeries Objects APIs for iSeries Access for Windows"](#page-402-0) on page 397
- ["iSeries Object APIs return codes"](#page-33-0) on page 28

### **Related topics:**

- ["iSeries system name formats for ODBC Connection APIs"](#page-17-0) on page 12
- ["OEM, ANSI, and Unicode considerations"](#page-17-0) on page 12

# **iSeries objects attributes**

Network Print Server objects have attributes. The Network Print Server supports the following attributes. Refer to the data stream description for each object/action to determine the attributes that are supported for that combination.

#### **iSeries objects attributes listing** "Advanced Function Printing" "Align Page" [on page 289](#page-294-0) ["Allow Direct Print"](#page-294-0) on page 289 ["Graphic Character Set"](#page-302-0) on page 297 ["Resource library name"](#page-311-0) on page 306 "Authority" [on page 289](#page-294-0) ["Authority to Check"](#page-294-0) on page 289 ["Hold Spool File"](#page-302-0) on page 297 ["Automatically End Writer"](#page-294-0) on pa" ei al al et e writer" on page 298 ["Restart Printing"](#page-312-0) on page 307 ["Back Margin Offset Across"](#page-294-0) on pader 289 Address" on page 298 ["Back Margin Offset Down"](#page-295-0) on pädgeb2Name" [on page 298](#page-303-0) ["Backside Overlay Library Name"](#page-295-0) Joob plage 2298 ["Backside Overlay Name"](#page-295-0) on pağdo 298 eparators" on page 298 ["Back Overlay offset across"](#page-295-0) on p<sup>adgi</sup>te 1990r" [on page 298](#page-303-0) ["Back Overlay Offset Down"](#page-295-0) on p<sup>aget</sup> 29 age Printed" on page 299 ["Source Drawer"](#page-313-0) on page 308 ["Characters per Inch"](#page-295-0) on page 29Dength of Page" on page 299 ["Code Page"](#page-296-0) on page 291 ["Coded Font Name"](#page-296-0) on page 291 ["Lines Per Inch"](#page-304-0) on page 299 ["Coded Font Library Name"](#page-296-0) on paden 29 acturer Type and Model" on Spagele 29 Bile Number" on page 308 "Copies" [on page 291](#page-296-0) ["Copies left to Produce"](#page-296-0) on page"**⊠æ**asurement Method" on page 3'&pooled Output Schedule" on page 309 ["Current Page"](#page-296-0) on page 291 ["Data Format"](#page-297-0) on page 292 ["Data Queue Library Name"](#page-297-0) on p**'ages28g**e Queue Library Name" offTipægeTi&0@pened" on page 309 ["Data Queue Name"](#page-297-0) on page 292 ["Message Queue"](#page-305-0) on page 300 ["Date File Opened"](#page-297-0) on page 292 ["Message Reply"](#page-305-0) on page 300 ["User Specified DBCS Data"](#page-297-0) on palges 200 Pext" on page 301 ["DBCS Extension Characters"](#page-297-0) on Magea202Type" on page 301 ["DBCS Character Rotation"](#page-298-0) on pä**lge £96**ge Severity" on page 301 "User Data" [on page 310](#page-315-0) ["DBCS Characters per Inch"](#page-298-0) on p**"algen293** of Bytes to Read/Write" o"dspængdæ 804d data" on page 310 ["DBCS SO/SI Spacing"](#page-298-0) on page 2903mber of Files" on page 301 ["Defer Write"](#page-298-0) on page 293 ["Degree of Page Rotation"](#page-298-0) on pa"@bb@e3 Extended Attribute" on pagdS&02defined object type" on page 311 ["Delete File After Sending"](#page-299-0) on pat@penatime commands" on page 30 er defined option(s)" on page 311 ["Destination Option"](#page-299-0) on page 294 ["Operator Controlled"](#page-307-0) on page 302 ["User driver program"](#page-316-0) on page 311 ["Destination Type"](#page-299-0) on page 294 ["Order of Files On Queue"](#page-307-0) on page 302 ["User driver program library"](#page-316-0) on page 311 ["Device Class"](#page-299-0) on page 294 ["Device Model"](#page-299-0) on page 294 ["Device Type"](#page-299-0) on page 294 ["Display any File"](#page-299-0) on page 294 ["Output Queue Status"](#page-308-0) on page 303 ["User transform program library"](#page-317-0) on page 312 ["Drawer for Separators"](#page-300-0) on page"**29&**rflow Line Number" on page 303er transform program name" on page 312 ["Ending Page"](#page-300-0) on page 295 ["File Separators"](#page-300-0) on page 295 ["Fold Records"](#page-300-0) on page 295 ["Font Identifier"](#page-300-0) on page 295 "Form Feed" [on page 296](#page-301-0) "Form Type" [on page 296](#page-301-0) ["Form Type Message Option"](#page-301-0) on "paigle 286 quence" on page 304 ["Front Margin Offset Across"](#page-301-0) on plagat20ext" [on page 304](#page-309-0) ["Front Margin Offset Down"](#page-301-0) on pägeir 206 [on page 305](#page-310-0) ["Front Overlay Library Name"](#page-301-0) on"<del>paigae 290e</del>vice Type" on page 305 Writer Job User Name" on page 314 ["Front Overlay Name"](#page-302-0) on page 297rinter File Library Name" on pageWoloer Starting Page" on page 314 ["Front Overlay Offset Across"](#page-302-0) on prage 202 Unprintable Characters" on page 306 ["Front Overlay Offset Down"](#page-302-0) on päßeplacement Character" on page 306 ["Hardware Justification"](#page-302-0) on page 2%Resource name" on page 306 ["Library Name"](#page-304-0) on page 299 "Maximum Spooled Output RecordSpooleddo Blatus" on page 308 ["Message Help"](#page-305-0) on page 300 ["Message ID"](#page-305-0) on page 300 "Number of Writers Started to Que**Us**endetinged 302 ect name" on page 310 ["Output Priority"](#page-307-0) on page 302 ["Output Queue Library Name"](#page-308-0) on puser 303 [on page 311](#page-316-0) ["Output Queue Name"](#page-308-0) on page 30'Blser ID Address" on page 312 ["Pages Per Side"](#page-308-0) on page 303 ["Pel Density"](#page-308-0) on page 303 "Point Size" [on page 304](#page-309-0) ["Print Fidelity"](#page-309-0) on page 304 ["Print on Both Sides"](#page-309-0) on page 304 ["Workstation Customizing Object Name"](#page-318-0) on page 313 ["Print Quality"](#page-309-0) on page 304 ["Printer File Name"](#page-310-0) on page 305 ["Network Print Server Object Attributes"](#page-319-0) on page 314 ["Printer Queue"](#page-310-0) on page 305 ["Record Length"](#page-310-0) on page 305 ["Remote System"](#page-311-0) on page 306 ["Resource object type"](#page-311-0) on page 306 ["Save Spooled File"](#page-312-0) on page 307 ["Seek Offset"](#page-312-0) on page 307 ["Seek Origin"](#page-312-0) on page 307 ["Send Priority"](#page-312-0) on page 307 ["Separator page"](#page-312-0) on page 307 "Spool SCS" [on page 308](#page-313-0) ["Spool the Data"](#page-313-0) on page 308 ["Spooled File Name"](#page-313-0) on page 308 ["Starting Page"](#page-314-0) on page 309 ["Text Description"](#page-314-0) on page 309 ["Total Pages"](#page-314-0) on page 309 ["Transform SCS to ASCII"](#page-314-0) on page 309 ["Unit of Measure"](#page-315-0) on page 310 ["User Comment"](#page-315-0) on page 310 ["User defined object library"](#page-315-0) on page 310 ["User driver program name"](#page-316-0) on page 311 ["VM/MVS Class"](#page-317-0) on page 312 ["When to Automatically End Writer"](#page-317-0) on page 312 ["When to End Writer"](#page-317-0) on page 312 ["When to Hold File"](#page-318-0) on page 31[3"Width of Page"](#page-318-0) on page 313 ["Workstation Customizing Object Library"](#page-318-0) on page 313 ["Writer Job Name"](#page-318-0) on page 313 ["Writer Job Number"](#page-318-0) on page 313 ["Writer Job Status"](#page-319-0) on page 314

## **Advanced Function Printing**

**Key** CWBOBJ\_KEY\_AFP

**ID** 0x000A

<span id="page-294-0"></span>**Type** char[11]

### **Description**

Indicates whether this spooled file uses AFP resources external to the spooled file. Valid values are \*YES and \*NO.

## **Align Page**

**Key** CWBOBJ\_KEY\_ALIGN

**ID** 0x000B

**Type** char[11]

### **Description**

Indicates whether a forms alignment message is sent prior to printing this spooled file. Valid values are \*YES, \*NO.

## **Allow Direct Print**

**Key** CWBOBJ\_KEY\_ALWDRTPRT

**ID** 0x000C

**Type** char[11]

### **Description**

Indicates whether the printer writer allows the printer to be allocated to a job that prints directly to a printer. Valid values are \*YES, \*NO.

## **Authority**

**Key** CWBOBJ\_KEY\_AUT

- **ID** 0x000D
- **Type** char[11]
- **Description**

Specifies the authority that is given to users who do not have specific authority to the output queue. Valid values are \*USE, \*ALL, \*CHANGE, \*EXCLUDE, \*LIBCRTAUT.

## **Authority to Check**

**Key** CWBOBJ\_KEY\_AUTCHK

**ID** 0x000E

**Type** char[11]

## **Description**

Indicates what type of authorities to the output queue allow the user to control all the files on the output queue. Valid values are \*OWNER, \*DTAAUT.

## **Automatically End Writer**

**Key** CWBOBJ\_KEY\_AUTOEND

**ID** 0x0010

**Type** char[11]

#### **Description**

Specifies if the writer should be automatically ended. Valid values are \*NO, \*YES.

## **Back Margin Offset Across**

**Key** CWBOBJ\_KEY\_BACKMGN\_ACR

### <span id="page-295-0"></span>**ID** 0x0011

**Type** float

### **Description**

For the back side of a piece of paper, it specifies, how far in from the left side of the page printing starts. The special value \*FRONTMGN will be encoded as -1.

## **Back Margin Offset Down**

- **Key** CWBOBJ\_KEY\_BACKMGN\_DWN
- **ID** 0x0012
- **Type** float

## **Description**

For the back side of a piece of paper, it specifies, how far down from the top of the page printing starts. The special value \*FRONTMGN will be encoded as -1.

## **Backside Overlay Library Name**

- **Key** CWBOBJ\_KEY\_BKOVRLLIB
- **ID** 0x0013
- **Type** char[11]

### **Description**

The name of the library that contains the back overlay. If the back overlay name field has a special value, this library field will be blank.

## **Backside Overlay Name**

- **Key** CWBOBJ\_KEY\_BKOVRLAY
- **ID** 0x0014
- **Type** char[11]
- **Description**

The name of the back overlay. Valid special values include \*FRONTMGN.

## **Back Overlay offset across**

- **Key** CWBOBJ\_KEY\_BKOVL\_ACR
- **ID** 0x0016
- **Type** float

## **Description**

The offset across from the point of origin where the overlay is printed.

## **Back Overlay Offset Down**

- **Key** CWBOBJ\_KEY\_BKOVL\_DWN
- **ID** 0x0015
- **Type** float

## **Description**

The offset down from the point of origin where the overlay is printed.

## **Characters per Inch**

**Key** CWBOBJ\_KEY\_CPI

<span id="page-296-0"></span>**ID** 0x0017

**Type** float

## **Description**

The number of characters per horizontal inch.

## **Code Page**

**Key** CWBOBJ\_KEY\_CODEPAGE

- **ID** 0x0019
- **Type** char[11]

## **Description**

The mapping of graphic characters to code points for this spooled file. If the graphic character set field contains a special value, this field may contain a zero (0).

## **Coded Font Name**

**Key** CWBOBJ\_KEY\_CODEDFNT

**ID** 0x001A

**Type** char[11]

## **Description**

The name of the coded font. A coded font is an AFP resource that is composed of a character set and a code page. Special values include \*FNTCHRSET.

## **Coded Font Library Name**

**Key** CWBOBJ\_KEY\_CODEDFNTLIB

- **ID** 0x0018
- **Type** char[11]

## **Description**

The name of the library that contains the coded font. This field may contain blanks if the coded font name field has a special value.

## **Copies**

**Key** CWBOBJ\_KEY\_COPIES

**ID** 0x001C

**Type** long

**Description**

The total number of copies to be produced for this spooled file.

## **Copies left to Produce**

**Key** CWBOBJ\_KEY\_COPIESLEFT

**ID** 0x001D

**Type** long

## **Description**

The remaining number of copies to be produced for this spooled file.

## **Current Page**

**Key** CWBOBJ\_KEY\_CURPAGE

<span id="page-297-0"></span>**ID** 0x001E

**Type** long

**Description**

Current page that is being written by the writer job.

## **Data Format**

**Key** CWBOBJ\_KEY\_DATAFORMAT

- **ID** 0x001F
- **Type** char[11]
- **Description**

Data format. Valid values are \*RCDDATA, \*ALLDATA.

## **Data Queue Library Name**

- **Key** CWBOBJ\_KEY\_DATAQUELIB
- **ID** 0x0020
- **Type** char[11]

## **Description**

The name of the library that contains the data queue.

## **Data Queue Name**

**Key** CWBOBJ\_KEY\_DATAQUE

**ID** 0x0021

**Type** char[11]

## **Description**

Specifies the name of the data queue that is associated with the output queue.

## **Date File Opened**

**Key** CWBOBJ\_KEY\_DATE

**ID** 0x0022

**Type** char[8]

## **Description**

The date the spooled file was opened. The date is encoded in a character string with the following format, C YY MM DD.

## **User Specified DBCS Data**

- **Key** CWBOBJ\_KEY\_DBCSDATA
- **ID** 0x0099

**Type** char[11]

## **Description**

Whether the spooled file contains double-byte character set (DBCS) data. Valid values are \*NO and \*YES.

## **DBCS Extension Characters**

- **Key** CWBOBJ\_KEY\_DBCSEXTENSN
- **ID** 0x009A

<span id="page-298-0"></span>**Type** char[11]

### **Description**

Whether the system is to process the DBCS extension characters. Valid values are \*NO and \*YES.

## **DBCS Character Rotation**

**Key** CWBOBJ\_KEY\_DBCAROTATE

**ID** 0x009B

**Type** char[11]

### **Description**

Whether the DBCS characters are rotated 90 degrees counterclockwise before printing. Valid values are \*NO and \*YES.

## **DBCS Characters per Inch**

- **Key** CWBOBJ\_KEY\_DBCSCPI
- **ID** 0x009C
- **Type** long

### **Description**

The number of double-byte characters to be printed per inch. Valid values are -1, -2, 5, 6, and 10. The value \*CPI is encoded as -1. The value \*CONDENSED is encoded as -2.

## **DBCS SO/SI Spacing**

- **Key** CWBOBJ\_KEY\_DBCSSISO
- **ID** 0x009D
- **Type** char[11]

#### **Description**

Determines the presentation of shift-out and shift-in characters when printed. Valid values are \*NO, \*YES, and \*RIGHT.

## **Defer Write**

**Key** CWBOBJ\_KEY\_DFR\_WRITE

**ID** 0x0023

**Type** char[11]

**Description**

Whether print data is held in system buffers before

## **Degree of Page Rotation**

- **Key** CWBOBJ\_KEY\_PAGRTT
- **ID** 0x0024
- **Type** long

## **Description**

The degree of rotation of the text on the page, with respect to the way the form is loaded into the printer. Valid values are -1, -2, -3, 0, 90, 180, 270. The value \*AUTO is encoded as -1, the value \*DEVD is encoded as -2, and the value \*COR is encoded as -3.

## <span id="page-299-0"></span>**Delete File After Sending**

**Key** CWBOBJ\_KEY\_DELETESPLF

- **ID** 0x0097
- **Type** char[11]

## **Description**

Delete the spooled file after sending? Valid values are \*NO and \*YES.

## **Destination Option**

**Key** CWBOBJ\_KEY\_DESTOPTION

**ID** 0x0098

**Type** char[129]

## **Description**

Destination option. A text string that allows the user to pass options to the receiving system.

## **Destination Type**

**Key** CWBOBJ\_KEY\_DESTINATION

- **ID** 0x0025
- **Type** char[11]

## **Description**

Destination type. Valid values are \*OTHER, \*AS400, \*PSF2.

## **Device Class**

**Key** CWBOBJ\_KEY\_DEVCLASS

- **ID** 0x0026
- **Type** char[11]

**Description**

The device class.

## **Device Model**

- **Key** CWBOBJ\_KEY\_DEVMODEL
- **ID** 0x0027

**Type** char[11]

## **Description**

The model number of the device.

## **Device Type**

**Key** CWBOBJ\_KEY\_DEVTYPE

- **ID** 0x0028
- **Type** char[11]

**Description**

The device type.

## **Display any File**

**Key** CWBOBJ\_KEY\_DISPLAYANY

<span id="page-300-0"></span>**ID** 0x0029

**Type** char[11]

#### **Description**

Whether users who have authority to read this output queue can display the output data of any output file on this queue, or only the data in their own files. Valid values are \*YES, \*NO, \*OWNER.

### **Drawer for Separators**

**Key** CWBOBJ\_KEY\_DRWRSEP

- **ID** 0x002A
- **Type** long

#### **Description**

Identifies the drawer from which the job and file separator pages are to be taken. Valid values are -1, -2, 1, 2, 3. The value \*FILE is encoded as -1, and the value \*DEVD is encoded as -2.

### **Ending Page**

**Key** CWBOBJ\_KEY\_ENDPAGE

- **ID** 0x002B
- **Type** long

### **Description**

The page number at which to end printing the spooled file. Valid values are 0 or the ending page number. The value \*END is encoded as 0.

### **File Separators**

- **Key** CWBOBJ\_KEY\_FILESEP
- **ID** 0x002C
- **Type** long

### **Description**

The number of file separator pages that are placed at the beginning of each copy of the spooled file. Valid values are -1, or the number of separators. The value \*FILE is encoded as -1.

## **Fold Records**

- **Key** CWBOBJ\_KEY\_FOLDREC
- **ID** 0x002D
- **Type** char[11]

#### **Description**

Whether records that exceed the printer forms width are folded (wrapped) to the next line. Valid values are \*YES, \*NO.

## **Font Identifier**

**Key** CWBOBJ\_KEY\_FONTID

**ID** 0x002E

```
Type char[11]
```
#### **Description**

The printer font that is used. Valid special values include \*CPI and \*DEVD.

## <span id="page-301-0"></span>**Form Feed**

**Key** CWBOBJ\_KEY\_FORMFEED

**ID** 0x002F

**Type** char[11]

## **Description**

The manner in which forms feed to the printer. Valid values are \*CONT, \*CUT, \*AUTOCUT, \*DEVD.

## **Form Type**

**Key** CWBOBJ\_KEY\_FORMTYPE

**ID** 0x0030

**Type** char[11]

## **Description**

The type of form to be loaded in the printer to print this spooled file.

# **Form Type Message Option**

- **Key** CWBOBJ\_KEY\_FORMTYPEMSG
- **ID** 0x0043
- **Type** char[11]

## **Description**

Message option for sending a message to the writer's message queue when the current form type is finished. Valid values are \*MSG, \*NOMSG, \*INFOMSG, \*INQMSG.

## **Front Margin Offset Across**

- **Key** CWBOBJ\_KEY\_FTMGN\_ACR
- **ID** 0x0031
- **Type** float

## **Description**

For the front side of a piece of paper, it specifies, how far in from the left side of the page printing starts. The special value \*DEVD is encoded as -2.

## **Front Margin Offset Down**

- **Key** CWBOBJ\_KEY\_FTMGN\_DWN
- **ID** 0x0032
- **Type** float

## **Description**

For the front side of a piece of paper, it specifies, how far down from the top of the page printing starts. The special value \*DEVD is encoded as -2.

## **Front Overlay Library Name**

- **Key** CWBOBJ\_KEY\_FTOVRLLIB
- **ID** 0x0033
- **Type** char[11]

The name of the library that contains the front overlay. This field may be blank if the front overlay name field contains a special value.

## <span id="page-302-0"></span>**Front Overlay Name**

**Key** CWBOBJ\_KEY\_FTOVRLAY

- **ID** 0x0034
- **Type** char[11]

#### **Description**

The name of the front overlay. Valid special values include \*NONE.

### **Front Overlay Offset Across**

**Key** CWBOBJ\_KEY\_FTOVL\_ACR

**ID** 0x0036

**Type** float

### **Description**

The offset across from the point of origin where the overlay is printed.

## **Front Overlay Offset Down**

**Key** CWBOBJ\_KEY\_FTOVL\_DWN

**ID** 0x0035

**Type** float

#### **Description**

The offset down from the point of origin where the overlay is printed.

### **Graphic Character Set**

- **Key** CWBOBJ\_KEY\_CHAR\_ID
- **ID** 0x0037
- **Type** char[11]

#### **Description**

The set of graphic characters to be used when printing this file. Valid special values include \*DEVD, \*SYSVAL, and \*JOBCCSID.

#### **Hardware Justification**

- **Key** CWBOBJ\_KEY\_JUSTIFY
- **ID** 0x0038
- **Type** long
- **Description**

The percentage that the output is right justified. Valid values are 0, 50, 100.

## **Hold Spool File**

- **Key** CWBOBJ\_KEY\_HOLD
- **ID** 0x0039
- **Type** char[11]

Whether the spooled file is held. Valid values are \*YES, \*NO.

### <span id="page-303-0"></span>**Initialize the writer**

**Key** CWBOBJ\_KEY\_WTRINIT

**ID** 0x00AC

**Type** char[11]

### **Description**

The user can specify when to initialize the printer device. Valid values are \*WTR, \*FIRST, \*ALL.

### **Internet Address**

**Key** CWBOBJ\_KEY\_INTERNETADDR

**ID** 0x0094

**Type** char[16]

#### **Description**

The internet address of the receiving system.

## **Job Name**

**Key** CWBOBJ\_KEY\_JOBNAME

- **ID** 0x003B
- **Type** char[11]

#### **Description**

The name of the job that created the spooled file.

#### **Job Number**

- **Key** CWBOBJ\_KEY\_JOBNUMBER
- **ID** 0x003C
- **Type** char[7]

#### **Description**

The number of the job that created the spooled file.

## **Job Separators**

- **Key** CWBOBJ\_KEY\_JOBSEPRATR
- **ID** 0x003D
- **Type** long

#### **Description**

The number of job separators to be placed at the beginning of the output for each job having spooled files on this output queue. Valid values are -2, 0-9. The value \*MSG is encoded as -2. Job separators are specified when the output queue is created.

### **Job User**

- **Key** CWBOBJ\_KEY\_USER
- **ID** 0x003E
- **Type** char[11]

The name of the user that created the spooled file.

## <span id="page-304-0"></span>**Last Page Printed**

**Key** CWBOBJ\_KEY\_LASTPAGE

**ID** 0x003F

**Type** long

### **Description**

The number of the last printed page is the file if printing ended before the job completed processing.

## **Length of Page**

**Key** CWBOBJ\_KEY\_PAGELEN

**ID** 0x004E

**Type** float

### **Description**

The length of a page. Units of measurement are specified in the measurement method attribute.

## **Library Name**

**Key** CWBOBJ\_KEY\_LIBRARY

- **ID** 0x000F
- **Type** char[11]

### **Description**

The name of the library.

## **Lines Per Inch**

- **Key** CWBOBJ\_KEY\_LPI
- **ID** 0x0040
- **Type** float

## **Description**

The number of lines per vertical inch in the spooled file.

## **Manufacturer Type and Model**

- **Key** CWBOBJ\_KEY\_MFGTYPE
- **ID** 0x0041
- **Type** char[21]
- **Description**

Specifies the manufacturer, type, and model when transforming print data from SCS to ASCII.

## **Maximum Spooled Output Records**

- **Key** CWBOBJ\_KEY\_MAXRECORDS
- **ID** 0x0042
- **Type** long

<span id="page-305-0"></span>The maximum number of records allowed in this file at the time this file was opened. The value \*NOMAX is encoded as 0.

#### **Measurement Method**

**Key** CWBOBJ\_KEY\_MEASMETHOD

**ID** 0x004F

**Type** char[11]

#### **Description**

The measurement method that is used for the length of page and width of page attributes. Valid values are \*ROWCOL, \*UOM.

#### **Message Help**

**Key** CWBOBJ\_KEY\_MSGHELP

**ID** 0x0081

**Type** char(\*)

### **Description**

The message help, which is sometimes known as second-level text, can be returned by a ″retrieve message″ request. The system limits the length to 3000 characters (English version must be 30 % less to allow for translation).

#### **Message ID**

**Key** CWBOBJ\_KEY\_MESSAGEID

**ID** 0x0093

**Type** char[8]

**Description**

The message ID.

#### **Message Queue Library Name**

**Key** CWBOBJ\_KEY\_MSGQUELIB

- **ID** 0x0044
- **Type** char[11]

#### **Description**

The name of the library that contains the message queue.

#### **Message Queue**

**Key** CWBOBJ\_KEY\_MSGQUE

- **ID** 0x005E
- **Type** char[11]

#### **Description**

The name of the message queue that the writer uses for operational messages.

#### **Message Reply**

- **Key** CWBOBJ\_KEY\_MSGREPLY
- **ID** 0x0082
- **Type** char[133]

<span id="page-306-0"></span>The message reply. Text string to be provided by the client which answers a message of type ″inquiry″. In the case of message retrieved, the attribute value is returned by the server and contains the default reply which the client can use. The system limits the length to 132 characters. Should be null-terminated due to variable length.

## **Message Text**

**Key** CWBOBJ\_KEY\_MSGTEXT

**ID** 0x0080

**Type** char[133]

#### **Description**

The message text, that is sometimes known as first-level text, can be returned by a ″retrieve message″ request. The system limits the length to 132 characters.

## **Message Type**

**Key** CWBOBJ\_KEY\_MSGTYPE

**ID** 0x008E

**Type** char[3]

#### **Description**

The message type, a 2-digit, EBCDIC encoding. Two types of messages indicate whether one can ″answer″ a ″retrieved″ message: '04' Informational messages convey information without asking for a reply (may require a corrective action instead), '05' Inquiry messages convey information and ask for a reply.

### **Message Severity**

- **Key** CWBOBJ\_KEY\_MSGSEV
- **ID** 0x009F
- **Type** long

#### **Description**

Message severity. Values range from 00 to 99. The higher the value, the more severe or important the condition.

#### **Number of Bytes to Read/Write**

- **Key** CWBOBJ\_KEY\_NUMBYTES
- **ID** 0x007D
- **Type** long

#### **Description**

The number of bytes to read for a read operation, or the number of bytes to write for a write operation. The object action determines how to interpret this attribute.

### **Number of Files**

**Key** CWBOBJ\_KEY\_NUMFILES

- **ID** 0x0045
- **Type** long
- **Description**

The number of spooled files that exist on the output queue.

## <span id="page-307-0"></span>**Number of Writers Started to Queue**

**Key** CWBOBJ\_KEY\_NUMWRITERS

- **ID** 0x0091
- **Type** long

### **Description**

The number of writer jobs started to the output queue.

## **Object Extended Attribute**

**Key** CWBOBJ\_KEY\_OBJEXTATTR

**ID** 0x000B1

**Type** char[11]

### **Description**

An ″extended″ attribute used by some objects like font resources. This value shows up via WRKOBJ and DSPOBJD commands on the iSeries server. The title on an iSeries server screen may just indicate ″Attribute″. In the case of object types of font resources, for example, common values are CDEPAG, CDEFNT, and FNTCHRSET.

## **Open time commands**

**Key** CWBOBJ\_KEY\_OPENCMDS

**ID** 0x00A0

**Type** char[11]

### **Description**

Specifies whether the user wants SCS open time commands to be inserted into datastream prior to spool file data. Valid values are \*YES, \*NO.

## **Operator Controlled**

**Key** CWBOBJ\_KEY\_OPCNTRL

**ID** 0x0046

**Type** char[11]

#### **Description**

Whether users with job control authority are allowed to manage or control the spooled files on this queue. Valid values are \*YES, \*NO.

## **Order of Files On Queue**

**Key** CWBOBJ\_KEY\_ORDER

- **ID** 0x0047
- **Type** char[11]

#### **Description**

The order of spooled files on this output queue. Valid values are \*FIFO, \*JOBNBR.

## **Output Priority**

- **Key** CWBOBJ\_KEY\_OUTPTY
- **ID** 0x0048
- **Type** char[11]

The priority of the spooled file. The priority ranges from 1 (highest) to 9 (lowest). Valid values are 0-9, where 0 represents \*JOB.

## <span id="page-308-0"></span>**Output Queue Library Name**

**Key** CWBOBJ\_KEY\_OUTQUELIB

- **ID** 0x0049
- **Type** char[11]

#### **Description**

The name of the library that contains the output queue.

### **Output Queue Name**

**Key** CWBOBJ\_KEY\_OUTQUE

**ID** 0x004A

**Type** char[11]

#### **Description**

The name of the output queue.

## **Output Queue Status**

**Key** CWBOBJ\_KEY\_OUTQUESTS

**ID** 0x004B

**Type** char[11]

#### **Description**

The status of the output queue. Valid values are RELEASED, HELD.

## **Overflow Line Number**

- **Key** CWBOBJ\_KEY\_OVERFLOW
- **ID** 0x004C
- **Type** long

#### **Description**

The last line to be printed before the data that is being printed overflows to the next page.

## **Pages Per Side**

- **Key** CWBOBJ\_KEY\_MULTIUP
- **ID** 0x0052
- **Type** long

#### **Description**

The number of logical pages that print on each side of each physical page when the file is printed. Valid values are 1, 2, 4.

### **Pel Density**

- **Key** CWBOBJ\_KEY\_PELDENSITY
- **ID** 0x00B2
- **Type** char[2]

<span id="page-309-0"></span>For font resources only, this value is an encoding of the number of pels (″1″ represents a pel size of 240, ″2″ represents a pel size of 320). Additional values may become meaningful as the iSeries system defines them.

## **Point Size**

**Key** CWBOBJ\_KEY\_POINTSIZE

**ID** 0x0053

**Type** float

### **Description**

The point size in which this spooled file's text is printed. The special value \*NONE will be encoded as 0.

## **Print Fidelity**

**Key** CWBOBJ\_KEY\_FIDELITY

**ID** 0x0054

**Type** char[11]

#### **Description**

The kind of error handling that is performed when printing. Valid values are \*ABSOLUTE, \*CONTENT.

## **Print on Both Sides**

- **Key** CWBOBJ\_KEY\_DUPLEX
- **ID** 0x0055

**Type** char[11]

#### **Description**

How the information prints. Valid values are \*FORMDF, \*NO, \*YES, \*TUMBLE.

## **Print Quality**

**Key** CWBOBJ\_KEY\_PRTQUALITY

**ID** 0x0056

**Type** char[11]

#### **Description**

The print quality that is used when printing this spooled file. Valid values are \*STD, \*DRAFT, \*NLQ, \*FASTDRAFT.

## **Print Sequence**

- **Key** CWBOBJ\_KEY\_PRTSEQUENCE
- **ID** 0x0057
- **Type** char[11]

#### **Description**

Print sequence. Valid values are \*NEXT.

## **Print Text**

- **Key** CWBOBJ\_KEY\_PRTTEXT
- **ID** 0x0058

<span id="page-310-0"></span>**Type** char[31]

### **Description**

The text that is printed at the bottom of each page of printed output and on separator pages. Valid special values include \*BLANK and \*JOB.

## **Printer**

**Key** CWBOBJ\_KEY\_PRINTER

**ID** 0x0059

**Type** char[11]

### **Description**

The name of the printer device.

## **Printer Device Type**

- **Key** CWBOBJ\_KEY\_PRTDEVTYPE
- **ID** 0x005A

**Type** char[11]

**Description**

The printer data stream type. Valid values are \*SCS, \*IPDS(\*), \*USERASCII, \*AFPDS.

## **Printer File Library Name**

**Key** CWBOBJ\_KEY\_PRTRFILELIB

**ID** 0x005B

**Type** char[11]

#### **Description**

The name of the library that contains the printer file.

## **Printer File Name**

**Key** CWBOBJ\_KEY\_PRTRFILE

**ID** 0x005C

**Type** char[11]

#### **Description**

The name of the printer file.

## **Printer Queue**

**Key** CWBOBJ\_KEY\_RMTPRTQ

- **ID** 0x005D
- **Type** char[129]

### **Description**

The name of the destination printer queue when sending spooled files via SNDTCPSPLF (LPR).

## **Record Length**

- **Key** CWBOBJ\_KEY\_RECLENGTH
- **ID** 0x005F
- **Type** long

Record length.

## <span id="page-311-0"></span>**Remote System**

**Key** CWBOBJ\_KEY\_RMTSYSTEM

**ID** 0x0060

**Type** char[256]

### **Description**

Remote system name. Valid special values include \*INTNETADR.

## **Replace Unprintable Characters**

**Key** CWBOBJ\_KEY\_RPLUNPRT

**ID** 0x0061

**Type** char[11]

### **Description**

Whether characters that cannot be printed are to be replaced with another character. Valid values are \*YES or \*NO.

## **Replacement Character**

**Key** CWBOBJ\_KEY\_RPLCHAR

- **ID** 0x0062
- **Type** char[2]

## **Description**

The character that replaces any unprintable characters.

## **Resource library name**

- **Key** CWBOBJ\_KEY\_RSCLIB
- **ID** 0x00AE
- **Type** char[11]

## **Description**

The name of the library that contains the external AFP (Advanced Function Print) resource.

## **Resource name**

- **Key** CWBOBJ\_KEY\_RSCNAME
- **ID** 0x00AF
- **Type** char[11]
- **Description**

The name of the external AFP resource.

## **Resource object type**

- **Key** CWBOBJ\_KEY\_RSCTYPE
- **ID** 0x00B0
- **Type** Long

<span id="page-312-0"></span>A numerical, bit encoding of external AFP resource object type. Values are 0x0001, 0x0002, 0x0004, 0x0008, 0x0010 corresponding to \*FNTRSC, \*FORMDF, \*OVL, \*PAGSEG, \*PAGDFN, respectively.

### **Restart Printing**

**Key** CWBOBJ\_KEY\_RESTART

**ID** 0x0063

**Type** long

#### **Description**

Restart printing. Valid values are -1, -2, -3, or the page number to restart at. The value \*STRPAGE is encoded as -1, the value \*ENDPAGE is encoded as -2, and the value \*NEXT is encoded as -3.

## **Save Spooled File**

**Key** CWBOBJ\_KEY\_SAVESPLF

**ID** 0x0064

**Type** char[11]

#### **Description**

Whether the spooled file is to be saved after it is written. Valid values are \*YES, \*NO.

## **Seek Offset**

**Key** CWBOBJ\_KEY\_SEEKOFF

**ID** 0x007E

**Type** long

#### **Description**

Seek offset. Allows both positive and negative values relative to the seek origin.

### **Seek Origin**

**Key** CWBOBJ\_KEY\_SEEKORG

- **ID** 0x007F
- **Type** long

#### **Description**

Valid values include 1 (beginning or top), 2 (current), and 3 (end or bottom).

### **Send Priority**

- **Key** CWBOBJ\_KEY\_SENDPTY
- **ID** 0x0065
- **Type** char[11]

#### **Description**

Send priority. Valid values are \*NORMAL, \*HIGH.

#### **Separator page**

**Key** CWBOBJ\_KEY\_SEPPAGE

- **ID** 0x00A1
- **Type** char[11]

Allows a user the option of printing a banner page. Valid values are \*YES or \*NO.

## <span id="page-313-0"></span>**Source Drawer**

**Key** CWBOBJ\_KEY\_SRCDRWR

**ID** 0x0066

**Type** long

### **Description**

The drawer to be used when the automatic cut sheet feed option is selected. Valid values are -1, -2, 1-255. The value \*E1 is encode as -1, and the value \*FORMDF is encoded as -2.

## **Spool SCS**

**Key** CWBOBJ\_KEY\_SPLSCS

**ID** 0x00AD

**Type** Long

### **Description**

Determines how SCS data is used during create spool file. Valid values are -1, 0, 1, or the page number. The value \*ENDPAGE is encoded as -1. For the value 0, printing starts on page 1. For the value 1, the entire file prints.

## **Spool the Data**

**Key** CWBOBJ\_KEY\_SPOOL

**ID** 0x0067

**Type** char[11]

#### **Description**

Whether the output data for the printer device is spooled. Valid values are \*YES, \*NO.

## **Spooled File Name**

**Key** CWBOBJ\_KEY\_SPOOLFILE

**ID** 0x0068

**Type** char[11]

#### **Description**

The name of the spooled file.

## **Spooled File Number**

- **Key** CWBOBJ\_KEY\_SPLFNUM
- **ID** 0x0069
- **Type** long

## **Description**

The spooled file number.

## **Spooled File Status**

**Key** CWBOBJ\_KEY\_SPLFSTATUS

- **ID** 0x006A
- **Type** char[11]

The status of the spooled file. Valid values are \*CLOSED, \*HELD, \*MESSAGE, \*OPEN, \*PENDING, \*PRINTER, \*READY, \*SAVED, \*WRITING.

## <span id="page-314-0"></span>**Spooled Output Schedule**

**Key** CWBOBJ\_KEY\_SCHEDULE

- **ID** 0x006B
- **Type** char[11]

#### **Description**

Specifies, for spooled files only, when the spooled file is available to the writer. Valid values are \*IMMED, \*FILEEND, \*JOBEND.

### **Starting Page**

**Key** CWBOBJ\_KEY\_STARTPAGE

**ID** 0x006C

**Type** long

#### **Description**

The page number at which to start printing the spooled file. Valid values are -1, 0, 1, or the page number. The value \*ENDPAGE is encoded as -1. For the value 0, printing starts on page 1. For the value 1, the entire file prints.

### **Text Description**

- **Key** CWBOBJ\_KEY\_DESCRIPTION
- **ID** 0x006D
- **Type** [51]

#### **Description**

Text to describe an instance of an iSeries object.

## **Time File Opened**

**Key** CWBOBJ\_KEY\_TIMEOPEN

- **ID** 0x006E
- **Type** char[7]

#### **Description**

The time this spooled file was opened. The time is encoded in a character 0x0005 with the following format, HH MM SS.

#### **Total Pages**

- **Key** CWBOBJ\_KEY\_PAGES
- **ID** 0x006F
- **Type** long

#### **Description**

The number of pages that are contained in a spooled file.

## **Transform SCS to ASCII**

- **Key** CWBOBJ\_KEY\_SCS2ASCII
- **ID** 0x0071

<span id="page-315-0"></span>**Type** char[11]

## **Description**

Whether the print data is to be transformed from SCS to ASCII. Valid values are \*YES, \*NO.

## **Unit of Measure**

**Key** CWBOBJ\_KEY\_UNITOFMEAS

**ID** 0x0072

**Type** char[11]

### **Description**

The unit of measure to use for specifying distances. Valid values are \*CM, \*INCH.

## **User Comment**

**Key** CWBOBJ\_KEY\_USERCMT

**ID** 0x0073

**Type** char[101]

### **Description**

The 100 characters of user-specified comment that describe the spooled file.

## **User Data**

**Key** CWBOBJ\_KEY\_USERDATA

**ID** 0x0074

**Type** char[11]

### **Description**

The 10 characters of user-specified data that describe the spooled file. Valid special values include \*SOURCE.

## **User defined data**

**Key** CWBOBJ\_KEY\_USRDFNDTA

**ID** 0x00A2

**Type** char[]

## **Description**

User defined data to be utilized by user applications or user specified programs that process spool files. All characters are acceptable. Max size is 255.

## **User defined object library**

- **Key** CWBOBJ\_KEY\_USRDFNOBJLIB
- **ID** 0x00A4
- **Type** char[11]

## **Description**

User defined object library to search by user applications that process spool files.

## **User defined object name**

- **Key** CWBOBJ\_KEY\_USRDFNOBJ
- **ID** 0x00A5
- **Type** char[11]

User defined object name to be utilized by user applications that process spool files.

## <span id="page-316-0"></span>**User defined object type**

**Key** CWBOBJ\_KEY\_USRDFNOBJTYP

**ID** 0x00A6

**Type** char[11]

**Description**

User defined object type pertaining to the user defined object.

## **User defined option(s)**

**Key** CWBOBJ\_KEY\_USEDFNOPTS

**ID** 0x00A3

**Type** char[\*]

### **Description**

User defined options to be utilized by user applications that process spool files. Up to 4 options may be specifies, each value is length char(10). All characters are acceptable.

## **User driver program**

**Key** CWBOBJ\_KEY\_USRDRVPGMDTA

- **ID** 0x00A9
- **Type** char[11]

### **Description**

User data to be used with the user driver program. All characters are acceptable. Maximum size is 5000 characters.

## **User driver program library**

- **Key** CWBOBJ\_KEY\_USRDRVPGMLIB
- **ID** 0x00AA

**Type** char[11]

#### **Description**

User defined library to search for driver program that processes spool files.

#### **User driver program name**

- **Key** CWBOBJ\_KEY\_USRDRVPGM
- **ID** 0x00AB
- **Type** char[11]
- **Description**

User defined program name that processes spool files.

## **User ID**

- **Key** CWBOBJ\_KEY\_TOUSERID
- **ID** 0x0075
- **Type** char[9]

User ID to which the spooled file is sent.

### <span id="page-317-0"></span>**User ID Address**

- **Key** CWBOBJ\_KEY\_TOADDRESS
- **ID** 0x0076
- **Type** char[9]
- **Description**

Address of user to whom the spooled file is sent.

## **User transform program library**

- **Key** CWBOBJ\_KEY\_USRTFMPGMLIB
- **ID** 0x00A7
- **Type** char[11]

#### **Description**

User defined library search for transform program.

## **User transform program name**

- **Key** CWBOBJ\_KEY\_USETFMPGM
- **ID** 0x00A8
- **Type** char[11]

#### **Description**

User defined transform program name that transforms spool file data before it is processed by the driver program.

## **VM/MVS Class**

- **Key** CWBOBJ\_KEY\_VMMVSCLASS
- **ID** 0x0077
- **Type** char[2]

#### **Description**

VM/MVS class. Valid values are A-Z and 0-9.

## **When to Automatically End Writer**

- **Key** CWBOBJ\_KEY\_WTRAUTOEND
- **ID** 0x0078
- **Type** char[11]

### **Description**

When to end the writer if it is to be ended automatically. Valid values are \*NORDYF, \*FILEEND. Attribute Automatically end writer must be set to \*YES.

## **When to End Writer**

- **Key** CWBOBJ\_KEY\_WTREND
- **ID** 0x0090
- **Type** char[11]

When to end the writer. Valid value are \*CNTRLD, \*IMMED, and \*PAGEEND. This is different from when to automatically end the writer.

## <span id="page-318-0"></span>**When to Hold File**

**Key** CWBOBJ\_KEY\_HOLDTYPE

- **ID** 0x009E
- **Type** char[11]

### **Description**

When to hold the spooled file. Valid values are \*IMMED, and \*PAGEEND.

## **Width of Page**

**Key** CWBOBJ\_KEY\_PAGEWIDTH

**ID** 0x0051

**Type** float

### **Description**

The width of a page. Units of measurement are specified in the measurement method attribute.

## **Workstation Customizing Object Name**

**Key** CWBOBJ\_KEY\_WSCUSTMOBJ

**ID** 0x0095

**Type** char[11]

### **Description**

The name of the workstation customizing object.

## **Workstation Customizing Object Library**

**Key** CWBOBJ\_KEY\_WSCUSTMOBJL

- **ID** 0x0096
- **Type** char[11]

### **Description**

the name of the library that contains the workstation customizing object.

## **Writer Job Name**

- **Key** CWBOBJ\_KEY\_WRITER
- **ID** 0x0079
- **Type** char[11]
- **Description**

The name of the writer job.

## **Writer Job Number**

- **Key** CWBOBJ\_KEY\_WTRJOBNUM
- **ID** 0x007A

**Type** char[7]

**Description**

The writer job number.

## <span id="page-319-0"></span>**Writer Job Status**

**Key** CWBOBJ\_KEY\_WTRJOBSTS

- **ID** 0x007B
- **Type** char[11]

## **Description**

The status of the writer job. Valid values are STR, END, JOBQ, HLD, MSGW.

## **Writer Job User Name**

- **Key** CWBOBJ\_KEY\_WTRJOBUSER
- **ID** 0x007C

**Type** char[11]

## **Description**

The name of the user that started the writer job.

## **Writer Starting Page**

- **Key** CWBOBJ\_KEY\_WTRSTRPAGE
- **ID** 0x008F
- **Type** long

## **Description**

Specifies the page number of the first page to print from the first spooled file when the writer job starts. This is only valid if the spooled file name is also specified when the writer starts.

## **Network Print Server Object Attributes**

- "NPS Attribute Default Value"
- "NPS Attribute High Limit"
- ["NPS Attribute ID"](#page-320-0) on page 315
- ["NPS Attribute Low Limit"](#page-320-0) on page 315
- ["NPS Attribute Possible Value"](#page-320-0) on page 315
- ["NPS Attribute Text Description"](#page-320-0) on page 315
- ["NPS Attribute Type"](#page-320-0) on page 315
- ["NPS CCSID"](#page-320-0) on page 315
- ["NPS Object"](#page-321-0) on page 316
- ["NPS Object Action"](#page-321-0) on page 316
- "NPS Level" [on page 316](#page-321-0)

## *NPS Attribute Default Value:*

- **Key** CWBOBJ\_KEY\_ATTRDEFAULT
- **ID** 0x0083
- **Type** dynamic

## **Description**

Default value for the attribute.

## *NPS Attribute High Limit:*

- **Key** CWBOBJ\_KEY\_ATTRMAX
- **ID** 0x0084

#### <span id="page-320-0"></span>**Type** dynamic

#### **Description**

High limit of the attribute value.

## *NPS Attribute ID:*

**Key** CWBOBJ\_KEY\_ATTRID

- **ID** 0x0085
- **Type** long

#### **Description**

ID of the attribute.

### *NPS Attribute Low Limit:*

**Key** CWBOBJ\_KEY\_ATTRMIN

**ID** 0x0086

**Type** dynamic

### **Description**

Low limit of the attribute value.

#### *NPS Attribute Possible Value:*

**Key** CWBOBJ\_KEY\_ATTRPOSSIBL

**ID** 0x0087

**Type** dynamic

#### **Description**

Possible value for the attribute. More than one NPS possible value instance may be present in a code point.

#### *NPS Attribute Text Description:*

- **Key** CWBOBJ\_KEY\_ATTRDESCRIPT
- **ID** 0x0088

**Type** char(\*)

#### **Description**

Text description that provides a name for the attribute.

#### *NPS Attribute Type:*

- **Key** CWBOBJ\_KEY\_ATTRTYPE
- **ID** 0x0089
- **Type** long

#### **Description**

The type of the attribute. Valid values are the types that are defined by the Network Print Server.

#### *NPS CCSID:*

- **Key** CWBOBJ\_KEY\_NPSCCSID
- **ID** 0x008A
- **Type** long

CCSID that the Network Print Server expects that all strings will be encoded in.

### <span id="page-321-0"></span>*NPS Object:*

**Key** CWBOBJ\_KEY\_NPSOBJECT

**ID** 0x008B

**Type** long

### **Description**

Object ID. Valid values are the objects that are defined by the Network Print Server.

### *NPS Object Action:*

**Key** CWBOBJ\_KEY\_NPSACTION

**ID** 0x008C

**Type** long

### **Description**

Action ID. Valid values are the actions that are defined by the Network Print Server.

### *NPS Level:*

**Key** CWBOBJ\_KEY\_NPSLEVEL

**ID** 0x008D

**Type** char[7]

## **Description**

The version, release, and modification level of the Network Print Server. This attribute is a character string encoded as VXRYMY (ie. ″V3R1M0″) where

> X is in (0..9) Y is in (0..9,A..Z)

# **iSeries Objects API for iSeries Access for Windows listing**

**Note:** When working with handles in the following APIs, 0 never will be returned as a valid handle.

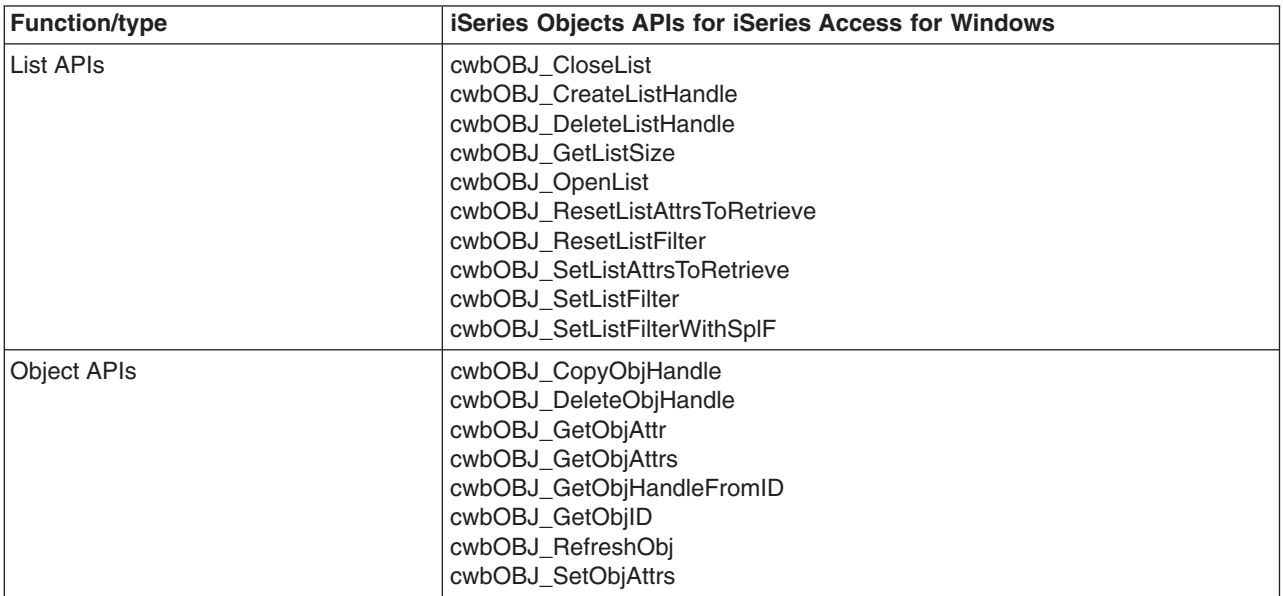

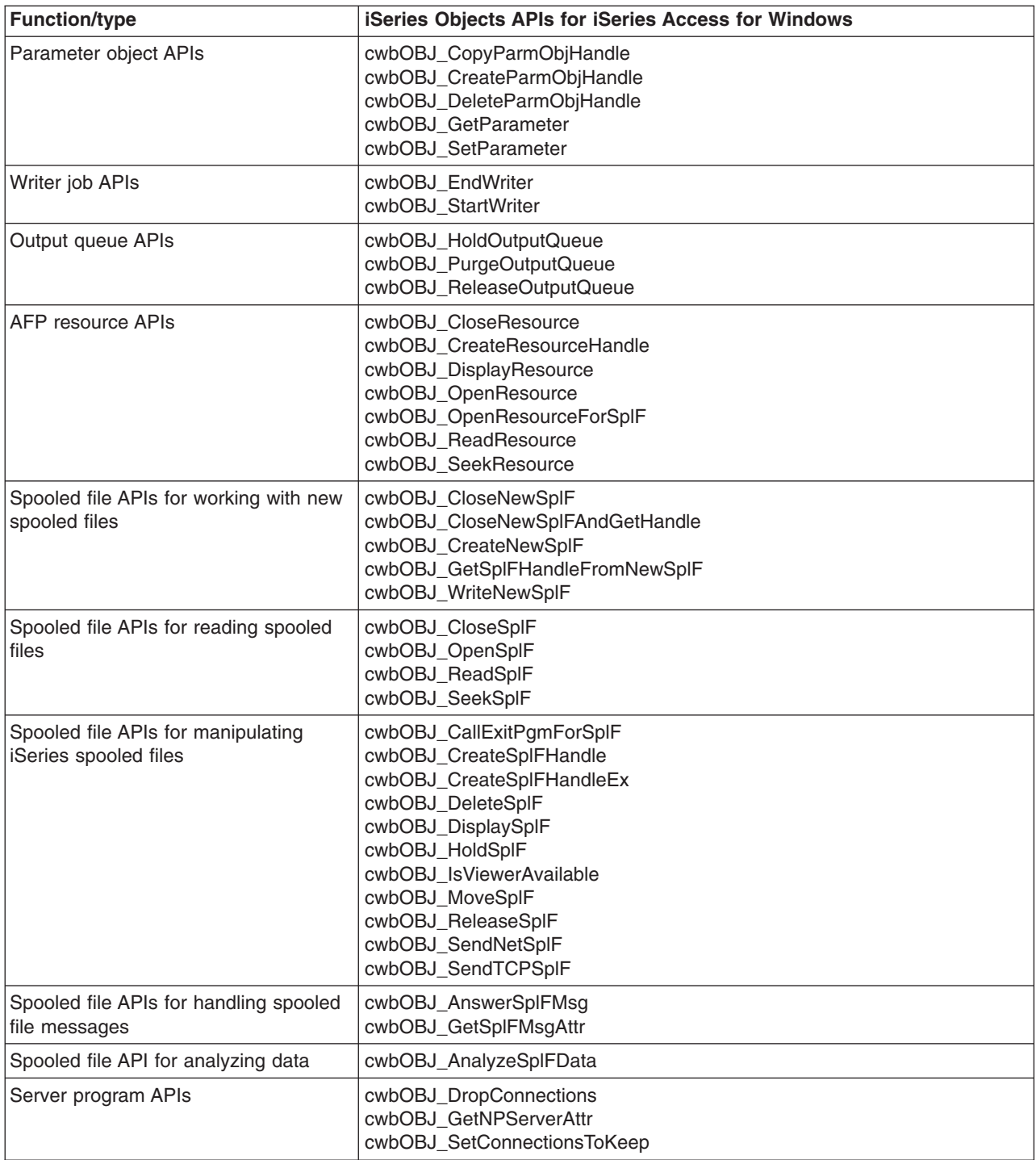

## <span id="page-323-0"></span>**cwbOBJ\_AnalyzeSplFData**

**Purpose:** Analyze data for a spooled file and give a best guess as to what the data type is.

### *Syntax:*

```
unsigned int CWB_ENTRY cwbOBJ_AnalyzeSplFData(
```
const char \*data, unsigned long bufLen, cwbOBJ\_SplFDataType \*dataType, cwbSV ErrHandle errorHandle);

### *Parameters:*

#### **const char \*data - input**

pointer to data to be analyzed.

#### **unsigned long bufLen - input**

The length of the buffer pointed to by data.

### **cwbOBJ\_SplFDataType \*dataType - output**

On output this will contain the data type. If the data type can not be determined, it defaults to CWBOBJ\_DT\_USERASCII.

#### **cwbSV\_ErrHandle errorHandle - output**

Optional, may be 0. Any returned messages will be written to this object. It is created with the cwbSV\_CreateErrHandle() API. The messages may be retrieved through the cwbSV\_GetErrText() API. If the parameter is set to zero, no messages will be retrievable.

*Return Codes:* The following list shows common return values.

#### **CWB\_OK**

Successful completion.

#### **CWB\_INVALID\_PARAMETER**

Invalid parameter specified.

*Usage:* This uses the same routine that is used during the creation of spooled files that don't have a data type specified or have a data type of \*AUTO specified. The result defaults to \*USERASCII if it can not be determined.
## **cwbOBJ\_AnswerSplFMsg**

**Purpose:** Answer the message that the spooled file is waiting on.

## *Syntax:*

unsigned int CWB ENTRY cwbOBJ AnswerSplFMsg( cwbOBJ\_ObjHandle splFHandle, char \*msgAnswer, cwbSV\_ErrHandle errorHandle);

## *Parameters:*

#### **cwbOBJ\_ObjHandle splFHandle - input**

Handle of the spooled file to answer the message for.

## **const char \*msgAnswer - input**

Pointer to a ASCIIZ string that contains the answer for the message.

## **cwbSV\_ErrHandle errorHandle - output**

Optional, may be 0. Any returned messages will be written to this object. It is created with the cwbSV\_CreateErrHandle() API. The messages may be retrieved through the cwbSV\_GetErrText() API. If the parameter is set to zero, no messages will be retrievable.

*Return Codes:* The following list shows common return values.

#### **CWB\_NO\_ERROR**

Successful completion.

# **CWB\_NOT\_ENOUGH\_MEMORY**

Insufficient memory.

## **CWB\_INVALID\_HANDLE**

Handle is not valid spooled file handle.

## **CWBOBJ\_RC\_HOST\_ERROR**

Host error occurred. Text may be in errorHandle

## **CWBOBJ\_RC\_INVALID\_TYPE**

Handle is not a spooled file handle.

## **CWBOBJ\_RC\_SPLFNOMESSAGE**

The spooled file isn't waiting on a message.

*Usage:* None

## **cwbOBJ\_CallExitPgmForSplF**

*Purpose:* Instructs the iSeries Access Netprint server program, QNPSERVR, to call down its exit program chain passing this spooled file's ID and some application specified data as parameters.

## *Syntax:*

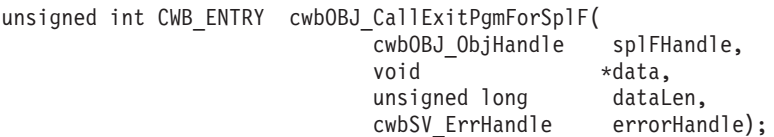

## *Parameters:*

## **cwbOBJ\_ObjHandle splFHandle - input**

Handle of the spooled file to be passes as a parameter to the exit programs.

## **void \*data - input**

Pointer to a block of date that will be passed to the exit programs. The format of this data is exit program specific.

## **unsigned long dataLen - input**

length of data pointed to by pData.

## **cwbSV\_ErrHandle errorHandle - output**

Optional, may be 0. Any returned messages will be written to this object. It is created with the cwbSV\_CreateErrHandle() API. The messages may be retrieved through the cwbSV\_GetErrText() API. If the parameter is set to zero, no messages will be retrievable.

*Return Codes:* The following list shows common return values.

## **CWB\_NO\_ERROR**

Successful completion.

## **CWB\_NOT\_ENOUGH\_MEMORY**

Insufficient memory.

## **CWB\_INVALID\_HANDLE**

Handle is not valid spooled file handle.

## **CWBOBJ\_RC\_HOST\_ERROR**

Host error occurred. Text may be in errorHandle.

## **CWBOBJ\_RC\_INVALID\_TYPE**

Handle is not a spooled file handle.

## **CWBOBJ\_RC\_NO\_EXIT\_PGM**

No exit program is registered with the Network Print server.

*Usage:* This is a way for a client program to communicate with its server portion to do processing of spooled files. All exit programs registered with the QNPSERVR program on the iSeries server will be called, so it is up to the client program and exit program to architect the format of the data in \*data such that the exit program can recognize it. See the iSeries server 'Guide to Programming for Print' for information on the interface between the QNPSERVR server program and the exit programs.

## **cwbOBJ\_CloseNewSplF**

*Purpose:* Closes a newly created spooled file.

## *Syntax:*

unsigned int CWB\_ENTRY cwbOBJ\_CloseNewSplF( cwbOBJ ObjHandle newSplFHandle, cwbSV\_ErrHandle errorHandle);

## *Parameters:*

#### **cwbOBJ\_ObjHandle newSplFHandle - input**

New spooled file handle. This is the handle passed back on the cwbOBJ\_CreateNewSplF() API.

#### **cwbSV\_ErrHandle errorHandle - output**

Optional, may be 0. Any returned messages will be written to this object. It is created with the cwbSV\_CreateErrHandle() API. The messages may be retrieved through the cwbSV\_GetErrText() API. If the parameter is set to zero, no messages will be retrievable.

*Return Codes:* The following list shows common return values.

#### **CWB\_NO\_ERROR**

Successful completion.

#### **CWB\_NOT\_ENOUGH\_MEMORY**

Insufficient memory.

#### **CWB\_INVALID\_HANDLE**

Handle is not valid spooled file handle.

#### **CWBOBJ\_RC\_HOST\_ERROR**

Host error occurred. Text may be in errorHandle.

*Usage:* Once a spooled file is closed, you can no longer write to it.

## **cwbOBJ\_CloseNewSplFAndGetHandle**

*Purpose:* Closes a newly created spooled file and returns a handle to it.

## *Syntax:*

unsigned int CWB ENTRY cwbOBJ CloseNewSplFAndGetHandle( cwbOBJ\_ObjHandle newSplFHandle, cwbOBJ ObjHandle \*splFHandle, cwbSV\_ErrHandle errorHandle);

### *Parameters:*

#### **cwbOBJ\_ObjHandle newSplFHandle - input**

New spooled file handle. This is the handle passed back on the cwbOBJ\_CreateNewSplF() API.

#### **cwbOBJ\_ObjHandle \*splFHandle - output**

Pointer to an object handle that, upon successful, completion of this call, will hold the spooled file handle. This handle may be used with other APIs that take a spooled file handle as input.

#### **cwbSV\_ErrHandle errorHandle - output**

Optional, may be 0. Any returned messages will be written to this object. It is created with the cwbSV\_CreateErrHandle() API. The messages may be retrieved through the cwbSV\_GetErrText() API. If the parameter is set to zero, no messages will be retrievable.

*Return Codes:* The following list shows common return values.

#### **CWB\_NO\_ERROR**

Successful completion.

#### **CWB\_NOT\_ENOUGH\_MEMORY**

Insufficient memory.

## **CWB\_INVALID\_HANDLE**

Handle is not valid spooled file handle.

#### **CWBOBJ\_RC\_HOST\_ERROR**

Host error occurred. Text may be in errorHandle.

*Usage:* The handle returned in splFHandle must be released with the cwbOBJ\_DeleteObjHandle() API in order to free resources.

## **cwbOBJ\_CloseList**

*Purpose:* Closes an opened list.

## *Syntax:*

unsigned int CWB\_ENTRY cwbOBJ\_CloseList( cwbOBJ ListHandle listHandle, cwbSV\_ErrHandle errorHandle);

## *Parameters:*

## **cwbOBJ\_ListHandle listHandle - input**

Handle of the list to be closed. This list must be opened.

## **cwbSV\_ErrHandle errorHandle - output**

Optional, may be 0. Any returned messages will be written to this object. It is created with the cwbSV\_CreateErrHandle() API. The messages may be retrieved through the cwbSV\_GetErrText() API. If the parameter is set to zero, no messages will be retrievable.

*Return Codes:* The following list shows common return values.

## **CWB\_NO\_ERROR**

Successful completion.

## **CWB\_NOT\_ENOUGH\_MEMORY**

Insufficient memory.

## **CWB\_INVALID\_HANDLE**

Handle is not an allocated list handle.

## **CWBOBJ\_RC\_LIST\_NOT\_OPEN**

The list isn't open.

*Usage:* Closing the list frees the memory used by the list to hold its items. Any object handles gotten with cwbOBJ\_GetObjHandle() API should be released before closing the list to free resources. These handles are no longer valid.

## **cwbOBJ\_CloseResource**

*Purpose:* Closes an AFP Resource object that was previously opened for for reading.

## *Syntax:*

unsigned int CWB\_ENTRY cwbOBJ\_CloseResource( cwbOBJ ObjHandle resourceHandle, cwbSV\_ErrHandle errorHandle);

## *Parameters:*

**cwbOBJ\_ObjHandle resourceHandle - input** Handle of the resource to be closed.

#### **cwbSV\_ErrHandle errorHandle - output**

Optional, may be 0. Any returned messages will be written to this object. It is created with the cwbSV\_CreateErrHandle() API. The messages may be retrieved through the cwbSV\_GetErrText() API. If the parameter is set to zero, no messages will be retrievable.

*Return Codes:* The following list shows common return values.

#### **CWB\_NO\_ERROR**

Successful completion.

#### **CWB\_NOT\_ENOUGH\_MEMORY**

Insufficient memory.

#### **CWB\_INVALID\_HANDLE**

Handle is not valid resource handle.

### **CWBOBJ\_RC\_HOST\_ERROR**

Host error occurred. Text may be in errorHandle.

## **CWBOBJ\_RC\_RSCNOTOPEN**

Resource not opened.

#### **CWBOBJ\_RC\_SPLFNOTOPEN**

Spooled file not open.

**Usage:** If the handle for the resource was obtained via a call to the cwbOBJ\_OpenResourceForSplF() API, then this api will delete the handle for you (the handle was dynamically allocated for you when you opened the resource and this call deallocates it).

## **cwbOBJ\_CloseSplF**

**Purpose:** Closes an iSeries spooled file that was previously opened for for reading.

## *Syntax:*

unsigned int CWB\_ENTRY cwbOBJ\_CloseSplF( cwbOBJ ObjHandle splFHandle, cwbSV\_ErrHandle errorHandle);

## *Parameters:*

### **cwbOBJ\_ObjHandle splFHandle - input**

Handle of the spooled file to be closed.

#### **cwbSV\_ErrHandle errorHandle - output**

Optional, may be 0. Any returned messages will be written to this object. It is created with the cwbSV\_CreateErrHandle() API. The messages may be retrieved through the cwbSV\_GetErrText() API. If the parameter is set to zero, no messages will be retrievable.

*Return Codes:* The following list shows common return values.

#### **CWB\_NO\_ERROR**

Successful completion.

#### **CWB\_NOT\_ENOUGH\_MEMORY**

Insufficient memory.

#### **CWB\_INVALID\_HANDLE**

Handle is not valid spooled file handle.

### **CWBOBJ\_RC\_HOST\_ERROR**

Host error occurred. Text may be in errorHandle.

*Usage:* None

## **cwbOBJ\_CopyObjHandle**

*Purpose:* Creates a duplicate handle to an object. Use this API to get another handle to the same iSeries object. This new handle will be valid until the cwbOBJ\_DeleteObjHandle() API has been called to release it.

## *Syntax:*

```
unsigned int CWB ENTRY cwbOBJ CopyObjHandle(
                 cwbOBJ ObjHandle objectHandle,
                  cwbOBJ ObjHandle *newObjectHandle,
                  cwbSV_ErrHandle errorHandle);
```
## *Parameters:*

## **cwbOBJ\_ObjHandle objectHandle - input**

Handle of the object to copy.

## **cwbOBJ\_ObjHandle \*newObjectHandle - output**

Upon successful competition of this call, this handle will contain the new object handle.

#### **cwbSV\_ErrHandle errorHandle - output**

Optional, may be 0. Any returned messages will be written to this object. It is created with the cwbSV\_CreateErrHandle() API. The messages may be retrieved through the cwbSV\_GetErrText() API. If the parameter is set to zero, no messages will be retrievable.

*Return Codes:* The following list shows common return values.

## **CWB\_NO\_ERROR**

Successful completion.

## **CWB\_NOT\_ENOUGH\_MEMORY**

Insufficient memory.

## **CWB\_INVALID\_HANDLE**

Handle is not an allocated object handle.

*Usage:* If you have a handle to an object in a list and wish to maintain a handle to that object after the list has been close this API allows you to do that. cwbOBJ\_DeleteObjHandle() must be called to release resources for this handle.

## **cwbOBJ\_CopyParmObjHandle**

**Purpose:** Creates a duplicate parameter list object. All attribute keys and values in the parameter list object will be copied to the new parameter list object.

## *Syntax:*

unsigned int CWB\_ENTRY cwbOBJ\_CopyParmObjHandle( cwbOBJ\_ParmHandle parmListHandle, cwbOBJ ParmHandle \*newParmListHandle, cwbSV ErrHandle errorHandle);

## *Parameters:*

## **cwbOBJ\_ParmHandle parmListHandle - input**

Handle of the parameter list object to copy.

## **cwbOBJ\_ParmHandle \*newParmListHandle - output**

Upon successful competition of this call, this handle will contain the new parameter list object handle.

## **cwbSV\_ErrHandle errorHandle - output**

Optional, may be 0. Any returned messages will be written to this object. It is created with the cwbSV\_CreateErrHandle() API. The messages may be retrieved through the cwbSV\_GetErrText() API. If the parameter is set to zero, no messages will be retrievable.

*Return Codes:* The following list shows common return values.

## **CWB\_OK**

Successful completion.

## **CWB\_NOT\_ENOUGH\_MEMORY**

Insufficient memory.

## **CWB\_INVALID\_HANDLE**

Handle is not an allocated object handle.

**Usage:** The cwbOBJ\_DeleteParmObjectHandle API must be called to free resources allocated by this call.

## **cwbOBJ\_CreateListHandle**

*Purpose:* Allocates a handle for a list of objects. After a list handle has been allocated, the filter criteria may be set for the list with the cwbOBJ\_SetListFilter() API, the list may be built with the cwbOBJ\_OpenList() API, etc. cwbOBJ\_DeleteListHandle() should be called to deallocated this list handle and free any resources used by it.

## *Syntax:*

unsigned int CWB ENTRY cwbOBJ CreateListHandle( const char \*systemName, cwbOBJ\_ListType type, cwbOBJ\_ListHandle \*listHandle, cwbSV ErrHandle errorHandle);

## *Parameters:*

## **const char \*systemName - input**

Pointer to the system name contained in ASCIIZ string

## **cwbOBJ\_ListType type - input**

Type of list to allocate (eg. spooled file list, output queue list, etc).

## **cwbOBJ\_ListHandle \*listHandle - output**

Pointer to a list handle that will be passed back on output. This handle is needed for other calls using the list.

## **cwbSV\_ErrHandle errorHandle - output**

Optional, may be 0. Any returned messages will be written to this object. It is created with the cwbSV\_CreateErrHandle() API. The messages may be retrieved through the cwbSV\_GetErrText() API. If the parameter is set to zero, no messages will be retrievable.

*Return Codes:* The following list shows common return values.

## **CWB\_NO\_ERROR**

Successful completion.

## **CWB\_NOT\_ENOUGH\_MEMORY**

Insufficient memory.

## **CWB\_NON\_REPRESENTABLE\_UNICODE\_CHAR**

One or more input Unicode characters have no representation in the codepage that is being used.

## **CWB\_API\_ERROR**

General API failure.

**Usage:** Caller must call cwbOBJ\_DeleteListHandle when done using this list handle. Typical calling sequence for retrieving a list of objects would be:

- 1. cwbOBJ\_CreateListHandle()
- 2. cwbOBJ SetListFilter() { repeated as needed }
- 3. cwbOBJ\_OpenList()
- 4. cwbOBJ\_GetListSize() to get the size of the list.
- 5. For n=0 to list size 1 cwbOBJ\_GetObjHandle for list item in position n do something with the object cwbOBJ\_DeleteObjHandle()
- 6. cwbOBJ\_CloseList() You may go back to step 2 here.
- 7. cwbOBJ\_DeleteListHandle()

## **cwbOBJ\_CreateNewSplF**

**Purpose:** Creates a new spooled file on the iSeries server.

## *Syntax:*

```
unsigned int CWB_ENTRY cwbOBJ_CreateNewSplF(
                const char *systemName,
                cwbOBJ_ParmHandle *parmListHandle,
                cwbOBJ_ObjHandle *printerFileHandle,
                cwbOBJ ObjHandle *outputQueueHandle,
                cwbOBJ ObjHandle *newSplFHandle,
                cwbSV_ErrHandle errorHandle);
```
## *Parameters:*

#### **const char \*systemName - input**

Pointer to the system name contained in ASCIIZ string

## **cwbOBJ\_ParmHandle \*parmListHandle - input**

Optional. A pointer to a valid parameter list object handle that contains parameters for creating the spooled file. Parameters set in this list override what is in the printer file and the \*outputQueueHandle parameter.

### **cwbOBJ\_ObjHandle \*printerFileHandle - input**

Optional. A pointer to a valid printer file object handle that references the printer file to be used when creating this spooled file. The printer file must exist on the same system that this spooled file is being created on.

#### **cwbOBJ\_ObjHandle \*outputQueueHandle - input**

Optional. A pointer to a valid output queue object handle that references the output queue that this spooled file should be created on. The output queue must exist on the same system that this spooled file is being created on. If the output queue is set in the \*parmListHandle parameter (with CWBOBJ\_KEY\_OUTQUELIB & CWBOBJ\_KEY\_OUTQUE) it will override the output queue specified by this output queue handle.

## **cwbOBJ\_ObjHandle \*newSplFHandle - output**

A pointer to a object handle that will be filled in upon successful completion of this call with the newly created spooled file handle. This handle is needed to write data into and close the new spooled file.

#### **cwbSV\_ErrHandle errorHandle - output**

Optional, may be 0. Any returned messages will be written to this object. It is created with the cwbSV\_CreateErrHandle() API. The messages may be retrieved through the cwbSV\_GetErrText() API. If the parameter is set to zero, no messages will be retrievable.

*Return Codes:* The following list shows common return values.

## **CWB\_NO\_ERROR**

Successful completion.

#### **CWB\_NOT\_ENOUGH\_MEMORY**

Insufficient memory.

#### **CWB\_INVALID\_HANDLE**

Handle is not valid

## **CWB\_INVALID\_PARAMETER**

Invalid parameter specified.

#### **CWB\_NON\_REPRESENTABLE\_UNICODE\_CHAR**

One or more input Unicode characters have no representation in the codepage being used.

## **CWB\_API\_ERROR**

General API failure.

*Usage:* If the parmListHandle is NULL, or doesn't specify an attribute, the attribute is taken from the printer file used. If the output queue is specified with the \*parmListHandle, this will override what is specified in the \*outputQueueHandle parameter. If the output queue is not specified (not in the \*parmListHandle AND outputQueueHandle is NULL), the output queue used is taken from the printer file. If the printer file is not specified (printerFileHandle is NULL), the server will use the default network print printer file, \*LIBL/QNPSPRTF. The following parameter keys may be set in the pParmListHandl object:

CWBOBJ KEY ALIGN - Align page CWBOBJ KEY BKOVRLLIB - Back overlay library name CWBOBJ\_KEY\_BKOVRLAY - Back overlay CWBOBJ KEY BKOVL ACR - Back overlay offset across CWBOBJ KEY BKOVL DWN - Back overlay offset down CWBOBJ KEY CPI - Characters Per Inch (1) CWBOBJ KEY CODEPAGE - Code page CWBOBJ KEY COPIES - Copies CWBOBJ KEY DBCSDATA - Contains DBCS Data CWBOBJ KEY DBCSEXTENSN - Process DBCS Extension characters CWBOBJ\_KEY\_DBCSROTATE - DBCS character rotation CWBOBJ\_KEY\_DBCSCPI - DBCS CPI CWBOBJ KEY DBCSSISO - DBCS SO/SI spacing CWBOBJ KEY DFR WRITE - Defer writing CWBOBJ KEY ENDPAGE - Ending page (2) CWBOBJ KEY FILESEP - File Separators CWBOBJ KEY FOLDREC - Fold records CWBOBJ\_KEY\_FONTID - Font identifier CWBOBJ KEY FORMFEED - Form feed CWBOBJ KEY FORMTYPE - Form type CWBOBJ\_KEY\_FTOVRLLIB - Front overlay library name CWBOBJ\_KEY\_FTOVRLAY - Front overlay CWBOBJ KEY FTOVL ACR - Front overlay offset across CWBOBJ KEY FTOVL DWN - Front overlay offset down (1) CWBOBJ KEY CHAR ID - Graphic character set ID CWBOBJ KEY JUSTIFY - Hardware Justification CWBOBJ\_KEY\_HOLD - Hold spooled file<br>CWBOBJ\_KEY\_LPI - Lines per inch - Lines per inch CWBOBJ KEY MAXRECORDS - Maximum spooled file records CWBOBJ KEY OUTPTY - Output priority CWBOBJ\_KEY\_OUTQUELIB - Output queue library name<br>CWBOBJ\_KEY\_OUTQUE - - Output queue CWBOBJ\_KEY\_OUTQUE CWBOBJ KEY OVERFLOW - Overflow line number CWBOBJ\_KEY\_PAGELEN - Page length CWBOBJ KEY MEASMETHOD - Measurement method CWBOBJ KEY PAGEWIDTH - Page width CWBOBJ KEY MULTIUP - Logical number of pages per side CWBOBJ KEY POINTSIZE - The default font's point size CWBOBJ\_KEY\_FIDELITY - Print fidelity<br>CWBOBJ KEY DUPLEX - Print on both - Print on both sides CWBOBJ KEY PRTQUALITY - Print quality CWBOBJ KEY PRTTEXT - Print text CWBOBJ KEY PRINTER - Printer device name CWBOBJ KEY PRTDEVTYPE - Printer device type CWBOBJ KEY RPLUNPRT - Replace unprintable characters CWBOBJ KEY RPLCHAR - Replacement character CWBOBJ\_KEY\_SAVESPLF - Save spooled file after printing

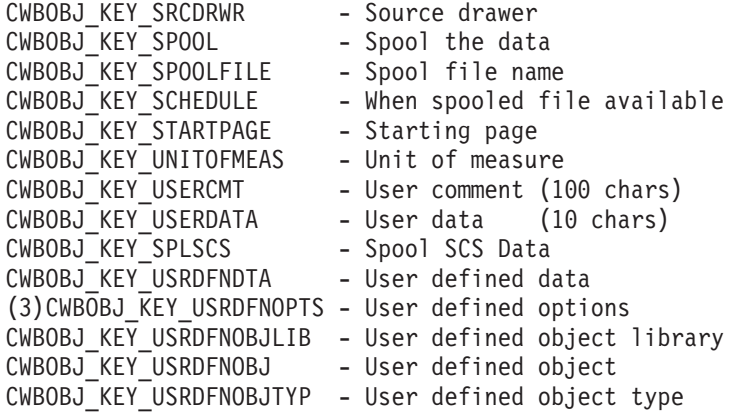

## **Notes:**

- 1. Code page and graphic character set are dependent on each other. If you specify one of these, you must specify the other.
- 2. The special value of \*FILE is not allowed when using this attribute to create a new spooled file.
- 3. Up to 4 user defined options may be specified.

## **cwbOBJ\_CreateParmObjHandle**

**Purpose:** Allocate a parameter list object handle. The parameter list object can be used to hold a list of parameters that can be passed in on other APIs.

## *Syntax:*

unsigned int CWB ENTRY cwbOBJ CreateParmObjHandle( cwbOBJ\_ParmHandle \*parmListHandle, cwbSV\_ErrHandle errorHandle);

## *Parameters:*

**cwbOBJ\_ParmHandle \*parmListHandle - output**

Handle of the parameter object.

## **cwbSV\_ErrHandle errorHandle - output**

Optional, may be 0. Any returned messages will be written to this object. It is created with the cwbSV\_CreateErrHandle() API. The messages may be retrieved through the cwbSV\_GetErrText() API. If the parameter is set to zero, no messages will be retrievable.

*Return Codes:* The following list shows common return values.

## **CWB\_NO\_ERROR**

Successful completion.

## **CWB\_NOT\_ENOUGH\_MEMORY**

Insufficient memory.

*Usage:* The cwbOBJ\_DeleteParmObjectHandle API must be called to free resources allocated by this call.

## **cwbOBJ\_CreateResourceHandle**

**Purpose:** Create a resource handle for a particular AFP resource on a specified system.

## *Syntax:*

unsigned int CWB\_ENTRY cwbOBJ\_CreateResourceHandle( const char \*systemName, const char \*resourceName, const char \*resourceLibrary, cwbOBJ\_AFPResourceType resourceType, cwbOBJ ObjHandle \*objectHandle, cwbSV\_ErrHandle errorHandle);

#### *Parameters:*

#### **const char \*systemName - input**

Pointer to the system name contained in an ASCIIZ string.

### **const char \*resourceName - input**

Pointer to the name of the AFP resource.

#### **const char \*resourceLibrary - input**

Pointer to the name of the iSeries library that contains the resource.

#### **cwbOBJ\_AFPResourceType resourceType - input**

- Specifies what type of resource this is. Must be one of the following:
- CWBOBJ AFPRSC FONT
- CWBOBJ AFPRSC FORMDEF
- CWBOBJ AFPRSC OVERLAY
- CWBOBJ\_AFPRSC\_PAGESEG
- CWBOBJ AFPRSC PAGEDEF

#### **cwbOBJ\_ObjHandle \*objectHandle - output**

On output this will contain the resource handle.

#### **cwbSV\_ErrHandle errorHandle - output**

Optional, may be 0. Any returned messages will be written to this object. It is created with the cwbSV\_CreateErrHandle() API. The messages may be retrieved through the cwbSV\_GetErrText() API. If the parameter is set to zero, no messages will be retrievable.

*Return Codes:* The following list shows common return values.

#### **CWB\_OK**

Successful completion.

#### **CWB\_NOT\_ENOUGH\_MEMORY**

Insufficient memory; may have failed to allocate temporary buffer.

#### **CWB\_INVALID\_PARAMETER**

Invalid parameter specified.

### **CWB\_NON\_REPRESENTABLE\_UNICODE\_CHAR**

One or more input Unicode characters have no representation in the code page being used.

#### **CWB\_API\_ERROR**

General API failure.

*Usage:* Use this API to get a handle to a resource if you know the name library and type of resource. If you don't know either of these or want to choose from a list, use the list APIs to list AFP resources instead. This API does no checking of the AFP resource on the host. The first time this handle is used to retrieve data for the resource, a host error will be encountered if the resource file doesn't exist.

## **cwbOBJ\_CreateSplFHandle**

**Purpose:** Create a spooled file handle for a particular spooled file on a specified system.

## *Syntax:*

unsigned int CWB\_ENTRY cwbOBJ\_CreateSplFHandle( const char \*systemName, const char \*jobName, const char  $*j$ obNumber, const char \*jobUser, const char \*splFName, const unsigned long splFNumber, cwbOBJ ObjHandle \*objectHandle, cwbSV\_ErrHandle errorHandle);

## *Parameters:*

## **const char \*systemName - input**

Pointer to the system name contained in an ASCIIZ string.

## **const char \*jobName - input**

Pointer to the name of the iSeries job that created the spooled file in an ASCIIZ string.

## **const char \*jobNumber - input**

Pointer to the number of the iSeries job that created the spooled file in an ASCIIZ string.

#### **const char \*jobNumber - input**

Pointer to the user of the iSeries job that created the spooled file in an ASCIIZ string.

## **const char \*splFName - input**

Pointer to the name of the spooled file in an ASCIIZ string.

## **const unsigned long splFNumber - input**

The number of the spooled file.

## **cwbOBJ\_ObjHandle \*objectHandle - output**

On output this will contain the spooled file handle.

## **cwbSV\_ErrHandle errorHandle - output**

Optional, may be 0. Any returned messages will be written to this object. It is created with the cwbSV\_CreateErrHandle() API. The messages may be retrieved through the cwbSV\_GetErrText() API. If the parameter is set to zero, no messages will be retrievable.

*Return Codes:* The following list shows common return values.

## **CWB\_OK**

Successful completion.

## **CWB\_NOT\_ENOUGH\_MEMORY**

Insufficient memory.

## **CWB\_INVALID\_PARAMETER**

Invalid parameter specified.

## **CWB\_NON\_REPRESENTABLE\_UNICODE\_CHAR**

One or more input Unicode characters have no representation in the codepage being used.

## **CWB\_API\_ERROR**

General API failure.

*Usage:* This API does no checking of the spooled file on the host. The first time this handle is used to retrieve data for the spooled file, a host error will be encountered if the spooled file doesn't exist.

## **cwbOBJ\_CreateSplFHandleEx**

**Purpose:** Create a spooled file handle for a particular spooled file on a specified system.

## *Syntax:*

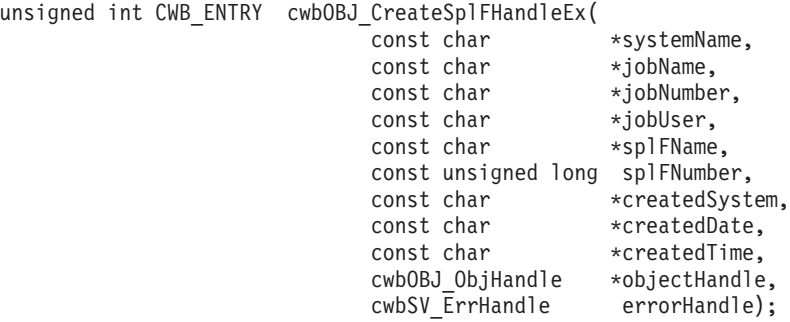

#### *Parameters:*

#### **const char \*systemName - input**

Pointer to the system name contained in an ASCIIZ string.

#### **const char \*jobName - input**

Pointer to the name of the iSeries job that created the spooled file in an ASCIIZ string.

#### **const char \*jobNumber - input**

Pointer to the number of the iSeries job that created the spooled file in an ASCIIZ string.

#### **const char \*jobNumber - input**

Pointer to the user of the iSeries job that created the spooled file in an ASCIIZ string.

#### **const char \*splFName - input**

Pointer to the name of the spooled file in an ASCIIZ string.

## **const unsigned long splFNumber - input**

The number of the spooled file.

#### **const char \*createdSystem - input**

Pointer to the name of the system the spooled file was created on in an ASCIIZ string.

#### **const char \*createdDate - input**

Pointer to the date the spooled file was created in an ASCIIZ string.

#### **const char \*createdTime - input**

Pointer to the time the spooled file was created in an ASCIIZ string.

#### **cwbOBJ\_ObjHandle \*objectHandle - output**

On output this will contain the spooled file handle.

### **cwbSV\_ErrHandle errorHandle - output**

Optional, may be 0. Any returned messages will be written to this object. It is created with the cwbSV\_CreateErrHandle() API. The messages may be retrieved through the cwbSV\_GetErrText() API. If the parameter is set to zero, no messages will be retrievable.

*Return Codes:* The following list shows common return values.

### **CWB\_OK**

Successful completion.

#### **CWB\_NOT\_ENOUGH\_MEMORY**

Insufficient memory.

## **CWB\_INVALID\_PARAMETER**

Invalid parameter specified.

## **CWB\_NON\_REPRESENTABLE\_UNICODE\_CHAR**

One or more input Unicode characters have no representation in the codepage being used.

## **CWB\_API\_ERROR**

General API failure.

*Usage:* This API does not check the spooled file on the host. The first time this handle is used to retrieve data for the spooled file, a host error will be encountered if the spooled file doesn't exist.

## **cwbOBJ\_DeleteListHandle**

*Purpose:* Deallocates a list handle that was previously allocated with the cwbOBJ\_CreateListHandle() API. This will free any resources associated with the list.

## *Syntax:*

unsigned int CWB ENTRY cwbOBJ DeleteListHandle( cwbOBJ ListHandle listHandle, cwbSV\_ErrHandle errorHandle);

## *Parameters:*

#### **cwbOBJ\_ListHandle listHandle - input**

List handle that will be deleted.

## **cwbSV\_ErrHandle errorHandle - output**

Optional, may be 0. Any returned messages will be written to this object. It is created with the cwbSV\_CreateErrHandle() API. The messages may be retrieved through the cwbSV\_GetErrText() API. If the parameter is set to zero, no messages will be retrievable.

*Return Codes:* The following list shows common return values.

## **CWB\_NO\_ERROR**

Successful completion.

#### **CWB\_INVALID\_HANDLE**

List handle not found.

*Usage:* If the list associated with this handle is opened, this call will close it. If there are opened handles to objects in this list, they will no longer be valid. After this call returns successfully, the list handle is no longer valid.

## **cwbOBJ\_DeleteObjHandle**

*Purpose:* Releases a handle to an object.

## *Syntax:*

unsigned int CWB ENTRY cwbOBJ DeleteObjHandle( cwbOBJ ObjHandle objectHandle, cwbSV\_ErrHandle errorHandle);

## *Parameters:*

**cwbOBJ\_ObjHandle objectHandle - input**

Handle of the object to release.

### **cwbSV\_ErrHandle errorHandle - output**

Optional, may be 0. Any returned messages will be written to this object. It is created with the cwbSV\_CreateErrHandle() API. The messages may be retrieved through the cwbSV\_GetErrText() API. If the parameter is set to zero, no messages will be retrievable.

*Return Codes:* The following list shows common return values.

#### **CWB\_NO\_ERROR**

Successful completion.

#### **CWB\_NOT\_ENOUGH\_MEMORY**

Insufficient memory.

#### **CWB\_INVALID\_HANDLE**

Handle is not an allocated object handle.

*Usage:* None

## **cwbOBJ\_DeleteParmObjHandle**

**Purpose:** Deallocate a parameter list object handle and free the resources used by it.

## *Syntax:*

unsigned int CWB ENTRY cwbOBJ DeleteParmObjHandle( cwbOBJ ParmHandle parmListHandle, cwbSV\_ErrHandle errorHandle);

## *Parameters:*

**cwbOBJ\_ParmHandle parmListHandle - input**

Handle of the parameter object.

#### **cwbSV\_ErrHandle errorHandle - output**

Optional, may be 0. Any returned messages will be written to this object. It is created with the cwbSV\_CreateErrHandle() API. The messages may be retrieved through the cwbSV\_GetErrText() API. If the parameter is set to zero, no messages will be retrievable.

*Return Codes:* The following list shows common return values.

#### **CWB\_NO\_ERROR**

Successful completion.

#### **CWB\_NOT\_ENOUGH\_MEMORY**

Insufficient memory.

#### **CWB\_INVALID\_HANDLE**

Handle is not a parameter object handle.

*Usage:* After this call returns successfully, the parmListHandle is no longer valid.

## **cwbOBJ\_DeleteSplF**

*Purpose:* Delete an iSeries spooled file.

## *Syntax:*

unsigned int CWB ENTRY cwbOBJ DeleteSplF( cwbOBJ ObjHandle splFHandle, cwbSV\_ErrHandle errorHandle);

## *Parameters:*

### **cwbOBJ\_ObjHandle splFHandle - input**

Handle of the spooled file to be deleted.

#### **cwbSV\_ErrHandle errorHandle - output**

Optional, may be 0. Any returned messages will be written to this object. It is created with the cwbSV\_CreateErrHandle() API. The messages may be retrieved through the cwbSV\_GetErrText() API. If the parameter is set to zero, no messages will be retrievable.

*Return Codes:* The following list shows common return values.

#### **CWB\_NO\_ERROR**

Successful completion.

#### **CWB\_NOT\_ENOUGH\_MEMORY**

Insufficient memory.

#### **CWB\_INVALID\_HANDLE**

Handle is not valid.

### **CWBOBJ\_RC\_HOST\_ERROR**

Host error occurred. Text may be in errorHandle.

#### **CWBOBJ\_RC\_INVALID\_TYPE**

Handle is not a spooled file handle.

*Usage:* After this calls returns successfully, cwbOBJ\_DeleteObjHandle() should be called to release the splFHandle.

## **cwbOBJ\_DisplayResource**

*Purpose:* Displays the specified AFP resource to the user.

## *Syntax:*

unsigned int CWB\_ENTRY cwbOBJ\_DisplayResource( cwbOBJ\_ObjHandle resourceHandle, const char \*view, const unsigned long flags, cwbSV ErrHandle errorHandle);

## *Parameters:*

## **cwbOBJ\_ObjHandle resourceHandle - input**

Handle of the AFP Resource object. It must be an overlay or a pagesegment type of resource.

#### **const char \*view - input**

Optional, may be NULL. If specified, it is a pointer to an ASCIIZ string that specifies the view to use when invoking the AFP viewer. There are two predefined views shipped with the viewer: LETTER (8.5") x 11″) and SFLVIEW (132 column). Users may also add their own.

## **const unsigned long flags - input**

Any of following bits may be set: CWBOBJ\_DSPSPLF\_WAIT - instructs this call to wait until the viewer process has successfully opened the resource before returning. If this bit is 0, this API will return after it starts the viewer process. If it is 1, this API will wait for the viewer to get the resource open before returning. All other bits must be set to 0.

#### **cwbSV\_ErrHandle errorHandle - output**

Optional, may be 0. Any returned messages will be written to this object. It is created with the cwbSV\_CreateErrHandle() API. The messages may be retrieved through the cwbSV\_GetErrText() API. If the parameter is set to zero, no messages will be retrievable.

*Return Codes:* The following list shows common return values.

## **CWB\_OK**

Successful completion.

## **CWB\_NOT\_ENOUGH\_MEMORY**

Insufficient memory; may have failed to allocate a temporary buffer.

#### **CWB\_INVALID\_HANDLE**

Handle is not an allocated object handle.

#### **CWB\_NO\_VIEWER**

The viewer support for ClientAccess/400 was not installed.

## **CWB\_NON\_REPRESENTABLE\_UNICODE\_CHAR**

One or more input Unicode characters have no representation in the code page that is being used.

## **CWB\_API\_ERROR**

General API failure.

## **CWBOBJ\_RC\_INVALID\_TYPE**

The handle given for resourceHandle is not a handle to an overlay or pagesegment resource.

**Usage:** Use this API to bring up the AFP viewer on the specified AFP resource. The type of the resource must be an overlay or a pagesegment. A return code of CWB\_NO\_VIEWER means that the viewer component was not installed on the workstation.

## **cwbOBJ\_DisplaySplF**

*Purpose:* Displays the specified spooled file to the user.

## *Syntax:*

unsigned int CWB\_ENTRY cwbOBJ\_DisplaySplF( cwbOBJ\_ObjHandle splFHandle, const char const unsigned long flags, cwbSV ErrHandle errorHandle);

## *Parameters:*

## **cwbOBJ\_ObjHandle splFHandle - input**

Handle of the parameter object.

#### **const char \*view - input**

Optional, may be NULL. If specified it is a pointer to an ASCIIZ string that specifies the view to use when invoking the spooled file viewer. The are two predefined views shipped with the viewer:

- 1. LETTER (8.5″ x 11″)
- 2. SFLVIEW (132 column)

Users may also add their own.

#### **const unsigned long flags - input**

Any of following bits may be set: CWBOBJ\_DSPSPLF\_WAIT - instructs this call to wait until the viewer process has successfully opened the spooled file before returning. If this bit is 0, this API will return after it starts the viewer process. If it is 1, this API will wait for the viewer to get the spooled file open before returning. All other bits must be set to 0.

## **cwbSV\_ErrHandle errorHandle - output**

Optional, may be 0. Any returned messages will be written to this object. It is created with the cwbSV\_CreateErrHandle() API. The messages may be retrieved through the cwbSV\_GetErrText() API. If the parameter is set to zero, no messages will be retrievable.

*Return Codes:* The following list shows common return values.

## **CWB\_OK**

Successful completion.

## **CWB\_NOT\_ENOUGH\_MEMORY**

Insufficient memory.

## **CWB\_INVALID\_HANDLE**

Handle is not an allocated object handle.

#### **CWB\_NO\_VIEWER**

The viewer support for ClientAccess/400 was not installed.

#### **CWB\_NON\_REPRESENTABLE\_UNICODE\_CHAR**

One or more input Unicode characters have no representation in the codepage being used.

## **CWB\_API\_ERROR**

General API failure.

*Usage:* Use this API to bring up the AFP viewer on the specified spooled file. The AFP viewer can view AFP data, SCS data and plain ASCII text data. A return code of CWB\_NO\_VIEWER means that the viewer component was not installed on the workstation.

## **cwbOBJ\_DropConnections**

*Purpose:* Drops all unused conversations to all systems for the network print server for this process.

## *Syntax:*

unsigned int CWB\_ENTRY cwbOBJ\_DropConnections( cwbSV ErrHandle errorHandle);

## *Parameters:*

## **cwbSV\_ErrHandle errorHandle - output**

Optional, may be 0. Any returned messages will be written to this object. It is created with the cwbSV\_CreateErrHandle() API. The messages may be retrieved through the cwbSV\_GetErrText() API. If the parameter is set to zero, no messages will be retrievable.

*Return Codes:* The following list shows common return values.

## **CWB\_NO\_ERROR**

Successful completion.

## **CWBOBJ\_RC\_HOST\_ERROR**

Host error occurred. Text may be in errorHandle.

*Usage:* The CWBOBJ.DLL maintains a pool of available conversations to the network print server for use on the APIs. These conversations normally time out after not having been used for 10 to 20 minutes and are then dropped. This API allows the application to clean up the pool of conversations immediately without waiting for the timeout. It can also be used at the end of the process to make sure that any conversations are terminated. This API will drop all connections to all servers for this process that are not ″in use.″ In use connections include those with open spooled files on them (for creating or reading from).

## **cwbOBJ\_EndWriter**

*Purpose:* Ends an iSeries writer job.

## *Syntax:*

unsigned int CWB\_ENTRY cwbOBJ\_EndWriter( cwbOBJ ObjHandle writerHandle, cwbOBJ\_ParmHandle \*parmListHandle, cwbSV\_ErrHandle errorHandle);

### *Parameters:*

#### **cwbOBJ\_ObjHandle writerHandle - input**

Handle of the writer job to be stopped. This handle can be obtained by either listing writers and getting the writer handle from that list or from starting a writer and asking for the writer handle to be returned.

#### **cwbOBJ\_ParmHandle \*parmListHandle - input**

Optional. A pointer to a valid parameter list object handle that contains parameters for ending the writer.

#### **cwbSV\_ErrHandle errorHandle - output**

Optional, may be 0. Any returned messages will be written to this object. It is created with the cwbSV\_CreateErrHandle() API. The messages may be retrieved through the cwbSV\_GetErrText() API. If the parameter is set to zero, no messages will be retrievable.

*Return Codes:* The following list shows common return values.

#### **CWB\_NO\_ERROR**

Successful completion.

#### **CWB\_NOT\_ENOUGH\_MEMORY**

Insufficient memory.

## **CWB\_INVALID\_HANDLE**

Handle is not valid.

#### **CWB\_INVALID\_PARAMETER**

Invalid parameter specified.

## **CWBOBJ\_RC\_HOST\_ERROR**

Host error occurred. Text may be in errorHandle.

**Usage:** After this calls returns successfully, cwbOBJ DeleteObjHandle( should be called to release the writerHandle. The following parameter key's may be set in the pParmListHandl object:

• CWBOBJ\_KEY\_WTREND - When to end the writer. May be any these special values:

\*CNTRLD - end the writer after the current file is done printing.

\*IMMED - end the writer immediately

\*PAGEEND - end the writer at the end of the current page.

## **cwbOBJ\_GetListSize**

**Purpose:** Get the size of an opened list.

## *Syntax:*

unsigned int CWB ENTRY cwbOBJ GetListSize( cwbOBJ\_ListHandle listHandle, unsigned long \*size, cwbOBJ\_List\_Status \*listStatus, cwbSV\_ErrHandle errorHandle);

## *Parameters:*

## **cwbOBJ\_ListHandle listHandle - input**

Handle of the list to get the size of. This list must be opened.

## **unsigned long \*size - output**

On output, this will be set to the current size of the list.

## **cwbOBJ\_List\_Status \*listStatus - output**

Optional, may be NULL. This will always be CWBOBJ\_LISTSTS\_COMPLETED for lists opened synchronously.

## **cwbSV\_ErrHandle errorHandle - output**

Optional, may be 0. Any returned messages will be written to this object. It is created with the cwbSV\_CreateErrHandle() API. The messages may be retrieved through the cwbSV\_GetErrText() API. If the parameter is set to zero, no messages will be retrievable.

*Return Codes:* The following list shows common return values.

## **CWB\_NO\_ERROR**

Successful completion.

# **CWB\_NOT\_ENOUGH\_MEMORY**

Insufficient memory.

## **CWB\_INVALID\_HANDLE**

Handle is not an allocated list handle.

## **CWBOBJ\_RC\_HOST\_ERROR**

Host error occurred. Text may be in errorHandle.

## **CWBOBJ\_RC\_LIST\_NOT\_OPEN**

The list isn't open.

*Usage:* None

## **cwbOBJ\_GetNPServerAttr**

**Purpose:** Get an attribute of the QNPSERVR program on a specified system.

## *Syntax:*

```
unsigned int CWB ENTRY cwbOBJ GetNPServerAttr(
               const char *systemName,
               cwbOBJ KeyID key,
               void *buffer,
               unsigned long bufLen,
               unsigned long *bytesNeeded,
               cwbOBJ_DataType *keyType,
               cwbSV ErrHandle errorHandle);
```
## *Parameters:*

**const char \*systemName - input**

Pointer to the system name contained in an ASCIIZ string.

#### **cwbOBJ\_KeyID key - input**

Identifying key of the attribute to retrieve.

#### **void \*buffer - output**

The buffer that will hold the attribute value. If this call returns successfully. The value of the key determines what type of data will be put into pBuffer. The type is also returned to the \*keyType parameter, if provided.

#### **unsigned long bufLen - input**

The length of the buffer pointed to by pBuffer.

#### **unsigned long \*bytesNeeded - output**

On output, this will be the number of bytes needed to hold result.

#### **cwbOBJ\_DataType \*keyType - output**

Optional, may be NULL. On output this will contain the type of data used to represent this attribute and what is stored at \*buffer.

#### **cwbSV\_ErrHandle errorHandle - output**

Optional, may be 0. Any returned messages will be written to this object. It is created with the cwbSV\_CreateErrHandle() API. The messages may be retrieved through the cwbSV\_GetErrText() API. If the parameter is set to zero, no messages will be retrievable.

*Return Codes:* The following list shows common return values.

#### **CWB\_OK**

Successful completion.

**CWB\_NOT\_ENOUGH\_MEMORY**

Insufficient memory.

#### **CWB\_BUFFER\_OVERFLOW**

Buffer too small.

#### **CWB\_INVALID\_PARAMETER**

Invalid parameter specified.

#### **CWBOBJ\_RC\_HOST\_ERROR**

Host error occurred. Text may be in errorHandle.

## **CWBOBJ\_RC\_INVALID\_KEY**

Key isn't valid.

## **CWB\_NON\_REPRESENTABLE\_UNICODE\_CHAR**

One or more input Unicode characters have no representation in the codepage being used.

## **CWB\_API\_ERROR**

General API failure.

*Usage:* The following attributes may be retrieved from the QNPSERVR program:

- CWBOBJ\_KEY\_NPSCCSID Server CCSID
- CWBOBJ\_KEY\_NPSLEVEL Server code level

## **cwbOBJ\_GetObjAttr**

*Purpose:* Get an attribute of an object.

## *Syntax:*

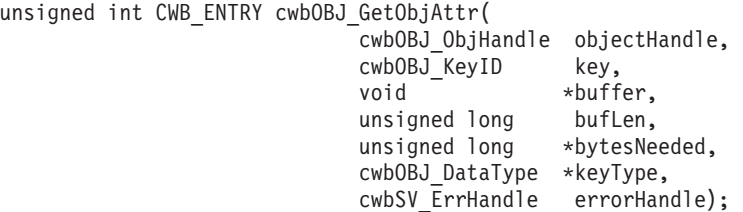

#### *Parameters:*

## **cwbOBJ\_ObjHandle objectHandle - input**

Handle of the object to get the attribute for.

#### **cwbOBJ\_KeyID key - input**

Identifying key of the attribute to retrieve. The CWBOBJ\_KEY\_XXX constants define the key ids. The type of object pointed to by objectHandle determine which keys are valid.

#### **void \*buffer - output**

The buffer that will hold the attribute value, if this call returns successfully. The value of the key determines what type of data will be put into pBuffer. The type is also returned to the \*keyType parameter, if provided.

### **unsigned long bufLen - input**

The length of the buffer pointed to by pBuffer.

#### **unsigned long \*bytesNeeded - output**

On output, this will be the number of bytes needed to hold result.

## **cwbOBJ\_DataType \*keyType - output**

Optional, may be NULL. On output this will contain the type of data used to represent this attribute and what is stored at \*buffer.

## **cwbSV\_ErrHandle errorHandle - output**

Optional, may be 0. Any returned messages will be written to this object. It is created with the cwbSV\_CreateErrHandle() API. The messages may be retrieved through the cwbSV\_GetErrText() API. If the parameter is set to zero, no messages will be retrievable.

*Return Codes:* The following list shows common return values.

#### **CWB\_NO\_ERROR**

Successful completion.

#### **CWB\_NOT\_ENOUGH\_MEMORY**

Insufficient memory.

#### **CWB\_INVALID\_HANDLE**

Handle is not an allocated object handle.

## **CWB\_BUFFER\_OVERFLOW**

Buffer too small.

## **CWBOBJ\_RC\_HOST\_ERROR**

Host error occurred. Text may be in errorHandle.

### **CWBOBJ\_RC\_INVALID\_KEY**

Key isn't valid.

#### **CWB\_API\_ERROR**

General API failure.

**Usage:** The following attributes may be retrieved for these object types:

• CWBOBJ LIST SPLF:

CWBOBJ KEY AFP - AFP resources used CWBOBJ KEY ALIGN - Align page CWBOBJ KEY BKMGN ACR - Back margin across CWBOBJ KEY BKMGN DWN - Back margin down CWBOBJ KEY BKOVRLLIB - Back overlay library name CWBOBJ KEY BKOVRLAY - Back overlay name CWBOBJ KEY BKOVL ACR - Back overlay offset across CWBOBJ\_KEY\_BKOVL\_DWN - Back overlay offset down CWBOBJ KEY CPI - Characters per inch CWBOBJ KEY CODEDFNTLIB - Coded font library name CWBOBJ KEY CODEDFNT - Coded font CWBOBJ KEY COPIES - Copies (total) CWBOBJ\_KEY\_COPIESLEFT - Copies left to produce<br>CWBOBJ KEY CURPAGE - Current page CWBOBJ KEY CURPAGE CWBOBJ KEY DATE - Date file was opened CWBOBJ KEY PAGRTT - Degree of page rotation CWBOBJ\_KEY\_ENDPAGE - Ending page CWBOBJ\_KEY\_FILESEP - File separators CWBOBJ KEY FOLDREC - Wrap text to next line CWBOBJ KEY FONTID - Font identifier to use (default) CWBOBJ KEY FORMFEED - Form feed CWBOBJ KEY FORMTYPE - Form type CWBOBJ KEY FTMGN ACR - Front margin across CWBOBJ KEY FTMGN DWN - Front margin down CWBOBJ KEY FTOVRLLIB - Front overlay library name CWBOBJ KEY FTOVRLAY - Front overlay CWBOBJ\_KEY\_FTOVL\_ACR - Front overlay offset across CWBOBJ\_KEY\_FTOVL\_DWN - Front overlay offset down CWBOBJ KEY CHAR ID - Graphic character set CWBOBJ KEY JUSTIFY - Hardware justification CWBOBJ KEY HOLD - Hold the spool file CWBOBJ KEY JOBNAME - Name of the job that created file CWBOBJ\_KEY\_JOBNUMBER - Number of the job that created file - Name of the user that created file CWBOBJ KEY LASTPAGE - Last page that printed CWBOBJ\_KEY\_LPI - Lines per inch CWBOBJ\_KEY\_MAXRECORDS - Maximum number of records allowed CWBOBJ\_KEY\_OUTPTY - Output priority CWBOBJ KEY OUTQUELIB - Output queue library name CWBOBJ KEY OUTQUE - Output queue CWBOBJ KEY OVERFLOW - Overflow line number CWBOBJ KEY PAGELEN - Page length CWBOBJ KEY MEASMETHOD - Measurement method CWBOBJ KEY PAGEWIDTH - Page width CWBOBJ\_KEY\_MULTIUP - Logical pages per physical side<br>CWBOBJ KEY POINTSIZE - The default font's point size - The default font's point size CWBOBJ KEY FIDELITY - The error handling when printing CWBOBJ KEY DUPLEX - Print on both sides of paper CWBOBJ KEY PRTQUALITY - Print quality CWBOBJ KEY PRTTEXT - Text printed at bottom of each page CWBOBJ KEY PRTDEVTYPE - Printer dev type (data stream type) CWBOBJ KEY PRTRFILELIB - Printer file library CWBOBJ KEY PRTRFILE - Printer file CWBOBJ KEY RECLENGTH - Record length CWBOBJ KEY RPLUNPRT - Replace unprintable characters

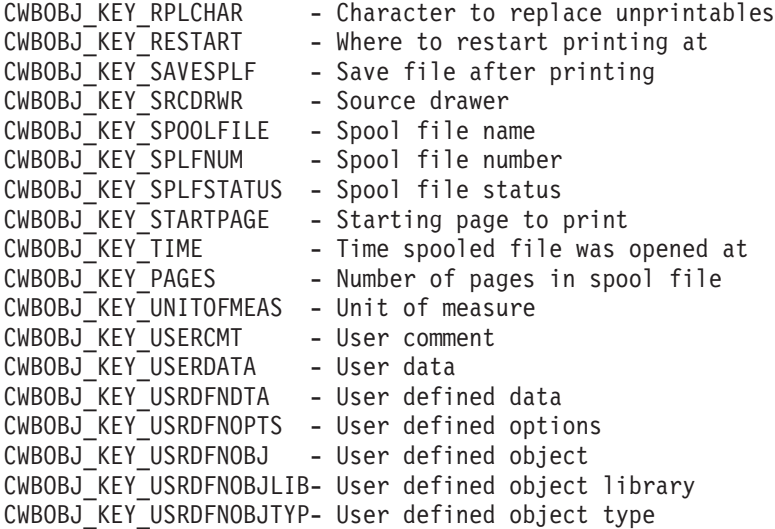

v CWBOBJ\_LIST\_OUTQ:

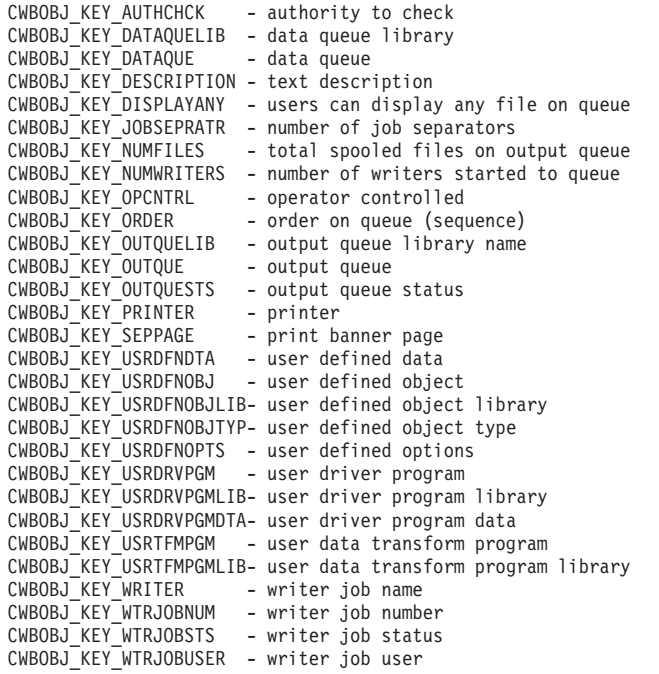

v CWBOBJ\_LIST\_PRTD:

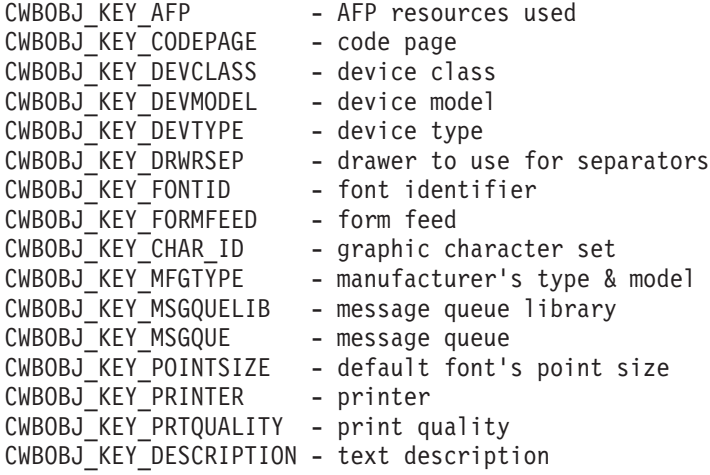

CWBOBJ KEY SCS2ASCII - transform SCS to ASCII CWBOBJ KEY USRDFNDTA - user defined data CWBOBJ KEY USRDFNOPTS - user defined options CWBOBJ KEY USRDFNOBJLIB- user defined object library CWBOBJ KEY USRDFNOBJ - user defined object CWBOBJ KEY USRDFNOBJTYP- user defined object type CWBOBJ\_KEY\_USRTFMPGMLIB- user data transform program library CWBOBJ KEY USRTFMPGM - user data transform program CWBOBJ KEY USRDRVPGMDTA- user driver program data CWBOBJ\_KEY\_USRDRVPGMLIB- user driver program library CWBOBJ KEY USRDRVPGM - user driver program • CWBOBJ LIST PRTF: CWBOBJ KEY ALIGN - align page CWBOBJ\_KEY\_BKMGN\_ACR - back margin across CWBOBJ KEY BKMGN DWN - back margin down CWBOBJ KEY BKOVRLLIB - back side overlay library CWBOBJ KEY BKOVRLAY - back side overlay name CWBOBJ KEY BKOVL DWN - back overlay offset down CWBOBJ KEY BKOVL ACR - back overlay offset across CWBOBJ KEY CPI - characters per inch CWBOBJ KEY CODEDFNTLIB - coded font library name CWBOBJ KEY CODEPAGE - code page CWBOBJ KEY CODEDFNT - coded font CWBOBJ KEY COPIES - copies (total) CWBOBJ\_KEY\_DBCSDATA - contains DBCS character set data CWBOBJ\_KEY\_DBCSEXTENSN - process DBCS extension characters CWBOBJ KEY DBCSROTATE - rotate DBCS characters CWBOBJ KEY DBCSCPI - DBCS CPI CWBOBJ KEY DBCSSISO - DBCS SI/SO positioning CWBOBJ KEY DFR WRITE - defer write CWBOBJ KEY PAGRTT - degree of page rotation CWBOBJ KEY ENDPAGE - ending page number to print CWBOBJ\_KEY\_FILESEP - number of file separators CWBOBJ\_KEY\_FOLDREC - wrap text to next line CWBOBJ KEY FONTID - Font identifier to use (default) CWBOBJ KEY FORMFEED - type of paperfeed to be used CWBOBJ KEY FORMTYPE - name of the form to be used CWBOBJ KEY FTMGN ACR - front margin across CWBOBJ KEY FTMGN DWN - front margin down CWBOBJ KEY FTOVRLLIB - front side overlay library CWBOBJ KEY FTOVRLAY - front side overlay name CWBOBJ KEY FTOVL ACR - front overlay offset across CWBOBJ\_KEY\_FTOVL\_DWN - front overlay offset down CWBOBJ\_KEY\_CHAR\_ID - graphic character set for this file CWBOBJ KEY JUSTIFY - hardware justification CWBOBJ KEY HOLD - hold the spool file CWBOBJ KEY LPI - lines per inch CWBOBJ KEY MAXRCDS - maximum number of records allowed CWBOBJ\_KEY\_OUTPTY - output priority - output queue library CWBOBJ KEY OUTQUE - output queue CWBOBJ KEY OVERFLOW - overflow line number CWBOBJ\_KEY\_LINES\_PAGE - page length in lines per page CWBOBJ\_KEY\_PAGELEN - page length in Units of Measurement CWBOBJ KEY MEASMETHOD - measurement method (\*ROWCOL or \*UOM) CWBOBJ KEY CHAR LINE - page width in characters per line CWBOBJ KEY PAGEWIDTH - width of page in Units of Measure

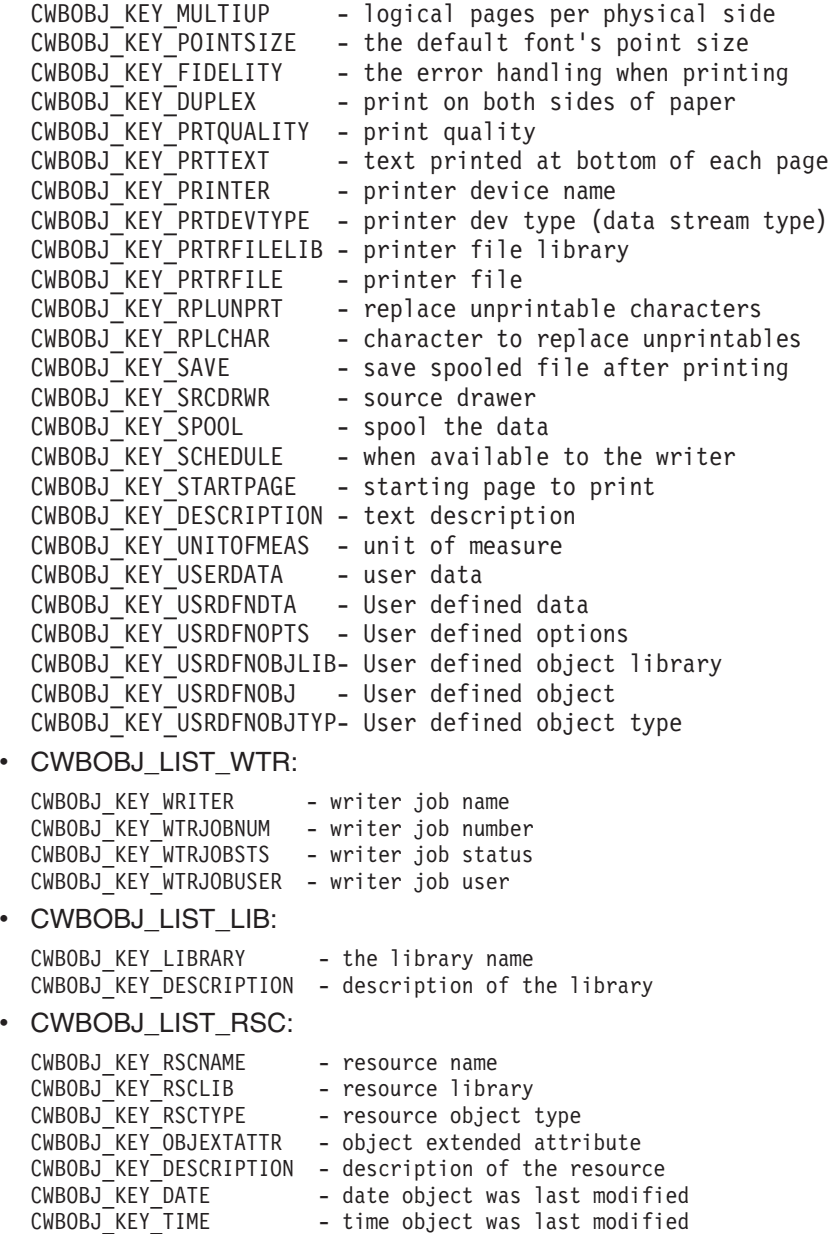

## **cwbOBJ\_GetObjAttrs**

*Purpose:* Get several attributes of an object.

## *Syntax:*

unsigned int CWB ENTRY cwbOBJ GetObjAttrs( cwbOBJ\_ObjHandle objectHandle, unsigned long numAttrs, cwbOBJ GetObjAttrParms \*getAttrParms, cwbSV\_ErrHandle errorHandle);

## *Parameters:*

## **cwbOBJ\_ObjHandle objectHandle - input**

Handle of the object to get the attribute for.

## **unsigned long numAttrs - input**

number of attributes to retrieve

## **cwbOBJ\_GetObjAttrParms \*getAttrParms - input**

an array of numAttrs elements that for each attribute to retrieve gives the attribute key (id), the buffer where to store the value for that attribute and the size of the buffer

## **cwbSV\_ErrHandle errorHandle - output**

Optional, may be 0. Any returned messages will be written to this object. It is created with the cwbSV\_CreateErrHandle() API. The messages may be retrieved through the cwbSV\_GetErrText() API. If the parameter is set to zero, no messages will be retrievable.

*Return Codes:* The following list shows common return values.

## **CWB\_NO\_ERROR**

Successful completion.

# **CWB\_NOT\_ENOUGH\_MEMORY**

Insufficient memory.

## **CWB\_INVALID\_HANDLE**

Handle is not an allocated object handle.

## **CWB\_BUFFER\_OVERFLOW**

Buffer too small.

## **CWBOBJ\_RC\_HOST\_ERROR**

Host error occurred. Text may be in errorHandle.

## **CWBOBJ\_RC\_INVALID\_KEY**

Key isn't valid.

## **CWB\_API\_ERROR**

General API failure.

*Usage:* See the Usage Notes in cwbOBJ\_GetObjAttr to see which attribute are valid for the various types of objects.

## **cwbOBJ\_GetObjHandle**

**Purpose:** Get list object. This call gets a handle to an object in an opened list. The handle returned must be released with the the cwbOBJ\_DeleteObjHandle when the caller is done with it to release resources. The handle returned is only valid while the list is opened.

## *Syntax:*

```
unsigned int CWB ENTRY cwbOBJ GetObjHandle(
                 cwbOBJ ListHandle listHandle,
                 unsigned long ulPosition,
                 cwbOBJ ObjHandle *objectHandle,
                 cwbSV_ErrHandle errorHandle);
```
## *Parameters:*

## **cwbOBJ\_ListHandle listHandle - input**

Handle of the list to get the object handle from. This list must be opened.

### **unsigned long ulPosition - input**

The position within the list of the object to get a handle for. It is 0 based. Valid values are 0 to the number of objects in the list - 1. You can use cwbOBJ\_GetListSize() to get the size of the list.

## **cwbOBJ\_ObjHandle \*objectHandle - output**

On return, this will contain the handle of the object.

#### **cwbSV\_ErrHandle errorHandle - output**

Optional, may be 0. Any returned messages will be written to this object. It is created with the cwbSV\_CreateErrHandle() API. The messages may be retrieved through the cwbSV\_GetErrText() API. If the parameter is set to zero, no messages will be retrievable.

*Return Codes:* The following list shows common return values.

#### **CWB\_NO\_ERROR**

Successful completion.

#### **CWB\_NOT\_ENOUGH\_MEMORY**

Insufficient memory.

#### **CWB\_INVALID\_HANDLE**

Handle is not an allocated list handle.

## **CWBOBJ\_RC\_HOST\_ERROR**

Host error occurred. Text may be in errorHandle.

## **CWBOBJ\_RC\_LIST\_NOT\_OPEN**

The list isn't open.

#### **CWBOBJ\_RC\_INVALID\_INDEX**

The ulPosition is out of range.

*Usage:* None
# **cwbOBJ\_GetObjHandleFromID**

**Purpose:** Regenerate an object handle from it's binary ID and type. cwbOBJ\_DeleteObjHandle() must be called to free resources when you are done using the object handle.

### *Syntax:*

unsigned int CWB ENTRY cwbOBJ GetObjHandleFromID( void \*idBuffer, unsigned long bufLen, cwbOBJ ObjType objectType, cwbOBJ\_ObjHandle \*objectHandle, cwbSV\_ErrHandle errorHandle);

### *Parameters:*

#### **void \*idBuffer - input**

The buffer that holds the id of this object.

#### **unsigned long bufLen - input**

The length of the data pointed to by pIDBuffer.

#### **cwbOBJ\_ObjType type - input**

Type of object this ID is for. This must match the type of object the ID was taken from.

#### **cwbOBJ\_ObjHandle \*objectHandle - output**

If this call returns successfully, this will be the handle to the object. This handle should be released with the cwbOBJ\_DeleteObjHandle() API when done using it.

#### **cwbSV\_ErrHandle errorHandle - output**

Optional, may be 0. Any returned messages will be written to this object. It is created with the cwbSV\_CreateErrHandle() API. The messages may be retrieved through the cwbSV\_GetErrText() API. If the parameter is set to zero, no messages will be retrievable.

*Return Codes:* The following list shows common return values.

#### **CWB\_NO\_ERROR**

Successful completion.

#### **CWB\_NOT\_ENOUGH\_MEMORY**

Insufficient memory.

#### **CWB\_INVALID\_HANDLE**

Handle is not an allocated object handle.

### **CWB\_INVALID\_PARAMETER**

Invalid parameter specified.

#### **CWBOBJ\_RC\_INVALID\_TYPE**

objectType is not correct.

#### **CWBOBJ\_RC\_HOST\_ERROR**

Host error occurred. Text may be in errorHandle.

# **cwbOBJ\_GetObjID**

*Purpose:* Get the id of an object. This is the data the uniquely identifies this object on the server. The data gotten is not readable and is binary. It can be passed back on the cwbOBJ\_GetObjHandleFromID() API to get a handle back to that object.

## *Syntax:*

unsigned int CWB ENTRY cwbOBJ GetObjID( cwbOBJ ObjHandle objectHandle, void \*idBuffer, unsigned long bufLen, unsigned long \*bytesNeeded, cwbSV ErrHandle errorHandle);

## *Parameters:*

# **cwbOBJ\_ObjHandle objectHandle - input**

Handle of the object to get the ID from.

### **void \*idBuffer - output**

The buffer that will hold the ID of this object.

### **unsigned long bufLen - input**

The length of the buffer pointed to by pIDBuffer.

### **unsigned long \*bytesNeeded - output**

On output, this will be the number of bytes needed to hold the ID.

### **cwbSV\_ErrHandle errorHandle - output**

Optional, may be 0. Any returned messages will be written to this object. It is created with the cwbSV\_CreateErrHandle() API. The messages may be retrieved through the cwbSV\_GetErrText() API. If the parameter is set to zero, no messages will be retrievable.

*Return Codes:* The following list shows common return values.

## **CWB\_NO\_ERROR**

Successful completion.

## **CWB\_NOT\_ENOUGH\_MEMORY**

Insufficient memory.

## **CWB\_INVALID\_HANDLE**

Handle is not an allocated object handle.

#### **CWB\_BUFFER\_OVERFLOW**

Buffer too small.

# **cwbOBJ\_GetParameter**

**Purpose:** Gets the value of a parameter in a parameter list object.

## *Syntax:*

```
unsigned int CWB ENTRY cwbOBJ GetParameter(
                           cwbOBJ_ParmHandle parmListHandle,
                           cwbOBJ_KeyID key,
                           void *buffer,
                           unsigned long bufLen,
                           unsigned long *bytesNeeded,
                           cwbOBJ_DataType *keyType,
                           cwbSV ErrHandle errorHandle);
```
## *Parameters:*

### **cwbOBJ\_ParmHandle parmListHandle - input**

Handle of the parameter object.

### **cwbOBJ\_KeyID key - input**

The id of the parameter to set.

### **void \*buffer - output**

The buffer that will hold the attribute value. If this call returns successfully. The value of the key determines what type of data will be put into pBuffer. The type is also returned to the \*keyType parameter, if provided.

### **unsigned long bufLen - input**

The length of the buffer pointed to by buffer.

#### **unsigned long \*bytesNeeded - output**

On output, this will be the number of bytes needed to hold result.

#### **cwbOBJ\_DataType \*keyType - output**

Optional, may be NULL. On output this will contain the type of data used to represent this attribute and what is stored at \*buffer.

## **cwbSV\_ErrHandle errorHandle - output**

Optional, may be 0. Any returned messages will be written to this object. It is created with the cwbSV\_CreateErrHandle() API. The messages may be retrieved through the cwbSV\_GetErrText() API. If the parameter is set to zero, no messages will be retrievable.

*Return Codes:* The following list shows common return values.

## **CWB\_OK**

Successful completion.

#### **CWB\_NOT\_ENOUGH\_MEMORY**

Insufficient memory.

#### **CWB\_INVALID\_HANDLE**

Handle is not an allocated object handle.

#### **CWB\_BUFFER\_OVERFLOW**

Buffer too small.

## **CWBOBJ\_RC\_KEY\_NOT\_FOUND**

Key isn't specified in parameter list.

**CWB\_API\_ERROR**

General API failure.

# **cwbOBJ\_GetSplFHandleFromNewSplF**

**Purpose:** Uses a new spooled file handle to generate a spooled file handle. See notes below about using this API on a new spool file that was created with data type automatic.

### *Syntax:*

unsigned int CWB ENTRY cwbOBJ GetSplFHandleFromNewSplF( cwbOBJ ObjHandle newSplFHandle, cwbOBJ\_ObjHandle \*splFHandle, cwbSV ErrHandle errorHandle);

### *Parameters:*

### **cwbOBJ\_ObjHandle newSplFHandle - input**

New spooled file handle. This is the handle passed back on the cwbOBJ\_CreateNewSplF() API.

### **cwbOBJ\_ObjHandle \*splFHandle - output**

Pointer to an object handle that, upon successful completion of this call, will hold the spooled file handle. This handle may be used with other APIs that take a spooled file handle as input.

#### **cwbSV\_ErrHandle errorHandle - output**

Optional, may be 0. Any returned messages will be written to this object. It is created with the cwbSV\_CreateErrHandle() API. The messages may be retrieved through the cwbSV\_GetErrText() API. If the parameter is set to zero, no messages will be retrievable.

*Return Codes:* The following list shows common return values.

### **CWB\_NO\_ERROR**

Successful completion.

#### **CWB\_NOT\_ENOUGH\_MEMORY**

Insufficient memory.

## **CWB\_INVALID\_HANDLE**

Handle is not valid spooled file handle.

#### **CWBOBJ\_RC\_HOST\_ERROR**

Host error occurred. Text may be in errorHandle.

## **CWBOBJ\_RC\_SPLFNOTOPEN**

Spooled file hasn't been created on the host yet.

**Usage:** The handle returned in splFHandle must be released with the cwbOBJ\_DeleteObjHandle() API in order to free resources.

If you are using automatic data typing for the spooled file (the attribute of CWBOBJ\_KEY\_PRTDEVTYPE was set to \*AUTO or or wasn't specified on the cwbOBJ\_CreateNewSplF() API) then creation of the spooled file will be delayed until sufficient data has been written to the spooled file to determine the type of the data (\*SCS, \*AFPDS or \*USERASCII). If the new spooled file is in this state when you call this API, the return code will be CWBOBJ\_RC\_SPLFNOTOPEN.

# **cwbOBJ\_GetSplFMsgAttr**

**Purpose:** Retrieves an attribute of a message that's associated with a spooled file.

## *Syntax:*

```
unsigned int CWB ENTRY cwbOBJ GetSplFMsgAttr(
                           cwbOBJ ObjHandle splFHandle,
                           cwbOBJ_KeyID key,
                            void *buffer,
                            unsigned long bufLen,
                            unsigned long *bytesNeeded,
                            cwbOBJ_DataType *keyType,
                           cwbSV ErrHandle errorHandle);
```
### *Parameters:*

### **cwbOBJ\_ObjHandle splFHandle - input**

Handle of the spooled file.

#### **cwbOBJ\_KeyID key - input**

Identifying key of the attribute to retrieve. The CWBOBJ\_KEY\_XXX constants define the key ids.

#### **void \*buffer - output**

The buffer that will hold the attribute value, if this call returns successfully. The value of the key determines what type of data will be put into pBuffer. The type is also returned to the \*keyType parameter, if provided.

### **unsigned long bufLen - input**

The length of the buffer pointed to by pBuffer.

#### **unsigned long \*bytesNeeded - output**

On output, this will be the number of bytes needed to hold result.

## **cwbOBJ\_DataType \*keyType - output**

Optional, may be NULL. On output this will contain the type of data used to represent this attribute and what is stored at \*buffer.

#### **cwbSV\_ErrHandle errorHandle - output**

Optional, may be 0. Any returned messages will be written to this object. It is created with the cwbSV\_CreateErrHandle() API. The messages may be retrieved through the cwbSV\_GetErrText() API. If the parameter is set to zero, no messages will be retrievable.

*Return Codes:* The following list shows common return values.

#### **CWB\_NO\_ERROR**

Successful completion.

**CWB\_NOT\_ENOUGH\_MEMORY**

Insufficient memory.

### **CWB\_INVALID\_HANDLE**

Handle is not an allocated object handle.

#### **CWB\_BUFFER\_OVERFLOW**

Buffer too small.

#### **CWBOBJ\_RC\_HOST\_ERROR**

Host error occurred. Text may be in errorHandle.

#### **CWBOBJ\_RC\_INVALID\_KEY**

Key isn't valid.

## **CWBOBJ\_RC\_SPLFNOMESSAGE**

The spooled file isn't waiting on a message.

## **CWB\_API\_ERROR**

General API failure.

*Usage:* The following keys are valid:

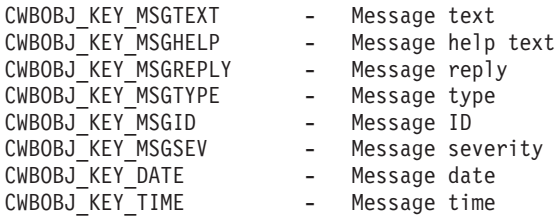

Message formatting characters will appear in the message text and should be used as follows:

- **&N** Force the text to a new line indented to column 2. If the text is longer than 1 line, the next lines should be indented to column 4 until the end of text or another format control character is found.
- **&P** Force the text to a new line indented to column 6. If the text is longer than 1 line, the next lines should be indented to column 4 until the end of text or another format control character is found.
- **&B** Force the text to a new line indented to column 4. If the text is longer than 1 line, the next lines should be indented to column 6 until the end of text or another format control character is found.

# **cwbOBJ\_HoldOutputQueue**

*Purpose:* Holds an iSeries output queue.

# *Syntax:*

unsigned int CWB ENTRY cwbOBJ HoldOutputQueue( cwbOBJ ObjHandle queueHandle, cwbSV\_ErrHandle errorHandle);

## *Parameters:*

# **cwbOBJ\_ObjHandle queueHandle - input**

Handle of the output queue to be held.

## **cwbSV\_ErrHandle errorHandle - output**

Optional, may be 0. Any returned messages will be written to this object. It is created with the cwbSV\_CreateErrHandle() API. The messages may be retrieved through the cwbSV\_GetErrText() API. If the parameter is set to zero, no messages will be retrievable.

*Return Codes:* The following list shows common return values.

## **CWB\_NO\_ERROR**

Successful completion.

### **CWB\_NOT\_ENOUGH\_MEMORY**

Insufficient memory.

### **CWB\_INVALID\_HANDLE**

Handle is not a valid queue handle.

## **CWBOBJ\_RC\_HOST\_ERROR**

Host error occurred. Text may be in errorHandle.

# **cwbOBJ\_HoldSplF**

*Purpose:* Holds a spooled file.

# *Syntax:*

unsigned int CWB\_ENTRY cwbOBJ\_HoldSplF( cwbOBJ\_ObjHandle splFHandle, cwbOBJ ParmHandle \*parmListHandle, cwbSV\_ErrHandle errorHandle);

*Parameters:*

# **cwbOBJ\_ObjHandle splFHandle - input**

Handle of the spooled file to be held.

# **cwbOBJ\_ParmHandle \*parmListHandle - input**

Optional. A pointer to a valid parameter list object handle that contains parameters for holding the spooled file.

## **cwbSV\_ErrHandle errorHandle - output**

Optional, may be 0. Any returned messages will be written to this object. It is created with the cwbSV\_CreateErrHandle() API. The messages may be retrieved through the cwbSV\_GetErrText() API. If the parameter is set to zero, no messages will be retrievable.

*Return Codes:* The following list shows common return values.

# **CWB\_NO\_ERROR**

Successful completion.

# **CWB\_NOT\_ENOUGH\_MEMORY**

Insufficient memory.

# **CWB\_INVALID\_HANDLE**

Handle is not valid.

## **CWB\_INVALID\_PARAMETER**

Invalid parameter specified.

## **CWBOBJ\_RC\_HOST\_ERROR**

Host error occurred. Text may be in errorHandle.

## **CWBOBJ\_RC\_INVALID\_TYPE**

Handle is not a spooled file handle.

*Usage:* The following parameter key may be set in the parmListHandle object:

## • CWBOBJ\_KEY\_HOLDTYPE

- what type of hold to do. May be ″\*IMMED″ or ″\*PAGEEND″. ″\*IMMED″ is the default.

# **cwbOBJ\_IsViewerAvailable**

**Purpose:** Checks if the spooled file viewer is available.

# *Syntax:*

unsigned int CWB\_ENTRY cwbOBJ\_IsViewerAvailable( cwbSV ErrHandle errorHandle);

## *Parameters:*

### **cwbSV\_ErrHandle errorHandle - output**

Optional, may be 0. Any returned messages will be written to this object. It is created with the cwbSV\_CreateErrHandle() API. The messages may be retrieved through the cwbSV\_GetErrText() API. If the parameter is set to zero, no messages will be retrievable.

*Return Codes:* The following list shows common return values.

## **CWB\_OK**

Successful completion (viewer is installed).

### **CWB\_NO\_VIEWER**

Viewer not installed.

**Usage:** Use this function to test for the presence of the viewer on the workstation. If the viewer is installed this function will return CWB\_OK. If the viewer is not available, the function will return CWB\_NO\_VIEWER and the errorHandle parameter (if provided) will contain an appropriate error message. Using this function, applications can check for viewer support without calling the cwbOBJ\_DisplaySplF() API.

# **cwbOBJ\_MoveSplF**

**Purpose:** Moves an iSeries spooled file to another output queue or to another position on the same output queue.

## *Syntax:*

unsigned int CWB\_ENTRY cwbOBJ\_MoveSplF( cwbOBJ\_ObjHandle splFHandle, cwbOBJ\_ObjHandle \*targetSplFHandle, cwbOBJ\_ObjHandle \*outputQueueHandle, cwbSV ErrHandle errorHandle);

*Parameters:*

# **cwbOBJ\_ObjHandle splFHandle - input**

Handle of the spooled file to be moved.

## **cwbOBJ\_ObjHandle \*targetSplFHandle - input**

Optional. The handle of another spooled file on the same system, that specifies the spooled file to move this spooled file after. If this is specified, \*outputQueueHandle is not used.

### **cwbOBJ\_ObjHandle \*outputQueueHandle - input**

Optional. The handle of an output queue on the same system that specifies which output queue to move the spooled file to. The spooled file will be moved to the first position on this queue. This parameter is ignored if targetSplFHandle is specified.

### **cwbSV\_ErrHandle errorHandle - output**

Optional, may be 0. Any returned messages will be written to this object. It is created with the cwbSV\_CreateErrHandle() API. The messages may be retrieved through the cwbSV\_GetErrText() API. If the parameter is set to zero, no messages will be retrievable.

*Return Codes:* The following list shows common return values.

#### **CWB\_NO\_ERROR**

Successful completion.

## **CWB\_NOT\_ENOUGH\_MEMORY**

Insufficient memory.

## **CWB\_INVALID\_HANDLE**

Handle is not valid.

## **CWBOBJ\_RC\_HOST\_ERROR**

Host error occurred. Text may be in errorHandle.

## **CWBOBJ\_RC\_INVALID\_TYPE**

Handle is not a spooled file handle.

*Usage:* If both targetSplFHandle and outputQueueHandle are NULL, the spooled file will be moved to the first position on the current output queue.

# **cwbOBJ\_OpenList**

**Purpose:** Open the list. This actually builds the list. Caller must call the cwbOBJ ClostList() API when done with the list to free resources. After the list is opened, the caller may use other APIs on the list to do things such as get the list size and get object handles to items in the list.

# *Syntax:*

unsigned int CWB ENTRY cwbOBJ OpenList( cwbOBJ ListHandle listHandle, cwbOBJ List OpenType openType, cwbSV\_ErrHandle errorHandle);

## *Parameters:*

# **cwbOBJ\_ListHandle listHandle - input**

Handle of the list to open.

## **cwbOBJ\_List\_OpenType openHandle - input** Manner in which to open the list. Must be set to CWBOBJ\_LIST\_OPEN\_SYNCH

## **cwbSV\_ErrHandle errorHandle - output**

Optional, may be 0. Any returned messages will be written to this object. It is created with the cwbSV\_CreateErrHandle() API. The messages may be retrieved through the cwbSV\_GetErrText() API. If the parameter is set to zero, no messages will be retrievable.

*Return Codes:* The following list shows common return values.

### **CWB\_NO\_ERROR**

Successful completion.

## **CWB\_NOT\_ENOUGH\_MEMORY**

Insufficient memory.

## **CWB\_INVALID\_HANDLE**

Handle is not an allocated list handle.

## **CWBOBJ\_RC\_LIST\_OPEN**

The list is already open.

## **CWBOBJ\_RC\_HOST\_ERROR**

Host error occurred. Text may be in errorHandle.

## **CWBOBJ\_RC\_NOHOSTSUPPORT**

Host doesn't support this type of list.

# **cwbOBJ\_OpenResource**

*Purpose:* Opens an AFP resource object for reading.

## *Syntax:*

unsigned int CWB\_ENTRY cwbOBJ\_OpenResource( cwbOBJ ObjHandle resourceHandle, cwbSV\_ErrHandle errorHandle);

## *Parameters:*

## **cwbOBJ\_ObjHandle resourceHandle - input**

Handle of the AFP resource file to be opened for reading.

## **cwbSV\_ErrHandle errorHandle - output**

Optional, may be 0. Any returned messages will be written to this object. It is created with the cwbSV\_CreateErrHandle() API. The messages may be retrieved through the cwbSV\_GetErrText() API. If the parameter is set to zero, no messages will be retrievable.

*Return Codes:* The following list shows common return values.

### **CWB\_NO\_ERROR**

Successful completion.

### **CWB\_NOT\_ENOUGH\_MEMORY**

Insufficient memory.

### **CWB\_INVALID\_HANDLE**

Handle is not valid resource handle.

## **CWBOBJ\_RC\_HOST\_ERROR**

Host error occurred. Text may be in errorHandle.

## **CWBOBJ\_RC\_NOHOSTSUPPORT**

Host doesn't support working with resources.

*Usage:* The resource should be closed with the cwbOBJ\_CloseResource() API when done reading from it.

# **cwbOBJ\_OpenResourceForSplF**

*Purpose:* Opens an AFP Resource object for reading for a spooled file that is already opened for reading. The API is useful if you are reading an AFP Spooled file and run into an external AFP Resource that you need to read. By using this API you can open that resource for reading without having to first list the resource.

# *Syntax:*

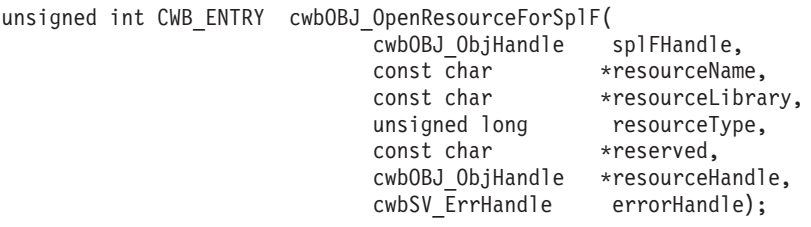

## *Parameters:*

## **cwbOBJ\_ObjHandle splFHandle - input**

Handle of the spooled file that is already opened for reading and that the resource will be opened against. The same conversation (and same instance of the the network print server program on the iSeries server) will be used for reading the resource and spooled file.

## **const char \*resourceName - input**

Pointer to the name of the AFP Resource in an ASCIIZ string.

## **const char \*resourceLibrary - input**

Optional, may be NULL. Pointer to the iSeries library of the AFP Resource in an ASCIIZ string. If no library is specified, the library list of the spooled file is used to search for the resource.

## **unsigned long resourceType - input**

An unsigned long integer with one of the following bits on:

CWBOBJ\_AFPRSC\_FONT CWBOBJ\_AFPRSC\_FORMDEF CWBOBJ\_AFPRSC\_OVERLAY CWBOBJ\_AFPRSC\_PAGESEG CWBOBJ\_AFPRSC\_PAGEDEF

Specifies what type of resource to open.

## **const char \*reserved -**

Reserved, must be NULL.

## **cwbOBJ\_OBJHandle \*resourceHandle - output**

Pointer to an OBJHandle that on successful return will contain the dynamically allocated resource handle that can be used to read, seek and eventually close the resource.

## **cwbSV\_ErrHandle errorHandle - output**

Optional, may be 0. Any returned messages will be written to this object. It is created with the cwbSV\_CreateErrHandle() API. The messages may be retrieved through the cwbSV\_GetErrText() API. If the parameter is set to zero, no messages will be retrievable.

*Return Codes:* The following list shows common return values.

## **CWB\_NO\_ERROR**

Successful completion.

## **CWB\_FILE\_NOT\_FOUND**

The resource wasn't found.

### **CWB\_NOT\_ENOUGH\_MEMORY**

Insufficient memory; may have failed to allocate temporary buffer.

### **CWB\_INVALID\_HANDLE**

Handle is not valid resource handle.

#### **CWB\_INVALID\_PARAMETER**

Invalid parameter specified.

## **CWBOBJ\_RC\_HOST\_ERROR**

Host error occurred. Text may be in errorHandle.

### **CWBOBJ\_RC\_SPLFNOTOPEN**

The spooled file is not opened.

#### **CWBOBJ\_RC\_NOHOSTSUPPORT**

Host doesn't support working with resources.

#### **CWB\_NON\_REPRESENTABLE\_UNICODE\_CHAR**

One or more input Unicode characters have no representation in the code page being used.

### **CWB\_API\_ERROR**

General API failure.

*Usage:* This call, if successful, will generate a temporary resource handle and return it in the resourceHandle parameter. This handle will be deleted automatically when the caller calls the **cwbOBJ\_CloseResource()** API with it.

The resource should be closed with the **cwbOBJ\_CloseResource()**) API when done reading from it.

# **cwbOBJ\_OpenSplF**

*Purpose:* Opens an iSeries spooled file for reading.

# *Syntax:*

unsigned int CWB\_ENTRY cwbOBJ\_OpenSplF( cwbOBJ ObjHandle splFHandle, cwbSV\_ErrHandle errorHandle);

## *Parameters:*

### **cwbOBJ\_ObjHandle splFHandle - input**

Handle of the spooled file to be opened for reading.

### **cwbSV\_ErrHandle errorHandle - output**

Optional, may be 0. Any returned messages will be written to this object. It is created with the cwbSV\_CreateErrHandle() API. The messages may be retrieved through the cwbSV\_GetErrText() API. If the parameter is set to zero, no messages will be retrievable.

*Return Codes:* The following list shows common return values.

### **CWB\_NO\_ERROR**

Successful completion.

### **CWB\_NOT\_ENOUGH\_MEMORY**

Insufficient memory.

### **CWB\_INVALID\_HANDLE**

Handle is not valid spooled file handle.

#### **CWBOBJ\_RC\_HOST\_ERROR**

Host error occurred. Text may be in errorHandle.

*Usage:* The spooled file should be closed with the cwbOBJ\_CloseSplF() API when done reading from it.

# **cwbOBJ\_PurgeOutputQueue**

*Purpose:* Purges spooled files on an iSeries output queue.

## *Syntax:*

unsigned int CWB\_ENTRY cwbOBJ\_PurgeOutputQueue( cwbOBJ\_ObjHandle queueHandle, cwbOBJ ParmHandle \*parmListHandle, cwbSV\_ErrHandle errorHandle);

### *Parameters:*

### **cwbOBJ\_ObjHandle queueHandle - input**

Handle of the output queue to be purged.

### **cwbOBJ\_ParmHandle \* parmListHandle - input**

Optional. A pointer to a valid parameter list object handle that contains parameters for purging the output queue.

### **cwbSV\_ErrHandle errorHandle - output**

Optional, may be 0. Any returned messages will be written to this object. It is created with the cwbSV\_CreateErrHandle() API. The messages may be retrieved through the cwbSV\_GetErrText() API. If the parameter is set to zero, no messages will be retrievable.

*Return Codes:* The following list shows common return values.

### **CWB\_NO\_ERROR**

Successful completion.

### **CWB\_NOT\_ENOUGH\_MEMORY**

Insufficient memory.

## **CWB\_INVALID\_HANDLE**

Handle is not valid.

#### **CWB\_INVALID\_PARAMETER**

Invalid parameter specified.

## **CWBOBJ\_RC\_HOST\_ERROR**

Host error occurred. Text may be in errorHandle.

*Usage:* The parameters specified in parmListHandle, if provided, will specify which spooled files are purged. If parmListHandle is NULL, all spooled files for the current user are purged. The following parameter key's may be set in the parmListHandle object:

#### • CWBOBJ\_KEY\_USER

- which user's spooled files to purge. May be a specific user ID, ″\*ALL″ or ″\*CURRENT″.

″\*CURRENT″ is the default.

### • CWBOBJ\_KEY\_FORMTYPE

- which spooled files to purge base on what formtype they have. May be a specific formtype, ″\*ALL″ or ″\*STD″. ″\*ALL″ is the default.

#### • CWBOBJ KEY USERDATA

- which spooled files to purge base on what userdata they have. May be a specific value or ″\*ALL″. ″\*ALL″ is the default.

# **cwbOBJ\_ReadResource**

*Purpose:* Reads bytes from the current read location.

## *Syntax:*

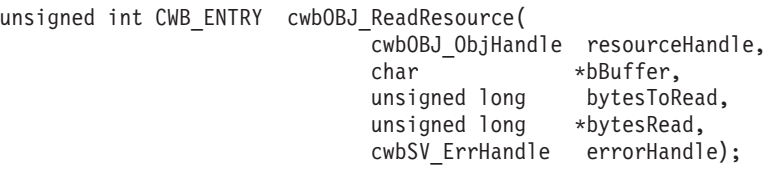

## *Parameters:*

### **cwbOBJ\_ObjHandle resourceHandle - input**

Handle of the AFP resource object to be read from.

## **char \*buffer - input**

Pointer to buffer to hold the bytes read from the resource.

### **unsigned long bytesToRead - input**

Maximum number of bytes to read. The number read may be less than this.

## **unsigned long \*bytesRead - output**

Number of bytes actually read.

### **cwbSV\_ErrHandle errorHandle - output**

Optional, may be 0. Any returned messages will be written to this object. It is created with the cwbSV\_CreateErrHandle() API. The messages may be retrieved through the cwbSV\_GetErrText() API. If the parameter is set to zero, no messages will be retrievable.

*Return Codes:* The following list shows common return values.

## **CWB\_NO\_ERROR**

Successful completion.

## **CWB\_NOT\_ENOUGH\_MEMORY**

Insufficient memory.

#### **CWB\_INVALID\_HANDLE**

Handle is not valid spooled file handle.

## **CWBOBJ\_RC\_HOST\_ERROR**

Host error occurred. Text may be in errorHandle.

## **CWBOBJ\_RC\_RSCNOTOPEN**

Resource file has not been opened yet.

## **CWBOBJ\_RC\_ENDOFFILE**

The end of file was read.

*Usage:* The cwbOBJ\_OpenResource() API must be called with this resource handle before this API is called OR the handle must be retrieved with a call to the cwbOBJ\_OpenResourceForSplF() API. If the end of file is reached when reading, the return code will be CWBOBJ\_RC\_ENDOFFILE and bytesRead will contain the actual number of bytes read.

# **cwbOBJ\_ReadSplF**

*Purpose:* Reads bytes from the current read location.

## *Syntax:*

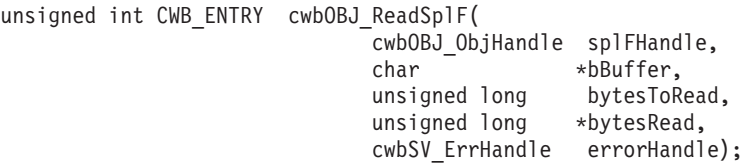

## *Parameters:*

### **cwbOBJ\_ObjHandle splFHandle - input**

Handle of the spooled file to be read from.

## **char \*buffer - input**

Pointer to buffer to hold the bytes read from the spooled file.

### **unsigned long bytesToRead - input**

Maximum number of bytes to read. The number read may be less than this.

## **unsigned long \*bytesRead - output**

Number of bytes actually read.

# **cwbSV\_ErrHandle errorHandle - output**

Optional, may be 0. Any returned messages will be written to this object. It is created with the cwbSV\_CreateErrHandle() API. The messages may be retrieved through the cwbSV\_GetErrText() API. If the parameter is set to zero, no messages will be retrievable.

*Return Codes:* The following list shows common return values.

#### **CWB\_NO\_ERROR**

Successful completion.

#### **CWB\_NOT\_ENOUGH\_MEMORY**

Insufficient memory.

#### **CWB\_INVALID\_HANDLE**

Handle is not valid spooled file handle.

## **CWBOBJ\_RC\_HOST\_ERROR**

Host error occurred. Text may be in errorHandle.

## **CWBOBJ\_RC\_SPLFNOTOPEN**

Spooled file has not been opened yet.

#### **CWBOBJ\_RC\_SPLFENDOFFILE**

The end of file was read.

*Usage:* The cwbOBJ\_OpenSplF() API must be called with this spooled fil handle before this API is called. If the end of file is reached when reading, the return code will be CWBOBJ\_SPLF\_ENDOFFILE and bytesRead will contain the actual number of bytes read.

# **cwbOBJ\_RefreshObj**

*Purpose:* Refreshes the object with the latest information from the iSeries server. This will ensure the attributes returned for the object are up to date.

# *Syntax:*

unsigned int CWB ENTRY cwbOBJ RefreshObj( cwbOBJ\_ObjHandle objectHandle, cwbSV\_ErrHandle errorHandle);

## *Parameters:*

# **cwbOBJ\_ObjHandle objectHandle - input**

Handle of the object to be refreshed.

# **cwbSV\_ErrHandle errorHandle - output**

Optional, may be 0. Any returned messages will be written to this object. It is created with the cwbSV\_CreateErrHandle() API. The messages may be retrieved through the cwbSV\_GetErrText() API. If the parameter is set to zero, no messages will be retrievable.

*Return Codes:* The following list shows common return values.

# **CWB\_NO\_ERROR**

Successful completion.

# **CWB\_NOT\_ENOUGH\_MEMORY**

Insufficient memory.

# **CWB\_INVALID\_HANDLE**

Handle is not an allocated object handle.

# **CWBOBJ\_RC\_HOST\_ERROR**

Host error occurred. Text may be in errorHandle.

*Usage:* The following object types may be refreshed:

- CWBOBJ\_LIST\_SPLF (spooled files)
- CWBOBJ\_LIST\_PRTF (printer files)
- CWBOBJ\_LIST\_OUTQ (output queues)
- CWBOBJ\_LIST\_PRTD (printer devices)
- CWBOBJ LIST WTR (writers)

## Example: Assume listHandle points to a spooled file list with at least one entry in it.

```
cwbOBJ_ObjHandle splFileHandle;
ulRC = cwbOBJ_GetObjHandle(listHandle,
0,
&splFileHandle,
NULL);
if (ulRC == CWB_NO_ERROR)
{
 ulRC = cwbOBJ RefreshObj(splFileHandle);
  .....
 get attributes for object
  .....
 ulRC = cwbOBJ_DeleteObjHandle(splFileHandle);
}
```
# **cwbOBJ\_ReleaseOutputQueue**

**Purpose:** Releases an iSeries output queue.

# *Syntax:*

unsigned int CWB ENTRY cwbOBJ ReleaseOutputQueue( cwbOBJ ObjHandle queueHandle, cwbSV\_ErrHandle errorHandle);

### *Parameters:*

### **cwbOBJ\_ObjHandle queueHandle - input**

Handle of the output queue to be released.

### **cwbSV\_ErrHandle errorHandle - output**

Optional, may be 0. Any returned messages will be written to this object. It is created with the cwbSV\_CreateErrHandle() API. The messages may be retrieved through the cwbSV\_GetErrText() API. If the parameter is set to zero, no messages will be retrievable.

*Return Codes:* The following list shows common return values.

### **CWB\_NO\_ERROR**

Successful completion.

#### **CWB\_NOT\_ENOUGH\_MEMORY**

Insufficient memory.

### **CWB\_INVALID\_HANDLE**

Handle is not a valid queue handle.

### **CWBOBJ\_RC\_HOST\_ERROR**

Host error occurred. Text may be in errorHandle.

# **cwbOBJ\_ReleaseSplF**

*Purpose:* Releases a spooled file.

# *Syntax:*

unsigned int CWB ENTRY cwbOBJ ReleaseSplF( cwbOBJ ObjHandle splFHandle, cwbSV\_ErrHandle errorHandle);

## *Parameters:*

## **cwbOBJ\_ObjHandle splFHandle - input**

Handle of the spooled file to be released.

## **cwbSV\_ErrHandle errorHandle - output**

Optional, may be 0. Any returned messages will be written to this object. It is created with the cwbSV\_CreateErrHandle() API. The messages may be retrieved through the cwbSV\_GetErrText() API. If the parameter is set to zero, no messages will be retrievable.

*Return Codes:* The following list shows common return values.

### **CWB\_NO\_ERROR**

Successful completion.

### **CWB\_NOT\_ENOUGH\_MEMORY**

Insufficient memory.

### **CWB\_INVALID\_HANDLE**

Handle is not valid.

## **CWBOBJ\_RC\_HOST\_ERROR**

Host error occurred. Text may be in errorHandle.

## **CWBOBJ\_RC\_INVALID\_TYPE**

Handle is not a spooled file handle.

# **cwbOBJ\_ResetListAttrsToRetrieve**

**Purpose:** Resets the list attributes to retrieve information to its default list.

## *Syntax:*

unsigned int CWB ENTRY cwbOBJ ResetListAttrsToRetrieve( cwbOBJ\_ListHandle listHandle, cwbSV\_ErrHandle errorHandle);

### *Parameters:*

**cwbOBJ\_ListHandle listHandle - input**

List handle to reset.

### **cwbSV\_ErrHandle errorHandle - output**

Optional, may be 0. Any returned messages will be written to this object. It is created with the cwbSV\_CreateErrHandle() API. The messages may be retrieved through the cwbSV\_GetErrText() API. If the parameter is set to zero, no messages will be retrievable.

*Return Codes:* The following list shows common return values.

## **CWB\_OK**

Successful completion

### **CWB\_INVALID\_HANDLE**

Handle is not an allocated list handle.

**Usage:** Use this call to reset the list handle's list of attributes to retrieve after calling cwbOBJ\_SetListAttrsToRetrieve().

# **cwbOBJ\_ResetListFilter**

**Purpose:** Resets the filter on a list to what it was when the list was first allocated (the default filter).

# *Syntax:*

unsigned int CWB ENTRY cwbOBJ ResetListFilter( cwbOBJ ListHandle listHandle, cwbSV\_ErrHandle errorHandle);

## *Parameters:*

## **cwbOBJ\_ListHandle listHandle - input**

Handle of the list to have its filter reset.

## **cwbSV\_ErrHandle errorHandle - output**

Optional, may be 0. Any returned messages will be written to this object. It is created with the cwbSV\_CreateErrHandle() API. The messages may be retrieved through the cwbSV\_GetErrText() API. If the parameter is set to zero, no messages will be retrievable.

*Return Codes:* The following list shows common return values.

## **CWB\_NO\_ERROR**

Successful completion.

### **CWB\_NOT\_ENOUGH\_MEMORY**

Insufficient memory.

### **CWB\_INVALID\_HANDLE**

Handle is not allocated list handle.

*Usage:* The list must be closed and reopened for the change to take affect.

# **cwbOBJ\_SeekResource**

*Purpose:* Moves the current read position on a resource that is open for reading.

### *Syntax:*

unsigned int CWB\_ENTRY cwbOBJ\_SeekResource( cwbOBJ\_ObjHandle resourceHandle, cwbOBJ\_SeekOrigin seekOrigin, signed long seekOffset, cwbSV ErrHandle errorHandle);

### *Parameters:*

### **cwbOBJ\_ObjHandle resourceHandle - input**

Handle of the AFP resource file to be seeked.

### **cwbOBJ\_SeekOrigin seekOrigin - input**

Where to seek from. Valid values are:

CWBOBJ\_SEEK\_BEGINNING - seek from the beginning of file CWBOBJ\_SEEK\_CURRENT - seek from the current read position CWBOBJ\_SEEK\_ENDING - seek from the end of the file

#### **signed long seekOffset - input**

Offset (negative or positive) from the seek origin in bytes to move the current read pointer to.

#### **cwbSV\_ErrHandle errorHandle - output**

Optional, may be 0. Any returned messages will be written to this object. It is created with the cwbSV\_CreateErrHandle() API. The messages may be retrieved through the cwbSV\_GetErrText() API. If the parameter is set to zero, no messages will be retrievable.

*Return Codes:* The following list shows common return values.

#### **CWB\_NO\_ERROR**

Successful completion.

#### **CWB\_NOT\_ENOUGH\_MEMORY**

Insufficient memory.

#### **CWB\_INVALID\_HANDLE**

Handle is not valid spooled file handle.

#### **CWB\_INVALID\_PARAMETER**

Invalid parameter specified.

#### **CWBOBJ\_RC\_HOST\_ERROR**

Host error occurred. Text may be in errorHandle.

#### **CWBOBJ\_RC\_RSCNOTOPEN**

Resource has not been opened yet.

## **CWBOBJ\_RC\_SEEKOUTOFRANGE**

Seek offset out of range.

**Usage:** The cwbOBJ OpenResource() API must be called with this resource handle before this API is called OR the handle must be retrieved with a call to the cwbOBJ\_OpenResourceForSplF() API.

# **cwbOBJ\_SeekSplF**

*Purpose:* Moves the current read position on a spooled file that is open for reading.

# *Syntax:*

unsigned int CWB\_ENTRY cwbOBJ\_SeekSplF( cwbOBJ\_ObjHandle splFHandle, cwbOBJ\_SeekOrigin seekOrigin, signed long seekOffset, cwbSV ErrHandle errorHandle);

# *Parameters:*

# **cwbOBJ\_ObjHandle splFHandle - input**

Handle of the spooled file to be closed.

# **cwbOBJ\_SeekOrigin seekOrigin - input**

Where to seek from. Valid values are:

- CWBOBJ\_SEEK\_BEGINNING seek from the beginning of file
- CWBOBJ\_SEEK\_CURRENT seek from the current read position
- CWBOBJ SEEK ENDING seek from the end of the file

### **signed long seekOffset - input**

Offset (negative or positive) from the seek origin in bytes to move the current read pointer to.

### **cwbSV\_ErrHandle errorHandle - output**

Optional, may be 0. Any returned messages will be written to this object. It is created with the cwbSV\_CreateErrHandle() API. The messages may be retrieved through the cwbSV\_GetErrText() API. If the parameter is set to zero, no messages will be retrievable.

*Return Codes:* The following list shows common return values.

## **CWB\_NO\_ERROR**

Successful completion.

## **CWB\_NOT\_ENOUGH\_MEMORY**

Insufficient memory.

#### **CWB\_INVALID\_HANDLE**

Handle is not valid spooled file handle.

#### **CWB\_INVALID\_PARAMETER**

Invalid parameter specified.

## **CWBOBJ\_RC\_HOST\_ERROR**

Host error occurred. Text may be in errorHandle.

#### **CWBOBJ\_RC\_SPLFNOTOPEN**

Spooled file has not been opened yet.

## **CWBOBJ\_RC\_SEEKOUTOFRANGE**

Seek offset out of range.

**Usage:** The cwbOBJ OpenSplF() API must be called with this spooled file handle before this API is called.

# **cwbOBJ\_SendNetSplF**

**Purpose:** Sends a spooled file to another user on the same system or to a remote system on the network.

# *Syntax:*

unsigned int CWB ENTRY cwbOBJ SendNetSplF( cwbOBJ\_ObjHandle splFHandle, cwbOBJ ParmHandle parmListHandle, cwbSV ErrHandle errorHandle);

# *Parameters:*

# **cwbOBJ\_ObjHandle splFHandle - input**

Handle of the spooled file to be sent.

## **cwbOBJ\_ParmHandle parmListHandle - input**

Required. A handle of a parameter list object that contains the parameters for sending the spooled file.

## **cwbSV\_ErrHandle errorHandle - output**

Optional, may be 0. Any returned messages will be written to this object. It is created with the cwbSV\_CreateErrHandle() API. The messages may be retrieved through the cwbSV\_GetErrText() API. If the parameter is set to zero, no messages will be retrievable.

*Return Codes:* The following list shows common return values.

### **CWB\_NO\_ERROR**

Successful completion.

### **CWB\_NOT\_ENOUGH\_MEMORY**

Insufficient memory.

## **CWB\_INVALID\_HANDLE**

Handle is not valid.

## **CWB\_INVALID\_PARAMETER**

invalid parameter specified.

## **CWBOBJ\_RC\_HOST\_ERROR**

Host error occurred. Text may be in errorHandle.

## **CWBOBJ\_RC\_INVALID\_TYPE**

Handle is not a spooled file handle.

*Usage:* The equivalent of a send net spooled file (SNDNETSPLF) command will be issued against the spooled file. The following parameter key's MUST be set in the parmListHandl object:

• CWBOBJ\_KEY\_TOUSERID

Specifies user ID to send the spooled file to.

• CWBOBJ\_KEY\_TOADDRESS

Specifies the remote system to send the spooled file to. ″\*NORMAL″ is the default.

The following parameter key's may be set in the parmListHandle object:

• CWBOBJ KEY DATAFORMAT

Specifies the data format in which to transmit the spooled file. May be ″\*RCDDATA″ or ″\*ALLDATA″. ″\*RCDDATA″ is the default.

• CWBOBJ KEY VMMVSCLASS

Specifies the VM/MVS SYSOUT class for distributions sent to a VM host system or to an MVS host system. May be "A" to "Z" or "0" to "9". "A" is the default.

• CWBOBJ\_KEY\_SENDPTY

Specifies the queueing priority used for this spooled file when it is being routed through a snad network. May be ″\*NORMAL″ or ″\*HIGH″. ″\*NORMAL″ is the default.

# **cwbOBJ\_SendTCPSplF**

**Purpose:** Sends a spooled file to be printed on a remote system. This is the iSeries server version of the TCP/IP LPR command.

## *Syntax:*

unsigned int CWB ENTRY cwbOBJ SendTCPSplF( cwbOBJ\_ObjHandle splFHandle, cwbOBJ ParmHandle parmListHandle, cwbSV ErrHandle errorHandle);

## *Parameters:*

## **cwbOBJ\_ObjHandle splFHandle - input**

Handle of the spooled file to be sent.

## **cwbOBJ\_ParmHandle parmListHandle - input**

Required. A handle of a parameter list object that contains the parameters for sending the spooled file.

### **cwbSV\_ErrHandle errorHandle - output**

Optional, may be 0. Any returned messages will be written to this object. It is created with the cwbSV\_CreateErrHandle() API. The messages may be retrieved through the cwbSV\_GetErrText() API. If the parameter is set to zero, no messages will be retrievable.

*Return Codes:* The following list shows common return values.

### **CWB\_NO\_ERROR**

Successful completion.

### **CWB\_NOT\_ENOUGH\_MEMORY**

Insufficient memory.

## **CWB\_INVALID\_HANDLE**

Handle is not valid.

## **CWB\_INVALID\_PARAMETER**

Invalid parameter specified.

## **CWBOBJ\_RC\_HOST\_ERROR**

Host error occurred. Text may be in errorHandle.

## **CWBOBJ\_RC\_INVALID\_TYPE**

Handle is not a spooled file handle.

### **CWBOBJ\_KEY\_SEPPAGE**

Specifies wether or not to print the separator page.

#### **CWBOBJ\_KEY\_USRDTATFMLIB**

Specifies the name of the user data transform library.

#### **CWBOBJ\_KEY\_USRDTATFM**

Specifies the name of the user data transform.

*Usage:* The equivalent of an iSeries server send TCP/IP spooled file (SNDTCPSPLF) command will be issued against the spooled file. The following parameter key's MUST be set in the parmListHandl object:

• CWBOBJ KEY RMTSYSTEM

Specifies the remote system to which the print request is sent. May be a remote system name or ″\*INTNETADR″.

#### • CWBOBJ KEY RMTPRTQ

Specifies the name of the destination print queue.

The following parameter key's may be set in the parmListHandle object:

v CWBOBJ\_KEY\_DELETESPLF

Specifies whether to delete the spooled file after it has been successfully sent. May be ″\*NO″ or ″\*YES″. ″\*NO″ is the default.

• CWBOBJ\_KEY\_DESTOPTION

Specifies a destination-dependant option. These options will be sent to the remote system with the spooled file.

• CWBOBJ KEY DESTINATION

Specifies the type of system to which the spooled file is being sent. When sending to other iSeries systems, this value should be ″\*AS/400″. May also be ″\*OTHER″, ″\*PSF/2″. ″\*OTHER″ is the default.

• CWBOBJ KEY INTERNETADDR

Specifies the internet address of the receiving system.

• CWBOBJ\_KEY\_MFGTYPE

Specifies the manufacturer, type and model when transforming print data for SCS to ASCII.

• CWBOBJ KEY SCS2ASCII

Specifies wether the print data is to be transformed for SCS to ASCII. May be ″\*NO″ or ″\*YES″. ″\*NO″ is the default.

• CWBOBJ\_KEY\_WSCUSTMOBJ

Specifies the name of the workstation customizing object.

• CWBOBJ KEY WSCUSTMOBJL

Specifies the name of the workstation customizing object library.

# **cwbOBJ\_SetConnectionsToKeep**

**Purpose:** Set the number of connections that should be left active for a particular system. Normally, the cwbobj.dll will time out and drop connections after they have not been used for a while. With this API you can force it to leave open a certain number of connections for this system.

# *Syntax:*

unsigned int CWB ENTRY cwbOBJ SetConnectionsToKeep( const char \*systemName unsigned int connections cwbSV ErrHandle errorHandle);

# *Parameters:*

# **const char \*systemName - input**

Pointer to the system name contained in ASCIIZ string.

## **unsigned int connections - input**

The number to of connections to keep open.

### **cwbSV\_ErrHandle errorHandle - output**

Optional, may be 0. Any returned messages will be written to this object. It is created with the cwbSV\_CreateErrHandle() API. The messages may be retrieved through the cwbSV\_GetErrText() API. If the parameter is set to zero, no messages will be retrievable.

*Return Codes:* The following list shows common return values.

## **CWB\_OK**

Successful completion.

## **CWB\_INVALID\_PARAMETER**

Invalid parameter specified.

*Usage:* The default number of connections left open per system is 0. The connections are made per process, so this API only affects connections under the process it is called under. Setting the number of connections to be left open does not open any new connections.

# **cwbOBJ\_SetListAttrsToRetrieve**

*Purpose:* An optional function that may be applied to list handle before the list is opened. The purpose of doing this is to improve efficiency by allowing the cwbOBJ\_OpenList() API to retrieve just the attributes of each object that the application will b using.

# *Syntax:*

unsigned int CWB ENTRY cwbOBJ SetListAttrsToRetrieve( cwbOBJ ListHandle listHandle, unsigned long numKeys, const cwbOBJ KeyID \*keys, cwbSV\_ErrHandle errorHandle);

# *Parameters:*

## **cwbOBJ\_ListHandle listHandle - input**

List handle to apply the list of attribute keys to.

## **unsigned long numKeys - input**

The number of keys pointed to by the 'keys' parameter. May be 0, which means that no attributes are needed for objects in the list.

### **const cwbOBJ\_KeyID \*keys - input**

An array of numKeys keys that are the IDs of the attributes to be retrieved for each object in the list when the list is opened.

### **cwbSV\_ErrHandle errorHandle - output**

Optional, may be 0. Any returned messages will be written to this object. It is created with the cwbSV\_CreateErrHandle() API. The messages may be retrieved through the cwbSV\_GetErrText() API. If the parameter is set to zero, no messages will be retrievable.

*Return Codes:* The following list shows common return values.

## **CWB\_OK**

Successful completion

## **CWB\_NOT\_ENOUGH\_MEMORY**

Insufficient memory.

## **CWB\_INVALID\_HANDLE**

Handle is not an allocated list handle.

## **CWB\_INVALID\_PARAMETER**

Invalid parameter specified.

*Usage:* This call is used to provide a clue to the cwbOBJ\_OpenList() API as to what attributes the application is interested in for the objects that are listed. Using this information, the cwbOBJ\_OpenList() API can be more efficient. The attribute keys that are valid in the 'keys' list depend on type of object being listed (set on cwbOBJ\_CreateListHandle()) Call cwbOBJ\_ResetListAttrsToRetrieve() to reset the list to its default list of keys.

# **cwbOBJ\_SetListFilter**

**Purpose:** Sets filters for the list. This filter is applied the next time cwbOBJ\_OpenList() is called.

## *Syntax:*

```
unsigned int CWB ENTRY cwbOBJ SetListFilter(
                           cwbOBJ ListHandle listHandle,
                            cwbOBJ KeyID key,
                            const char *value,
                           cwbSV ErrHandle errorHandle);
```
# *Parameters:*

## **cwbOBJ\_ListHandle listHandle - input**

List handle that this filter will be applied to.

## **cwbOBJ\_KeyID key - input**

The id of the filtering field to be set.

### **const void \*value - input**

The value this field should be set to.

# **cwbSV\_ErrHandle errorHandle - output**

Optional, may be 0. Any returned messages will be written to this object. It is created with the cwbSV\_CreateErrHandle() API. The messages may be retrieved through the cwbSV\_GetErrText() API. If the parameter is set to zero, no messages will be retrievable.

*Return Codes:* The following list shows common return values.

# **CWB\_NO\_ERROR**

Successful completion.

#### **CWB\_INVALID\_HANDLE**

List handle not found.

#### **CWB\_NON\_REPRESENTABLE\_UNICODE\_CHAR**

One or more input Unicode characters have no representation in the codepage being used.

## **CWB\_API\_ERROR**

General API failure.

*Usage:* The value of key will determine the type that is pointed to value. The length of value is determined by its type. The following filters may be set against these list types Spooled File Lists:

• CWBOBJ LIST SPLF:

#### CWBOBJ\_KEY\_USER

Specifies which user's spooled files are to be listed. May be a specific user ID or one of these special values: \*ALL - all users. \*CURRENT - list spooled files for the current user only. \*CURRENT is the default.

## CWBOBJ\_KEY\_OUTQUELIB

Specifies which libraries to search for output queues in. May be a specific name or one of these special values: "" - if the OUTQUEUE key word is \*ALL, this combination will search all output queue on the system. \*CURLIB - the current library \*LIBL - the library list \*LIBL is the default if the OUTQUE filter is not \*ALL. ″″ is the default if the OUTQU filter is set to \*ALL.

#### CWBOBJ\_KEY\_OUTQUE

Specifies which output queues to search for spooled files on May be a specific name or the special value \*ALL. \*ALL is the default.

## CWBOBJ\_KEY\_FORMTYPE

Specifies which spooled files are listed by the form type attribute that they have. May be a specific name or one of these special values: \*ALL - spooled files with any form type are listed. \*STD - spooled files with the form type of \*STD are listed \*ALL is the default.

# CWBOBJ\_KEY\_USERDATA

Specifies which spooled files are listed by the user data that they have. May be a specific value or one of these special values: \*ALL - spooled files with any user data value are listed. \*ALL is the default.

Output Queue Lists:

• CWBOBJ LIST OUTQ:

# CWBOBJ\_KEY\_OUTQUELIB

Specifies which libraries to search for output queues in. May be a specific name, a generic name or any of these special values: \*ALL - all libraries \*ALLUSER - all user-defined libraries, plus libraries containing user data and having names starting with Q \*CURLIB - the current library \*LIBL - the library list \*USRLIBL - the user portion o the library list. \*LIBL is the default.

# CWBOBJ\_KEY\_OUTQUE

Specifies which output queues to list. May be a specific name, a generic name or \*ALL. \*ALL is the default.

# Printer Device Description Lists:

• CWBOBJ LIST PRTD:

# CWBOBJ\_KEY\_PRINTER

Specifies which printer device to list. May be a specific name, a generic name or \*ALL. \*ALL is the default.

# Printer File Lists:

• CWBOBJ\_LIST\_PRTF:

## CWBOBJ\_KEY\_PRTRFILELIB

Specifies which libraries to search for printer files in. May be a specific name, a generic name or any of these special values:

\*ALL - all libraries

\*ALLUSER - all user-defined libraries, plus libraries containing user data and having names starting with Q

\*CURLIB - the current library

\*LIBL - the library list

\*USRLIBL - the user portion o the library list.

\*ALL is the default.

# CWBOBJ\_KEY\_PRTRFILE

Specifies which printer files to list. May be a specific name, a generic name or \*ALL. \*ALL is the default.

# Writer Job Lists:

- CWBOBJ\_LIST\_WTR:
	- CWBOBJ\_KEY\_WRITER

Specifies which writer jobs to list. May be a specific name, a generic name or \*ALL. \*ALL is the default.

CWBOBJ\_KEY\_OUTQUELIB & CWBOBJ\_KEY\_OUTQUE

These filters are used together to get a list of writers activ to a particular output queue. If the OUTQUE key is specified the WRITER key is ignored. (all writers for the specified output queue are listed). If the OUTQUE key is specified and the OUTQUELIB isn't, the OUTQUEULIB will default to \*LIBL - the system library list. The default is for neither of these to be specified.

Library Lists:

• CWBOBJ\_LIST\_LIB:

CWBOBJ\_KEY\_LIBRARY

Specifies which libraries to list. May be a specific name, a generic name or any of these special values:

\*ALL - all libraries

\*CURLIB - the current library

\*LIBL - the library list

\*USRLIBL - the user portion o the library list.

\*USRLIBL is the default.

• CWBOBJ\_LIST\_RSC:

Resources can be lists in a spooled file (lists all of the external AFP resources used by this spooled file) or in a library or set of libraries. To list resources for a spooled file, use the cwbOBJ\_SetListFilterWithSplF API along with the SetListFilter API for the RSCTYPE and RSCNAME attributes.

### CWBOBJ\_KEY\_RSCLIB

Specifies which libraries to search for resources in. This filter is ignored if the list is filter by spooled file (i.e. SetListFilterWithSplF). May be a specific name, a generic name or any of these special values:

\*ALL - all libraries

\*ALLUSR - All user-defined libraries, plus libraries containing user data and having names starting with Q.

\*CURLIB - the current library

\*LIBL - the library list

\*USRLIBL - the user portion o the library list.

\*LIBL is the default.

## CWBOBJ\_KEY\_RSCNAME

Specifies which resources to list by name. May be a specific name, a generic name or \*ALL.

\*ALL is the default.

## CWBOBJ\_KEY\_RESCTYPE

Specifies which type of resources to list. May be any combination of the following bits logically OR'd together:

CWBOBJ\_AFPRSC\_FONT

CWBOBJ\_AFPRSC\_FORMDEF

CWBOBJ\_AFPRSC\_OVERLAY

CWBOBJ\_AFPRSC\_PAGESEG

CWBOBJ\_AFPRSC\_PAGEDEF

# **cwbOBJ\_SetListFilterWithSplF**

*Purpose:* Sets filter for a list to a spooled file. For listing resources this limits the resources returned by the openList to those used by the spooled file.

## *Syntax:*

unsigned int CWB ENTRY cwbOBJ SetListFilterWithSplF( cwbOBJ\_ListHandle listHandle, cwbOBJ ObjHandle splFHandle, cwbSV\_ErrHandle errorHandle);

### *Parameters:*

### **cwbOBJ\_ListHandle listHandle - input**

List handle that this filter will be applied to.

### **cwbOBJ\_ObjHandle splFHandle - input**

Handle of the spooled file to filter on.

### **cwbSV\_ErrHandle errorHandle - output**

Optional, may be 0. Any returned messages will be written to this object. It is created with the cwbSV\_CreateErrHandle() API. The messages may be retrieved through the cwbSV\_GetErrText() API. If the parameter is set to zero, no messages will be retrievable.

*Return Codes:* The following list shows common return values.

### **CWB\_NO\_ERROR**

Successful completion.

### **CWBOBJ\_RC\_INVALID\_TYPE**

Incorrect type of list.

#### **CWB\_INVALID\_HANDLE**

List handle not found or bad spooled file handle.

**Usage:** Filtering by spooled file is used when listing AFP resources so the list type must be CWBOBJ\_LIST\_RSC. If you filter resources based on a spooled file you cannot also filter based on a library or libraries. The resource library filter will be ignored if both are specified. Resetting a list filter will also reset the spooled file filter to nothing.

# **cwbOBJ\_SetObjAttrs**

*Purpose:* Change the attributes of the object on the server.

### *Syntax:*

unsigned int CWB ENTRY cwbOBJ SetObjAttrs( cwbOBJ\_ObjHandle objectHandle, cwbOBJ\_ParmHandle parmListHandle, cwbSV\_ErrHandle errorHandle);

#### *Parameters:*

#### **cwbOBJ\_ObjHandle objectHandle - input**

Handle to the object that is to be changed.

#### **cwbOBJ\_ParmHandle parmListHandle - input**

Handle to the parameter object which contains the attributes that are to be modified for the object.

#### **cwbSV\_ErrHandle errorHandle - output**

Optional, may be 0. Any returned messages will be written to this object. It is created with the cwbSV\_CreateErrHandle() API. The messages may be retrieved through the cwbSV\_GetErrText() API. If the parameter is set to zero, no messages will be retrievable.

*Return Codes:* The following list shows common return values.

## **CWB\_NO\_ERROR**

Successful completion.

#### **CWB\_NOT\_ENOUGH\_MEMORY**

Insufficient memory.

#### **CWB\_INVALID\_HANDLE**

Handle is not an allocated object handle.

#### **CWBOBJ\_RC\_HOST\_ERROR**

Host error occurred. Text may be in errorHandle.

*Usage:* The following objects allow these attributes to be changed:

• CWBOBJ\_LIST\_SPLF (spooled files):

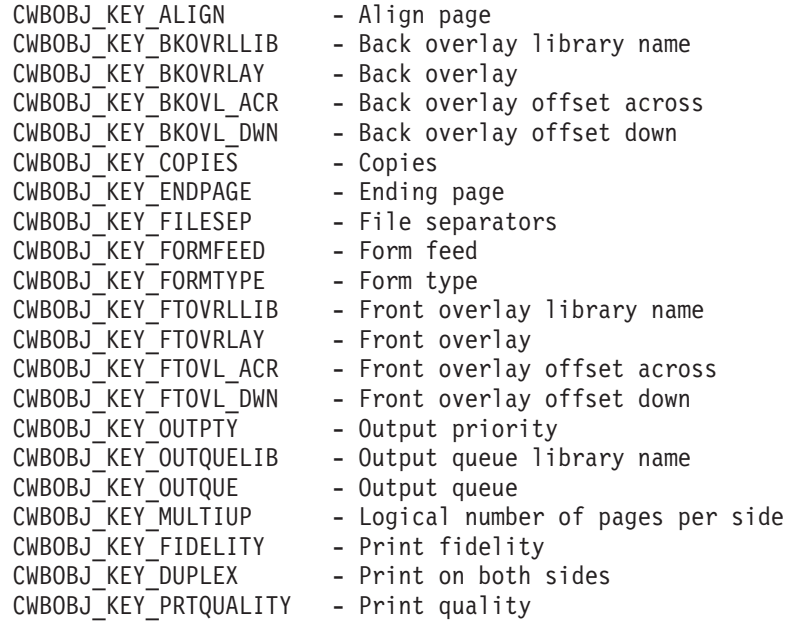
CWBOBJ KEY PRTSEQUENCE - Print sequence CWBOBJ KEY PRINTER - Printer CWBOBJ\_KEY\_RESTART - Where to restart printing at CWBOBJ KEY SAVESPLF - Save spooled file after printing CWBOBJ KEY SCHEDULE - When spooled file available CWBOBJ KEY\_STARTPAGE - Starting page CWBOBJ KEY USERDATA - User data CWBOBJ KEY USRDFNDTA - User defined data CWBOBJ KEY USRDFNOPTS - User defined options CWBOBJ KEY USRDFNOBJLIB - User defined object library CWBOBJ\_KEY\_USRDFNOBJ - User defined object CWBOBJ KEY USRDFNOBJTYP - User defined object type • CWBOBJ LIST PRTF (printer files): CWBOBJ KEY ALIGN - Align page CWBOBJ KEY BKMGN ACR - Back margin offset across CWBOBJ KEY BKMGN DWN - Back margin offset down CWBOBJ KEY BKOVRLLIB - Back overlay library name CWBOBJ KEY BKOVRLAY - Back overlay CWBOBJ KEY BKOVL ACR - Back overlay offset across CWBOBJ KEY BKOVL DWN - Back overlay offset down CWBOBJ KEY CPI - Characters Per Inch CWBOBJ KEY CODEPAGE - Code page CWBOBJ KEY CODEDFNTLIB - Coded font library name CWBOBJ KEY CODEDFNT - Coded font name CWBOBJ KEY COPIES - Copies CWBOBJ KEY DBCSDATA - Contains DBCS Data CWBOBJ\_KEY\_DBCSEXTENSN - Process DBCS Extension characters CWBOBJ\_KEY\_DBCSROTATE - DBCS character rotation CWBOBJ\_KEY\_DBCSCPI - DBCS CPI CWBOBJ KEY DBCSSISO - DBCS SO/SI spacing CWBOBJ KEY DFR WRITE - Defer writing CWBOBJ KEY ENDPAGE - Ending page CWBOBJ KEY FILESEP - File Separators(\*FILE not allowed) CWBOBJ KEY FOLDREC - Fold records CWBOBJ KEY FONTID - Font identifier CWBOBJ KEY FORMFEED - Form feed CWBOBJ KEY FORMTYPE - Form type CWBOBJ KEY FTMGN ACR - Front margin offset across CWBOBJ KEY FTMGN DWN - Front margin offset down CWBOBJ KEY FTOVRLLIB - Front overlay library name CWBOBJ KEY FTOVRLAY - Front overlay CWBOBJ KEY FTOVL ACR - Front overlay offset across CWBOBJ KEY FTOVL DWN - Front overlay offset down CWBOBJ KEY CHAR ID - Graphic character set ID CWBOBJ KEY JUSTIFY - Hardware Justification CWBOBJ KEY HOLD - Hold spooled file CWBOBJ\_KEY\_LPI - Lines per inch CWBOBJ KEY MAXRECORDS - Maximum spooled file records CWBOBJ KEY OUTPTY - Output priority CWBOBJ KEY OUTQUELIB - Output queue library name CWBOBJ KEY OUTQUE - Output queue CWBOBJ\_KEY\_OVERFLOW - Overflow line number CWBOBJ KEY PAGELEN - Page Length CWBOBJ KEY MEASMETHOD - Measurement method CWBOBJ KEY PAGEWIDTH - Page width CWBOBJ\_KEY\_MULTIUP - Logical number of pages per side CWBOBJ\_KEY\_POINTSIZE - The default font's point size CWBOBJ KEY FIDELITY - Print fidelity CWBOBJ KEY DUPLEX - Print on both sides

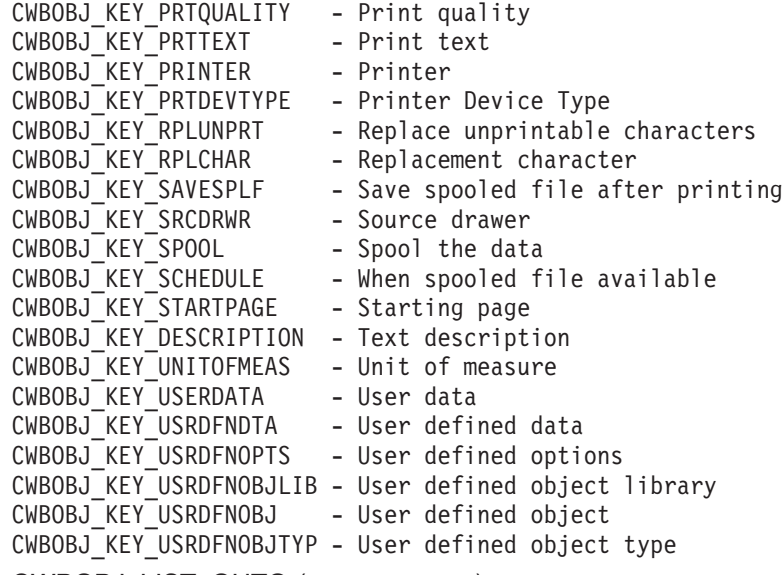

- CWBOBJ\_LIST\_OUTQ (output queues):
- CWBOBJ\_LIST\_PRTD (printer devices):
- CWBOBJ\_LIST\_WTR (writers):
- CWBOBJ\_LIST\_LIB (libraries):

NONE

# **cwbOBJ\_SetParameter**

**Purpose:** Sets the value of a parameter in a parameter list object.

# *Syntax:*

unsigned int CWB ENTRY cwbOBJ SetParameter( cwbOBJ\_ParmHandle parmListHandle, cwbOBJ KeyID key, const void \*value, cwbSV\_ErrHandle errorHandle);

# *Parameters:*

#### **cwbOBJ\_ParmHandle parmListHandle - input**

Handle of the parameter object.

#### **cwbOBJ\_KeyID key - input**

The id of the parameter to set.

#### **void \*value - input**

The value to set the parameter to. The type that value points to is determined by the value of key.

#### **cwbSV\_ErrHandle errorHandle - output**

Optional, may be 0. Any returned messages will be written to this object. It is created with the cwbSV\_CreateErrHandle() API. The messages may be retrieved through the cwbSV\_GetErrText() API. If the parameter is set to zero, no messages will be retrievable.

*Return Codes:* The following list shows common return values.

#### **CWB\_NO\_ERROR**

Successful completion.

#### **CWB\_NOT\_ENOUGH\_MEMORY**

Insufficient memory.

#### **CWB\_INVALID\_HANDLE**

Handle is not a parameter object handle.

#### **CWB\_NON\_REPRESENTABLE\_UNICODE\_CHAR**

One or more input Unicode characters have no representation in the codepage being used.

#### **CWB\_API\_ERROR**

General API failure.

# **cwbOBJ\_StartWriter**

*Purpose:* Starts an iSeries writer job.

## *Syntax:*

```
unsigned int CWB ENTRY cwbOBJ StartWriter(
                              cwbOBJ_ObjHandle *printerHandle,
                              cwbOBJ ObjHandle *outputQueueHandle,
                              cwbOBJ_ParmHandle *parmListHandle,
                              cwbOBJ ObjHandle *writerHandle,
                              cwbSV ErrHandle errorHandle);
```
# *Parameters:*

#### **cwbOBJ\_ObjHandle \*printerHandle - input**

Required. A pointer to a valid printer object handle that identifies which printer this writer is to be started to.

#### **cwbOBJ\_ObjHandle \*outputQueueHandle - input**

Optional. A pointer to a valid output queue object handle that identifies which output queue this writer is to be started from. If the parmListHandle is also specified and contains the CWBOBJ\_KEY\_OUTQUE parameter key, this parameter is ignored.

#### **cwbOBJ\_ParmHandle \*parmListHandle - input**

Optional. A pointer to a valid parameter list object handle that contains parameters for starting the writer.

#### **cwbOBJ\_ObjHandle \*writerHandle - output**

Optional. A pointer to a writer object handle that will be filled in upon successful return from this API. If this parameter is specified, the caller must call cwbOBJ\_DeleteObjHandle() to release resources allocated for this writer handle.

#### **cwbSV\_ErrHandle errorHandle - output**

Optional, may be 0. Any returned messages will be written to this object. It is created with the cwbSV\_CreateErrHandle() API. The messages may be retrieved through the cwbSV\_GetErrText() API. If the parameter is set to zero, no messages will be retrievable.

*Return Codes:* The following list shows common return values.

#### **CWB\_NO\_ERROR**

Successful completion.

# **CWB\_NOT\_ENOUGH\_MEMORY**

Insufficient memory.

# **CWB\_INVALID\_HANDLE**

Handle is not valid.

#### **CWB\_INVALID\_PARAMETER**

Invalid parameter specified.

#### **CWBOBJ\_RC\_HOST\_ERROR**

Host error occurred. Text may be in errorHandle.

*Usage:* Calling this API causes the writer job to be submitted to run. The writer job may fail to start even though this API returns successfully (the job may be successfully submitted, but fail to start). This is the behavior of the STRPRTWTR command on the iSeries server. The following parameter keys may be set in the parmListHandle object:

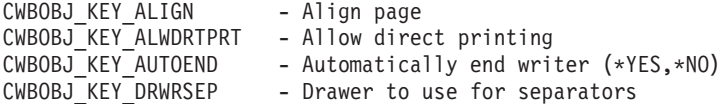

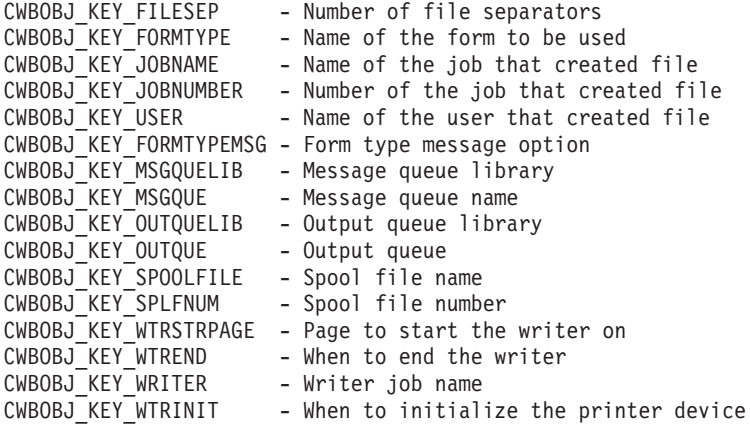

# **cwbOBJ\_WriteNewSplF**

*Purpose:* Writes data into a newly created spooled file.

#### *Syntax:*

```
unsigned int CWB_ENTRY cwbOBJ_WriteNewSplF(
                            cwbOBJ ObjHandle newSplFHandle,
                            const char *data,
                            unsigned long dataLen,
                            cwbSV ErrHandle errorHandle);
```
#### *Parameters:*

#### **cwbOBJ\_ObjHandle newSplFHandle - input**

New spooled file handle. This is the handle passed back on the cwbOBJ\_CreateNewSplF() API.

#### **const char \*data - input**

Pointer to the data buffer that will be written into the spooled file.

#### **unsigned long ulDataLen - input**

Length of the data to be written.

#### **cwbSV\_ErrHandle errorHandle - output**

Optional, may be 0. Any returned messages will be written to this object. It is created with the cwbSV\_CreateErrHandle() API. The messages may be retrieved through the cwbSV\_GetErrText() API. If the parameter is set to zero, no messages will be retrievable.

*Return Codes:* The following list shows common return values.

#### **CWB\_NO\_ERROR**

Successful completion.

#### **CWB\_NOT\_ENOUGH\_MEMORY**

Insufficient memory.

#### **CWB\_INVALID\_HANDLE**

Handle is not valid spooled file handle.

#### **CWBOBJ\_RC\_HOST\_ERROR**

Host error occurred. Text may be in errorHandle.

# **Example: Using iSeries Objects APIs for iSeries Access for Windows**

The following example shows a typical calling sequence for retrieving a list of spooled files:

```
/********************************************************/
/* List all spooled files for the current user and *//* display them to the user. *//********************************************************/
#ifdef UNICODE
   #define _UNICODE
#endif
#include <windows.h>
#include <stdio.h>
#include "CWBOBJ.H"
main(int argc, char *argv[ ], char *envp[ ])
{
cwbOBJ_ListHandle listHandle;
cwbOBJ ObjHandle splFHandle;
unsigned int ulRC;
unsigned long ulListSize, ulObjPosition, ulBytesNeeded;
cwbOBJ_KeyID keysWanted[] = { CWBOBJ_KEY_SPOOLFILE,
                                              CWBOBJ KEY USER };
unsigned long ulNumKeysWanted = sizeof(keysWanted)/sizeof(*keysWanted);
char szSplFName[11];
char szUser[11];
ulRC = cwbOBJ_CreateListHandle(_TEXT("ANYAS400"),
                             CWBOBJ_LIST_SPLF,
                             &listHandle,
                             0);
if (u)RC == CW{
    /* Set up the filter for the list to be opened with *//* NOTE: this is just for example, the user defaults *//* to *CURRENT, so this isn't really needed. */cwbOBJ_SetListFilter(listHandle, CWBOBJ_KEY_USER,
                        _TEXT("*CURRENT"), 0);
    /* Optionally call to cwbOBJ_SetListAttrsToRetrieve to*/
    /* make walking the list faster */ulRC = cwbOBJ SetListAttrsToRetrieve(listHandle,
                                       ulNumKeysWanted,
                                       keysWanted,
                                       0);
    /* open the list - this will build the list of spooled*/
    /* files. */ulRC = cwbOBJ OpenList(listHandle,
                          CWBOBJ_LIST_OPEN_SYNCH,
                          0);
    if (ulRC == CWB OK)
    {
        /* Get the number of items that are in the list */ulRC = cwbOBJ GetListSize(listHandle,
                                &ulListSize,
                                 (cwbOBJ_List_Status *)0,
                                0);
```

```
if (u)RC == CWB OK)
   /* walk through the list of items, displaying *//* each item to the user */ulObjPosition = 0;
   while (ulObjPosition < ulListSize)
   {
      /*******************************************/
      /* Get a handle to the next spooled file in*/
      /* the list. This handle is valid while *//* the list is open. If you want to \star/
      /* maintain a handle to the spooled file *//* after the list is closed, you could call*/
      /* cwbOBJ_CopyObjHandle() after this call. */
      /*******************************************/
      ulRC = cwbOBJ_GetObjHandle(listHandle,
                                 ulObjPosition,
                                 &splFHandle,
                                 0);
      if (ulRC == CWB OK)
      {
         /****************************************/
         /* call cwbOBJ GetObjAttr() to get info *//* about this spooled file. May also *//* call spooled file specific APIs \star/
         /* with this handle, such as *//* cwbOBJ_HoldSplF(). */
         /****************************************/
         ulRC = cwbOBJ GetObjAttr(splFHandle,
                                  CWBOBJ_KEY_SPOOLFILE,
                                  (void *)szSplFName,
                                  sizeof(szSplFName),
                                  &ulBytesNeeded,
                                  NULL,
                                  0);
         if (ulRC == CWB OK)
         {
            ulRC = cwbOBJ GetObjAttr(splFHandle,
                                    CWBOBJ_KEY_USER,
                                     (void *)szUser,
                                     sizeof(szUser),
                                    &ulBytesNeeded,
                                    NULL,
                                    0);
            if (ulRC == CWB OK)
            \left\{ \right.printf("%3u: %11s %s\n",
                      ulObjPosition, szSplFName, szUser);
            } else {
               /* ERROR on GetObjAttr! */
            }
         } else {
            /* ERROR on GetObjAttr! */
         }
         /* free this object handle */cwbOBJ DeleteObjHandle(splFHandle, 0);
```
{

```
} else {
             /* ERROR on GetObjHandle! */
           }
           ulObjPosition++;
        }
    } else {
      /* ERROR on GetListSize! */
    }
    cwbOBJ CloseList(listHandle, 0);
} else {
  /* ERROR on OpenList! */
}
cwbOBJ DeleteListHandle(listHandle, 0);
```

```
}
```
# **iSeries Access for Windows Remote Command/Distributed Program Call APIs**

# **iSeries Access for Windows Remote Command APIs:**

The iSeries Access for Windows Remote Command application programming interfaces (APIs) enable your PC application to start non-interactive commands on the iSeries system and to receive completion messages from these commands. The iSeries server command can send up to ten reply messages.

# **iSeries Access for Windows Distributed Program Call API:**

The iSeries Access for Windows Distributed Program Call API allows your PC application to call any iSeries program or command. Input, output and in/out parameters are handled through this function. If the program runs correctly, the output and the in/out parameters will contain the data returned by the iSeries program that was called. If the program fails to run correctly on the iSeries server, the program can send up to ten reply messages.

The iSeries Access for Windows Remote Command/Distributed Program Call APIs allow the PC application programmer to access functions on the iSeries system. User program and system commands can be called without requiring an emulation session. A single iSeries program serves commands and programs, so only one iSeries job is started for both.

# **iSeries Access for Windows Remote Command/Distributed Program Call APIs required files:**

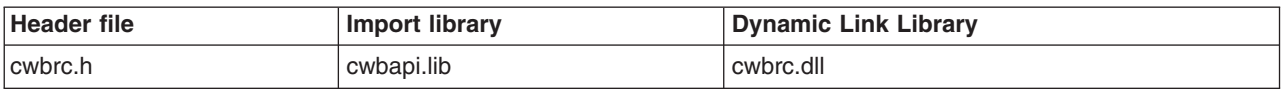

# **Programmer's Toolkit:**

The Programmer's Toolkit provides Remote Command and Distributed Program Call documentation, access to the cwbrc.h header file, and links to sample programs. To access this information, open the Programmer's Toolkit and select either **Remote Command** or **Distributed Program Call —> C/C++ APIs**.

# **iSeries Access for Windows Remote Command/Distributed Program Call APIs topics:**

- ["Typical use of iSeries Access for Windows Remote Command/Distributed Program Call APIs"](#page-405-0) [on page 400](#page-405-0)
- v **[iSeries Access for Windows Remote Command/Distributed Program Call APIs listing](#page-406-0)**
- v ["Example: Using Remote iSeries Access for Windows Command/Distributed Program Call APIs"](#page-425-0) [on page 420](#page-425-0)
- v ["Remote Command/Distributed Program Call APIs return codes"](#page-33-0) on page 28

# **Related topics:**

• ["iSeries system name formats for ODBC Connection APIs"](#page-17-0) on page 12

• ["OEM, ANSI, and Unicode considerations"](#page-17-0) on page 12

# <span id="page-405-0"></span>**Typical use of iSeries Access for Windows Remote Command/Distributed Program Call APIs**

An application that uses the iSeries Access for Windows Remote Command/Distributed Program Call function uses objects. Each of these objects are identified to the application through a handle:

#### **System object**

This represents an iSeries system. The handle to the system object is provided to the StartSysEx function to identify the system on which the commands or APIs will be run.

#### **Command request object**

This represents the request to the iSeries system. Commands can be run and programs can be called on this object.

**Note:** The Command Request object previously was known as the ″system object″ in iSeries Access for Windows.

## **Program object**

This represents the iSeries program. Parameters can be added, and the program can be sent to the system to run the program.

There is not a separate object for commands. The command string is sent directly to the command request.

An application that uses the Remote Command/Distributed Program Call APIs first creates a system object by calling the ["cwbCO\\_CreateSystem"](#page-66-0) on page 61 function. This function returns a handle to the system object. This handle then is used with the ["cwbRC\\_StartSysEx"](#page-423-0) on page 418 function to start a conversation with the iSeries system. The **cwbRC\_StartSysEx** function returns a handle to the command request. Use the command request handle to call programs or to run commands. The APIs that are associated with the command request object are:

["cwbRC\\_StartSysEx"](#page-423-0) on page 418 ["cwbRC\\_CallPgm"](#page-409-0) on page 404 ["cwbRC\\_RunCmd"](#page-418-0) on page 413 ["cwbRC\\_StopSys"](#page-424-0) on page 419

A command is a character string that is to be run on the iSeries system. Because it is a simple object (a character string) no additional object will need to be created in order to run a command. The command string simply is a parameter on the **cwbRC\_RunCmd** API.

A program is a complex object that is created with the **cwbRC\_CreatePgm** API, which requires the program name and the library name as parameters. The handle that is returned by this function can have 0 to 35 parameters associated with it. Parameters are added with the **cwbRC\_AddParm** function. Parameters types can be input, output, or input/output. These parameters need to be in a format with which the iSeries program can work (that is, one for which no data transform or data conversion will occur). When all of the parameters have been added, the program handle is used with the **cwbRC\_CallPgm** API on the command request object. The APIs that are associated with the program object are:

["cwbRC\\_CreatePgm"](#page-410-0) on page 405 ["cwbRC\\_AddParm"](#page-407-0) on page 402 ["cwbRC\\_GetParmCount"](#page-416-0) on page 411 ["cwbRC\\_GetParm"](#page-415-0) on page 410 ["cwbRC\\_GetPgmName"](#page-417-0) on page 412 ["cwbRC\\_GetLibName"](#page-414-0) on page 409

<span id="page-406-0"></span>["cwbRC\\_SetParm"](#page-420-0) on page 415

["cwbRC\\_SetPgmName"](#page-422-0) on page 417

["cwbRC\\_SetLibName"](#page-419-0) on page 414

["cwbRC\\_DeletePgm"](#page-411-0) on page 406

# **iSeries Access for Windows Remote Command/Distributed Program Call APIs listing**

The following iSeries Access for Windows Remote Command/Distributed Program Call APIs are listed alphabetically, and are grouped according to function:

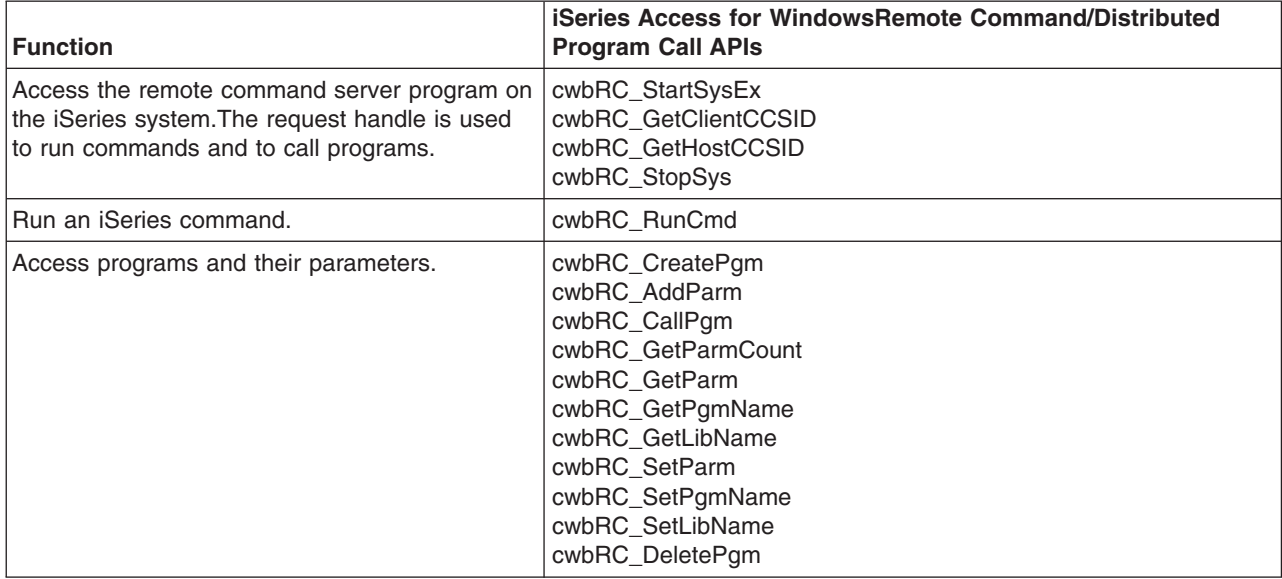

# <span id="page-407-0"></span>**cwbRC\_AddParm**

**Purpose:** Add a parameter to the program that is identified by the handle. This function should be called once for each parameter that is to be added to the program. When the program is called the parameters will be in the same order that they are added using this function.

## *Syntax:*

unsigned int CWB\_ENTRY cwbRC\_AddParm(

cwbRC\_PgmHandle program,<br>unsigned short type, unsigned short type, unsigned long and length, const unsigned char \*parameter);

#### *Parameters:*

#### **cwbRC\_PgmHandle program - input**

Handle that was returned by a previous call to the cwbRC\_CreatePgm API. It identifies the program object.

# **unsigned short type - input**

The type of parameter this is. Use one of the defined parameter types: CWBRC\_INPUT, CWBRC\_OUTPUT, CWBRC\_INOUT. If you want to automatically convert between local CCSID and host CCSID, add the appropriate convert flag to this field with a bitwise, or use one of the defined parameter types:

CWBRC\_TEXT\_CONVERT CWBRC\_TEXT\_CONVERT\_INPUT CWBRC\_TEXT\_CONVERT\_OUTPUT

The last two types are intended for use with CWBRC\_INOUT when conversion is only needed in one direction.

#### **unsigned long length - input**

The length of the parameter. If this is an CWBRC\_OUTPUT parameter, the length should be the length of the buffer where the returned parameter will be written.

#### **const unsigned char \* parameter - input**

Pointer to a buffer that will contain: the value if the type is CWBRC\_INPUT or CWBRC\_INOUT, or the place where the returned parameter is to be written if the type is CWBRC\_OUTPUT or CWBRC\_INOUT.

*Return Codes:* The following list shows common return values:

#### **CWB\_OK**

Successful completion.

#### **CWBRC\_INVALID\_PROGRAM**

Invalid program handle.

## **CWBRC\_INVALID\_TYPE**

Invalid type specified.

#### **CWBRC\_INVALID\_PARM\_LENGTH**

Invalid parameter length.

## **CWBRC\_INVALID\_PARM**

Invalid parameter.

*Usage:* Parameter data is assumed to be binary. No conversion will be performed on the parameter data unless one of the conversion flags is set. For example:

cwbRC\_AddParm( hPgm, CWBRC\_INOUT | CWBRC\_TEXT\_CONVERT\_OUTPUT, bufferSize, buffer );

will use the buffer as is to send to the host, and will convert the output (eg to ASCII) before putting the result into the buffer.

# <span id="page-409-0"></span>**cwbRC\_CallPgm**

**Purpose:** Calls the program identified by the handle. The return code will indicate the success or failure of the program. Additional messages can be returned by using the message handle that is returned.

#### *Syntax:*

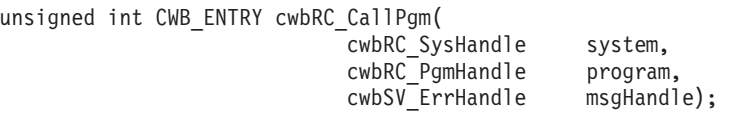

#### *Parameters:*

# **cwbRC\_SysHandle system - input**

Handle that was returned by a previous call to the cwbRC\_StartSysEx function. It identifies the iSeries system.

#### **cwbRC\_PgmHandle program - input**

Handle that was returned by a previous call to the cwbRC\_CreatePgm API. It identifies the program object. object.

#### **cwbSV\_ErrHandle msgHandle - output**

Any returned messages will be written to this object. It is created with the cwbSV\_CreateErrHandle API. The messages may be retrieved through the cwbSV\_GetErrTextIndexed API. If the parameter is set to zero, no messages will be retrieved.

*Return Codes:* The following list shows common return values.

#### **CWB\_OK**

Successful completion.

#### **CWB\_COMMUNICATIONS\_ERROR** A communications error occurred.

**CWBRC\_INVALID\_SYSTEM\_HANDLE** Invalid system handle.

#### **CWBRC\_INVALID\_PROGRAM**

Invalid program handle.

#### **CWBRC\_REJECTED\_USER\_EXIT**

Command rejected by user exit program.

#### **CWBRC\_USER\_EXIT\_ERROR**

Error in user exit program.

#### **CWBRC\_PROGRAM\_NOT\_FOUND** Program not found.

# **CWBRC\_PROGRAM\_ERROR**

Error when calling program.

# <span id="page-410-0"></span>**cwbRC\_CreatePgm**

*Purpose:* This function creates a program object given a program and library name. The handle that is returned can be used to add parameters to the program and then call the program.

#### *Syntax:*

unsigned int CWB\_ENTRY cwbRC\_CreatePgm( const char \*programName, const char \*libraryName, cwbRC\_PgmHandle \*program);

#### *Parameters:*

#### **const char \*programName - input**

Pointer to an ASCIIZ string that contains the name of the program that you want to call.

#### **const char \*libraryName - input**

Pointer to an ASCIIZ string that contains the name of the library where the program resides.

#### **cwbRC\_PgmHandle \* program - output**

Pointer to a cwbRC\_PgmHandle where the handle of the program will be returned.

*Return Codes:* The following list shows common return values.

#### **CWB\_OK**

Successful completion.

#### **CWB\_INVALID\_POINTER**

Bad or NULL pointer.

#### **CWBRC\_PROGRAM\_NAME**

Program name is too long.

#### **CWBRC\_LIBRARY\_NAME**

Library name is too long.

#### **CWB\_NOT\_ENOUGH\_MEMORY**

Insufficient memory; may have failed to allocate temporary buffer.

#### **CWB\_NON\_REPRESENTABLE\_UNICODE\_CHAR**

One or more input Unicode characters have no representation in the codepage being used.

#### **CWB\_API\_ERROR**

General API failure.

*Usage:* You should create a separate program object for each program you want to call on the iSeries server. You can use the functions described in this file to change the values of the parameters being sent to the program, but cannot change the number of parameters being sent.

# <span id="page-411-0"></span>**cwbRC\_DeletePgm**

**Purpose:** This function deletes the program object that is identified by the handle provided.

# *Syntax:*

unsigned int CWB\_ENTRY cwbRC\_DeletePgm( cwbRC\_PgmHandle program);

## *Parameters:*

#### **cwbRC\_PgmHandle program - input**

Handle that was returned by a previous call to the cwbRC\_CreatePgm API. It identifies the program object.

*Return Codes:* The following list shows common return values.

# **CWB\_OK**

Successful completion.

## **CWBRC\_INVALID\_PROGRAM**

Invalid program handle.

# <span id="page-412-0"></span>**cwbRC\_GetClientCCSID**

**Purpose:** Get the coded character set identifier (CCSID) associated with the current process. This CCSID along with the host CCSID can be used to convert EBCDIC data returned by some iSeries program to ASCII data that can be used in client applications.

## *Syntax:*

unsigned int CWB\_ENTRY cwbRC\_GetClientCCSID( cwbRC SysHandle system, unsigned long \*clientCCSID);

# *Parameters:*

#### **cwbRC\_SysHandle system - input**

Handle that was returned by a previous call to the cwbRC\_StartSysEx function. It identifies the iSeries server system.

#### **unsigned long \* clientCCSID - output**

Pointer to an unsigned long where the client CCSID will be written.

*Return Codes:* The following list shows common return values.

#### **CWB\_OK**

Successful completion.

#### **CWB\_INVALID\_POINTER**

Bad or NULL pointer.

# **CWBRC\_INVALID\_SYSTEM\_HANDLE**

Invalid system handle.

*Usage:* See related APIs in the CWBNLCNV.H file.

# <span id="page-413-0"></span>**cwbRC\_GetHostCCSID**

**Purpose:** Get the coded character set identifier (CCSID) associated with the iSeries server job. This CCSID along with the client CCSID can be used to convert EBCDIC data returned by some iSeries programs to ASCII data that can be used in client applications.

# *Syntax:*

unsigned int CWB\_ENTRY cwbRC\_GetHostCCSID( cwbRC SysHandle system, unsigned long \*hostCCSID);

# *Parameters:*

#### **cwbRC\_SysHandle system - input**

Handle that was returned by a previous call to the cwbRC\_StartSysEx function. It identifies the iSeries system.

#### **unsigned long \* hostCCSID - output**

Pointer to an unsigned long where the host CCSID will be written.

*Return Codes:* The following list shows common return values.

#### **CWB\_OK**

Successful completion.

#### **CWB\_INVALID\_POINTER**

Bad or NULL pointer.

#### **CWBRC\_INVALID\_SYSTEM\_HANDLE**

Invalid system handle.

*Usage:* See related APIs in the CWBNLCNV.H file.

# <span id="page-414-0"></span>**cwbRC\_GetLibName**

**Purpose:** Get the name of the library that was used when creating this program object.

# *Syntax:*

unsigned int CWB\_ENTRY cwbRC\_GetLibName( cwbRC\_PgmHandle program, char \*libraryName);

## *Parameters:*

#### **cwbRC\_PgmHandle program - input**

Handle that was returned by a previous call to the cwbRC\_CreatePgm API. It identifies the program object.

# **char \* libraryName - output**

Pointer to a ten character buffer where the name of the library will be written.

*Return Codes:* The following list shows common return values.

#### **CWB\_OK**

Successful completion.

#### **CWB\_INVALID\_POINTER**

Bad or NULL pointer.

#### **CWBRC\_INVALID\_PROGRAM**

Invalid program handle.

#### **CWB\_NOT\_ENOUGH\_MEMORY**

Insufficient memory; may have failed to allocate the temporary buffer.

#### **CWB\_API\_ERROR**

General API failure.

# <span id="page-415-0"></span>**cwbRC\_GetParm**

*Purpose:* Retrieve the parameter identified by the index. The index will range from 0 to the total number of parameters - 1. This number can be obtained by calling the cwbRC\_GetParmCount API.

#### *Syntax:*

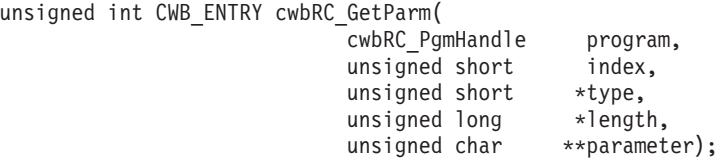

#### *Parameters:*

#### **cwbRC\_PgmHandle handle - input**

Handle that was returned by a previous call to the cwbRC\_CreatePgm API. It identifies the program object.

## **unsigned short index - input**

The number of the specific parameter in this program that should be retrieved. This index is zero-based.

#### **unsigned short \* type - output**

Pointer to the type of parameter this is. The value will be one of the defined parameter types:

CWBRC\_INPUT CWBRC\_OUTPUT CWBRC\_INOUT

#### **unsigned long \* length - input**

Pointer to the length of the parameter.

#### **unsigned char \* \* parameter - output**

Pointer to a buffer that will contain the address of the actual parameter.

*Return Codes:* The following list shows common return values.

#### **CWB\_OK**

Successful completion.

#### **CWB\_INVALID\_POINTER**

Bad or NULL pointer.

# **CWBRC\_INVALID\_PROGRAM**

Invalid program handle.

# **CWBRC\_INDEX\_RANGE\_ERROR**

Index is out of range.

# <span id="page-416-0"></span>**cwbRC\_GetParmCount**

*Purpose:* Get the number of parameters for this program object.

# *Syntax:*

unsigned int CWB\_ENTRY cwbRC\_GetParmCount( cwbRC\_PgmHandle program, unsigned short \*count);

# *Parameters:*

# **cwbRC\_PgmHandle handle - input**

Handle that was returned by a previous call to the cwbRC\_CreatePgm API. It identifies the program object.

**unsigned short \* count - output**

Pointer to an unsigned short where the parameter count will be written.

*Return Codes:* The following list shows common return values.

# **CWB\_OK**

Successful completion.

**CWB\_INVALID\_POINTER**

Bad or NULL pointer.

# **CWBRC\_INVALID\_PROGRAM**

Invalid program handle.

# <span id="page-417-0"></span>**cwbRC\_GetPgmName**

**Purpose:** Get the name of the program that was used when creating this program.

# *Syntax:*

unsigned int CWB\_ENTRY cwbRC\_GetPgmName( cwbRC\_PgmHandle program, char \*programName);

## *Parameters:*

## **cwbRC\_PgmHandle program - input**

Handle that was returned by a previous call to the cwbRC\_CreatePgm API. It identifies the program object.

# **char \* programName - output**

Pointer to a ten character buffer where the name of the program will be written.

*Return Codes:* The following list shows common return values.

#### **CWB\_OK**

Successful completion.

#### **CWB\_INVALID\_POINTER**

Bad or NULL pointer.

#### **CWBRC\_INVALID\_PROGRAM**

Invalid program handle.

# **CWB\_NOT\_ENOUGH\_MEMORY**

Insufficient memory; may have failed to allocate the temporary buffer.

#### **CWB\_API\_ERROR**

General API failure.

# <span id="page-418-0"></span>**cwbRC\_RunCmd**

**Purpose:** Issues the command on the system identified by the handle. The return code will indicate success or failure of the command. Additional messages can be returned by using the message handle that is returned.

# *Syntax:*

unsigned int CWB\_ENTRY cwbRC\_RunCmd( cwbRC SysHandle system, const char \*commandString, cwbSV\_ErrHandle msgHandle);

#### *Parameters:*

#### **cwbRC\_SysHandle system - input**

Handle that was returned by a previous call to the cwbRC\_StartSysEx function. It identifies the iSeries system.

## **const char \*commandString - input**

Pointer to a string that contains the command to be issued on the iSeries system. This is an ASCIIZ string.

#### **cwbSV\_ErrHandle msgHandle - output**

Any messages returned from the iSeries server will be written to this object. It is created with the cwbSV\_CreateErrHandle API. The messages may be retrieved through the cwbSV\_GetErrTextIndexed API. If the parameter is set to zero, no messages will be retrieved.

*Return Codes:* The following list shows common return values:

## **CWB\_OK**

Successful completion.

#### **CWB\_INVALID\_POINTER**

Bad or NULL pointer.

# **CWBRC\_INVALID\_SYSTEM\_HANDLE**

Invalid system handle.

## **CWBRC\_REJECTED\_USER\_EXIT**

Command rejected by user exit program.

#### **CWBRC\_USR\_EXIT\_ERROR**

Error in user exit program.

# **CWBRC\_COMMAND\_FAILED**

Command failed.

# **CWBRC\_COMMAND\_TOO\_LONG**

Command string is too long.

#### **CWB\_NOT\_ENOUGH\_MEMORY**

Insufficient memory; may have failed to allocate temporary buffer.

#### **CWB\_NON\_REPRESENTABLE\_UNICODE\_CHAR**

One or more input Unicode characters have no representation in the codepage being used.

#### **CWB\_API\_ERROR**

General API failure.

# <span id="page-419-0"></span>**cwbRC\_SetLibName**

*Purpose:* Set the name of the library for this program object.

# *Syntax:*

unsigned int CWB\_ENTRY cwbRC\_SetLibName( cwbRC\_PgmHandle program, const char \*libraryName);

#### *Parameters:*

#### **cwbRC\_PgmHandle program - input**

Handle that was returned by a previous call to the cwbRC\_CreatePgm API. It identifies the program object.

# **const char \*libraryName - input**

Pointer to an ASCIIZ string that contains the name of the library where the program resides.

*Return Codes:* The following list shows common return values.

#### **CWB\_OK**

Successful completion.

#### **CWBRC\_INVALID\_PROGRAM**

Invalid program handle.

#### **CWBRC\_LIBRARY\_NAME**

Library name is too long.

#### **CWB\_NOT\_ENOUGH\_MEMORY**

Insufficient memory; may have failed to allocate temporary buffer.

#### **CWB\_NON\_REPRESENTABLE\_UNICODE\_CHAR**

One or more input Unicode characters have no representation in the codepage being used.

## **CWB\_API\_ERROR**

General API failure.

*Usage:* Use this function to change the name of the name of the library that contains the program you want to call. This function should not be used to call a different program with different parameters.

# <span id="page-420-0"></span>**cwbRC\_SetParm**

*Purpose:* Set the parameter value identified by the index. The index will range from 0 to the total number of parameters - 1. This number can be obtained by calling the cwbRC\_GetParmCount API. Note that this function is to be used to change a parameter. Use cwbRC AddParm to create the parameter.

#### *Syntax:*

unsigned int CWB\_ENTRY cwbRC\_SetParm( cwbRC\_PgmHandle program, unsigned short index, unsigned short type, unsigned long and length, const unsigned char \*parameter);

#### *Parameters:*

# **cwbRC\_PgmHandle handle - input**

Handle that was returned by a previous call to the cwbRC\_CreatePgm API. It identifies the program object.

#### **unsigned short index - input**

The number of the specific parameter in this program that should be changed. This index is zero-based.

#### **unsigned short type - input**

The type of parameter this is. Use one of the defined parameter types:

CWBRC\_INPUT CWBRC\_OUTPUT CWBRC\_INOUT

If you want to automatically convert between local CCSID and host CCSID, add the appropriate convert flag to this field with a bitwise-OR. Use one of the defined parameter types:

CWBRC\_TEXT\_CONVERT

CWBRC\_TEXT\_CONVERT\_INPUT

CWBRC\_TEXT\_CONVERT\_OUTPUT

The latter two are intended for use with CWBRC\_INOUT when conversion is only needed in one direction.

#### **unsigned long length - input**

The length of the parameter. If this is an CWBRC OUT parameter, the length should be the length of the buffer where the returned parameter will be written.

#### **const unsigned char \* parameter - input**

Pointer to a buffer that will contain the value if the type is CWBRC\_INPUT or CWBRC\_INOUT, or the place where the return parameter is to be written if the type is CWBRC\_OUTPUT or CWBRC\_INOUT.

*Return Codes:* The following list shows common return values.

#### **CWB\_OK**

Successful completion.

#### **CWBRC\_INVALID\_PROGRAM**

Invalid program handle.

# **CWBRC\_INVALID\_TYPE**

Invalid type specified.

## **CWBRC\_INVALID\_PARM\_LENGTH**

Invalid parameter length.

# **CWBRC\_INVALID\_PARM**

Invalid parameter.

*Usage:* Parameter data is assumed to be binary. No conversion will be performed on the parameter data unless one of the conversion flags is set. For example:

cwbRC\_SetParm( hPgm,

CWBRC\_INOUT | CWBRC\_TEXT\_CONVERT\_OUTPUT, bufferSize, buffer );

will use the buffer as is to send to the host, and will convert the output (for example, to ASCII) before putting the result into the buffer.

# <span id="page-422-0"></span>**cwbRC\_SetPgmName**

*Purpose:* Set the name of the program for this program object.

# *Syntax:*

unsigned int CWB\_ENTRY cwbRC\_SetPgmName( cwbRC\_PgmHandle program, const char \*programName);

## *Parameters:*

#### **cwbRC\_PgmHandle program - input**

Handle that was returned by a previous call to the cwbRC\_CreatePgm API. It identifies the program object.

#### **const char \*programName - input**

Pointer to an ASCIIZ string that contains the name of the program that you want to call.

*Return Codes:* The following list shows common return values.

#### **CWB\_OK**

Successful completion.

#### **CWBRC\_INVALID\_PROGRAM**

Invalid program handle.

#### **CWBRC\_PROGRAM\_NAME**

Program name is too long.

#### **CWB\_NOT\_ENOUGH\_MEMORY**

Insufficient memory; may have failed to allocate temporary buffer.

#### **CWB\_NON\_REPRESENTABLE\_UNICODE\_CHAR**

One or more input Unicode characters have no representation in the codepage being used.

#### **CWB\_API\_ERROR**

General API failure.

*Usage:* Use this function to change the name of the program that you want to call. This function should not be used to change the program object to call a different program with different parameters.

# <span id="page-423-0"></span>**cwbRC\_StartSysEx**

**Purpose:** This function starts a conversation with the specified system. If the conversation is successfully started, a handle is returned. Use this handle with all subsequent calls to issue commands or call programs. When the conversation no longer is needed, use the handle with the cwbRC\_StopSys API to end the conversation. The cwbRC StartSysEx API may be called multiple times within an application. If the same system object handle is used on StartSysEx calls, only one conversation with the iSeries server will be started. If you want multiple conversations to be active, you must call StartSysEx multiple times, specifying different system object handles.

# *Syntax:*

```
unsigned int CWB_ENTRY cwbRC_StartSysEx(
                             .<br>const cwbCO SysHandle systemObj,
                              cwbRC_SysHandle *request);
```
#### *Parameters:*

#### **const cwbCO\_SysHandle systemObj - input**

Handle to an existing system object of the system on which you want programs and commands to be run.

#### **cwbRC\_SysHandle \*request - output**

Pointer to a cwbRC\_SysHandle where the handle of the command request will be returned.

*Return Codes:* The following list shows common return values:

#### **CWB\_OK**

Successful completion.

#### **CWB\_COMMUNICATIONS\_ERROR**

A communications error occurred.

#### **CWB\_SERVER\_PROGRAM\_NOT\_FOUND**

iSeries application not found.

#### **CWB\_HOST\_NOT\_FOUND**

iSeries system inactive or does not exist.

#### **CWB\_SECURITY\_ERROR**

A security error has occurred.

#### **CWB\_LICENSE\_ERROR**

A license error has occurred.

#### **CWB\_CONFIG\_ERROR**

A configuration error has occurred.

#### **CWBRC\_SYSTEM\_NAME**

System name is too long.

#### **CWB\_NOT\_ENOUGH\_MEMORY**

Insufficient memory; may have failed to allocate temporary buffer.

#### **CWB\_NON\_REPRESENTABLE\_UNICODE\_CHAR**

One or more input Unicode characters have no representation in the codepage being used.

#### **CWB\_API\_ERROR**

General API failure.

# <span id="page-424-0"></span>**cwbRC\_StopSys**

**Purpose:** This function stops a conversation with the system specified by the handle. This handle can no longer be used to issue program calls or commands.

## *Syntax:*

unsigned int CWB\_ENTRY cwbRC\_StopSys( cwbRC\_SysHandle system);

# *Parameters:*

#### **cwbRC\_SysHandle system - input**

Handle that was returned by a previous call to the cwbRC\_StartSysEx function. It identifies the iSeries system.

*Return Codes:* The following list shows common return values:

#### **CWB\_OK**

Successful completion.

# **CWBRC\_INVALID\_SYSTEM\_HANDLE**

Invalid system handle.

# <span id="page-425-0"></span>**Example: Using Remote iSeries Access for Windows Command/Distributed Program Call APIs**

```
#ifdef UNICODE
  #define _UNICODE
#endif
#include <windows.h>
// Include the necessary RC/DPC Classes
#include <stdlib.h>
#include <iostream.h>
#include <TCHAR.H>
#include "cwbrc.h"
#include "cwbcosys.h"
/**********************************************************************/
void main()
{
  cwbCO_SysHandle system;
   cwbRC_SysHandle request;
  cwbRC_PgmHandle program;
  // Create the system object
   if ( (cwbCO_CreateSystem("AS/400SystemName",&system)) != CWB_OK )
      return;
  // Start the system
  if ( (cwbRC_StartSysEx(system,&request)) != CWB_OK )
      return;
  // Call the command to create a library
  char* cmd1 = "CRTLIB LIB(RCTESTLIB) TEXT('RC TEST LIBRARY')";
  if ( (cwbRC RunCmd(request, cmd1, \theta)) != CWB OK )
      return;
  cout << "Created Library" << endl;
  // Call the command to delete a library
  char* cmd2 = "DLTLIB LIB(RCTESTLIB)";
   if ( (cwbRC RunCmd(request, cmd2, 0)) != CWB OK )
      return;
  cout << "Deleted Library" << endl;
  // Create a program object to create a user space
   if ( cwbRC_CreatePgm(_TEXT("QUSCRTUS"),
                         \overline{\phantom{a}}TEXT("QSYS"),
                         &program) != CWB_OK )
      return;
  // Add the parameters
      // name is DPCTESTSPC/QGPL
  unsigned char name[20] = \{0xC4, 0xD7, 0xC3, 0xE3, 0xC5, 0xE2, 0xE3, 0xE2, 0xD7, 0xC3,0xD8,0xC7,0xD7,0xD3,0x40,0x40,0x40,0x40,0x40,0x40};
      // extended attribute is not needed
  unsigned char attr[10] = {0x40,0x40,0x40,0x40,0x40,0x40,0x40,0x40,0x40,0x40};
      // initial size is 100 bytes
  unsigned long size = 0x64000000;
```

```
// initial value is blank
unsigned char init = 0x40;
   // public authority is CHANGE
unsigned char auth[10] = \{0 \times 5C, 0 \times C3, 0 \times C8, 0 \times C1, 0 \times D5, 0 \times C7, 0 \times C5, 0 \times 40, 0 \times 40, 0 \times 40\};
   // description is DPC TEMP SPACE
unsigned char desc[50] = {0xC4,0xD7,0xC3,0x40,0xE3,0xC5,0xD4,0xD7,0x40,0xE2,
                           0xD7,0xC1,0xC3,0xC5,0x40,0x40,0x40,0x40,0x40,0x40,
                            0x40,0x40,0x40,0x40,0x40,0x40,0x40,0x40,0x40,0x40,
                            0x40,0x40,0x40,0x40,0x40,0x40,0x40,0x40,0x40,0x40,
                            0x40,0x40,0x40,0x40,0x40,0x40,0x40,0x40,0x40,0x40};
if ( cwbRC_AddParm(program, CWBRC_INPUT, 20, name) != CWB_OK)
   return;
if ( cwbRC AddParm(program, CWBRC INPUT, 10, attr) != CWB OK)
   return;
if ( cwbRC_AddParm(program, CWBRC_INPUT, 4, (unsigned char*)&size) != CWB_OK)
   return;
if ( cwbRC_AddParm(program, CWBRC_INPUT, 1, &init) != CWB_OK)
   return;
if ( cwbRC AddParm(program, CWBRC INPUT, 10, auth) != CWB OK)
   return;
if ( cwbRC AddParm(program, CWBRC INPUT, 50, desc) != CWB OK)
   return;
// Call the program
if ( cwbRC CallPgm(request, program, 0) != CWB OK )
   return;
cout << "Created User Space" << endl;
// Delete the program
if ( cwbRC_DeletePgm(program) != CWB_OK )
   return;
// Create a program object to delete a user space
if ( cwbRC_CreatePgm(_TEXT("QUSDLTUS"),
                       _TEXT("QSYS"),
                      \&program) != CWB OK )
   return;
// Add the parameters
   // error code structure will not be used
   unsigned long err = 0x00000000;
if ( cwbRC_AddParm(program, CWBRC_INPUT, 20, name) != CWB_OK)
   return;
if ( cwbRC_AddParm(program, CWBRC_INOUT, 4, (unsigned char*)&err) != CWB_OK)
   return;
// Call the program
```

```
if ( cwbRC CallPgm(request, program, 0) != CWB OK )
   return;
// Delete the program
if ( cwbRC_DeletePgm(program) != CWB_OK )
   return;
cout << "Deleted User Space" << endl;
// Stop the system
if ( cwbRC_StopSys(request) != CWB_OK )
   return;
// Delete the system object
if ( cwbCO_DeleteSystem(system) != CWB_OK )
 return;
```
# **iSeries Access for Windows Serviceability APIs**

The iSeries Access for Windows Serviceability application programming interfaces (APIs) allow you to log service file messages and events within your program. A set of APIs allows you to read the records from the service files that are created. These APIs allow you to write a customized service-file browser.

The following general categories of iSeries Access for Windows Serviceability API functions are provided:

- Writing message text to the History log
- Writing Trace entries to the Trace file
- Reading service files

}

• Retrieving message text that is associated with error handles

#### **Why you should use iSeries Access for Windows Serviceability APIs:**

The iSeries Access for Windows Serviceability APIs provide an efficient means of adding message logging and trace points to your code. Incorporate these functions into programs that are shipped as part of your product, and use them to help debug programs that are under development. The file structure supports multiple programs (that are identified by unique product and component strings) logging to the same files simultaneously. This provides a complete picture of logging activity on the client workstation.

#### **iSeries Access for Windows Serviceability APIs required files:**

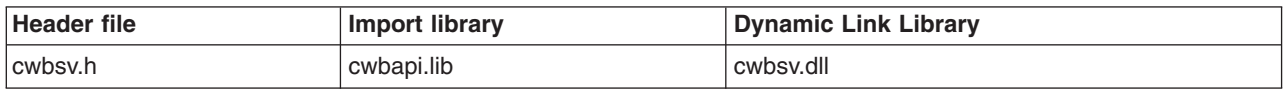

#### **Programmer's Toolkit:**

The Programmer's Toolkit provides Serviceability documentation, access to the cwbsv.h header file, and links to sample programs. To access this information, open the Programmer's Toolkit and select **Error Handling —> C/C++ APIs**.

## **iSeries Access for Windows Serviceability APIs topics:**

- ["History log and trace files"](#page-428-0) on page 423
- ["Error handles"](#page-429-0) on page 424
- ["Typical use of Serviceability APIs"](#page-429-0) on page 424
- v **[iSeries Access for Windows Serviceability APIs listing](#page-429-0)**
- v ["Example: Using iSeries Access for Windows erviceability APIs"](#page-495-0) on page 490
- ["Serviceability APIs return codes"](#page-35-0) on page 30

# <span id="page-428-0"></span>**History log and trace files**

### **History log:**

The log functions allow you to write message text the iSeries Access for Windows History Log. The message text needs to be displayable ASCII character data.

iSeries Access for Windows has instrumented all of its programs to log messages to the iSeries Access for Windows History Log. Messages also are logged by the DLLs that are supplied with the product.

The History Log is a file where message text strings are logged through the **cwbSV\_LogMessageText** API. The log provides a history of activity that has taken place on the client workstation.

#### **Trace files:**

The trace functions allow you to log low-level events that occur as your program runs. For example, you want to track various return codes that were received from calling other functions. If your program is sending and receiving data, you may want to log the significant fields of the data (for example, function byte or bytes, and data length) to aid in debugging if something goes wrong. Use the **Detailed data trace** function (cwbSV\_LogTraceData) to accomplish this.

Another form of trace, the **Entry Point trace** function, allows you to track entry into and exit from your routines. iSeries Access for Windows defines two different types of entry point trace points:

#### **API trace point:**

Use the API (application programming interface) trace point to track entry and exit from routines that you externalize to other programs.

#### **SPI trace point:**

Use the SPI (system programming interface) trace point to track entry and exit from key internal routines of the program that you want to trace.

The key piece of information that is provided on the APIs is a one-byte eventID. It allows you to identify which API or SPI is being entered or exited. Data such as input values can be traced on entry, as well as tracing output values on exit from a routine. These trace functions are intended to be used in pairs (for example, cwbSV\_LogAPIEntry and cwbSV\_LogAPIExit) in the routines that utilize them. These types of trace points provide a flow of control through the code.

iSeries Access for Windows has instrumented the procedural APIs described in this topic with Entry/Exit API trace points. When one of these procedural APIs is called, entry and exit trace points are logged to the Entry Point trace file if tracing is active. The Entry/Exit SPI trace logs internal calling sequences. The Detailed data trace function logs data which is useful in debugging problems.

iSeries Access for Windows supports the following types of traces:

#### **Detailed (Data):**

Allows you to trace a buffer of information at a point in your code via the cwbSV\_LogTraceData API. This buffer can be a mixture of ASCII and/or binary values (for example, C-struct). The data is logged in binary form.

#### **Entry/Exit (API):**

A specialized form of trace which allows you to trace entry into and exit from your externalized routines via the cwbSV\_LogAPIEntry and cwbSV\_LogAPIExit APIs.

#### **Entry/Exit (SPI):**

A specialized form of trace that allows you to trace entry into and exit from your key internal routines by using the cwbSV\_LogSPIEntry and cwbSV\_LogSPIExit APIs.

# <span id="page-429-0"></span>**Error handles**

The error handle functions allow you to create an error handle (cwbSV\_CreateErrHandle) to use on iSeries Access for Windows APIs that support it. If an error occurs (a non-zero return code) on the iSeries Access for Windows API call, you can call other error handle functions to retrieve information such as:

- The number of error messages (cwbSV\_GetErrCount) that are associated with the return code
- The message text (cwbSV\_GetErrTextIndexed) for each of the error messages

# **Typical use of Serviceability APIs**

# **History log:**

Serviceability APIs provide a tracking mechanism for activity that is taking place on the client workstation. As a result, you can use the message-logging APIs to log messages to the iSeries Access for Windows History Log. Examples of messages to log include an indication that your application was started, and other significant events. For example, a log message may indicate that a file successfully was transferred to the iSeries server, a database query failed for some reason, or that a job was submitted for printing.

The product and component strings that you provide when you are using the Serviceability APIs allow your messages and events to be distinguished from other entries in the service files. The recommended hierarchy is to define a product ID, with one or many component IDs defined under it.

# **Error handles:**

Use the error-handle parameter on iSeries Access for Windows C/C++ APIs to retrieve message text that is associated with a failure return code. This enables your application to display the message text, instead of providing your own text for the set of iSeries Access return codes.

# **iSeries Access for Windows Serviceability APIs listing**

**Note:** Distinguish between API & SPI trace points:

Definitions:

- API (Application Programming Interface)
- SPI (System Programming Interface)

The recommended convention is that API entry/exit trace points should be put in routines that you externalize (export) to your users. Use SPI entry/exit trace points in key internal (non-exported) routines that you want to trace.

The following iSeries Access for Windows Serviceability APIs are listed alphabetically, and are grouped according to function:

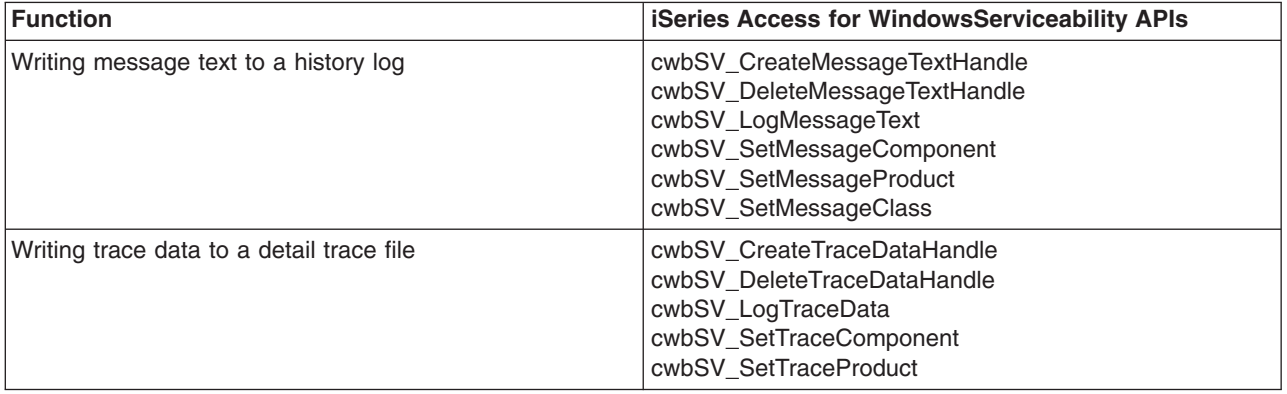

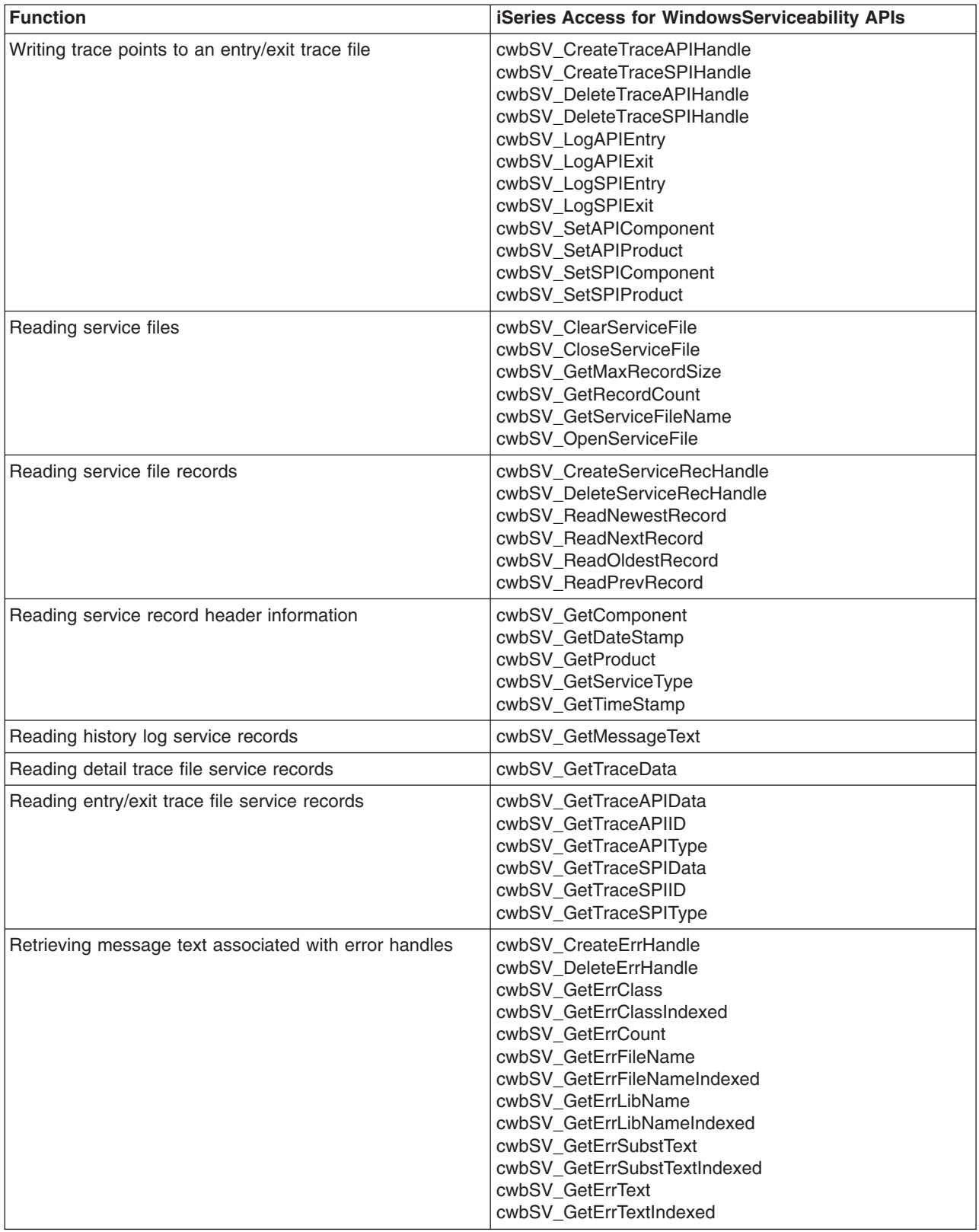

# <span id="page-431-0"></span>**cwbSV\_ClearServiceFile**

**Purpose:** Clears the service file that is identified by the handle that is provided.

# *Syntax:*

unsigned int CWB\_ENTRY cwbSV\_ClearServiceFile( cwbSV ServiceFileHandle serviceFile, cwbSV\_ErrHandle errorHandle);

## *Parameters:*

#### **cwbSV\_ServiceFileHandle serviceFileHandle - input**

Handle that was returned by a previous call to the cwbSV\_OpenServiceFile() function.

# **cwbSV\_ErrHandle errorHandle - output**

Any returned messages will be written to this object. It is created with the cwbSV\_CreateErrHandle API. The messages may be retrieved through the cwbSV\_GetErrText API. If the parameter is set to zero, no messages will be retrieved.

*Return Codes:* The following list shows common return values.

#### **CWB\_OK**

Successful completion.

#### **CWB\_FILE\_IO\_ERROR**

File could not be cleared.

#### **CWB\_INVALID\_HANDLE**

Handle is not valid.
# **cwbSV\_CloseServiceFile**

**Purpose:** Closes the service file identified by the handle provided.

# *Syntax:*

unsigned int CWB\_ENTRY cwbSV\_CloseServiceFile( cwbSV ServiceFileHandle serviceFile, cwbSV\_ErrHandle errorHandle);

## *Parameters:*

# **cwbSV\_ServiceFileHandle serviceFileHandle - input**

Handle that was returned by a previous call to the cwbSV\_OpenServiceFile() function.

## **cwbSV\_ErrHandle errorHandle - output**

Any returned messages will be written to this object. It is created with the cwbSV\_CreateErrHandle API. The messages may be retrieved through the cwbSV\_GetErrText API. If the parameter is set to zero, no messages will be retrieved.

*Return Codes:* The following list shows common return values.

## **CWB\_OK**

Successful completion.

#### **CWB\_FILE\_IO\_ERROR**

File could not be closed.

#### **CWB\_INVALID\_HANDLE**

Handle is not valid.

*Usage:* None

# **cwbSV\_CreateErrHandle**

**Purpose:** This function creates an error message object and returns a handle to it. This error handle can be passed to iSeries Access for Windows APIs that support it. If an error occurs on one of these APIs, the error handle can be used to retrieve the error messages text that is associated with the API error.

## *Syntax:*

unsigned int CWB\_ENTRY cwbSV\_CreateErrHandle( cwbSV ErrHandle \*errorHandle);

## *Parameters:*

## **cwbSV\_ErrHandle \*errorHandle - input/output**

Pointer to a cwbSV\_ErrHandle where the handle will be returned.

*Return Codes:* The following list shows common return values.

#### **CWB\_OK**

Successful completion.

## **CWB\_INVALID\_POINTER**

NULL passed as handle address.

# **CWB\_NOT\_ENOUGH\_MEMORY**

Insufficient memory to create handle.

*Usage:* None

# **cwbSV\_CreateMessageTextHandle**

*Purpose:* This function creates a message text object and returns a handle to it. This message handle can be used in your program to write message text to the currently active history log. The message text is supplied in a buffer passed on the cwbSV\_LogMessageText() call.

# *Syntax:*

unsigned int CWB\_ENTRY cwbSV\_CreateMessageTextHandle( char \*productID, char \*componentID, cwbSV MessageTextHandle \*messageTextHandle);

## *Parameters:*

#### **char \* productID - input**

Points to a null-terminated string that contains a product identifier to be used on this message entry. Parameter is optional, if null, no productID is set. NOTE: A maximum of CWBSV\_MAX\_PRODUCT\_ID characters will be logged for the product ID. Larger strings will be truncated.

### **char \* componentID - input**

Points to a null-terminated string that contains a component identifier to be used on this message entry. Parameter is optional, if null, no componentID is set. NOTE: A maximum of CWBSV\_MAX\_COMP\_ID characters will be logged for the component ID. Larger strings will be truncated.

#### **cwbSV\_MessageTextHandle \* messageTextHandle - input/output**

Pointer to a cwbSV MessageTextHandle where the handle will be returned. This handle should be used in subsequent calls to the message text functions.

*Return Codes:* The following list shows common return values.

## **CWB\_OK**

Successful completion.

## **CWB\_INVALID\_POINTER**

NULL passed on output parameter.

## **CWB\_NOT\_ENOUGH\_MEMORY**

Insufficient memory to create handle.

*Usage:* It is recommended that you set a unique product ID and component ID in the message handle before using it to log message text. These ID's will distinguish your messages from other messages in the history log.

# **cwbSV\_CreateServiceRecHandle**

**Purpose:** This function creates a service record object and returns a handle to it.

# *Syntax:*

```
unsigned int CWB_ENTRY cwbSV_CreateServiceRecHandle(
                cwbSV_ServiceRecHandle *serviceRecHandle);
```
## *Parameters:*

#### **cwbSV\_ServiceRecHandle \* serviceRecHandle - input/output**

Pointer to a cwbSV\_ServiceRecordHandle where the handle will be returned. This handle should be used in subsequent calls to the service record functions.

*Return Codes:* The following list shows common return values.

## **CWB\_OK**

Successful completion.

#### **CWB\_INVALID\_POINTER**

NULL passed as handle address.

### **CWB\_NOT\_ENOUGH\_MEMORY**

Insufficient memory to create handle.

*Usage:* This handle can be used in your program to read records from an open service file and extract information from the record.

# **cwbSV\_CreateTraceAPIHandle**

*Purpose:* This function creates a trace API object and returns a handle to it. This trace API handle can be used in your program to log entry to and exit from your API entry points.

## *Syntax:*

unsigned int CWB\_ENTRY cwbSV\_CreateTraceAPIHandle( char \*productID, char \*componentID, cwbSV TraceAPIHandle \*traceAPIHandle);

## *Parameters:*

## **char \* productID - input**

Points to a null-terminated string that contains a product identifier to be used on this message entry. Parameter is optional, if null, no productID is set. NOTE: A maximum of CWBSV\_MAX\_PRODUCT\_ID characters will be logged for the product ID. Larger strings will be truncated.

## **char \* componentID - input**

Points to a null-terminated string that contains a component identifier to be used on this message entry. Parameter is optional, if null, no componentID is set. NOTE: A maximum of CWBSV\_MAX\_COMP\_ID characters will be logged for the component ID. Larger strings will be truncated.

## **cwbSV\_TraceAPIHandle \* traceAPIHandle - input/output**

Pointer to a cwbSV\_TraceAPIHandle where the handle will be returned. This handle should be used in subsequent calls to the trace API functions.

*Return Codes:* The following list shows common return values.

## **CWB\_OK**

Successful completion.

## **CWB\_INVALID\_POINTER**

NULL passed on output parameter.

## **CWB\_NOT\_ENOUGH\_MEMORY**

Insufficient memory to create handle.

*Usage:* It is recommended that you set a unique product ID and component ID in the trace data handle before using it to log trace entries. These ID's will distinguish your trace entries from other entries in the trace file.

# **cwbSV\_CreateTraceDataHandle**

**Purpose:** This function creates a trace data object and returns a handle to it. This trace handle can be used in your program to log trace information to trace files. The trace information is supplied in a buffer passed on cwbSV\_LogTraceData() calls.

# *Syntax:*

unsigned int CWB\_ENTRY cwbSV\_CreateTraceDataHandle( char \*productID, char \*componentID. cwbSV TraceDataHandle \*traceDataHandle);

## *Parameters:*

### **char \* productID - input**

Points to a null-terminated string that contains a product identifier to be used on this message entry. Parameter is optional, if null, no productID is set. NOTE: A maximum of CWBSV\_MAX\_PRODUCT\_ID characters will be logged for the product ID. Larger strings will be truncated.

### **char \* componentID - input**

Points to a null-terminated string that contains a component identifier to be used on this message entry. Parameter is optional, if null, no componentID is set. NOTE: A maximum of CWBSV\_MAX\_COMP\_ID characters will be logged for the component ID. Larger strings will be truncated.

#### **cwbSV\_TraceDataHandle \* traceDataHandle - input/output**

Pointer to a cwbSV\_TraceDataHandle where the handle will be returned. This handle should be used in subsequent calls to the trace data functions.

*Return Codes:* The following list shows common return values.

## **CWB\_OK**

Successful completion.

## **CWB\_INVALID\_POINTER**

NULL passed on output parameter.

## **CWB\_NOT\_ENOUGH\_MEMORY**

Insufficient memory to create handle.

*Usage:* It is recommended that you set a unique product ID and component ID in the trace data handle before using it to log trace entries. These ID's will distinguish your trace entries from other entries in the trace file.

# **cwbSV\_CreateTraceSPIHandle**

*Purpose:* This function creates a trace SPI object and returns a handle to it. This trace SPI handle can be used in your program to log entry to and exit from your SPI entry points.

## *Syntax:*

unsigned int CWB\_ENTRY cwbSV\_CreateTraceSPIHandle( char \*productID, char \*componentID, cwbSV TraceSPIHandle \*traceSPIHandle);

## *Parameters:*

# **char \* productID - input**

Points to a null-terminated string that contains a product identifier to be used on this message entry. Parameter is optional, if null, no productID is set. NOTE: A maximum of CWBSV\_MAX\_PRODUCT\_ID characters will be logged for the product ID. Larger strings will be truncated.

## **char \* componentID - input**

Points to a null-terminated string that contains a component identifier to be used on this message entry. Parameter is optional, if null, no componentID is set. NOTE: A maximum of CWBSV\_MAX\_COMP\_ID characters will be logged for the component ID. Larger strings will be truncated.

# **cwbSV\_TraceSPIHandle \* traceSPIHandle - input/output**

Pointer to a cwbSV\_TraceSPIHandle where the handle will be returned. This handle should be used in subsequent calls to the trace SPI functions.

*Return Codes:* The following list shows common return values.

## **CWB\_OK**

Successful completion.

## **CWB\_INVALID\_POINTER**

NULL passed on output parameter.

## **CWB\_NOT\_ENOUGH\_MEMORY**

Insufficient memory to create handle.

*Usage:* It is recommended that you set a unique product ID and component ID in the trace data handle before using it to log trace entries. These ID's will distinguish your trace entries from other entries in the trace file.

# **cwbSV\_DeleteErrHandle**

**Purpose:** This function deletes the error message object that is identified by the handle that is provided.

# *Syntax:*

unsigned int CWB ENTRY cwbSV DeleteErrHandle( cwbSV\_ErrHandle errorHandle);

## *Parameters:*

### **cwbSV\_ErrHandle errorHandle - output**

Handle that was returned by a previous call to the cwbSV\_CreateErrHandle() function.

*Return Codes:* The following list shows common return values.

# **CWB\_OK**

Successful completion.

## **CWB\_INVALID\_HANDLE**

Handle is not valid.

# **cwbSV\_DeleteMessageTextHandle**

**Purpose:** This function deletes the message text object that is identified by the handle that is provided.

# *Syntax:*

unsigned int CWB\_ENTRY cwbSV\_DeleteMessageTextHandle( cwbSV\_MessageTextHandle messageTextHandle);

## *Parameters:*

#### **cwbSV\_MessageTextHandle messageTextHandle - input**

Handle that was returned by a previous call to the cwbSV\_CreateMessageTextHandle() function.

*Return Codes:* The following list shows common return values.

## **CWB\_OK**

Successful completion.

#### **CWB\_INVALID\_HANDLE**

Unusable handle passed in on request.

# **cwbSV\_DeleteServiceRecHandle**

**Purpose:** This function deletes the service record object that is identified by the handle that is provided.

# *Syntax:*

unsigned int CWB ENTRY cwbSV DeleteServiceRecHandle( cwbSV\_ServiceRecHandle serviceRecHandle);

## *Parameters:*

### **cwbSV\_ServiceRecHandle serviceRecHandle - input**

Handle that was returned by a previous call to the cwbSV\_CreateServiceRecHandle() function.

*Return Codes:* The following list shows common return values.

## **CWB\_OK**

Successful completion.

#### **CWB\_INVALID\_HANDLE**

Handle is not valid.

# **cwbSV\_DeleteTraceAPIHandle**

**Purpose:** This function deletes the trace API object that is identified by the handle that is provided.

# *Syntax:*

unsigned int CWB ENTRY cwbSV DeleteTraceAPIHandle( cwbSV\_TraceAPIHandle traceAPIHandle);

# *Parameters:*

### **cwbSV\_TraceAPIHandle traceAPIHandle - input**

Handle that was returned by a previous call to the cwbSV\_CreateTraceAPIHandle() function.

*Return Codes:* The following list shows common return values.

## **CWB\_OK**

Successful completion.

#### **CWB\_INVALID\_HANDLE**

Handle is not valid.

# **cwbSV\_DeleteTraceDataHandle**

*Purpose:* This function deletes the trace data object that is identified by the trace handle that is provided.

# *Syntax:*

```
unsigned int CWB_ENTRY cwbSV_DeleteTraceDataHandle(
                cwbSV_TraceDataHandle traceDataHandle);
```
## *Parameters:*

### **cwbSV\_TraceDataHandle traceDataHandle - input**

Handle that was returned by a previous call to the cwbSV\_CreateTraceDataHandle() function.

*Return Codes:* The following list shows common return values.

## **CWB\_OK**

Successful completion.

#### **CWB\_INVALID\_HANDLE**

Handle is not valid.

# **cwbSV\_DeleteTraceSPIHandle**

**Purpose:** This function deletes the trace SPI object that is identified by the handle that is provided.

# *Syntax:*

unsigned int CWB\_ENTRY cwbSV\_DeleteTraceSPIHandle( cwbSV\_TraceSPIHandle traceSPIHandle);

# *Parameters:*

### **cwbSV\_TraceSPIHandle traceSPIHandle - input**

Handle that was returned by a previous call to the cwbSV\_CreateTraceSPIHandle() function.

*Return Codes:* The following list shows common return values.

## **CWB\_OK**

Successful completion.

#### **CWB\_INVALID\_HANDLE**

Handle is not valid.

# **cwbSV\_GetComponent**

**Purpose:** Returns the component ID value for the service record object that is identified by the handle provided.

# *Syntax:*

unsigned int CWB\_ENTRY cwbSV\_GetComponent( cwbSV\_ServiceRecHandle serviceRecHandle, char \*componentID, unsigned long componentIDLength, unsigned long \*returnLength);

## *Parameters:*

## **cwbSV\_ServiceRecHandle serviceRecHandle - input**

Handle that was returned by a previous call to the cwbSV\_CreateServiceRecHandle function.

#### **char \* componentID - input/output**

Pointer to a buffer that will receive the component ID that is stored in the record that is identified by the handle.

#### **unsigned long componentIDLength - input**

Length of the receive buffer passed in. It should include space for the ending null character. If the buffer is too small, the value will be truncated, and CWB\_BUFFER\_OVERFLOW and returnLength will be set. NOTE: The recommended size is CWBSV\_MAX\_COMP\_ID.

#### **unsigned long \* returnLength - input/output**

Optional, may be NULL. A return address to store the number of bytes needed to hold the output string if the receive buffer is too small.

*Return Codes:* The following list shows common return values.

## **CWB\_OK**

Successful completion.

#### **CWB\_BUFFER\_OVERFLOW**

Output buffer too small, data truncated.

#### **CWB\_INVALID\_POINTER**

NULL passed on output parameter.

## **CWB\_INVALID\_HANDLE**

Handle is not valid.

*Usage:* The service record handle needs to be filled in by a call to a ″read″ function before calling this routine, otherwise a NULL string will be returned. This function is valid for all service record types.

# **cwbSV\_GetDateStamp**

**Purpose:** Returns the date stamp (in localized format) for the service record that is identified by the handle that is provided.

### *Syntax:*

unsigned int CWB ENTRY cwbSV GetDateStamp( cwbSV\_ServiceRecHandle serviceRecHandle, char \*dateStamp, unsigned long dateStampLength, unsigned long \*returnLength);

#### *Parameters:*

#### **cwbSV\_ServiceRecHandle serviceRecHandle - input**

Handle that was returned by a previous call to the cwbSV\_CreateServiceRecHandle function.

#### **char \* dateStamp - input/output**

Pointer to a buffer that will receive the datestamp that is stored in the record that is identified by the handle.

#### **unsigned long dateStampLength - input**

Length of the receive buffer passed in. It should include space for the ending null character. If the buffer is too small, the value will be truncated, and CWB\_BUFFER\_OVERFLOW and returnLength will be set. NOTE: The recommended size is CWBSV\_MAX\_DATE\_VALUE.

## **unsigned long \* returnLength - input/output**

Optional, may be NULL. A return address to store the number of bytes needed to hold the output string if the receive buffer is too small.

*Return Codes:* The following list shows common return values.

## **CWB\_OK**

Successful completion.

#### **CWB\_BUFFER\_OVERFLOW**

Output buffer too small, data truncated.

#### **CWB\_INVALID\_POINTER**

NULL passed on output parameter.

## **CWB\_INVALID\_HANDLE**

Handle is not valid.

*Usage:* The service record handle needs to be filled in by a call to a ″read″ function before calling this routine, otherwise a NULL string will be returned. This function is valid for all service record types.

# **cwbSV\_GetErrClass**

**Purpose:** Returns the message class associated with the top-level (most recent) error that is identified by the error handle that is provided.

## *Syntax:*

unsigned int CWB ENTRY cwbSV GetErrClass( cwbSV\_ErrHandle errorHandle, unsigned long \*errorClass);

## *Parameters:*

## **cwbSV\_ErrHandle errorHandle - input**

Handle that was returned by a previous call to the cwbSV\_CreateErrHandle() function.

# **unsigned long \* errorClass - output**

Pointer to a variable that will receive the error class that is stored in the error that is identified by the handle.

*Return Codes:* The following list shows common return values.

#### **CWB\_OK**

Successful completion.

# **CWB\_INVALID\_POINTER**

NULL passed on output parameter.

#### **CWB\_INVALID\_HANDLE**

Handle is not valid.

### **CWBSV\_NO\_ERROR\_MESSAGES**

No error messages associated with error handle.

*Usage:* None

# **cwbSV\_GetErrClassIndexed**

*Purpose:* Returns the message class associated with the error index provided. An index value of 1 will retrieve the lowest-level (for example, the oldest) message that is associated with the error handle. An index value of ″cwbSV\_GetErrCount()'s returned errorCount″ will retrieve the top-level (for example, the most recent) message associated with the error handle.

# *Syntax:*

unsigned int CWB\_ENTRY cwbSV\_GetErrClassIndexed( cwbSV ErrHandle errorHandle, unsigned long errorIndex, unsigned long \*errorClass);

# *Parameters:*

#### **cwbSV\_ErrHandle errorHandle - input**

Handle that was returned by a previous call to the cwbSV\_CreateErrHandle() function.

#### **unsigned long errorIndex - input**

Index value that indicates which error text to return if multiple errors are associated with the error handle.

#### **unsigned long \* errorClass - output**

Pointer to a variable that will receive the error class that is stored in the error that is identified by the index.

*Return Codes:* The following list shows common return values.

## **CWB\_OK**

Successful completion.

# **CWB\_INVALID\_POINTER**

NULL passed on output parameter.

## **CWB\_INVALID\_HANDLE**

Handle is not valid.

## **CWBSV\_NO\_ERROR\_MESSAGES**

No error messages associated with error handle.

**Usage:** Valid index values are from 1 to cwbSV GetErrCount()'s return value. Index values less than 1 act as if 1 was passed. Index values greater than cwbSV\_GetErrCount() act as if errorCount was passed.

# **cwbSV\_GetErrCount**

*Purpose:* Returns the number of messages associated with the error handle provided.

# *Syntax:*

unsigned int CWB\_ENTRY cwbSV\_GetErrCount( cwbSV ErrHandle errorHandle, unsigned long \*errorCount);

## *Parameters:*

# **cwbSV\_ErrHandle errorHandle - input**

Handle that was returned by a previous call to the cwbSV\_CreateErrHandle() function.

# **unsigned long \* errorCount - input/output**

Pointer to variable that receives the number of messages associated with this error handle. If zero is returned, no errors are associated with the error handle.

*Return Codes:* The following list shows common return values.

## **CWB\_OK**

Successful completion.

# **CWB\_INVALID\_POINTER**

NULL passed on output parameter.

## **CWB\_INVALID\_HANDLE**

Handle is not valid.

*Usage:* None

# **cwbSV\_GetErrFileName**

*Purpose:* Returns the message file name for the top-level (the. most recent) message added to the error handle provided. This message attribute only pertains to messages returned from the iSeries server. The file name is the name of the iSeries server message file that contains the message.

## *Syntax:*

```
unsigned int CWB ENTRY cwbSV GetErrFileName(
              cwbSV_ErrHandle errorHandle,
              char *fileName,
              unsigned long fileNameLength,
              unsigned long *returnLength);
```
## *Parameters:*

## **cwbSV\_ErrHandle errorHandle - input**

Handle that was returned by a previous call to the cwbSV\_CreateErrHandle() API.

#### **char \* fileName - input/output**

Pointer to a buffer that will receive the message file name stored in the error identified by the handle. The value returned is an ASCIIZ string.

#### **unsigned long fileNameLength - input**

Length of the receive buffer passed in. It should include space for the terminating null character. If the buffer is too small, the value will be truncated and CWB\_BUFFER\_OVERFLOW and returnLength will be set. NOTE: The recommended size is CWBSV\_MAX\_MSGFILE\_NAME.

#### **unsigned long \* returnLength - input/output**

Optional, may be NULL. A return address to store the number of bytes needed to hold the output string if the receive buffer is too small.

*Return Codes:* The following list shows common return values.

## **CWB\_OK**

Successful completion.

## **CWB\_BUFFER\_OVERFLOW**

Output buffer too small, data truncated.

## **CWB\_INVALID\_POINTER**

NULL passed on output parameter.

# **CWB\_INVALID\_HANDLE**

Invalid handle.

## **CWBSV\_NO\_ERROR\_MESSAGES**

No messages are in the error handle.

#### **CWBSV\_ATTRIBUTE\_NOT\_SET**

Attribute not set in current message.

**Usage:** iSeries server messages may be added to the error handle when using the cwbRC CallPgm() and cwbRC\_RunCmd() API's. In these cases, you can use this API to retrieve the message file name for the iSeries server messages contained in the error handle. If there is no message file name attribute for the message, return code CWBSV\_ATTRIBUTE\_NOT\_SET will be returned.

# **cwbSV\_GetErrFileNameIndexed**

**Purpose:** Returns the message file name for the message identified by the index provided. This message attribute only pertains to messages returned from the iSeries server. The file name is the name of the iSeries server message file containing the message.

# *Syntax:*

unsigned int CWB ENTRY cwbSV GetErrFileNameIndexed( cwbSV ErrHandle errorHandle, unsigned long index, char \*fileName, unsigned long fileNameLength, unsigned long \*returnLength);

# *Parameters:*

# **cwbSV\_ErrHandle errorHandle - input**

Handle that was returned by a previous call to the cwbSV\_CreateErrHandle() API.

# **unsigned long index - input**

Index value indicating which message file name to return if multiple errors are associated with the error handle. The valid index range is from 1 to the number of messages contained in the error handle. The number of messages can be obtained by calling the cwbSV\_GetErrCount() API.

# **char \* fileName - input/output**

Pointer to a buffer that will receive the message file name stored in the error identified by the index. The value returned is an ASCIIZ string.

# **unsigned long fileNameLength - input**

Length of the receive buffer passed in. It should include space for the terminating null character. If the buffer is too small, the value will be truncated and CWB\_BUFFER\_OVERFLOW and returnLength will be set. NOTE: The recommended size is CWBSV\_MAX\_MSGFILE\_NAME.

# **unsigned long \* returnLength - input/output**

Optional, may be NULL. A return address to store the number of bytes needed to hold the output string if the receive buffer is too small.

*Return Codes:* The following list shows common return values.

## **CWB\_OK**

Successful completion.

## **CWB\_BUFFER\_OVERFLOW**

Output buffer too small, data truncated.

# **CWB\_INVALID\_POINTER**

NULL passed on output parameter.

## **CWB\_INVALID\_HANDLE**

Invalid handle.

## **CWBSV\_NO\_ERROR\_MESSAGES**

No messages are in the error handle.

## **CWBSV\_ATTRIBUTE\_NOT\_SET**

Attribute not set in current message.

**Usage:** iSeries server messages may be added to the error handle when using the cwbRC CallPgm() and cwbRC\_RunCmd() API's. In these cases, you can use this API to retrieve the message file name for the iSeries server messages contained in the error handle. If there is no message file name attribute for the message, return code CWBSV\_ATTRIBUTE\_NOT\_SET will be returned. An index value of 1 works with the lowest-level (i.e. oldest) message in the error handle. An index value equal to the count returned by the cwbSV\_GetErrCount() API works with the top-level (i.e. most recent) message in the error handle. Index values less than 1 act as if 1 was passed in. Index values greater than the number of messages contained in the error handle act as if the returned count value from the cwbSV\_GetErrCount() API was passed in.

# **cwbSV\_GetErrLibName**

**Purpose:** Returns the message file library name for the top-level (i.e. most recent) message added to the error handle provided. This message attribute only pertains to messages returned from the iSeries server. The library name is the name of the iSeries library containing the message file for the message.

# *Syntax:*

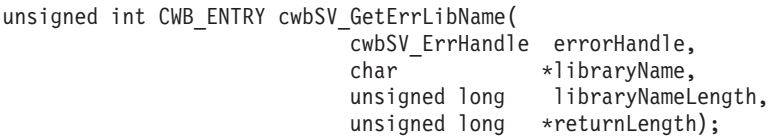

# *Parameters:*

## **cwbSV\_ErrHandle errorHandle - input**

Handle that was returned by a previous call to the cwbSV\_CreateErrHandle() API.

### **char \* libraryName - input/output**

Pointer to a buffer that will receive the message file library name stored in the error identified by the handle. The value returned is an ASCIIZ string.

#### **unsigned long libraryNameLength - input**

Length of the receive buffer passed in. It should include space for the terminating null character. If the buffer is too small, the value will be truncated and CWB\_BUFFER\_OVERFLOW and returnLength will be set. NOTE: The recommended size is CWBSV\_MAX\_MSGFILE\_LIBR.

# **unsigned long \* returnLength - input/output**

Optional, may be NULL. A return address to store the number of bytes needed to hold the output string if the receive buffer is too small.

*Return Codes:* The following list shows common return values.

## **CWB\_OK**

Successful completion.

## **CWB\_BUFFER\_OVERFLOW**

Output buffer too small, data truncated.

## **CWB\_INVALID\_POINTER**

NULL passed on output parameter.

## **CWB\_INVALID\_HANDLE**

Invalid handle.

## **CWBSV\_NO\_ERROR\_MESSAGES**

No messages are in the error handle.

# **CWBSV\_ATTRIBUTE\_NOT\_SET**

Attribute not set in current message.

**Usage:** iSeries messages may be added to the error handle when using the cwbRC CallPgm() and cwbRC\_RunCmd() API's. In these cases, you can use this API to retrieve the message file library name for the iSeries messages contained in the error handle. If there is no message file library name attribute for the message, return code CWBSV\_ATTRIBUTE\_NOT\_SET will be returned.

# **cwbSV\_GetErrLibNameIndexed**

*Purpose:* Returns the message file library name for the message identified by the index provided. This message attribute only pertains to messages returned from the iSeries server. The library name is the name of the iSeries library containing the message file for the message.

## *Syntax:*

unsigned int CWB\_ENTRY cwbSV\_GetErrLibNameIndexed( cwbSV ErrHandle errorHandle, unsigned long index, char \*libraryName, unsigned long libraryNameLength, unsigned long \*returnLength);

## *Parameters:*

# **cwbSV\_ErrHandle errorHandle - input**

Handle that was returned by a previous call to the cwbSV\_CreateErrHandle() API.

## **unsigned long index - input**

Index value indicating which message file library name to return if multiple errors are associated with the error handle. The valid index range is from 1 to the number of messages contained in the error handle. The number of messages can be obtained by calling the cwbSV\_GetErrCount() API.

## **char \* libraryName - input/output**

Pointer to a buffer that will receive the message file library name stored in the error identified by the index. The value returned is an ASCIIZ string.

#### **unsigned long libraryNameLength - input**

Length of the receive buffer passed in. It should include space for the terminating null character. If the buffer is too small, the value will be truncated and CWB\_BUFFER\_OVERFLOW and returnLength will be set. NOTE: The recommended size is CWBSV\_MAX\_MSGFILE\_LIBR.

## **unsigned long \* returnLength - input/output**

Optional, may be NULL. A return address to store the number of bytes needed to hold the output string if the receive buffer is too small.

*Return Codes:* The following list shows common return values.

## **CWB\_OK**

Successful completion.

## **CWB\_BUFFER\_OVERFLOW**

Output buffer too small, data truncated.

## **CWB\_INVALID\_POINTER**

NULL passed on output parameter.

#### **CWB\_INVALID\_HANDLE**

Invalid handle.

## **CWBSV\_NO\_ERROR\_MESSAGES**

No messages are in the error handle.

## **CWBSV\_ATTRIBUTE\_NOT\_SET**

Attribute not set in current message.

**Usage:** iSeries messages may be added to the error handle when using the cwbRC CallPgm() and cwbRC\_RunCmd() API's. In these cases, you can use this API to retrieve the message file library name for the iSeries messages contained in the error handle. If there is no message file library name attribute for the message, return code CWBSV\_ATTRIBUTE\_NOT\_SET will be returned. An index value of 1 works with the lowest-level (i.e. oldest) message in the error handle. An index value equal to the count returned

by the cwbSV\_GetErrCount() API works with the top-level (i.e. most recent) message in the error handle. Index values less than 1 act as if 1 was passed in. Index values greater than the number of messages contained in the error handle act as if the returned count value from the cwbSV\_GetErrCount() API was passed in.

# **cwbSV\_GetErrSubstText**

**Purpose:** Returns the message substitution text for the top-level (the most recent) message identified by the error handle provided. This message attribute only pertains to messages returned from the iSeries server. The substitution text is the data inserted into the substitution variable fields defined for the message.

# *Syntax:*

unsigned int CWB\_ENTRY cwbSV\_GetErrSubstText( cwbSV\_ErrHandle errorHandle, char \*substitutionText, unsigned long substitutionTextLength, unsigned long \*returnLength);

## *Parameters:*

## **cwbSV\_ErrHandle errorHandle - input**

Handle that was returned by a previous call to the cwbSV\_CreateErrHandle() API.

#### **char \* substitutionText - input/output**

Pointer to a buffer that will receive the substitution text for the message identified by the handle. NOTE: The data returned is binary, hence it is NOT returned as an ASCIIZ string. Any character strings contained in the substitution text are returned as EBCDIC values.

#### **unsigned long substitutionTextLength - input**

Length of the receive buffer passed in. If the buffer is too small, the value will be truncated and CWB\_BUFFER\_OVERFLOW and returnLength will be set.

#### **unsigned long \* returnLength - input/output**

Optional, may be NULL. A return address to store the number of bytes needed to hold the output data if the receive buffer is too small. It will also be set to the actual number of bytes of output data returned upon successful completion.

*Return Codes:* The following list shows common return values.

## **CWB\_OK**

Successful completion.

#### **CWB\_BUFFER\_OVERFLOW**

Output buffer too small, data truncated.

#### **CWB\_INVALID\_POINTER**

NULL passed on output parameter.

## **CWB\_INVALID\_HANDLE**

Invalid handle.

## **CWBSV\_NO\_ERROR\_MESSAGES**

No messages are in the error handle.

## **CWBSV\_ATTRIBUTE\_NOT\_SET**

Attribute not set in current message.

**Usage:** iSeries server messages may be added to the error handle when using the cwbRC\_CallPgm() and cwbRC\_RunCmd() API's. In these cases, you can use this API to retrieve the substitution text for the iSeries server messages contained in the error handle. If there is no substitution text for the message, return code CWBSV\_ATTRIBUTE\_NOT\_SET will be returned. Use the returnLength parameter to determine the actual number of bytes returned in the substitution text when the return code is CWB\_OK. The substitution text returned on this API could be used on a subsequent host retrieve message API call (QSYS/QMHRTVM) to retrieve the format of the substitution text or to return secondary help text with the substitution text added in. Host API's are called using the cwbRC\_CallPgm() API.

# **cwbSV\_GetErrSubstTextIndexed**

**Purpose:** Returns the message substitution text for the message identified by the index provided. This message attribute only pertains to messages returned from the iSeries server. The substitution text is the data inserted into the substitution variable fields defined for the message.

## *Syntax:*

unsigned int CWB\_ENTRY cwbSV\_GetErrSubstTextIndexed( cwbSV ErrHandle errorHandle, unsigned long index, char \*substitutionText, unsigned long substitutionTextLength, unsigned long \*returnLength);

# *Parameters:*

# **cwbSV\_ErrHandle errorHandle - input**

Handle that was returned by a previous call to the cwbSV\_CreateErrHandle() API.

# **unsigned long index - input**

Index value indicating which substitution text to return if multiple errors are associated with the error handle. The valid index range is from 1 to the number of messages contained in the error handle. The number of messages can be obtained by calling the cwbSV\_GetErrCount() API.

# **char \* substitutionText - input/output**

Pointer to a buffer that will receive the substitution text stored in the error identified by the index. Note: The data returned is binary, hence it is NOT returned as an ASCIIZ string. Any character strings contained in the substitution text are returned as EBCDIC values.

## **unsigned long substitutionTextLength - input**

Length of the receive buffer passed in. If the buffer is too small, the value will be truncated and CWB\_BUFFER\_OVERFLOW and returnLength will be set.

## **unsigned long \* returnLength - input/output**

Optional, may be NULL. A return address to store the number of bytes needed to hold the output data if the receive buffer is too small. It will also be set to the actual number of bytes of output data returned upon successful completion.

*Return Codes:* The following list shows common return values.

# **CWB\_OK**

Successful completion.

## **CWB\_BUFFER\_OVERFLOW**

Output buffer too small, data truncated.

## **CWB\_INVALID\_POINTER**

NULL passed on output parameter.

## **CWB\_INVALID\_HANDLE**

Invalid handle.

## **CWBSV\_NO\_ERROR\_MESSAGES**

No messages are in the error handle.

## **CWBSV\_ATTRIBUTE\_NOT\_SET**

Attribute not set in current message.

**Usage:** iSeries server messages may be added to the error handle when using the cwbRC CallPgm() and cwbRC\_RunCmd() API's. In these cases, you can use this API to retrieve the substitution text for the iSeries server messages contained in the error handle. If there is no substitution text for the message, return code CWBSV\_ATTRIBUTE\_NOT\_SET will be returned. An index value of 1 works with the

lowest-level (i.e. oldest) message in the error handle. An index value equal to the count returned by the cwbSV\_GetErrCount() API works with the top-level (i.e. most recent) message in the error handle. Index values less than 1 act as if 1 was passed in. Index values greater than the number of messages contained in the error handle act as if the returned count value from the cwbSV\_GetErrCount() API was passed in. Use the returnLength parameter to determine the actual number of bytes returned in the substitution text when the return code is CWB\_OK. The substitution text returned on this API could be used on a subsequent host retrieve message API call (QSYS/QMHRTVM) to retrieve the format of the substitution text or to return secondary help text with the substitution text added in. Host API's are called using the cwbRC\_CallPgm() API.

# **cwbSV\_GetErrText**

**Purpose:** Returns the message text associated with the top-level (for example, the most recent) error that is identified by the error handle that is provided.

## *Syntax:*

unsigned int CWB\_ENTRY cwbSV\_GetErrText( cwbSV\_ErrHandle errorHandle, char \*errorText, unsigned long errorTextLength, unsigned long \*returnLength);

## *Parameters:*

# **cwbSV\_ErrHandle errorHandle - input**

Handle that was returned by a previous call to the cwbSV\_CreateErrHandle() function.

## **char \* errorText - input/output**

Pointer to a buffer that will receive the error message text that is stored in the error that is identified by the handle.

## **unsigned long errorTextLength - input**

Length of the receive buffer passed in. It should include space for the ending null character. If the buffer is too small, the value will be truncated, and CWB\_BUFFER\_OVERFLOW and returnLength will be set.

## **unsigned long \* returnLength - input/output**

Optional, may be NULL. A return address to store the number of bytes needed to hold the output string if the receive buffer is too small.

*Return Codes:* The following list shows common return values.

## **CWB\_OK**

Successful completion.

## **CWB\_BUFFER\_OVERFLOW**

Output buffer too small, data truncated.

## **CWB\_INVALID\_POINTER**

NULL passed on output parameter.

## **CWB\_INVALID\_HANDLE**

Handle is not valid.

## **CWBSV\_NO\_ERROR\_MESSAGES**

No error messages associated with error handle.

*Usage:* None

# **cwbSV\_GetErrTextIndexed**

*Purpose:* Returns the message text associated with the error index provided. An index value of 1 will retrieve the lowest-level (for example, the oldest) message that is associated with the error handle. An index value of ″cwbSV\_GetErrCount()'s returned errorCount″ will retrieve the top-level (for example, the most recent) message associated with the error handle.

# *Syntax:*

unsigned int CWB\_ENTRY cwbSV\_GetErrTextIndexed( cwbSV\_ErrHandle errorHandle, unsigned long errorIndex, char \*errorText, unsigned long errorTextLength, unsigned long \*returnLength);

## *Parameters:*

#### **cwbSV\_ErrHandle errorHandle - input**

Handle that was returned by a previous call to the cwbSV CreateErrHandle() function.

### **unsigned long errorIndex - input**

Index value that indicates which error text to return if multiple errors are associated with the error handle.

#### **char \* errorText - input/output**

Pointer to a buffer that will receive the error message text that is stored in the error that is identified by the index.

#### **unsigned long errorTextLength - input**

Length of the receive buffer passed in. It should include space for the ending null character. If the buffer is too small, the value will be truncated, and CWB\_BUFFER\_OVERFLOW and returnLength will be set.

#### **unsigned long \* returnLength - input/output**

Optional, may be NULL. A return address to store the number of bytes needed to hold the output string if the receive buffer is too small.

*Return Codes:* The following list shows common return values.

## **CWB\_OK**

Successful completion.

#### **CWB\_BUFFER\_OVERFLOW**

Output buffer too small, data truncated.

## **CWB\_INVALID\_POINTER**

NULL passed on output parameter.

#### **CWB\_INVALID\_HANDLE**

Handle is not valid.

#### **CWBSV\_NO\_ERROR\_MESSAGES**

No error messages associated with error handle.

*Usage:* Valid index values are from 1 to cwbSV\_GetErrCount()'s return value. Index values less than 1 act as if 1 was passed. Index values greater than cwbSV\_GetErrCount() act as if errorCount was passed.

# **cwbSV\_GetMaxRecordSize**

*Purpose:* Returns the size (in bytes) of the largest record in the service file that is identified by the file handle that is provided.

# *Syntax:*

unsigned int CWB\_ENTRY cwbSV\_GetMaxRecordSize( cwbSV\_ServiceFileHandle serviceFile, unsigned long \*maxRecordSize);

# *Parameters:*

## **cwbSV\_ServiceFileHandle serviceFileHandle - input**

Handle that was returned by a previous call to the cwbSV\_OpenServiceFile function.

# **unsigned long \* recordCount - input/output**

Pointer to variable that receives the size of the largest record in the file.

*Return Codes:* The following list shows common return values.

#### **CWB\_OK**

Successful completion.

### **CWB\_INVALID\_POINTER**

NULL passed on output parameter.

### **CWB\_INVALID\_HANDLE**

Handle is not valid.

*Usage:* None

# **cwbSV\_GetMessageText**

**Purpose:** Returns the message text portion of the service record object that is identified by the handle that is provided.

## *Syntax:*

unsigned int CWB\_ENTRY cwbSV\_GetMessageText( cwbSV\_ServiceRecHandle serviceRecHandle, char \*messageText, unsigned long messageTextLength, unsigned long \*returnLength);

## *Parameters:*

#### **cwbSV\_ServiceRecHandle serviceRecHandle - input**

Handle that was returned by a previous call to the cwbSV\_CreateServiceRecHandle function.

#### **char \* messageText - input/output**

Pointer to a buffer that will receive the message text that is stored in the record that is identified by the handle.

#### **unsigned long messageTextLength - input**

Length of the receive buffer passed in. If the buffer is too small, the value will be truncated, and CWB\_BUFFER\_OVERFLOW and returnLength will be set.

#### **unsigned long \* returnLength - input/output**

Optional, may be NULL. A return address to store the number of bytes needed to hold the output data if the receive buffer is too small.

*Return Codes:* The following list shows common return values.

## **CWB\_OK**

Successful completion.

## **CWB\_BUFFER\_OVERFLOW**

Output buffer too small, data truncated.

## **CWB\_INVALID\_POINTER**

NULL passed on output parameter.

## **CWB\_INVALID\_HANDLE**

Handle is not valid.

## **CWBSV\_INVALID\_RECORD\_TYPE**

Type is not CWBSV\_MESSAGE\_REC.

*Usage:* If the record type is not CWBSV\_MESSAGE\_REC, a return code of CWBSV\_INVALID\_RECORD\_TYPE will be returned. (note: cwbSV\_GetServiceType() returns the current record type)

# **cwbSV\_GetProduct**

**Purpose:** Returns the product ID value for the service record object that is identified by the handle that is provided.

## *Syntax:*

unsigned int CWB\_ENTRY cwbSV\_GetProduct( cwbSV\_ServiceRecHandle serviceRecHandle, char \*productID, unsigned long broductIDLength, unsigned long \*returnLength);

## *Parameters:*

## **cwbSV\_ServiceRecHandle serviceRecHandle - input**

Handle that was returned by a previous call to the cwbSV\_CreateServiceRecHandle function.

## **char \* productID - input/output**

Pointer to a buffer that will receive the product ID that is stored in the record that is identified by the handle.

## **unsigned long productIDLength - input**

Length of the receive buffer passed in. It should include space for the ending null character. If the buffer is too small, the value will be truncated, and CWB\_BUFFER\_OVERFLOW and returnLength will be set. NOTE: The recommended size is CWBSV\_MAX\_PRODUCT\_ID.

## **unsigned long \* returnLength - input/output**

Optional, may be NULL. A return address to store the number of bytes needed to hold the output string if the receive buffer is too small.

*Return Codes:* The following list shows common return values.

## **CWB\_OK**

Successful completion.

## **CWB\_BUFFER\_OVERFLOW**

Output buffer too small, data truncated.

## **CWB\_INVALID\_POINTER**

NULL passed on output parameter.

## **CWB\_INVALID\_HANDLE**

Handle is not valid.

*Usage:* The service record handle needs to be filled in by a call to a ″read″ function before calling this routine, otherwise a NULL string will be returned. This function is valid for all service record types.

# **cwbSV\_GetRecordCount**

**Purpose:** Returns the total numbers of records in the service file that is identified by the file handle that is provided.

# *Syntax:*

unsigned int CWB\_ENTRY cwbSV\_GetRecordCount( cwbSV\_ServiceFileHandle serviceFile, unsigned long \*recordCount);

# *Parameters:*

## **cwbSV\_ServiceFileHandle serviceFileHandle - input**

Handle that was returned by a previous call to the cwbSV\_OpenServiceFile function.

# **unsigned long \* recordCount - input/output**

Pointer to variable that receives the total number of records in the file.

*Return Codes:* The following list shows common return values.

#### **CWB\_OK**

Successful completion.

#### **CWB\_INVALID\_POINTER**

NULL passed on output parameter.

#### **CWB\_INVALID\_HANDLE**

Handle is not valid.

*Usage:* None

# **cwbSV\_GetServiceFileName**

**Purpose:** Returns the fully-qualified path and file name of where the service records are being logged to for a particular file type.

# *Syntax:*

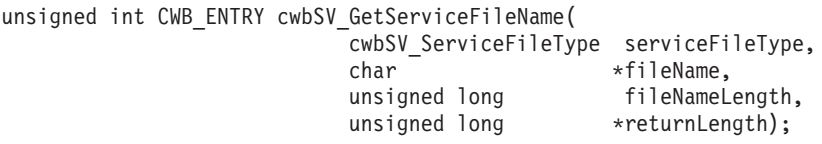

## *Parameters:*

# **cwbSV\_ServiceFileType serviceFileType - input**

Value indicating which service file name you want returned. - CWBSV\_HISTORY\_LOG - CWBSV\_PROBLEM\_LOG - CWBSV\_DETAIL\_TRACE\_FILE - CWBSV\_ENTRY\_EXIT\_TRACE\_FILE

## **char \* fileName - input/output**

Pointer to a buffer that will receive the service file name associated with the one that was requested.

## **unsigned long fileNameLength - input**

Length of the receive buffer passed in. It should include space for the ending null character. If the buffer is too small, the value will be truncated, and CWB\_BUFFER\_OVERFLOW and returnLength will be set. NOTE: The recommended size is CWBSV\_MAX\_FILE\_PATH.

## **unsigned long \* returnLength - input/output**

Optional, may be NULL. A return address to store the number of bytes needed to hold the output string if the receive buffer is too small.

*Return Codes:* The following list shows common return values.

## **CWB\_OK**

Successful completion.

## **CWB\_BUFFER\_OVERFLOW**

Output buffer too small, data truncated.

#### **CWB\_INVALID\_POINTER**

NULL passed on output parameter.

## **CWBSV\_INVALID\_FILE\_TYPE**

Unusable file type passed-in.

**Usage:** The filename string returned could be used as input to the cwbSV OpenServiceFile() routine.

# **cwbSV\_GetServiceType**

**Purpose:** Returns the type of record (trace, message, entry/exit, and so forth) for the service record that is identified by the handle that is provided. Note: The service record needs to be filled in by a call to a ″read″ function before calling this function.

# *Syntax:*

unsigned int CWB\_ENTRY cwbSV\_GetServiceType( cwbSV ServiceRecHandle serviceRecHandle, cwbSV ServiceRecType \*serviceType, cwbSV\_ErrHandle errorHandle);

## *Parameters:*

## **cwbSV\_ServiceRecHandle serviceRecHandle - input**

Handle that was returned by a previous call to the cwbSV\_CreateServiceRecHandle function.

## **cwbSV\_ServiceRecType \* serviceType - output**

Pointer to a cwbSV\_ServiceRecType where the serviceType will be returned. - CWBSV\_MESSAGE\_REC - CWBSV\_PROBLEM\_REC - CWBSV\_DATA\_TRACE\_REC -CWBSV\_API\_TRACE\_REC - CWBSV\_SPI\_TRACE\_REC

## **cwbSV\_ErrHandle errorHandle - output**

Any returned messages will be written to this object. It is created with the cwbSV\_CreateErrHandle API. The messages may be retrieved through the cwbSV\_GetErrText API. If the parameter is set to zero, no messages will be retrieved.

*Return Codes:* The following list shows common return values.

### **CWB\_OK**

Successful completion.

#### **CWB\_INVALID\_POINTER**

NULL passed on output parameter.

#### **CWB\_INVALID\_HANDLE**

Handle is not valid.

## **CWBSV\_INVALID\_RECORD\_TYPE**

Unusable record type detected.

*Usage:* The service record handle needs to be filled in by a call to a ″read″ function before calling this routine, otherwise CWBSV\_INVALID\_RECORD\_TYPE will be returned.

# **cwbSV\_GetTimeStamp**

**Purpose:** Returns the timestamp (in localized format) for the service record that is identified by the handle that is provided.

## *Syntax:*

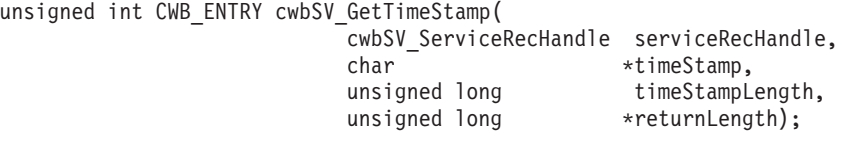

## *Parameters:*

#### **cwbSV\_ServiceRecHandle serviceRecHandle - input**

Handle that was returned by a previous call to the cwbSV\_CreateServiceRecHandle function.

#### **char \* timeStamp - input/output**

Pointer to a buffer that will receive the timestamp that is stored in the record that is identified by the handle.

### **unsigned long timeStampLength - input**

Length of the receive buffer passed in. It should include space for the ending null character. If the buffer is too small, the value will be truncated, and CWB\_BUFFER\_OVERFLOW and returnLength will be set. NOTE: The recommended size is CWBSV\_MAX\_TIME\_VALUE.

## **unsigned long \* returnLength - input/output**

Optional, may be NULL. A return address to store the number of bytes needed to hold the output string if the receive buffer is too small.

*Return Codes:* The following list shows common return values.

## **CWB\_OK**

Successful completion.

#### **CWB\_BUFFER\_OVERFLOW**

Output buffer too small, data truncated.

#### **CWB\_INVALID\_POINTER**

NULL passed on output parameter.

## **CWB\_INVALID\_HANDLE**

Handle is not valid.

*Usage:* The service record handle needs to be filled in by a call to a ″read″ function before calling this routine, otherwise a NULL string will be returned. This function is valid for all service record types.
# **cwbSV\_GetTraceAPIData**

**Purpose:** Returns the API trace data portion of the service record that is identified by the handle that is provided.

#### *Syntax:*

unsigned int CWB ENTRY cwbSV GetTraceAPIData( cwbSV\_ServiceRecHandle serviceRecHandle, char \*apiData, unsigned long apiDataLength, unsigned long \*returnLength);

#### *Parameters:*

#### **cwbSV\_ServiceRecHandle serviceRecHandle - input**

Handle that was returned by a previous call to the cwbSV\_CreateServiceRecHandle() function.

#### **char \* apiData - input/output**

Pointer to a buffer that will receive the API trace data that is stored in the record that is identified by the handle. Note: The data that is returned is binary. Hence, it is NOT returned as an ASCIIZ string.

#### **unsigned long apiDataLength - input**

Length of the receive buffer passed in. If the buffer is too small, the value will be truncated, and CWB\_BUFFER\_OVERFLOW and returnLength will be set.

#### **unsigned long \* returnLength - input/output**

Optional, may be NULL. A return address to store the number of bytes needed to hold the output data if the receive buffer is too small.

*Return Codes:* The following list shows common return values.

#### **CWB\_OK**

Successful completion.

#### **CWB\_BUFFER\_OVERFLOW**

Output buffer too small, data truncated.

#### **CWB\_INVALID\_POINTER**

NULL passed on output parameter.

#### **CWB\_INVALID\_HANDLE**

Handle is not valid.

#### **CWBSV\_INVALID\_RECORD\_TYPE**

Type is not CWBSV\_API\_TRACE\_REC.

*Usage:* If the record type is not CWBSV\_API\_TRACE\_REC, a return code of CWBSV\_INVALID\_RECORD\_TYPE will be returned. (note: cwbSV\_GetServiceType() returns the current record type)

# **cwbSV\_GetTraceAPIID**

**Purpose:** Returns the API event ID of the service record object that is identified by the handle that is provided.

### *Syntax:*

unsigned int CWB ENTRY cwbSV GetTraceAPIID( cwbSV\_ServiceRecHandle serviceRecHandle, char \*apiID);

#### *Parameters:*

#### **cwbSV\_ServiceRecHandle serviceRecHandle - input**

Handle that was returned by a previous call to the cwbSV\_CreateServiceRecHandle() function.

#### **char \* apiID - input/output**

Pointer to one-byte field that receives the API event ID.

*Return Codes:* The following list shows common return values.

#### **CWB\_OK**

Successful completion.

#### **CWB\_INVALID\_POINTER**

NULL passed on output parameter.

#### **CWB\_INVALID\_HANDLE**

Handle is not valid.

### **CWBSV\_INVALID\_RECORD\_TYPE**

Type is not CWBSV\_API\_TRACE\_REC.

**Usage:** If the record type is not CWBSV\_API\_TRACE\_REC, a return code of

CWBSV\_INVALID\_RECORD\_TYPE will be returned. (note: cwbSV\_GetServiceType() returns the current record type)

# **cwbSV\_GetTraceAPIType**

**Purpose:** Returns the API event type of the service record object that is identified by the handle that is provided.

# *Syntax:*

unsigned int CWB ENTRY cwbSV GetTraceAPIType( cwbSV\_ServiceRecHandle serviceRecHandle, cwbSV EventType \*eventType, cwbSV\_ErrHandle errorHandle);

# *Parameters:*

#### **cwbSV\_ServiceRecHandle serviceRecHandle - input**

Handle that was returned by a previous call to the cwbSV\_CreateServiceRecHandle() function.

#### **cwbSV\_EventType \* eventType - output**

Pointer to a cwbSV\_EventType where the eventType will be returned. - CWBSV\_ENTRY\_POINT - CWBSV\_EXIT\_POINT

#### **cwbSV\_ErrHandle errorHandle - output**

Any returned messages will be written to this object. It is created with the cwbSV\_CreateErrHandle API. The messages may be retrieved through the cwbSV\_GetErrText API. If the parameter is set to zero, no messages will be retrieved.

*Return Codes:* The following list shows common return values.

# **CWB\_OK**

Successful completion.

### **CWB\_INVALID\_POINTER**

NULL passed on output parameter.

#### **CWB\_INVALID\_HANDLE**

Handle is not valid.

### **CWBSV\_INVALID\_RECORD\_TYPE**

Type is not CWBSV\_API\_TRACE\_REC.

#### **CWBSV\_INVALID\_EVENT\_TYPE**

Unusable event type detected.

**Usage:** If the record type is not CWBSV API TRACE REC, a return code of CWBSV\_INVALID\_RECORD\_TYPE will be returned. (note: cwbSV\_GetServiceType() returns the current record type)

# **cwbSV\_GetTraceData**

**Purpose:** Returns the trace data portion of the service record object that is identified by the handle that is provided.

#### *Syntax:*

unsigned int CWB\_ENTRY cwbSV\_GetTraceData( cwbSV\_ServiceRecHandle serviceRecHandle, char \*traceData,<br>unsigned long \*traceDataLength, unsigned long traceDataLength, unsigned long \*returnLength);

#### *Parameters:*

#### **cwbSV\_ServiceRecHandle serviceRecHandle - input**

Handle that was returned by a previous call to the cwbSV\_CreateServiceRecHandle() function.

#### **char \* traceData - input/output**

Pointer to a buffer that will receive the trace data that is stored in the record that is identified by the handle. Note: The data that is returned is binary. Hence, it is NOT returned as an ASCIIZ string.

#### **unsigned long traceDataLength - input**

Length of the receive buffer passed in. If the buffer is too small, the value will be truncated, and CWB\_BUFFER\_OVERFLOW and returnLength will be set.

#### **unsigned long \* returnLength - input/output**

Optional, may be NULL. A return address to store the number of bytes needed to hold the output data if the receive buffer is too small.

*Return Codes:* The following list shows common return values.

#### **CWB\_OK**

Successful completion.

#### **CWB\_BUFFER\_OVERFLOW**

Output buffer too small, data truncated.

#### **CWB\_INVALID\_POINTER**

NULL passed on output parameter.

#### **CWB\_INVALID\_HANDLE**

Handle is not valid.

#### **CWBSV\_INVALID\_RECORD\_TYPE**

Type is not CWBSV\_DATA\_TRACE\_REC.

*Usage:* If the record type is not CWBSV\_TRACE\_DATA\_REC, a return code of CWBSV\_INVALID\_RECORD\_TYPE will be returned. (note: cwbSV\_GetServiceType() returns the current record type)

# **cwbSV\_GetTraceSPIData**

**Purpose:** Returns the SPI trace data portion of the service record that is identified by the handle that is provided.

#### *Syntax:*

unsigned int CWB ENTRY cwbSV GetTraceSPIData( cwbSV\_ServiceRecHandle serviceRecHandle, char \*spiData, unsigned long spiDataLength, unsigned long \*returnLength);

#### *Parameters:*

#### **cwbSV\_ServiceRecHandle serviceRecHandle - input**

Handle that was returned by a previous call to the cwbSV\_CreateServiceRecHandle() function.

#### **char \* spiData - input/output**

Pointer to a buffer that will receive the SPI trace data that is stored in the record that is identified by the handle. Note: The data that is returned is binary. Hence, it is NOT returned as an ASCIIZ string.

#### **unsigned long spiDataLength - input**

Length of the receive buffer passed in. If the buffer is too small, the value will be truncated, and CWB\_BUFFER\_OVERFLOW and returnLength will be set.

#### **unsigned long \* returnLength - input/output**

Optional, may be NULL. A return address to store the number of bytes needed to hold the output data if the receive buffer is too small.

*Return Codes:* The following list shows common return values.

#### **CWB\_OK**

Successful completion.

#### **CWB\_BUFFER\_OVERFLOW**

Output buffer too small, data truncated.

#### **CWB\_INVALID\_POINTER**

NULL passed on output parameter.

#### **CWB\_INVALID\_HANDLE**

Handle is not valid.

#### **CWBSV\_INVALID\_RECORD\_TYPE**

Type is not CWBSV\_SPI\_TRACE\_REC.

*Usage:* If the record type is not CWBSV\_SPI\_TRACE\_REC, a return code of CWBSV\_INVALID\_RECORD\_TYPE will be returned. (note: cwbSV\_GetServiceType() returns the current record type)

# **cwbSV\_GetTraceSPIID**

**Purpose:** Returns the SPI event ID of the service record object that is identified by the handle that is provided.

### *Syntax:*

unsigned int CWB ENTRY cwbSV GetTraceSPIID( cwbSV\_ServiceRecHandle serviceRecHandle, char \*spiID);

### *Parameters:*

#### **cwbSV\_ServiceRecHandle serviceRecHandle - input**

Handle that was returned by a previous call to the cwbSV\_CreateServiceRecHandle() function.

#### **char \* spiID - input/output**

Pointer to one-byte field that receives the SPI event ID.

*Return Codes:* The following list shows common return values.

#### **CWB\_OK**

Successful completion.

#### **CWB\_INVALID\_POINTER**

NULL passed on output parameter.

#### **CWB\_INVALID\_HANDLE**

Handle is not valid.

### **CWBSV\_INVALID\_RECORD\_TYPE**

Type is not CWBSV\_SPI\_TRACE\_REC.

**Usage:** If the record type is not CWBSV\_SPI\_TRACE\_REC, a return code of

CWBSV\_INVALID\_RECORD\_TYPE will be returned. (note: cwbSV\_GetServiceType() returns the current record type)

# **cwbSV\_GetTraceSPIType**

*Purpose:* Returns the SPI event type of the service record object that is identified by the handle that is provided.

# *Syntax:*

unsigned int CWB ENTRY cwbSV GetTraceSPIType( cwbSV\_ServiceRecHandle serviceRecHandle, cwbSV EventType \*eventType, cwbSV\_ErrHandle errorHandle);

# *Parameters:*

#### **cwbSV\_ServiceRecHandle serviceRecHandle - input**

Handle that was returned by a previous call to the cwbSV\_CreateServiceRecHandle() function.

#### **cwbSV\_EventType \* eventType - output**

Pointer to a cwbSV\_EventType where the eventType will be returned. - CWBSV\_ENTRY\_POINT - CWBSV\_EXIT\_POINT

#### **cwbSV\_ErrHandle errorHandle - output**

Any returned messages will be written to this object. It is created with the cwbSV\_CreateErrHandle API. The messages may be retrieved through the cwbSV\_GetErrText API. If the parameter is set to zero, no messages will be retrieved.

*Return Codes:* The following list shows common return values.

# **CWB\_OK**

Successful completion.

### **CWB\_INVALID\_POINTER**

NULL passed on output parameter.

#### **CWB\_INVALID\_HANDLE**

Handle is not valid.

### **CWBSV\_INVALID\_RECORD\_TYPE**

Type is not CWBSV\_SPI\_TRACE\_REC.

#### **CWBSV\_INVALID\_EVENT\_TYPE**

Unusable event type detected.

**Usage:** If the record type is not CWBSV\_SPI\_TRACE\_REC, a return code of CWBSV\_INVALID\_RECORD\_TYPE will be returned. (note: cwbSV\_GetServiceType() returns the current record type)

# **cwbSV\_LogAPIEntry**

*Purpose:* This function will log an API entry point to the currently active entry/exit trace file. The product and component ID's set in the entry will be written along with the date and time of the when the data was logged. The apiID, along with any optional data that is passed on the request, will also be logged.

# *Syntax:*

unsigned int CWB\_ENTRY cwbSV\_LogAPIEntry( cwbSV TraceAPIHandle traceAPIHandle, unsigned char apiID, char \*apiData, unsigned long apiDataLength);

# *Parameters:*

# **cwbSV\_TraceAPIHandle traceAPIHandle - input**

Handle that was returned by a previous call to cwbSV\_CreateTraceAPIHandle().

# **unsigned char apiID - input**

A unique one-character code that will distinguish this API trace point from others that are logged by your program. Definition of these codes are left up to the caller of this API. The recommended approach is to use the defined range (0x00 - 0xFF) for each unique component in your product (that is, start at 0x00 for each component)

# **char \* apiData - input**

Points to a buffer that contains additional data (for example, input parameter values from your caller) that you want to log along with this entry point. Parameter is optional, it is ignored if the address is NULL or the data length is zero. This buffer can contain binary data because the length parameter is used in determining the amount to trace.

#### **unsigned long apiDataLength - input**

Specifies the number of bytes in the API data buffer to log for this trace entry.

*Return Codes:* The following list shows common return values.

# **CWB\_OK**

Successful completion.

#### **CWB\_INVALID\_HANDLE**

Handle is not valid.

*Usage:* This call should allows be used in conjunction with a corresponding ″cwbSV\_LogAPIExit()″. It is recommended that these calls would be put at the beginning and end of an API routine that you write. The other method would be to use these log functions around calls to external routines that are not written by you.

# **cwbSV\_LogAPIExit**

*Purpose:* This function will log an API exit point to the currently active entry/exit trace file. The product and component ID's set in the entry will be written along with the date and time of the when the data was logged. The API ID, along with any optional data that is passed on the request, will also be logged.

# *Syntax:*

unsigned int CWB\_ENTRY cwbSV\_LogAPIExit( cwbSV TraceAPIHandle traceAPIHandle, unsigned char apiID, char \*apiData, unsigned long apiDataLength);

#### *Parameters:*

#### **cwbSV\_TraceAPIHandle traceAPIHandle - input**

Handle that was returned by a previous call to cwbSV\_CreateTraceAPIHandle().

### **unsigned char apiID - input**

A unique one-character code that will distinguish this API trace point from others that are logged by your program. Definition of these codes are left up to the caller of this API. The recommended approach is to use the defined range (0x00 - 0xFF) for each unique component in your product (that is, start at 0x00 for each component)

#### **char \* apiData - input**

Points to a buffer that contains additional data (for example, output parameter values passed back to your caller) that you want to log along with this exit point. Parameter is optional, it is ignored if the address is NULL or the data length is zero. This buffer can contain binary data because the length parameter is used in determining the amount to trace.

#### **unsigned long apiDataLength - input**

Specifies the number of bytes in the API data buffer to log for this trace entry.

*Return Codes:* The following list shows common return values.

# **CWB\_OK**

Successful completion.

#### **CWB\_INVALID\_HANDLE**

Handle is not valid.

*Usage:* This call should allows be used in conjunction with a corresponding ″cwbSV\_LogAPIEntry()″. It is recommended that these calls would be put at the beginning and end of an API routine that you write. The other method would be to use these log functions around calls to external routines that are not written by you.

# **cwbSV\_LogMessageText**

**Purpose:** This function will log the supplied message text to the currently active history log. The product and component ID's set in the entry will be written along with the date and time of the when the text was logged.

# *Syntax:*

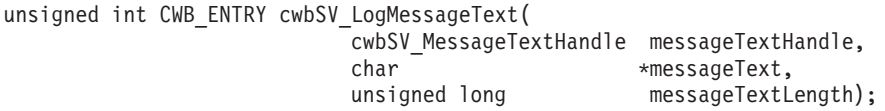

### *Parameters:*

#### **cwbSV\_MessageTextHandle messageTextHandle - input**

Handle that was returned by a previous call to cwbSV\_CreateMessageTextHandle().

#### **char \* messageText - input**

Points to a buffer that contains the message text you want to log.

# **unsigned long messageTextLength - input**

Specifies the number of bytes in the message text buffer to log for this message entry.

#### *Return Codes:* The following list shows common return values.

# **CWB\_OK**

Successful completion.

#### **CWB\_INVALID\_HANDLE**

Unusable handle passed in on request.

*Usage:* None

# **cwbSV\_LogSPIEntry**

*Purpose:* This function will log an SPI entry point to the currently active entry/exit trace file. The product and component ID's set in the entry will be written along with the date and time of the when the data was logged. The spiID, along with any optional data that is passed on the request, will also be logged.

# *Syntax:*

unsigned int CWB\_ENTRY cwbSV\_LogSPIEntry( cwbSV TraceSPIHandle traceSPIHandle, unsigned char spiID, char \*spiData, unsigned long spiDataLength);

#### *Parameters:*

#### **cwbSV\_TraceSPIHandle traceSPIHandle - input**

Handle that was returned by a previous call to cwbSV\_CreateTraceSPIHandle().

#### **unsigned char spiID - input**

A unique one-character code that will distinguish this SPI trace point from others that are logged by your program. Definition of these codes are left up to the caller of this API. The recommended approach is to use the defined range (0x00 - 0xFF) for each unique component in your product (that is, start at 0x00 for each component)

# **char \* spiData - input**

Points to a buffer that contains additional data (for example, input parameter values from your caller) that you want to log along with this entry point. Parameter is optional, it is ignored if the address is NULL or the data length is zero. This buffer can contain binary data because the length parameter is used in determining the amount to trace.

#### **unsigned long spiDataLength - input**

Specifies the number of bytes in the SPI data buffer to log for this trace entry.

*Return Codes:* The following list shows common return values.

# **CWB\_OK**

Successful completion.

#### **CWB\_INVALID\_HANDLE**

IHandle is not valid.

**Usage:** This call should allows be used in conjunction with a corresponding "cwbSV\_LogSPIExit()". It is recommended that these calls would be put at the beginning and end of an API routine that you write. The other method would be to use these log functions around calls to external routines that are not written by you.

# **cwbSV\_LogSPIExit**

**Purpose:** This function will log an SPI exit point to the currently active entry/exit trace file. The product and component ID's set in the entry will be written along with the date and time of the when the data was logged. The spiID, along with any optional data that is passed on the request, will also be logged.

# *Syntax:*

```
unsigned int CWB_ENTRY cwbSV_LogSPIExit(
                  cwbSV_TraceSPIHandle traceSPIHandle,
                  unsigned char spiID,
                  char *spiData,
                  unsigned long spiDataLength);
```
# *Parameters:*

# **cwbSV\_TraceSPIHandle traceSPIHandle - input**

Handle that was returned by a previous call to cwbSV\_CreateTraceSPIHandle().

# **unsigned char spiID - input**

A unique one-character code that will distinguish this SPI trace point from others that are logged by your program. Definition of these codes are left up to the caller of this API. The recommended approach is to use the defined range (0x00 - 0xFF) for each unique component in your product (that is, start at 0x00 for each component)

# **char \* spiData - input**

Points to a buffer that contains additional data (for example, output parameter values passed back to your caller) that you want to log along with this exit point. Parameter is optional, it is ignored if the address is NULL or the data length is zero. This buffer can contain binary data because the length parameter is used in determining the amount to trace.

#### **unsigned long spiDataLength - input**

Specifies the number of bytes in the SPI data buffer to log for this trace entry.

*Return Codes:* The following list shows common return values.

# **CWB\_OK**

Successful completion.

#### **CWB\_INVALID\_HANDLE**

Handle is not valid.

*Usage:* This call should allows be used in conjunction with a corresponding ″cwbSV\_LogSPIEntry()″. It is recommended that these calls would be put at the beginning and end of an API routine that you write. The other method would be to use these log functions around calls to external routines that are not written by you.

# **cwbSV\_LogTraceData**

**Purpose:** This function will log the supplied trace data to the currently active trace file. The product and component ID's set in the entry will be written along with the date and time of the when the data was logged.

### *Syntax:*

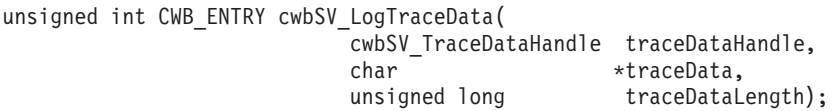

#### *Parameters:*

#### **cwbSV\_TraceDataHandle traceDataHandle - input**

Handle that was returned by a previous call to cwbSV\_CreateTraceDataHandle().

#### **char \* traceData - input**

Points to a buffer that contains the trace data you want to log. The buffer can contain binary data because the length parameter is used in determining the amount to trace.

#### **unsigned long traceDataLength - input**

Specifies the number of bytes in the trace data buffer to log for this trace entry.

*Return Codes:* The following list shows common return values.

#### **CWB\_OK**

Successful completion.

#### **CWB\_INVALID\_HANDLE**

Handle is not valid.

*Usage:* None

# **cwbSV\_OpenServiceFile**

*Purpose:* Opens the specified service file for READ access (history log, trace file, and so forth) and returns a handle to it.

# *Syntax:*

unsigned int CWB\_ENTRY cwbSV\_OpenServiceFile(

char \*serviceFileName, cwbSV ServiceFileHandle \*serviceFileHandle, cwbSV\_ErrHandle errorHandle);

# *Parameters:*

# **char \* serviceFileName - input**

Points to a buffer that contains the fully-qualified name (for example, c:\path\filename.ext) of the service file to open.

# **cwbSV\_ServiceFileHandle \* serviceFileHandle - input/output**

Pointer to a cwbSV\_ServiceFileHandle where the handle will be returned. This handle should be used in subsequent calls to the service file functions.

# **cwbSV\_ErrHandle errorHandle - output**

Any returned messages will be written to this object. It is created with the cwbSV\_CreateErrHandle API. The messages may be retrieved through the cwbSV\_GetErrText API. If the parameter is set to zero, no messages will be retrieved.

*Return Codes:* The following list shows common return values.

# **CWB\_OK**

Successful completion.

#### **CWB\_INVALID\_POINTER**

NULL passed as handle address.

#### **CWB\_FILE\_IO\_ERROR**

File could not be opened.

#### **CWB\_NOT\_ENOUGH\_MEMORY**

Insufficient memory to create handle.

*Usage:* None

# **cwbSV\_ReadNewestRecord**

**Purpose:** Reads the newest record in the service file into the record handle that is provided. Subsequent calls can be made to retrieve the information that is stored in this record (for example, GetProduct(), GetDateStamp(), and so forth). Note: This record is the one with the newest time and date stamp in the file.

# *Syntax:*

unsigned int CWB\_ENTRY cwbSV\_ReadNewestRecord( cwbSV ServiceFileHandle serviceFileHandle, cwbSV\_ServiceRecHandle serviceRecHandle, cwbSV ErrHandle errorHandle);

# *Parameters:*

#### **cwbSV\_ServiceFileHandle serviceFileHandle - input**

Handle that was returned by a previous call to the cwbSV\_OpenServiceFile function.

#### **cwbSV\_ServiceRecHandle serviceRecHandle - input**

Handle that was returned by a previous call to the cwbSV\_CreateServiceRecHandle function.

#### **cwbSV\_ErrHandle errorHandle - output**

Any returned messages will be written to this object. It is created with the cwbSV\_CreateErrHandle API. The messages may be retrieved through the cwbSV\_GetErrText API. If the parameter is set to zero, no messages will be retrieved.

*Return Codes:* The following list shows common return values.

#### **CWB\_OK**

Successful completion.

#### **CWB\_END\_OF\_FILE**

End of file has been reached.

#### **CWB\_FILE\_IO\_ERROR**

Record could not be read.

#### **CWB\_INVALID\_HANDLE**

Handle is not valid.

*Usage:* This read would be used as a ″priming-type″ read before issuing a series of cwbSV\_ReadPrevRecord() calls until the end-of-file indicator is returned.

# **cwbSV\_ReadNextRecord**

**Purpose:** Reads the next record in the service file into the record handle that is provided. Subsequent calls can be made to retrieve the information that is stored in this record (for example, GetProduct(), GetDateStamp(), and so forth).

# *Syntax:*

unsigned int CWB\_ENTRY cwbSV\_ReadNextRecord( cwbSV ServiceFileHandle serviceFileHandle, cwbSV ServiceRecHandle serviceRecHandle, cwbSV\_ErrHandle errorHandle);

# *Parameters:*

#### **cwbSV\_ServiceFileHandle serviceFileHandle - input**

Handle that was returned by a previous call to the cwbSV OpenServiceFile function.

# **cwbSV\_ServiceRecHandle serviceRecHandle - input**

Handle that was returned by a previous call to the cwbSV\_CreateServiceRecHandle function.

#### **cwbSV\_ErrHandle errorHandle - output**

Any returned messages will be written to this object. It is created with the cwbSV\_CreateErrHandle API. The messages may be retrieved through the cwbSV\_GetErrText API. If the parameter is set to zero, no messages will be retrieved.

*Return Codes:* The following list shows common return values.

#### **CWB\_OK**

Successful completion.

#### **CWB\_END\_OF\_FILE**

End of file has been reached.

#### **CWB\_FILE\_IO\_ERROR**

Record could not be read.

#### **CWB\_INVALID\_HANDLE**

Handle is not valid.

**Usage:** This read would normally be used once the priming read, "ReadOldestRecord()" is performed.

# **cwbSV\_ReadOldestRecord**

**Purpose:** Reads the oldest record in the service file into the record handle that is provided. Subsequent calls can be made to retrieve the information that is stored in this record (for example, GetProduct(), GetDateStamp(), and so forth). Note: This record is the one with the oldest time and date stamp in the file.

### *Syntax:*

unsigned int CWB ENTRY cwbSV ReadOldestRecord( cwbSV ServiceFileHandle serviceFileHandle, cwbSV ServiceRecHandle serviceRecHandle, cwbSV\_ErrHandle errorHandle);

#### *Parameters:*

#### **cwbSV\_ServiceFileHandle serviceFileHandle - input**

Handle that was returned by a previous call to the cwbSV OpenServiceFile function.

#### **cwbSV\_ServiceRecHandle serviceRecHandle - input**

Handle that was returned by a previous call to the cwbSV\_CreateServiceRecHandle function.

#### **cwbSV\_ErrHandle errorHandle - output**

Any returned messages will be written to this object. It is created with the cwbSV\_CreateErrHandle API. The messages may be retrieved through the cwbSV\_GetErrText API. If the parameter is set to zero, no messages will be retrieved.

*Return Codes:* The following list shows common return values.

#### **CWB\_OK**

Successful completion.

#### **CWB\_END\_OF\_FILE**

End of file has been reached.

#### **CWB\_FILE\_IO\_ERROR**

Record could not be read.

#### **CWB\_INVALID\_HANDLE**

Handle is not valid.

*Usage:* This read would be used as a ″priming-type″ read before issuing a series of cwbSV\_ReadNextRecord() calls until the end-of-file indicator is returned.

# **cwbSV\_ReadPrevRecord**

**Purpose:** Reads the previous record in the service file into the record handle that is provided. Subsequent calls can be made to retrieve the information that is stored in this record (for example, GetProduct(), GetDateStamp(), and so forth).

# *Syntax:*

unsigned int CWB\_ENTRY cwbSV\_ReadPrevRecord( cwbSV ServiceFileHandle serviceFileHandle, cwbSV ServiceRecHandle serviceRecHandle, cwbSV\_ErrHandle errorHandle);

# *Parameters:*

# **cwbSV\_ServiceFileHandle serviceFileHandle - input**

Handle that was returned by a previous call to the cwbSV OpenServiceFile function. V\_ServiceRecHandle serviceRecHandle -input Handle that was returned by a previous call to the cwbSV\_CreateServiceRecHandle function.

# **cwbSV\_ErrHandle errorHandle - output**

Any returned messages will be written to this object. It is created with the cwbSV\_CreateErrHandle API. The messages may be retrieved through the cwbSV\_GetErrText API. If the parameter is set to zero, no messages will be retrieved.

*Return Codes:* The following list shows common return values.

# **CWB\_OK**

Successful completion.

# **CWB\_END\_OF\_FILE**

End of file has been reached.

**CWB\_FILE\_IO\_ERROR**

Record could not be read.

#### **CWB\_INVALID\_HANDLE**

Handle is not valid.

**Usage:** This read would normally be used once the priming read, "ReadNewestRecord()" is performed.

# **cwbSV\_SetMessageClass**

**Purpose:** This function allows setting of the message class (severity) to associate with the message being written to the history log.

#### *Syntax:*

unsigned int CWB ENTRY cwbSV SetMessageClass( cwbSV MessageTextHandle messageTextHandle, cwbSV\_MessageClass messageClass);

#### *Parameters:*

**cwbSV\_MessageTextHandle messageTextHandle - input** Handle that was returned by a previous call to cwbSV\_CreateMessageTextHandle().

#### **cwbSV\_MessageClass messageClass - input**

One of the following:

CWBSV\_CLASS\_INFORMATIONAL CWBSV\_CLASS\_WARNING CWBSV\_CLASS\_ERROR

*Return Codes:* The following list shows common return values.

#### **CWB\_OK**

Successful completion.

### **CWB\_INVALID\_HANDLE**

Unusable handle passed in on request.

#### **CWBSV\_INVALID\_MSG\_CLASS**

Invalid message class passed in.

*Usage:* This value should be set before calling the corresponding log function, ″cwbSV\_LogMessageText()″.

# **cwbSV\_SetMessageComponent**

**Purpose:** This function allows setting of a unique component identifier in the message handle that is provided. Along with setting the product ID (see cwbSV\_SetMessageProduct), this call should be used to distinguish your message entries from other product's entries in the history log.

### *Syntax:*

unsigned int CWB\_ENTRY cwbSV\_SetMessageComponent( cwbSV\_MessageTextHandle messageTextHandle, char \*componentID);

# *Parameters:*

#### **cwbSV\_MessageTextHandle messageTextHandle - input**

Handle that was returned by a previous call to cwbSV\_CreateMessageTextHandle().

# **char \* componentID - input**

Points to a null-terminated string that contains a component identifier to be used on this message entry. NOTE: A maximum of CWBSV\_MAX\_COMP\_ID characters will be logged for the component ID. Larger strings will be truncated.

*Return Codes:* The following list shows common return values.

# **CWB\_OK**

Successful completion.

# **CWB\_INVALID\_HANDLE**

Unusable handle passed in on request.

*Usage:* This value should be set before calling the corresponding log function,

″cwbSV\_LogMessageData()″. The suggested hierarchy is that you would define a product ID with one or many components that are defined under it.

# **cwbSV\_SetMessageProduct**

**Purpose:** This function allows setting of a unique product identifier in the message handle that is provided. Along with setting the component ID (see cwbSV\_SetMessageComponent), this call should be used to distinguish your message entries from other product's entries in the history log.

# *Syntax:*

unsigned int CWB\_ENTRY cwbSV\_SetMessageProduct( cwbSV\_MessageTextHandle messageTextHandle, char \*productID);

# *Parameters:*

#### **cwbSV\_MessageTextHandle messageTextHandle - input**

Handle that was returned by a previous call to cwbSV\_CreateMessageTextHandle().

# **char \* productID - input**

Points to a null-terminated string that contains a product identifier to be used on this message entry. NOTE: A maximum of CWBSV\_MAX\_PRODUCT\_ID characters will be logged for the product ID. Larger strings will be truncated.

*Return Codes:* The following list shows common return values.

# **CWB\_OK**

Successful completion.

#### **CWB\_INVALID\_HANDLE**

Unusable handle passed in on request.

*Usage:* This value should be set before calling the corresponding log function,

″cwbSV\_LogMessageData()″. The suggested hierarchy is that you would define a product ID with one or many components that are defined under it.

# **cwbSV\_SetAPIComponent**

*Purpose:* This function allows setting of a unique component identifier in trace entry that is provided. Along with setting the product ID (see cwbSV\_SetAPIProduct), this call should be used to distinguish your trace entries from other product's entries in the trace file.

# *Syntax:*

unsigned int CWB\_ENTRY cwbSV\_SetAPIComponent( cwbSV\_TraceAPIHandle traceAPIHandle, char \*componentID);

# *Parameters:*

# **cwbSV\_TraceAPIHandle traceAPIHandle - input**

Handle that was returned by a previous call to cwbSV\_CreateTraceAPIHandle().

# **char \* componentID - input**

Points to a null-terminated string that contains a component identifier to be used on this trace entry. NOTE: A maximum of CWBSV\_MAX\_COMP\_ID characters will be logged for the component ID. Larger strings will be truncated.

*Return Codes:* The following list shows common return values.

# **CWB\_OK**

Successful completion.

# **CWB\_INVALID\_HANDLE**

Handle is not valid.

**Usage:** This value should be set before calling the corresponding log functions, "cwbSV\_LogAPIEntry()" and "cwbSV\_LogAPIExit(). The suggested hierarchy is that you would define a product ID with one or many components that are defined under it.

# **cwbSV\_SetAPIProduct**

*Purpose:* This function allows setting of a unique product identifier in the trace handle that is provided. Along with setting the component ID (see cwbSV\_SetAPIComponent), this call should be used to distinguish your trace entries from other product's entries in the trace file.

# *Syntax:*

unsigned int CWB\_ENTRY cwbSV\_SetAPIProduct( cwbSV TraceAPIHandle traceAPIHandle, char \*productID);

# *Parameters:*

#### **cwbSV\_TraceAPIHandle traceAPIHandle - input**

Handle that was returned by a previous call to cwbSV\_CreateTraceAPIHandle().

# **char \* productID - input**

Points to a null-terminated string that contains a product identifier to be used on this trace entry. NOTE: A maximum of CWBSV\_MAX\_PRODUCT\_ID characters will be logged for the product ID. Larger strings will be truncated.

*Return Codes:* The following list shows common return values.

# **CWB\_OK**

Successful completion.

# **CWB\_INVALID\_HANDLE**

Handle is not valid.

*Usage:* This value should be set before calling the corresponding log functions, ″cwbSV\_LogAPIEntry()″ and ″cwbSV\_LogAPIExit(). The suggested hierarchy is that you would define a product ID with one or many components that are defined under it.

# **cwbSV\_SetSPIComponent**

*Purpose:* This function allows setting of a unique component identifier in trace entry that is provided. Along with setting the product ID (see cwbSV\_SetSPIProduct), this call should be used to distinguish your trace entries from other product's entries in the trace file.

# *Syntax:*

```
unsigned int CWB_ENTRY cwbSV_SetSPIComponent(
                        cwbSV_TraceSPIHandle traceSPIHandle,
                        char *componentID);
```
# *Parameters:*

# **cwbSV\_TraceSPIHandle traceSPIHandle - input**

Handle that was returned by a previous call to cwbSV\_CreateTraceSPIHandle().

# **char \* componentID - input**

Points to a null-terminated string that contains a component identifier to be used on this trace entry. NOTE: A maximum of CWBSV\_MAX\_COMP\_ID characters will be logged for the component ID. Larger strings will be truncated.

*Return Codes:* The following list shows common return values.

# **CWB\_OK**

Successful completion.

# **CWB\_INVALID\_HANDLE**

Handle is not valid.

**Usage:** This value should be set before calling the corresponding log functions, "cwbSV\_LogAPIEntry()" and ″cwbSV\_LogAPIExit(). The suggested hierarchy is that you would define a product ID with one or many components that are defined under it.

# **cwbSV\_SetSPIProduct**

*Purpose:* This function allows setting of a unique product identifier in the trace handle that is provided. Along with setting the component ID (see cwbSV\_SetSPIComponent), this call should be used to distinguish your trace entries from other product's entries in the trace file.

# *Syntax:*

```
unsigned int CWB ENTRY cwbSV SetSPIProduct(
                        cwbSV TraceSPIHandle traceSPIHandle,
                        char *productID);
```
# *Parameters:*

#### **cwbSV\_TraceSPIHandle traceSPIHandle - input**

Handle that was returned by a previous call to cwbSV\_CreateTraceSPIHandle().

# **char \* productID - input**

Points to a null-terminated string that contains a product identifier to be used on this trace entry. NOTE: A maximum of CWBSV\_MAX\_PRODUCT\_ID characters will be logged for the product ID. Larger strings will be truncated.

*Return Codes:* The following list shows common return values.

# **CWB\_OK**

Successful completion.

# **CWB\_INVALID\_HANDLE**

Handle is not valid.

*Usage:* This value should be set before calling the corresponding log functions, ″cwbSV\_LogAPIEntry()″ and ″cwbSV\_LogAPIExit(). The suggested hierarchy is that you would define a product ID with one or many components that are defined under it.

# **cwbSV\_SetTraceComponent**

*Purpose:* This function allows setting of a unique component identifier in service entry that is provided. Along with setting the product ID (see cwbSV\_SetTraceProduct), this call should be used to distinguish your trace entries from other product's entries in the trace file.

# *Syntax:*

unsigned int CWB\_ENTRY cwbSV\_SetTraceComponent( cwbSV\_TraceDataHandle traceDataHandle, char \*componentID);

# *Parameters:*

#### **cwbSV\_TraceDataHandle traceDataHandle - input**

Handle that was returned by a previous call to cwbSV\_CreateTraceDataHandle().

# **char \* componentID - input**

Points to a null-terminated string that contains a component identifier to be used on this trace entry. NOTE: A maximum of CWBSV\_MAX\_COMP\_ID characters will be logged for the component ID. Larger strings will be truncated.

*Return Codes:* The following list shows common return values.

# **CWB\_OK**

Successful completion.

# **CWB\_INVALID\_HANDLE**

Handle is not valid.

*Usage:* This value should be set before calling the corresponding log function, ″cwbSV\_LogTraceData()″. The suggested hierarchy is that you would define a product ID with one or many components that are defined under it.

# **cwbSV\_SetTraceProduct**

*Purpose:* This function allows setting of a unique product identifier in the trace handle that is provided. Along with setting the component ID (see cwbSV\_SetTraceComponent), this call should be used to distinguish your trace entries from other product's entries in the trace file.

# *Syntax:*

```
unsigned int CWB ENTRY cwbSV SetTraceProduct(
                        cwbSV_TraceDataHandle traceDataHandle,
                        char *productID);
```
# *Parameters:*

#### **cwbSV\_TraceDataHandle traceDataHandle - input**

Handle that was returned by a previous call to cwbSV\_CreateTraceDataHandle().

# **char \* productID - input**

Points to a null-terminated string that contains a product identifier to be used on this trace entry. NOTE: A maximum of CWBSV\_MAX\_PRODUCT\_ID characters will be logged for the product ID. Larger strings will be truncated.

*Return Codes:* The following list shows common return values.

# **CWB\_OK**

Successful completion.

# **CWB\_INVALID\_HANDLE**

Handle is not valid.

*Usage:* This value should be set before calling the corresponding log function, cwbSV\_LogTraceData. The suggested hierarchy is that you would define a product ID with one or many components that are defined under it.

# **Example: Using iSeries Access for Windows erviceability APIs**

The following example uses the iSeries Access for Windows Serviceability APIs to log a message string to theiSeries Access for Windows History Log:

```
#include <stdio.h>
#include "CWBSV.H"
unsigned int logMessageText(char *msgtxt)
/* Write a message to the active message log. */{
   cwbSV_MessageTextHandle messageTextHandle;
   unsigned int rc;
   /* Create a handle to a message text object, so that we may write *//* message text to the active message log.
   if ((rc = cwbSV_CreateMessageTextHandle("ProductID", "ComponentID",
           &messageTextHandle)) != CWB_OK)
       return(rc);
   /* Log the supplied message text to the active message log. */
   rc = cwbSV_LogMessageText(messageTextHandle, msgtxt, strlen(msgtxt));
   /* Delete the message text object identified by the handle provided.*/
   cwbSV_DeleteMessageTextHandle(messageTextHandle);
   return(rc);
}
unsigned int readMessageText(char **bufptr, cwbSV ErrHandle errorHandle)
/* Read a message from the active message log. */{
   cwbSV_ServiceFileHandle serviceFileHandle;
   cwbSV ServiceRecHandle serviceRecHandle;
   static char buffer[BUFSIZ];
   unsigned int rc;
   /* Retrieve the fully-qualified path and file name of the active *//* message log.
   if ((rc = cwbSV_GetServiceFileName(CWBSV_HISTORY_LOG, buffer, BUFSIZ,
           NULL)) != CWB OK)
       return(rc);
   /* Open the active message log for READ access and return a handle */\sqrt{\star} to it. \star/if ((rc = cwbSV_OpenServiceFile(buffer, &serviceFileHandle, errorHandle))
           != CWB OK)
       return(rc);
   /* Create a service record object and return a handle to it. \star/
   if ((rc = cwbSV CreateServiceRecHandle(&serviceRecHandle)) != CWB OK) {
       cwbSV CloseServiceFile(serviceFileHandle, 0);
       return(rc);
   }
   /* Read the newest record in the active message log into the */
   /* record handle provided. */if ((rc = cwbSV ReadNewestRecord(serviceFileHandle, serviceRecHandle,
           errorHandle)) != CWB_OK) {
       cwbSV_DeleteServiceRecHandle(serviceRecHandle);
       cwbSV_CloseServiceFile(serviceFileHandle, 0);
```

```
return(rc);
   }
   /* Retrieve the message text portion of the service record object *//* identified by the handle provided. */if ((rc = cwbSV_GetMessageText(serviceRecHandle, buffer, BUFSIZ, NULL))
          == CWB OK || rc == CWB BUFFER OVERFLOW) {
       *buffer = buffer;rc = CWB OK;}
   /* Delete the service record object identified by the */
   \rightarrow handle provided.
   cwbSV_DeleteServiceRecHandle(serviceRecHandle);
   /* Close the active message log identified by the handle provided.*/
   cwbSV CloseServiceFile(serviceFileHandle, errorHandle);
   return(rc);
}
void main(int argc, char *argv[ [)
{
   cwbSV_ErrHandle errorHandle;
   char *msgtxt = NULL, errbuf[BUFSIZ];
   unsigned int rc;
   /* Write a message to the active message log. */if (logMessageText("Sample message text") != CWB_OK)
       return;
   /* Create an error message object and return a handle to it. */
   cwbSV CreateErrHandle(&errorHandle);
   /* Read a message from the active message log. */if (readMessageText(&msgtxt, errorHandle) != CWB_OK) {
       if ((rc = cwbSV GetErrText(errorHandle, errbuf, BUFSIZ, NULL)) ==
              CWB OK || rc == CWB BUFFER OVERFLOW)
          fprintf(stdout, "%s\n", errbuf);
   }
   else if (msgtxt)
       fprintf(stdout, "Message text: \"%s\"\n", msgtxt);
   /* Delete the error message object identified by the */\rightarrow handle provided. \rightarrowcwbSV DeleteErrHandle(errorHandle);
}
```
# **iSeries Access for Windows System Object Access (SOA) APIs**

System Object Access enables you to view and manipulate iSeries objects through a graphical user interface. System Object Access application programming interfaces (APIs) for iSeries Access for Windows provide direct access to object attributes. For example, to obtain the number of copies for a given spool file, you can call a series of SOA APIs, and change the value as needed.

#### **System Object Access APIs for iSeries Access for Windows required files:**

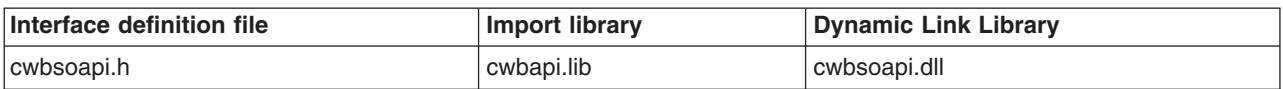

# **Programmer's Toolkit:**

The Programmer's Toolkit provides System Object Access documentation, access to the cwbsoapi.h header file, and links to sample programs. To access this information, open the Programmer's Toolkit and select **iSeries Operations —> C/C++ APIs**.

### **System Object Access APIs for iSeries Access for Windows topics:**

- "SOA objects"
- "iSeries object views"
- v "Typical use of System Object Access APIs for iSeries Access for Windows"
- v **[System Object Access APIs for iSeries Access for Windows listing](#page-506-0)**
- ["System Object Access APIs return codes"](#page-35-0) on page 30

# **Related topic:**

• ["iSeries system name formats for ODBC Connection APIs"](#page-17-0) on page 12

# **SOA objects**

Use System Object Access to view and to manipulate the following iSeries objects:

# **You can view and manipulate these objects:**

- Jobs
- Printers
- Printed output
- Messages
- Spooled files

# **You only can manipulate these objects:**

- Users and groups
- TCP/IP interfaces
- TCP/IP routes
- Ethernet lines
- Token-ring lines
- Hardware resources
- Software resources
- Libraries in QSYS

# **iSeries object views**

Two types of **iSeries object views** are provided with iSeries Access for Windows:

# **List view:**

Displays a customizable graphical list view of the selected iSeries objects. The user can perform a variety of actions on one or more objects.

# **Properties view:**

Displays a detailed graphical view of the attributes of a specific iSeries object. The user can view all attributes if desired, and make changes to those attributes that are changeable.

# **Typical use of System Object Access APIs for iSeries Access for Windows**

Links to three summaries for and examples of System Object Access API usage are provided below. Each example is presented twice; a typical sequence of API calls is shown in summary form, and then an actual C-language sample program is presented. The summary indicates which APIs are required (R) and which are optional (O). Normally, additional code would be required to check for and handle errors on each function call; this has been omitted for illustration purposes.

# **Typical use of SOA APIs for iSeries Access for Windows summaries and examples:**

- ["Displaying a customized list of iSeries objects"](#page-498-0) on page 493
- v ["Sample program: Displaying a customized list of iSeries objects"](#page-498-0) on page 493
- <span id="page-498-0"></span>• ["Displaying the Properties view for an iSeries Object"](#page-500-0) on page 495
- v ["Sample program: Displaying the Properties view of an object"](#page-500-0) on page 495
- ["Accessing and updating data for iSeries Objects"](#page-502-0) on page 497
- ["Sample program: Accessing and updating data for iSeries objects"](#page-503-0) on page 498

# **Displaying a customized list of iSeries objects**

A list object for a list of iSeries spool files is created. After setting the desired sort and filter criteria, the list is displayed to the user, with the user interface customized so that certain user actions are disabled. When the user is finished viewing the list, the filter criteria are saved in the application profile and the program exits.

#### **Displaying a customized list of iSeries objects (summary)**

- (0) cwbRC\_StartSys Start a iSeries conversation
- (R) CWBSO\_CreateListHandle Create a list of iSeries objects
- (O) CWBSO\_SetListProfile Set name of application
- (O) CWBSO\_ReadListProfile Load application preferences
- (0) CWBSO\_SetListFilter Set list filter criteria
- (O) CWBSO\_SetListSortFields Set list sort criteria
- (O) CWBSO\_DisallowListFilter Do not allow user to change filter criteria
- (O) CWBSO\_DisallowListActions Disallow selected list actions
- (O) CWBSO\_SetListTitle Set title of list
- (R) CWBSO\_CreateErrorHandle Create an error object
- (R) CWBSO\_DisplayList Display the customized list
- (O) CWBSO\_DisplayErrMsg Display error message if error occurred
- (O) CWBSO\_WriteListProfile Save list filter criteria
- (R) CWBSO\_DeleteErrorHandle Delete error object
- (R) CWBSO\_DeleteListHandle Delete list
- (O) cwbRC\_StopSys End iSeries conversation

#### **To view the example:**

"Sample program: Displaying a customized list of iSeries objects"

# **Sample program: Displaying a customized list of iSeries objects**

```
#ifdef UNICODE
  #define _UNICODE
#endif
#include <windows.h> // Windows APIs and datatypes
                                 // System Object Access APIs<br>// iSereis DPC APIs
#include "cwbrc.h"<br>#include "cwbun.h"
                                 // iSeries Navigator APIs
#define APP_PROFILE "APPPROF" // Application profile name
int PASCAL WinMain(HINSTANCE hInstance, HINSTANCE hPrevInstance,
                    LPSTR lpszCmdLine, int nCmdShow)
{
MSG msg; msg; // Message structure
HWND hWnd; // Window handle
                                          // System handle<br>// List handle
CWBSO LIST HANDLE hList = CWBSO NULL HANDLE;
CWBSO_ERR_HANDLE hError = CWBSO_NULL_HANDLE; // Error handle
cwbCO_SysHandle hSystemHandle; // System object handle
unsigned int rc; \frac{1}{2} // System Object Access return codes
```

```
unsigned short sortIDs[] = { CWBSO_SFL_SORT_UserData,
                                CWBSO SFL SORT Priority };
                                                // Array of sort IDs
unsigned short actionIDs[] = { CWBSO_ACTN_PROPERTIES };
                                                // Array of action IDs
//******************************************************************
// Start a conversation with iSeries server SYSNAME. Specify
// application name APPNAME.
//******************************************************************
cwbUN_GetSystemHandle((char *)"SYSNAME", (char *)"APPNAME", &hSystemHandle);
cwbRC StartSysEx(hSystemHandle, &hSystem);
//*******************************************************************
// Create a list of spooled files. Set desired sort/filter criteria.
// Create a list of spooled files on system SYSNAME
CWBSO_CreateListHandleEx(hSystemHandle,
                         CWBSO_LIST_SFL,
                         &hList);
// Identify the name of the application profile
CWBSO_SetListProfile(hList, APP_PROFILE);
// Create an error handle
CWBSO_CreateErrorHandle(&hError);
// Load previous filter criteria
CWBSO_ReadListProfile(hList, hError);
// Only show spooled files on printer P3812 for user TLK
CWBSO_SetListFilter(hList, CWBSO_SFLF_DeviceFilter, "P3812");
CWBSO_SetListFilter(hList, CWBSO_SFLF_UserFilter, "TLK");
// Sort by 'user specified data', then by 'output priority'
CWBSO_SetListSortFields(hList, sortIDs, sizeof(sortIDs) / sizeof(short));
//*******************************************************************
// Customize the UI by disabling selected UI functions. Set the list title.
//*******************************************************************
// Do not allow users to change list filter
CWBSO_DisallowListFilter(hList);
// Do not allow the 'properties' action to be selected
CWBSO_DisallowListActions(hList, actionIDs, sizeof(actionIDs) / sizeof(short));
// Set the string that will appear in the list title bar
CWBSO_SetListTitle(hList, "Application Title");
//*******************************************************************
// Display the list.
//*******************************************************************
// Display the customized list of spooled files
rc = CWBSO_DisplayList(hList, hInstance, nCmdShow, &hWnd, hError);
// If an error occurred, display a message box
if (rc == CWBSO_ERROR_OCCURRED)
  CWBSO_DisplayErrMsg(hError);
else
{
  // Dispatch messages for the list window
  while(GetMessage(&msg, NULL, 0, 0))
  {
   TranslateMessage(&msg);
   DispatchMessage(&msg);
  }
  // List window has been closed - save filter criteria in application profile
  CWBSO_WriteListProfile(hList, hError);
}
//*******************************************************************
```

```
// Processing complete - clean up and exit.
//*******************************************************************
// Clean up handles
CWBSO_DeleteErrorHandle(hError);
CWBSO_DeleteListHandle(hList);
// End the conversation started by EHNDP_StartSys
cwbRC_StopSys(hSystem);
//********************************************************************
// Return from WinMain.
//********************************************************************
return rc;
```

```
}
```
# **Displaying the Properties view for an iSeries Object**

A list object for a list of iSeries spool files is created. After setting the desired filter criteria, the list is opened, and a handle to the first object in the list is obtained. A properties view that shows the attributes for this object is displayed to the user.

#### **Displaying the properties view for an object (Summary)**

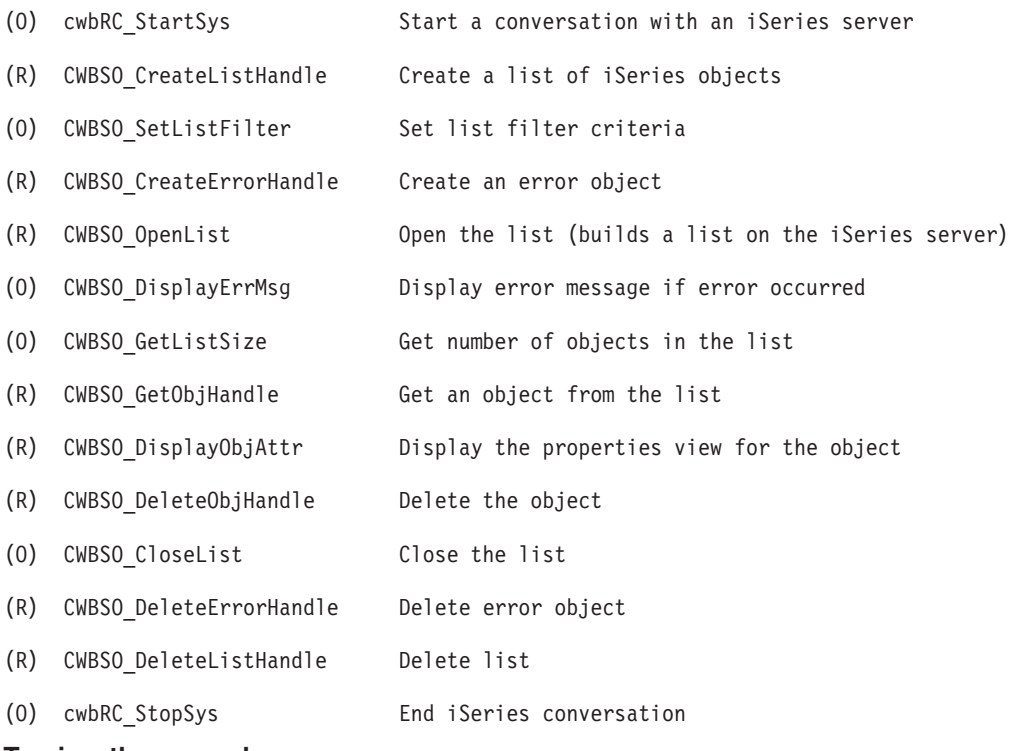

#### **To view the example:**

"Sample program: Displaying the Properties view of an object"

# **Sample program: Displaying the Properties view of an object**

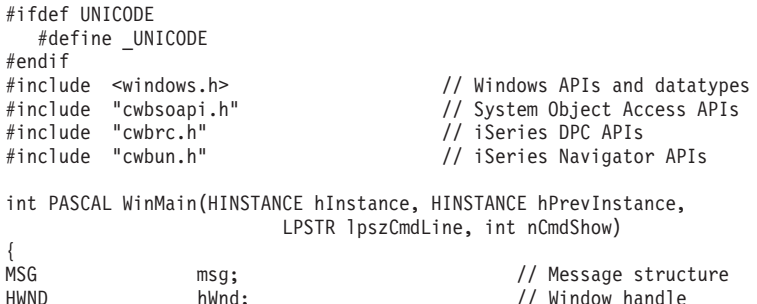

```
cwbRC_SysHandle hSystem; // System handle
CWBSO_LIST_HANDLE hList = CWBSO_NULL_HANDLE; // List handle
CWBSO_ERR_HANDLE hError = CWBSO_NULL_HANDLE; // Error handle
CWBSO_OBJ_HANDLE hObject = CWBSO_NULL_HANDLE; // Object handle
cwbCO_SysHandle hSystemHandle; - - // System object handle
unsigned long listSize = 0; \frac{1}{2} // List size unsigned short listStatus = 0; \frac{1}{2} // List status
                 listStatus = 0;unsigned int rc; \frac{1}{2} // System Object Access return codes
//*******************************************************************
// Start a conversation with iSeries server SYSNAME. Specify
// application name APPNAME.
//******************************************************************
cwbUN GetSystemHandle((char *)"SYSNAME", (char *)"APPNAME", &hSystemHandle);
cwbRC_StartSysEx(hSystemHandle, &hSystem);
//*******************************************************************
// Create a list of spooled files. Set desired filter criteria.
//*******************************************************************
// Create a list of spooled files on system SYSNAME
CWBSO_CreateListHandleEx(hSystemHandle,
                         CWBSO_LIST_SFL,
                         &hList);
// Only include spooled files on printer P3812 for user TLK
CWBSO_SetListFilter(hList, CWBSO_SFLF_DeviceFilter, "P3812");
CWBSO_SetListFilter(hList, CWBSO_SFLF_UserFilter, "TLK");
//*******************************************************************
// Open the list.
//*******************************************************************
// Create an error handle
CWBSO_CreateErrorHandle(&hError);
// Open the list of spooled files
rc = CWBSO_OpenList(hList, hError);
// If an error occurred, display a message box
if (rc == CWBSO_ERROR_OCCURRED)
  CWBSO DisplayErrMsg(hError);
else
{
  //*****************************************************************
  // Display the properties of the first object in the list
  //*****************************************************************
  // Get the number of objects in the list
  CWBSO_GetListSize(hList, &listSize, &listStatus, hError);
  if (listSize > 0)
  {
   // Get the first object in the list
   CWBSO_GetObjHandle(hList, 0, &hObject, hError);
   // Display the properties window for this object
   CWBSO_DisplayObjAttr(hObject, hInstance, nCmdShow, &hWnd, hError);
   // Dispatch messages for the properties window
   while(GetMessage(&msg, NULL, 0, 0))
   {
      TranslateMessage(&msg);
      DispatchMessage(&msg);
 }
   // Properties window has been closed - delete object handle
   CWBSO_DeleteObjHandle(hObject);
  }
\mathfrak{h}//*******************************************************************
// Processing complete - clean up and exit.
//*******************************************************************
```

```
// Close the list
CWBSO_CloseList(hList, hError);
// Clean up handles
CWBSO_DeleteErrorHandle(hError);
CWBSO_DeleteListHandle(hList);
// End the conversation started by EHNDP_StartSys
cwbRC_StopSys(hSystem);
//********************************************************************
// Return from WinMain.
//********************************************************************
```
return rc; }

# **Accessing and updating data for iSeries Objects**

In ["Sample program: Accessing and updating data for iSeries objects"](#page-503-0) on page 498, all spooled files for device P3812 that have 10 or more pages have their output priority changed to 9 so that they will not print before smaller files.

A list object for a list of iSeries spool files is created. After setting the desired filter criteria, the list is opened. A parameter object is created which will be used to change the output priority for each spooled file in the list. After storing the desired output priority value of "9" in the parameter object, a loop is entered. Each object in the list is examined in turn, and if a spooled file is found to have more than 10 pages then its output priority is changed.

#### **Accessing and updating data for iSeries objects (Summary)**

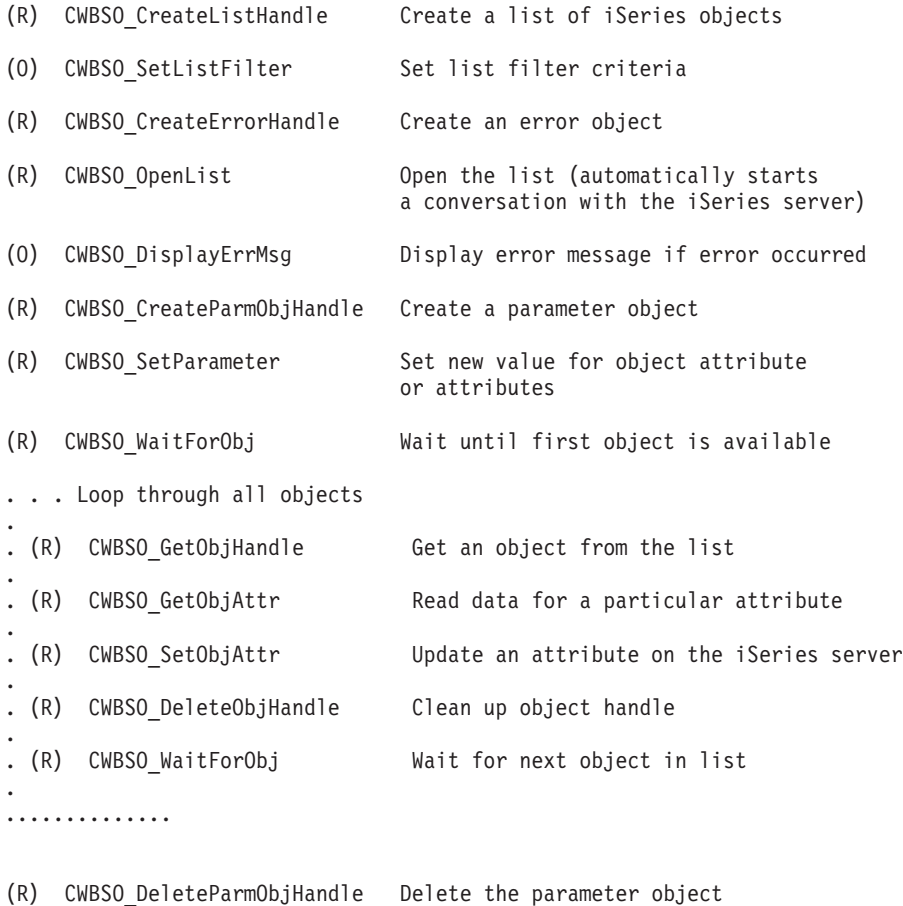

(O) CWBSO\_CloseList Close the list

<span id="page-503-0"></span>(R) CWBSO\_DeleteErrorHandle Delete error object (R) CWBSO\_DeleteListHandle Delete list (automatically ends the iSeries conversation) **To view the example:** "Sample program: Accessing and updating data for iSeries objects" **Sample program: Accessing and updating data for iSeries objects** #include <windows.h> // Windows APIs and datatypes #include <stdlib.h><br>#include "cwbsoapi.h" // System Object Access APIs int PASCAL WinMain(HINSTANCE hInstance, HINSTANCE hPrevInstance, LPSTR lpszCmdLine, int nCmdShow) { CWBSO LIST HANDLE hList = CWBSO NULL HANDLE; // List handle CWBSO ERR HANDLE hError = CWBSO NULL HANDLE; // Error handle  $CWBSO^-$ PARMOBJ\_HANDLE hParmObject =  $CWBSO$ \_NULL\_HANDLE; // Parm object CWBSO\_OBJ\_HANDLE hObject = CWBSO\_NULL\_HANDLE; // Object handle unsigned int rc, setRC;  $\overline{\phantom{a}}$  // System Object Access return codes unsigned long bytesNeeded =  $0$ ;  $//$  Bytes needed unsigned short errorIndex =  $0$ ; // Error index (SetObjAttr) char  $szString[100]$ ; // Buffer for formatting<br>int totalPages = 0: // Total pages  $total Pages = 0;$  // Total pages  $i = 0;$   $//$  Loop counter int mNbrChanged = 0; // Count of changed objects MessageBox(GetFocus(), "Start of Processing", "PRIORITY", MB\_OK); //\*\*\*\*\*\*\*\*\*\*\*\*\*\*\*\*\*\*\*\*\*\*\*\*\*\*\*\*\*\*\*\*\*\*\*\*\*\*\*\*\*\*\*\*\*\*\*\*\*\*\*\*\*\*\*\*\*\*\*\*\*\*\*\*\*\*\*\* // Create a list of spooled files. Set desired filter criteria.

```
//********************************************************************
// Create a list of spooled files on system SYSNAME
CWBSO_CreateListHandle("SYSNAME",
```
"APPNAME", CWBSO\_LIST\_SFL,  $&$ hList);

// Only include spooled files for device P3812 CWBSO\_SetListFilter(hList, CWBSO\_SFLF\_DeviceFilter, "P3812");

```
//*******************************************************************
// Open the list.
//*******************************************************************
```

```
// Create an error handle
CWBSO_CreateErrorHandle(&hError);
```
// Open the list of spooled files rc = CWBSO\_OpenList(hList, hError);

```
// If an error occurred, display a message box
if (rc == CWBSO_ERROR_OCCURRED)
 CWBSO DisplayErrMsg(hError);
else
{
  //*****************************************************************
 // Set up to change output priority for all objects in the list.
 //*****************************************************************
  // Create a parameter object to hold the attribute changes
```

```
CWBSO_CreateParmObjHandle(&hParmObject);
```
// Set the parameter to change the output priority to '9'
```
CWBSO_SetParameter(hParmObject,
                     CWBSO SFL OutputPriority,
                     "9",
                     hError);
  //******************************************************************
  // Loop through the list, changing the output priority for any
  // files that have more than 10 total pages. Loop will
  // terminate when CWBSO_WaitForObj
  // returns CWBSO_BAD_LIST_POSITION, indicating that there
  // are no more objects in the list.
  //******************************************************************
  // Wait for first object in the list
  rc = CWBSO_WaitForObj(hList, i, hError);
  // Loop through entire list
  while (rc == CWBSO NO ERROR)
  {
    // Get the list object at index i
    CWBSO_GetObjHandle(hList, i, &hObject, hError);
    // Get the total pages attribute for this spooled file
    CWBSO_GetObjAttr(hObject,
                     CWBSO_SFL_TotalPages,
                     szString,
                     sizeof(szString),
                     &bytesNeeded,;
                     hError);
    totalPages = atoi(szString);
    // Update the output priority if necessary
    if (totalPages > 10)
    {
     // Change the spool file's output priority to '9'
     setRC = CWBSO_SetObjAttr(hObject, hParmObject, &errorIndex, hError);
     if (setRC == CWBSO_NO_ERROR)
       nNbrChanged++;
    }
    // Delete the object handle
    CWBSO_DeleteObjHandle(hObject);
    // Increment list item counter
    i++;
    // Wait for next list object
    rc = CWBSO_WaitForObj(hList, i, hError);
  } /* end while */
  // Parameter object no longer needed
  CWBSO_DeleteParmObjHandle(hParmObject);
  } /* end if */// Display the number of spooled files that had priority changed
wsprintf (szString, "Number of spool files changed: %d", nNbrChanged);
MessageBox(GetFocus(), szString, "PRIORITY", MB_OK);
//********************************************************************
// Processing complete - clean up and exit.
//********************************************************************
```

```
// Close the list
CWBSO_CloseList(hList,hError);
```

```
// Clean up handles
CWBSO_DeleteErrorHandle(hError);
CWBSO_DeleteListHandle(hList);
```
//\*\*\*\*\*\*\*\*\*\*\*\*\*\*\*\*\*\*\*\*\*\*\*\*\*\*\*\*\*\*\*\*\*\*\*\*\*\*\*\*\*\*\*\*\*\*\*\*\*\*\*\*\*\*\*\*\*\*\*\*\*\*\*\*\*\*\*\* // Return from WinMain. //\*\*\*\*\*\*\*\*\*\*\*\*\*\*\*\*\*\*\*\*\*\*\*\*\*\*\*\*\*\*\*\*\*\*\*\*\*\*\*\*\*\*\*\*\*\*\*\*\*\*\*\*\*\*\*\*\*\*\*\*\*\*\*\*\*\*\*\*

return 0; }

# **iSeries Access for Windows System Object Access programming considerations**

See the following topics for important SOA programming considerations:

- "About System Object Access errors"
- v "System Object Access application profiles"
- v "Managing iSeries communications sessions for application programs"

## **About System Object Access errors**

All System Object Access APIs use return codes to report error conditions. Check for errors on each function call. In addition, certain APIs incorporate a handle to an "error object" in their interface. The error object is used to provide additional information for errors which occurred during the processing of a request. Often these errors are encountered while interacting with the iSeries server, in which case the error object will contain the error message text.

If a function call returns CWBSO\_ERROR\_OCCURRED then the error object will have been filled in with information that describe the error. CWBSO\_GetErrMsgText may be used to retrieve the error message text. The message will have been translated into the language that is specified for the user's execution environment. Alternatively, the error message may be displayed to the user directly by calling CWBSO\_DisplayErrMsg.

For internal processing errors, error objects automatically log an entry in the System Object Access log file soa.log, in the iSeries Access for Windows install directory. This file is English only and is intended for use by IBM personnel for problem analysis.

## **Related topic:**

["System Object Access APIs return codes"](#page-35-0) on page 30

## **System Object Access application profiles**

By default, user-specified list filter criteria are not saved to disk. System Object Access provides APIs for:

- v Requesting the use of an application-specific registry key for loading the filter data from the registry into a given list object
- Saving the data for a particular list object in the registry

The data is saved by iSeries system name, and within system name by object type. To read or write profile data, a system name must be specified on the CWBSO\_CreateListHandle call for the list object.

## **Managing iSeries communications sessions for application programs**

System Object Access APIs for iSeries Access for Windows communicate with the iSeries server through the use of one or more client/server conversations. Because it often takes several seconds to establish a conversation, your application may experience delays when a list first is opened. This topic explains how to control and manage the initiation of conversations so that the performance impact on application programs is minimized.

The default behavior of System Object Access may be summarized as follows:

- v If no conversation has been established with the iSeries system object that is identified on the **CWBSO\_CreateListHandleEx** API, a conversation automatically will be started when the list is opened or displayed. If iSeries Access for Windows has not yet established a connection to the specified system, a dialog box will appear prompting the user for the appropriate UserID and password.
- v If another instance of the application program starts, the above process repeats itself. No conversation sharing occurs between application programs that run in different processes (that is, with different instance handles).
- When the application program deletes the last System Object Access list, the conversation with the iSeries server is automatically ended (Note that CWBSO\_CloseList does not end the conversation with the iSeries server).

A System Object Access conversation may be started using the **cwbRC\_StartSysEx** API. This API accepts an iSeries system object as a parameter, and returns a system handle. Save this handle for later use on the **cwbRC\_StopSys** API, when the application is terminating and it is time to end the conversation with the iSeries server.

When the **cwbRC** StartSysEx API is called, the application is blocked until the conversation is established. Therefore, it is good practice to inform the user that a connection is about to be attempted immediately before the call. On return, the conversation will have been initiated, and System Object Access list processing will use this conversation instead of starting a new one.

When **cwbRC** StartSysEx is used in this way, the last list to be deleted will not end the conversation. You must call cwbRC\_StopSys explicitly before you exit the application.

# **System Object Access APIs for iSeries Access for Windows listing**

The following System Object Access APIs for iSeries Access for Windows are listed alphabetically:

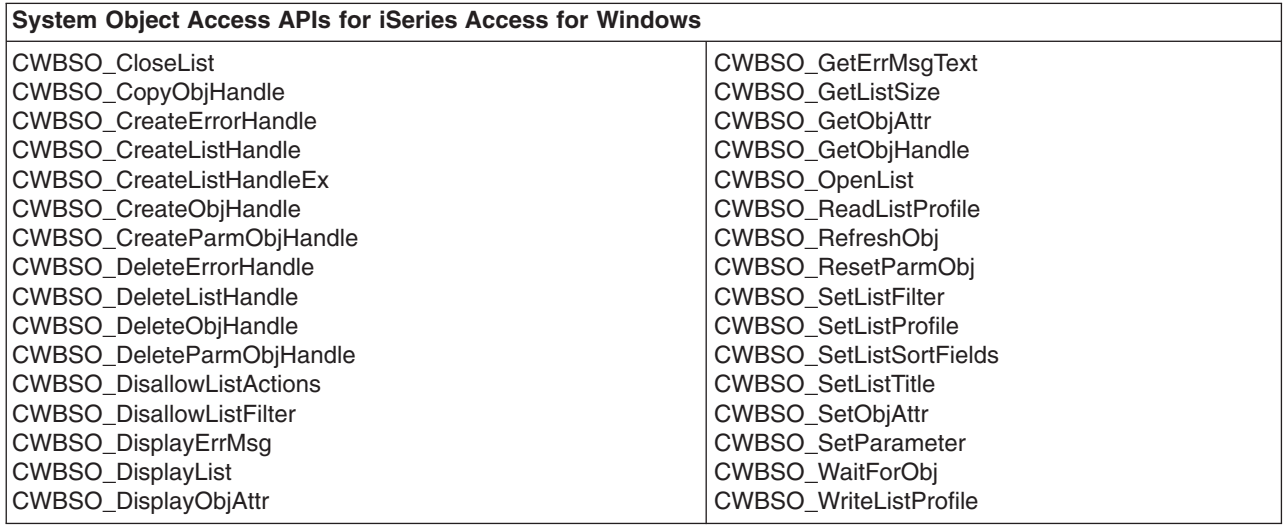

See ["SOA attribute special values"](#page-546-0) on page 541 for related information.

#### **SOA enablers:**

System Object Access also includes enablers (APIs), which applications can use to access data in iSeries objects or to request graphical lists and attribute views of the object data. The APIs for manipulating lists of objects must be called in the correct order. The basic flow is as follows:

CreateErrorHandle -- Creates a handle to an "error" object to be passed to other APIs CreateListHandle -- Instantiates a list object on the client OpenList -- Builds list on iSeries server associated with client list (Manipulate the list and its objects using various generic

and subclass APIs) CloseList -- Closes list and release resource on iSeries server DeleteListHandle -- Destroys list object on the client

The ["CWBSO\\_CreateListHandle"](#page-511-0) on page 506 API must be called to create a list before any other list APIs are called. The **CWBSO\_CreateListHandle** API returns a list handle to the caller. The list handle must be passed as input to all other list APIs.

After the list is allocated, the ["CWBSO\\_SetListFilter"](#page-538-0) on page 533 API can be called to change the filter criteria for the list. **CWBSO\_SetListFilter** is optional; if it is not called, the list will be built with the default filter criteria. Similarly, the ["CWBSO\\_SetListSortFields"](#page-540-0) on page 535 API can be called to define the attributes on which the list will be sorted. If it is not called the list will not be sorted.

The ["CWBSO\\_OpenList"](#page-534-0) on page 529 API must be called to build the list of objects. This will result in a request to be sent to the iSeries server. The list will be built on the iSeries server, and some or all of the objects (records) in the list will be buffered down to the list on the client. Although all objects in the list are not necessarily cached on the client, the APIs will behave as if they are. Once the **CWBSO\_OpenList** API is called successfully, the following APIs can be called:

#### **["CWBSO\\_GetObjHandle"](#page-532-0) on page 527**

Retrieves a handle to a specific object in the list. The object handle can then be used to manipulate the specific object.

#### **["CWBSO\\_DeleteObjHandle"](#page-519-0) on page 514**

Releases the handle returned by **CWBSO\_GetObjHandle**.

#### **["CWBSO\\_DisplayList"](#page-524-0) on page 519**

Displays the spreadsheet view of the list.

#### **["CWBSO\\_GetListSize"](#page-529-0) on page 524**

Retrieves the number of objects in the list.

#### **["CWBSO\\_CloseList"](#page-508-0) on page 503**

Closes the list on the iSeries server and destroy all client objects in the list. All object handles returned by **CWBSO\_GetListObject** no longer are valid after the list is closed. After the list is closed, the APIs in this list cannot be called until the ["CWBSO\\_OpenList"](#page-534-0) [on page 529](#page-534-0) API is called again. The ["CWBSO\\_DeleteListHandle"](#page-518-0) on page 513 API should be called to destroy the list object.

## <span id="page-508-0"></span>**CWBSO\_CloseList**

**Purpose:** Closes the list of objects and frees up resources allocated on the iSeries server.

## *Syntax:*

```
unsigned int CWB_ENTRY CWBSO_CloseList(
               CWBSO LIST HANDLE listHandle,
               CWBSO_ERR_HANDLE errorHandle);
```
### *Parameters:*

#### **CWBSO\_LIST\_HANDLE listHandle - input**

A handle to a list that was returned by a previous call to CWBSO\_CreateListHandle or CWBSO\_CreateListHandleEx.

## **CWBSO\_ERR\_HANDLE errorHandle - input**

A handle to an error that was returned by a previous call to CWBSO\_CreateErrorHandle. When the value that is returned by this API is CWBSO\_ERROR\_OCCURRED, the error handle may be used to retrieve the error message text or display the error to the user.

*Return Codes:* The following list shows common return values.

## **CWBSO\_NO\_ERROR**

No error occurred.

## **CWBSO\_BAD\_LIST\_HANDLE**

The list handle that is specified is not valid.

## **CWBSO\_BAD\_ERR\_HANDLE**

The error handle that is specified is not valid.

#### **CWBSO\_ERROR\_OCCURRED**

An error occurred. Use the error handle for more information.

#### **CWBSO\_LOW\_MEMORY**

Not enough memory is available for the request.

*Usage:* CWBSO\_CreateListHandle must be called prior to calling this API. The list handle that is returned by CWBSO\_CreateListHandle must be passed as input to this API. CWBSO\_CreateErrorHandle must be called prior to calling this API. The error handle that is returned by CWBSO\_CreateErrorHandle must be passed as input to this API. The list must currently be open. The list is opened by calling CWBSO\_OpenList. This API will not end the conversation with the iSeries server. For the conversation to be ended the list must be deleted using CWBSO\_DeleteListHandle.

# <span id="page-509-0"></span>**CWBSO\_CopyObjHandle**

*Purpose:* Creates a new instance of an object and returns a handle to the new instance. This does not create a new object on the iSeries server. It merely creates an additional instance of an iSeries object on the client. Object handles that are returned by CWBSO\_GetObjHandle are always destroyed when the list that contains the object is closed. This API allows the creation of an instance of the object that will persist after the list is closed. The object instance that was created by this API is kept in sync with the object in the list. In other words, if one of the objects is changed, the changes will be apparent in the other object.

## *Syntax:*

unsigned int CWB\_ENTRY CWBSO\_CopyObjHandle( CWBSO\_OBJ\_HANDLE objectHandle, CWBSO\_OBJ\_HANDLE far\* lpNewObjectHandle);

## *Parameters:*

## **CWBSO\_OBJ\_HANDLE objectHandle - input**

A handle to an object that was returned by a previous call to CWBSO\_GetObjHandle or CWBSO\_CopyObjHandle.

## **CWBSO\_OBJ\_HANDLE far\* lpNewObjectHandle - output**

A long pointer to a handle which will be set to a new handle for the same iSeries object. This handle may be used with any other API that accepts an object handle with the exception that some APIs only operate on specific types of objects.

*Return Codes:* The following list shows common return values.

## **CWBSO\_NO\_ERROR**

No error occurred.

#### **CWBSO\_LOW\_MEMORY**

Not enough memory is available for the request.

#### **CWBSO\_BAD\_OBJ\_HANDLE**

The object handle that is specified is not valid.

*Usage:* CWBSO\_GetObjHandle or CWBSO\_CopyObjHandle must be called prior to calling this API. The object handle that is returned by CWBSO\_GetObjHandle or CWBSO\_CopyObjHandle must be passed as input to this API. When the object is no longer needed, the calling program is responsible for doing the following:

• Call CWBSO DeleteObiHandle to free up resources that are allocated on the client.

## <span id="page-510-0"></span>**CWBSO\_CreateErrorHandle**

**Purpose:** Creates an error handle. An error handle is used to contain error messages that are returned from other APIs. The error handle may be used to display the error in a dialog or retrieve the associated error message text.

### *Syntax:*

unsigned int CWB\_ENTRY CWBSO\_CreateErrorHandle( CWBSO ERR HANDLE far\* lpErrorHandle);

#### *Parameters:*

### **CWBSO\_ERR\_HANDLE far\* lpErrorHandle - output**

A long pointer to a handle which will be set to the handle for an error.

*Return Codes:* The following list shows common return values.

### **CWBSO\_NO\_ERROR**

No error occurred.

#### **CWBSO\_LOW\_MEMORY**

Not enough memory is available for the request.

*Usage:* When the error handle is no longer needed, the calling program is responsible for doing the following:

• Call CWBSO\_DeleteErrorHandle to free up resources that are allocated on the client.

## <span id="page-511-0"></span>**CWBSO\_CreateListHandle**

*Purpose:* Creates a new list and returns a handle to the list.

#### *Syntax:*

```
unsigned int CWB_ENTRY CWBSO_CreateListHandle(
                char far* lpszSystemName,
                char far* lpszApplicationName,
                CWBSO_LISTTYPE type,
                CWBSO LIST HANDLE far* lpListHandle);
```
#### *Parameters:*

### **char far\* lpszSystemName - input**

The name of the iSeries system on which the list will be built. The name that is specified must be a configured iSeries server. If the client is not currently connected to the iSeries server, a connection will be established when the list is opened. If NULL is specified for the system name, the current iSeries Access default system will be used.

#### **char far\* lpszApplicationName - input**

A character string that identifies the application that will be interacting with the list. The maximum length of this string is 10 characters, excluding the NULL terminator.

#### **CWBSO\_LISTTYPE type - input**

The type of list to be built. Specify one of the following:

**CWBSO\_LIST\_JOB** List of jobs.

**CWBSO\_LIST\_SJOB**

List of server jobs.

**CWBSO\_LIST\_SJOB** List of server jobs.

**CWBSO\_LIST\_MSG**

List of messages.

**CWBSO\_LIST\_PRT**

List of printers.

**CWBSO\_LIST\_SFL** List of spooled files.

**CWBSO\_LIST\_IFC** List interfaces.

**CWBSO\_LIST\_ELN**

List Ethernet lines.

**CWBSO\_LIST\_TLN**

List token-ring lines.

## **CWBSO\_LIST\_HWL**

List hardware resources.

#### **CWBSO\_LIST\_SW**

List software products.

## **CWBSO\_LIST\_RTE**

List TCP/IP route.

**CWBSO\_LIST\_PRF** List user profiles.

### **CWBSO\_LIST\_SMP**

List libraries in QSYS.

## **CWBSO\_LIST\_HANDLE far\* lpListHandle - output**

A long pointer to a handle that will be set to the handle for the newly created list. This handle may be used with any other API that accepts a list handle.

*Return Codes:* The following list shows common return values.

#### **CWBSO\_NO\_ERROR**

No error occurred.

#### **CWBSO\_BAD\_LISTTYPE**

The value that is specified for type of list is not valid.

#### **CWBSO\_LOW\_MEMORY**

Not enough memory is available for the request.

#### **CWBSO\_BAD\_SYSTEM\_NAME**

The system name that is specified is not a valid iSeries system name.

*Usage:* When the list is no longer needed, the calling program is responsible for doing the following:

• Call CWBSO\_DeleteListHandle to free up resources that are allocated on the client.

## <span id="page-513-0"></span>**CWBSO\_CreateListHandleEx**

*Purpose:* Creates a new list and returns a handle to the list.

#### *Syntax:*

```
unsigned int CWB_ENTRY CWBSO_CreateListHandleEx(
                cwbCO_SysHandle systemObjectHandle,
                CWBSO_LISTTYPE type,
                CWBSO_LIST_HANDLE far* lpListHandle);
```
#### *Parameters:*

#### **cwbCO\_SysHandle systemObjectHandle - input**

A handle to the system object that represents the iSeries system on which the list will be built. The handle specified must be for a configured iSeries server.

#### **CWBSO\_LISTTYPE**

The type of list to be built. Specify one of the following:

**CWBSO\_LIST\_JOB** List of jobs.

**CWBSO\_LIST\_SJOB** List of server jobs.

**CWBSO\_LIST\_SJOB** List of server jobs.

**CWBSO\_LIST\_MSG** List of messages.

**CWBSO\_LIST\_PRT** List of printers.

**CWBSO\_LIST\_SFL** List of spooled files.

**CWBSO\_LIST\_IFC** List interfaces.

**CWBSO\_LIST\_ELN** List Ethernet lines.

**CWBSO\_LIST\_TLN** List token-ring lines.

#### **CWBSO\_LIST\_HWL**

List hardware resources.

#### **CWBSO\_LIST\_SW**

List software products.

#### **CWBSO\_LIST\_RTE**

List TCP/IP route.

**CWBSO\_LIST\_PRF**

List user profiles.

**CWBSO\_LIST\_SMP** List libraries in QSYS.

#### **CWBSO\_LIST\_HANDLE far\* lpListHandle - output**

A long pointer to a handle that will be set to the handle for the newly created list. This handle may be used with any other API that accepts a list handle.

*Return Codes:* The following list shows common return values.

#### **CWBSO\_NO\_ERROR**

No error occurred.

#### **CWBSO\_BAD\_LISTTYPE**

The value that is specified for type of list is not valid.

#### **CWBSO\_LOW\_MEMORY**

Not enough memory is available for the request.

#### **CWBSO\_BAD\_SYSTEM\_NAME**

The system name that is specified is not a valid iSeries system name.

*Usage:* When the list is no longer needed, the calling program is responsible for doing the following:

• Call CWBSO\_DeleteListHandle to free up resources that are allocated on the client.

# <span id="page-515-0"></span>**CWBSO\_CreateObjHandle**

**Purpose:** Creates a new object handle and returns a handle to the object. Use this API to access remote object that do not conform to the list format.

## *Syntax:*

```
unsigned int CWB_ENTRY CWBSO_CreateObjHandle(
               char far* lpszSystemName,
                char far* lpszApplicationName,
                CWBSO_OBJTYPE type,
                CWBSO OBJ HANDLE far* lpObjHandle);
```
## *Parameters:*

## **char far\* lpszSystemName - input**

The name of the iSeries system on which the object will be built. The name that is specified must be a configured iSeries server. If the client is not currently connected to the iSeries, a connection will be established when the list is opened. If NULL is specified for the system name, the current iSeries default system will be used.

## **char far\* lpszApplicationName - input**

A character string that identifies the application that will be interacting with the list. The maximum length of this string is 10 characters, excluding the NULL terminator.

## **CWBSO\_OBJTYPE type - input**

The type of object to be built. Specify the following:

• CWBSO OBJ TCIPATTR - TCP/IP attributes

*Return Codes:* The following list shows common return values.

#### **CWBSO\_NO\_ERROR**

No error occurred.

#### **CWBSO\_LOW\_MEMORY**

Not enough memory is available for the request.

## **CWBSO\_BAD\_SYSTEM\_NAME**

The system name that is specified is not a valid iSeries system name.

*Usage:* When the list is no longer needed, the calling program is responsible for doing the following:

v Call CWBSO\_DeleteObjHandle to free up resources that are allocated on the client.

## <span id="page-516-0"></span>**CWBSO\_CreateParmObjHandle**

**Purpose:** Creates a parameter object and returns a handle to the object. A parameter object contains a set of parameter IDs and values which may be passed as input to other APIs.

### *Syntax:*

unsigned int CWB\_ENTRY CWBSO\_CreateParmObjHandle( CWBSO\_PARMOBJ\_HANDLE far\* lpParmObjHandle);

### *Parameters:*

## **CWBSO\_PARMOBJ\_HANDLE far\* lpParmObjHandle - output**

A long pointer to a handle which will be set to the handle for the new parameter object.

*Return Codes:* The following list shows common return values.

#### **CWBSO\_NO\_ERROR**

No error occurred.

## **CWBSO\_LOW\_MEMORY**

Not enough memory is available for the request.

*Usage:* When the parameter object is no longer needed, the calling program is responsible for doing the following:

• Call CWBSO\_DeleteParmObjHandle to free up resources that are allocated on the client.

## <span id="page-517-0"></span>**CWBSO\_DeleteErrorHandle**

**Purpose:** Deletes an error handle and frees up resources allocated on the client.

## *Syntax:*

```
unsigned int CWB_ENTRY CWBSO_DeleteErrorHandle(
               CWBSO_ERR_HANDLE errorHandle);
```
### *Parameters:*

#### **CWBSO\_ERR\_HANDLE errorHandle - input**

An error handle that is returned by a previous call to CWBSO\_CreateErrorHandle.

*Return Codes:* The following list shows common return values.

#### **CWBSO\_NO\_ERROR**

No error occurred.

#### **CWBSO\_BAD\_ERR\_HANDLE**

The error handle that is specified is not valid.

*Usage:* CWBSO\_CreateErrorHandle must be called prior to calling this API. The error handle that is returned by CWBSO\_CreateErrorHandle must be passed as input to this API.

## <span id="page-518-0"></span>**CWBSO\_DeleteListHandle**

**Purpose:** Deletes the list of objects and frees up resources allocated on the client.

## *Syntax:*

```
unsigned int CWB_ENTRY CWBSO_DeleteListHandle(
               CWBSO_LIST_HANDLE listHandle);
```
### *Parameters:*

#### **CWBSO\_LIST\_HANDLE listHandle - input**

A handle to a list that is returned by a previous call to CWBSO\_CreateListHandle or CWBSO\_CreateListHandleEx.

*Return Codes:* The following list shows common return values.

#### **CWBSO\_NO\_ERROR**

No error occurred.

## **CWBSO\_BAD\_LIST\_HANDLE**

The list handle that is specified is not valid.

*Usage:* CWBSO\_CreateListHandle must be called prior to calling this API. The list handle that is returned by CWBSO\_CreateListHandle must be passed as input to this API.

# <span id="page-519-0"></span>**CWBSO\_DeleteObjHandle**

*Purpose:* Deletes an object handle returned from a previous call to CWBSO\_GetObjHandle or CWBSO\_CopyObjHandle.

## *Syntax:*

```
unsigned int CWB_ENTRY CWBSO_DeleteObjHandle(
               CWBSO_OBJ_HANDLE objectHandle);
```
#### *Parameters:*

#### **CWBSO\_OBJ\_HANDLE objectHandle - input**

A handle to an object that is returned by a previous call to CWBSO\_GetObjHandle or CWBSO\_CopyObjHandle.

*Return Codes:* The following list shows common return values.

## **CWBSO\_NO\_ERROR**

No error occurred.

## **CWBSO\_BAD\_OBJ\_HANDLE**

The object handle that is specified is not valid.

*Usage:* CWBSO\_GetObjHandle or CWBSO\_CopyObjHandle must be called prior to calling this API. The object handle that is returned by CWBSO\_GetObjHandle or CWBSO\_CopyObjHandle must be passed as input to this API.

## <span id="page-520-0"></span>**CWBSO\_DeleteParmObjHandle**

**Purpose:** Deletes a parameter object handle and frees up resources allocated on the client.

## *Syntax:*

unsigned int CWB\_ENTRY CWBSO\_DeleteParmObjHandle( CWBSO PARMOBJ HANDLE parmObjHandle);

#### *Parameters:*

#### **CWBSO\_PARMOBJ\_HANDLE parmObjHandle - input**

A handle to a parameter object that is returned by a previous call to CWBSO\_CreateParmObjHandle.

*Return Codes:* The following list shows common return values.

#### **CWBSO\_NO\_ERROR**

No error occurred.

#### **CWBSO\_BAD\_PARMOBJ\_HANDLE**

The parameter object handle that is specified is not valid.

*Usage:* CWBSO\_CreateParmObjHandle must be called prior to calling this API. The parameter object handle that is returned by CWBSO\_CreateParmObjHandle must be passed as input to this API.

## <span id="page-521-0"></span>**CWBSO\_DisallowListActions**

**Purpose:** Sets actions the user is not allowed to perform on objects in a list. This affects the actions available when the list is displayed by calling CWBSO\_DisplayList. Disallowed actions do not appear in the menu bar, tool bar, or object pop-up menus. This API can only be called once for a list, and it must be called prior to displaying the list.

## *Syntax:*

```
unsigned int CWB_ENTRY CWBSO_DisallowListActions(
                CWBSO LIST HANDLE listHandle,
                unsigned short far* lpusActionIDs,
                unsigned short usCount);
```
#### *Parameters:*

## **CWBSO\_LIST\_HANDLE listHandle - input**

A handle to a list that is returned by a previous call to CWBSO\_CreateListHandle or CWBSO\_CreateListHandleEx.

## **unsigned short far\* lpusActionIDs - input**

A long pointer to an array of action identifier values These values identify which actions the user will not be allowed to perform. The valid values for this parameter depend on the type of objects in the list. See the appropriate header files for the valid values:

- cwbsojob.h
- cwbsomsg.h
- cwbsoprt.h
- $\cdot$  cwbsosfl.h

## **unsigned short usCount - input**

The number of action identifier values specified.

*Return Codes:* The following list shows common return values.

#### **CWBSO\_NO\_ERROR**

No error occurred.

### **CWBSO\_BAD\_LIST\_HANDLE**

The list handle that is specified is not valid.

#### **CWBSO\_BAD\_ACTION\_ID**

An action ID specified is not valid for the type of list.

#### **CWBSO\_LOW\_MEMORY**

Not enough memory is available for the request.

#### **CWBSO\_NOT\_ALLOWED\_NOW**

The action that was requested is not allowed at this time.

*Usage:* CWBSO\_CreateListHandle must be called prior to calling this API. The list handle that is returned by CWBSO\_CreateListHandle must be passed as input to this API.

## <span id="page-522-0"></span>**CWBSO\_DisallowListFilter**

*Purpose:* Sets the list to disallow the user from changing the filter values for the list. This disables the INCLUDE choice from the VIEW pull-down menu when the list is displayed. The list is displayed by calling CWBSO\_DisplayList. This API is only meaningful for lists which are displayed by using the CWBSO\_DisplayList API. This API can only be called once for a list, and it must be called prior to displaying the list.

## *Syntax:*

```
unsigned int CWB_ENTRY CWBSO_DisallowListFilter(
                CWBSO LIST HANDLE listHandle);
```
## *Parameters:*

#### **CWBSO\_LIST\_HANDLE listHandle - input**

A handle to a list that is returned by a previous call to CWBSO\_CreateListHandle or CWBSO\_CreateListHandleEx.

*Return Codes:* The following list shows common return values.

#### **CWBSO\_NO\_ERROR**

No error occurred.

#### **CWBSO\_BAD\_LIST\_HANDLE**

The list handle that is specified is not valid.

*Usage:* CWBSO\_CreateListHandle must be called prior to calling this API. The list handle that is returned by CWBSO\_CreateListHandle must be passed as input to this API.

# <span id="page-523-0"></span>**CWBSO\_DisplayErrMsg**

**Purpose:** Displays an error message in a dialog box. This API should only be called when CWBSO\_ERROR\_OCCURRED is the return value from a call to another API. In this case, there is an error message that is associated with the error handle.

## *Syntax:*

```
unsigned int CWB_ENTRY CWBSO_DisplayErrMsg(
               CWBSO_ERR_HANDLE errorHandle);
```
### *Parameters:*

#### **CWBSO\_ERR\_HANDLE errorHandle - input**

A handle to an error.

*Return Codes:* The following list shows common return values.

## **CWBSO\_NO\_ERROR**

No error occurred.

## **CWBSO\_BAD\_ERR\_HANDLE**

The error handle that is specified is not valid.

## **CWBSO\_NO\_ERROR\_MESSAGE**

The error handle that is specified contains no error message.

#### **CWBSO\_DISP\_MSG\_FAILED**

The request to display the message failed.

*Usage:* CWBSO\_CreateErrorHandle must be called prior to calling this API. The error handle that is returned by CWBSO\_CreateErrorHandle must be passed as input to this API.

# <span id="page-524-0"></span>**CWBSO\_DisplayList**

*Purpose:* Displays the list in a window. From this window, the user is allowed to perform actions on the objects in the list.

#### *Syntax:*

unsigned int CWB\_ENTRY CWBSO\_DisplayList( CWBSO LIST HANDLE listHandle, HINSTANCE hInstance, int nCmdShow, HWND far\* lphWnd , CWBSO\_ERR\_HANDLE errorHandle);

#### *Parameters:*

#### **CWBSO\_LIST\_HANDLE listHandle - input**

A handle to a list that was returned by a previous call to CWBSO\_CreateListHandle or CWBSO\_CreateListHandleEx.

#### **HINSTANCE hInstance - input**

The program instance passed to the calling program's WinMain procedure.

#### **int nCmdShow - input**

The show window parameter passed to the calling program's WinMain procedure. Alternatively, any of the constants defined for the Windows API ShowWindow() may be used.

#### **HWND far\* lphWnd - output**

A long pointer to a window handle. This will be set to the handle of the window in which the list is displayed.

#### **CWBSO\_ERR\_HANDLE errorHandle - input**

A handle to an error object. If an error occurs that there is error text for, this handle may be used to retreive the error message text or display the error to the user.

*Return Codes:* The following list shows common return values.

## **CWBSO\_NO\_ERROR**

No error occurred.

**CWBSO\_BAD\_LIST\_HANDLE**

The list handle that is specified is not valid.

#### **CWBSO\_BAD\_ERR\_HANDLE**

The error handle that is specified is not valid.

#### **CWBSO\_DISPLAY\_FAILED**

The window could not be created.

#### **CWBSO\_LOW\_MEMORY**

Not enough memory is available for the request.

#### **CWBSO\_ERROR\_OCCURRED**

An error occurred. Use error handle for more information.

**Usage:** CWBSO CreateListHandle must be called prior to calling this API. The list handle that is returned by CWBSO\_CreateListHandle must be passed as input to this API. CWBSO\_CreateErrorHandle must be called prior to calling this API. The error handle that is returned by CWBSO\_CreateErrorHandle must be passed as input to this API. It is not necessary to call CWBSO\_OpenList or CWBSO\_CloseList when using this API. CWBSO\_DisplayList handles both the opening and closing of the list. Your program must have a message loop to receive the Windows messages that will be sent during the use of the system object list.

This API only applies to the following list types: Jobs, Messages, Printers, Printer Output, and Spooled Files.

# <span id="page-526-0"></span>**CWBSO\_DisplayObjAttr**

*Purpose:* Displays the attributes window for an object. From this window, the user is allowed to view the object attributes and change attributes that are changeable.

#### *Syntax:*

unsigned int CWB\_ENTRY CWBSO\_DisplayObjAttr( CWBSO OBJ HANDLE objectHandle, HINSTANCE hInstance, int nCmdShow, HWND far\* lphWnd , CWBSO\_ERR\_HANDLE errorHandle);

#### *Parameters:*

#### **CWBSO\_OBJ\_HANDLE objectHandle - input**

A handle to an object that was returned by a previous call to CWBSO\_GetObjHandle or CWBSO\_CopyObjHandle.

#### **HINSTANCE hInstance - input**

The program instance passed to the calling program's WinMain procedure.

#### **int nCmdShow - input**

The show window parameter passed to the calling program's WinMain procedure. Alternatively, any of the constants defined for the Windows API ShowWindow() may be used.

#### **HWND far\* lphWnd - output**

A long pointer to a window handle. This will be set to the handle of the window in which the object attributes are displayed.

#### **CWBSO\_ERR\_HANDLE errorHandle - input**

A handle to an error object. If an error occurs that there is error text for, this handle may be used to retreive the error message and message help.

*Return Codes:* The following list shows common return values.

## **CWBSO\_NO\_ERROR**

No error occurred.

**CWBSO\_BAD\_OBJ\_HANDLE**

The object handle that is specified is not valid.

#### **CWBSO\_BAD\_ERR\_HANDLE**

The error handle that is specified is not valid.

#### **CWBSO\_DISPLAY\_FAILED**

The window could not be created.

#### **CWBSO\_LOW\_MEMORY**

Not enough memory is available for the request.

#### **CWBSO\_ERROR\_OCCURRED**

An error occurred. Use error handle for more information.

*Usage:* CWBSO\_GetObjHandle or CWBSO\_CopyObjHandle must be called prior to calling this API. The object handle that is returned by CWBSO\_GetObjHandle or CWBSO\_CopyObjHandle must be passed as input to this API. CWBSO CreateErrorHandle must be called prior to calling this API. The error handle that is returned by CWBSO CreateErrorHandle must be passed as input to this API. Your program must have a message loop to receive the Windows messages that will be sent during the use of the system object attributes window.

This API only applies to the following list types: Jobs, Messages, Printers, Printer Output, and Spooled Files.

# <span id="page-528-0"></span>**CWBSO\_GetErrMsgText**

*Purpose:* Retrieves the message text from an error handle. This API should only be called when CWBSO\_ERROR\_OCCURRED is the return value from a call to another API. In this case there is an error message associated with the error handle.

## *Syntax:*

```
unsigned int CWB_ENTRY CWBSO_GetErrMsgText(
                 CWBSO ERR HANDLE errorHandle ,
                 char \bar{f}ar*\bar{f}lpszMsgBuffer,
                 unsigned long ulBufferLength,
                 unsigned long far* lpulBytesNeeded);
```
## *Parameters:*

## **CWBSO\_ERR\_HANDLE errorHandle - input**

A handle to an error object. If an error occurs that there is error text for, this handle may be used to retreive the error message and message help.

#### **char far\* lpszMsgBuffer - output**

A long pointer to the output buffer where the message text will be placed. The message text that is returned by this API will be translated text. The output buffer is not changed when the return code is not set to CWBSO\_NO\_ERROR.

## **unsigned long ulBufferLength - input**

The size, in bytes, of the output buffer argument.

## **unsigned long far\* lpulBytesNeeded - output**

A long pointer to an unsigned long that will be set to the number of bytes needed to place the entire message text in the output buffer. When this value is less than or equal to the size of output buffer that is specified, the entire message text is placed in the output buffer. When this value is greater than the size of output buffer that is specified, the output buffer contains a null string. The output buffer is not changed beyond the bytes that are needed for the message text. This value is set to zero when the return code is not set to CWBSO\_NO\_ERROR.

*Return Codes:* The following list shows common return values.

#### **CWBSO\_NO\_ERROR**

No error occurred.

## **CWBSO\_BAD\_ERR\_HANDLE**

The error handle that is specified is not valid.

#### **CWBSO\_NO\_ERROR\_MESSAGE**

The error handle that is specified contains no error message.

#### **CWBSO\_GET\_MSG\_FAILED**

The error message text could not be retrieved.

**Usage:** CWBSO CreateErrorHandle must be called prior to calling this API. The error handle that is returned by CWBSO\_CreateErrorHandle must be passed as input to this API. For errors which occurred on the iSeries server, the message text will be in the language that is specified for the user's execution environment. All other message text will be in the language that is specified in the Windows Control Panel on the user's personal computer.

## <span id="page-529-0"></span>**CWBSO\_GetListSize**

*Purpose:* Retrieves the number of objects in a list.

### *Syntax:*

```
unsigned int CWB_ENTRY CWBSO_GetListSize(
                 CWBSO LIST HANDLE listHandle,
                 unsigned \overline{\text{long}} far* lpulSize,
                 unsigned short far* lpusStatus,
                 CWBSO ERR HANDLE errorHandle);
```
#### *Parameters:*

## **CWBSO\_LIST\_HANDLE listHandle - input**

A handle to a list that was returned by a previous call to CWBSO\_CreateListHandle or CWBSO\_CreateListHandleEx.

#### **unsigned long far\* lpulSize - output**

A long pointer to an unsigned long that will be set to the number of entries currently in the list. If the list status indicates that the list is complete, this value represents the total number of objects for the list. If the list status indicates that the list is not completely built, this value represents the number of objects currently available from the host and a subsequent call to this API may indicate that more entries are available.

#### **unsigned short far\* lpusStatus - output**

A long pointer to an unsigned short that will be set to indicate whether the list is completely built. The value will be set to 0 if the list is not completely built or it will be set to 1 if the list is completely built.

#### **CWBSO\_ERR\_HANDLE errorHandle - input**

A handle to an error object. If an error occurs that there is error text for, this handle may be used to retreive the error message and message help.

*Return Codes:* The following list shows common return values.

#### **CWBSO\_NO\_ERROR**

No error occurred.

#### **CWBSO\_BAD\_LIST\_HANDLE**

The list handle that is specified is not valid.

#### **CWBSO\_BAD\_ERR\_HANDLE**

The error handle that is specified is not valid.

#### **CWBSO\_LOW\_MEMORY**

Not enough memory is available for the request.

#### **CWBSO\_ERROR\_OCCURRED**

An error occurred. Use error handle for more information.

**Usage:** CWBSO CreateListHandle must be called prior to calling this API. The list handle that is returned by CWBSO\_CreateListHandle must be passed as input to this API. CWBSO\_CreateErrorHandle must be called prior to calling this API. The error handle that is returned by CWBSO\_CreateErrorHandle must be passed as input to this API. The list must currently be open. The list is opened by calling CWBSO\_OpenList. If CWBSO\_CloseList is called to close a list, CWBSO\_OpenList must be called again before this API can be called.

## <span id="page-530-0"></span>**CWBSO\_GetObjAttr**

**Purpose:** Retrieves the value of an attribute from an object.

### *Syntax:*

```
unsigned int CWB_ENTRY CWBSO_GetObjAttr(
                CWBSO_OBJ_HANDLE objectHandle,
                unsigned short usAttributeID,
                char far* lpszBuffer,
                unsigned long ulBufferLength,
                unsigned long far* lpulBytesNeeded,
                CWBSO ERR HANDLE errorHandle);
```
#### *Parameters:*

#### **CWBSO\_OBJ\_HANDLE objectHandle - input**

A handle to an object that was returned by a previous call to CWBSO\_GetObjHandle or CWBSO\_CopyObjHandle.

#### **unsigned short usAttributeID - input**

The identifier of the attribute to be retrieved. The valid values for this parameter depend on the type of object. See the appropriate header files for the valid values:

- cwbsojob.h
- cwbsomsg.h
- cwbsoprt.h
- $\cdot$  cwbsosfl.h

#### **char far\* lpszBuffer - output**

A long pointer to the output buffer where the attribute value will be placed. The value that is returned by this API is NOT a translated string. For instance, \*END would be returned instead of Ending page for the ending page attribute of a spooled file. See ["SOA attribute special values"](#page-546-0) on page 541 for information on special values that may be returned for each type of object. The output buffer is not changed when the return code is not set to CWBSO\_NO\_ERROR.

#### **unsigned long ulBufferLength - input**

The size, in bytes, of the output buffer argument.

#### **unsigned long far\* lpulBytesNeeded - output**

A long pointer to an unsigned long that will be set to the number of bytes needed to place the entire attribute value in the output buffer. When this value is less than or equal to the size of output buffer that is specified, the entire attribute value is placed in the output buffer. When this value is greater than the size of output buffer that is specified, the output buffer contains a null string. The output buffer is not changed beyond the bytes that are needed for the attribute value. This value is set to zero when the return code is not set to CWBSO\_NO\_ERROR.

#### **CWBSO\_ERR\_HANDLE errorHandle - input**

A handle to an error object. If an error occurs that there is error text for, this handle may be used to retreive the error message and message help.

*Return Codes:* The following list shows common return values.

#### **CWBSO\_NO\_ERROR**

No error occurred.

#### **CWBSO\_BAD\_OBJ\_HANDLE**

The object handle that is specified is not valid.

#### **CWBSO\_BAD\_ERR\_HANDLE**

The error handle that is specified is not valid.

## **CWBSO\_BAD\_ATTRIBUTE\_ID**

The attribute key is not valid for this object.

#### **CWBSO\_LOW\_MEMORY**

Not enough memory is available for the request.

#### **CWBSO\_ERROR\_OCCURRED**

An error occurred. Use error handle for more information.

*Usage:* CWBSO\_GetObjHandle or CWBSO\_CopyObjHandle must be called prior to calling this API. The object handle that is returned by CWBSO\_GetObjHandle or CWBSO\_CopyObjHandle must be passed as input to this API. CWBSO\_CreateErrorHandle must be called prior to calling this API. The error handle that is returned by CWBSO\_CreateErrorHandle must be passed as input to this API.

# <span id="page-532-0"></span>**CWBSO\_GetObjHandle**

*Purpose:* Gets a handle to an object in a list. The object handle that is returned by this API is valid until the list is closed or until the object handle is deleted. The object handle may be used to call the following APIs:

- CWBSO CopyObjHandle
- CWBSO DeleteObiHandle
- CWBSO DisplayObjAttr
- CWBSO\_GetObjAttr
- CWBSO\_RefreshObj
- CWBSO\_SetObjAttr
- CWBSO\_WaitForObj

#### *Syntax:*

unsigned int CWB\_ENTRY CWBSO\_GetObjHandle(

CWBSO LIST HANDLE listHandle, unsigned long ulPosition, CWBSO OBJ HANDLE far\* lpObjectHandle, CWBSO ERR HANDLE errorHandle);

#### *Parameters:*

#### **CWBSO\_LIST\_HANDLE listHandle - input**

A handle to a list that is returned by a previous call to CWBSO\_CreateListHandle or CWBSO\_CreateListHandleEx.

#### **unsigned long ulPosition - input**

The position of the object within the list for which a handle is needed. NOTE: The first object in a list is considered position 0.

#### **CWBSO\_OBJ\_HANDLE far\* lpObjectHandle - output**

A long pointer to a handle which will be set to the handle for the iSeries object. This handle may be used with any other API that accepts an object handle with the exception that some APIs only operate on specific types of objects.

#### **CWBSO\_ERR\_HANDLE errorHandle - input**

A handle to an error object. If an error occurs that there is error text for, this handle may be used to retreive the error message and message help.

*Return Codes:* The following list shows common return values.

#### **CWBSO\_NO\_ERROR**

No error occurred.

## **CWBSO\_BAD\_LIST\_HANDLE**

The list handle that is specified is not valid.

#### **CWBSO\_BAD\_ERR\_HANDLE**

The error handle that is specified is not valid.

#### **CWBSO\_BAD\_LIST\_POSITION**

The position in list that is specified is not valid.

#### **CWBSO\_LOW\_MEMORY**

Not enough memory is available for the request.

#### **CWBSO\_ERROR\_OCCURRED**

An error occurred. Use error handle for more information.

*Usage:* CWBSO\_CreateListHandle must be called prior to calling this API. The list handle that is returned by CWBSO\_CreateListHandle must be passed as input to this API. CWBSO\_CreateErrorHandle must be

called prior to calling this API. The error handle that is returned by CWBSO\_CreateErrorHandle must be passed as input to this API. The list must currently be open. The list is opened by calling CWBSO\_OpenList. If CWBSO\_CloseList is called to close a list, CWBSO\_OpenList must be called again before this API can be called. You cannot access an object by using this API until that object has been included in the list. For example, if you issue this API to get the object in position 100 immediately after calling CWBSO\_OpenList, the object may not immediately available. In such instances, use CWBSO\_WaitForObj to wait until an object is available. The object handle that is returned by this API must be deleted by a subsequent call to CWBSO\_DeleteObjHandle.

# <span id="page-534-0"></span>**CWBSO\_OpenList**

*Purpose:* Opens the list. A request is sent to the iSeries system to build the list.

### *Syntax:*

```
unsigned int CWB_ENTRY CWBSO_OpenList(
                CWBSO LIST HANDLE listHandle,
                CWBSO_ERR_HANDLE errorHandle);
```
#### *Parameters:*

#### **CWBSO\_LIST\_HANDLE listHandle - input**

A handle to a list that was returned by a previous call to CWBSO\_CreateListHandle or CWBSO\_CreateListHandleEx.

#### **CWBSO\_ERR\_HANDLE errorHandle - input**

A handle to an error that was returned by a previous call to CWBSO\_CreateErrorHandle. When the value that is returned by this API is CWBSO\_ERROR\_OCCURRED, the error handle may be used to retrieve the error message text or display the error to the user.

*Return Codes:* The following list shows common return values.

#### **CWBSO\_NO\_ERROR**

No error occurred.

#### **CWBSO\_BAD\_LIST\_HANDLE**

The list handle that is specified is not valid.

## **CWBSO\_BAD\_ERR\_HANDLE**

The error handle that is specified is not valid.

#### **CWBSO\_LOW\_MEMORY**

Not enough memory is available for the request.

#### **CWBSO\_ERROR\_OCCURRED**

An error occurred. Use the error for more information.

*Usage:* CWBSO\_CreateListHandle must be called prior to calling this API. The list handle that is returned by CWBSO\_CreateListHandle must be passed as input to this API. CWBSO\_CreateErrorHandle must be called prior to calling this API. The error handle that is returned by CWBSO\_CreateErrorHandle must be passed as input to this API. When the list is no longer needed, the calling program is responsible for doing the following:

- Call CWBSO CloseList to close the list and free up resources that are allocated on the iSeries server.
- Call CWBSO DeleteListHandle to free up resources that are allocated on the client.

## <span id="page-535-0"></span>**CWBSO\_ReadListProfile**

**Purpose:** Reads the filter information for the list from the Windows Registry. The application name must have been set using the CWBSO\_SetListProfile API. This API should be called prior to opening the list by using the CWBSO\_OpenList or CWBSO\_DisplayList APIs.

## *Syntax:*

```
unsigned int CWB_ENTRY CWBSO_ReadListProfile(
                CWBSO LIST HANDLE listHandle,
                CWBSO_ERR_HANDLE errorHandle);
```
## *Parameters:*

## **CWBSO\_LIST\_HANDLE listHandle - input**

A handle to a list that was returned by a previous call to CWBSO\_CreateListHandle or CWBSO\_CreateListHandleEx.

#### **CWBSO\_ERR\_HANDLE errorHandle - input**

A handle to an error object that was created by a previous call to CWBSO\_CreateErrorHandle. When the value that is returned by this API is CWBSO\_ERROR\_OCCURRED, the error handle may be used to retrieve the error message text or display the error to the user.

*Return Codes:* The following list shows common return values.

#### **CWBSO\_NO\_ERROR**

No error occurred.

## **CWBSO\_BAD\_LIST\_HANDLE**

The list handle that is specified is not valid.

#### **CWBSO\_BAD\_ERR\_HANDLE**

The error handle that is specified is not valid.

#### **CWBSO\_SYSTEM\_NAME\_DEFAULTED**

No system name was specified on the CWBSO\_CreateListHandle call for the list.

#### **CWBSO\_LOW\_MEMORY**

Not enough memory is available for the request.

#### **CWBSO\_ERROR\_OCCURRED**

An error occurred. Use the error handle for more information.

*Usage:* CWBSO\_CreateListHandle must be called prior to calling this API. The list handle that is returned by CWBSO\_CreateListHandle must be passed as input to this API. CWBSO\_SetListProfile must be called prior to calling this API. This API has no effect on a list that has been opened. In order for the filter criteria in the profile to take effect, the list must be opened after calling this API.

# <span id="page-536-0"></span>**CWBSO\_RefreshObj**

*Purpose:* Refreshes an object's attributes from the iSeries server. Refreshes all open System Object Access views of the object.

#### *Syntax:*

unsigned int CWB\_ENTRY CWBSO\_RefreshObj( CWBSO OBJ HANDLE objectHandle, HWND hWnd, CWBSO ERR HANDLE errorHandle);

#### *Parameters:*

#### **CWBSO\_OBJ\_HANDLE objectHandle - input**

A handle to an object that was returned by a previous call to CWBSO\_GetObjHandle or CWBSO\_CopyObjHandle.

#### **HWND hWnd - input**

Handle of window to receive the focus after the refresh is complete. This parameter may be NULL. If this API is being called from an application window procedure, then the current window handle should be supplied. Otherwise, focus will shift to the most recently opened System Object Access window if one is open.

#### **CWBSO\_ERR\_HANDLE errorHandle - input**

A handle to an error object. If an error occurs that there is error text for, this handle may be used to retreive the error message and message help.

*Return Codes:* The following list shows common return values.

#### **CWBSO\_NO\_ERROR**

No error occurred.

**CWBSO\_BAD\_OBJ\_HANDLE**

The object handle that is specified is not valid.

#### **CWBSO\_BAD\_ERR\_HANDLE**

The error handle that is specified is not valid.

### **CWBSO\_LOW\_MEMORY**

Not enough memory is available for the request.

#### **CWBSO\_ERROR\_OCCURRED**

An error occurred. Use error handle for more information.

*Usage:* CWBSO\_GetObjHandle or CWBSO\_CopyObjHandle must be called prior to calling this API. The object handle that is returned by CWBSO\_GetObjHandle or CWBSO\_CopyObjHandle must be passed as input to this API. CWBSO\_CreateErrorHandle must be called prior to calling this API. The error handle that is returned by CWBSO\_CreateErrorHandle must be passed as input to this API.

# <span id="page-537-0"></span>**CWBSO\_ResetParmObj**

*Purpose:* Resets a parameter object to remove any attribute values from the object.

## *Syntax:*

unsigned int CWB\_ENTRY CWBSO\_ResetParmObj( CWBSO PARMOBJ HANDLE parmObjHandle);

#### *Parameters:*

#### **CWBSO\_PARMOBJ\_HANDLE parmObjHandle - input**

A handle to a parameter object that was returned by a previous call to CWBSO\_CreateParmObjHandle.

*Return Codes:* The following list shows common return values.

#### **CWBSO\_NO\_ERROR**

No error occurred.

#### **CWBSO\_BAD\_PARMOBJ\_HANDLE**

The parameter object handle is not valid.

*Usage:* CWBSO\_CreateParmObjHandle must be called prior to calling this API. The parameter object handle that is returned by CWBSO\_CreateParmObjHandle must be passed as input to this API.

## <span id="page-538-0"></span>**CWBSO\_SetListFilter**

*Purpose:* Sets a filter value for a list. Depending on the type of list, various filter values may be set. The filter values control which objects will be included in the list when the list is built by a call to CWBSO\_OpenList.

## *Syntax:*

```
unsigned int CWB_ENTRY CWBSO_SetListFilter(
                CWBSO LIST HANDLE listHandle,
                unsigned short usFilterID,
                char far* lpszValue);
```
## *Parameters:*

## **CWBSO\_LIST\_HANDLE listHandle - input**

A handle to a list that was returned by a previous call to CWBSO\_CreateListHandle or CWBSO\_CreateListHandleEx.

## **unsigned short usFilterID - input**

The filter identifier specifies which portion of the filter to set. The valid values for this parameter depend on the type of objects in the list. See the appropriate header files for the valid values:

- cwbsojob.h
- cwbsomsg.h
- cwbsoprt.h
- $\cdot$  cwbsosfl.h

#### **char far\* lpszValue - input**

The value for the filter attribute. If multiple items are specified, they must be separated by commas. Filter value items that specify iSeries object names must be in uppercase. Qualified object names must be in the form of library/object. Qualified job names must be in the form of job-number/user/jobname. Filter value items specifying special values (beginning with asterisk) must be specified in upper case. See ["SOA attribute special values"](#page-546-0) on page 541 for information on the special values that may be supplied for each type of object.

*Return Codes:* The following list shows common return values.

#### **CWBSO\_NO\_ERROR**

No error occurred.

## **CWBSO\_BAD\_LIST\_HANDLE**

The list handle that is specified is not valid.

## **CWBSO\_BAD\_FILTER\_ID**

The filter ID specified is not valid for the type of list.

*Usage:* CWBSO\_CreateListHandle must be called prior to calling this API. The list handle that is returned by CWBSO\_CreateListHandle must be passed as input to this API. This API has no effect on a list that has been opened. In order for the filter criteria to take effect, the list must be opened after calling this API. Caution should be used when requesting complex filters as list performance may be adversely affected.

## <span id="page-539-0"></span>**CWBSO\_SetListProfile**

**Purpose:** Sets the profile name by adding the application name into the Windows Registry. Use CWBSO\_ReadListProfile to read the filter information from the Registry prior to displaying a list. Use CWBSO\_WriteListProfile to write the updated filter information to the Registry before deleting the list. If this API is not called, CWBSO\_ReadListProfile and CWBSO\_WriteListProfile will have no effect.

## *Syntax:*

```
unsigned int CWB ENTRY CWBSO SetListProfile(
                 CWBSO LIST HANDLE listHandle,
                  char \bar{f}ar* \bar{I}pszKey);
```
## *Parameters:*

## **CWBSO\_LIST\_HANDLE listHandle - input**

A handle to a list that was returned by a previous call to CWBSO\_CreateListHandle or to CWBSO\_CreateListHandleEx.

#### **char far\* lpszKey - input**

A long pointer to a string that will be used as the key in the Windows Registry for the list. This name could be the name of the application.

*Return Codes:* The following list shows common return values.

## **CWBSO\_NO\_ERROR**

No error occurred.

## **CWBSO\_BAD\_LIST\_HANDLE**

The list handle that is specified is not valid.

#### **CWBSO\_BAD\_PROFILE\_NAME**

The profile name that is specified is not valid.

*Usage:* CWBSO\_CreateListHandle must be called prior to calling this API. The list handle that is returned by CWBSO\_CreateListHandle must be passed as input to this API.
# **CWBSO\_SetListSortFields**

*Purpose:* Sets the sort criteria for a list. The sort criteria determines the order objects will appear in the list when the list is built by a call to CWBSO\_OpenList. This API is only valid for lists of jobs and lists of spooled files. This API is not allowed for lists of messages and lists of printers.

# *Syntax:*

```
unsigned int CWB_ENTRY CWBSO_SetListSortFields(
                CWBSO LIST HANDLE listHandle,
                unsigned short far* lpusSortIDs,
                unsigned short usCount);
```
### *Parameters:*

### **CWBSO\_LIST\_HANDLE listHandle - input**

A handle to a list that was returned by a previous call to CWBSO\_CreateListHandle or CWBSO\_CreateListHandleEx.

#### **unsigned short far\* lpusSortIDs - input**

A long pointer to an array of sort column identifiers. The sort IDs specified will replace the current sort criteria for the list. The valid values for this parameter depend on the type of objects in the list. See the appropriate header files for the valid values:

- cwbsojob.h
- cwbsosfl.h
- **Note:** If multiple sort IDs are specified, the order in which they appear in the array defines the order in which sorting will take place.

#### **unsigned short usCount - input**

The number of sort column identifiers specified.

*Return Codes:* The following list shows common return values.

#### **CWBSO\_NO\_ERROR**

No error occurred.

### **CWBSO\_BAD\_LIST\_HANDLE**

The list handle that is specified is not valid.

### **CWBSO\_BAD\_SORT\_ID**

A sort ID specified is not valid for the type of list.

#### **CWBSO\_LOW\_MEMORY**

Not enough memory is available for the request.

### **CWBSO\_SORT\_NOT\_ALLOWED**

Sorting is not allowed for this type of list.

*Usage:* CWBSO\_CreateListHandle must be called prior to calling this API. The list handle that is returned by CWBSO\_CreateListHandle must be passed as input to this API. This API has no effect on a list that has been opened. In order for the sort criteria to take effect, the list must be opened after calling this API. Caution should be used when requesting complex sorts as list performance may be adversely affected.

# **CWBSO\_SetListTitle**

**Purpose:** Sets the title for a list. The title is displayed in the title bar of the window when the list is displayed by a call to CWBSO\_DisplayList.

# *Syntax:*

```
unsigned int CWB_ENTRY CWBSO_SetListTitle(
                 CWBSO LIST HANDLE listHandle,
                 char \bar{f}ar* \bar{l}pszTitle);
```
## *Parameters:*

# **CWBSO\_LIST\_HANDLE listHandle - input**

A handle to a list that was returned by a previous call to CWBSO\_CreateListHandle or CWBSO\_CreateListHandleEx.

# **char far\* lpszTitle - input**

A long pointer to a string to be used for the list title. The length of the string must be less than or equal to 79.

*Return Codes:* The following list shows common return values.

# **CWBSO\_NO\_ERROR**

No error occurred.

# **CWBSO\_BAD\_LIST\_HANDLE**

The list handle that is specified is not valid.

# **CWBSO\_BAD\_TITLE**

The title that is specified is not valid.

**Usage:** CWBSO CreateListHandle must be called prior to calling this API. The list handle that is returned by CWBSO\_CreateListHandle must be passed as input to this API.

# **CWBSO\_SetObjAttr**

*Purpose:* Sets the value of one or more attributes of an object.

## *Syntax:*

unsigned int CWB\_ENTRY CWBSO\_SetObjAttr( CWBSO OBJ HANDLE objectHandle, CWBSO\_PARMOBJ\_HANDLE parmObjHandle, unsigned short far\* lpusErrorIndex, CWBSO ERR HANDLE errorHandle);

### *Parameters:*

### **CWBSO\_OBJ\_HANDLE objectHandle - input**

A handle to an object that was returned by a previous call to CWBSO\_GetObjHandle or CWBSO\_CopyObjHandle.

#### **CWBSO\_PARMOBJ\_HANDLE parmObjHandle - input**

A handle to a parameter object that was returned by a previous call to CWBSO\_CreateParmObjHandle. The parameter object contains the attributes that are to be changed for the object.

#### **unsigned short far\* lpusErrorIndex - output**

If an error occurred, this value will be set to the index of the parameter item that caused the error. The first parameter item is 1. This value will be set to 0 if none of the parameter items were in error.

#### **CWBSO\_ERR\_HANDLE errorHandle - input**

A handle to an error object. If an error occurs that there is error text for, this handle may be used to retreive the error message and message help.

*Return Codes:* The following list shows common return values.

### **CWBSO\_NO\_ERROR**

No error occurred.

#### **CWBSO\_BAD\_OBJECT\_HANDLE**

The object handle that is specified is not valid.

### **CWBSO\_BAD\_PARMOBJ\_HANDLE**

The parameter object handle that is specified is not valid.

### **CWBSO\_BAD\_ERR\_HANDLE**

The error handle that is specified is not valid.

# **CWBSO\_CANNOT\_CHANGE\_ATTRIBUTE**

Attribute is not changeable at this time.

# **CWBSO\_LOW\_MEMORY**

Not enough memory is available for the request.

### **CWBSO\_ERROR\_OCCURRED**

An error occurred. Use error handle for more information.

*Usage:* CWBSO\_GetObjHandle or CWBSO\_CopyObjHandle must be called prior to calling this API. The object handle that is returned by CWBSO\_GetObjHandle or CWBSO\_CopyObjHandle must be passed as input to this API. CWBSO\_CreateErrorHandle must be called prior to calling this API. The error handle that is returned by CWBSO\_CreateErrorHandle must be passed as input to this API.

# **CWBSO\_SetParameter**

**Purpose:** Sets the value of an attribute of an object. Multiple calls may be made to this API prior to calling CWBSO\_SetObjAttr. This allows you to change several attributes for a specific object with one call to CWBSO\_SetObjAttr.

# *Syntax:*

```
unsigned int CWB_ENTRY CWBSO_SetParameter(
                CWBSO PARMOBJ HANDLE parmObjHandle,
                unsigned short usAttributeID,
                char far* lpszValue,
                CWBSO ERR HANDLE errorHandle);
```
# *Parameters:*

# **CWBSO\_PARMOBJ\_HANDLE parmObjHandle - input**

A handle to a parameter object that was returned by a previous call to CWBSO\_CreateParmObjHandle.

### **unsigned short usAttributeID - input**

The attribute ID for the parameter to be set. The valid values for this parameter depend on the type of object. See the appropriate header files for the valid values:

- cwbsojob.h
- cwbsomsg.h
- $\cdot$  cwbsoprt.h
- cwbsosfl.h

# **char far\* lpszValue - input**

A long pointer to an attribute value. Note that only ASCIIZ strings are accepted. Binary values must be converted to strings by using the appropriate library function. See ["SOA attribute special values"](#page-546-0) on [page 541](#page-546-0) for information on the special values that may be supplied for each type of object.

### **CWBSO\_ERR\_HANDLE errorHandle - input**

A handle to an error object. If an error occurs that there is error text for, this handle may be used to retreive the error message and message help.

*Return Codes:* The following list shows common return values.

### **CWBSO\_NO\_ERROR**

No error occurred.

### **CWBSO\_BAD\_PARMOBJ\_HANDLE**

The parameter object handle that is specified is not valid.

# **CWBSO\_BAD\_ERR\_HANDLE**

The error handle that is specified is not valid.

### **CWBSO\_LOW\_MEMORY**

Not enough memory is available for the request.

### **CWBSO\_ERROR\_OCCURRED**

An error occurred. Use error handle for more information.

*Usage:* CWBSO\_CreateParmObjHandle must be called prior to calling this API. The parameter object handle that is returned by CWBSO\_CreateParmObjHandle must be passed as input to this API. CWBSO\_CreateErrorHandle must be called prior to calling this API. The error handle that is returned by CWBSO\_CreateErrorHandle must be passed as input to this API. Calling this API does NOT update an object's attributes on the iSeries server. You must call CWBSO\_SetObjAttr to actually update the attribute value or values on the iSeries server for the specified object.

# **CWBSO\_WaitForObj**

**Purpose:** Waits until an object is available in a list that is being built asynchronously.

# *Syntax:*

```
unsigned int CWB_ENTRY CWBSO_WaitForObj(
                CWBSO LIST HANDLE listHandle,
                unsigned long ulPosition,
                CWBSO_ERR_HANDLE errorHandle);
```
## *Parameters:*

### **CWBSO\_LIST\_HANDLE listHandle - input**

A handle to a list that was returned by a previous call to CWBSO\_CreateListHandle or CWBSO\_CreateListHandleEx.

#### **unsigned long ulPosition - input**

The position of the desired object within the list. NOTE: The first object in a list is considered position  $\Omega$ 

## **CWBSO\_ERR\_HANDLE errorHandle - input**

A handle to an error object. If an error occurs that there is error text for, this handle may be used to retreive the error message and message help.

*Return Codes:* The following list shows common return values.

#### **CWBSO\_NO\_ERROR**

No error occurred.

# **CWBSO\_BAD\_LIST\_HANDLE**

The list handle that is specified is not valid.

### **CWBSO\_BAD\_ERR\_HANDLE**

The error handle that is specified is not valid.

### **CWBSO\_BAD\_LIST\_POSITION**

The position in list that is specified does not exist.

### **CWBSO\_LOW\_MEMORY**

Not enough memory is available for the request.

## **CWBSO\_ERROR\_OCCURRED**

An error occurred. Use error handle for more information.

*Usage:* CWBSO\_CreateListHandle must be called prior to calling this API. The list handle that is returned by CWBSO\_CreateListHandle must be passed as input to this API. CWBSO\_CreateErrorHandle must be called prior to calling this API. The error handle that is returned by CWBSO\_CreateErrorHandle must be passed as input to this API.

# **CWBSO\_WriteListProfile**

*Purpose:* Writes the filter information for the list to the specified key in the Windows registry. The key name must previously have been set using the CWBSO\_SetListProfile API. This API should be called before deleting the list. This will save any filter criteria that was changed by the user during the CWBSO\_DisplayList API. Filter information is saved in the registry by iSeries system and by type of list. For example, if your application accesses objects from two different iSeries systems, and displays all four types of lists, you would have eight different sections in the registry that specify filter information.

# *Syntax:*

```
unsigned int CWB_ENTRY CWBSO_WriteListProfile(
                CWBSO LIST HANDLE listHandle,
                CWBSO_ERR_HANDLE errorHandle);
```
# *Parameters:*

# **CWBSO\_LIST\_HANDLE listHandle - input**

A handle to a list that was returned by a previous call to CWBSO\_CreateListHandle or CWBSO\_CreateListHandleEx.

### **CWBSO\_ERR\_HANDLE errorHandle - input**

A handle to an error object that was created by a previous call to CWBSO\_CreateErrorHandle. When the value that is returned by this API is CWBSO\_ERROR\_OCCURRED, the error handle may be used to retrieve the error message text or display the error to the user.

*Return Codes:* The following list shows common return values.

### **CWBSO\_NO\_ERROR**

No error occurred.

### **CWBSO\_BAD\_LIST\_HANDLE**

The list handle that is specified is not valid.

### **CWBSO\_BAD\_ERR\_HANDLE**

The error handle that is specified is not valid.

## **CWBSO\_SYSTEM\_NAME\_DEFAULTED**

No system name was specified on the CWBSO\_CreateListHandle call for the list.

### **CWBSO\_LOW\_MEMORY**

Not enough memory is available for the request.

### **CWBSO\_ERROR\_OCCURRED**

An error occurred. Use the error for more information.

*Usage:* **CWBSO\_CreateListHandle** must be called prior to calling this API. The list handle that is returned by **CWBSO\_CreateListHandle** must be passed as input to this API. **CWBSO\_SetListProfile** must be called prior to calling this API.

# <span id="page-546-0"></span>**SOA attribute special values**

The topics that are listed below provide:

- v A description of the special values that may be returned by **CWBSO\_GetObjAttr**, and specified on **CWBSO\_SetObjAttr**, for each type of object
- v Any special values that may be specified on **CWBSO\_SetListFilter** for each type of list object

#### **Special considerations:**

- For attributes that are numeric, it is common practice for iSeries APIs to return negative numeric values to indicate which special value (if any) an object attribute contains. System Object Access automatically maps these negative numbers to their corresponding special value string. For example, the Retrieve Spooled File Attributes (QUSRSPLA) API returns ″-1″ for page rotation if output reduction is performed automatically. **CWBSO\_GetObjAttr** returns "\*AUTO".
- v Some list filter criteria accept multiple values. For example, it is possible to filter a list of printers on multiple printer names. In such cases, commas should separate the supplied values.

### **Where to find additional information about attribute special values:**

See the OS/400 APIs topic in the iSeries Information Center.

### **SOA attribute special values:**

- "Job attributes"
- "Message attributes"
- ["Printer attributes"](#page-547-0) on page 542
- ["Printer output attributes"](#page-552-0) on page 547
- ["TCP/IP interfaces attributes"](#page-552-0) on page 547
- ["Ethernet lines attributes"](#page-553-0) on page 548
- ["Token-ring lines attributes"](#page-554-0) on page 549
- ["Hardware resources attributes"](#page-554-0) on page 549
- ["Software products attributes"](#page-554-0) on page 549
- ["TCP/IP routes attributes"](#page-554-0) on page 549
- ["Users and groups attributes"](#page-555-0) on page 550
- ["Libraries in QSYS attributes"](#page-558-0) on page 553

*Job attributes:* System Object Access uses the **List Job** (QUSLJOB) and **Retrieve Job Information** (QUSRJOBI) iSeries APIs to retrieve attributes for jobs. The possible special values are the same as those that are documented in the OS/400 APIs: Work Management APIs topic in the iSeries Information Center. The following special value mappings are not documented explicitly:

#### **CWBSO\_JOB\_CpuTimeUsed**

If the field is not large enough to hold the actual result, QUSRJOBI returns -1. System Object Access returns "++++".

#### **CWBSO\_JOB\_MaxCpuTimeUsed,**

#### **CWBSO\_JOB\_MaxTemporaryStorage,**

#### **CWBSO\_JOB\_DefaultWaitTime**

If the value is \*NOMAX, QUSRJOBI returns -1. System Object Access returns "\*NOMAX".

#### **CWBSO\_SetListFilter** accepts all special values that are supported by the List Job (QUSLJOB) API.

*Message attributes:* System Object Access uses the **List Nonprogram Messages** (QMHLSTM) OS/400 API to retrieve attributes for messages. The possible special values are the same as those that are documented in the OS/400 APIs: Message Handling APIs topic in the iSeries Information Center.

<span id="page-547-0"></span>**CWBSO\_SetListFilter** accepts the special values that are supported by the List Nonprogram Messages (QMHLSTM) API for Severity Criteria. In addition, a 10-character user name may be supplied, by specifying the **CWBSO\_MSGF\_UserName** filter ID. "\*CURRENT" may be used to obtain a list of messages for the current user.

*Printer attributes:* System Object Access uses undocumented iSeries APIs to retrieve attributes for printer objects. A printer is a "logical" object that is actually a combination of a device description, a writer, and an output queue. The attributes and their possible values are as follows.

**CWBSO\_PRT\_AdvancedFunctionPrinting.** Whether the printer device supports Advanced Function Printing (AFP).

**\*NO** The printer device does not support Advanced Function Printing.

**\*YES** The printer device supports Advanced Function Printing.

**CWBSO\_PRT\_AllowDirectPrinting.** Whether the printer writer allows the printer to be allocated to a job that prints directly to a printer.

**\*NO** Direct printing is not allowed

**\*YES** Direct printing is allowed.

**CWBSO\_PRT\_BetweenCopiesStatus.** Whether the writer is between copies of a multiple copy spooled file. The possible values are Y (yes) or N (no).

**CWBSO\_PRT\_BetweenFilesStatus.** Whether the writer is between spooled files. The possible values are Y (yes) or  $N$  (no).

**CWBSO\_PRT\_ChangesTakeEffect.** The time at which the pending changes to the writer take effect. Possible values are:

#### **\*NORDYF**

When all the current eligible files are printed.

#### **\*FILEEND**

When the current spooled file is done printing.

**blank** No pending changes to the writer.

**CWBSO\_PRT\_CopiesLeftToProduce.** The number of copies that are left to be printed. This field is set to 0 when no file is printing.

**CWBSO\_PRT\_CurrentPage.** The page number in the spooled file that the writer is currently processing. The page number shown may be lower or higher than the actual page number being printed because of buffering done by the system. This field is set to 0 when no spooled file is printing.

**CWBSO\_PRT\_Description.** The text description of the printer device.

**CWBSO\_PRT\_DeviceName.** The name of the printer device.

**CWBSO\_PRT\_DeviceStatus.** The status of the printer device. Possible values are the same as the device status that is returned by the Retrieve Configuration Status (QDCRCFGS) API.

**CWBSO\_PRT\_EndAutomatically.** When to end the writer if it is to end automatically.

#### **\*NORDYF**

When no files are ready to print on the output queue from which the writer is selecting files to be printed.

#### **\*FILEEND**

When the current spooled file has been printed.

**\*NO** The writer will not end, but it will wait for more spooled files.

**CWBSO\_PRT\_EndPendingStatus.** Whether an End Writer (ENDWTR) command has been issued for this writer. Possible values are:

**N** No ENDWTR command was issued.

- **I** \*IMMED: The writer ends as soon as its output buffers are empty.
- **C** \*CNTRLD: The writer ends after the current copy of the spooled file has been printed.
- **P** \*PAGEEND: The writer ends at the end of the page.

**CWBSO\_PRT\_FileName.** The name of the spooled file that the writer is currently processing. This field is blank when no file is printing.

**CWBSO\_PRT\_FileNumber.** The number of the spooled file that the writer is currently processing. This field is set to 0 when no spooled file is printing.

**CWBSO\_PRT\_FormsAlignment.** The time at which the forms alignment message will be sent. Possible values are:

**\*WTR** The writer determines when the message is sent.

**\*FILE** Control of the page alignment is specified by each file.

**CWBSO\_PRT\_FormType.** The type of form that is being used to print the spooled file. Possible values are:

**\*ALL** The writer is started with the option to print all spooled files of any form type.

#### **\*FORMS**

The writer is started with the option to print all the spooled files with the same form type before using a different form type.

**\*STD** The writer is started with the option to print all the spooled files with a form type of \*STD.

#### **form type name**

The writer is started with the option to print all the spooled files with the form type you specified.

**CWBSO\_PRT\_FormTypeNotification.** Message option for sending a message to the message queue when this form is finished. Possible values are:

**\*MSG** A message is sent to the message queue.

#### **\*NOMSG**

No message is sent to the message queue.

#### **\*INFOMSG**

An informational message is sent to the message queue.

#### **\*INQMSG**

An inquiry message is sent to the message queue.

**CWBSO\_PRT\_HeldStatus.** Whether the writer is held. The possible values are Y (yes) or N (no).

**CWBSO\_PRT\_HoldPendingStatus.** Whether a Hold Writer (HLDWTR) command has been issued for this writer. Possible values are:

- **N** No HLDWTR command was issued.
- **I** \*IMMED: The writer is held as soon as its output buffers are empty.
- **C** \*CNTRLD: The writer is held after the current copy of the file has been printed.
- **P** \*PAGEEND: The writer is held at the end of the page.

**CWBSO\_PRT\_JobName.** The name of the job that created the spooled file which the writer is currently processing. This field is blank when no spooled file is printing.

**CWBSO\_PRT\_JobNumber.** The number of the job that created the spooled file which the writer currently is processing. This field is blank when no spooled file is printing.

**CWBSO\_PRT\_MessageKey.** The key to the message that the writer is waiting for a reply. This field will be blank when the writer is not waiting for a reply to an inquiry message.

**CWBSO\_PRT\_MessageQueueLibrary.** The name of the library that contains the message queue.

**CWBSO\_PRT\_MessageQueueName.** The name of the message queue that this writer uses for operational messages.

**CWBSO\_PRT\_MessageWaitingStatus.** Whether the writer is waiting for a reply to an inquiry message. The possible values are Y (yes) or N (no).

**CWBSO\_PRT\_NextFormType.** The name of the next form type to be printed. Possible values are:

**\*ALL** The writer is changed with the option to print all spooled files of any form type.

#### **\*FORMS**

The writer is changed with the option to print all the spooled files with the same form type before using a different form type.

**\*STD** The writer is changed with the option to print all the spooled files with a form type of \*STD.

#### **form type name**

The writer is changed with the option to print all the spooled files with the form type name you specified.

**blank** No change has been made to this writer.

**CWBSO\_PRT\_NextFormTypeNotification.** The message option for sending a message to the message queue when the next form type is finished. Possible values are:

**\*MSG** A message is sent to the message queue.

#### **\*NOMSG**

No message is sent to the message queue.

#### **\*INFOMSG**

An informational message is sent to the message queue.

#### **\*INQMSG**

An inquiry message is sent to the message queue.

**blank** No change is pending.

**CWBSO\_PRT\_NextOutputQueueLibrary.** The name of the library that contains the next output queue. This field is blank if no changes have been made to the writer.

**CWBSO\_PRT\_NextOutputQueueName.** The name of the next output queue to be processed. This field is blank if no changes have been made to the writer.

**CWBSO\_PRT\_NextSeparatorDrawer.** This value indicates the drawer from which to take the separator pages if there is a change to the writer. Possible values are:

**\*FILE** Separator pages print from the same drawer that the spooled file prints from. If you specify a drawer different from the spooled file that contains colored or different type paper, the page separator is more identifiable.

**\*DEVD** Separator pages print from the separator drawer that is specified in the printer device description.

#### **empty string**

No pending change to the writer.

- **1** The first drawer.
- **2** The second drawer.
- **3** The third drawer.

**CWBSO\_PRT\_NextSeparators.** The next number of separator pages to be printed when the change to the writer takes place. Possible values are:

**\*FILE** The number of separator pages is specified by each file.

#### **empty string**

No pending change to the writer.

#### **number of separators**

The number of separator pages to be printed.

**CWBSO\_PRT\_NumberOfSeparators.** The number of separator pages to be printed. Possible values are:

**\*FILE** The number of separator pages is specified by each file.

#### **Number of separators**

The number of separator pages to be printed.

**CWBSO\_PRT\_OnJobQueueStatus.** Whether the writer is on a job queue and, therefore, is not currently running. The possible values are Y (yes) or N (no).

**CWBSO\_PRT\_OutputQueueLibrary.** The name of the library that contains the output queue from which spooled files are selected for printing.

**CWBSO\_PRT\_OutputQueueName.** The name of the output queue from which spooled files are being selected for printing.

**CWBSO\_PRT\_OutputQueueStatus.** The status of the output queue from which spooled files are being selected for printing. Possible values are:

- **H** The output queue is held.
- **R** The output queue is released.

**CWBSO\_PRT\_PrinterDeviceType.** The type of the printer that is being used to print the spooled file. Valid values are:

**\*SCS** SNA (Systems Network Architecture) character stream

**\*IPDS** Intelligent Printer Data Stream

**CWBSO\_PRT\_SeparatorDrawer.** Identifies the drawer from which the job and file separator pages are to be taken. Possible values are:

**\*FILE** The separator page prints from the same drawer that the file is printed from. If you specify a drawer different from the file that contains colored or different type paper, the page separator is more identifiable.

**\*DEVD** The separator pages will print from the separator drawer that is specified in the printer device description.

- **1** The first drawer.
- **2** The second drawer.
- **3** The third drawer.

**CWBSO\_PRT\_StartedByUser.** The name of the user that started the writer.

**CWBSO\_PRT\_Status.** The overall status of the logical printer. This field is derived from the printer device status (from the Retrieve Configuration Status QDCRCFGS API), the output queue status (from the List Printer and Writer Status, SPLSTPRT, XPF macro) and writer status (from the Retrieve Writer Information, QSPRWTRI, API). Possible values are:

- **1** Unavailable
- **2** Powered off or not yet available
- **3** Stopped
- **4** Message waiting
- **5** Held
- **6** Stop (pending)
- **7** Hold (pending)
- **8** Waiting for printer
- **9** Waiting to start
- **10** Printing
- **11** Waiting for printer output
- **12** Connect pending
- **13** Powered off
- **14** Unusable
- **15** Being serviced
- **999** Unknown

**CWBSO\_PRT\_TotalCopies.** The total number of copies to be printed.

**CWBSO\_PRT\_TotalPages.** The total number of pages in the spooled file. Possible values are:

#### **number**

The number of pages in the spooled file.

**0** No spooled file is printing.

**CWBSO\_PRT\_User.** The name of the user who created the spooled file that the writer is currently processing. This field is blank when no file is printing.

**CWBSO\_PRT\_UserSpecifiedData.** The user-specified data that describe the file that the writer is currently processing. This field is blank when no file is printing.

**CWBSO\_PRT\_WaitingForDataStatus.** Whether the writer has written all the data that is currently in the spooled file and is waiting for more data. Possible values are:

- **N** The writer is not waiting for more data.
- **Y** The writer has written all the data currently in the spooled file and is waiting for more data. This condition occurs when the writer is producing an open spooled file with SCHEDULE(\*IMMED) that is specified.

**CWBSO\_PRT\_WaitingForDeviceStatus.** Whether the writer is waiting to get the device from a job that is printing directly to the printer.

- **N** The writer is not waiting for the device.
- **Y** The writer is waiting for the device

**CWBSO\_PRT\_WriterJobName.** The job name of the printer writer.

**CWBSO\_PRT\_WriterJobNumber.** The job number of the printer writer.

**CWBSO\_PRT\_WriterJobUser.** The name of the system user.

**CWBSO\_PRT\_WriterStarted.** Indication of whether a writer is started for this printer. Possible values are:

- **0** No writer is started
- **1** Writer is started

**CWBSO\_PRT\_WriterStatus.** The status of the writer for this printer. Possible values are:

- **X'01'** Started
- **X'02'** Ended
- **X'03'** On job queue
- **X'04'** Held
- **X'05'** Waiting on message

**CWBSO\_PRT\_WritingStatus.** Whether the printer writer is in writing status. The possible values are:

- **Y** The writer is in writing status.
- **N** The writer is not in writing status.
- **S** The writer is writing the file separators.

System Object Access accepts a comma-separated list of printer names. Up to 100 printer names may be specified. A special value of "\*ALL" may be supplied to request a list of all printers on the iSeries server.

<span id="page-552-0"></span>*Printer output attributes:* System Object Access uses the **List Spooled Files** (QUSLSPL) and **Retrieve Spooled File Attributes** (QUSRSPLA) iSeries APIs to retrieve attributes for printer output. The possible special values are the same as those that are documented in the OS/400 APIs: Spooled File APIs topic in the iSeries Information Center. The following special value mappings are not explicitly documented:

## **CWBSO\_SFL\_StartingPage**

If the ending page value is to be used, QUSRSPLA returns -1. System Object Access returns "\*ENDPAGE".

## **CWBSO\_SFL\_EndingPage**

If the last page is to be the ending page, QUSRSPLA returns 0 or 2147483647. System Object Access returns "\*END".

# **CWBSO\_SFL\_MaximumRecords**

If there is no maximum, QUSRSPLA returns 0. System Object Access returns "\*NOMAX".

# **CWBSO\_SFL\_PageRotation**

If no rotation is done, QUSRSPLA returns 0. System Object Access returns "\*NONE".

An undocumented API is used to retrieve the printer device name or names for a spooled file. The attribute and its possible values are described below.

**CWBSO\_SFL\_DeviceNames.** The name of the printer device that will print the file. If the printer output is assigned to more than one printer device, this field contains all of the printer names in the group of printers. Possible values are:

#### **printer name**

The name of the printer to which the printer output is assigned.

#### **list of printer names**

The names of the printers in the group to which the printer output is assigned. Commas will separate the printer names.

#### **empty string**

The printer output is not assigned to a printer or group of printers.

CWBSO\_SetListFilter accepts all special values that are supported by the List Spooled Files (QUSLSPL) API.

*TCP/IP interfaces attributes:* System Object Access uses the iSeries API TCP/IP interface (QTOCIFCU) to retrieve attributes for TCP/IP interfaces. The possible special values are:

# **CWBSO\_TIF\_TCPIPNetworkName**

## **CWBSO\_TIF\_InternetAddress**

### **CWBSO\_TIF\_BinaryInternetAddress**

\*RTVIFCLST only - The list of interfaces returned immediately will follow the I/O Variable header. The interface structure will repeat for each interface returned.

### **CWBSO\_TIF\_SubnetMask**

### **CWBSO\_TIF\_AssociatedLocalInterface**

### **CWBSO\_TIF\_BinaryLocalIP**

\*RTVIFCLST only - The list of interfaces returned immediately will follow the I/O Variable header. The interface structure will repeat for each interface returned.

### **CWBSO\_TIF\_LineDescriptionName**

### **CWBSO\_TIF\_TypeOfLine**

- $\cdot$  1=Ethernet
- $\cdot$  2=Token ring
- $\cdot$  3=Frame relav
- <span id="page-553-0"></span> $\cdot$  4=Asynchronous
- $\cdot$  5=PPP
- 6=Wireless
- $\cdot$  7=X.25
- $\cdot$  8=DDI
- 9=Twinaxial (TDLC)
- $\cdot$  15=None
- $\cdot$  16=Error
- $\cdot$  17=Not found

# **CWBSO\_TIF\_MaximumTransmissionUnit**

• 0000000 = Determined by Maximum frame size in Line Description.

# **CWBSO\_TIF\_TypeOfService**

- $\cdot$  1=Normal
- 2=Minimum delay
- 3=Maximum throughput
- 4=Maximum reliability
- $\cdot$  5=Minimum cost

# **CWBSO\_TIF\_AutomaticStart**

- $\cdot$  1=Yes
- $\cdot$  2=No

# **CWBSO\_TIF\_TokenRingBitSequence**

- $\cdot$  1=MSB
- $\cdot$  2=LSB

# **CWBSO\_TIF\_Status**

\*RTVIFCLST only - The list of interfaces returned immediately will follow the I/O Variable header. The interface structure will repeat for each interface returned.

- 0=Inactive
- $\cdot$  1=Active
- $\cdot$  2=Starting
- $\cdot$  3=Ending
- 4=Recovery pending
- 5=Recovery cancel
- 6=Failed
- $\cdot$  7=Failed (TCP)

### **CWBSO\_TIF\_InterfaceName**

### **CWBSO\_TIF\_PPPProfile**

\*RTVIFCLST only - The list of interfaces returned immediately will follow the I/O Variable header. The interface structure will repeat for each interface returned.

### **CWBSO\_TIF\_PPPRemoteIP**

\*RTVIFCLST only - The list of interfaces returned immediately will follow the I/O Variable header. The interface structure will repeat for each interface returned.

## **CWBSO\_TIF\_ApplicationDefined**

*Ethernet lines attributes:* See the OS/400 APIs: Configuration APIs topic in the iSeries Information Center.

<span id="page-554-0"></span>*Token-ring lines attributes:* See the OS/400 APIs: Configuration APIs topic in the iSeries Information Center.

*Hardware resources attributes:* See the OS/400 APIs: Hardware Resource APIs topic in the iSeries Information Center.

*Software products attributes:* See the OS/400 APIs: Software Product APIs topic in the iSeries Information Center.

*TCP/IP routes attributes:* System Object Access uses the iSeries API TCP/IP route (QTOCRTEU) to retrieve attributes for TCP/IP routes. The possible special values are:

### **CWBSO\_RTE\_TCPIPNetworkName**

#### **CWBSO\_RTE\_InternetAddress**

#### **CWBSO\_RTE\_BinaryInternetAddress**

\*RTVxxxLST only - The list of routes returned immediately will follow the I/O Variable header. The interface structure will repeat for each route returned.

#### **CWBSO\_RTE\_SubnetMask**

#### **CWBSO\_RTE\_BinarySubnetMask**

\*RTVxxxLST only - The list of routes returned immediately will follow the I/O Variable header. The interface structure will repeat for each route returned.

#### **CWBSO\_RTE\_NextHopAddress**

### **CWBSO\_RTE\_BinaryNextHop**

\*RTVxxxLST only - The list of routes returned immediately will follow the I/O Variable header. The interface structure will repeat for each route returned.

### **CWBSO\_RTE\_BindingInterface**

#### **CWBSO\_RTE\_BinaryBindingIP**

\*RTVxxxLST only - The list of routes returned immediately will follow the I/O Variable header. The interface structure will repeat for each route returned.

### **CWBSO\_RTE\_MaximumTransmissionUnit**

#### **CWBSO\_RTE\_TypeOfService**

- $\cdot$  1=Normal
- 2=Minmum delay
- 3=Maximum throughput
- v 4=Maximum reliability
- $\cdot$  5=Minimum cost

#### **CWBSO\_RTE\_RoutePrecedence**

#### **CWBSO\_RTE\_RIPMetric**

## **CWBSO\_RTE\_RIPRedistribution**

- $\cdot$  1=Yes
- $\cdot$  2=No

#### **CWBSO\_RTE\_PPPProfile**

Not valid for \*xxxRTE

**CWBSO\_RTE\_PPPCallerUserid** Not valid for \*xxxRTE

**CWBSO\_RTE\_PPPCallerIP** Not valid for \*xxxRTE

# <span id="page-555-0"></span>**CWBSO\_RTE\_ApplicationDefined**

*Users and groups attributes:* The possible users and groups special values are valid:

CWBSO\_USR\_ProfileName CWBSO\_USR\_ProfileOrGroupIndicator CWBSO\_USR\_GroupHasMembers CWBSO\_USR\_TextDescription CWBSO\_USR\_PreviousSignonDate CWBSO\_USR\_PreviousSignonTime CWBSO\_USR\_SignonAttemptsNotValid CWBSO\_USR\_Status CWBSO\_USR\_PasswordChangeDate CWBSO\_USR\_NoPasswordIndicator CWBSO\_USR\_PasswordExpirationInterval CWBSO\_USR\_DatePasswordExpires CWBSO\_USR\_DaysUntilPasswordExpires CWBSO\_USR\_SetPasswordToExpire CWBSO\_USR\_DisplaySignonInformation CWBSO\_USR\_UserClassName CWBSO\_USR\_AllObjectAccess CWBSO\_USR\_SecurityAdministration CWBSO\_USR\_JobControl CWBSO\_USR\_SpoolControl CWBSO\_USR\_SaveAndRestore CWBSO\_USR\_SystemServiceAccess CWBSO\_USR\_AuditingControl CWBSO\_USR\_SystemConfiguration CWBSO\_USR\_GroupProfileName CWBSO\_USR\_Owner CWBSO\_USR\_GroupAuthority CWBSO\_USR\_LimitCapabilities CWBSO\_USR\_GroupAuthorityType CWBSO\_USR\_SupplementalGroups CWBSO\_USR\_AssistanceLevel CWBSO\_USR\_CurrentLibraryName CWBSO\_USR\_InitialMenuName CWBSO\_USR\_InitialMenuLibraryName CWBSO\_USR\_InitialProgramName CWBSO\_USR\_InitialProgramLibraryName CWBSO\_USR\_LimitDeviceSessions CWBSO\_USR\_KeyboardBuffering CWBSO\_USR\_MaximumAllowedStorage CWBSO\_USR\_StorageUsed CWBSO\_USR\_HighestSchedulingPriority CWBSO\_USR\_JobDescriptionName

CWBSO\_USR\_JobDescriptionNameLibrary

CWBSO\_USR\_AccountingCode

CWBSO\_USR\_MessageQueueName

CWBSO\_USR\_MessageQueueLibraryName

CWBSO\_USR\_MessageQueueDeliveryMethod

CWBSO\_USR\_MessageQueueSeverity

CWBSO\_USR\_OutputQueue

CWBSO\_USR\_OutputQueueLibrary

CWBSO\_USR\_PrintDevice

CWBSO\_USR\_SpecialEnvironment

CWBSO\_USR\_AttentionKeyHandlingProgramName

CWBSO\_USR\_AttentionKeyHandlingProgramLibrary

CWBSO\_USR\_LanguageID

CWBSO\_USR\_CountryID

CWBSO\_USR\_CharacterCodeSetID

CWBSO\_USR\_ShowParameterKeywords

CWBSO\_USR\_ShowAllDetails

CWBSO\_USR\_DisplayHelpOnFullScreen

CWBSO\_USR\_ShowStatusMessages

CWBSO\_USR\_DoNotShowStatusMessages

CWBSO\_USR\_ChangeDirectionOfRollkey

CWBSO\_USR\_SendMessageToSpoolFileOwner

CWBSO\_USR\_SortSequenceTableName

CWBSO\_USR\_SortSequenceTableLibraryName

CWBSO\_USR\_DigitalCertificateIndicator

CWBSO\_USR\_CharacterIDControl

CWBSO\_USR\_ObjectAuditValue

CWBSO\_USR\_CommandUsage

CWBSO\_USR\_ObjectCreation

CWBSO\_USR\_ObjectDeletion

CWBSO\_USR\_JobTasks

CWBSO\_USR\_ObjectManagement

CWBSO\_USR\_OfficeTasks

CWBSO\_USR\_ProgramAdoption

CWBSO\_USR\_SaveAndRestoreTasks

CWBSO\_USR\_SecurityTasks

CWBSO\_USR\_ServiceTasks

CWBSO\_USR\_SpoolManagement

CWBSO\_USR\_SystemManagement

CWBSO\_USR\_OpticalTasks

CWBSO\_USR\_UserIDNumber

CWBSO\_USR\_GroupIDNumber

CWBSO\_USR\_DoNotSetAnyJobAttributes

CWBSO\_USR\_UseSystemValue

CWBSO\_USR\_CodedCharacterSetID

CWBSO\_USR\_DateFormat

CWBSO\_USR\_DateSeparator

CWBSO\_USR\_SortSequenceTable

CWBSO\_USR\_TimeSeparator

CWBSO\_USR\_DecimalFormat

CWBSO\_USR\_HomeDirectoryDelimiter

CWBSO\_USR\_HomeDirectory

CWBSO\_USR\_Locale

CWBSO\_USR\_IndirectUser

CWBSO\_USR\_PrintCoverPage

CWBSO\_USR\_MailNotification

CWBSO\_USR\_UserID

CWBSO\_USR\_LocalDataIndicator

CWBSO\_USR\_UserAddress

CWBSO\_USR\_SystemName

CWBSO\_USR\_SystemGroup

CWBSO\_USR\_UserDescription

CWBSO\_USR\_FirstName

CWBSO\_USR\_PreferredName

CWBSO\_USR\_MiddleName

CWBSO\_USR\_LastName

CWBSO\_USR\_FullName

CWBSO\_USR\_JobTitle

CWBSO\_USR\_CompanyName

CWBSO\_USR\_DepartmentName

CWBSO\_USR\_NetworkUserID

CWBSO\_USR\_PrimaryTelephoneNumber

CWBSO\_USR\_SecondaryTelephoneNumber

CWBSO\_USR\_FaxNumber

CWBSO\_USR\_Location

CWBSO\_USR\_BuildingNumber

CWBSO\_USR\_OfficeNumber

CWBSO\_USR\_MailingAddress

CWBSO\_USR\_MailingAddress2

CWBSO\_USR\_MailingAddress3

CWBSO\_USR\_MailingAddress4

CWBSO\_USR\_CCMailAddress

CWBSO\_USR\_CCMailComment

CWBSO\_USR\_MailServerFrameworkServiceLevel

CWBSO\_USR\_PreferredAddressFieldName

CWBSO\_USR\_PreferredAddressProductID

CWBSO\_USR\_PreferredAddressTypeValue

CWBSO\_USR\_PreferredAddressTypeName

CWBSO\_USR\_PreferredAddress

CWBSO\_USR\_ManagerCode

<span id="page-558-0"></span>CWBSO\_USR\_SMTPUserID CWBSO\_USR\_SMTPDomain CWBSO\_USR\_SMTPRoute CWBSO\_USR\_GroupMemberIndicator

**Note:** In release/version V4R4 and later, the following attributes are meaningful only when Lotus Notes is installed on the iSeries server:

- CWBSO\_USR\_NotesServerName
- CWBSO\_USR\_NotesCertifierID
- CWBSO\_USR\_MailType
- CWBSO\_USR\_NotesMailFileName
- CWBSO\_USR\_CreateMailFiles
- CWBSO\_USR\_NotesForwardingAddress
- CWBSO\_USR\_SecurityType
- CWBSO\_USR\_LicenseType
- CWBSO\_USR\_MinimumNotesPasswordLength
- CWBSO\_USR\_UpdateExistingNotesUser
- CWBSO\_USR\_NotesMailServer
- CWBSO\_USR\_LocationWhereUserIDIsStored
- CWBSO\_USR\_ReplaceExistingNotesID
- CWBSO\_USR\_NotesComment
- CWBSO\_USR\_NotesUserLocation
- CWBSO\_USR\_UserPassword
- CWBSO\_USR\_NotesUserPassword
- CWBSO\_USR\_NotesCertifierPassword
- CWBSO\_USR\_ShortName

*Libraries in QSYS attributes:* See the OS/400 APIs: Object APIs topic in the iSeries Information Center.

# **Chapter 5. iSeries Access for Windows Database Programming**

iSeries Access for Windows provides multiple programming interfaces for accessing database files on the iSeries server. Some of these interfaces are common interfaces, allowing you to write a single application that accesses both the iSeries database and non-iSeries databases. iSeries Access for Windows also supports a proprietary C API to expose the unique strengths of DB2<sup>®</sup> for iSeries.

iSeries Access for Windows provides both Structured Query Language (SQL) and record-level access interfaces. The SQL interfaces provide access to DB2 Universal Database (UDB) for iSeries database files and stored procedures. The record-level access interface provides the fastest access to single records within a file. The IBM *DB2 UDB for iSeries SQL Programming* book contains detailed information.

# **How to access the book:**

| | | | |

| | Follow these steps to view a hypertext markup language (HTML) online version of the *DB2 UDB for iSeries SQL Programming* book, and to print a PDF version:

- 1. Link to the DB2 Universal Database™ for iSeries books online topic in the **iSeries Information Center**
- 2. Select **SQL Programming Concepts**

The following iSeries Access for Windows database interfaces expose C/C++ interfaces, however, knowing | C/C++ is not a requirement: |

# **"iSeries Access for Windows OLE DB Provider"** |

Supports record-level access and SQL access to iSeries database files. Use the ActiveX Data Objects (ADO) and the OLE DB interfaces to take advantage of this support.

# **["iSeries Access for Windows ODBC"](#page-561-0) on page 556**

A common database interface that uses SQL as its database access language. iSeries Access for Windows provides an ODBC driver to support this interface.

#### **["iSeries Access for Windows database APIs"](#page-651-0) on page 646** |

The iSeries Access for Windows proprietary C/C++ Database APIs provide support for iSeries database and catalog functions, in addition to SQL access to iSeries database files.

**Note:** Read the Chapter 1, ["Code disclaimer information"](#page-8-0) on page 3 for important legal information. |

# **iSeries Access for Windows OLE DB Provider**

The iSeries Access for Windows OLE DB Provider, along with the Programmer's Toolkit, makes iSeries client/server application development quick and easy from the Windows client PC. The iSeries Access for Windows OLE DB Provider gives iSeries programmers record-level access interfaces to iSeries logical and physical DB2 Universal Database (UDB) for iSeries database files. In addition, it provides support for SQL, data queues, programs, and commands. If you use Visual Basic, the Visual Basic Wizards make it simple and easy to develop customized, working applications.

ADO and OLE DB standards provide programmers with consistent interfaces to iSeries server data and services. The IBMDA400 Provider handles all iSeries server-to-PC and data type-to-data type conversions.

## **To install OLE DB Provider:**

When you install iSeries Access for Windows(or when you run **Selective Setup** if iSeries Access for Windows is installed), select the **Data Access** component. Make sure that the **OLE DB Provider** subcomponent also is selected.

**Note:** The OLE DB Provider will not be installed if the computer does not have MDAC 2.5 or later installed, before installing iSeries Access for Windows. MDAC can be downloaded from Microsoft: http://www.microsoft.com/data/doc.htm.

## **To access OLE DB Technical Reference:**

The iSeries Access for Windows OLE DB Technical Reference, which is shipped with iSeries Access for Windows, provides complete documentation of OLE DB Provider support. To access it from the Programmer's Toolkit, select **Overview —> Common Interfaces —> ADO/OLE DB**.

# **To install Programmer's Toolkit and the iSeries ADO Wizards for Visual Basic:**

When you install iSeries Access for Windows(or when you run **Selective Setup** if iSeries Access for Windows is installed), select the **Programmer's Toolkit** component. See ["Installing the](#page-17-0) [Programmer's Toolkit"](#page-17-0) on page 12 for more information.

# **Other OLE DB information resources:**

- [IBM iSeries Access for Windows OLE DB Support Web site.](http://www.ibm.com/eserver/iseries/access/oledb)
- IBM Redbook Fast Path to iSeries Client/Server Using iSeries OLE DB Support: SG24-5183

# **iSeries Access for Windows ODBC**

# **What is ODBC?**

<span id="page-561-0"></span>| | |

ODBC stands for open database connectivity. It consists of:

- A well-defined set of functions (application programming interfaces)
- Standards for SQL syntax (that are recommended but not imposed)
- Error codes
- Data types

The application programming interfaces provide a rich set of functions to connect to a database management system, run SQL statements and to retrieve data. Also included are functions to interrogate the SQL catalog of the database and the capabilities of the driver.

ODBC drivers return standard error codes and translate data types to a common (ODBC) standard. ODBC allows the application developer to obtain integrated database error information, and to avoid some of the most complex problems that are involved with making applications portable.

### **What you can do with ODBC:**

Use ODBC to:

- Send SQL requests to the database management system (DBMS).
- Use the same program to access different database management system (DBMS) products without re-compiling.
- v Create an application that is independent of the data communications protocol.
- Handle data in a format convenient to the application.

The flexibility of ODBC APIs allows you to use them in transaction-based, line-of-business applications (where the SQL is predefined). They also can use them in query tools such as Lotus® Approach® or Microsoft Query (where the select statement is created at run time).

# **Structured Query Language (SQL):**

ODBC supports dynamic SQL, which sometimes is associated with poor performance. However, careful use of parameter markers enables repeated statements to achieve static SQL-like performance. Also, extended dynamic SQL–a special capability of the iSeries Access for Windows ODBC driver–enables previously prepared SQL statements to achieve performance that rivals static SQL.

#### **Where to find information on SQL:**

For more information on SQL, see the IBM *SQL Reference* book. View an HTML online version of the book, or print a PDF version, from the DB2 Universal Database for iSeries books online iSeries Information Center topic.

#### **iSeries Access for Windows ODBC topics:** |

- **Note:** The information linked to from this page applies to the iSeries Access for Windows 32-bit ODBC driver, the iSeries Access for Windows 64-bit ODBC driver, and the iSeries Access for Linux ODBC driver. For additional information regarding setup for the iSeries Access for Linux ODBC driver see [iSeries ODBC Driver for Linux.](http://www.ibm.com/servers/eserver/iseries/linux/odbc) • ["Implementation issues of ODBC APIs"](#page-591-0) on page 586 • ["ODBC API restrictions and unsupported functions"](#page-602-0) on page 597
	- "ODBC APIs"
	- v **[ODBC 3.x APIs](#page-563-0)**
		- v ["iSeries Access for Windows ODBC performance"](#page-607-0) on page 602
		- ["ODBC programming examples"](#page-645-0) on page 640

# **Where to find documentation on the ODBC standard:**

See the [Microsoft ODBC Web site](http://www.microsoft.com/data/odbc/)<sup>-2</sup>

# **ODBC APIs**

| | | |

> | | | | | | | | | |

# **ODBC APIs required files:**

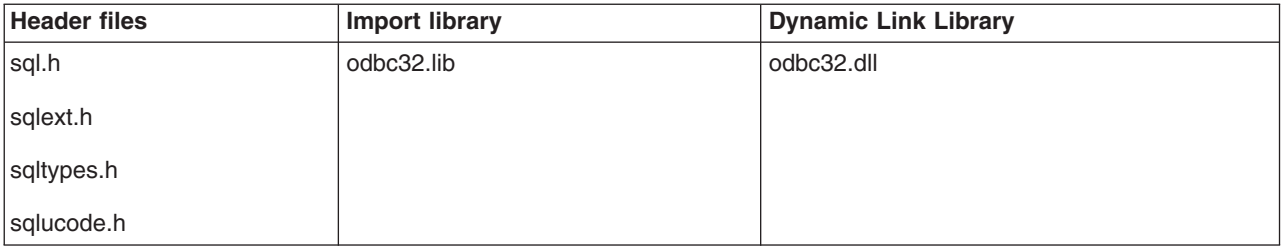

### **Programmer's Toolkit:**

The Programmer's Toolkit provides ODBC documentation, and links to sample programs and related information. To access this information, open the Programmer's Toolkit and select **Database —> ODBC**.

### **ODBC APIs topics:**

- v **[iSeries Access for Windows ODBC APIs listing](#page-563-0)**
- ["Implementation issues of ODBC APIs"](#page-591-0) on page 586

# **ODBC APIs: General concepts**

The following general concepts apply to ODBC APIs:

#### **Environments:**

The environment in which Windows makes available some memory for ODBC to monitor its run-time information.

## **Connections:**

Within the environment there can be multiple connections, each to a data source. The connections may be to different physical servers, to the same server, or any combination of both.

#### **Statements:**

Multiple statements can be run within each connection.

#### <span id="page-563-0"></span>**Handles:**

Handles are identifiers for storage areas that are allocated by the Driver Manager or individual drivers. The three types of handles are:

#### **Environment handle:**

Global information, that includes other handles. One handle is allowed per application.

#### **Connection handle:**

Information about connection to a data source. Multiple connection handles are allowed per environment.

#### **Statement handle:**

Information about a particular SQL statement. Multiple statement handles are allowed per connection. Statement handles can be reused for other SQL staements and long as the statement state is valid.

### **Descriptor handle:**

Information about explicit descriptors that are associated with the connection handle. The application creates these, and asks the driver to use them instead of the implicit descriptors associated with a statement handle.

Essentially, a **handle** can be considered as an identifier for a resource that is recognized by ODBC (an environment, connection or statement). ODBC provides an identifier (the handle) for this resource that you can use in your program. Exactly what ODBC stores in the handle (which is held as a long integer) is not relevant. Be careful not to change the value, and to assign unique names to the variables that hold the various handles.

Some APIs set the handle (for example, SQLAllocEnv or SQLAllocHandle with SQL\_HANDLE\_ENV handle type), and you must pass in a reference, or pointer to the variable. Some APIs refer to a handle that previously was set (for example, **SQLExecute**), and you must pass in the variable by value.

# **ODBC 3.x APIs** |

The following table lists ODBC 3.x APIs by their associated task and identifies considerations for each API. | For some global API considerations, see ["ODBC API restrictions and unsupported functions"](#page-602-0) on page 597. | For other implementation issues and related topics see ["Implementation issues of ODBC APIs"](#page-591-0) on | [page 586.](#page-591-0) |

**Note:** The iSeries Access for Windows ODBC Driver is a Unicode driver; however, ANSI applications will | still continue to work with it. The ODBC Driver Manager will handle converting an ANSI ODBC API call to the wide version before calling the iSeries Access for Windows ODBC Driver. To write a Unicode application, you must call the wide version for some of these APIs. When writing an application to the wide ODBC interface, you need to know whether the length for each API is defined as character, in bytes, or if the length is not applicable. Refer to the 'Type' column in the following table for this information. | | | | | |

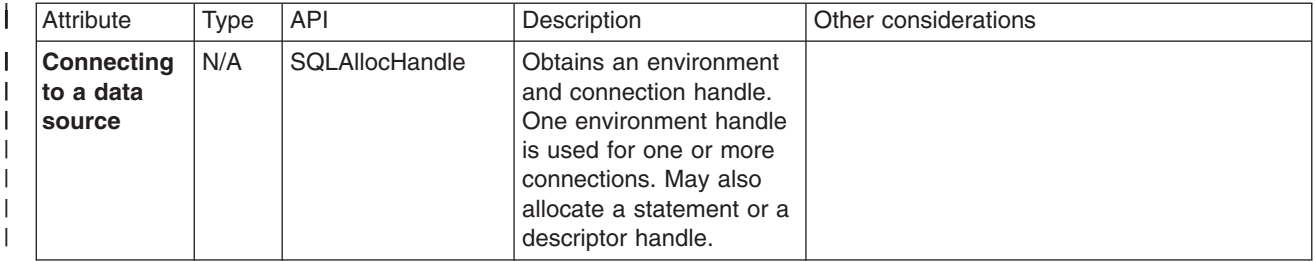

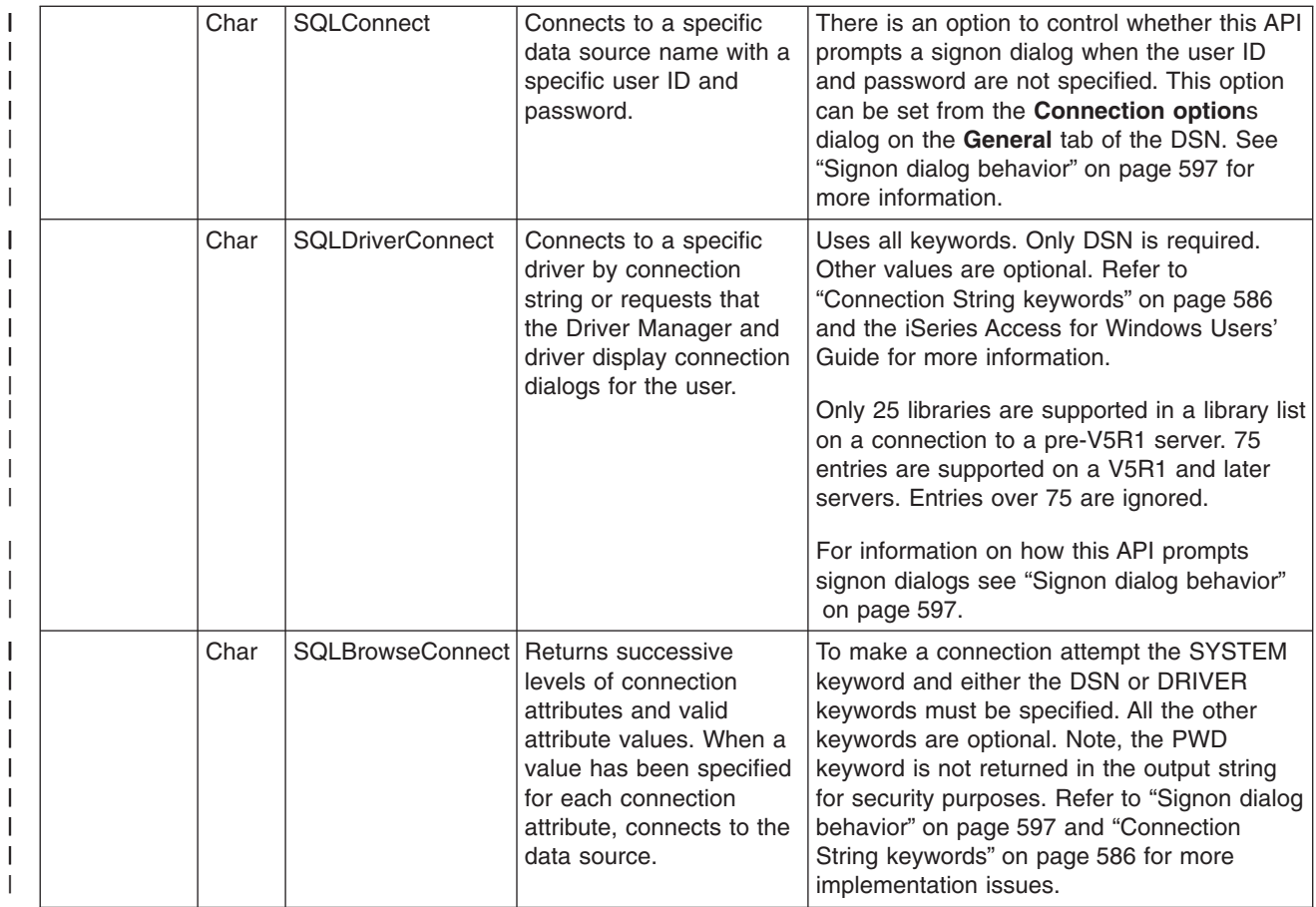

|

|

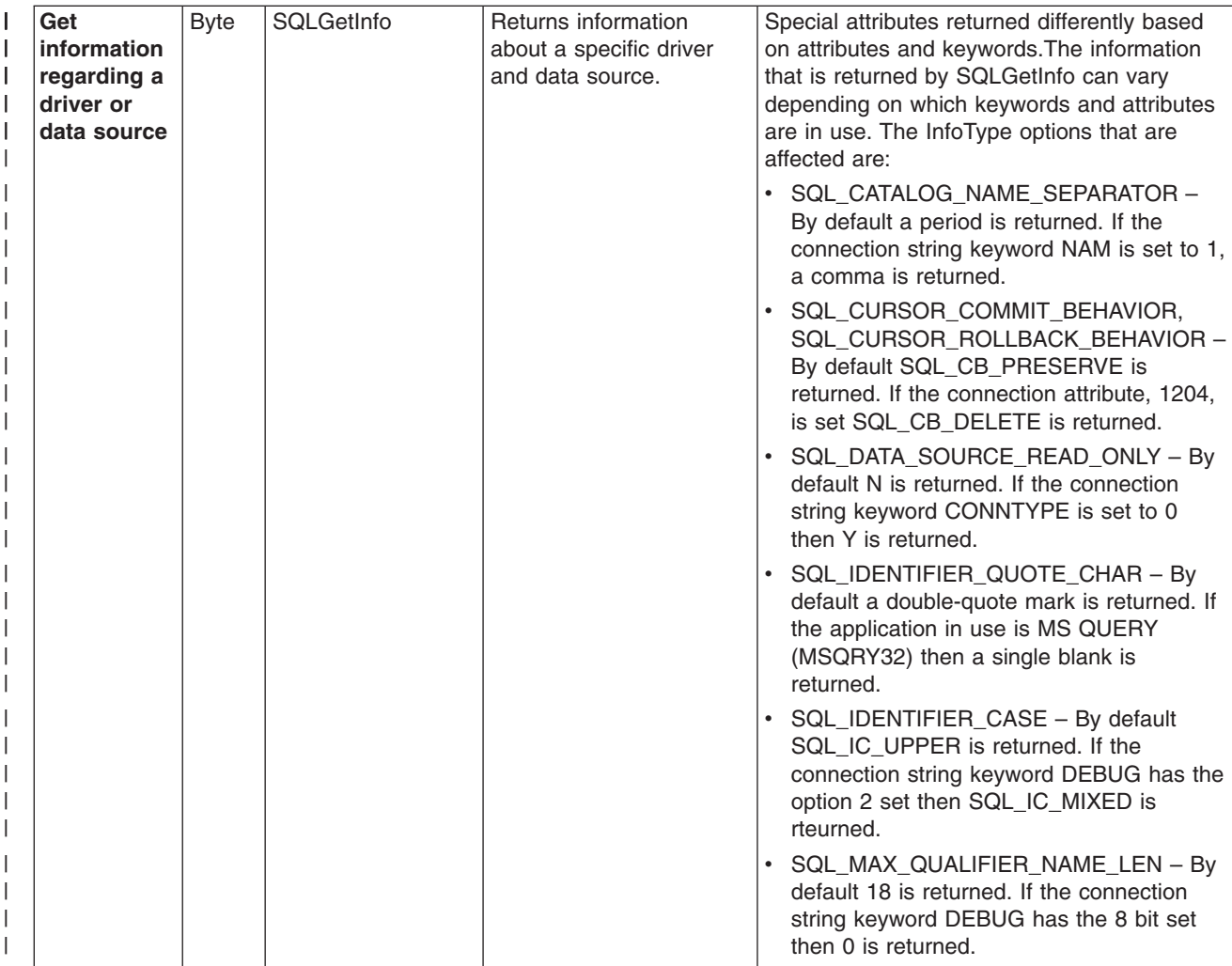

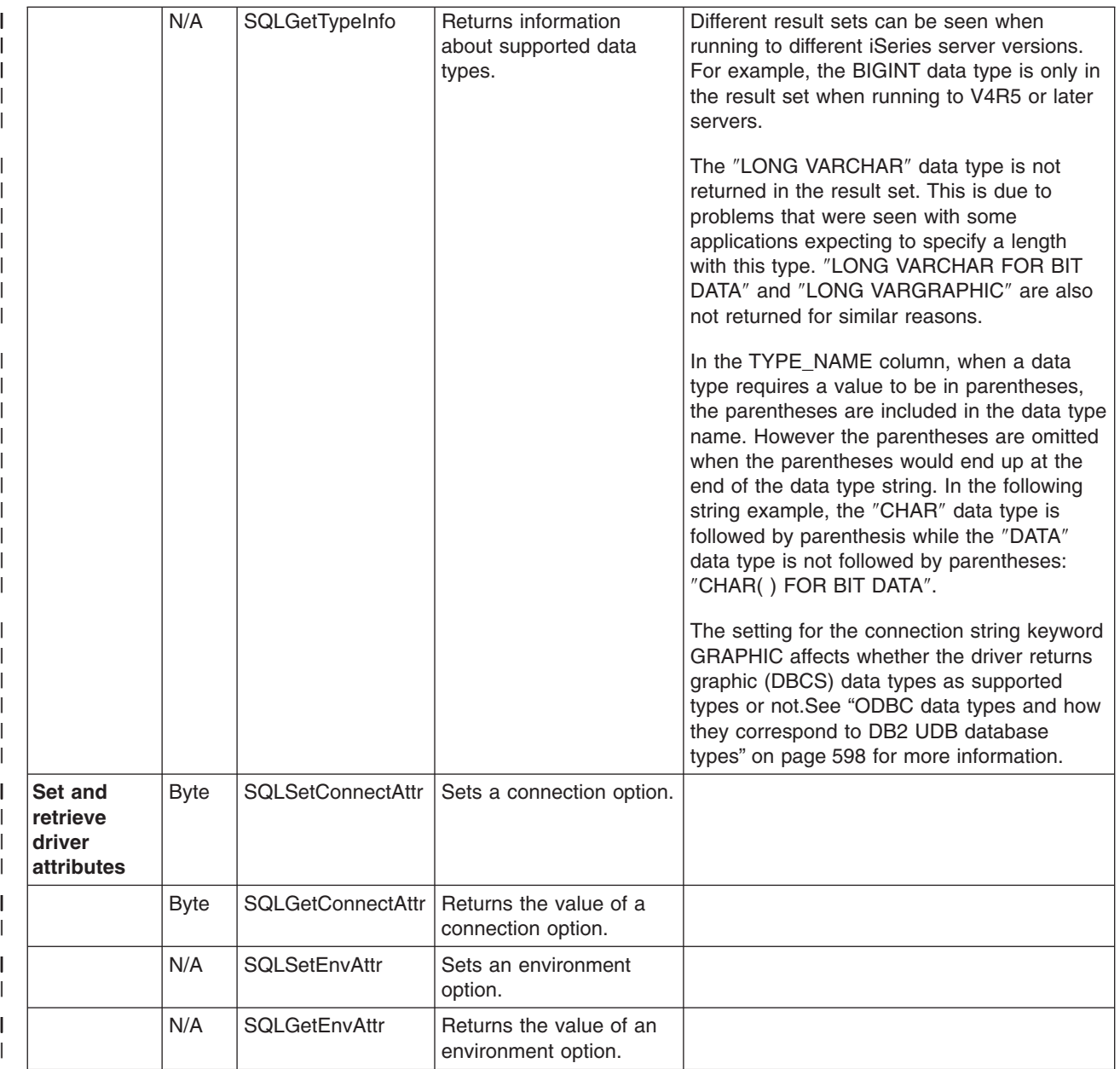

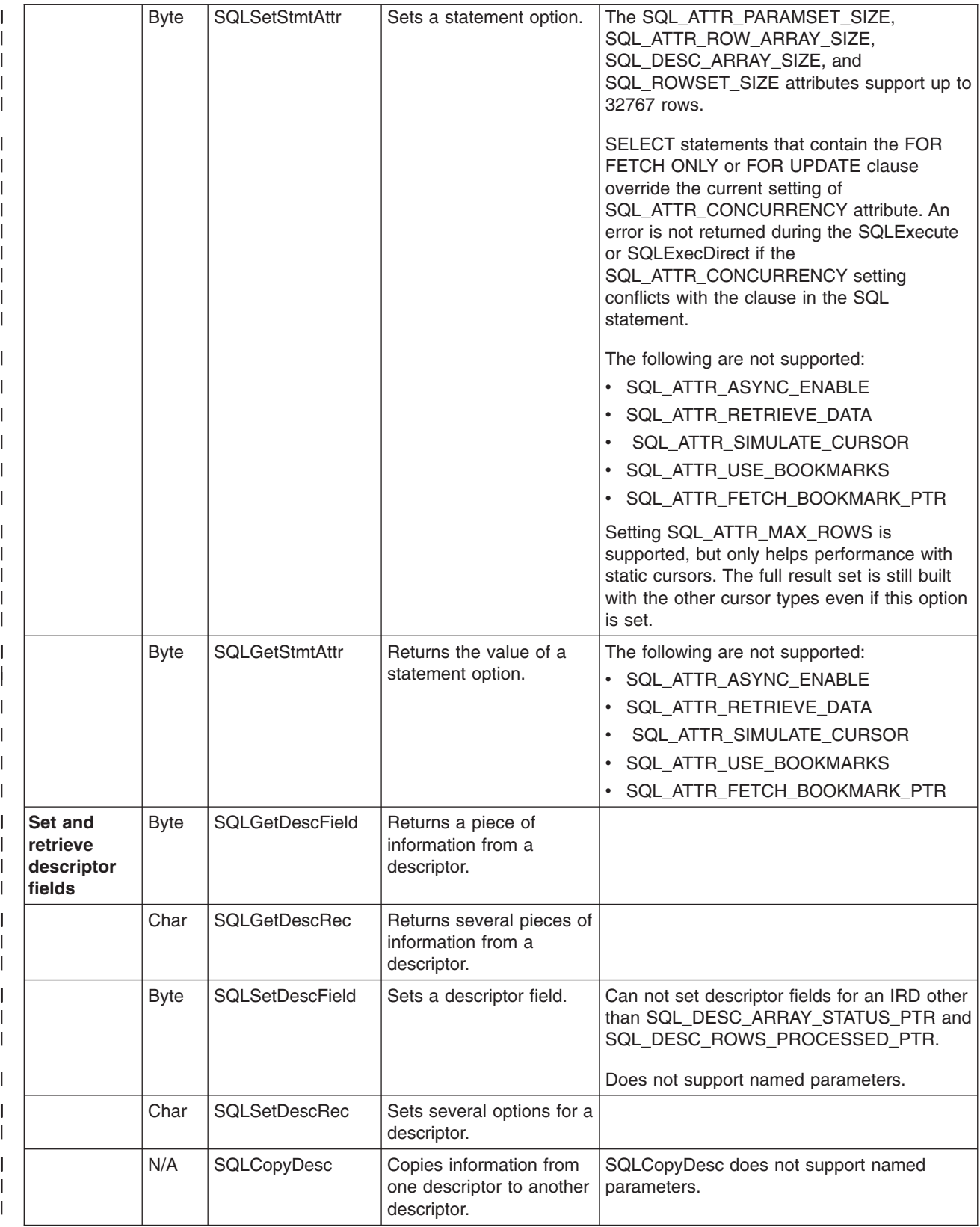

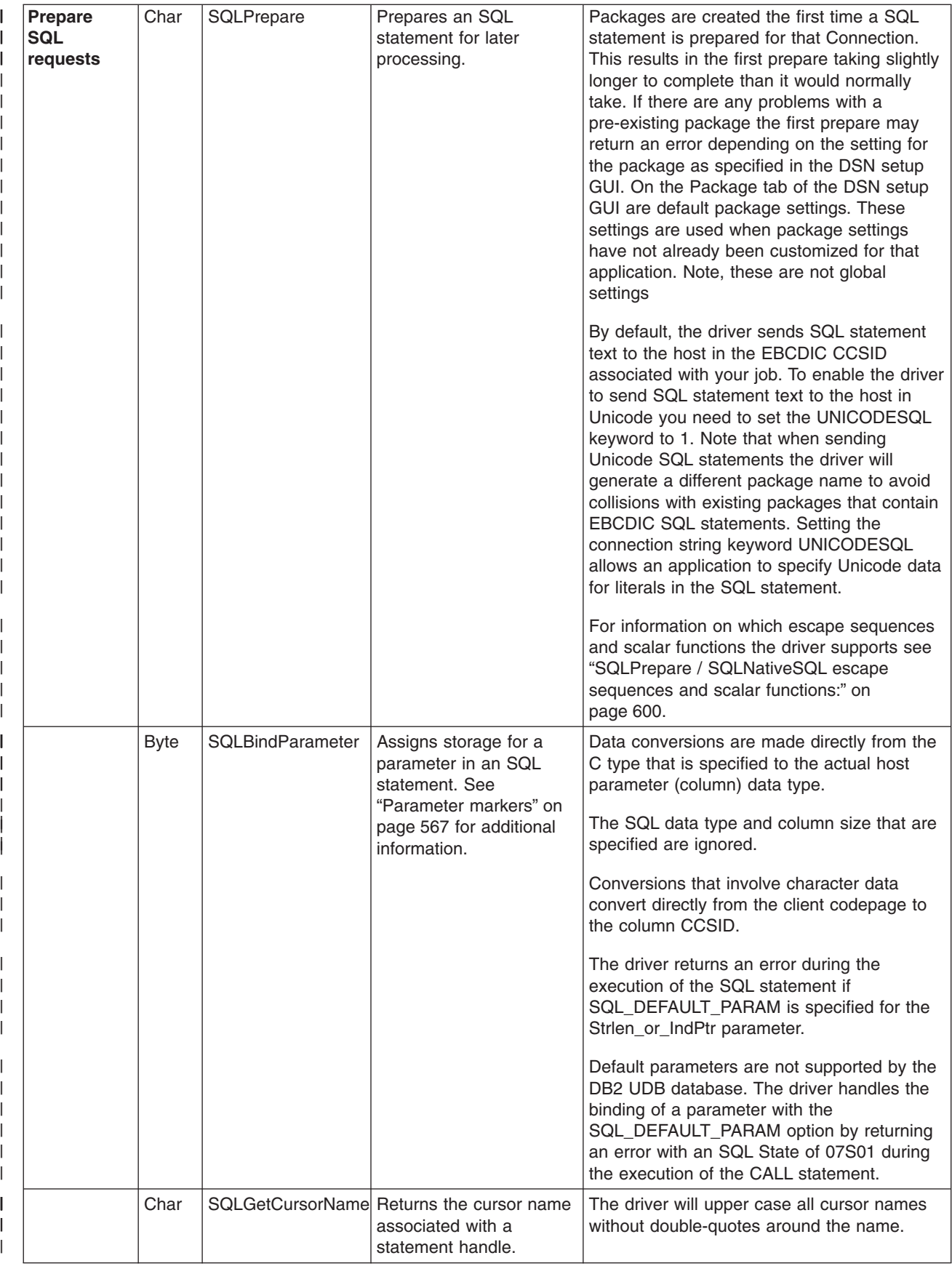

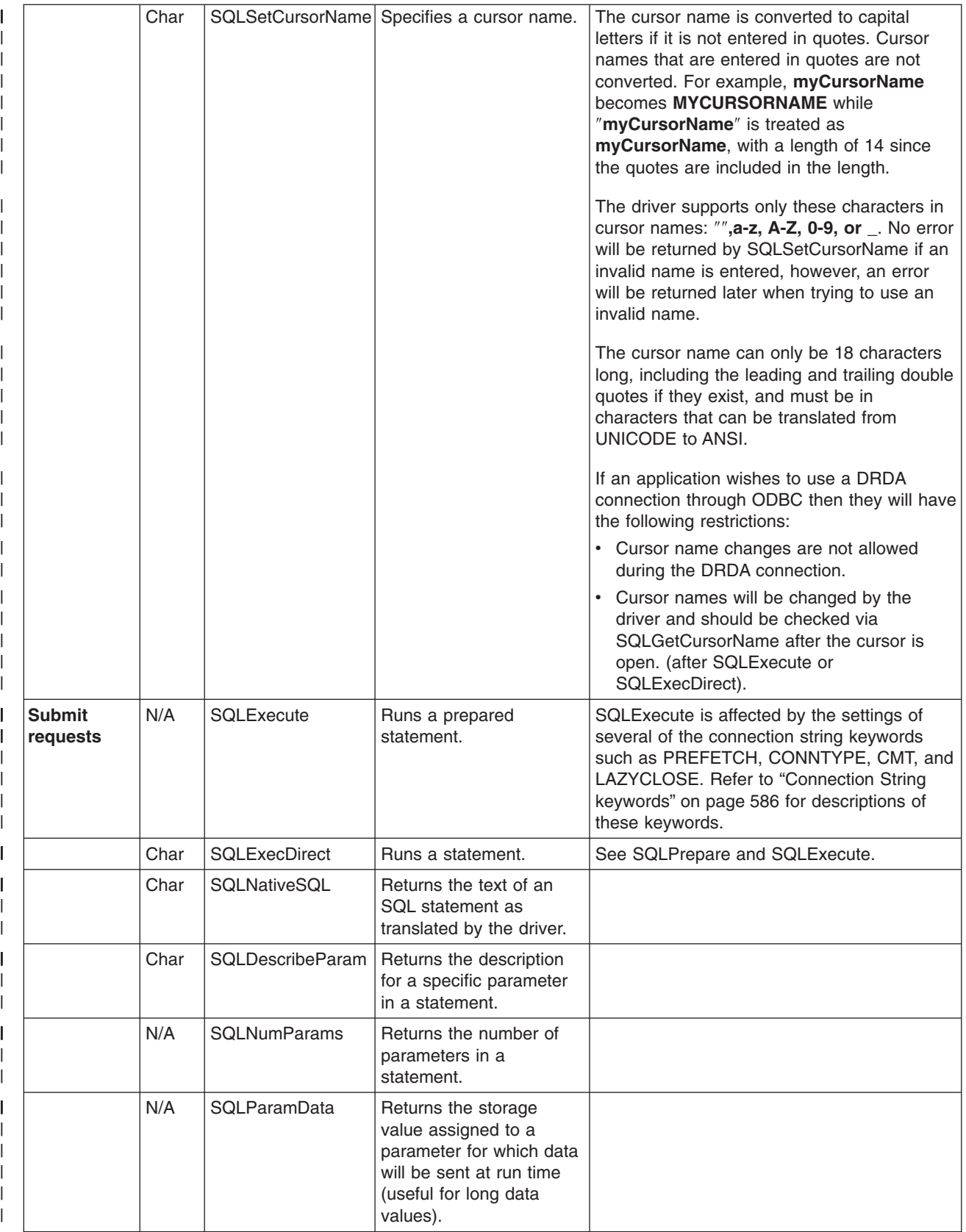

|

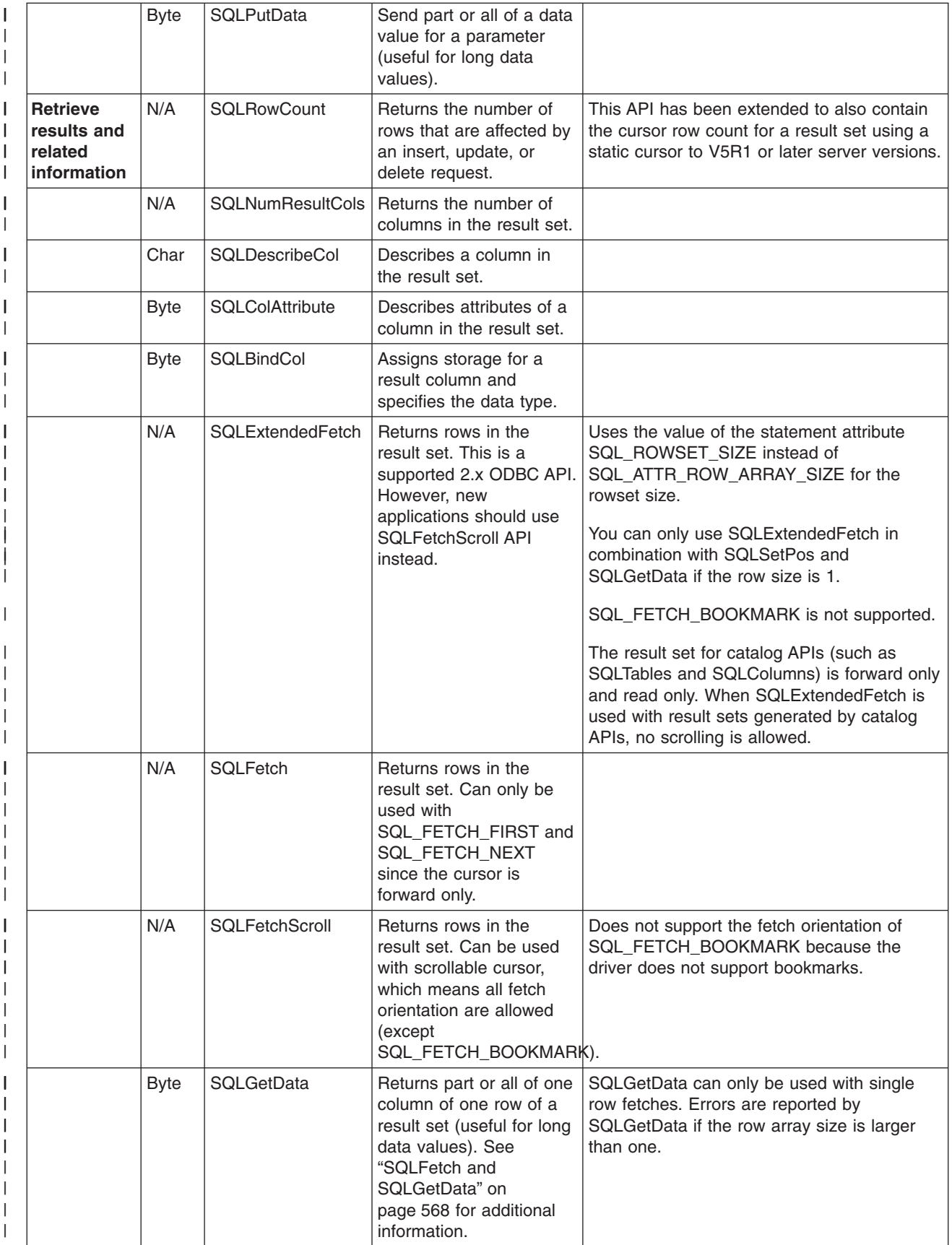

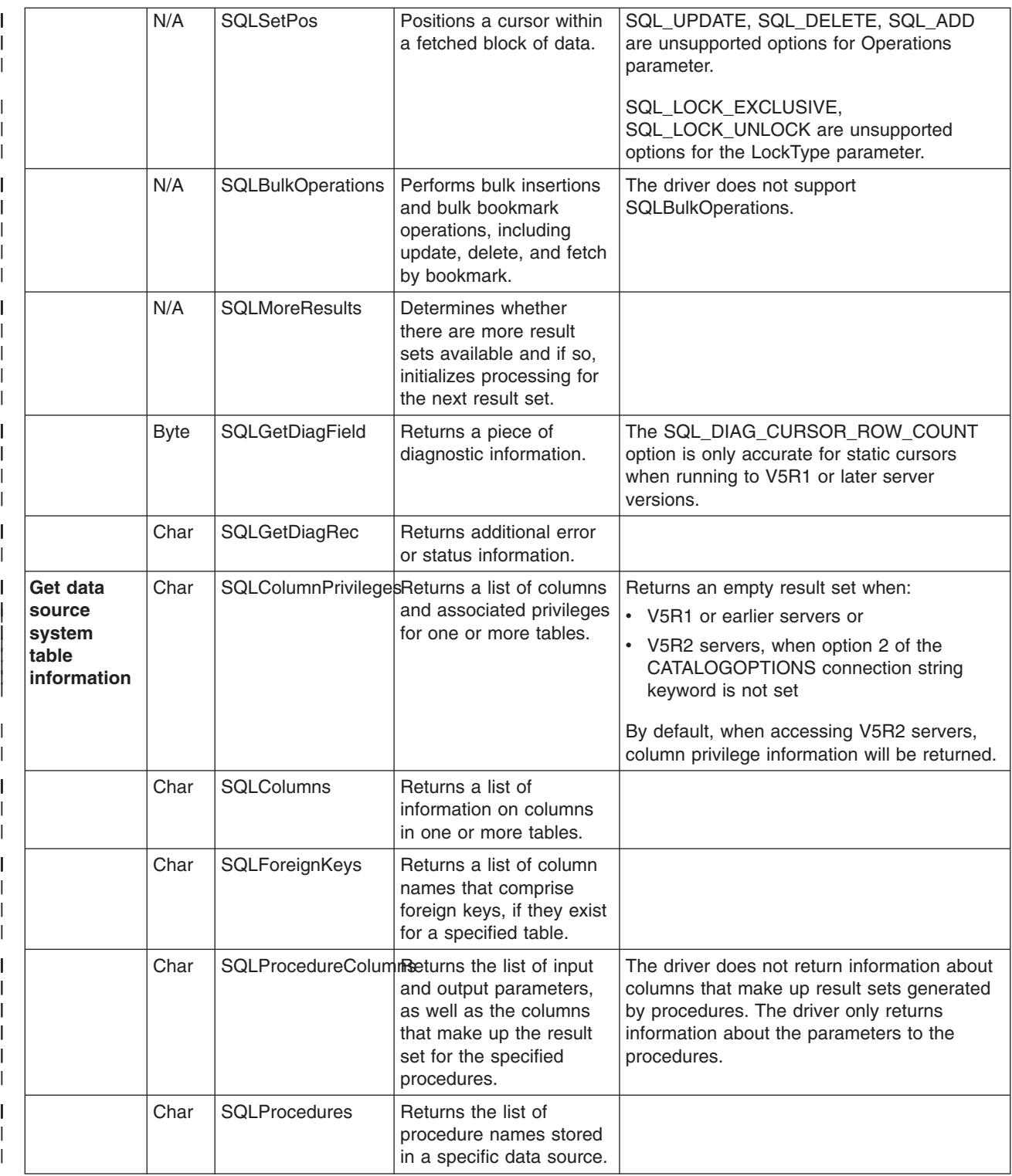

<span id="page-572-0"></span>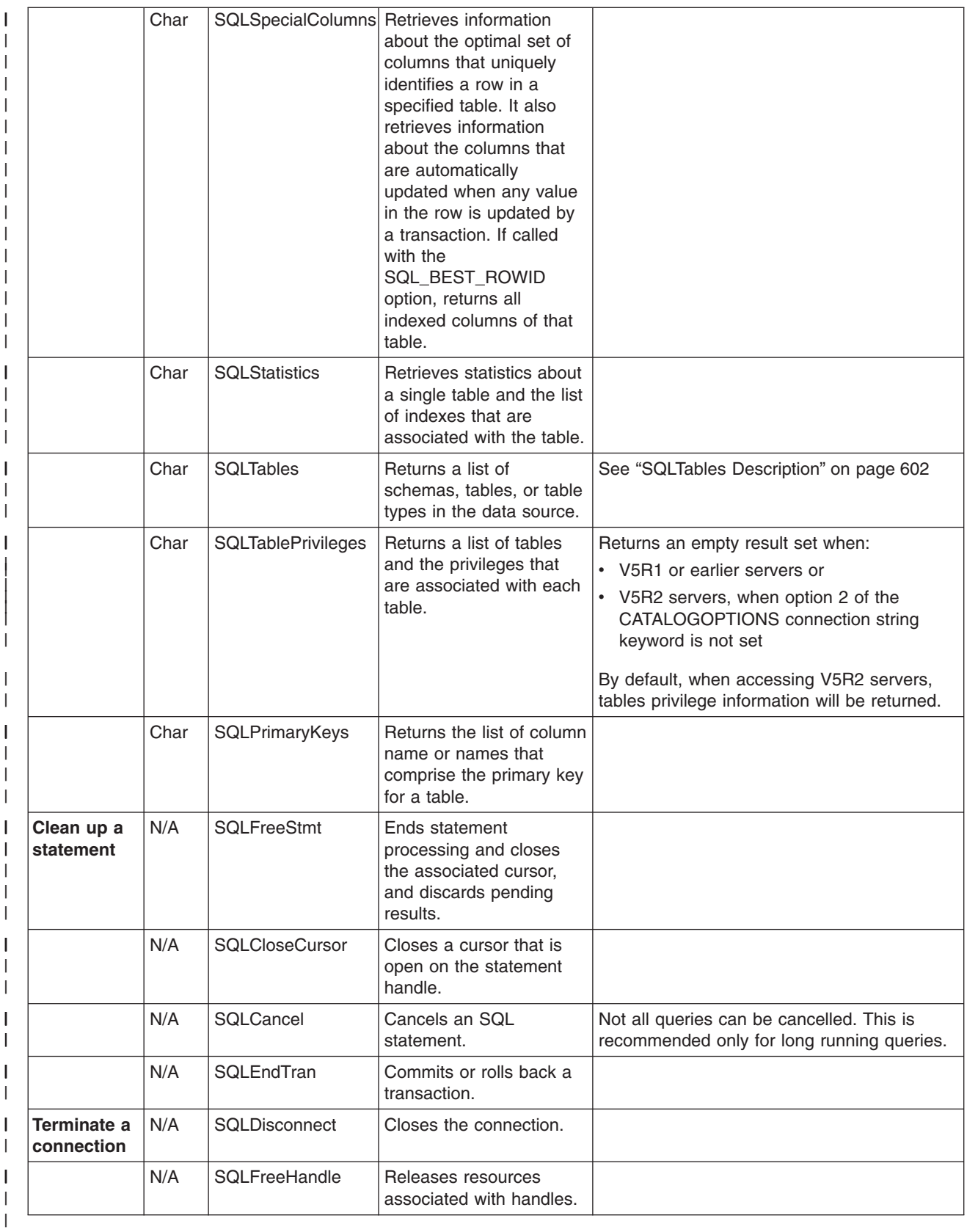

*Parameter markers:* Parameter markers act as place holders for values that are supplied by the | program when you instruct the data source to run the SQL statement. When you use **SQLPrepare**, the | I statement that contains the parameter markers is passed to the data source to be prepared by the SQL <span id="page-573-0"></span>"Optimizer" [on page 613.](#page-618-0) The Optimizer builds a plan of the statement and holds it for later reference. |

Each parameter marker must be associated with a program variable (strictly, a pointer to a program |

variable), and **SQLBindParameter** is used for this purpose. |

**SQLBindParameter** is a complex function. Careful study of the relevant section in the *Microsoft ODBC* | *Software Development Kit and Programmer's Reference* ISBN 1-57231-516-4 is strongly recommended. | For most SQL statements, using **SQLBindParameter** provides input information to the function, but with | stored procedures it also can receive data back. |

After you have prepared the statement and bound the parameters, use **SQLExecute** to set to the data | source the current values of the associated variables. |

*SQLFetch and SQLGetData:* **SQLGetData** provides an alternative to **SQLBindCol** to retrieve data from |  $\blacksquare$  the columns of a retrieved row. It can only be called after calling fetch APIs and when the array size is 1.

As a general rule, **SQLBindCol** is preferable to **SQLGetData**. There is less performance overhead; you | need to run **SQLBindCol** only once rather than after every fetch. However, there are special | considerations for using **SQLBindCol** in Visual Basic. |

Visual Basic moves character strings to different locations to conserve memory. If a string variable is | bound to a column, the memory that is referenced by a subsequent **SQLFetch** may not place the data in | l the desired variable. It is likely that a General Protection Fault will result. A similar problem can occur with **SQLBindParameter**. |

Using strings in Visual Basic is not recommended. One way to avoid this problem is to use **byte arrays**. | Byte arrays are of a fixed size and are not subject to movement in memory. |

Another circumvention is to employ Windows memory allocation API functions that are documented in the | [Microsoft Development Library](http://msdn.microsoft.com/library/default.asp) Knowledge Base. However, this method involves some difficult | programming that is not totally transportable between Windows 3.1 and later releases. |

Using **SQLGetData** rather than **SQLBindCol** and **SQLParamData** and **SQLPutData** in conjunction with | **SQLBindParameter** produce software that is more in keeping with Visual Basic. However, this method | I involves some difficult programming.

# **Coding directly to ODBC APIs**

Many PC applications make ODBC calls that allow the user to seamlessly access data on different platforms. Before you begin developing your own application with ODBC APIs, you should understand how an ODBC application connects to and exchanges information with a database server.

There are supported ODBC APIs that:

- Set up the ODBC environment
- Establish and end connections to data sources
- Execute SQL statements
- Clean up the ODBC environment

# **Coding directly to ODBC APIs topics:**

- ["Calling stored procedures"](#page-583-0) on page 578
- v ["Using large objects \(LOBs\) and DataLinks with iSeries Access for Windows ODBC"](#page-574-0) on [page 569](#page-574-0)
- ["Examples: Stored procedures"](#page-638-0) on page 633
- ["Block insert and block fetch C example"](#page-584-0) on page 579
- ["Example: Block inserts using Visual Basic"](#page-585-0) on page 580
- ["Visual Basic: The compromise between Jet and ODBC APIs"](#page-589-0) on page 584

#### <span id="page-574-0"></span>*Using large objects (LOBs) and DataLinks with iSeries Access for Windows ODBC:*

### **Large objects (LOBs):**

Large object (LOB) data types allow applications to store large data objects as strings. Use LOBs with iSeries Access for Windows ODBC to store and access large text documents and multimedia data types. LOBs are available when connecting with a V4R4 or later iSeries server. V5R1 and pre-V5R1 iSeries Access ODBC drivers can retrieve LOBs of 15 MBs or less. V5R2 iSeries Access ODBC drivers can retrieve LOBs of 2 GBs or less.

#### **LOB data types:**

**BLOB** Binary large data objects

**CLOB** Single-byte large character data objects

#### **DBCLOB**

Double-byte character large data objects

### **To view an example that uses the BLOB data type:**

See "Example: Using the BLOB data type"

#### **For more information on LOBs:**

See the **Using Large Objects** topic under the **Using the Object-Relational Capabilities** heading in the SQL Programming Concepts Information Center topic.

#### **DataLinks:**

DataLink data types allow you to store many types of data in a database. Data is stored as a uniform resource locator (URL). The URL points to an object, which might be an image file, sound file, text file, and so forth.

#### **For more information on DataLinks:**

See the **Using DataLinks** topic under the **Using the Object-Relational Capabilities** heading in the SQL Programming Concepts Information Center topic.

*Example: Using the BLOB data type:* The following is a partial C program that uses the BLOB data type:

```
BOOL params = TRUE; // TRUE if you want to use parameter markers
SQLINTEGER char len = 10, blob len = 400;
SQLCHAR szCol1[21], szCol2[400], szRecCol1[21], szRecCol2[400];
SQLINTEGER cbCol1, cbCol2;
SQLCHAR stmt[2048];
// Create a table with a CHAR field and a BLOB field
rc = SQLExecDirect(hstmt, "CREATE TABLE TABBLOB(COL1 CHAR(10), COL2 BLOB(400))", SQL_NTS);
strcpy(szCol1, "1234567890");
if (!params) // no parameter markers
{
  strcpy(szCol2, "414243444546"); // 0x41 = 'A', 0x42 = 'B', 0x43 = 'C', ...
 wsprintf(stmt, "INSERT INTO TABBLOB VALUES('%s', BLOB(x'%s'))", szCol1, szCol2);
}
else
{
 strcpy(szCol2, "ABCDEF"); // 'A' = 0x41, 'B' = 0x42, 'C' = 0x43, ...
 strcpy(stmt, "INSERT INTO TABBLOB VALUES(?,?)");
}
// Prepare the 'Insert' statement
rc = SQLPrepare(hstmt, stmt, SQL_NTS);
// Bind the parameter markers
if (params) // using parameter markers
{
 cbCol1 = char len;rc = SQLBindParameter(hstmt, 1, SQL_PARAM_INPUT, SQL_C_CHAR, SQL_CHAR,
                                        char len, 0, szCol1, char len + 1, &cbCol1);
```

```
cbCo12 = 6;rc = SQLBindParameter(hstmt, 2, SQL_PARAM_INPUT, SQL_C_BINARY, SQL_LONGVARBINARY,
                                        blob_len, 0, szCol2, blob_len, &cbCol2);
}
// Execute the 'Insert' statement to put a row of data into the table
rc = SQLExecute(hstmt);
// Prepare and Execute a 'Select' statement
rc = SQLExecDirect(hstmt, "SELECT * FROM TABBLOB", SQL_NTS);
// Bind the columns
rc = SQLBindCol(hstmt, 1, SQL_C_CHAR, szRecCol1, char_len + 1, &cbCol1);
rc = SQLBindCol(hstmt, 2, SQL_C_BINARY, szRecCol2, blob_len, &cbCol2);
// Fetch the first row
rc = SQLFetch(hstmt);
szRecCol2[cbCol2] = ' \0':// At this point szRecCol1 should contain the data "1234567890"
```
// szRecCol2 should contain the data 0x414243444546 or "ABCDEF"

*Accessing a database server with an ODBC application:* An ODBC application needs to follow a basic set of steps in order to access a database server:

- 1. Connect to the data source.
- 2. Place the SQL statement string to be executed in a buffer. This is a text string.
- 3. Submit the statement in order that it can be prepared or immediately run.
	- Retrieve and process the results.
	- If there are errors, retrieve the error information from the driver.
- 4. End each transaction with a commit or rollback operation (if necessary).
- 5. Terminate the connection.

# *Establishing ODBC connections:*

### **SQLAllocHandle with SQL\_HANDLE\_ENV as the handle type**

- Allocates memory for an environment handle.
	- Identifies storage for global information:
		- Valid connection handles
		- Current active connection handles
		- Variable type HENV
- Must be called by application prior to calling any other ODBC function.
- Variable type HENV is defined by ODBC in the SQL.H header file provided by the C programming language compiler or by the ODBC Software Development Kit (SDK).

```
The header file contains a type definition for a far pointer:
```

```
typedef void far * HENV
```
• In C programming language this statement is coded:

```
SQLRETURN rc;
HENV henv;
```
- rc = SQLAllocHandle(SQL\_HANDLE\_ENV, SQL\_NULL\_HANDLE, &henv);
- In Visual Basic, this statement is coded:

```
Dim henv As long
SQLAllocEnv(henv)
```
### **SQLAllocHandle with SQL\_HANDLE\_DBC as the handle type**
- Allocates memory for an connection handle within the environment.
	- Identifies storage for information about a particular connection.
		- Variable type HDBC
		- Application can have multiple connection handles.
- Application must request a connection handle prior to connecting to the data source.
- In C, this statement is coded:

HDBC hdbc;

rc = SQLAllocHandle(SQL\_HANDLE\_DBC, henv, &hdbc);

• In Visual Basic, this statement is coded:

```
Dim hdbc As long
SQLAllocConnect(henv,hdbc)
```
#### **SQLSetEnvAttr**

| |

- Allows an application to set attributes of an environment.
- To be considered an ODBC 3.x application, you must set the SQL\_ATTR\_ODBC\_VERSION to SQL\_OV\_ODBC3 prior to allocating a connection handle.
- In C, this statement is coded:
	- rc = SQLSetEnvAttr(henv, SQL ATTR ODBC VERSION, (SQLPOINTER) SQL OV ODBC3, SQL IS UINTEGER);

#### **SQLConnect**

- v Loads driver and establishes a connection.
- Connection handle references information about the connection.
- Data source is coded into application.

In C, this statement is coded:

```
SQLCHAR source[ ] = "myDSN";
SQLCHAR uid[ ] = "myUID";
SQLCHAR pwd[ ] = "myPWD";
```
rc = SQLConnect(hdbc, source, SQL\_NTS, uid, SQL\_NTS, pwd, SQL\_NTS);

**Note:** SQL\_NTS indicates that the parameter string is a null-terminated string.

#### **SQLDriverConnect**

- v Alternative to **SQLConnect**
- Allows appliction to override data source settings.
- Displays dialog boxes (optional).

#### *Executing ODBC functions:*

#### **SQLAllocHandle with SQL\_HANDLE\_STMT as the handle type**

- Allocates memory for information about an SQL statement.
	- Application must request a statement handle prior to submitting SQL statements.
	- Variable type HSTMT.

In C, this statement is coded:

HSTMT hstmt;

rc = SQLAllocHandle(SQL\_HANDLE\_STMT, hdbc, &hstmt);

#### **SQLExecDirect**

- Executes a preparable statement.
- Fastest way to submit an SQL string for one time execution.

• If rc is not equal to SQL\_SUCCESS, the SQLGetDiagRec API can be used to find the cause of the error condition.

```
In C, this statement is coded:
```
SQLCHAR stmt[ ] = "CREATE TABLE NAMEID (ID INTEGER, NAME VARCHAR(50))";

rc = SQLExecDirect(hstmt, stmt, SQL\_NTS);

- Return code
	- SQL\_SUCCESS
	- SQL\_SUCCESS\_WITH\_INFO
	- SQL\_ERROR
	- SQL\_INVALID\_HANDLE

#### **SQLGetDiagRec**

To retrieve error information for an error on a statement:

In C, this statement is coded:

```
SQLSMALLINT i = 1, cbErrorMsg ;
SQLCHAR szSQLState[6], szErrorMsg[SQL MAX MESSAGE LENGTH];
SQLINTEGER nativeError;
```

```
rc = SQLGetDiagRec(SQL_HANDLE_STMT, hstmt, i, szSQLState, &nativeError, szErrorMsg,
                                 SQL MAX MESSAGE_LENGTH, &cbErrorMsg);
```
- v **szSQLState**
	- 5 character string
	- $-$  00000 = success
	- $-$  01004 = data truncated
	- 07001 = wrong number of parameters

**Note:** The previous items are only several of many possible SQL states.

- **fNativeError** specific to data source
- v **szErrorMsg** Error Message text

**Executing prepared statements:** If an SQL statement is used more than once, it is best to have the statement prepared and then executed. When a statement is prepared, variable information can be passed as parameter markers, which are denoted by question marks (?). When the statement is executed, the parameter markers are replaced with the real variable information.

Preparing the statement is performed at the server. The SQL statements are compiled and the access plans are built. This allows the statements to be executed much more efficiently. When compared to using dynamic SQL to execute the statements, the result is much closer to static SQL. Extened Dynamic preserves prepared statements accross job sessions. This allows prepared statements with parameter markers to be executed multiple times within the job session even without Extended Dynamic ON. When the database server prepares the statements, it saves some of them in a special iSeries object called a package (\*SQLPKG). This approach is called **Extended Dynamic SQL**. Packages are created automatically by the driver; an option is provided to turn off Package Support. This is covered in ["The](#page-609-0) [performance architecture of the iSeries Access for Windows ODBC driver"](#page-609-0) on page 604.

#### **SQLPrepare**

Prepares an SQL statement for execution:

```
In C, this statement is coded:
SQLCHAR szSQLstr[ ] = "INSERT INTO NAMEID VALUES (?,?)";
rc = SQLPrepare(hstmt, szSQLstr, SQL_NTS);
```
**Note:** SQL\_NTS indicates that the string is null-terminated.

#### **SQLBindParameter**

Allows application to specify storage, data type, and length associated with a parameter marker in an SQL statement.

In the example, parameter 1 is found in a signed double word field called **id**. Parameter 2 is found in an unsigned character array called **name**. Since the last parameter is null, the driver expects that **name** is null-terminated as it will calculate the string's length.

In C, this statement is coded:

```
SQLCHAR szName[51];
SQLINTEGER id, parmLength = 50, lenParm1 = sizeof(SQLINTEGER) , lenParm2 = SQL_NTS ;
rc = SQLBindParameter(hstmt, 1, SQL_PARAM_INPUT, SQL_C_LONG, SQL_INTEGER,
                                       sizeof(SQLINTEGER), 0, &id, sizeof(SQLINTEGER), &lenParm1);
rc = SQLBindParameter(hstmt, 2, SQL_PARAM_INPUT, SQL_C_CHAR, SQL_VARCHAR,
                                      parmLength, 0, szName, sizeof(szName), &lenParm2);
```
#### **SQLExecute**

Executes a prepared statement, using current values of parameter markers:

In C, this statement is coded:

```
id=500;
strcpy(szName, "TEST");
rc = SQLExecute(hstmt); // Insert a record with id = 500, name = "TEST"
id=600;
strcpy(szName, "ABCD");
rc = SQLExecute(hstmt); // Insert a record with id = 600, name = "ABCD"
```
#### **SQLParamData / SQLPutData**

Visual Basic does not directly support pointers or fixed-location ANSI character null-terminated strings. For this reason, it is best to use another method to bind Character and Binary parameters. One method is to convert Visual Basic String data types to/from an array of Byte data types and bind the array of Byte. This method is demonstrated in ["Converting strings and arrays of byte"](#page-580-0) on [page 575.](#page-580-0)

Another method, that should only be used for input parameters, is to supply the parameters at processing time. This is done using **SQLParamData** and **SQLPutData** APIs:

- They work together to supply parameters.
- **SQLParamData** moves the pointer to the next parameter.
- **SQLPutData** then supplies the data for that parameter.

```
's parm is a character buffer to hold the parameters
   's parm(1) contains the first parameter
   Static s_parm(2) As String
       s parm(1) = "Rear Bumper"\overline{s} parm(2) = "ABC Auto Part Store"
   Dim rc As Integer
   Dim cbValue As Long
   Dim s_insert As String
   Dim hStmt As Long
   Dim lPartID As Long
   rc = SQLAllocHandle(SQL_HANDLE_STMT, ghDbc, hStmt)
   If rc \leq SQL SUCCESS Then
 Call DspSQLDiagRec(SQL_HANDLE_DBC, ghDbc, "SQLAllocStmt failed.")
   s_insert = "INSERT INTO ODBCSAMPLE VALUES(?, ?, ?)"
   rc = SQLBindParameter(hStmt, 1, SQL_PARAM_INPUT, SQL_C_LONG, SQL_INTEGER, _
                          4, 0, lPartID, 4, ByVal 0)
   If rc \gg SQL SUCCESS Then
```

```
Call DspSQLDiagRec(SQL HANDLE DBC, ghDbc, "SQLBindParameter failed.")
'#define SQL LEN DATA AT EXEC OFFSET (-100) the parms will be supplied at run time
  cbValue = -100' Caller set 8th parameter to "ByVal 2" so driver will return
' 2 in the token when caller calls SQLParamData
  rc = SQLBindParameter(hStmt, 2, SQL_PARAM_INPUT, SQL_C_CHAR, SQL_CHAR, _
                         4, 0, ByVal 2, 0, c\overline{b}Value)
  If rc <> SQL SUCCESS Then
Call DspSQLDiagRec(SQL HANDLE DBC, ghDbc, "SQLBindParameter failed.")
   ' Caller set 8th parameter to "ByVal 3" so driver will return
' 3 in the token when caller calls SQLParamData the second time.
  rc = SQLBindParameter(hStmt, 3, SQL PARAM_INPUT, SQL C CHAR, SQL CHAR,
                         4, 0, ByVal 3, 0, cbValue)
  If rc \gg SQL SUCCESS Then
Call DspSQLDiagRec(SQL HANDLE DBC, ghDbc, "SQLBindParameter failed.")
' Prepare the insert statement once.
  rc = SQLPrepare(hStmt, s_insert, SQL_NTS)
  lPartID = 1rc = SQLExecute(hStmt) ' Execute multiple times if needed.
' Since parameters 2 and 3 are bound with cbValue set to -100,
' SQLExecute returns SQL_NEED_DATA
  If rc = SQL_NEED_DATA Then
 ' See comment at SQLBindParameter: token receives 2.
       rc = SQLParamData(hStmt, token)
       If rc \leq 5QL NEED DATA Or token \leq 2 Then
 Call DspSQLDiagRec(SQL HANDLE DBC, ghDbc, "SQLParamData failed.")
 ' Provide data for parameter 2.
       rc = SQLPutData(hStmt, ByVal s<sub>param(1)</sub>, Len(s<sub>param(1))If rc \gg SQL SUCCESS Then
 Call DspSQLDiagRec(SQL HANDLE DBC, ghDbc, "SQLPutData failed.")
 ' See comment at SQLBindParameter: token receives 3.
       rc = SQLParamData(hStmt, token)
       If rc \leq 5QL NEED DATA Or token \leq 3 Then
 Call DspSQLDiagRec(SQL HANDLE DBC, ghDbc, "SQLParamData failed.")
 ' Provide data for parameter 2.
       rc = SQLPutData(hStmt, ByVal s_parm(2), Len(s_parm(2)))
       If rc <> SQL SUCCESS Then
 Call DspSQLDiagRec(SQL_HANDLE_DBC, ghDbc, "SQLPutData failed.")
 ' Call SQLParamData one more time.
 ' Since all data are provided, driver will execute the request.
       rc = SQLParamData(hStmt, token)
       If rc <> SQL SUCCESS Then
 Call DspSQLDiagRec(SQL HANDLE DBC, ghDbc, "SQLParamData failed.")
  Else
       Call DspSQLDiagRec(SQL HANDLE STMT, hStmt, "SQLExecute failed.")
  End If
```
#### **Notes:**

- 1. These two statements operate together to supply unbound parameter values when the statement is executed.
- 2. Each call to **SQLParamData** moves the internal pointer to the next parameter for **SQLPutData** to supply data to. After the last parameter is filled, **SQLParamData** must be called again for the statement to be executed.

3. If **SQLPutData** supplies data for parameter markers, the parameter must be bound. Use the **cbValue** parameter set to a variable whose value is SQL\_DATA\_AT\_EXEC when the statement is executed.

<span id="page-580-0"></span>*Converting strings and arrays of byte:* The following Visual Basic functions can assist in converting strings and arrays of byte:

```
Public Sub Byte2String(InByte() As Byte, OutString As String)
  'Convert array of byte to string
  OutString = StrConv(InByte(), vbUnicode)
End Sub
Public Function String2Byte(InString As String, OutByte() As Byte) As Boolean
    'vb byte-array / string coercion assumes Unicode string
    'so must convert String to Byte one character at a time
 'or by direct memory access
    Dim I As Integer
    Dim SizeOutByte As Integer
   Dim SizeInString As Integer
   SizeOutByte = UBound(OutByte)
    SizeInString = Len(InString)
    'Verify sizes if desired
    'Convert the string
    For I = 0 To SizeInString - 1
      OutByte(I) = AsCB(Mid(InfString, I + 1, 1))Next I
   'If size byte array > len of string pad with Nulls for szString
   If SizeOutByte > SizeInString Then 'Pad with Nulls
      For I = SizeInString To SizeOutByte - 1
         OutByte(I) = 0Next I
  End If
  String2Byte = True
End Function
Public Sub ViewByteArray(Data() As Byte, Title As String)
   'Display message box showing hex values of byte array
  Dim S As String
   Dim I As Integer
  On Error GoTo VBANext
  S = "Length: " & Str(UBound(Data)) & "Data (in hex):"For I = 0 To UBound(Data) - 1
      If (I \text{ Mod } 8) = 0 Then<br>S = S 8 "
                              'add extra space every 8th byte
      End If
      S = S & \text{Hex}(Data(I)) & \text{...}VBANext:
   Next I
  MsgBox S, , Title
```

```
End Sub
```
**Retrieving results:** Running some SQL statements returns results to the application program. Running an SQL SELECT statement returns the selected rows in a result set. The **SQLFetch** API then sequentially retrieves the selected rows from the result set into the application program's internal storage. In order to work with all of the rows in a result set, call the **SQLFetch** API until no more rows are returned.

You also may issue a Select statement where you do not specify what columns you want returned. For example, SELECT \* FROM RWM.DBFIL selects all columns. You may not know what columns or how many columns will be returned.

#### **SQLNumResultCols**

Returns the number of columns in a result set.

• A storage buffer that receives the information is passed as a parameter.

SQLSMALLINT nResultCols;

```
rc = SQLNumResultCols(hstmt, &nResultCols);
```
#### **SQLDescribeCol**

Returns the result descriptor for one column in a result set.

- v **Column name**
- **Column type**
- **Column size**

This is used with **SQLNumResultCols** to retrieve information about the columns returned. Using this approach, as opposed to hard coding the information in the program, makes for more flexible programs.

The programmer first uses **SQLNumResultCols** to find out how many columns were returned in the result set by a select statement. Then a loop is set up to use **SQLDescribeCol** to retrieve information about each column.

In C, this statement is coded:

```
SQLCHAR szColName[51];
SQLSMALLINT lenColName, colSQLtype, scale, nullable;
SQLUSMALLINT colNum = 1;
SQLUINTEGER cbColDef;
```

```
rc = SQLDescribeCol(hstmt, colNum, szColName, sizeof(szColName),
                                  &lenColName, &colSQLtype, &cbColDef, &scale, &nullable);
```
#### **SQLBindCol**

Assigns the storage and data type for a column in a result set:

- Storage buffer that receives the information.
- Length of storage buffer.
- Data type conversion.

In C, this statement is coded:

```
SQLUSMALLINT colNum = 1;
SQLUINTEGER cbColDef;
SQLINTEGER idNum, indPtr, strlen_or_indPtr;
SQLCHAR szIDName[51];
```

```
colNum = 1;rc = SQLBindCol(hstmt, colNum, SQL_C_LONG, &idNum, sizeof(SQLINTEGER), &indPtr);
colNum = 2;
rc = SQLBindCol(hstmt, colNum, SQL C CHAR, szIDName, sizeof(szIDName), &strlen_or_indPtr);
```
**Note:** If you use this with Visual Basic, it is recommended that you use an array of Byte data type in place of String data types.

#### **SQLFetch**

Each time **SQLFetch** is called, the driver fetches the next row. Bound columns are stored in the locations specified. Data for unbound columns may be retrieved using **SQLGetData**.

In C, this statement is coded:

rc = SQLFetch(hstmt);

Visual Basic does not directly support pointers or fixed memory location ANSI character null-terminated strings. For this reason, it is best to use another method to bind Character and Binary parameters. One method is to convert Visual Basic String data types to/from an array of Byte data types and bind the array of Byte. Another method is to use the **SQLGetData** function instead of **SQLBindCol**.

#### **SQLGetData**

Retrieves data for unbound columns after a fetch. In this example, three columns are returned and **SQLGetData** is used to move them to the correct storage location.

In C, this statement is coded:

```
SQLCHAR szTheName[16], szCredit[2];
float iDiscount, iTax;
rc = SQLFetch(hstmt);
rc = SQLGetData(hstmt, 1, SQL_C_CHAR, szTheName, 16, &strlen_or_indPtr);
rc = SQLGetData(hstmt, 2, SQL_C_FLOAT, &iDiscount, sizeof(float), &indPtr);
rc = SQLGetData(hstmt, 3, SQL_C_CHAR, szCredit, 2, &strlen_or_indPtr);
rc = SQLGetData(hstmt, 4, SQL CC FLOAT, & iTax, sizeof(float), & indPtr);
```
In Visual Basic, this statement is coded:

```
rc = SQLFetch(hStmt)
If rc = SQL NO DATA FOUND Then
    Call DisplayWarning("No record found!")
    rc = SQLCloseCursor(hStmt)
    If rc \leq SQL SUCCESS Then
        Call DspSQLDiagRec(SQL HANDLE STMT, hStmt, "Close cursor failed.")
    End If
Else
    ' Reset lcbBuffer for the call to SQLGetData
    lcbBuffer = 0
    'Get part ID from the fetched record
    rc = SQLGetData(hStmt, 1, SQL_C_LONG, _
  lPartIDReceived, Len(lPartIDReceived), lcbBuffer)
    If rc \gg SQL SUCCESS And rc \gg SQL SUCCESS WITH INFO Then
        Call DspSQLDiagRec(SQL HANDLE_STMT, hStmt, _
    "Problem getting data for PartID column")
    'Get part description from the fetched record
    rc = SQLGetData(hStmt, 2, SQL_C_CHAR, _
  szDescription(0), 257, lcbBuffer)
    If rc \leq SQL SUCCESS And rc \leq SQL SUCCESS WITH INFO Then
        Call DspSQLDiagRec(SQL_HANDLE_STMT, hStmt,
   "Problem getting data for PartDescription column")
    'Get part provider from the fetched record
    rc = SQLGetData(hStmt, 3, SQL_C_CHAR, _
  szProvider(0), 257, lcbBuffer)
    If rc \gg SQL SUCCESS And rc \approx SQL SUCCESS WITH INFO Then
        Call DspSQLDiagRec(SQL HANDLE STMT, hStmt,
    "Problem getting data for PartProvider column")
    Call DisplayMessage("Record found!")
    rc = SQLCloseCursor(hStmt)
    If rc \gg SQL SUCCESS Then
        Call DspSQLDiagRec(SQL_HANDLE_STMT, hStmt, "Close cursor failed.")
End If
```
*Calling stored procedures:* Use stored procedures to improve the performance and function of an ODBC application. Any iSeries program can act as a stored procedure. iSeries stored procedures support input, input/output and output parameters. They also support returning result sets, both single and multiple. The stored procedure program can return a result set by specifying a cursor to return (from an embedded SQL statement) or by specifying an array of values. See ["Stored procedures"](#page-637-0) on page 632 for more information.

To call a stored procedure, complete the following steps:

- 1. Verify that the stored procedure has been declared by using the OS/400 SQL statement CREATE PROCEDURE.
	- **Detail:** CREATE PROCEDURE should be executed only once for the life of the stored procedure. DROP PROCEDURE can be used to delete the procedure without deleting the procedure's program. DECLARE PROCEDURE also can be used, but this method has several disadvantages. The *Database Programming* book contains additional information about DECLARE PROCEDURE. View an HTML online version of the book, or print a PDF version, from the DB2 Universal Database for iSeries books online topic in the **iSeries Information Center**.
- 2. Prepare the call of the stored procedure by using **SQLPrepare**.
- 3. Bind the parameters for input and output parameters.
- 4. Execute the call to the stored procedure.
- 5. Retrieve the result set (if one is returned)

```
In this C example, a COBOL program named NEWORD which resided in the default iSeries library, is
called. A value in a field named szCustId is passed, and it returns a value to a field named szName.
SQLRETURN rc;
HSTMT hstmt;
SQLCHAR Query[320];
SQLCHAR szCustId[10];
SQLCHAR szName[30];
SQLINTEGER strlen or indPtr = SQL NTS, strlen or indPtr2 = SQL NTS;
rc = SQLAllocHandle(SQL_HANDLE_STMT, hdbc, &hstmt);
// Create the stored procedure definition.
// The create procedure could be moved to the application's
// install program so that it is only executed once.
strcpy(Query,"CREATE PROCEDURE NEWORD (:CID IN CHAR(10), :NAME OUT CHAR(30) )");
strcat(Query," (EXTERNAL NAME NEWORD LANGUAGE COBOL GENERAL WITH NULLS)");
// Create the stored procedure
rc = SQLExecDirect(hstmt, (unsigned char *)Query, SQL_NTS);
strcpy(Query, "CALL NEWORD(?,?)");
// Prepare the stored procedure call
rc = SQLPrepare(hstmt, (unsigned char *)Query, SQL_NTS);
// Bind the parameters
rc = SQLBindParameter(hstmt, 1, SQL_PARAM_INPUT, SQL_C_CHAR, SQL_VARCHAR,
                                      10, 0, szCustId, 11, &strlen_or_intPtr);
rc = SQLBindParameter(hstmt, 2, SQL_PARAM_OUTPUT, SQL_C_CHAR, SQL_VARCHAR,
                                      30, 0, szName, 31, &strlen_or_indPtr2);
strcpy (szCustId,"0000012345");
// Execute the stored procedure
rc = SQLExecute(hstmt);
```
<span id="page-584-0"></span>*Block insert and block fetch C example:* Block inserts and block fetches can be used to enhance the performance of an ODBC application. They allow you to insert or retrieve rows in blocks, rather than individually. This reduces the data flows and line turnaround between the client and the server. Block fetches can be accomplished using either the SQLFetch (forward only) or SQLExtendedFetch or SQLFetchScroll API.

A block fetch:

- Returns a block of data (one row set) in the form of an array for each bound column.
- Scrolls through the result set according to the setting of a scroll type argument; forward, backward, or by row number.
- Uses the row set size specified with the SQLSetStmtAttr API.

The C example below does a block insert of 6 rows of data followed by two block fetches of two rows.

#define NUM\_ROWS\_INSERTED 6 #define NAME LEN 10 HSTMT hstmt; SQLINTEGER rowcnt = NUM ROWS INSERTED; SQLCHAR itemNames[NUM\_ROWS\_INSERTED][NAME\_LEN+1] = { "puzzle ", "candy bar", "gum ","kite  $\overline{ }$ ", "toy car ", "crayons "  $;$ SQLINTEGER itemPrices[NUM\_ROWS\_INSERTED] =  $\{ 5, 2, 1, 10, 3, 4 \}$ ; SQLCHAR queryItemNames[NUM\_ROWS\_INSERTED][NAME\_LEN+1]; // Name return array SQLINTEGER queryItemPrices<sup>[NUM\_ROWS\_INSERTED]; //</sup> price return array SQLINTEGER cbqueryItemNames[NUM ROWS INSERTED], cbqueryItemPrices[NUM ROWS INSERTED]; rc = SQLAllocHandle(SQL\_HANDLE\_STMT, hdbc, &hstmt); rc = SQLExecDirect(hstmt, "CREATE TABLE ITEMS (NAME VARCHAR(10), PRICE INT)", SQL\_NTS); // set the paramset size to 6 as we are block inserting 6 rows of data rc = SQLSetStmtAttr(hstmt, SQL ATTR PARAMSET SIZE, (SQLPOINTER)rowcnt, SQL IS INTEGER); // bind the arrays to the parameters rc = SQLBindParameter(hstmt, 1, SQL\_PARAM\_INPUT, SQL\_C\_CHAR, SQL\_VARCHAR, NAME\_LEN, 0, itemNames[0], NAME\_LEN + 1, NULL); rc = SQLBindParameter(hstmt, 2, SQL\_PARAM\_INPUT, SQL\_C\_LONG, SQL\_INTEGER, NUM ROWS INSERTED, 0, &itemPrices[0], sizeof(long), NULL); // do the block insert rc = SQLExecDirect(hstmt, "INSERT INTO ITEMS ? ROWS VALUES(?,?)", SQL\_NTS); // set up things for the block fetch // We set the concurrency below to SQL\_CONCUR\_READ\_ONLY, but since SQL\_CONCUR\_READ\_ONLY // is the default this API call is not necessary. If update was required then you would use // SQL CONCUR LOCK value as the last parameter. rc = SQLSetStmtAttr(hstmt, SQL\_ATTR\_CONCURRENCY, (SQLPOINTER)SQL\_CONCUR\_READ\_ONLY, SQL IS INTEGER); // We set the cursor type to SQL CURSOR FORWARD ONLY, but since SQL CURSOR FORWARD ONLY // is the default this API call is not necessary. rc = SQLSetStmtAttr(hstmt, SQL\_ATTR\_CURSOR\_TYPE, (SQLPOINTER)SQL\_CURSOR\_FORWARD\_ONLY, SQL\_IS\_INTEGER); // We want to block fetch 2 rows at a time so we need to set SQL\_ATTR\_ROW\_ARRAY\_SIZE to 2. // If we were going to use SQLExtendedFetch instead of SQLFetchScroll we would instead need // to set the statement attribute SQL\_ROWSET\_SIZE to 2.

rc = SQLSetStmtAttr(hstmt, SQL ATTR ROW ARRAY SIZE, (SQLPOINTER)2, SQL IS INTEGER); rc = SOLExecDirect(hstmt, "SELECT NAME, PRICE FROM ITEMS WHERE PRICE < 5", SOL NTS); // bind arrays to hold the data for each column in the result set rc = SQLBindCol(hstmt, 1, SQL\_C\_CHAR, queryItemNames, NAME\_LEN + 1, cbqueryItemNames);  $rc = SQLBindCol(hstmt, 2, SQLCCLONG, queryItem Prices, sizeof(long), chapter]}$ // We know that there are 4 rows that fit the criteria for the SELECT statement so we call // two fetches to get all the data rc = SQLFetchScroll(hstmt, SQL\_FETCH\_FIRST, 0); // at this point 2 rows worth of data will have been fetched and put into the buffers // that were bound by SQLBindCol rc = SQLFetchScroll(hstmt, SQL\_FETCH\_NEXT, 0); // at this point 2 rows worth of data will have been fetched and put into the buffers // that were bound by SQLBindCol. Note that this second fetch overwrites the data in // those buffers with the new data // ... // Application processes the data in bound columns... // ...

#### *Example: Block inserts using Visual Basic:* **Block inserts** allow you to:

• Insert blocks of records with one SQL call.

| | |

| | | | | | | |

| |

| |

|

|

• Reduces the flows between the client and server.

See ["Block insert and block fetch C example"](#page-584-0) on page 579 for additional information.

The next example is a Visual Basic block insert that is significantly faster than a ″parameterized″ insert.

```
Dim cbNTS(BLOCKSIZE - 1) As Long 'NTS array
        Dim 1Custnum(BLOCKSIZE - 1) As Long 'Customer number array
        '2nd parm passed by actual length for demo purposes
|
        Dim szLstNam(7, BLOCKSIZE - 1) As Byte     'NOT USING NULL ON THIS PARM<br>Dim cbLenLstNam(BLOCKSIZE - 1) As Long     'Actual length of string to pass
        Dim cbLenLstNam(BLOCKSIZE - 1) As Long
        Dim cbMaxLenLstNam As Long 'Size of one array element
        'These will be passed as sz string so size must include room for null
        Dim szInit(3, BLOCKSIZE - 1) As Byte 'Size for field length + null<br>Dim szStreet(13, BLOCKSIZE - 1) As Byte 'Size for field length + null
        Dim szStreet(13, BLOCKSIZE - 1) As Byte 'Size for field length + null<br>Dim szCity(6, BLOCKSIZE - 1) As Byte 'Size for field length + null<br>Dim szState(2, BLOCKSIZE - 1) As Byte 'Size for field length + null
        Dim szCity(6, BLOCKSIZE - 1) As Byte 'Size for field length + null
|
        Dim szState(2, BLOCKSIZE - 1) As Byte 'Size for field length + null
        Dim szZipCod(5, BLOCKSIZE - 1) As Byte 'Size for field length + null
\mathbf{I}|
        Dim fCdtLmt(BLOCKSIZE - 1) As Single
        Dim fChgCod(BLOCKSIZE - 1) As Single
|
|
        Dim fBalDue(BLOCKSIZE - 1) As Single
        Dim fCdtDue(BLOCKSIZE - 1) As Single
        Dim irow As Long ' row counter for block errors<br>Dim lTotalRows As Long ' ************ Total rows to
\perpDim lTotalRows As Long \cdot ************** Total rows to send ***************<br>Dim lNumRows As Long \cdot Rows to send in one block
\perp' Rows to send in one block
|
        Dim lRowsLeft As Long ' Number of rows left to send
|
|
        Dim I As Long
|
        Dim J As Long
        Dim S As String
|
        Dim hStmt As Long
|
       ' This program needs QCUSTCDT table in your own collection.
|
       ' At the iSeries server command line type:
|
       '===> CRTLIB SAMPCOLL
|
```

```
'===> CRTDUPOBJ OBJ(QCUSTCDT) FROMLIB(QIWS)
          ' OBJTYPE(*FILE) TOLIB(SAMPCOLL) NEWOBJ(*SAME)
 '===> CHGPF FILE(SAMPCOLL/QCUSTCDT) SIZE(*NOMAX)
 '===> CLRPFM FILE(SAMPCOLL/QCUSTCDT)
 '************** Start *****************************************************
 S = "Number of records to insert into QCUSTCDT. "
 S=S& "Use menu option Table Mgmt, Create QCUSTCDT to "
S=S& "create the table. Use Misc, iSeries Cmd and CLRPFM "
 S = S & "command if you wish to clear it"
 S = InputBox(S, gAppName, "500")
 If Len(S) = 0 Then Exit Sub
 lTotalRows = Val(S) 'Total number to insert
 rc = SQLAllocHandle(SQL_HANDLE_STMT, ghDbc, hStmt)
 If (Not (rc = SQL_SUCCESS Or rc = SQL_SUCCESS_WITH_INFO)) Then GoTo errBlockInsert
 rc = SQLPrepare(hStmt, _
          "INSERT INTO QCUSTCDT ? ROWS VALUES (?,?,?,?,?,?,?,?,?,?,?),?')",
         SQL_NTS)
 If (Not (rc = SQL_SUCCESS Or rc = SQL_SUCCESS_WITH_INFO)) Then GoTo errBlockInsert
  rc = SQLBindParameter(hStmt, 1, SQL PARAM_INPUT, SQL C LONG, SQL INTEGER,
                         10, 0, lCustnum(0), 0, ByVal 0)
  If (rc = SQL ERROR) Then
Call DspSQLDiagRec(SQL HANDLE STMT, hStmt, "Problem: Bind Parameter")
  'Pass first parm w/o using a null
  cbMaxLenLstNam = UBound(szLstNam, 1) - LBound(szLstNam, 1) + 1
  rc = SQLBindParameter(hStmt, 2, SQL_PARAM_INPUT, SQL_C_CHAR, SQL_CHAR, _
                         8, _
                         \theta.
                         szL\overline{s}tNam(0, 0), _
                         cbMaxLenLstNam, _
                         cbLenLstNam(0))
  If (rc = SQL ERROR) Then
Call DspSQLDiagRec(SQL HANDLE STMT, hStmt, "Problem: Bind Parameter")
  rc = SQLBindParameter(hStmt, 3, SQL_PARAM_INPUT, SQL_C_CHAR, SQL_CHAR, _
                       3, 0, szInit(0, 0),UBound(szInit, 1) - LBound(szInit, 1) + 1, -cbNTS(0))
  If (rc = SQL ERROR) Then
Call DspSQLDiagRec(SQL HANDLE STMT, hStmt, "Problem: Bind Parameter")
  rc = SQLBindParameter(hStmt, 4, SQL PARAM INPUT, SQL C CHAR, SQL CHAR,
                       13, 0, szStreet(0, 0),
                       UBound(szStreet, 1) - LBound(szStreet, 1) + 1, \_cbNTS(0))
  If (rc = SQL ERROR) Then
Call DspSQLDiagRec(SQL_HANDLE_STMT, hStmt, "Problem: Bind Parameter")
  rc = SQLBindParameter(hStmt, 5, SQL_PARAM_INPUT, SQL_C_CHAR, SQL_CHAR, _
                       6, 0, szCity(0, 0), _
                       UBound(szCity, 1) - LBound(szCity, 1) + 1,
                       cbNTS(0))
  If (rc = SQL ERROR) Then
Call DspSQLDiagRec(SQL_HANDLE_STMT, hStmt, "Problem: Bind Parameter")
  rc = SQLBindParameter(hStmt, 6, SQL_PARAM_INPUT, SQL_C_CHAR, SQL_CHAR, _
                       2, 0, szState(0, 0), _
                       UBound(szState, 1) - LBound(szState, 1) + 1, _{-}cbNTS(0)If (rc = SQL ERROR) Then
Call DspSQLDiagRec(SQL HANDLE STMT, hStmt, "Problem: Bind Parameter")
```
| | |  $\blacksquare$ | | | | | | | | | | | | | | | | | | | | | | | | | | | | | | | | | | | | | | | | | | | | | | | | | | | | | | | | | | | | | | |

```
rc = SQLBindParameter(hStmt, 7, SQL_PARAM_INPUT, SQL_C_CHAR, SQL_NUMERIC, _
                         5, 0, szZipCod(0, 0), _
                         UBound(szZipCod, 1) - LBound(szZipCod, 1) + 1, \_cbNTS(0)If (rc = SQL ERROR) Then
Call DspSQLDiagRec(SQL_HANDLE_STMT, hStmt, "Problem: Bind Parameter")
  rc = SQLBindParameter(hStmt, 8, SQL_PARAM_INPUT, SQL_C_FLOAT, SQL_NUMERIC, _
                          4, 0, fCdtLmt(0), 0, ByVal 0)
  If (rc = SQL ERROR) Then
Call DspSQLDiagRec(SQL HANDLE STMT, hStmt, "Problem: Bind Parameter")
  rc = SQLBindParameter(hStmt, 9, SQL_PARAM_INPUT, SQL_C_FLOAT, SQL_NUMERIC, _
                          1, 0, fChgCo(d(0), 0, ByVal(0))If (rc = SQL ERROR) Then
Call DspSQLDiagRec(SQL_HANDLE_STMT, hStmt, "Problem: Bind Parameter")
  rc = SQLBindParameter(hStmt, 10, SQL_PARAM_INPUT, SQL_C_FLOAT, SQL_NUMERIC, _
                          6, 2, fBalDue(0), 0, ByVal 0)
  If (rc = SQL_ERROR) Then _
Call DspSQLDiagRec(SQL HANDLE STMT, hStmt, "Problem: Bind Parameter")
  rc = SQLBindParameter(hStmt, 11, SQL PARAM INPUT, SQL C FLOAT, SQL NUMBERIC,6, 2, fCdtDue(0), 0, ByVal 0)
  If (rc = SQL ERROR) Then
Call DspSQLDiagRec(SQL HANDLE STMT, hStmt, "Problem: Bind Parameter")
  lRowsLeft = lTotalRows 'Initialize row counter
  For J = 0 To ((lTotalRows - 1) \ BLOCKSIZE)
     For I = 0 To BLOCKSIZE – 1<br>cbNTS(I) = SQL NTS
                                                  ' init array to NTS<br>'Customer number = row number
        lCustnum(I) = \overline{I} + (J * BLOCKSIZE)S = "Nam" & Str(lCustnum(I)) 'Last Name
        cbLenLstNam(I) = Len(S)rc = String2Byte2D(S, szLstNam(), I)
        'Debug info: Watch address to see layout
        addr = VarPtr(szLstNam(0, 0))
        'addr = CharNext(szLstNam(0, I)) 'address of 1,I
        'addr = CharPrev(szLstNam(0, 1), szLstNam(1, 1)) 'address of 0, I)
        'addr = CharNext(szLstNam(1, I))
        'addr = CharNext(szLstNam(6, I)) 'should point to null (if used)
        'addr = CharNext(szLstNam(7, I)) 'should also point to next row
        rc = String2Byte2D("DXD", szInit, I)
        'Vary the length of the street
        S = Mid("1234567890123", 1, ((I Mod 13) + 1))rc = String2Byte2D(S, szStreet, I)
        rc = String2Byte2D("Roches", szCity, I)
        rc = String2Byte2D("MN", szState, I)
        rc = String2Byte2D("55902", szZipCod, I)
        fCdtLmt(I) = IfChgCod(I) = 1fBallDue(I) = 2 * IfCdtDue(I) = I / 2Next I
     lNumRows = lTotalRows Mod BLOCKSIZE ' Number of rows to send in this block
     If (lRowsLeft >= BLOCKSIZE) Then _
                 lNumRows = BLOCKSIZE ' send remainder or full block
     irow = 0lRowsLeft = lRowsLeft - lNumRows
     rc = SQLSetStmtAttr(hStmt, SQL_ATTR_PARAMSET_SIZE, lNumRows, 0)
     If (rc = SQL_ERROR) Then GoTo errBlockInsert
     rc = SQLSetStmtAttr(hStmt, SQL_ATTR_PARAMS_PROCESSED_PTR, irow, 0)
```
| | |  $\perp$ | | | |  $\perp$ | | | | | | | | | | | | | | | | | | | | | | | | | | | | | | | | | | | | | | | | | | | | | | | | | | | | | | | | | |

```
If (rc = SQL_ERROR) Then GoTo errBlockInsert
         rc = SQLExecute(hStmt)
         If (rc = SQL_ERROR) Then
            S = "Error on Row: " & Str(irow) & Chr(13) & Chr(10)MsgBox S, , gAppName
            GoTo errBlockInsert
         End If
      Next J
      rc = SQLEndTran(SQL_HANDLE_DBC, ghDbc, SQL_COMMIT)
      If (Not (rc = SQL_SUCCESS Or rc = SQL_SUCCESS_WITH_INFO)) Then GoTo errBlockInsert
      rc = SQLFreeHandle(SQL_HANDLE_STMT, hStmt)
      Exit Sub
  errBlockInsert:
      rc = SQLEndTran(SQL_HANDLE_DBC, ghDbc, SQL_ROLLBACK)
      rc = SQLFreellandle(5QL HANDLE STMT, hStmt)Public Function String2Byte2D(InString As String, OutByte() As Byte, RowIdx As Long)
  As Boolean
    'VB byte arrays are layed out in memory opposite of C. The string would
    'be by column instead of by row so must flip flop the string.
    'ASSUMPTIONS:
       Byte array is sized before being passed
    ' Byte array is padded with nulls if > size of string
     Dim I As Integer
     Dim SizeOutByte As Integer
     Dim SizeInString As Integer
     SizeInString = Len(InString)
     SizeOutByte = UBound(OutByte, 1)
     'Convert the string
     For I = 0 To SizeInString - 1
        OutByte(I, RowIdx) = AsCB(Mid(Infstring, I + 1, 1))Next I
     'If byte array > len of string pad
     If SizeOutByte > SizeInString Then 'Pad with Nulls
        For I = SizeInString To SizeOutByte - 1
           OutByte(I, RowIdx) = 0Next I
     End If
     'ViewByteArray OutByte, "String2Byte"
     String2Byte2D = True
End Function
```
*Ending ODBC functions:* The last procedure that must be completed before ending an ODBC application is to free the resources and memory allocated by the application. This must be done so that they are available when the application is run the next time.

#### **SQLFreeStmt**

| | |  $\blacksquare$ | | | | | | | | | | | | | | | | |  $\blacksquare$ | | | | | | | | | | | | | | | | | |  $\blacksquare$ | | | | | | |

Stops processing associated with a specific statement handle.

rc = SQLFreeStmt(hstmt, option); // option can be SQL\_CLOSE, SQL\_RESET\_PARAMS. or SQL\_UNBIND

#### **SQL\_CLOSE**

Closes the cursor associated with the statement handle, and discards all pending results. Alternately, you can use SQLCloseCursor.

#### **SQL\_RESET\_PARAMS**

Releases all common buffers that are bound by SQLBindParameter.

#### **SQL\_UNBIND**

Releases all common buffers that are bound by SQLBindCol.

#### <span id="page-589-0"></span>**SQLFreeHandle with SQL\_HANDLE\_STMT as the handle type**

Frees all resources for this statement.

rc = SQLFreeHandle(SQL\_HANDLE\_STMT, hstmt);

#### **SQLDisconnect**

Closes the connection associated with a specific connection handle.

rc = SQLDisconnect(hdbc);

#### **SQLFreeHandle with SQL\_HANDLE\_DBC as the handle type**

Releases connection handle and frees all memory associated with a connection handle.

rc = SQLFreeHandle(SQL\_HANDLE\_DBC, hdbc);

#### **SQLFreeHandle with SQL\_HANDLE\_ENV as the handle type**

Frees environment handle and releases all memory associated with the environment handle.

rc = SQLFreeHandle(SQL\_HANDLE\_ENV, henv);

*Visual Basic: The compromise between Jet and ODBC APIs:* While the database objects are easy to code, they sometimes can adversely affect performance. Coding to the APIs and to stored procedures can be a frustrating endeavor.

Fortunately, if you are using Visual Basic Enterprise Edition in the Windows 95 environment, there are additional options. These options are a good compromise between the usability of database objects and the high performance of APIs: Remote Data Objects (RDO) and Remote Data Control (RDC).

RDO is a thin layer over the ODBC APIs. It provides a simple interface to advanced ODBC functionality without requiring programming to the API level. It does not have all of the overhead of the Jet Engine controlled Data Access Object (DAO) or its SQL optimizer. Yet it maintains a nearly identical programming interface as the DAOs. If you understand programming to the DAO, then switching over to the RDO is relatively simple compared to trying to switch over to API calls.

The following are differences between DAO and RDO:

- The DAO model is used for ISAM, Access and ODBC databases. The RDO model is designed for ODBC databases only, and it has been optimized for Microsoft SQL Server 6.0 and Oracle.
- The RDO model can have better performance, with the processing being done by the server and not the local machine. Some processing is done locally with the DAO model, so performance may not be as good.
- v The DAO model uses the Jet Engine. The RDO model does not use Jet Engine, it uses the ODBC backend engine.
- The RDO model has the capability to perform synchronous or asynchronous queries. The DAO model has limitations in performing these type of queries.
- The RDO model can perform complex cursors, which are limited in the DAO model.

The RDC is a data control similar to the standard data control. This means that where ever you might have used a data control, and the Jet engine, you now can use the RDC. You can drag a "data aware" control on your form. It can be bound to an RDC, as it could be bound to a regular data control.

Some of the advanced ODBC functionality the RDO allows is prepared SQL statements, multiple result sets, and stored procedures. When Jet executes a SQL statement dynamically it is a two-step process on the iSeries server. In the first step, the iSeries server looks at the statement and determines the best plan to retrieve the data requested based on the current database schema. In the second step, that plan is used to actually retrieve the data. Creating that plan can be expensive in terms of time because the iSeries server has to evaluate many alternatives and determine the best way to access the data. There is an alternative to forcing the iSeries server to re-create the access plan every time a SQL statement is run. The **CreatePreparedStatement** method of the **rdoConnection** object allows you to compile a data access plan on the iSeries server for an SQL statement without executing it. You can even include parameters in prepared statements, so you can pass new selection criteria every time you run the select statement.

The following sample Visual Basic code will show how to prepare a SQL statement with a parameter marker and run it multiple times with different values.

*Visual Basic 4.0 RDO sample code*

Private Sub Command1 Click()

Dim rdoEnv As rdoEnvironment Dim rdoConn As rdoConnection Dim rdoPS As rdoPreparedStatement Dim rdoRS As rdoResultset Dim strSQL As String

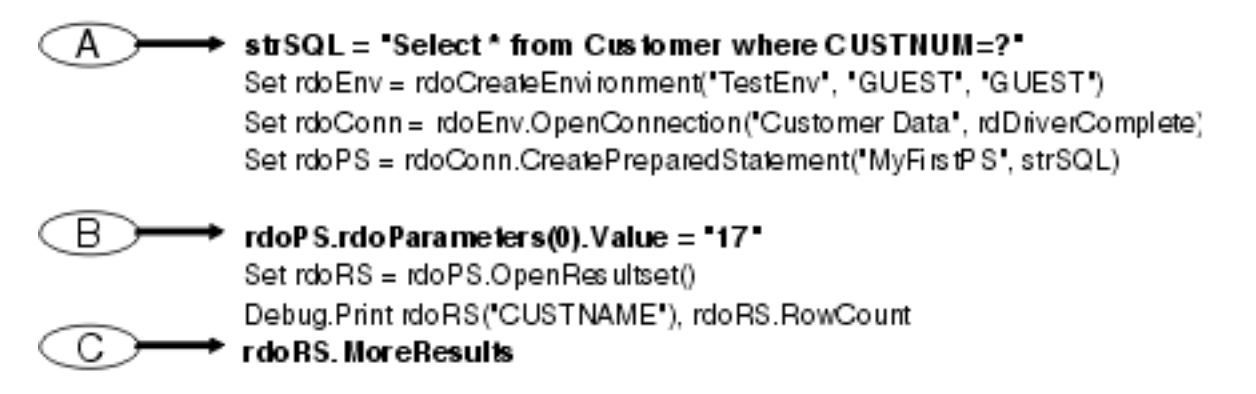

rdoPS.rdoParameters(0).Value = '13' rdo RS.Requery Debug.Print rdoRS('CUSTNAME'), rdoRS.RowCount

Debug.Print "Done"

#### **End Sub**

Label A shows where the SQL statement is defined. Notice that the statement does not include a specific for the CUSTNUM, but has a question mark for the value. The question mark signifies that this value is a parameter of the prepared statement. Before you can create a result set with the prepared statement, you must set the value of any parameters in the statement.

Label B shows where the value for the parameter is defined. Notice that the first parameter is defined as 0 not as 1. Once the value for the parameter is set you can run the **OpenResultSet** method of the **rdoPreapredStatement** to return the requested data.

Before you can requery a prepared statement on the iSeries server, you have to make sure that the cursor has been completely processed and closed. Label C shows the **MoreResults** method of the **rdoResultSet** being used to do this. The **MoreResults** method queries the database. It determines if there is any more data in the result set to be processed, or if the result set has been processed completely. Once the cursor has been fully processed you can reset the parameter value and run the **ReQuery** method of the **rdoResultSet** to open a new result set.

#### **ODBC API return codes**

Every ODBC API function returns a value of type SQLRETURN (a short integer). There are seven possible return codes, and associated with each is a manifest constant. The following list provides an explanation of each particular code. Some return codes can be interpreted as an error on the function call. Others indicate success. Still others indicate that more information is needed or pending.

A particular function may not return all possible codes. See the *Microsoft ODBC 3.0 Software Development Kit and Programmer's Reference, Version 3.0 ISBN 1-57231-516-4.* for possible values, and for the precise interpretation for that function.

Pay close attention to return codes in your program, particularly those that are associated with the processing of SQL statements processing and with data source data access. In many instances the return code is the only reliable way of determining the success of a function.

#### **SQL\_SUCCESS**

Function has completed successfully; no additional information available.

#### **SQL\_SUCCESS\_WITH\_INFO**

Function completed successfully; possibly with a nonfatal error. The application can call SQLGetDiagRec to retrieve additional information.

#### **SQL\_NO\_DATA\_FOUND**

All rows from the result set have been fetched.

#### **SQL\_ERROR**

Function failed. The application can call SQLGetDiagRec to retrieve error information.

#### **SQL\_INVALID\_HANDLE**

Function failed due to an unusable environment, connection, or statement handle. Programming error.

#### **SQL\_NEED\_DATA**

The driver is asking the application to send parameter data values.

## **Implementation issues of ODBC APIs**

See ["ODBC 3.x APIs"](#page-563-0) on page 558 for a table of individual APIs and their associated considerations. For some global API considerations, see ["ODBC API restrictions and unsupported functions"](#page-602-0) on page 597.

#### **Related topic:**

|

- "Connection String keywords"
- v ["Version and release changes in the ODBC driver behavior"](#page-601-0) on page 596
- ["Signon dialog behavior"](#page-602-0) on page 597
- ["ODBC data types and how they correspond to DB2 UDB database types"](#page-603-0) on page 598
- ["Special connection and statement attributes"](#page-604-0) on page 599
- ["SQLPrepare / SQLNativeSQL escape sequences and scalar functions:"](#page-605-0) on page 600
- ["Cursor and Rowset size"](#page-606-0) on page 601
- ["iSeries system name formats for ODBC Connection APIs"](#page-17-0) on page 12

#### **Connection String keywords**

The iSeries Access ODBC driver has many connection string keywords that can be used to change the behavior of the ODBC connection. These same keywords and their values are also stored when an ODBC data source is setup. When an ODBC application makes a connection, any keywords specified in the connection string override the values specified in the ODBC data source.

The following table lists connection string keywords that are recognized by the iSeries Access ODBC driver:

*Table 2. iSeries Access ODBC connection string keywords*

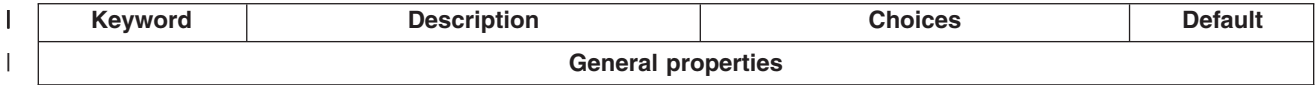

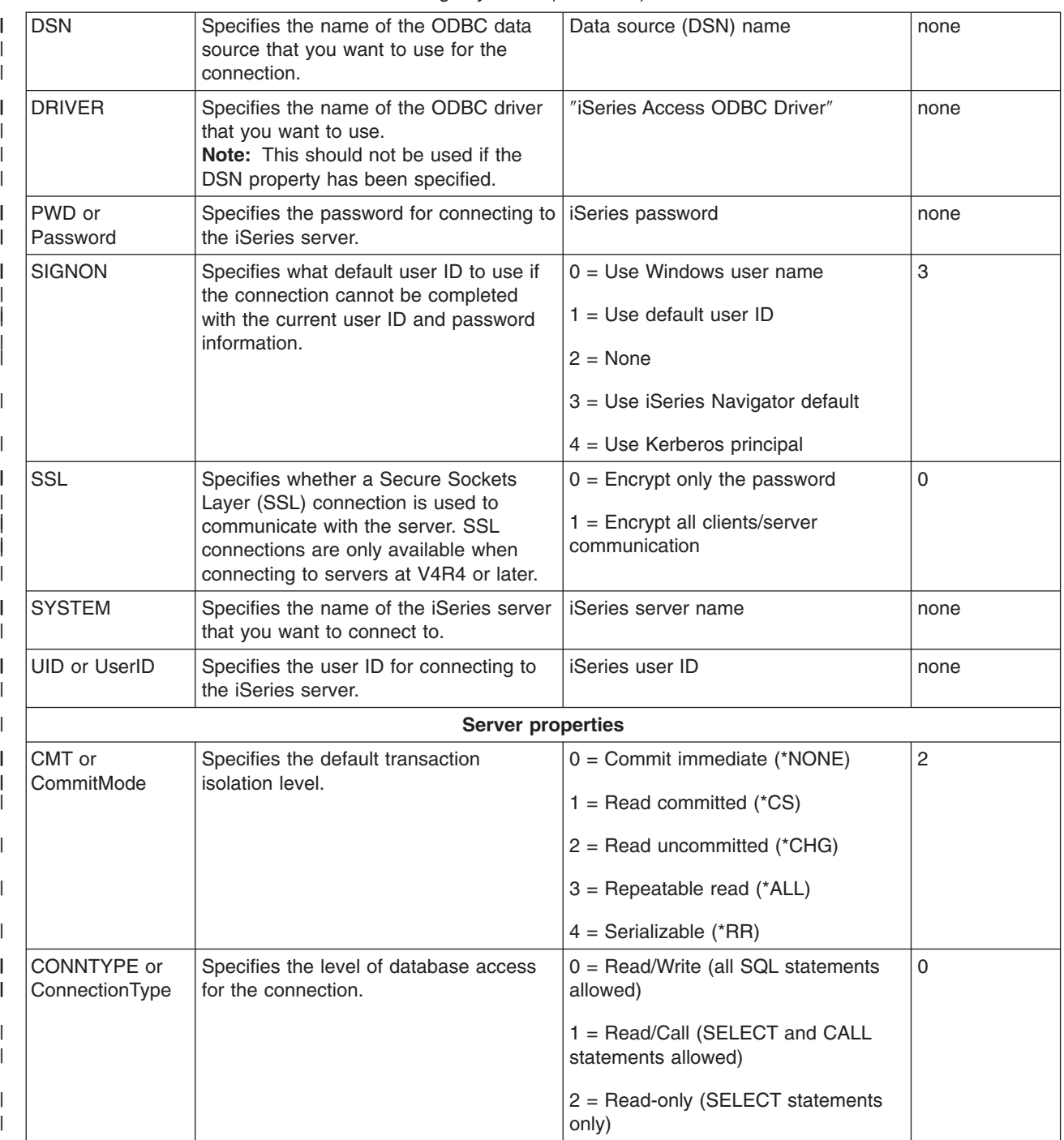

*Table 2. iSeries Access ODBC connection string keywords (continued)* |

*Table 2. iSeries Access ODBC connection string keywords (continued)*

| |

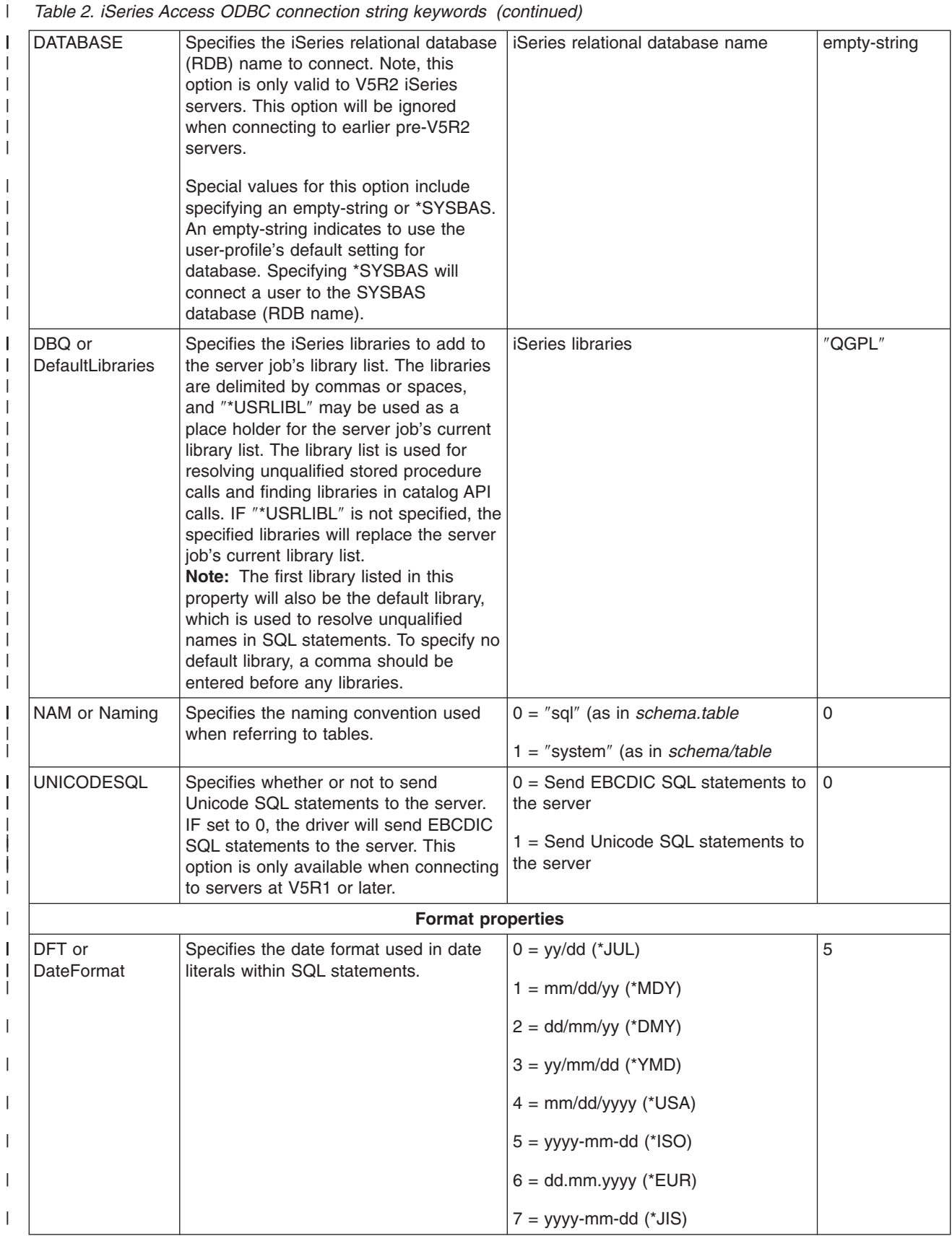

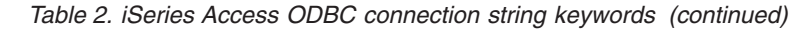

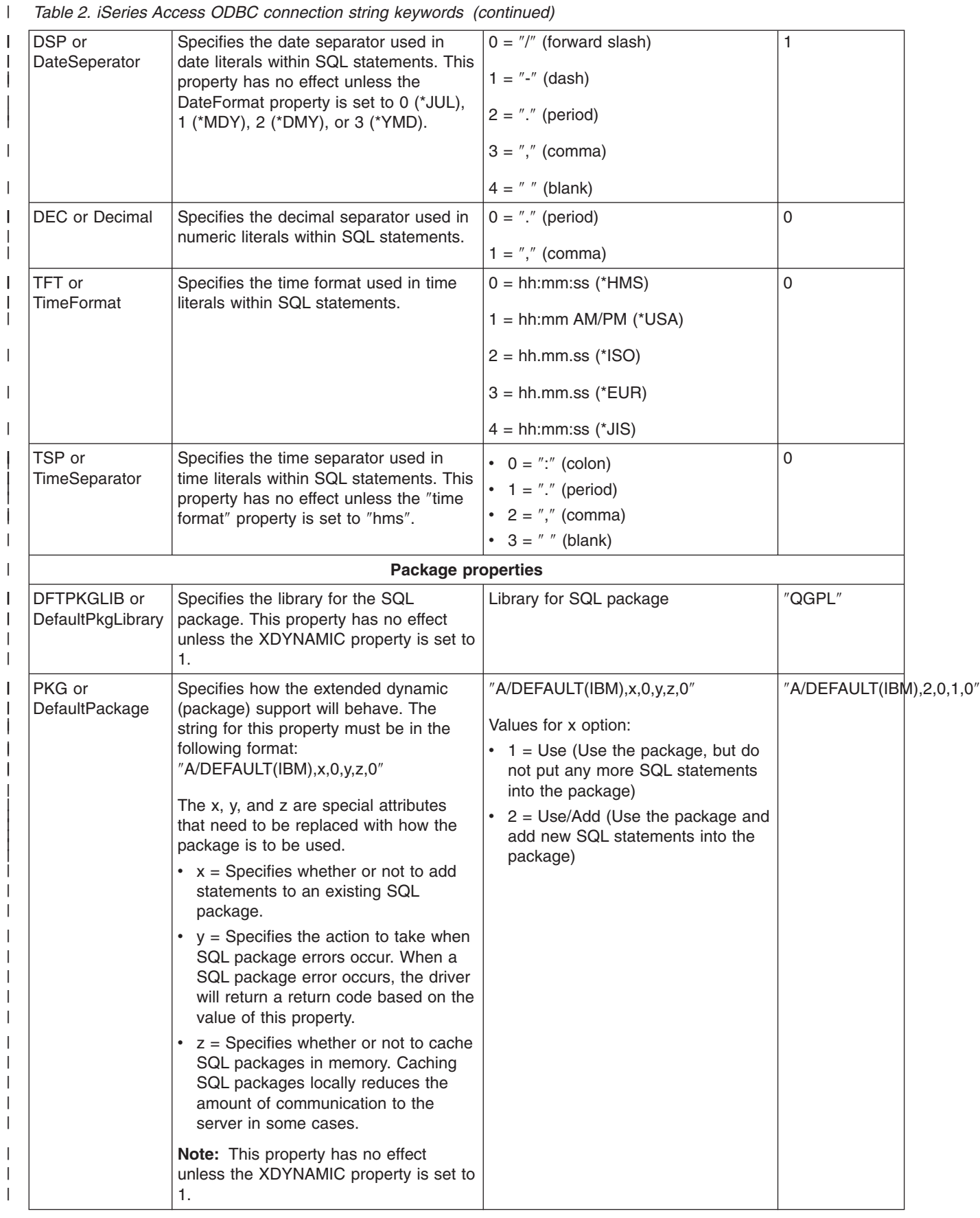

*Table 2. iSeries Access ODBC connection string keywords (continued)* |

|

| |

|

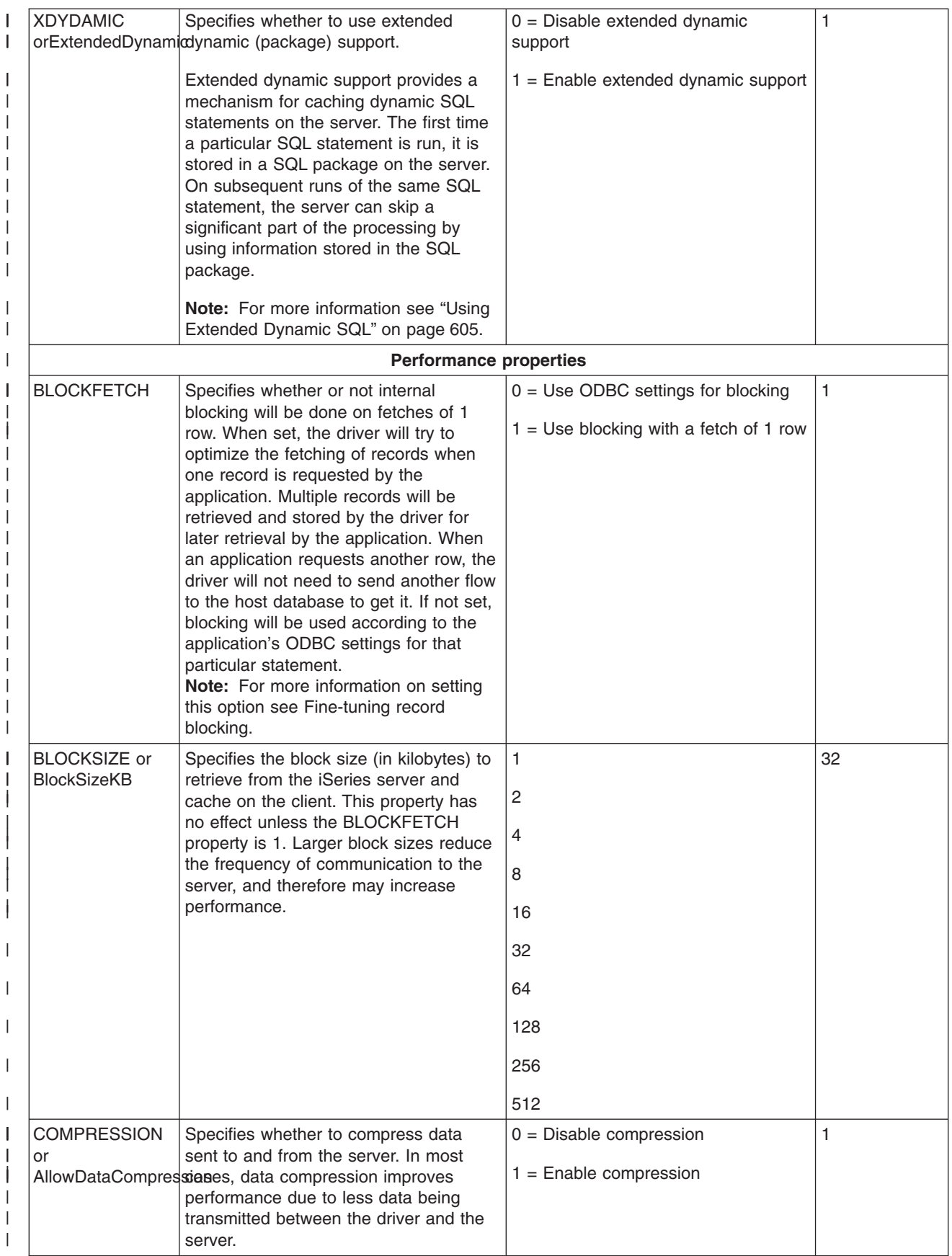

*Table 2. iSeries Access ODBC connection string keywords (continued)* |

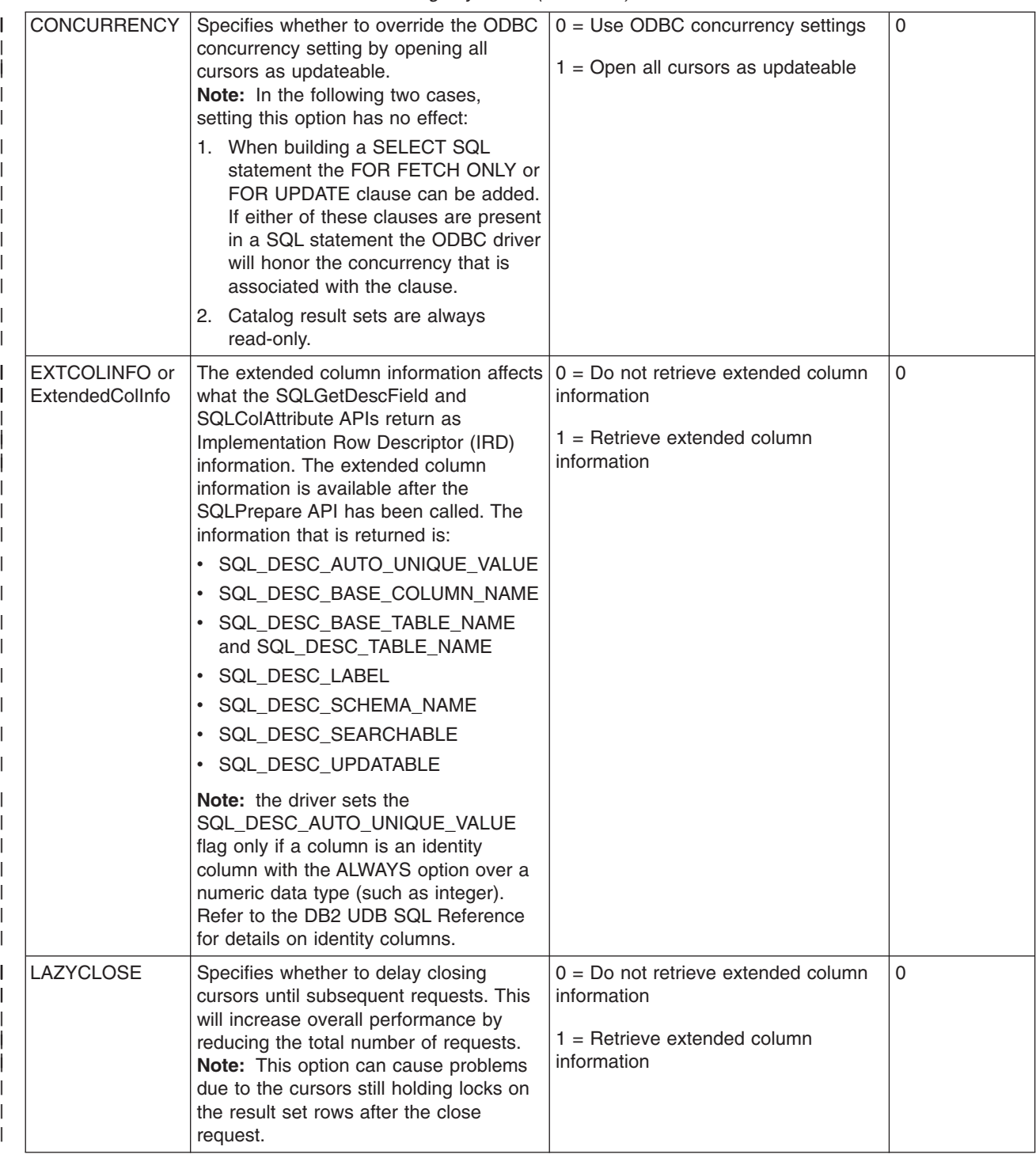

*Table 2. iSeries Access ODBC connection string keywords (continued)*  $\|$ 

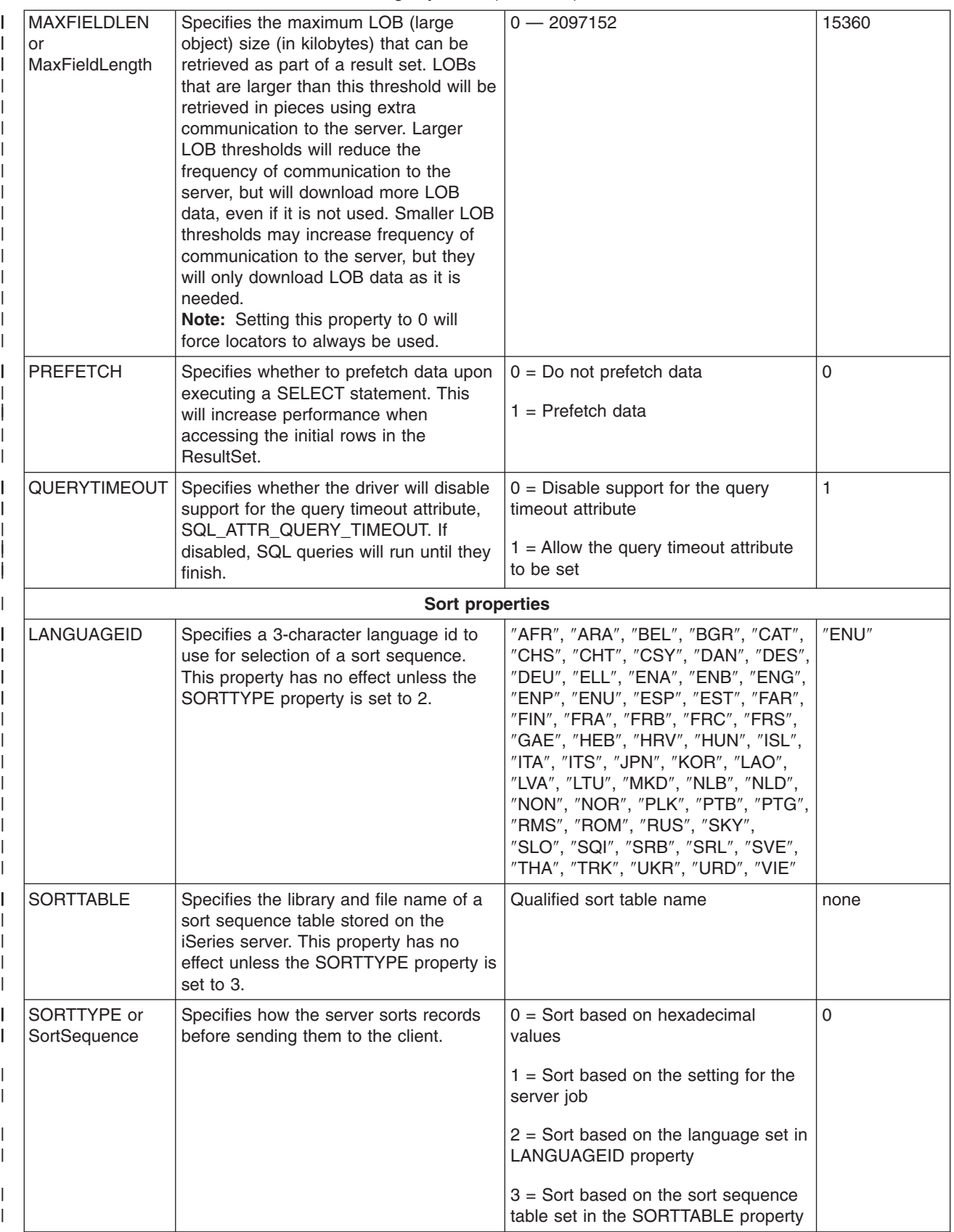

| <b>SORTWEIGHT</b>                       | Specifies how the server treats case<br>while sorting records. This property has<br>no effect unless the SORTTYPE<br>property is set to 2.                                                                                                    | $0 =$ Shared-Weight (uppercase and<br>lowercase characters sort as the<br>same character)<br>$1 =$ Unique-Weight (uppercase and<br>lowercase characters sort as different<br>characters)                                                                                                    | 0           |
|-----------------------------------------|----------------------------------------------------------------------------------------------------|----------------------------------------------------------------------------------------------------|-------------|
|                                         | <b>Catalog properties</b>                                                                                                    |                                                                                                    |             |
|                                         | CATALOGOPTION Specifies one or more options to affect<br>how catalog APIs return information. To<br>specify multiple catalog options, add the<br>values associated with the options that<br>you want.                                                                                                    | To determine the value for this<br>keyword, add the values below that<br>are associated with each option that<br>you want.<br>$1 =$ Return information about aliases<br>in the SQLColumns result set.<br>$2$ = Return result set information for<br>SQLTablePrivileges and<br>SQLColumnPrivileges. Note, this will<br>only work with V5R2 hosts. On older<br>hosts the driver will return an empty<br>result set. | 3           |
| LIBVIEW or<br>LibraryView               | Specifies the set of libraries to be<br>searched when returning information<br>when using wildcards with catalog APIs.<br>In most cases, use the default library list<br>or default library option as searching all<br>the libraries on the server will take a<br>long time.                              | $0 =$ Use default library list<br>$1 =$ All libraries on the server<br>$2 =$ Use default library only                                                                                                    | 0           |
| <b>REMARKS or</b><br><b>ODBCRemarks</b> | Specifies the source of the text for<br>REMARKS columns in catalog API<br>result sets.                                                                                                    | $0 = OS/400$ object description<br>$1 = SQL$ object comment                                                                                                    | 0           |
|                                         | SEARCHPATTERN Specifies whether the driver will<br>interprets string search patterns and<br>underscores in the library and table<br>names as wildcards (search patterns).<br>By default, % is treated as an 'any<br>number of characters' wildcard, and _ is<br>treated as a 'single character' wildcard. | $0 = Do$ not treat search patterns as<br>wildcards<br>$1$ = Treat search patterns as wildcards                                                                                                    | 1           |
|                                         | <b>Translation properties</b>                                                                                                    |                                                                                                    |             |
| or                                      | ALLOWUNSCHAR Specifies whether or not to suppress<br>error messages which occur when<br>AllowUnsupportedColaaracters that can not be translated<br>(because they are unsupported) are<br>detected.                                                                                                    | $0 =$ Report error messages when<br>characters can not be translated<br>$1 =$ Suppress error messages when<br>characters can not be translated                                                                                                    | $\mathbf 0$ |
| <b>CCSID</b>                            | Specifies a codepage to override the<br>default client codepage setting with.                                                                                                    | Client codepage setting or 0 (use<br>default client codepage setting)                                                                                                    | $\mathbf 0$ |

*Table 2. iSeries Access ODBC connection string keywords (continued)* |

*Table 2. iSeries Access ODBC connection string keywords (continued)*

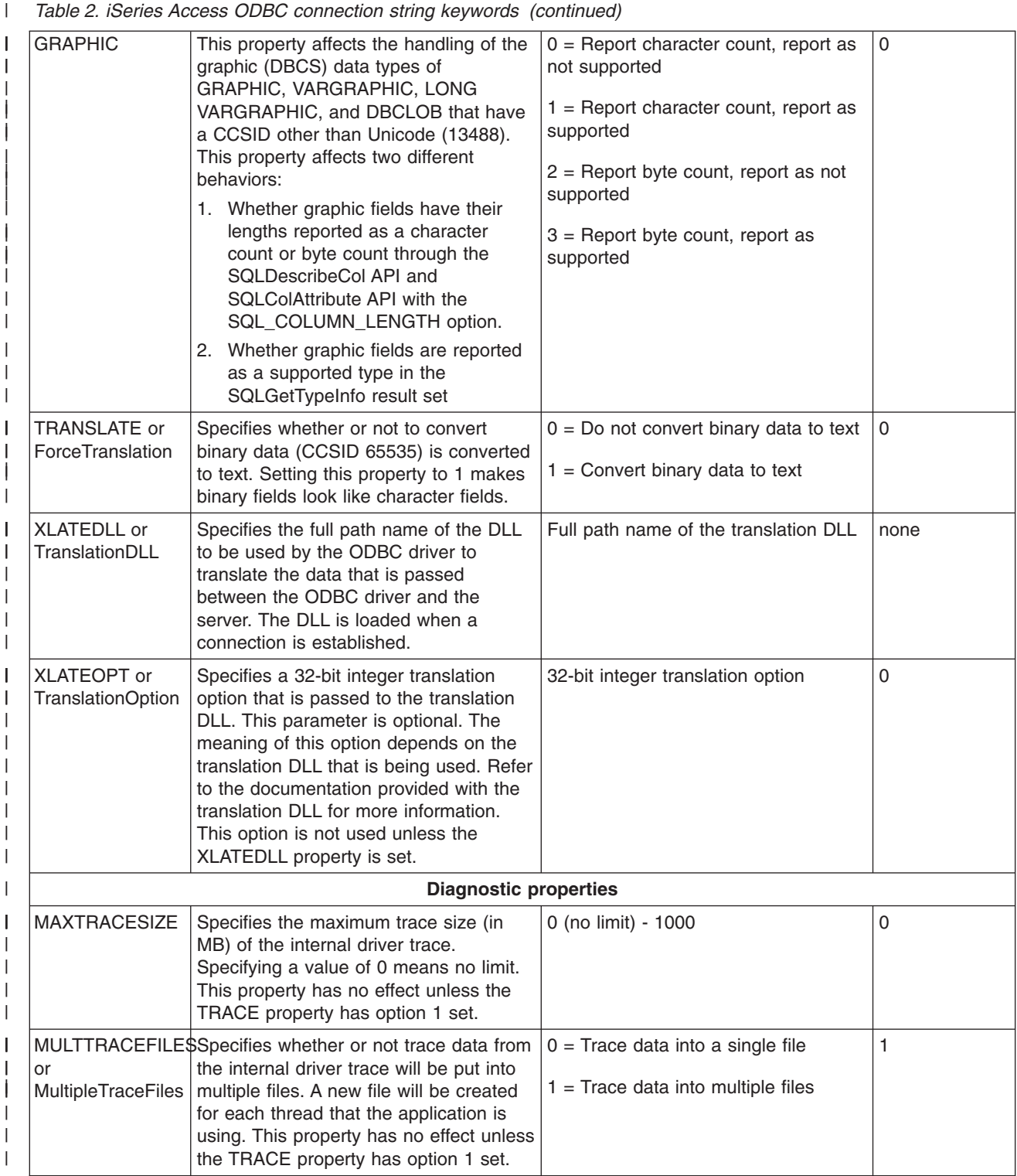

*Table 2. iSeries Access ODBC connection string keywords (continued)*  $\vert$ 

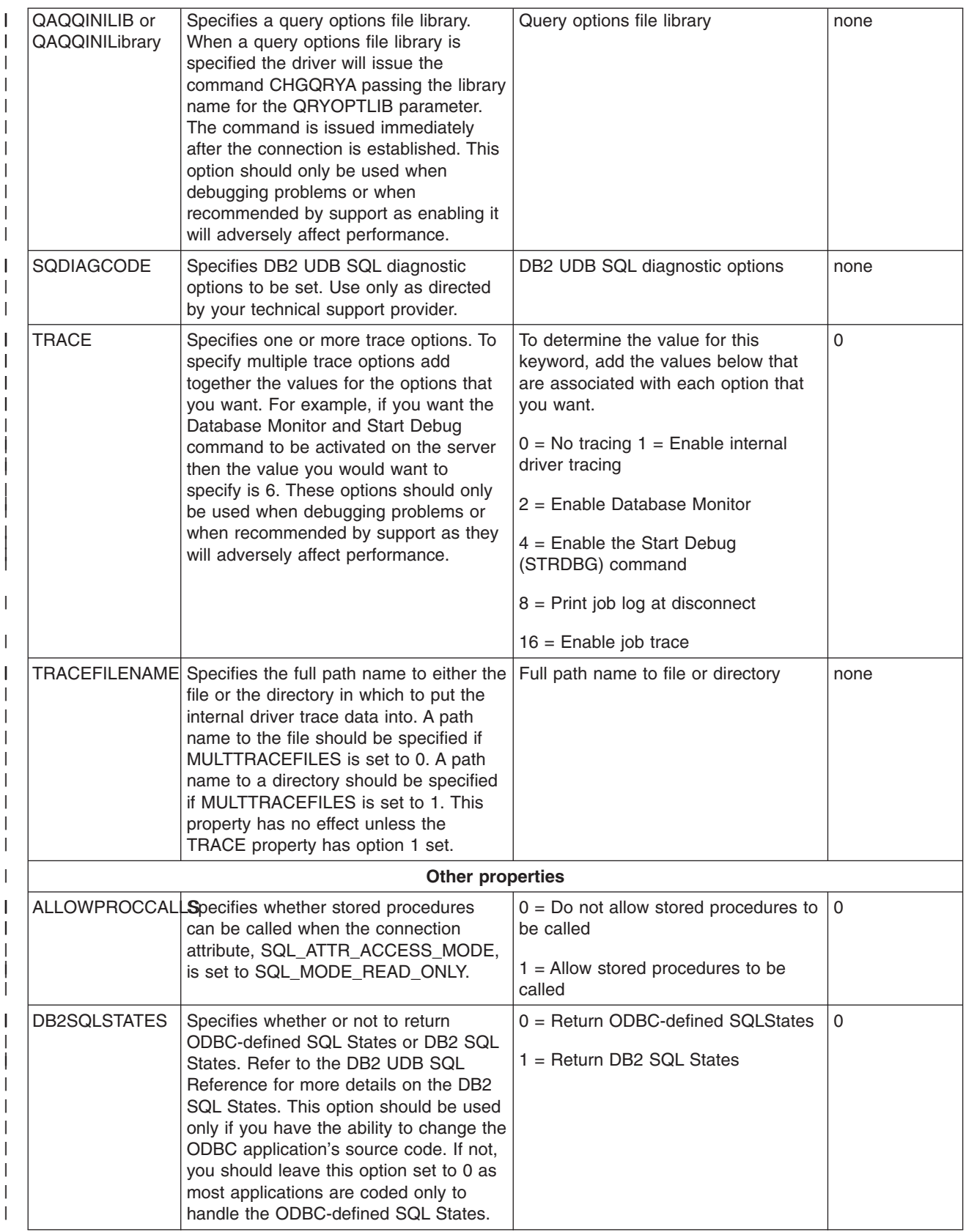

*Table 2. iSeries Access ODBC connection string keywords (continued)*

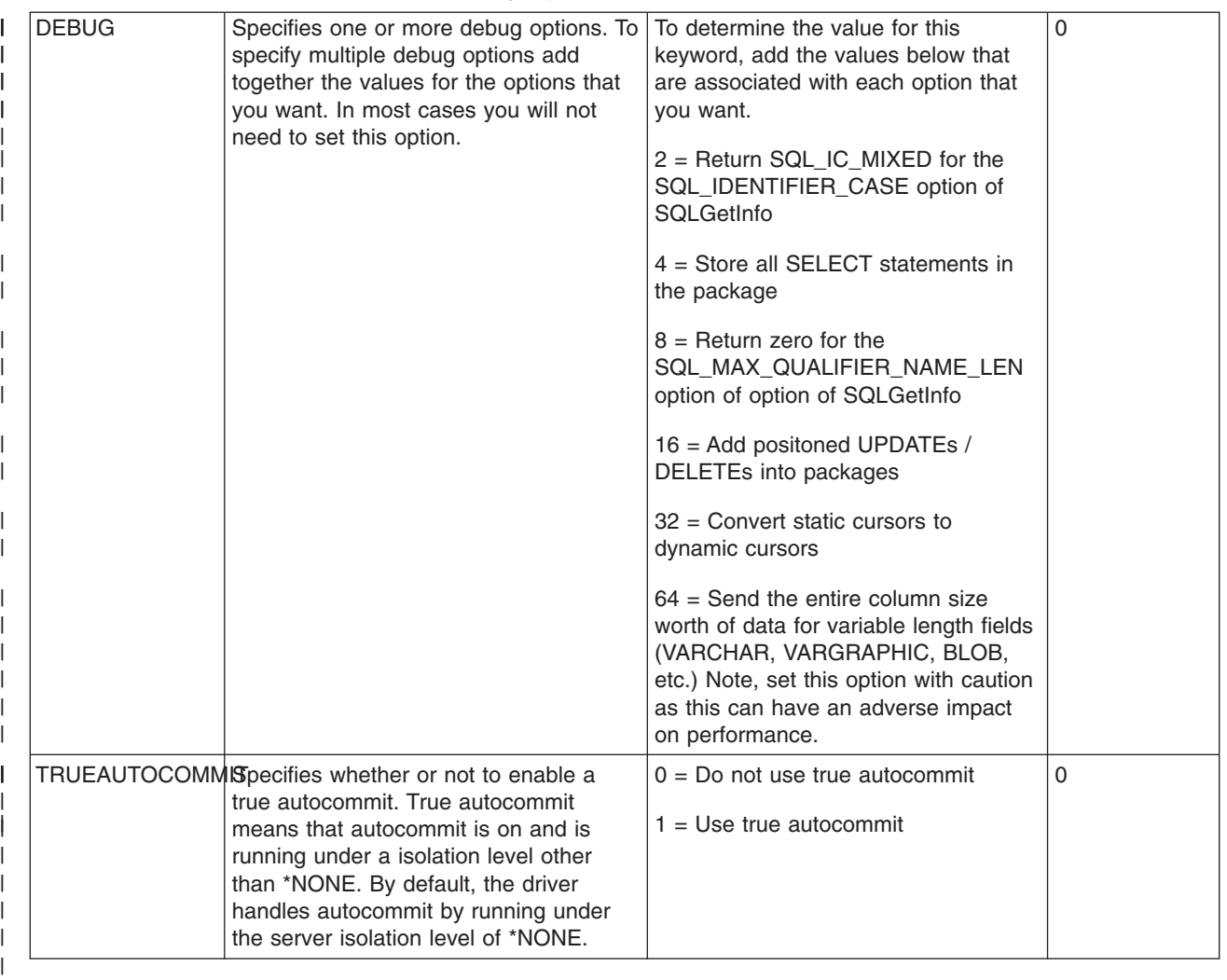

#### **Version and release changes in the ODBC driver behavior The following list describes some of the important changes for V5R2:**

v | |

|

| | | | | | | | | | | | | |

 $\mathbf{I}$ 

<span id="page-601-0"></span>|

There are several new features available when using the ODBC driver to access data on a V5R2 iSeries server. These features include:

- Ability to send Structured Query Language (SQL) statements that are 64K bytes long to the DB2 UDB database (the previous limit was 32K bytes)
- Ability to make use of the DB2 UDB database type of ROWID
- Ability to get back additional descriptor information, such as the base table name for a result set column
- Ability to access multiple databases on the same iSeries server
- Ability to retrieve meaningful information from the SQLTablePrivileges and SQLColumnPrivileges APIs
- Ability to use Kerberos support for authenticating a user to an iSeries server
- Ability to retrieve, regardless of the iSeries server version, more information in the result sets for the catalog APIs. The driver now queries the iSeries catalog tables directly to provide the result set for the catalog APIs.

#### **The following list describes some of the important changes for V5R1:**  $\blacksquare$

- <span id="page-602-0"></span>l • Character data for parameter markers is converted from the iSeries Access(PC) codepage directly to the column CCSID. If a new iSeries Access codepage setting was specified on the Advanced Translation Options dialog of the DSN setup GUI, it will be the iSeries Access(PC) codepage. The V4R5 driver first converted character data from the iSeries Access(PC) codepage to the job CCSID before it was converted to the column CCSID. | | | |
- l Character column data is converted directly from the column CCSID to the iSeries Access(PC) codepage. If the C type specified is SQL\_C\_WCHAR, then the data is converted to Unicode. |
- l If the value type specified in SQLBindParameter is SQL\_C\_WCHAR, then the driver converts the parameter marker data from Unicode to the column CCSID. |
- l When calling SQLBindParameter for a SQL\_C\_CHAR to INTEGER conversion, if BufferLength is 0 and the buffer contains an empty string then an error is returned. The V4R5 driver would accept the empty string and insert the value of 0 into the table. | |
- l The lazy close option default is 0 (OFF), and in V4R5 its default was 1 (ON).
- 1 The prefetch option default is 0 (OFF), and in V4R5 its default was 1 (ON).
- l Unicode SQL statements can be sent to V5R1 or later iSeries servers. The package names are generated differently than in V4R5 when sending Unicode SQL statements. |
- l Managed DSNs (created through V4R5 or earlier iSeries Navigator) are not supported. They are instead treated like a User DSN, meaning that the DSN information is not updated from the server copy. |
- l BIGINT data type is supported to V4R5 (or later) hosts.
- l Static cursor supported to V5R1 or later hosts. In earlier hosts, and in previous iSeries Access for
- Windows ODBC drivers, static cursor type is mapped to dynamic. |

### **ODBC API restrictions and unsupported functions**

The way in which some functions are implemented in the iSeries Access for Windows ODBC Driver does not meet the specifications in the *Microsoft ODBC Software Development Kit Programmer's Reference*. The table below describes some global restrictions and unsupported functions. See ["ODBC 3.x APIs"](#page-563-0) on [page 558](#page-563-0) for a list of individual APIs and their associated considerations.

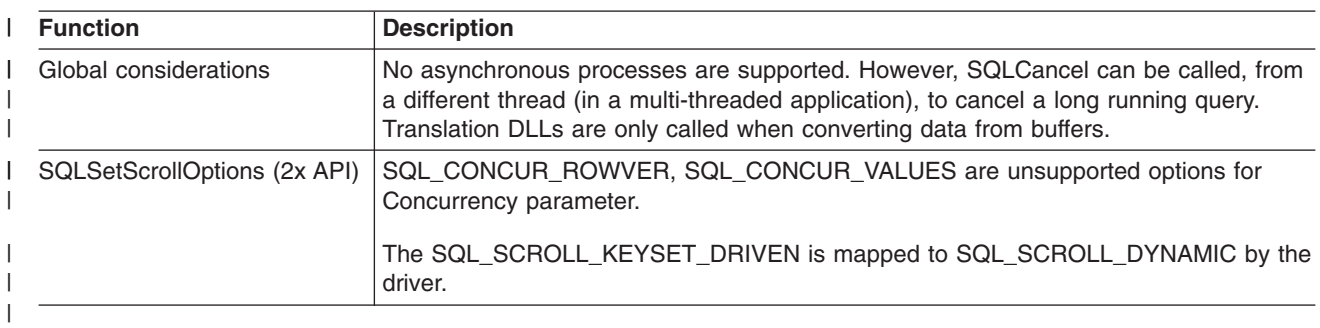

*Table 3. Limitations of ODBC API functions* |

#### **Signon dialog behavior**

The signon dialog behavior has been simplified from the behavior seen in previous iSeries Access for Windows ODBC drivers. The signon dialog behavior is based on how your data source is set up and which ODBC API (SQLConnect, SQLDriverConnect, SQLBrowseConnect) your application uses to connect.

When configuring an ODBC data source there are two options which can influence the signon dialog behavior. These are both located on the dialog you get after clicking the **Connection Options** button on the **General** tab of the DSN Setup GUI.

**Note:** On the DSN setup GUI there is an option which controls whether or not a dialog prompting for signon information is allowed or not. An application that calls SQLConnect in a 3-tier environment should always choose 'Never prompt for SQLConnect'. This 3-tier application also needs to make sure it specifies the userid and password when calling SQLConnect.

- <span id="page-603-0"></span>• In the **Default user ID** section you can specify which default user ID to use:
	- Use Windows user name
	- Use the user ID specified below
	- None
	- Use iSeries Navigator default
	- Use Kerberos principal
- In the Signon dialog prompting section you can specify if the signon dialog should be prompted if your application uses the SQLConnect ODBC API.

When coding your application you have total control over how the userid, password, and signon dialog prompting will behave. The userid and password that is used is figured out in the following order:

- 1. Userid / Password arguments specified by the application.
	- The SQLConnect API accepts userid and password arguments.
	- The SQLDriverConnect and SQLBrowseConnect APIs accept the UID, PWD, and SIGNON connection string keywords.
- 2. GUI setting for Default user ID

The signon dialog prompting depends on which ODBC API is used by the application to connect. SQLConnect prompts the signon dialog if needed unless the GUI setting for Signon dialog prompting says to never prompt. SQLDriverConnect prompts the signon dialog according to the value of the DriverCompletion. A setting of SQL\_DRIVER\_NOPROMPT will prevent any signon dialogs from being prompted. A setting of SQL\_DRIVER\_PROMPT, SQL\_DRIVER\_COMPLETE or SQL\_DRIVER\_COMPLETE\_REQUIRED will prompt the signon dialog if needed. SQLBrowseConnect prompts the signon dialog if needed.

#### **ODBC data types and how they correspond to DB2 UDB database types**

The iSeries Access for Windows ODBC Driver maps data types between ODBC types and DB2 UDB types. The following table shows how data types are mapped between the DB2 UDB database type and ODBC SQL type.

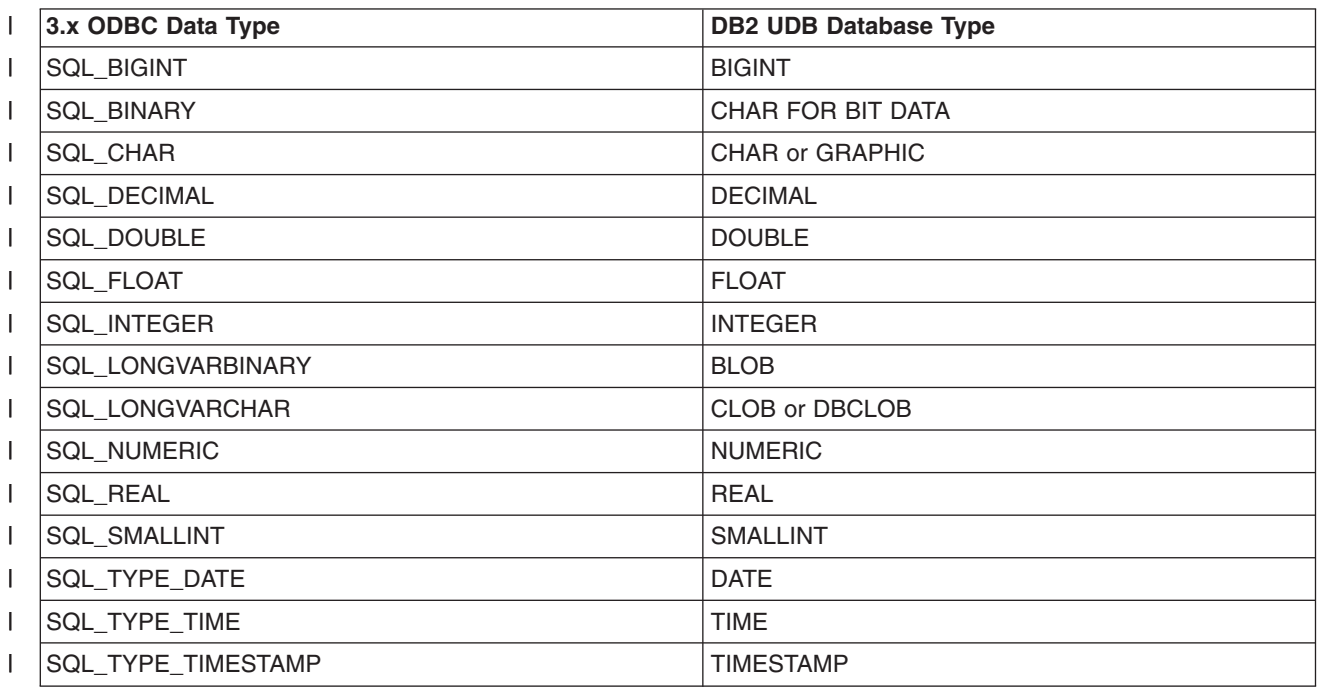

*Table 4.*  $\blacksquare$ 

<span id="page-604-0"></span>*Table 4. (continued)* |

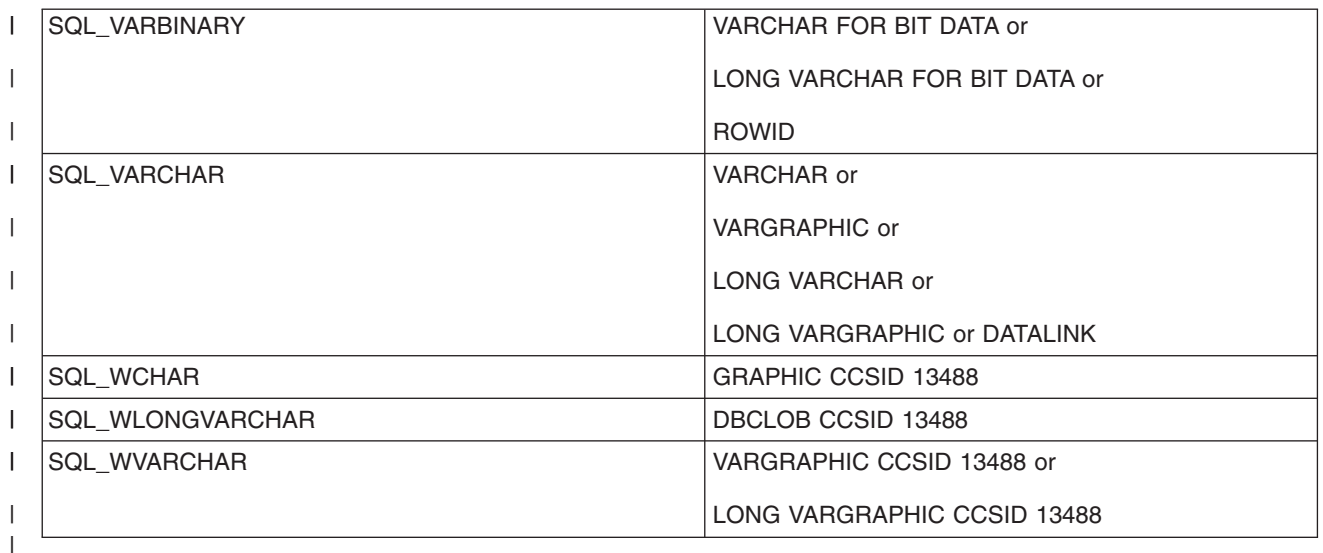

Implentation notes:

- All conversions in the Microsoft ODBC Software Development Kit Programmer's Reference Version 3.5 are supported for these ODBC SQL data types.
- Call the ODBC API SQLGetTypeInfo to learn more about each of these data types.
- The database type of VARCHAR will be changed to LONG VARCHAR by the database if the column size that is specified is larger than 255.
- The ODBC driver does not support any of the interval SQL data types.
- 2.x ODBC applications use the SQL\_DATE, SQL\_TIME, and SQL\_TIMESTAMP defines in place of the SQL\_TYPE\_DATE, SQL\_TYPE\_TIME, and SQL\_TYPE\_TIMESTAMP defines.
- LOBs (BLOB, CLOB, and DBCLOB) up to 2 GB in size are supported by V5R2 DB2 UDB databases only. Earlier releases support up to 15 MB. For more information on LOBs and datalinks see ["Using](#page-574-0) [large objects \(LOBs\) and DataLinks with iSeries Access for Windows ODBC"](#page-574-0) on page 569.

#### **Special connection and statement attributes**

The following two tables describe special connection and statement attributes supported by the iSeries Access ODBC driver. The tables include the information needed to call the SQLGetConnectAttr, SQLSetConnectAttr, SQLGetStmtAttr, and SQLSetStmtAttr APIs. Note that some of the attributes can not be both set and retrieved as indicated in the Get/Set column.

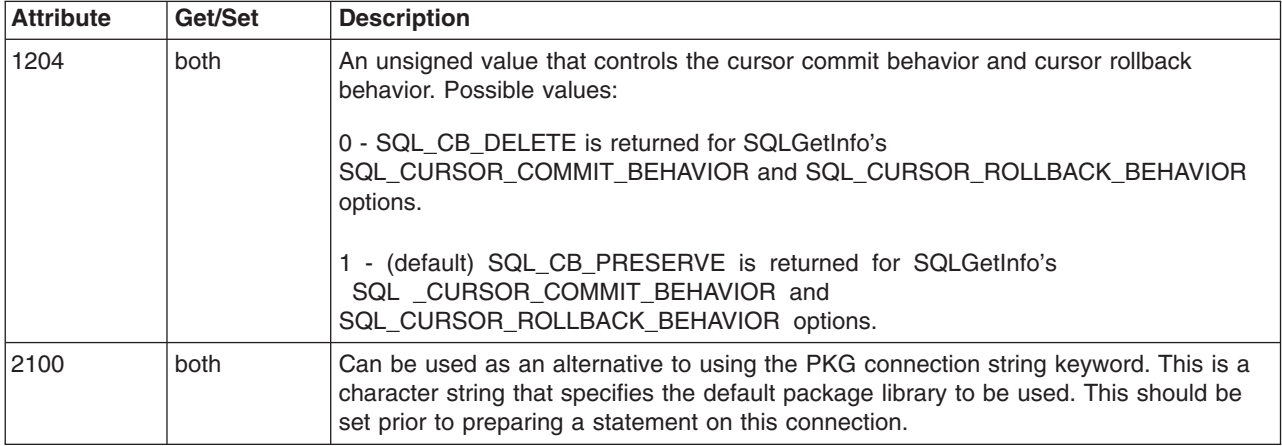

*Table 5. Special connection attributes*

<span id="page-605-0"></span>*Table 5. Special connection attributes (continued)*

| 2101 | both | Can be used as an alternative to using the PKG connection string keyword. This is a<br>character string that specifies the package name to be used. This should be set prior<br>to preparing a statement on this connection.                                                      |  |
|------|------|----------------------------------------------------------------------------------------------------|--|
| 2103 | get  | Returns an unsigned integer value which is the server CCSID value (job CCSID) that<br>the ODBC connection is dealing with. By default, SQL statements will be sent to the<br>host in this CCSID                                                                                   |  |
| 2104 | both | Can be used as an alternative to the Divide by zero option of the DEBUG connection<br>string keyword. This is an unsigned value indicating whether or not dividing a value by<br>zero should return an error for data in a particular cell in the result set. Possible<br>values: |  |
|      |      | 0 - (default) A cell in a result set that contains a value calculated by dividing by zero<br>will be returned as an error.                                                                                                    |  |
|      |      | 1 - A cell in a result set that contains a value calculated by dividing by zero will be<br>returned as a NULL value. No error will be returned.                                                                                                    |  |
| 2106 | hoth | An alternative to using the COMPRESSION connection string keyword. This is an<br>unsigned integer value. Possible values:                                                                                                    |  |
|      |      | $0 =$ compression off,                                                                                                    |  |
|      |      | $1 =$ compression on                                                                                                    |  |
| 2109 | set  | An unsigned value specifying whether or not to trim trailing spaces from data returned<br>from CHAR fields. This will make CHAR fields appear like VARCHAR fields as<br>VARCHAR fields are always trimmed of trailing spaces. Possible values:                                    |  |
|      |      | 0 - (default) - don't trim CHAR fields                                                                                                    |  |
|      |      | 1 - trim CHAR fields                                                                                                    |  |
| 2110 | get  | Returns a character string containing information about the prestart job that the ODBC<br>connection is using. The information is returned as a string with the following format:                                                                                                 |  |
|      |      | 10 character job name,                                                                                                    |  |
|      |      | 10 character user,                                                                                                    |  |
|      |      | 6 character job                                                                                                    |  |
|      |      |                                                                                                    |  |

#### *Table 6. Special statement attributes* |

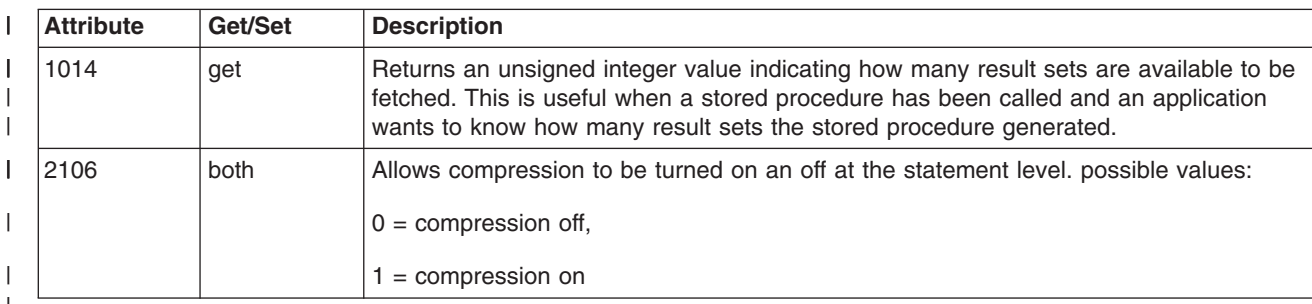

| |

|

### **SQLPrepare / SQLNativeSQL escape sequences and scalar functions:**

ODBC has escape sequences that can be used to avoiding having to code directly to the syntax of a particular DBMS's version of SQL. See Microsoft's ODBC specification on how to use escape sequences. The following ODBC escape sequences are supported by the iSeries Access for Windows ODBC driver. Note, DB2 UDB supports other escape sequences than those listed below that can be used in SQL statements. Refer to the SQL programming guide for information on that.

#### <span id="page-606-0"></span>**Escape sequences:**

- v d
- $\cdot$  t
- $\cdot$  ts
- escape
- v oj
- call
- v ?=call This escape sequence should be used when trying to take advantage of the DB2 UDB for iSeries support for return values from a stored procedure. The parameter marker will need to be bound as an output parameter using the SQLBindParameter API. Note, at this time stored procedures can only return values of type integer.
- fn This escape sequence is used when using the scalar functions below. The syntax is  $\{$  fn scalar\_function }.

#### **Scalar functions mapped by the ODBC driver to the DB2 UDB for iSeries SQL syntax:**

- database
- $\cdot$  hour
- insert
- length
- v log
- minute
- month
- $\cdot$  pi
- $\cdot$  right
- second
- vear
- **Note:** To see how the driver maps the escape sequences and scalar functions to the DB2 UDB for iSeries SQL syntax the SQLNativeSQL API can be called. SQLNativeSQL allows an application to pass in an SQL statement to the ODBC driver. The ODBC driver returns an output string that is converted to the DBMS's SQL syntax.

#### **Cursor and Rowset size**

Cursor types can be set via SQLSetStmtAttr with the SQL\_ATTR\_CURSOR\_TYPE option.

#### **Cursor types:**

- SQL CURSOR\_FORWARD\_ONLY All catalog and stored procedure result sets use this type of cursor. When a catalog or stored procedure result set has been generated the cursor type will be automatically changed to this.
- SQL CURSOR KEYSET DRIVEN mapped to SQL CURSOR STATIC if the host supports it, otherwise it is mapped to SQL\_CURSOR\_DYNAMIC
- SQL CURSOR DYNAMIC supported.
- SQL\_CURSOR\_STATIC A static cursor is supported to V5R1 and later iSeries servers. This cursor type is mapped to SQL\_CURSOR\_DYNAMIC for earlier iSeries versions.

The following factors can affect the concurrency of the cursor:

- If the SQL statement contains the "FOR UPDATE" clause the value for SQL\_ATTR\_CONCURRENCY will be set to SQL\_CONCUR\_LOCK.
- If the CONCURRENCY keyword / DSN setting is set to 1 (checked) then if the SQL statement does not have "FOR FETCH ONLY" clause in it the ODBC driver will lock records from the result set.

#### **Rowset size:**

The ODBC driver uses the value of SQL\_ROWSET\_SIZE when dealing with SQLExtendedFetch. The driver uses the value of SQL\_ATTR\_ROW\_ARRAY\_SIZE when dealing with SQLFetch and SQLFetchScroll.

When there are LOBs in a result set there is a chance that locators may be used by the driver. Locators are internal handles to LOB fields. Locators are used when the setting for the MAXFIELDLEN connection option has a smaller value than the size of a LOB column in the result set. Locators can improve performance in some cases as the driver only gets the data the application asks for. The downside of locators is that there is some extra communication needed with the server. When locators are not used the driver will download more LOB data even if it is not used. It is strongly encouraged that the COMPRESSION connection option be enabled if locators are not being used. It is recommended that locators be used only when your application retrieves part of a LOB column. In this case, using locators will avoid the retrieval of all of the LOB data. See Connection String keywords descriptions for more details on the MAXFIELDLEN keyword

SQLGetData can only be used for accessing data from single row fetches. Calling SQLGetData with multiple-row fetches is not supported.

### **Restrictions when using the 64–bit iSeries Access for Windows ODBC Driver**

- MTS is not supported. For more information on MTS see Using Microsoft Transaction Server (MTS).
- There is no SSL support. For more information on SSL see Secure Sockets Layer administration.

### **SQLTables Description**

- The CatalogName parameter is ignored, with or without wildcards, since the catalog name is always the relational database name. The only time the catalog name value matters is when it must be an empty string to generate a list of libraries for the server. You must specify table names for the TableName parameter exactly as you would when creating a SQL statement. In other words, you must capitalize the table name unless you created the table name with double quotes around the table name. If you created the table with double quotes around the table name, you need to specify the TableName parameter as it appears in quotes, matching the case of the letters.
- The "OS400 library view" option on the **Catalog** tab of the DSN setup GUI only affects this API when you choose the combination that attempts to retrieve the list of libraries for that server. It does not allow you to generate a result set based on a search through multiple libraries for specific tables.
- v The ″Object description type″ option on the **Catalog** tab of the DSN setup GUI affects the output you get in the ″RESULTS″ column of the result set when getting a list of tables.
- If you have a string with mixed '\\_' and '\_' then if SQL\_ATTR\_METADATA\_ID is SQL\_FALSE then we'll treat the first  $\gamma$  ' as an actual ' ', but the ' ' will be treated as the wildcard. If SQL\_ATTR\_METADATA\_ID is SQL\_TRUE then the first '\\_' will be treated like an actual '\_' and the '\_' will also be treated like an actual '\_'. The driver will internally convert the second '\_' to a '\\_'.
- In order to use the wildcard character underscore () as a literal precede it with a backlash ( $\lambda$ ). For example, to search for only MY\_TABLE (not MYATABLE, MYBTABLE, etc...) you need to specify the search string as MY\\_TABLE. Specifiying '\%' in a name is invalid, as the iSeries server doesn't allow an actual '%' in a library or table name. When queried for the list of libraries, the driver returns the TABLE\_CAT and REMARKS fields as meaningful data. The ODBC specification says to return everything, except the TABLE\_SCHEM as nulls.

## **iSeries Access for Windows ODBC performance**

See any of the following ODBC performance topics:

- ["Performance-tuning iSeries Access for Windows ODBC"](#page-608-0) on page 603
- ["Choosing an interface to access the ODBC driver"](#page-644-0) on page 639
- ["Performance considerations of common end-user tools"](#page-611-0) on page 606
- ["SQL performance"](#page-613-0) on page 608
- <span id="page-608-0"></span>• ["Coding directly to ODBC APIs"](#page-573-0) on page 568
- v ["Visual Basic: The compromise between Jet and ODBC APIs"](#page-589-0) on page 584
- ["ODBC blocked insert statement"](#page-620-0) on page 615
- ["Catalog functions"](#page-621-0) on page 616
- ["Exit programs"](#page-622-0) on page 617
- ["Stored procedures"](#page-637-0) on page 632
- ["Example: Calling CL command stored procedures"](#page-643-0) on page 638

#### **Performance-tuning iSeries Access for Windows ODBC**

A key consideration for ODBC application developers is achieving maximum **performance** from client/server applications. The following topics explore client/server performance issues in general, and address the performance implications of ODBC with popular query tools and development environments:

- "Introduction to server performance"
- "Introduction to client/server performance"
- ["The performance architecture of the iSeries Access for Windows ODBC driver"](#page-609-0) on page 604

*Introduction to server performance:* The performance characteristics of any computing environment may be described in the following terms:

#### **Response time**

The amount of time that is required for a request to be processed

#### **Utilization**

The percentage of resources that are used when processing requests

#### **Throughput**

The volume of requests (per unit of time) that are being processed

#### **Capacity**

The maximum amount of throughput that is possible

Typically, response time is the critical performance issue for **users** of a server. Utilization frequently is important to the **administrators** of a server. Maximum throughput is indicative of the performance *bottleneck,* and may not be a concern. While all of these characteristics are interrelated, the following summarizes server performance:

- v Every computing server has a bottleneck that governs performance: **throughput**.
- When server utilization increases, response time degrades.

In many servers, capacity is considerable, and is not an issue with users. In others, it is the primary performance concern. Response time is critical. One of the most important questions for administrators is: *How much can the server be degraded (by adding users, increasing utilization) before users begin objecting?*

*Introduction to client/server performance:* The performance characteristics of a client/server environment are different than those of centralized environments. This is because client/server applications are split between the client and the server. The client and server communicate by sending and receiving requests and messages. This model is far different than that for a centralized environment. In that environment, a program calls the CPU, and the memory and disk drives are fully dedicated.

Instead, when a client requests processing time and data from the server, it transmits the request on the network. The request travels to the server and waits in a queue until the server is able to process it. The performance characteristics of this type of architecture degrade exponentially as the number of requests increase. In other words, response times increase gradually as more requests are made, but then increase dramatically at some point, which is known as the ″knee of the curve.″ This concept is illustrated by the

<span id="page-609-0"></span>following graph:

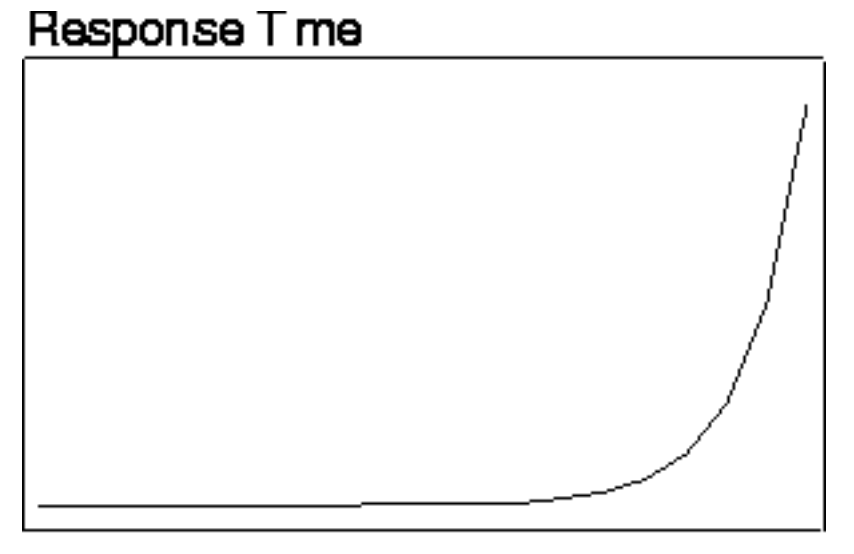

# # of Requests

It is important to determine this point at which performance begins to degrade significantly. The point can vary with every client/server installation.

The following is a suggested guideline for client/server operations: *Communicate with the server only when necessary, and in as few data transmissions as possible.* Opening a file and reading one record at a time often results in problems for client-server projects and tools.

*The performance architecture of the iSeries Access for Windows ODBC driver:* For the iSeries Access for Windows ODBC driver, all of the internal data flows between the client and the server are chained together, and transmit only when needed. This reduces server utilization because communications-layer resources are allocated only once. Response times improve correspondingly.

These types of enhancements are transparent to the user. However, there are some enhancements which are exposed on the iSeries Access for Windows ODBC Setup dialog. Look at the online help on the Peformance tab of the setup GUI or refer to the Performance options on the Connection String keywords descriptions for more information. A few of these performance options are also discussed in more detail at the following links:

- "Selecting a stringent level of commitment control"
- ["Fine-tuning record blocking"](#page-610-0) on page 605
- ["Using Extended Dynamic SQL"](#page-610-0) on page 605

*ODBC registry settings:* When you edit the configuration parameters in the ODBC registry, the iSeries Access for Windows ODBC driver also is configured. This registry file is in the directory where Windows is installed on your server. Do not edit the registry directly. Instead, tune iSeries Access for Windows ODBC performance through the iSeries Access for Windows ODBC Setup dialog.

#### **ODBC registry settings topics:**

- "Selecting a stringent level of commitment control"
- ["Fine-tuning record blocking"](#page-610-0) on page 605
- ["Using Extended Dynamic SQL"](#page-610-0) on page 605

*Selecting a stringent level of commitment control:* Do not use commitment control unnecessarily. The overhead that is associated with locking not only increases utilization, but also reduces concurrency. However, if your application is not read-only, commitment control *may* be required. A common alternative is <span id="page-610-0"></span>to use **optimistic locking**. Optimistic locking involves issuing explicit UPDATEs by using a WHERE clause that uniquely determines a particular record. Optimistic locking ensures that the record does not change after it is retrieved.

Many third-party tools use this approach, which is why they often require a unique index to be defined for updatable tables. This allows the record update to be made by fully qualifying the entire record contents. Consider the following example:

UPDATE table SET C1=new\_val1, C2=new\_val2, C2=new\_val3 WHERE C1=old val1 AND C2=old val2 AND C3=old val3

This statement would guarantee that the desired row is accurately updated, but only if the table contained only three columns, and each row was unique. A better-performing alternative would be:

```
UPDATE table SET C1=new_val1, C2=new_val2, C3=CURRENT_TIMESTAMP
   WHERE C3=old_timestamp
```
This only works, however, if the table has a timestamp column that holds information on when the record was last updated. Set the new value for this column to CURRENT\_TIMESTAMP to quarantee row uniqueness.

**Note:** This technique does not work with any object model that uses automation data types (for example, Visual Basic, Delphi, scripting languages). The variant DATE data type has a timestamp precision of approximately one millisecond. The iSeries server timestamp is either truncated or rounded off, and the WHERE clause fails.

If commitment control is required, use the lowest level of record locking possible. For example, use **\*CHG:** over **\*CS** when possible, and never use **\*ALL** when **\*CS** provides what you require.

#### **For more information on commitment control:**

See the DB2 Universal Database for iSeries and DB2 Universal Database for iSeries books online topics under the **Database and File Systems** heading in the iSeries Information Center.

*Fine-tuning record blocking:* **Record blocking** is a technique that significantly reduces the number of network flows. It does this by returning a *block* of rows from the server on the first FETCH request for a cursor. Subsequent FETCH requests are retrieved from the local block of rows, rather then going to the server each time. This technique dramatically increases performance when it is properly used. The default settings should be sufficient for most situations.

A change to one of the record-blocking parameters can make a significant difference when the performance of your environment is approaching the exponential threshold that is illustrated in ["Introduction to client/server performance"](#page-608-0) on page 603. For example, assume that an environment has *n* decision-support clients doing some amount of work with large queries, typically returning 1 MB of data.

At the opposite extreme is a scenario where users consistently ask for large amounts of data, but typically never examine more than a few rows. The overhead of returning 32KB of rows when only a few are needed could degrade performance. Setting the *BLOCKSIZE* or *BlockSizeKB* connection string keyword to a lower value, setting the *BLOCKFETCH* connection string keyword to 0 (Use ODBC blocking) or disabling record blocking altogether, might actually increase performance.

It is important to note that, as always in client/server, performance results may vary. You might make changes to these parameters and not realize any difference. This may indicate that your performance bottleneck is not the client request queue at the server. This parameter gives you one more tool to use when your users start objecting.

*Using Extended Dynamic SQL:* Traditional SQL interfaces used an embedded SQL approach. SQL statements were placed directly in an application's source code, along with high-level language statements written in C, COBOL, RPG, and other programming languages. The source code then was precompiled, which translated the SQL statements into code that the subsequent compile step could process. This

<span id="page-611-0"></span>method sometimes was referred to as **static SQL**. One performance advantage to this approach is that SQL statements were optimized in advance, rather than at runtime while the user was waiting.

ODBC, however, is a **call level interface** (CLI) that uses a different approach. Using a CLI, SQL statements are passed to the database management system (DBMS) within a parameter of a runtime API. Because the text of the SQL statement is never known until runtime, the optimization step must be performed each time an SQL statement is run. This approach commonly is referred to as **dynamic SQL**.

The use of this feature (which is enabled by default) not only can improve response times, but can improve dramatically server utilization. This is because optimizing SQL queries can be costly, and performing this step only once always is advantageous. This works well with a unique feature of DB2 UDB for iSeries .Unlike other DBMSs, it ensures that statements which are stored in packages are kept up-to-date in terms of optimization, without administrator intervention. Even if a statement was prepared for the first time weeks or months ago, DB2 UDB for iSeries automatically regenerates the access plan when it determines that sufficient database changes require reoptimization.

#### **Performance considerations of common end-user tools**

Having an ODBC driver that is optimally tuned is only part of the performance equation. The other part is the tools that are used; whether they are used simply to query the data, or to build complex programs.

Some of the more common tools include:

- Crystal Services Crystal Reports Professional
- Cognos Impromptu
- Gupta SQL Windows
- IBM Visualizer for Windows
- Lotus Approach
- Lotus Notes<sup>®</sup>
- Notes Pump
- Microsoft Access
- Microsoft Internet Information Server
- Microsoft SQL Server
- Microsoft Visual Basic
- Powersoft PowerBuilder

There are many more tools available than are on this list, and every tool in the marketplace has its own strengths, weaknesses, and performance characteristics. But most have one thing in common: support for ODBC database servers. However, because ODBC serves as a common denominator for various database management systems, and because there are subtle differences from one ODBC driver to the next, many tool providers write to the more common ODBC and SQL interfaces. By doing this, they avoid taking advantage of a unique characteristic of a particular database server. This may ease programming efforts, but it often degrades overall performance.

#### **Examples of ODBC performance-degrading tools:**

"Examples: Common tool behaviors that degrade ODBC performance"

*Examples: Common tool behaviors that degrade ODBC performance:* The following examples demonstrate performance problems that are associated with writing SQL and ODBC calls that do NOT take advantage of a unique feature of a particular ODBC driver or the server database management system.

#### **To view the examples:**

- "Example: Query tool A"
- ["Example: Query tool B"](#page-612-0) on page 607
- ["Example: Query tool C"](#page-613-0) on page 608

*Example: Query tool A:* Query Tool A makes the following ODBC calls to process SELECT statements:
```
SQLExecDirect("SELECT * FROM table_name")
WHILE there are rows to fetch DO
  SQLFetch()
   FOR every_column DO
      SQLGetData( COLn )
  END FOR
   ...process the data
END WHILE
```
This tool does not make use of ODBC bound columns, which can help performance. A faster way to process this is as follows:

```
SQLExecDirect("SELECT * FROM table_name")
FOR every_column DO
  SQLBindColumn( COLn )
END FOR
WHILE there are rows to fetch DO
  SQLFetch()
   ...process the data
END WHILE
```
If a table contained one column, there would be little difference between the two approaches. But for a table with a 100 columns, you end up with 100 times as many ODBC calls in the first example, *for every row fetched*. You also can optimize the second scenario because the target data types specified by the tool will not change from one FETCH to the next, like they could change with each **SQLGetData** call.

*Example: Query tool B:* Query tool B allows you to update a spreadsheet of rows and then send the updates to the database. It makes the following ODBC calls:

FOR every row updated DO

```
SQLAllocHandle(SQL_HANDLE_STMT)
SQLExecDirect("UPDATE...SET COLn='literal'...WHERE COLn='oldval'...")
SQLFreeHandle( SQL HANDLE STMT )
```
END LOOP

The first thing to note is that the tool performs a statement allocation-and-drop for every row. Only one allocate statement is needed, and the free-statement call could be changed to SQLFreeStmt( SQL\_CLOSE ) after each **SQLExecDirect**. This change would save the overhead of creating and destroying a statement handle for every operation. Another performance concern is the use of SQL with literals instead of with parameter markers. The **SQLExecDirect()** call causes an **SQLPrepare** and **SQLExecute** every time. A faster way to perform this operation would be as follows:

```
SQLAllocHandle(SQL_HANDLE_STMT)
SQLPrepare("UPDATE...SET COL1=?...WHERE COL1=?...")
SQLBindParameter( new column buffers )
SQLBindParameter( old_column_buffers )
FOR every row updated DO
   ...move each rows data into the SQLBindParameter buffers
   SQLExecute()
  SQLFreeHandle( SQL HANDLE STMT )
END LOOP
```
These sets of ODBC calls will outperform the original set by a large factor when you are using the iSeries Access for Windows ODBC driver. The server CPU utilization will decrease to 10 percent of what it was, which pushes the scaling threshold out a lot farther.

#### *Example: Query tool C:* **Worst-case scenario**

Query tool C allows complex decision support-type queries to be made by defining complex query criteria with a point-and-click interface. You might end up with SQL that looks like this for a query:

```
SELECT A.COL1, B.COL2, C.COL3 , etc...
  FROM A, B, C, etc...
     WHERE many complex inner and outer joins are specified
```
That you did not have to write this complex query is advantageous, but beware that your tool may not actually process this statement. For example, one tool might pass this statement directly to the ODBC driver, while another splits up the query into many individual queries, and processes the results at the client, like this:

```
SQLExecDirect("SELECT * FROM A")
SQLFetch() all rows from A
SQLExecDirect("SELECT * FROM B")
SQLFetch() all rows from B
Process the first join at the client
SQLExecDirect("SELECT * FROM C")
SQLFetch() all rows from C
Process the next join at the client
.
.
.
And so on...
```
This approach can lead to excessive amounts of data being passed to the client, which will adversely affect performance. In one real-world example, a programmer thought that a 10-way inner/outer join was being passed to ODBC, with four rows being returned. What actually was passed, however, was 10 simple SELECT statements and all the FETCHes associated with them. The net result of four rows was achieved only after *81,000* ODBC calls were made by the tool. The programmer initially thought that ODBC was responsible for the slow performance, until the ODBC trace was revealed.

#### **SQL performance**

Good application design includes the efficient use of machine resources. To run in a manner that is acceptable to the end user, an application program must be efficient in operation, and must run with adequate response time.

#### **"SQL performance general considerations"**

Shows you when to consider performance, what resources to optimize, and how to design for performance.

#### **["Database design"](#page-614-0) on page 609**

Describes general iSeries database design and how it affects SQL performance.

#### **"Optimizer" [on page 613](#page-618-0)**

Optimizer is the facility that decides how to gather data that should be returned to the program. This topic covers some of the techniques and rules that are used by Optimizer.

*SQL performance general considerations:* Performance of SQL in application programs is important to ALL server users, because inefficient usage of SQL can waste server resources.

The primary goal in using SQL is to obtain the correct results for your database request, and in a timely manner.

Before you start designing for performance, review the following considerations:

#### **When to consider performance:**

- <span id="page-614-0"></span>v Database with over 10,000 rows - Performance impact: **noticeable**
- v Database with over 100,000 rows Performance impact: **concern**
- When repetitively using complex queries
- When using multiple work stations with high transaction rates

# **What resource to optimize:**

- I/O usage
- CPU usage
- Effective usage of indexes
- OPEN/CLOSE performance
- Concurrency (COMMIT)

# **How to design for performance:**

#### **Database design:**

- Table structure
- Indexes
- Table data management
- Journal management

#### **Application design:**

– Structure of programs involved

#### **Program design:**

- Coding practices
- Performance monitoring

The *SQL Reference* book contains additional information. You can view an HTML online version of the book, or print a PDF version, from the DB2 Universal Database for iSeries books online iSeries Information Center topic.

### *Database design:* The following topics help you to:

- Determine what tables you require in your database
- Understand the relationship between those tables

#### **Database design topics:**

- "Normalization"
- "Table size" [on page 612](#page-617-0)
- ["Using indexes"](#page-617-0) on page 612
- ["Matching attributes of join fields"](#page-618-0) on page 613

*Normalization:* Several available design methods allow you to design technically correct databases, and effective relational database structure. Some of these methods are based on a design approach called normalization. Normalization refers to the reduction or elimination of storing redundant data. The primary objective of normalization is to avoid problems that are associated with updating redundant data.

However, this design approach of normalization (for example, 3NF–3rd Normal Form), may result in large numbers of tables. If there are numerous table join operations, SQL performance may be reduced. Consider overall SQL performance when you design databases. Balance the amount of redundant data with the number of tables that are not fully normalized.

The following graphic illustrates that the proportion of redundant data to the number of tables affects performance:

# Redundant Data Number of Tables

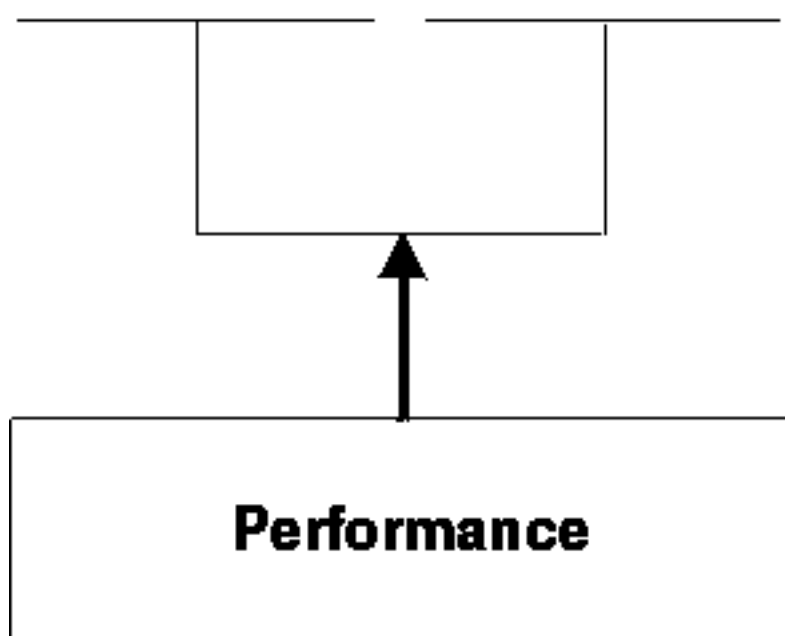

Minimize the use of code tables when little is gained from their use. For example, an employee table contains a JOBCODE column, with data values 054, 057, and so forth. This table must be joined with another table to translate the codes to Programmer, Engineer, and so on. The cost of this join could be quite high compared to the savings in storage and potential update errors resulting from redundant data.

For example:

**Normalized data form:**

# **EMPLOYEE Tab e**

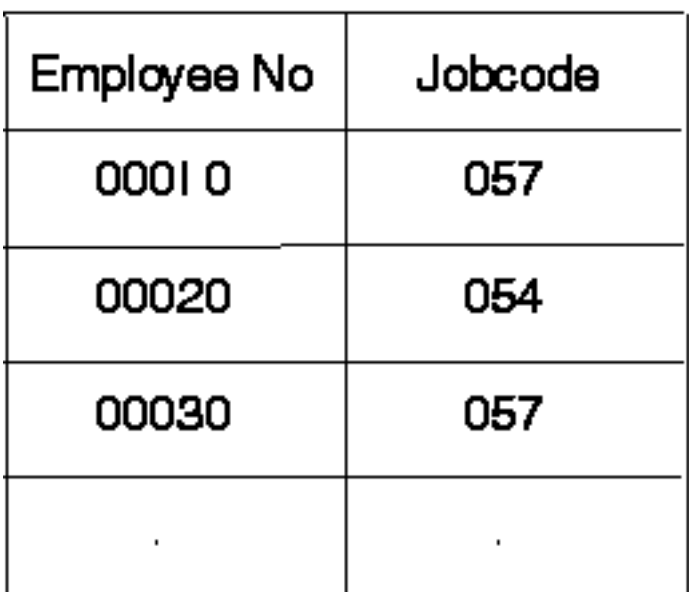

# JOBCODE Table

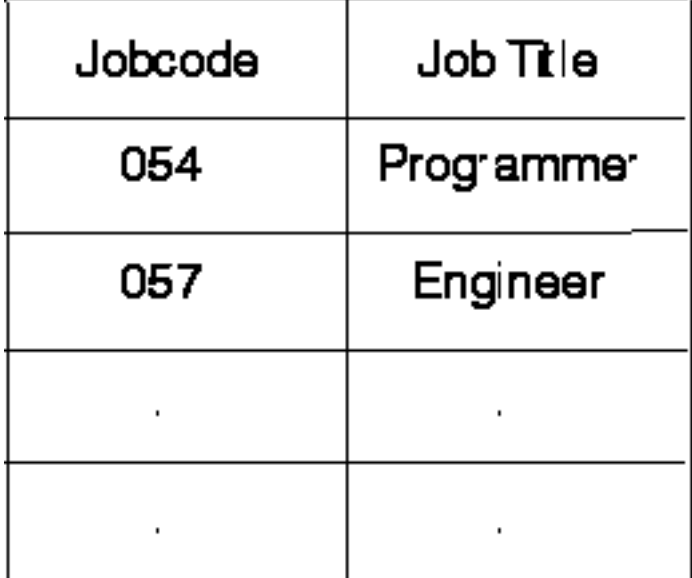

<span id="page-617-0"></span>**Redundant data form:**

# **EMPLOYEE Table**

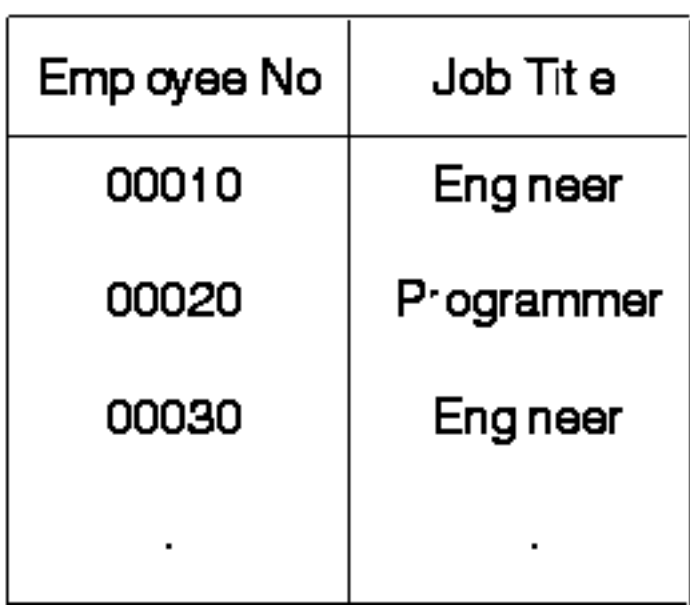

The set level (or mass operation) nature of SQL significantly lessens the danger of a certain redundant data form. For example, the ability to update a set of rows with a single SQL statement greatly reduces this risk. In the following example, the job title **Engineer** must be changed to **Technician** for all rows that match this condition.

#### **Example: Use SQL to update JOBTITLE:**

UPDATE EMPLOYEE SET JOBTITLE = "Technician" WHERE JOBTITLE = "Engineer"

*Table size:* The size of the tables that your application program accesses has a significant impact on the performance of the application program. Consider the following:

#### **Large row length:**

For sequenially accessed tables that have a large row length because of many columns (100 or more), you may improve performance by dividing the tables into several smaller ones, or by creating a view. This assumes that your application is not accessing all of the columns. The main reason for the better performance is that I/O may be reduced because you will get more rows per page. Splitting the table will affect applications that access all of the columns because they will incur the overhead of joining the table back together again. You must decide where to split the table based on the nature of the application and frequency of access to various columns.

#### **Large number of rows:**

If a table has a large number of rows, construct your SQL statements so that the ["Optimizer"](#page-618-0) on [page 613](#page-618-0) uses an index to access the table. The use of indexes is very important for achieving the best possible performance.

*Using indexes:* The use of indexes can improve significantly the performance of your applications. This is because the "Optimizer" [on page 613](#page-618-0) uses them for performance optimization. Indexes are created in five different ways:

- CREATE INDEX (in SQL)
- CRTPF, with key
- CRTLF, with key
- <span id="page-618-0"></span>• CRTLF, as join logical file
- CRTLF, with select/omit specifications, without a key, and without dynamic selection (DYNSLT).

Indexes are used to enable row selection by means of index-versus-table scanning, which is usually slower. Table scanning sequentially processes all rows in a table. If a permanent index is available, building a temporary index can be avoided. Indexes are required for:

- Join tables
- $\cdot$  ORDER BY
- $\cdot$  GROUP BY

Indexes will be created, if no permanent index exists.

Manage the number of indexes to minimize the extra server cost of maintaining the indexes during update operations. Below are general rules for particular types of tables:

#### **Primarily read-only tables:**

Create indexes over columns as needed. Consider creating an index only if a table is greater than approximately 1,000 rows or is going to be used with ORDER BY, GROUP BY, or join processing. Index maintenance could be costlier than occasionally scanning the entire table.

#### **Primarily read-only table, with low update rate:**

Create indexes over columns as needed. Avoid building indexes over columns that are updated frequently. INSERT, UPDATE, and DELETE will cause maintenance to all indexes related to the table.

#### **High update-rate tables:**

Avoid creating many indexes. An example of a table that has a high update rate is a logging or a history table.

*Matching attributes of join fields:* Columns in tables that are joined should have identical attributes: the same column length, same data type (character, numeric), and so forth. Nonidentical attributes result in temporary indexes being built, even though indexes over corresponding columns may exist.

In the following example, **join** will build a temporary index and ignore an existing one:

SELECT EMPNO, LASTNAME, DEPTNAME FROM TEMPL, TDEPT WHERE TEMPL.DEPTNO = TDEPT.DEPTNO

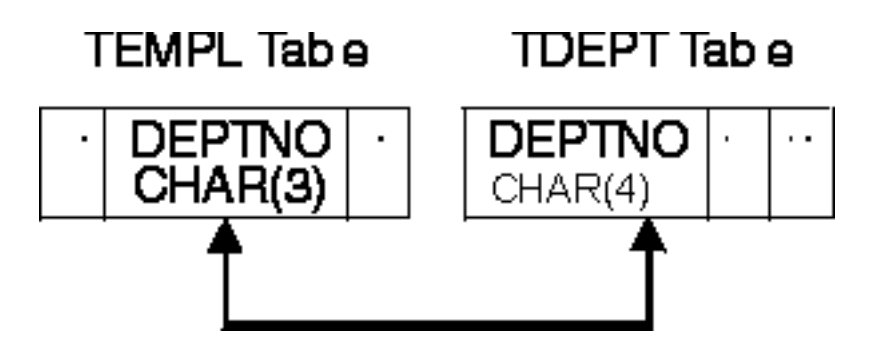

*Optimizer:* Optimizer is an important module of the OS/400 Query component because it makes the key decisions for good database performance. Its main objective is to find the most efficient access path to the data.

Query optimization is a trade-off between the time spent to select a query implementation and the time spent to run it. Query optimization must handle the following distinct user needs:

• Quick interactive response

• Efficient use of total-machine resources

In deciding how to access data, Optimizer does the following:

- Determines possible implementations
- Picks the optimal implementation for the OS/400 Query component to execute

# **Optimizer topics:**

- "Cost estimation"
- ["Optimizer decision-making rules"](#page-620-0) on page 615

*Cost estimation:* At runtime, the Optimizer chooses an optimal access method for the query by calculating an implementation cost based on the current state of the database. The Optimizer models the access cost of each of the following:

- Reading rows directly from the table (dataspace scan processing)
- Reading rows through an access path (using either key selection or key positioning)
- Creating an access path directly from the dataspace
- Creating an access path from an existing access path (index-from-index)
- Using the query sort routine (if conditions are satisfied)

The cost of a particular method is the sum of:

- The start-up cost
- The cost associated with the given optimization mode. The OPTIMIZE FOR n ROWS clause indicates to the query Optimizer the optimization goal to be achieved. The Optimizer can optimize SQL queries with one of two goals:
	- 1. Minimize the time required to retrieve the first buffer of rows from the table. This goal biases the optimization towards not creating an index.

**Note:** This is the default if you do not use OPTIMIZE FOR n ROWS.

Either a data scan or an existing index is preferred. This mode can be specified by:

The OPTIMIZE FOR n ROWS allowing the users to specify the number of rows they expect to retrieve from the query.

The Optimizer using this value to determine the percentage of rows that will be returned and optimizes accordingly. A small value instructs the Optimizer to minimize the time required to retrieve the first n rows.

2. Minimize the time to process the whole query assuming that all selected rows are returned to the application. This does not bias the Optimizer to any particular access method. Specify this mode by using OPTIMIZE FOR n ROWS, which allows the users to specify the number of rows they expect to retrieve from the query.

The Optimizer uses this value to determine the percentage of rows that will be returned and optimizes accordingly. A value greater than or equal to the expected number of resulting rows instructs the Optimizer to minimize the time required to run the entire query.

- The cost of any access path creations.
- v The cost of the expected number of page faults to read the rows and the cost of processing the expected number of rows.

Page faults and number of rows processed may be predicted by statistics the Optimizer obtains from the database objects, including:

- Table size
- Row size
- Index size
- Key size

<span id="page-620-0"></span>A weighted measure of the expected number of rows to process. This is based on what the relational operators in the row selection predicates (default filter factors) are likely to retrieve:

- 10% for equal
- 33% for less-than, greater-than, less-than-equal-to, or greater-than-equal-to
- 90% for not equal
- 25% for BETWEEN range
- 10% for each IN list value

**Key range estimate** is a method that the Optimizer uses to gain more accurate estimates of the number of expected rows that are selected from one or more selection predicates. The Optimizer estimates by applying the selection predicates against the left-most keys of an existing index. The **default filter factors** then can be further refined by the estimate based on the key range. If the left-most keys in an index match columns that are used in row-selection predicates, use that index to estimate the number of keys that match the selection criteria. The estimate of the number of keys is based on the number of pages and key density of the machine index. It is performed without actually accessing the keys. Full indexes over columns that are used in selection predicates can significantly help optimization.

*Optimizer decision-making rules:* In performing its function, Optimizer uses a general set of guidelines to choose the best method for accessing data. Optimizer does the following:

- v Determines the default filter factor for each predicate in the selection clause.
- Extracts attributes of the table from internally stored information.
- Performs an estimate key range to determine the true filter factor of the predicates when the selection predicates match the left-most keys of an index.
- Determines the cost of creating an index over a table if an index is required.
- Determines the cost of using a sort routine if selection conditions apply and an index is required.
- Determines the cost of dataspace scan processing if an index is not required.
- For each index available, in the order of most recently created to oldest, Optimizer does the following until its time limit is exceeded:
	- Extracts attributes of the index from internally stored statistics.
	- Determines if the index meets the selection criteria.
	- Determines the cost of using the index using the estimated page faults and the predicate filter factors to help determine the cost.
	- Compares the cost of using this index with the previous cost (current best).
	- Selects the cheapest one.
	- Continues to search for best index until time out or no more indexes.

The time limit factor controls how much time is spent choosing an implementation. It is based on how much time has been spent and the current best implementation cost found. Dynamic SQL queries are subject to Optimizer time restrictions. Static SQL queries optimization time is not limited.

For small tables, the query Optimizer spends little time in query optimization. For large tables, the query Optimizer considers more indexes. Generally, Optimizer considers five or six indexes (for each table of a join) before running out of optimization time.

#### **ODBC blocked insert statement**

The blocked **INSERT** statement provides a means to insert multiple rows with a single **SQLExecute** request. For performance, it provides the one of the best ways to populate a table, at times providing a tenfold performance improvement over the next best method.

The three forms of INSERT statements that can be executed from ODBC are:

• INSERT with VALUES using constants

- INSERT with VALUES using parameter markers
- blocked INSERT

The INSERT with VALUES using constants statement is the least efficient method of performing inserts. For each request, a single INSERT statement is sent to the server where it is prepared, the underlying table is opened, and the record is written.

Example:

INSERT INTO TEST.TABLE1 VALUES('ENGINEERING',10,'JONES','BOB')

The INSERT with VALUES using parameter markers statement performs better than the statement that uses constants. This form of the INSERT statement allows for the statement to be prepared only once and then reused on subsequent executions of the statement. It also allows the table on the server to remain open, thus removing the overhead of opening and closing the file for each insert.

Example:

INSERT INTO TEST.TABLE1 VALUES (?, ?, ?, ?)

The blocked INSERT statement most efficiently performs inserts into a table when multiple records can be cached on the client and sent at once. The advantages with blocked INSERT are:

- The data for multiple rows is sent in one communication request rather than one request per row.
- The server has an optimized path built into the database support for blocked INSERT statements.

Example:

INSERT INTO TEST.TABLE1 ? ROWS VALUES (?, ?, ?, ?)

The INSERT statement has additional syntax that identifies it as a blocked INSERT. The "? ROWS" clause indicates that an additional parameter will be specified for this INSERT statement. It also indicates that the parameter will contain a row count that determines how many rows will be sent for that execution of the statement. The number of rows must be specified by means of the **SQLSetStmtAttr** API.

**Note:** With the V5R1 driver, you do not need to specify the ″? ROWS″ clause to iSeries servers. V4R5 iSeries servers added this support via PTFs SF64146 and SF64149.

#### **To view examples of blocked insert calls from C:**

See ["Block insert and block fetch C example"](#page-584-0) on page 579

# **Catalog functions**

Catalog functions return information about a data source's catalog.

To process ODBC **SQLTables** requests, logical files are built over the server cross reference file QADBXREF in library QSYS. QADBXREF is a database file for database-maintained cross-reference information that is part of the dictionary function for the server.

The following are the actions for **SQLTables** when **TableType** is set to the following:

**NULL** Selects all LOGICAL and PHYSICAL files and SQL TABLES and VIEWS.

**TABLE**

Selects all PHYSICAL files, and SQL TABLES that are not server files (cross reference or data dictionary).

**VIEW** Selects all LOGICAL files and SQL VIEWS that are not server files (cross reference or data dictionary).

#### **SYSTEM TABLE**

Selects all PHYSICAL and LOGICAL files and SQL VIEWS that are either server files or data dictionary files.

# **TABLE, VIEW**

Selects all LOGICAL and PHYSICAL files and all SQL TABLES and VIEWS that are not server files or data dictionary files.

Non-relational files (files with more than one format) are not selected. Also not selected are indexes, flat files and IDDU-defined files.

The result sets returned by the catalog functions are ordered by table type. In addition to the TABLE and VIEW types, the iSeries server has the data source-specific type identifiers of PHYSICAL and LOGICAL files. The PHYSICAL type is handled as a TABLE, and the LOGICAL type is handled as a VIEW.

To process ODBC **SQLColumns** requests, a logical file is built over the server cross-reference file QADBIFLD in the QSYS library. This logical file selects all relational database files except for indexes. QADBIFLD is a database file for database-maintained cross-reference information that is part of the dictionary function for the server. Specifically, this includes database file column and field information.

### **For additional information:**

Appendix G of the *SQL Reference* book contains additional information. View an HTML online version of the book, or print a PDF version, from the DB2 Universal Database for iSeries books online iSeries Information Center topic.

# **Exit programs**

When you specify an **exit program**, the servers pass the following two parameters to the exit program before running your request:

- A 1-byte return code value.
- v A structure containing information about your request. This structure is different for each of the exit points.

These two parameters allow the exit program to determine whether your request is allowed. If the exit program sets the return code to X'F0', the server rejects the request. If the return code is set to anything else, the server allows the request.

The same program can be used for multiple exit points. The program can determine what function is being called by looking at the data in the second parameter structure.

Use the Work with Registration Information (WRKREGINF) command to add your exit programs to the database exit points.

The database server has four different exit points defined:

#### **QIBM\_QZDA\_INIT**

called at server initiation

#### **QIBM\_QZDA\_NDB1**

called for native database requests

#### **QIBM\_QZDA\_SQL1**

called for SQL requests

#### **QIBM\_QZDA\_ROI1**

called for retrieving object information requests and SQL catalog functions

**Note:** This exit point is called less often than in V5R1 and earlier Client Access ODBC drivers. If you have an exit program that uses this exit point, verify that it still works as intended.

# **Exit programs-related topics:**

- "Examples: User exit programs"
- ["Exit program parameter formats"](#page-629-0) on page 624

*Examples: User exit programs:* The following examples do not show all of the programming considerations or techniques. Review the examples before you begin application design and coding.

- l "Example: ILE C/400<sup>®</sup> user exit program for exit point QIBM\_QZDA\_INIT"
- v ["Example: CL user exit program for exit point QIBM\\_QZDA\\_INIT"](#page-624-0) on page 619 |
- l ["Example: ILE C/400 Program for exit point QIBM\\_QZDA\\_SQL1"](#page-624-0) on page 619
- l ["Example: ILE C/400 program for exit point QIBM\\_QZDA\\_ROI1"](#page-626-0) on page 621

*Example: ILE C/400® user exit program for exit point QIBM\_QZDA\_INIT:*

```
/*--------------------------------------------------------------------------
              0S/400 Servers - Sample Exit Program
*
* Exit Point Name : QIBM_QZDA_INIT
*
* Description : The following ILE C/400 program handles
* ODBC security by rejecting requests from
* certain users.
* It can be used as a shell for developing
* exit programs tailored for your
* operating environment.
 *
* Input : A 1-byte return code value
* X'F0' server rejects the request
* anything else server allows the request
                          Structure containing information about the
                           request. The format used by this program
                            is ZDAI0100.
         *------------------------------------------------------------------------*/
/*------------------------------------------------------------------------
* Includes
*------------------------------------------------------------------------*/
#include <string.h> /* string functions */
/*------------------------------------------------------------------------
   User Types
*------------------------------------------------------------------------*/
typedef struct { / Exit Point QIBM QZDA INIT format ZDAI0100 */
   char User profile name[10]; \quad /* Name of user profile calling server*/
   char Server_identifier[10]; /* database server value (*SQL) */
   char Exit format name[8]; /* User exit format name (ZDAI0100) */
   long Requested function; \frac{1}{\sqrt{2}} function being preformed (0) \frac{1}{\sqrt{2}}} ZDAI0100_fmt_t;
/*------------------------------------------------------------------------
  ------------------------------------------------------------------------*/
/*========================================================================
* Start of mainline executable code
*========================================================================*/
int main (int argc, char *argv[])
{
   ZDAI0100 fmt t input; /* input format record *//* copy input parm into structure */
   memcpy(&input, (ZDAI0100 fmt t *)argv[2], 32);
   if /* if user name is GUEST */( memcmp(input.User_profile_name, "GUEST ", 10)==0 )
   {
      /* set return code to reject the request. */memcpy( argv[1], "0", 1);
```

```
}
  else /* else user is someone else \star/
  {
     /* set return code to allow the request. */memcpy( argv[1], "1", 1);
  }
\} /* End of mainline executable code \star/
```

```
Example: CL user exit program for exit point QIBM_QZDA_INIT:
```

```
/ * * * * * * * * * * * * * * * * * * * * * * * * * * * * * * * * * * * * */
            0S/400 Servers - Sample Exit Program */\frac{1}{\sqrt{2}} \frac{1}{\sqrt{2}} 
/* Exit Point Name : QIBM_QZDA_INIT */
/* */
/* Description : The following Control Language program */
/* handles ODBC security by rejecting */
                             requests from certain users. \star//* It can be used as a shell for developing */
\frac{1}{x} exit programs tailored for your \frac{x}{x} \frac{1}{x}operating environment. \star// * * * * * * * * * * * * * * * * * * * * * * * * * * * * * * * * * * * * */
PGM PARM(&STATUS &REQUEST)
/ * * * * * * * * * * * * * * * * * * * * * * * * * * * * * * * * * * * * */
/* Program call parameter declarations */
/ * * * * * * * * * * * * * * * * * * * * * * * * * * * * * * * * * * * * */
 DCL VAR(&STATUS) TYPE(*CHAR) LEN(1) /* Accept/Reject indicator */
 DCL VAR(&REQUEST) TYPE(*CHAR) LEN(34) /* Parameter structure */
/ * * * * * * * * * * * * * * * * * * * * * * * * * * * * * * * * * * * * */
\frac{1}{\sqrt{2}} Parameter declares \frac{1}{\sqrt{2}}/ * * * * * * * * * * * * * * * * * * * * * * * * * * * * * * * * * * * * */
 DCL VAR(&USER) TYPE(*CHAR) LEN(10) /* User profile name calling server*/
 DCL VAR(&SRVID) TYPE(*CHAR) LEN(10) /* database server value (*SQL) */
 DCL VAR(&FORMAT) TYPE(*CHAR) LEN(8) /* Format name (ZDAI0100) **/
 DCL VAR(&FUNC) TYPE(*CHAR) LEN(4) /* function being preformed (0) */
/ * * * * * * * * * * * * * * * * * * * * * * * * * * * * * * * * * * * * */
/* Extract the various parameters from the structure \star// * * * * * * * * * * * * * * * * * * * * * * * * * * * * * * * * * * * * */
 CHGVAR VAR(&USER) VALUE(%SST(&REQUEST 1 10))
  CHGVAR VAR(&SRVID) VALUE(%SST(&REQUEST 11 10))
 CHGVAR VAR(&FORMAT) VALUE(%SST(&REQUEST 21 8))
 CHGVAR VAR(&FUNC) VALUE(%SST(&REQUEST 28 4))
/*------------------------------------------------------------------------
   ------------------------------------------------------------------------*/
/ * * * * * * * * * * * * * * * * * * * * * * * * * * * * * * * * * * * * */
/* Begin main program
/ * * * * * * * * * * * * * * * * * * * * * * * * * * * * * * * * * * * * */
  /* set return code to allow the request. */CHGVAR VAR(&STATUS) VALUE('1')
  /* if user name is GUEST set return code to reject the request. */
  IF (&USER *EQ 'GUEST') THEN( +
     CHGVAR VAR(&STATUS) VALUE('0') )
EXIT:
ENDPGM
```

```
Example: ILE C/400 Program for exit point QIBM_QZDA_SQL1:
```
/\*-------------------------------------------------------------------------- \* OS/400 Servers - Sample Exit Program \*

```
* Exit Point Name : QIBM QZDA SQL1
 *
* Description : The following ILE C/400 program will
* * reject any UPDATE request for user GUEST.<br>The same used as a shell for developing
                            It can be used as a shell for developing
 * exit programs tailored for your
 * operating environment.
*
     Input : A 1-byte return code value
* X'F0' server rejects the request
 * anything else server allows the request
* Structure containing information about the
                             request. The format used by this program
                             is ZDAQ0100.
      *------------------------------------------------------------------------*/
/*------------------------------------------------------------------------
* Includes
*------------------------------------------------------------------------*/
#include <string.h> /* string functions */
#include <stdio.h> /* standard IO functions */
#include <ctype.h> /* type conversion functions */
/*========================================================================
* Start of mainline executable code
*========================================================================*/
main(int argc, char *argv[])
{
   long i;
   _Packed struct zdaq0100 {
      char name[10];
       char servid[10];
       char fmtid[8];
      long funcid;
      char stmtname[18];
       char cursname[18];
       char prepopt[2];
       char opnattr[2];
       char pkgname[10];
       char pkglib[10];
       short drdaind;
       char commitf;
       char stmttxt[512];
   } *sptr, stx;
/*------------------------------------------------------------------------
  ------------------------------------------------------------------------*/
   /* initialize return variable to indicate ok status */strncpy(argv[1],"1",1);
   /**********************************************************************/
   /* Address parameter structure for SQL exit program and move local */
   /* parameters into local variables. *//* (note : this is not necessary to evaluate the arguments passed in). *//**********************************************************************/
   sptr = ( Packed struct zdaq0100 *) argv[2];
   strncpy(stx.name, sptr->name, 10);
   strncpy(stx.servid, sptr->servid, 10);
   strncpy(stx.fmtid, sptr->fmtid, 8);
   stx.funcid = sptr->funcid;
   strncpy(stx.stmtname, sptr->stmtname, 18);
   strncpy(stx.cursname, sptr->cursname, 18);
   strncpy(stx.opnattr, sptr->opnattr, 2);
   strncpy(stx.prepopt, sptr->prepopt, 2);
   strncpy(stx.pkglib, sptr->pkglib, 10);
   strncpy(stx.pkgname, sptr->pkgname, 10);
   stx.drdaind = sptr->drdaind;
   stx.commitf = sptr->commitf;
```
strncpy(stx.stmttxt, sptr->stmttxt, 512);

```
/**********************************************************************/
   /* check for user GUEST and an UPDATE statement \begin{array}{ccc} \star/ \star & \star/ \end{array} +/
   /* if found return an error
   /**********************************************************************/
   if (! (strncmp(stx.name, "GUEST ", 10)) )
   {
       for (i=0; i<6; i++)stx.stmttxt[i] = toupper(stx.stmttxt[i]);
       if (! strncmp(stx.stmttxt, "UPDATE", 6) )
           /* Force error out of SQL user exit pgm */
          strncpy(argv[1], "0", 1);
       else;
   }
   return;
\} /* End of mainline executable code \star /
/*------------------------------------------------------------------------
   ------------------------------------------------------------------------*/
   /* initialize return variable to indicate ok status */strncpy(argv[1],"1",1);
   /**********************************************************************/
   /* Address parameter structure for SQL exit program and move local */
   /* parameters into local variables. *//* (note : this is not necessary to evaluate the arguments passed in). *//**********************************************************************/
   sptr = ( Packed struct zdaq0100 \star) argv[2];
   strncpy(stx.name, sptr->name, 10);
   strncpy(stx.servid, sptr->servid, 10);
   strncpy(stx.fmtid, sptr->fmtid, 8);
   stx.funcid = sptr->funcid;
   strncpy(stx.stmtname, sptr->stmtname, 18);
   strncpy(stx.cursname, sptr->cursname, 18);
   strncpy(stx.opnattr, sptr->opnattr, 2);
   strncpy(stx.prepopt, sptr->prepopt, 2);
   strncpy(stx.pkglib, sptr->pkglib, 10);
   strncpy(stx.pkgname, sptr->pkgname, 10);
   stx.drdaind = sptr->drdaind;
   stx.commitf = sptr->commitf;
   strncpy(stx.stmttxt, sptr->stmttxt, 512);
   /**********************************************************************/
   /* check for user GUEST and an UPDATE statement */
   /* if found return an error *//**********************************************************************/
   if (! (strncmp(stx.name, "GUEST ", 10))
   {
       for (i=0; i<6; i++)stx.stmttxt[i] = toupper(stx.stmttxt[i]);
       if (! strncmp(stx.stmttxt, "UPDATE", 6) )
           /* Force error out of SQL user exit pgm */
          strncpy(argv[1], "0", 1);
       else;
   }
   return;
} /* End of mainline executable code */
```
*Example: ILE C/400 program for exit point QIBM\_QZDA\_ROI1:*

```
* OS/400 Servers - Sample Exit Program
*
* Exit Point Name : QIBM_QZDA_ROI1
 *
* Description : The following ILE C/400 program logs all
* requests for catalog functions to the
* ZDALOG file in QGPL.
                         It can be used as a shell for developing
* exit programs tailored for your
* operating environment.
*
* Input : A 1-byte return code value
* X'F0' server rejects the request
* anything else server allows the request
* Structure containing information about the
* request. The format used by this program
* is ZDAR0100.
*
* Dependencies : The log file must be created using the
                        following command:
                        CRTPF FILE(QGPL/ZDALOG) RCDLEN(132)
      *------------------------------------------------------------------------*/
/*------------------------------------------------------------------------
* Includes
*------------------------------------------------------------------------*/
#include <recio.h> /* record IO functions */
#include <string.h> /* string functions */
/*------------------------------------------------------------------------
* User Types
*------------------------------------------------------------------------*/
typedef struct { /* Exit Point QIBM_QZDA_ROI1 format ZDAR0100 */
   char User_profile_name[10]; /* Name of user profile calling server*/
   char Server identifier[10]; /* database server value (*RTVOBJINF) */
   char Exit_format_name[8]; /* User exit format name (ZDAR0100) */
   long Requested function; \frac{1}{2} /* function being preformed \frac{1}{2} */
   char Library_name[20]; /* Name of library */
   char Database_name[36]; /* Name of relational database */
   char Package name[20]; / Mame of package */char File_name[256]; /* Name of file */
   char Member name[20]; \rightarrow Name of member \rightarrow / \rightarrow /
   char Format_name[20]; /* Name of format */
} ZDAR0100_fmt_t;
/*------------------------------------------------------------------------
  ------------------------------------------------------------------------*/
/*========================================================================
* Start of mainline executable code
*========================================================================*/
int main (int argc, char *argv[])
{
   _RFILE *file_ptr; /* pointer to log file */
   char output record[132]; \rightarrow /* output log file record \rightarrow /
   ZDAR0100_fmt_t input; /* input format record */
   /* set return code to allow the request. */memcpy( argv[1], "1", 1);
   /* open the log file for writing to the end of the file \star/
   if (( file_ptr = _Ropen("QGPL/ZDALOG", "ar") ) == NULL)
   {
      /* open failed */return;
   }
   /* copy input parm into structure \star/memcpy(&input, (ZDAR0100 fmt t \star)argv[2], 404);
```
/\*--------------------------------------------------------------------------

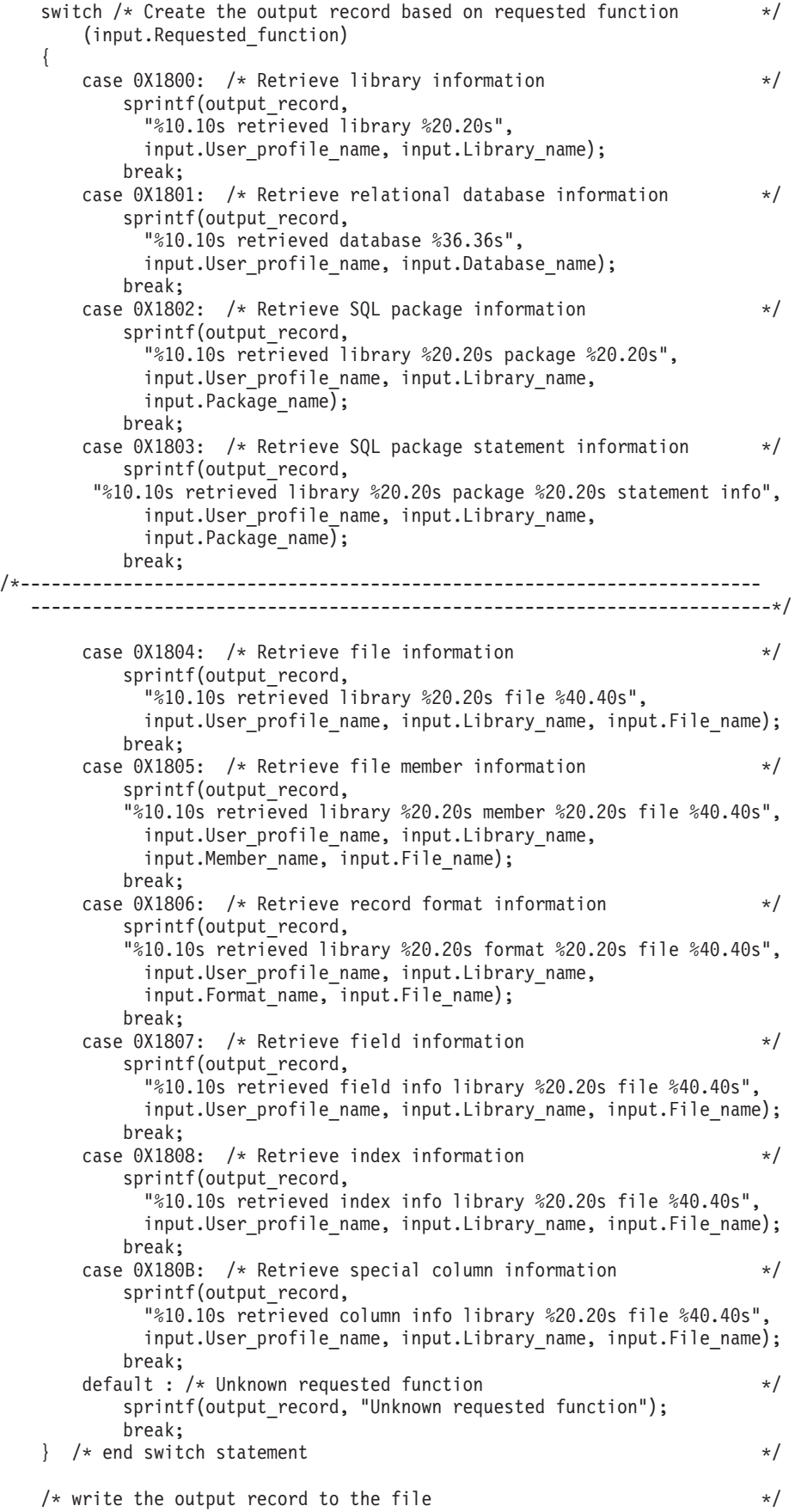

```
Rwrite(file ptr, &output record, 132);
  /* close the log file */_Rclose ( file_ptr );
\} /* End of mainline executable code \star/
```
**Exit program parameter formats:** The exit points for native database and retrieving object information have two formats that are defined: QIBM\_QZDA\_SQL1 and QIBM\_QZDA\_SQL2. Depending on the type of function that is requested, one of the formats is used.

The QIBM\_QZDA\_SQL2 exit point is defined to run an exit point for certain SQL requests that are received for the database server. This exit point takes precedence over the QIBM\_QZDA\_SQL1 exit point. If a program is registered for the QIBM\_QZDA\_SQL2 exit point, it will be called, and a program for the QIBM\_QZDA\_SQL1 exit point will not be called.

# **Functions that cause the exit program to be called**

- Prepare
- Open
- Execute
- Connect
- Create package
- Clear package
- Delete package
- Stream fetch
- Execute immediate
- Prepare and describe
- Prepare and execute or prepare and open
- Open and fetch
- Execute or open

# **Parameter fields and their descriptions for exit programs with different exit points and formats:**

- v "Parameter fields for exit point QIBM\_QZDA\_SQL2 format ZDAQ0200"
- ["Parameter fields for exit point QIBM\\_QZDA\\_INIT format ZDAI0100"](#page-631-0) on page 626
- v ["Parameter fields for exit point QIBM\\_QZDA\\_NDB1 format ZDAD0100"](#page-631-0) on page 626
- ["Parameter fields for exit point QIBM\\_QZDA\\_NDB1 format ZDAD0200"](#page-632-0) on page 627
- v ["Parameter fields for exit point QIBM\\_QZDA\\_SQL1 format ZDAQ0100"](#page-633-0) on page 628
- v ["Parameter fields for exit point QIBM\\_QZDA\\_ROI1 format ZDAR0100"](#page-635-0) on page 630
- v ["Parameter fields for exit point QIBM\\_QZDA\\_ROI1 format ZDAR0200"](#page-636-0) on page 631

*Parameter fields for exit point QIBM\_QZDA\_SQL2 format ZDAQ0200:* The following table shows parameter fields and their descriptions for the exit program called at exit point QIBM\_QZDA\_SQL2 with the ZDAQ0200 format:

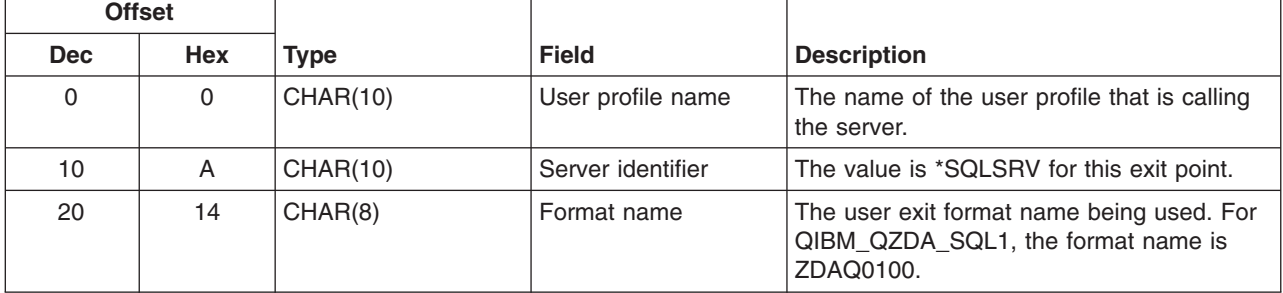

*Table 7. Exit point QIBM\_QZDA\_SQL2 format ZDAQ0200*

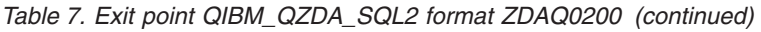

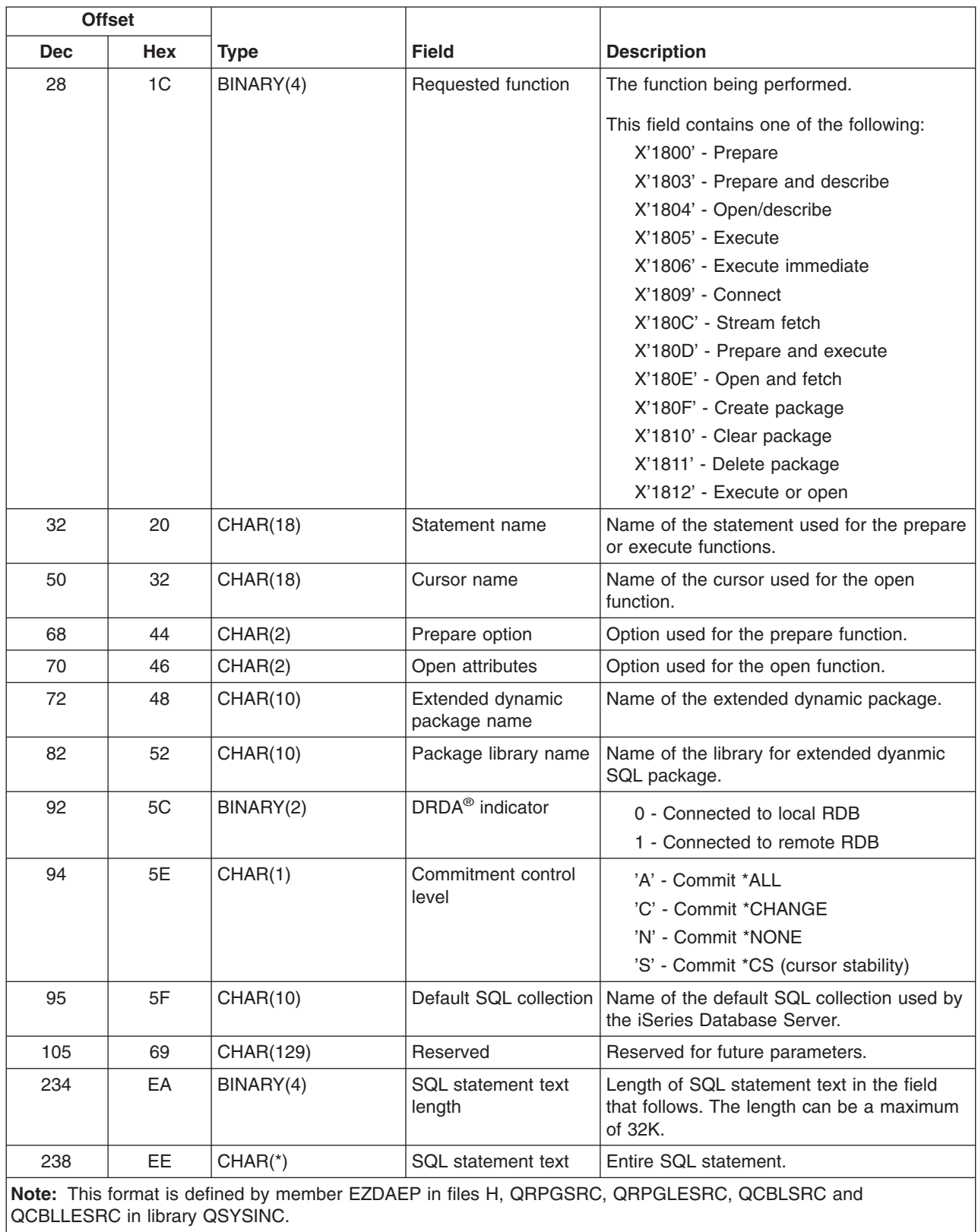

The QIBM\_QZDA\_INIT exit point is defined to run an exit program at server initiation. If a program is defined for this exit point, it is called each time the database server is initiated.

<span id="page-631-0"></span>*Parameter fields for exit point QIBM\_QZDA\_INIT format ZDAI0100:* The following table shows parameter fields and their descriptions for the exit program called at exit point QIBM\_QZDA\_INIT using the ZDAI0100 format:

| <b>Offset</b>                                                                                                    |     |             |                    |                                                                                             |
|----------------------------------------------------------------------------------------------------|-----|-------------|--------------------|---------------------------------------------------------------------------------------------|
| <b>Dec</b>                                                                                                    | Hex | <b>Type</b> | <b>Field</b>       | <b>Description</b>                                                                          |
| $\Omega$                                                                                                    | 0   | CHAR(10)    | User profile name  | The name of the user profile that is calling<br>the server.                                 |
| 10                                                                                                    | A   | CHAR(10)    | Server identifier  | The value is *SQL for this exit point.                                                      |
| 20                                                                                                    | 14  | CHAR(8)     | Format name        | The user exit format name being used. For<br>QIBM QZDA INIT the format name is<br>ZDAI0100. |
| 28                                                                                                    | 1C  | BINARY(4)   | Requested function | The function being performed.<br>The only valid value for this exit point is 0.             |
| Note: This format is defined by member EZDAEP in files H, QRPGSRC, QRPGLESRC, QCBLSRC and<br><b>QCBLLESRC in library QSYSINC.</b> |     |             |                    |                                                                                             |

*Table 8. Exit point QIBM\_QZDA\_INIT format ZDAI0100*

The QIBM\_QZDA\_NDB1 exit point is defined to run an exit program for native database requests for the database server. Two formats are defined for this exit point.

#### **Functions that use format ZDAD0100:**

- Create source physical file
- Create database file, based on existing file
- Add, clear, delete database file member
- Override database file
- Delete database file override
- Delete file

**Note:** Format ZDAD0200 is used when a request is received to add libraries to the library list.

*Parameter fields for exit point QIBM\_QZDA\_NDB1 format ZDAD0100:* The following table shows parameter fields and their descriptions for the exit program called at exit point QIBM\_QZDA\_NDB1 using the ZDAD0100 format:

| <b>Offset</b> |            |             |                   |                                                                                                    |
|---------------|------------|-------------|-------------------|----------------------------------------------------------------------------------------------------|
| <b>Dec</b>    | <b>Hex</b> | <b>Type</b> | <b>Field</b>      | <b>Description</b>                                                                                    |
| 0             | 0          | CHAR(10)    | User profile name | The name of the user profile that is calling<br>the server.                                           |
| 10            | A          | CHAR(10)    | Server identifier | For this exit point the value is *NDB.                                                                |
| 20            | 14         | CHAR(8)     | Format name       | The user exit format name being used.<br>For the following functions, the format name<br>is ZDAD0100. |

*Table 9. Exit point QIBM\_QZDA\_NDB1 format ZDAD0100*

<span id="page-632-0"></span>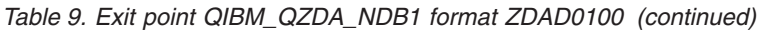

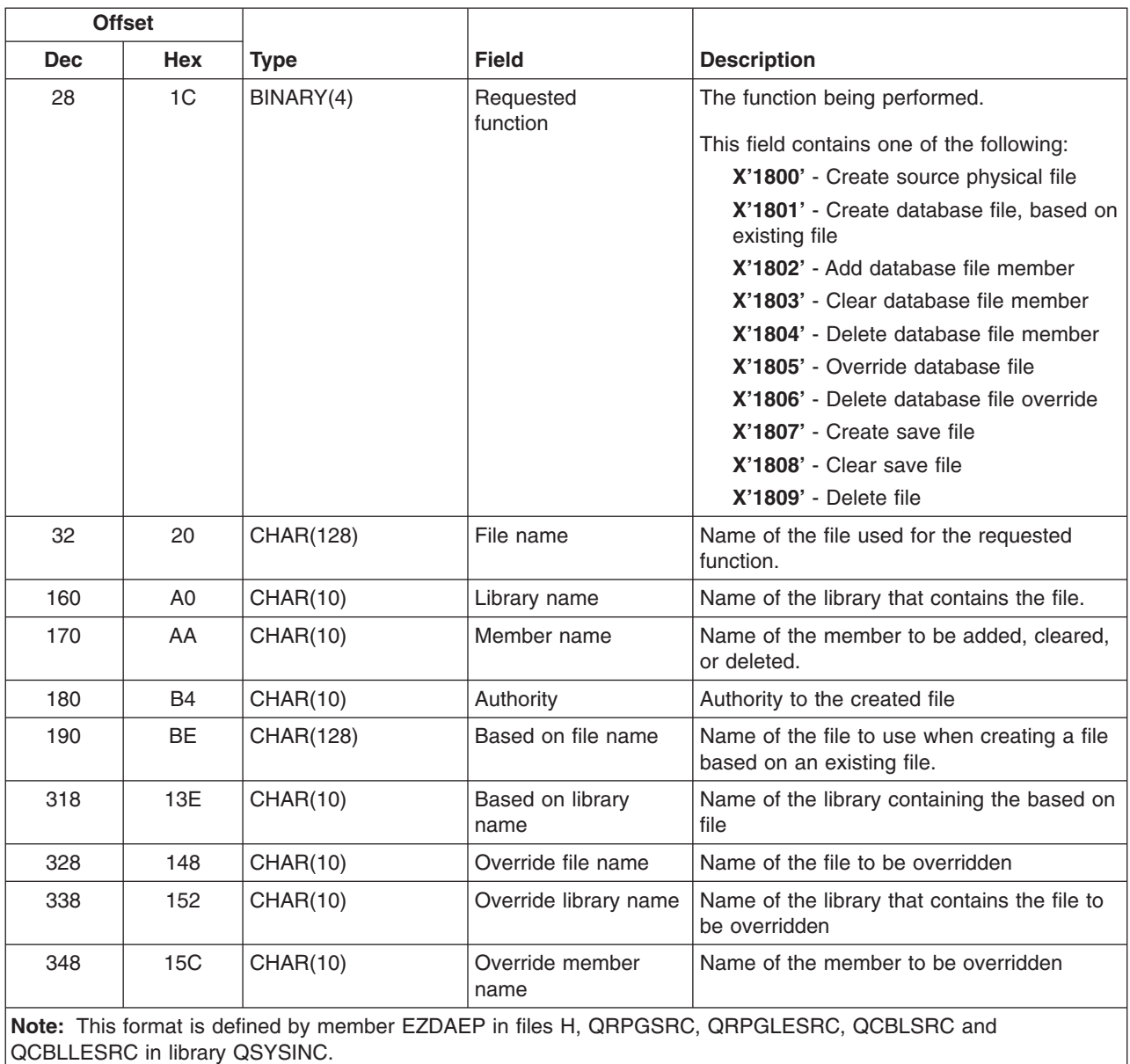

*Parameter fields for exit point QIBM\_QZDA\_NDB1 format ZDAD0200:* The following table shows parameter fields and their descriptions for the exit program called at exit point QIBM\_QZDA\_NDB1 by using the ZDAD0200 format:

| <b>Offset</b> |            |          |                   |                                                                                                    |
|---------------|------------|----------|-------------------|----------------------------------------------------------------------------------------------------|
| <b>Dec</b>    | <b>Hex</b> | Type     | <b>Field</b>      | <b>Description</b>                                                                                            |
| 0             | 0          | CHAR(10) | User profile name | The name of the user profile that is calling<br>the server.                                                   |
| 10            | A          | CHAR(10) | Server identifier | For this exit point the value is *NDB.                                                                        |
| 20            | 14         | CHAR(8)  | Format name       | The user exit format name being used. For<br>the add to library list function the format<br>name is ZDAD0200. |

*Table 10. Exit point QIBM\_QZDA\_NDB1 format ZDAD0200*

<span id="page-633-0"></span>*Table 10. Exit point QIBM\_QZDA\_NDB1 format ZDAD0200 (continued)*

| <b>Offset</b>                                                                                                    |            |           |                     |                                          |
|----------------------------------------------------------------------------------------------------|------------|-----------|---------------------|------------------------------------------|
| <b>Dec</b>                                                                                                    | <b>Hex</b> | Type      | <b>Field</b>        | <b>Description</b>                       |
| 28                                                                                                    | 1C         | BINARY(4) | Requested function  | The function being performed.            |
|                                                                                                    |            |           |                     | X'180C' - Add library list               |
| 32                                                                                                    | 20         | BINARY(4) | Number of libraries | The number of libraries (the next field) |
| 36                                                                                                    | 24         | CHAR(10)  | Library name        | The library names for each library       |
| Note: This format is defined by member EZDAEP in files H, QRPGSRC, QRPGLESRC, QCBLSRC and<br><b>QCBLLESRC in library QSYSINC.</b> |            |           |                     |                                          |

The QIBM\_QZDA\_SQL1 exit point is defined to run an exit point for certain SQL requests that are received for the database server. Only one format is defined for this exit point.

# **Functions that use format ZDAD0200:**

- Prepare
- Open
- Execute
- Connect
- Create package
- Clear package
- Delete package
- Execute immediate
- Prepare and describe
- Prepare and execute or prepare and open
- Open and fetch
- Execute or open

*Parameter fields for exit point QIBM\_QZDA\_SQL1 format ZDAQ0100:* The following table shows parameter fields and their descriptions for the exit program called at exit point QIBM\_QZDA\_SQL1 using the ZDAQ0100 format.

20 14 CHAR(8) Format name The user exit format name being used. For

that is calling

QIBM\_QZDA\_SQL1 the format name is

ZDAQ0100.

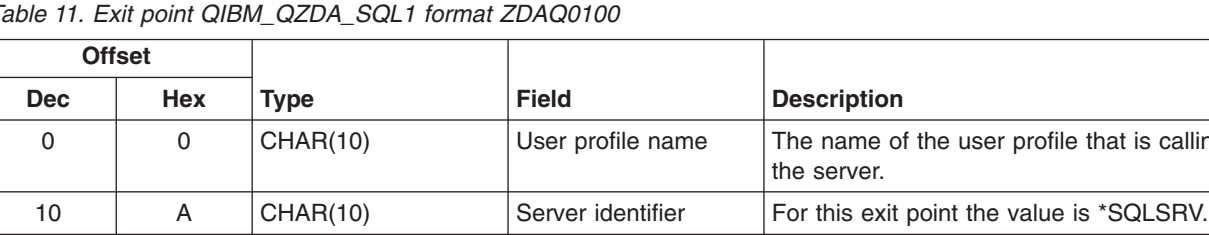

*Table 11. Exit point QIBM\_QZDA\_SQL1 format ZDAQ0100*

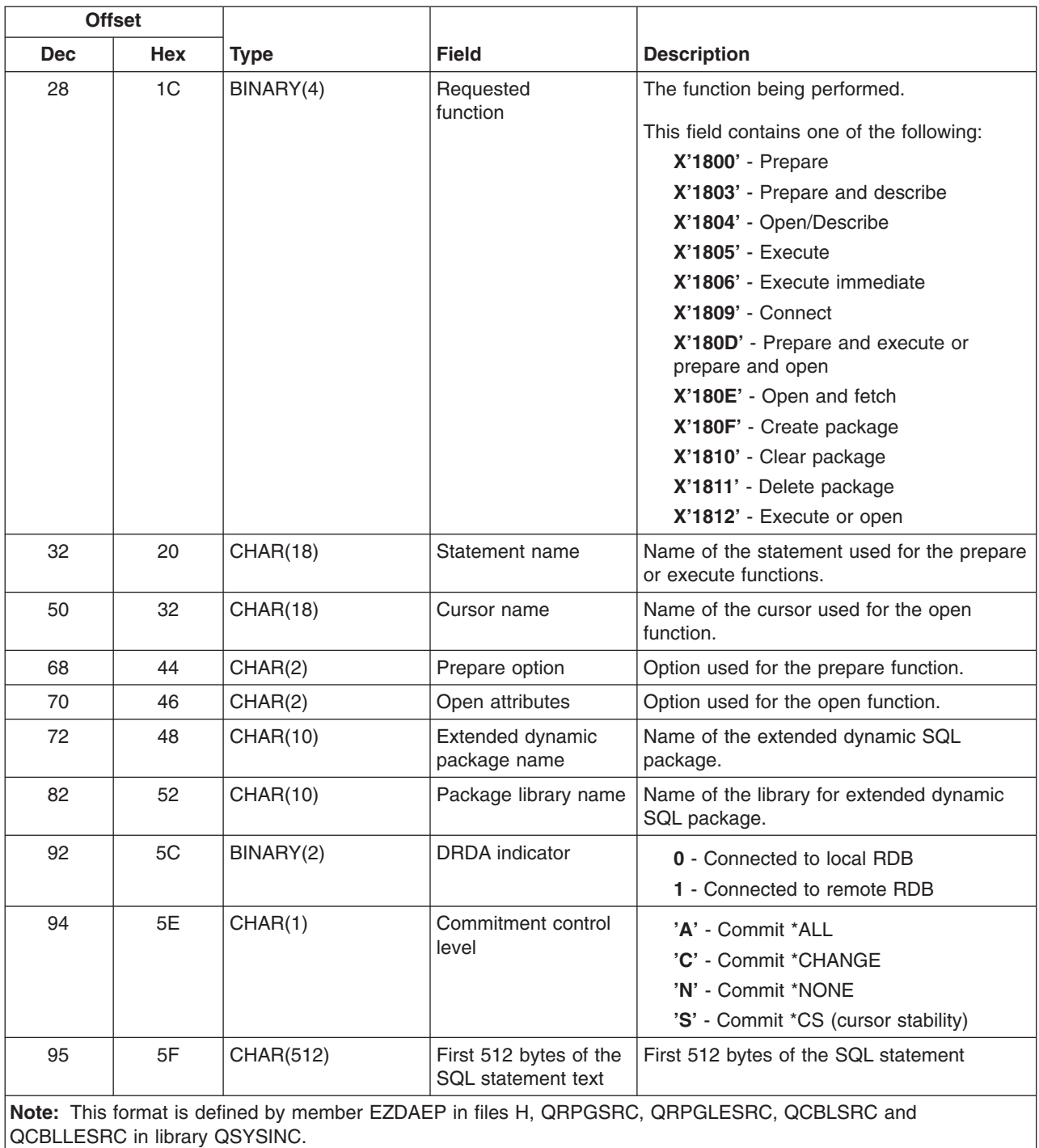

#### *Table 11. Exit point QIBM\_QZDA\_SQL1 format ZDAQ0100 (continued)*

The QIBM\_QZDA\_ROI1 exit point is defined to run an exit program for the requests that retrieve information about certain objects for the database server. It is also used for SQL catalog functions.

This exit point has two formats defined.

# **Objects for which format ZDAR0100 is used to retrieve information:**

- Field (or column)
- File (or table)
- <span id="page-635-0"></span>• File member
- Index
- Library (or collection)
- Record format
- Relational database (or RDB)
- Special columns
- SQL package
- SQL package statement

# **Objects for which format ZDAR0200 is used to retrieve information:**

- Foreign keys
- Primary keys

*Parameter fields for exit point QIBM\_QZDA\_ROI1 format ZDAR0100:* The following table shows parameter fields and their descriptions for the exit program called at exit point QIBM\_QZDA\_ROI1 using the ZDAR0100 format.

| <b>Offset</b> |                |                 |                       |                                                                                                    |
|---------------|----------------|-----------------|-----------------------|----------------------------------------------------------------------------------------------------|
| <b>Dec</b>    | <b>Hex</b>     | <b>Type</b>     | <b>Field</b>          | <b>Description</b>                                                                                                    |
| 0             | $\Omega$       | <b>CHAR(10)</b> | User profile name     | The name of the user profile that is calling<br>the server.                                                                                                    |
| 10            | A              | <b>CHAR(10)</b> | Server identifier     | For the database server the value is<br>*RTVOBJINF.                                                                                                    |
| 20            | 14             | CHAR(8)         | Format name           | The user exit format name being used. For<br>the following functions, the format name is<br>ZDAR0100.                                                                                           |
| 28            | 1 <sup>C</sup> | BINARY(4)       | Requested<br>function | The function being performed.                                                                                                    |
|               |                |                 |                       | This field contains one of the following:                                                                                                    |
|               |                |                 |                       | X'1800' - Retrieve library information                                                                                                    |
|               |                |                 |                       | X'1801' - Retrieve relational database<br>information                                                                                                    |
|               |                |                 |                       | X'1802' - Retrieve SQL package<br>information                                                                                                    |
|               |                |                 |                       | X'1803' - Retrieve SQL package<br>statement information                                                                                                    |
|               |                |                 |                       | X'1804' - Retrieve file information                                                                                                    |
|               |                |                 |                       | X'1805' - Retrieve file member<br>information                                                                                                    |
|               |                |                 |                       | X'1806' - Retrieve record format<br>information                                                                                                    |
|               |                |                 |                       | X'1807' - Retrieve field information                                                                                                    |
|               |                |                 |                       | X'1808' - Retrieve index information                                                                                                    |
|               |                |                 |                       | X'180B' - Retrieve special column<br>information                                                                                                    |
| 32            | 20             | <b>CHAR(20)</b> | Library name          | The library or search pattern used when<br>retrieving information about libraries,<br>packages, package statements, files,<br>members, record formats, fields, indexes,<br>and special columns. |

*Table 12. Exit point QIBM\_QZDA\_ROI1 format ZDAR0100*

<span id="page-636-0"></span>*Table 12. Exit point QIBM\_QZDA\_ROI1 format ZDAR0100 (continued)*

| <b>Offset</b>                                                                                                    |     |                 |                               |                                                                                                    |
|----------------------------------------------------------------------------------------------------|-----|-----------------|-------------------------------|----------------------------------------------------------------------------------------------------|
| <b>Dec</b>                                                                                                    | Hex | <b>Type</b>     | <b>Field</b>                  | <b>Description</b>                                                                                                    |
| 52                                                                                                    | 34  | CHAR(36)        | Relational database<br>name   | The relational database name or search<br>pattern used to retrieve RDB information.                                              |
| 88                                                                                                    | 58  | <b>CHAR(20)</b> | Package name                  | The package name or search pattern used<br>to retrieve package or package statement<br>information.                              |
| 108                                                                                                    | 6C  | CHAR(256)       | File name (SQL alias<br>name) | The file name or search pattern used to<br>retrieve file, member, record format, field,<br>index, or special column information. |
| 364                                                                                                    | 16C | <b>CHAR(20)</b> | Member name                   | The member name or search pattern used<br>to retrieve file member information.                                                   |
| 384                                                                                                    | 180 | CHAR(20)        | Format name                   | The format name or search pattern used to<br>retrieve record format information.                                                 |
| Note: This format is defined by member EZDAEP in files H, QRPGSRC, QRPGLESRC, QCBLSRC and<br>QCBLLESRC in library QSYSINC. |     |                 |                               |                                                                                                    |

*Parameter fields for exit point QIBM\_QZDA\_ROI1 format ZDAR0200:* The following table shows parameter fields and their descriptions for the exit program called at exit point QIBM\_QZDA\_ROI1 using the ZDAR0200 format.

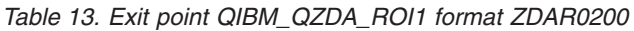

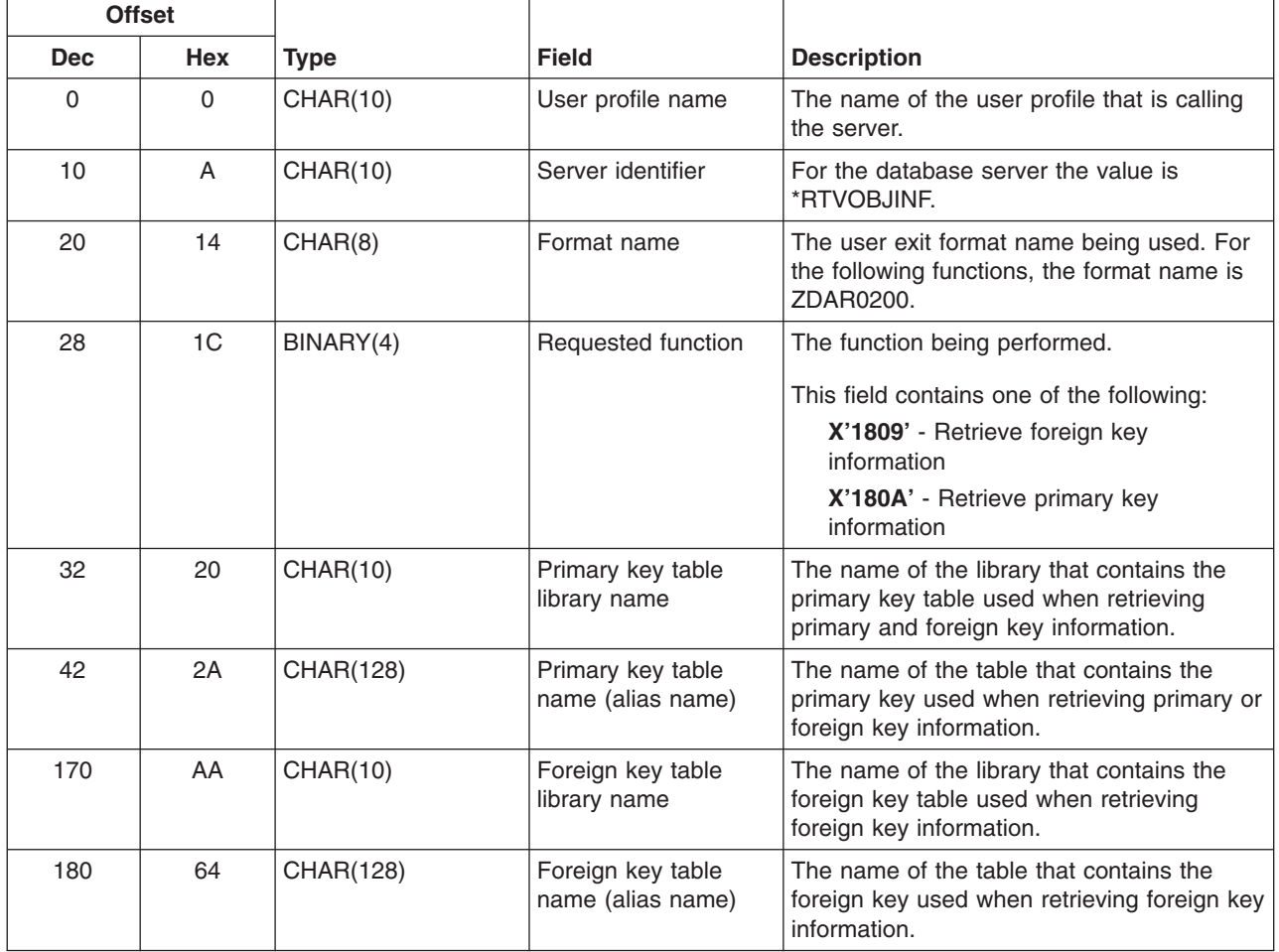

<span id="page-637-0"></span>*Table 13. Exit point QIBM\_QZDA\_ROI1 format ZDAR0200 (continued)*

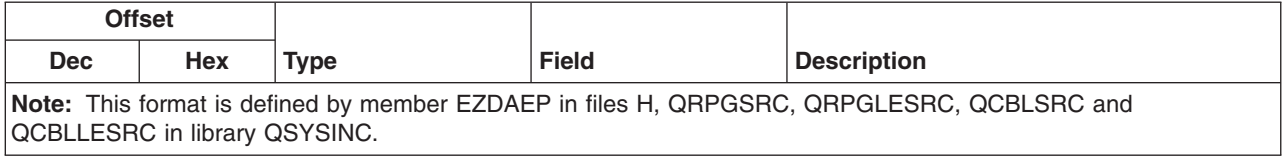

# **Stored procedures**

Stored procedures commonly are used in client/server applications, especially in the area of online transaction processing (OLTP), since they can provide performance, transaction-integrity and security benefits.

For information regarding specific SQL commands that are used in the examples of stored procedures, see the *SQL Reference* book. View an HTML online version of the book, or print a PDF version, from the DB2 Universal Database for iSeries books online iSeries Information Center topic.

The illustration below shows an application where one transaction consists of four separate I/O operations, each that requires an SQL statement to be processed. In the client/server environment, this requires a minimum of eight messages between the server and the client, as shown. This can represent significant overhead, especially where the communication speed is slow (for example over a dial-up line), or where the turnaround speed for the connection is slow (for example over a satellite link).

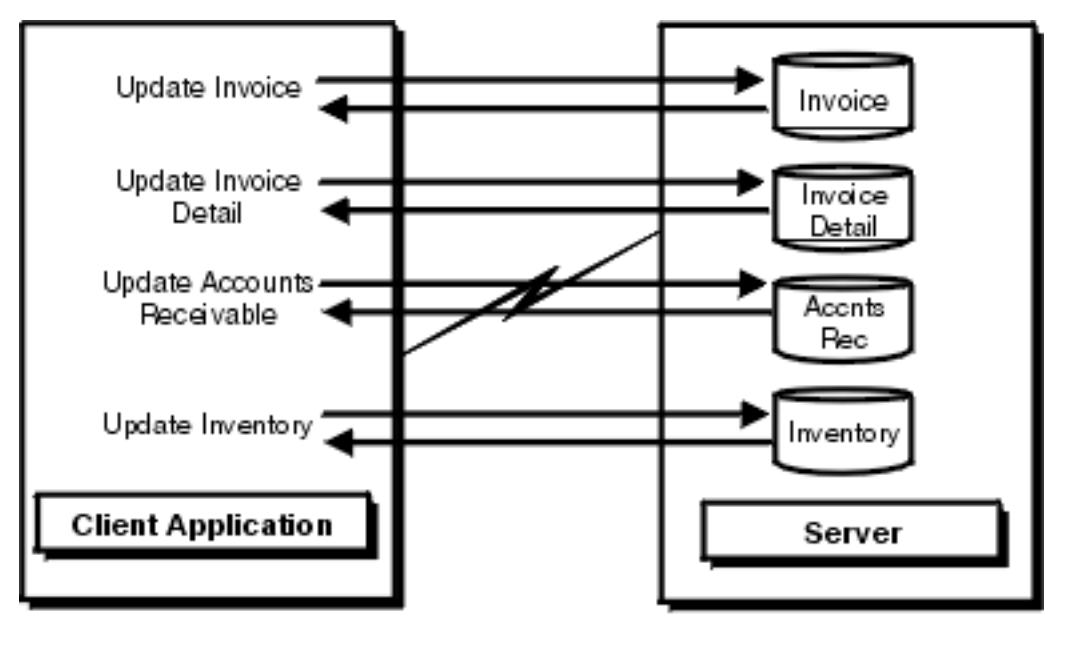

# Client/Server Application Without Stored **Procedures**

The following illustration shows the same transaction by a stored procedure on the server. As illustrated, the communications traffic has been reduced to a single message pair. There are additional benefits. For example, the procedure can arrange to send back only the data that is absolutely required (for example, just a few characters from a long column). A DB2 for OS/400® stored procedure can be any iSeries program, and does not have to use SQL for data access.

**ELVISION 47.4** 

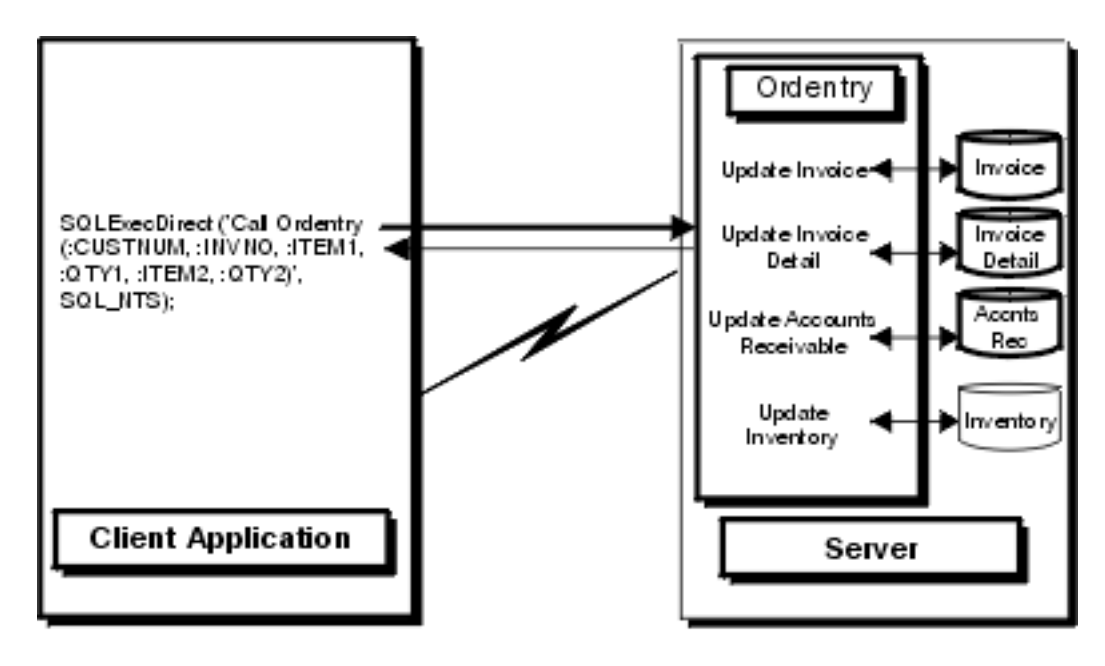

# **Client/Server Application With Stored Procedure**

**PENTANY AT A** 

# **View examples of stored procedures:**

- v "Examples: Stored procedures"
- ["Example: Visual C++ Accessing and returning data by calling a stored procedure"](#page-646-0) on [page 641](#page-646-0)
- v ["Example: Visual Basic Accessing and returning data by calling a stored procedure"](#page-647-0) on [page 642](#page-647-0)
- v ["Examples: RPG Host code for ODBC stored procedures"](#page-649-0) on page 644
- ["Tips: Running and calling iSeries stored procedures"](#page-642-0) on page 637

*Examples: Stored procedures:* View examples of stored procedures using the following:

- v "Example: Running CL commands using SQL stored procedures and ODBC"
- ["Example: Stored procedure calls from Visual Basic with return values"](#page-639-0) on page 634
- v ["Examples: Calling an iSeries stored procedure by using Visual Basic"](#page-641-0) on page 636

*Example: Running CL commands using SQL stored procedures and ODBC:* Stored procedure support provides a means to run iSeries server Control Language (CL) commands by using the SQL CALL statement.

# **Use CL commands when:**

- Performing an override for files
- Initiating debug
- Using other commands that can affect the performance of subsequent SQL statements

The following examples show cases where a CL command is run on the iSeries server by using the CALL statement, which calls the program that processes CL commands. That program (QCMDEXC in library QSYS) expects two parameters:

- 1. A string that contains the command text to execute
- 2. A decimal (15,5) field that contains the length of the command text

The parameters must include these attributes for the command to be interpreted properly. The second parameter on the CALL statement must have characters explicitly specified for all places of the decimal (15,5) field.

<span id="page-639-0"></span>In the following example, a C program on the PC is going to run an OVRDBF command that is 65 characters long (including embedded blanks). The text of the OVRDBF command is as follows: OVRDBF FILE(TESTER) TOFILE(JMBLIB/TESTER) MBR(NO2) OVRSCOPE(\*JOB)

The code for performing this command by using ODBC APIs is as follows: HSTMT hstmt; SQLCHAR stmt[301];

```
rc = SQLAllocHandle(SQL_HANDLE_STMT, hdbc, &hstmt);
strcpy(stmt,"CALL QSYS.QCMDEXC('OVRDBF FILE(TESTER) TOFILE(MYLIB/");
strcat(stmt,"TESTER) MBR(NO2) OVRSCOPE(*JOB)',0000000064.00000)");
rc = SQLExecDirect(hstmt, stmt, SQL_NTS);
```
Statements now run against file MYLIB/TESTER will reference member number 2 rather than the first member.

Another CL command that is useful to run against a database server job is the STRDBG command. You do not have to call a stored procedure to run this command, though. There is an option on the Diagnostic tab of the DSN setup GUI on the Diagnostic tab that will automatically run the STRDBG command during the connection attempt.

*Example: Stored procedure calls from Visual Basic with return values:* Visual Basic is able to call external functions that are found in a DLL. Since all ODBC drivers are DLLs, Visual Basic can be used to code directly to the ODBC APIs. By coding directly to the ODBC APIs a Visual Basic application can call an iSeries server stored procedure and return result values. See ["Coding directly to ODBC APIs"](#page-573-0) on page 568 for more information.

The following example of Visual Basic source code shows how to call an iSeries server stored procedure and then retrieve the returned values into Visual Basic variables.

```
'***********************************************************************
*'* Because of the way Visual Basic stores and manages the String data *
'* type, it is recommended that you use an array of Byte data type *'* instead of a String variable on the SQLBindParameter API. *
\star *
'***********************************************************************
Dim sTemp As String
Custnum As Integer
Dim abCustname(34) As Byte
Dim abAddress(34) As Byte
Dim abCity(24) As Byte
Dim abState(1) As Byte
Dim abPhone(14) As Byte
Dim abStatus As Byte
Dim RC As Integer
                  'Used to pass null pointer, not pointer to null
Dim lpSQL NTS As Long 'Used to pass far pointer to SQL NTS
Static link(7) As Long 'Used as an array of long pointers to the size
                   'each parameter which will be bound
 '***********************************************************************
 *'* Initialize the variables needed on the API calls *
 *'***********************************************************************
link(1) = 6link(2) = Ubound(abCustomer) +1link(3) = Ubound(abAddress) +1
```

```
link(4) = Ubound(abCity) +1link(5) = Ubound(abState) +1link(6) = Ubound(abPhone) +1link(7) = 1RC = 0nullx = 0lpSQL_NTS = SQL_NTS ' -3 means passed as sz string
'***********************************************************************
\star *
'* Create the procedure on the iSeries. This will define the *
'* procedure's name, parameters, and how each parameter is passed. *
'* Note: This information is stored in the server catalog tables and *
'* and only needs to be executed one time for the life of the stored *
'* procedure. It normally would not be run in the client application. *
*'***********************************************************************
sTemp = "Create Procedure Storedp2 (:Custnum in integer, "
sTemp = sTemp & ":Custname out char(35), :Address out char(35),"
sTemp = sTemp & ":City out char(25), :State out char(2),"
sTemp = sTemp & ":Phone out char(15), :Status out char(1))
sTemp = sTemp & "(External name rastest.storedp2 language cobol General)"
RC = SQLExecDirect(Connection.hstmt, sTemp, Len(sTemp))
'Ignore error assuming that any error would be from procedure already
'created.
'***********************************************************************
\star *
'* Prepare the call of the procedure to the iSeries. *'* For best performance, prepare the statement only one time and
'* execute many times.
*'***********************************************************************
sTemp = "Call storedp2(?, ?, ?, ?, ?, ?, ?)"
RC = SQLPrepare(Connection.hstmt, sTemp, Len(sTemp))
If (RC <> SQL_SUCCESS) Then
  DescribeError Connection.hdbc, Connection.hstmt
  frmMain.Status.Caption = "Error on SQL_Prepare " & RTrim$(Tag)
End If
'***********************************************************************
*'* Bind all of the columns passed to the stored procedure. This will *
'* set up the variable's data type, input/output characteristics, *'* length, and initial value.
'* The SQLDescribeParam API can optionally be used to retrieve the
'* parameter types.
\mathbf{r} * \mathbf{r}'* To properly pass an array of byte to a stored procedure and receive *
'* an output value back, you must pass the first byte ByRef. *\star *
'***********************************************************************
RC = SQLBindParameter(Connection.hstmt, 1, SQL PARAM_INPUT, SQL C SHORT,
SQL_NUMERIC, 6, 0, Custnum, 6, link(1))
RC = SQLBindParameter(Connection.hstmt, 2, SQL PARAM OUTPUT, SQL C CHAR,
SQL_CHAR, 35, 0, abCustname(0), UBound(abCustname)+1, link(2))
RC = SQLBindParameter(Connection.hstmt, 3, SQL PARAM OUTPUT, SQL C CHAR,
```

```
SQL_CHAR, 35, 0, abAddress(0), UBound(abAddress)+1, link(3))
RC = SQLBindParameter(Connection.hstmt, 4, SQL PARAM OUTPUT, SQL C CHAR,
SQL CHAR, 25, 0, abCity(0), UBound(abCity)+1, link(4))
RC = SQLBindParameter(Connection.hstmt, 5, SQL_PARAM_OUTPUT, SQL_C_CHAR, _
SQL CHAR, 2, 0, abState(0), UBound(abState)+1, link(5))
RC = SQLBindParameter(Connection.hstmt, 6, SQL PARAM OUTPUT, SQL C CHAR,
SQL CHAR, 15, 0, abPhone(0), UBound(abPhone)+1, link(6))RC = SQLBindParameter(Connection.hstmt, 7, SQL PARAM OUTPUT, SQL C CHAR,
SQL_CHAR, 1, 0, abStatus, 1, link(7))
'***********************************************************************
\star *
'* The Prepare and Bind only needs to be execute once. The Stored
'* procedure can now be called multiple times by just changing the data
\star *
'***********************************************************************
Do While
'***********************************************************************
'* Read in a customer number *
*'***********************************************************************
Custnum = Val(input.text)
'***********************************************************************
\star *
'* Execute the call of the procedure to the iSeries. *\star *
'***********************************************************************
RC = SQLExecute(Connection.hstmt)
frmMain.Status.Caption = "Ran Stored Proc" & RTrim$(Tag)
If (RC <> SQL_SUCCESS) Then
  DescribeError Connection.hdbc, Connection.hstmt
  frmMain.Status.Caption = "Error on Stored Proc Execute " & RTrim$(Tag
End If
'***********************************************************************
*'* Set text labels to display the output data *
'* You must convert the array of Byte back to a String
\star *
'***********************************************************************
lblCustname = StrConv(abCustname(), vbUnicode)
lblAddress = StrConv(abAddress(), vbUnicode)
lblCity = StrConv(abCity(), vbUnicode)
lblState = StrConv(abState(), vbUnicode)
lblPhone = StrConv(abPhone(), vbUnicode)
lblStatus = StrConv(abStatus(), vbUnicode)
```
Loop

*Examples: Calling an iSeries stored procedure by using Visual Basic:* The Visual Basic programming examples listed below show a stored procedure call being prepared. Two statements are shown:

- 1. A statement for the creation of the stored procedure
- 2. A statement to prepare the call

Create the stored procedure only once. The definition that it provides is available to ODBC applications, as well as to integrated OS/400 applications.

#### <span id="page-642-0"></span>*Tips: Running and calling iSeries stored procedures:*

#### **Running a stored procedure on the iSeries server:**

ODBC provides a standard interface for calling stored procedures. The implementation of stored procedures differs significantly across various databases. This simple example follows the recommended approach for running a stored procedure on the iSeries server:

- 1. Set up a **create procedure** statement for the stored procedure and create it. The creation of the stored procedure only needs to be done once it does not have to done through ODBC. The definition that it provides is available to all ODBC as well as integrated OS/400 applications. This step can also help performance, as the Optimizer knows in advance the data type, the direction of the parameters, and the language of the procedure.
- 2. Prepare the stored procedure call.
- 3. Bind the parameters of the procedure, indicating whether each parameter is to be used for input to the procedure, output from the procedure, or input/output.
- 4. Call the stored procedure.

# **Calling iSeries stored procedures using Visual Basic:**

Use care in coding the **SQLBindParameter** functions. Never use Visual Basic strings as a buffer when binding either columns (**SQLBindCol**) or parameters (**SQLBindParameter**). Instead, use byte arrays, which–unlike strings–will not be moved around in memory. See "Example: Using arrays of byte" for more information.

Pay careful attention to the data types that are involved. There may be subtle differences with those that you use with, for instance, a select statement. Also, ensure that you have an adequately sized buffer for output and input/output parameters. The way that you code the stored procedure on the iSeries server can affect performance significantly. Whenever possible, avoid closing the program with **exit()** in C language and with **SETON LR** in RPG language. Preferably, use RETRN or return, but you may need to re-initialize variables on each call, and by-pass file opens.

*Example: Using arrays of byte:* Because of the way Visual Basic stores and manages the String data type, using an array of Byte data type instead of a String variable is recommended for the following parameter types:

- Input/output parameters
- Output parameters
- Any parameter that contains binary data (rather then standard ANSI characters)
- Any input parameter that has a variable address which is set once, but refered to many times

The last case would be true for the if the application made multiple calls to **SQLExecute**, while modifying Parm1 between each call. The following Visual Basic functions assist in converting strings and arrays of byte:

```
Public Sub Byte2String(InByte() As Byte, OutString As String)
  'Convert array of byte to string
  OutString = StrConv(InByte(), vbUnicode)
End Sub
Public Function String2Byte(InString As String, OutByte() As Byte) As Boolean
    'vb byte-array / string coercion assumes Unicode string
    'so must convert String to Byte one character at a time
    'or by direct memory access
    'This function assumes Lower Bound of array is 0
    Dim I As Integer
    Dim SizeOutByte As Integer
    Dim SizeInString As Integer
    SizeOutByte = Ubound(OutByte) + 1SizeInString = Len(InString)
```

```
'Verify sizes if desired
    'Convert the string
    For I = 0 To SizeInString - 1
      OutByte(I) = AsCB(Mid(InfString, I + 1, 1))Next I
    'If size byte array > len of string pad with Nulls for szString
    If SizeOutByte > SizeInString Then 'Pad with Nulls
       For I = SizeInString To UBound(OutByte)
          OutByte(I) = 0Next I
    End If
   String2Byte = True
End Function
Public Sub ViewByteArray(Data() As Byte, Title As String)
   'Display message box showing hex values of byte array
  Dim S As String
  Dim I As Integer
  On Error GoTo VBANext
  S = "Length: " & Str(UBound(Data) - LBound(Data) + 1) & " Data (in hex):"
   For I = LBound(Data) To UBound(Data)
      If (I \text{ Mod } 8) = 0 Then<br>S = S 8 " "
                               'add extra space every 8th byte
      End If
      S = S & \text{Hex}(Data(I)) \& "VBANext:
  Next I
  MsgBox S, , Title
```
End Sub

| | | | | | | | | | | |

# **Example: Calling CL command stored procedures**

It is possible to run iSeries server commands by using stored procedures. Simply call **Execute Command (QCMDEXC)** to run the command. The process is relatively simple, but ensure that you include all of the zeros in the length parameter. Use the Remote Command API as an alternative.

The two examples that are provided here apply to ODBC programs. The first example enables the powerful SQL tracing facility that writes data into the joblog for the job running the SQL (in this case, the OS/400 server job).

The second example overcomes a restriction in SQL: its limited ability to work with multi-member files. You cannot create a multi-member file through CREATE TABLE. However, the following example shows you how to access with ODBC anything but the first member of a file that is created through DDS:

```
Dim hStmt As Long
rc = SQLAllocHandle(SQL_HANDLE_STMT, ghDbc, hStmt)
 If rc <> SQL_SUCCESS Then
Call DspSQLError(SQL HANDLE DBC, ghDbc, "Problem: Allocating Debug Statement Handle")
End If
' Note that the string within single quotes 'STRDBG UPDPROD(*YES)' is exactly 20 bytes
cmd = "call qsys.qcmdexc('STRDBG UPDPROD(*YES)',0000000020.00000)"
' Put the iSeries job in debug mode
rc = SQLExecDirect(hStmt, cmd, SQL_NTS)
```

```
If rc <> SQL SUCCESS Then
     Call DspSQLError(SQL_HANDLE_STMT, hStmt, "Problem: Start Debug")
    End If
    rc = SQLAllocHandle(SQL_HANDLE_STMT, ghDbc, ovrhstmt)
    If rc <> SQL_SUCCESS Then
     Call DspSQLError(SQL_HANDLE_DBC, ghDbc, "Problem: Allocating Override Statement Handle")
    End If
   ' Note that the string within single quotes 'OVRDBF FILE(BRANCH)... OVRSCOPE(*JOB)'
      is exactly 68 bytes
     cmd = "call qsys.qcmdexc('OVRDBF FILE(BRANCH) TOFILE(HOALIB/BRANCH) MBR(FRANCE)
                                                    OVRSCOPE(*JOB)',0000000068.00000)"
    ' Override the iSeries file to point to the 'france' member
    rc = SQLExecDirect(hStmt, cmd, SQL_NTS)
    If rc <> SQL SUCCESS Then
     Call DspSQLError(SQL HANDLE STMT, hStmt, "File Override")
    End If
|
|
```
# **Choosing an interface to access the ODBC driver** |

 $\blacksquare$  There are different programming interfaces that can be used with the iSeries Access for Windows ODBC Driver. Each interface has its strengths and weaknesses. Three of the more common programming | l interfaces are ActiveX Data Objects (ADO), Rapid Application Development (RAD) tools, and ODBC APIs. The supported languages, reasons for using, and sources of more information for these three interfaces, | are provided below. |

#### **ActiveX Data Objects (ADO)** |

| | | |

| | | | | | | | | | | | |

> | | | | | | | | | | | | | | | | | | | |

> $\mathbf{I}$

- ADO refers to ActiveX Data Objects and is Microsoft's high level object model for data access.
- Supported programming languages:
	- Visual Basic
	- Active Server Pages (ASP)
	- Delphi
	- Visual Basic Script
	- any other language or script that supports ActiveX or COM
- Reasons to use this method:
	- Eliminates the coding of ODBC APIs
	- Supports switching providers, when needed
- Where to go for more information:
	- More on how to use ADO, see the ADO documentation that comes in MDAC: http://www.microsoft.com/data/doc.htm
	- More on using the iSeries Access OLE-DB Provider through ADO refer to[:"iSeries Access for](#page-560-0) [Windows OLE DB Provider"](#page-560-0) on page 555
- Special notes:

v

| |

- To use ODBC through ADO an application needs to specify the MSDASQL provider in a connection string. MSDASQL converts ADO calls into ODBC API calls which communicate with the ODBC driver.
- An example using an ADO connection string follows:

```
ConnectionString = ″Provider=MSDASQL;Data Source=MYODBCDS;″
```
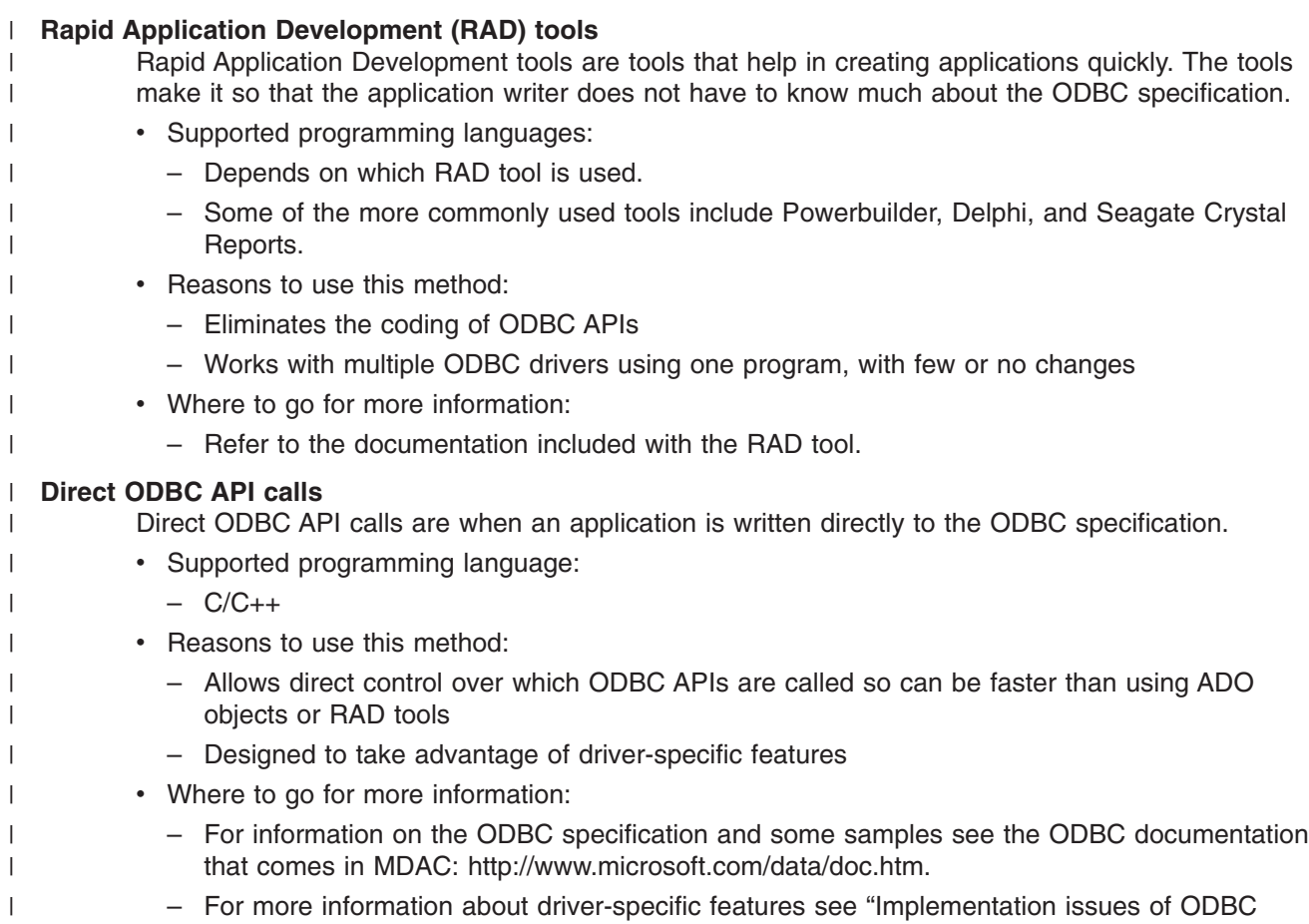

# **ODBC programming examples**

APIs" [on page 586](#page-591-0)

|

For some examples on how to write ODBC applications see the links below under ODBC partial programming examples. For complete discussions and programming samples, refer to the following locations:

• To access ODBC programming samples (Visual Basic, C++, and Lotus Script programming

environments), link to the [IBM ftp site](ftp://testcase.software.ibm.com/as400/fromibm/ApiSamples/)<sup>t on</sup> on the Web. Select **index.txt** to see what programming examples are available and to download to your PC).

- For information on Stored Procedures and examples on how to call them see ["Stored procedures"](#page-637-0) on [page 632.](#page-637-0)
- v Search for ODBC samples in Microsoft's MSDN library or ODBC webpage. Examples can be found for Visual Basic, ADO, and C/C++.
- The C programming example in the Programmer's Toolkit

# **ODBC partial programming examples:**

The following ODBC programming examples demonstrate simple queries, and accessing and returning data by calling stored procedures. C/C++, Visual Basic and RPG programming language versions are provided. Note that many of the C/C++ samples are not complete programs.

- ["Example: Visual C++ Accessing and returning data by calling a stored procedure"](#page-646-0) on [page 641](#page-646-0)
- v ["Example: Visual Basic Accessing and returning data by calling a stored procedure"](#page-647-0) on [page 642](#page-647-0)
- ["Examples: RPG Host code for ODBC stored procedures"](#page-649-0) on page 644
- v ["Using large objects \(LOBs\) and DataLinks with iSeries Access for Windows ODBC"](#page-574-0) on [page 569](#page-574-0)

# <span id="page-646-0"></span>**Example: Visual C++ - Accessing and returning data by calling a stored procedure**

Only the code relevant to the stored procedure call has been included here. This code assumes the connection has already been established. See ["Examples: RPG - Host code for ODBC stored procedures"](#page-649-0) [on page 644](#page-649-0) for the source code for the stored procedure.

#### **Creating the stored procedure**

```
//* Drop the old Procedure
strcpy(szDropProc,"drop procedure apilib.partqry2");
rc = SQLExecDirect(m hstmt, (unsigned char *)szDropProc, SQL NTS);
// This statement is used to create a stored procedure
// Unless the
// procedure is destroyed, this statement need never be re-created
strcpy(szCreateProc,"CREATE PROCEDURE APILIB.PARTQRY2 (INOUT P1 INTEGER," );
strcat(szCreateProc,"INOUT P2 INTEGER)");
strcat(szCreateProc,"EXTERNAL NAME APILIB.SPROC2 LANGUAGE RPG GENERAL")
//' Create the new Procedure
rc = SQLExecDirect(m_hstmt, (unsigned char *)szCreateProc, SQL_NTS);
if (rc != SQL_SUCCESS &&; rc != SQL_SUCCESS_WITH_INFO) {
DspSQLError(m_henv, m_hdbc, SQL_NULL_HSTMT);
 return APIS INIT ERROR;
}
if(rc != SQL_SUCCESS) {
 DspSQLError(m_henv, m_hdbc, SQL_NULL_HSTMT);
       return APIS INIT ERROR;
   }
```
#### **Preparing the statements**

```
// Prepare the procedure call
 strcpy(szStoredProc, "call partqry2(?, ?)");
 // Prepare the stored procedure statement
    rc = SQLPrepare(m_hstmt, (unsigned char *) szStoredProc, strlen(szStoredProc));
    if(rc != SQL SUCCESS &&; rc != SQL SUCCESS WITH INFO) {
  DspSQLError(m_henv, m_hdbc, m_hstmt);
        return APIS INIT ERROR;
    }
```
#### **Binding the parameters**

// Bind the parameters for the stored procedure

- rc = SQLBindParameter(m\_hstmt, 1, SQL\_PARAM\_INPUT\_OUTPUT, SQL\_C\_LONG, SQL INTEGER, sizeof(m lOption), 0, &m lOption, sizeof(m lOption), &lcbon), &lcbOption);
- rc |= SQLBindParameter(m\_hstmt, 2, SQL\_PARAM\_INPUT\_OUTPUT, SQL\_C\_LONG, SQL\_INTEGER, sizeof(m\_lPartNo), 0, &m\_lPartNo, sizeof(m\_lPartNo), &lcbon), &lcbOption);

```
// Bind the Columns
rc = SQLBindCol(m_hstmt, 1, SQL_C_SLONG, &m_lSPartNo,
  sizeof(m_lSPartNo), &lcbBuffer);
rc |= SQLBindCol(m_hstmt, 2, SQL_C_CHAR, &m_szSPartDesc,
 26, &lcbBuffer);
rc |= SQLBindCol(m_hstmt, 3, SQL_C_SLONG, &m_lSPartQty,
  sizeof(m lSPartQty), &lcbBuffer);
```

```
rc |= SQLBindCol(m_hstmt, 4, SQL_C_DOUBLE, &m_dSPartPrice,
 sizeof(m_dSPartPrice), &lcbBuffer);
rc |= SQLBindCol(m_hstmt, 5, SQL_C_DATE, &m_dsSPartDate,
 10, &lcbBuffer);
```
#### **Calling the stored procedure**

```
// Request a single record
m lOption = ONE RECORD;
m_lPartNo = PartNo;
// Run the stored procedure
rc = SQLExecute(m_hstmt);
   if (rc != SQL SUCCESS) {
       DspSQLError(m_henv, m_hdbc, m_hstmt);
       return APIS_SEND_ERROR;
   }
// (Try to) fetch a record
rc = SQLFetch(m_hstmt);
if (rc == SQL_NO_DATA_FOUND) {
 // Close the cursor for repeated processing
     rc = SQLCloseCursor(m_hstmt);
     return APIS_PART_NOT_FOUND;
}
else if (rc != SQL_SUCCESS) {
       DspSQLError(m_henv, m_hdbc, m_hstmt);
       return APIS_RECEIVE_ERROR;
   }
// If we are still here we have some data, so map it back
// Format and display the data
     .
     .
     .
```
# **Example: Visual Basic - Accessing and returning data by calling a stored procedure**

Visual Basic is able to call external functions that are found in DLLs. Since all ODBC drivers are DLLs, Visual Basic can be used to code directly to the ODBC APIs. By coding directly to the ODBC APIs a Visual Basic application can call an iSeries server stored procedure and return result values. See ["Coding](#page-573-0) [directly to ODBC APIs"](#page-573-0) on page 568 for more information. See ["Examples: RPG - Host code for ODBC](#page-649-0) [stored procedures"](#page-649-0) on page 644 for the source code for the stored procedure.

#### **Creating the stored procedure**

```
' This statement will drop an existing stored procedure
szDropProc = "drop procedure apilib.partqry2"
```

```
'* This statement is used to create a stored procedure
   '* Unless the
   '* procedure is destroyed, this statement need never be re-created
szCreateProc = "CREATE PROCEDURE APILIB.PARTQRY2 (INOUT P1 INTEGER,"
szCreateProc = szCreateProc & "INOUT P2 INTEGER)"
szCreateProc = szCreateProc & "EXTERNAL NAME APILIB.SPROC2 LANGUAGE RPG GENERAL"
```

```
'* Allocate statement handle
rc = SQLAllocHandle(SQL_HANDLE_STMT, ghDbc, hStmt)
If rc <> SQL_SUCCESS Then
```
```
Call DisplayError(rc, "SQLAllocStmt failed.")
     Call DspSQLError(henv, SQL_NULL_HDBC, SQL_NULL_HSTMT)
End If
  '* Drop the old Procedure
rc = SQLExecDirect(hstmt, szDropProc, SQL_NTS)
   ' Create the new Procedure
rc = SQLExecDirect(hstmt, szCreateProc, SQL_NTS)
If rc \gg SQL SUCCESS And rc \approx SQL SUCCESS WITH INFO Then
     Call DisplayError(rc, "SQLCreate failed.")
     Call DspSQLError(henv, hdbc, hstmt)
End If
```
# **Preparing the statements**

```
'* This statement will be used to call the stored procedure
szStoredProc = "call partqry2(?, ?)"
'* Prepare the stored procedure call statement
rc = SQLPrepare(hstmt, szStoredProc, Len(szStoredProc))
If rc <> SQL SUCCESS And rc <> SQL SUCCESS WITH INFO Then
    Call DisplayError(rc, "SQLPrepare failed.")
    Call DspSQLError(henv, hdbc, hstmt)
End If
```
# **Binding the parameters**

```
'Bind the parameters for the stored procedure
  rc = SQLBindParameter(hstmt, 1, SQL_PARAM_INPUT, SQL_C_LONG, _
              SQL_INTEGER, 1Len1, 0, sFlag, 1Len1, 1CbValue)
  If rc <> SQL_SUCCESS Then
      Call DisplayError(rc, "Problem binding parameter ")
  End If
  rc = SQLBindParameter(hstmt, 2, SQL_PARAM_INPUT, SQL_C_SLONG, _
                      SQL INTEGER, 4, \overline{0}, lPartNumber, lLen2, lCbValue)
   If rc <> SQL_SUCCESS Then
      Call DisplayError(rc, "Problem binding parameter ")
  End If
```
# **Calling the stored procedure**

```
rc = SQLExecute(hstmt)
If lRc <> SQL_SUCCESS Then
       ' Free the statement handle for repeated processing
           rc = SQLFreeHandle(
       Call DspSQLError(henv, hdbc, hstmt)
End If
rc = SQLFetch(hstmt)
If rc = SQL_NO_DATA_FOUND Then
      mnuClear Click 'Clear screen
       txtPartNumber = lPartNumber 'Show the part number not found
      Call DisplayMessage("RECORD NOT FOUND")
       .
       .
     Else
   'Get Description
        rc = SQLGetData(hstmt, 2, SQL_C_CHAR, sSDescription, _
                        25, lcbBuffer)
```

```
'Get Quantity. SQLGetLongData uses alias SQLGetData
      rc = SQLGetLongData(hstmt, 3, SQL_C_SLONG, lSQuantity, _
                         Len(lSQuantity), lcbBuffer)
      'Get Price. SQLGetDoubleData uses alias SQLGetData
      rc = SQLGetDoubleData(hstmt, 4, SQL_C_DOUBLE, dSPrice, _
                             Len(dSPrice), lcbBuffer)
      'Get Received date
      rc = SQLGetData(hstmt, 5, SQL C CHAR, sSReceivedDate,
                     10, lcbBuffer)
     txtDescription = sSDescription 'Show description
      txtQuantity = lSQuantity 'Show quantity
     txtPrice = Format(dSPrice, "currency") 'Convert dSPrice to
     txtReceivedDate = CDate(sSReceivedDate) 'Convert string to d
     Call DisplayMessage("Record found")
End If
```
# **Examples: RPG - Host code for ODBC stored procedures**

This program, **SPROC2**, is called from the client as a stored procedure via ODBC. It returns data to the client from the PARTS database file.

# **RPG/400® (non-ILE) example:**

```
* THIS EXAMPLE IS WRITTEN IN RPG/400 (NON-ILE)
 *
* DEFINES PART AS AN INTEGER (BINARY 4.0)
*
I#OPTDS DS
I B 1 40#OPT
I#PRTDS DS
I B 1 40#PART
C *ENTRY PLIST<br>C PARM
C PARM #OPTDS
                PARM #PRTDS
* COPY PART NUMBER TO RPG NATIVE VARIABLE WITH SAME
* ATTRIBUTES OF FIELD IN PARTS MASTER FILE (PACKED DECIMAL 5,0)
C Z-ADD#PART PART 50
C #OPT CASEQ1 ONEREC
        C #OPT CASEQ2 ALLREC
C ENDCS
C LR SETON LR
C<sub>RETRN</sub> RETRN
*
****************************
C ONEREC BEGSR
****************************
* PROCESS REQUEST FOR A SINGLE RECORD.
C/EXEC SQL DECLARE C1 CURSOR FOR
C+ SELECT
C+ PARTNO,
C+ PARTDS,
C+ PARTQY,<br>C+ PARTPR.
   PARTPR,
C+ PARTDT
C+C+ FROM PARTS -- FROM PART MASTER FILE
C+C+ WHERE PARTNO = :PART
C+C+C+ FOR FETCH ONLY -- READ ONLY CURSOR
C/END-EXEC
```
 $C*$ C/EXEC SQL C+ OPEN C1 C/END-EXEC C\* C/EXEC SQL C+ SET RESULT SETS CURSOR C1 C/END-EXEC C ENDSR \*\*\*\*\*\*\*\*\*\*\*\*\*\*\*\*\*\*\*\*\*\*\*\*\*\*\*\* C ALLREC BEGSR \*\*\*\*\*\*\*\*\*\*\*\*\*\*\*\*\*\*\*\*\*\*\*\*\*\*\*\* \* PROCESS REQUEST TO RETURN ALL RECORDS C/EXEC SQL DECLARE C2 CURSOR FOR C+ SELECT C+ PARTNO,<br>C+ PARTDS. C+ PARTDS,<br>C+ PARTQY, PARTQY, C+ PARTPR, C+ PARTDT  $C+$ FROM PARTS -- FROM PART MASTER FILE  $C+$  $C+$ C+ ORDER BY PARTNO -- SORT BY PARTNO  $C+$ C+ FOR FETCH ONLY -- READ ONLY CURSOR C/END-EXEC C\* C/EXEC SQL C+ OPEN C2 C/END-EXEC C\* C/EXEC SQL C+ SET RESULT SETS CURSOR C2 C/END-EXEC C ENDSR **ILE-RPG example:** \* This example is written in ILE-RPG

# \* \* Define option and part as integer D#opt s 10i 0<br>D#part s 10i 0 D#part s 10i 0 \* Define part as packed 5/0 Dpart  $\begin{array}{ccc} \text{S} & \text{5p} & \text{0} \end{array}$ C \*entry plist<br>C parm C parm  $\#$ opt C part parm #part C #opt caseq 1 onerec C #opt caseq 2 allrec<br>C endcs endcs  $C$  eval  $*inl$ r =  $*on$ C return \* \*\*\*\*\*\*\*\*\*\*\*\*\*\*\*\*\*\*\*\*\*\*\*\*\*\*\*\* C onerec begsr \*\*\*\*\*\*\*\*\*\*\*\*\*\*\*\*\*\*\*\*\*\*\*\*\*\*\*\* \* Process request for a single record.

```
C/EXEC SQL DECLARE C1 CURSOR FOR
C+ SELECT
C+ PARTNO,
C+ PARTDS,
C+ PARTQY,
C+ PARTPR,
C+ PARTDT
C+<br>C+ FROM PARTS
                          -- FROM PART MASTER FILE
C+C+ WHERE PARTNO = :PART
C+C+C+ FOR FETCH ONLY CURSOR -- READ ONLY CURSOR
C/END-EXEC
C*C/EXEC SQL
C+ OPEN C1
C/END-EXEC
C*
C/EXEC SQL
C+ SET RESULT SETS CURSOR C1
C/END-EXEC
C endsr
****************************
C allrec begsr
****************************
* Process request to return all records
C/EXEC SQL DECLARE C2 CURSOR FOR
C+ SELECT
C+ PARTNO,
C+ PARTDS,
C+ PARTQY,
C+ PARTPR,
C+ PARTDT
C+C+ FROM PARTS -- FROM PART MASTER FILE
C+C+C+ ORDER BY PARTNO -- SORT BY PARTNO
C+C+ FOR FETCH ONLY -- READ ONLY CURSOR
C/END-EXEC
C*C/EXEC SQL
C+ OPEN C2
C/END-EXEC
C^*C/EXEC SQL
C+ SET RESULT SETS CURSOR C2
C/END-EXEC
C endsr
```
# **iSeries Access for Windows database APIs**

iSeries Access for Windows database APIs provide a superset of the function that is provided in the ODBC interface. All of the ODBC function is provided, along with extensions that allow an application developer to take advantage of unique iSeries server functions. The iSeries Access for Windows database APIs provide access to iSeries database files through a call-level interface.

# **iSeries Access for Windows database APIs required files:**

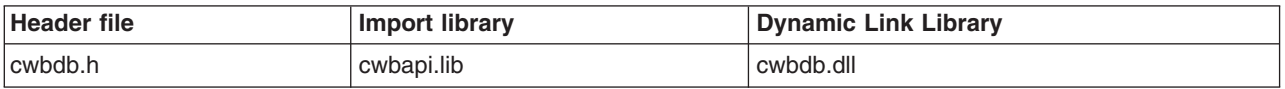

# **Programmer's Toolkit:**

The Programmer's Toolkit provides Database documentation, access to the cwbdb.h header file, and links to sample programs. To access this information, open the Programmer's Toolkit and select **Database —> C/C++ APIs**.

# **iSeries Access for Windows database APIs topics:**

"iSeries Access for Windows database APIs overview" ["Typical use of iSeries Access for Windows database APIs"](#page-654-0) on page 649 ["Objects that process data on the PC or iSeries server"](#page-655-0) on page 650 ["Code page support in Windows"](#page-656-0) on page 651 **[Database APIs listing](#page-657-0)** ["Example: Using SQL to access database functions"](#page-850-0) on page 845 ["Database APIs return codes"](#page-27-0) on page 22

# **Related topics:**

- ["iSeries system name formats for ODBC Connection APIs"](#page-17-0) on page 12
- ["OEM, ANSI, and Unicode considerations"](#page-17-0) on page 12

# **iSeries Access for Windows database APIs overview**

Use iSeries Access for Windows database SQL APIs to access database functions on the iSeries server. These functions can be grouped into three categories:

- Catalog information
- SQL functions
- Native database (NDB) functions

The iSeries Access for Windows Database APIs are built on an object-oriented base. Handles are used to provide an application access to the following classes of objects:

- "Connection object"
- "Catalog request object"
- ["Native database \(NDB\) request object"](#page-653-0) on page 648
- ["SQL request"](#page-653-0) on page 648
- ["Data format object"](#page-653-0) on page 648
- ["Parameter marker format object"](#page-653-0) on page 648
- ["Data object"](#page-654-0) on page 649

# **Connection object**

This class of object represents an iSeries database server module. The connection class is used to control the processing of the iSeries database server. This class gives the application control over such server attributes as naming convention and sort sequence. Connection objects are independent of each other. This means that it is possible to have connections to multiple iSeries servers or multiple connections to the same iSeries server. Each connection could have a unique set of server attributes.

All functional requests must be processed by a server. Therefore, an object of this class must be created before an application can created objects of other classes. When objects of other classes are created, the handle that represents a connection object is used to identify which connection (database server) will be used to service any functional requests for that object. This means that the server must be started (using the [cwbDB\\_StartServer](#page-845-0) call) before the function can be performed.

# **Catalog request object**

This class of object is used to retrieve information about database and other SQL objects (SQL packages) from the iSeries server. Information that pertains to the following is available through the catalog request:

Fields Files Foreign keys **Indices** 

<span id="page-653-0"></span>Libraries Members Primary keys Relational databases (RDBs) Record formats SQL packages Statements that are stored in SQL packages Special columns

By using the catalog request, an application can control both the type of information that is to be returned and the objects for which the information is to be returned. For example, you can use a catalog request to return the name and description of all files whose names start with the letter Q in the QIWS library.

See ["Catalog request APIs"](#page-654-0) on page 649 for more information.

# **Native database (NDB) request object**

This class of object is used to manipulate database file objects on the iSeries server. This includes member manipulation (add, clear, remove) as well as creating and duplicating database files. In addition, by using **NDB requests** in association with SQL requests, an application can access data in members other than the first member of a file using SQL as the access method.

See ["Native Database \(NDB\) request APIs"](#page-655-0) on page 650 for more information.

# **SQL request**

This class of object is used to request SQL operations to be performed on the iSeries server.

The **SQL request** object allows an application to set various parameters that control the processing of SQL statements on the iSeries server. Among these parameters are the library and SQL package name that allows the application to use ″extended dynamic″ SQL. When extended dynamic SQL is used, SQL statements only need to be prepared once. The prepared statement is stored in the specified package and can be reused at a later time.

See ["SQL request APIs"](#page-655-0) on page 650 for more information.

# **Data format object**

This class of object describes data that is contained in a result set (for example, the result of a **select** statement or the result of a catalog request).

The **data format** contains a description for each item in the result set. That description includes: data type, data length, precision, scale, CCSID, and column name.

Since NDB requests do not return data, this class is not used in conjunction with NDB requests.

See ["Objects that process data on the PC or iSeries server"](#page-655-0) on page 650 for more information.

# **Parameter marker format object**

This class of objects describes data that corresponds to parameter markers that are contained in SQL statements.

The **parameter marker forma**t contains a description for each parameter marker in a prepared SQL statement. That description includes: data type, data length, precision, scale, and CCSID.

See ["Objects that process data on the PC or iSeries server"](#page-655-0) on page 650 for more information.

# <span id="page-654-0"></span>**Data object**

This class is used to return result data to the calling application. Using a **data object** removes the responsibility from the calling application to create buffers large enough to contain result data. The data object itself manages how much storage is needed to contain the data.

See ["Objects that process data on the PC or iSeries server"](#page-655-0) on page 650 for more information.

# **Typical use of iSeries Access for Windows database APIs**

A connection object is required in order to perform any functional requests with iSeries Access for Windows database APIs. You first must create a connection handle. Once this is done, that handle can be used to override the default set of attributes of the server job such as naming convention (LIB/FILE vs. USER.TABLE), or to override the default sort sequence (by using the [cwbDB\\_SetNLSS](#page-824-0) API). The server job then can be started by using the [cwbDB\\_StartServer](#page-845-0) API.

Once the connection is created and the server is started, requests and other related objects can be created and processed. The iSeries server will not return any data until it is requested (by using one of the **cwbDB\_Return\*** APIs—see ["cwbDB\\_ReturnData"](#page-770-0) on page 765). This, along with the ability to store parameters for a request on the iSeries server, allows an application to perform processing in an asynchronous manner.

When an application stores parameters for a request on the iSeries server, storage is allocated to contain result information for any operations that are performed on that request. This result information is saved until another operation is performed for that request. As a result, an application can create any number of requests and store the parameters for those requests. Operations that take longer to complete (like creating SQL collections) can be requested, and the application can continue its work on the PC, while the iSeries server is processing the request. When the application is ready to check the results of the operations, it then can request whatever information is appropriate for the request (SQLCA, host error information, data, and so on). Link to the following topics for descriptions of the three types of requests and a list of their corresponding APIs:

- "Catalog request APIs"
- ["Native Database \(NDB\) request APIs"](#page-655-0) on page 650
- ["SQL request APIs"](#page-655-0) on page 650

# **Catalog request APIs**

The catalog request APIs consist of a group of APIs that allow an application to specify what object for which information is being requested. For example, if the application needs information that pertains to members of a database file, the following APIs likely would be called:

# **[cwbDB\\_SetLibraryName](#page-817-0)**

This qualifies the library for which the information will be retrieved. This may contain wildcard values (QIWS\*) or special values such as \*LIBL, \*USRLIBL, and so on.

# **[cwbDB\\_SetFileName](#page-808-0)**

This qualifies the file for which the member information will be retrieved. This may contain wildcard characters.

# **[cwbDB\\_SetMemberName\\*](#page-821-0)**

This is optional and may contain wild-card characters.

# **[cwbDB\\_ReturnData](#page-770-0)**

This is required for data to be sent to the PC from the iSeries server. If this API is not used, the data will be kept on the iSeries server until it is requested, or until the next operation is performed.

# **[cwbDB\\_RetrieveMemberInformation](#page-761-0)**

One of the parameters on this API is a bitmap that indicates what information is to be returned. The following information can be returned for members:

- Library name
- File name
- <span id="page-655-0"></span>• Member name
- Member description

Once the information has been retrieved, the application will use the data format and the data object to process the data that has been retrieved. See "Objects that process data on the PC or iSeries server" for more information.

# **Native Database (NDB) request APIs**

**Native database (NDB) requests** are used to manipulate database objects on the iSeries server. For example, the override database function can be used in conjuction with an SQL request to allow SQL to access members other than the first member in a file. The following NDB APIs would be used to accomplish this:

# **[cwbDB\\_SetFileName](#page-808-0)**

This is the file (table) that will be used in the SQL statement.

# **[cwbDB\\_SetOverrideInformation\\*](#page-827-0)**

This will indicate the file and member to be accessed.

# **[cwbDB\\_ReturnHostErrorInfo](#page-773-0)**

Since no data is available to be returned, this will provide status as to the result of the override request.

#### **[cwbDB\\_OverrideFile](#page-745-0)**

This actually does the override request.

# **SQL request APIs**

**SQL requests** are used to perform SQL operations on the iSeries server. There are some operations for which a combined function API is provided. For example, an application could call APIs to perform the following functions: prepare a statement, describe the result set, open a cursor by using the prepared statement, and fetch data from that cursor. Using the combined function API, the application would make one API call to perform all four of those functions [\(cwbDB\\_PrepareDescribeOpenFetch\)](#page-748-0). The following APIs would be used to open a cursor and retrieve some data:

# **[cwbDB\\_SetCursorName](#page-796-0)**

This is the name of the cursor that will be used when fetching the data.

# **[cwbDB\\_SetStatementName](#page-838-0)**

This is the name that is used when referring to prepared SQL statements.

# **[cwbDB\\_SetStatementText](#page-839-0)**

This is the actual SQL statement that is to be prepared.

#### **[cwbDB\\_ReturnData](#page-770-0)**

No data is returned unless it is requested by the application. For this example, we will request the data.

# **[cwbDB\\_PrepareDescribeOpenFetch](#page-748-0)**

This will process the statement and return data to the PC.

# **Objects that process data on the PC or iSeries server**

There are three classes that are used by the application for processing data that is returned to the PC or for providing data to be processed by the iSeries server. These classes are:

# **Data format**

The data format is used to describe data that is to be returned to the PC. It contains a description of each of the columns of data in the result set. This description includes the column name, length, and type. If the type of data is character data, the Coded Character Set Identifier (CCSID) is included. For numeric data, the description includes precision and scale. This information is used by the application to parse the data that is returned to the PC.

# <span id="page-656-0"></span>**Parameter marker format**

Parameter marker formats are similar to the data formats in that they describe data that is contained in a buffer. The difference is that the parameter marker format is used to describe data that the application is using as input to an SQL request. The information in the parameter marker format is used by Database APIs to parse through a buffer that contains data that is to be used to provide data values to an SQL statement.

#### **Data object**

The data object is a very simple object. It provides a pointer and length to data that is returned to the PC. As mentioned previously, using the data object provides a mechanism for the application to receive data without having to allocate storage of sufficient size to contain the data. That storage management is contained within the data object.

# **Code page support in Windows**

In Windows, data can be manipulated in ASCII (OEM) or ANSI code pages. The default behavior of these iSeries Access for Windows database APIs is to use the ASCII code page. If you want your program to use the ANSI code page instead, use the [cwbNL\\_GetANSICodePage](#page-253-0) API to retrieve the ANSI code page, convert the code page to a CCSID with ["cwbNL\\_CodePageToCCSID"](#page-244-0) on page 239, and then us[ecwbDB\\_SetClientDataCCSID](#page-788-0) and [cwbDB\\_SetClientHostErrorCCSID](#page-790-0) to change the behavior of these APIs.

**Note:** Unicode is not supported by these APIs.

# <span id="page-657-0"></span>**iSeries Access for Windows database APIs listing**

The following iSeries Access for Windows database APIs are listed alphabetically, by function:

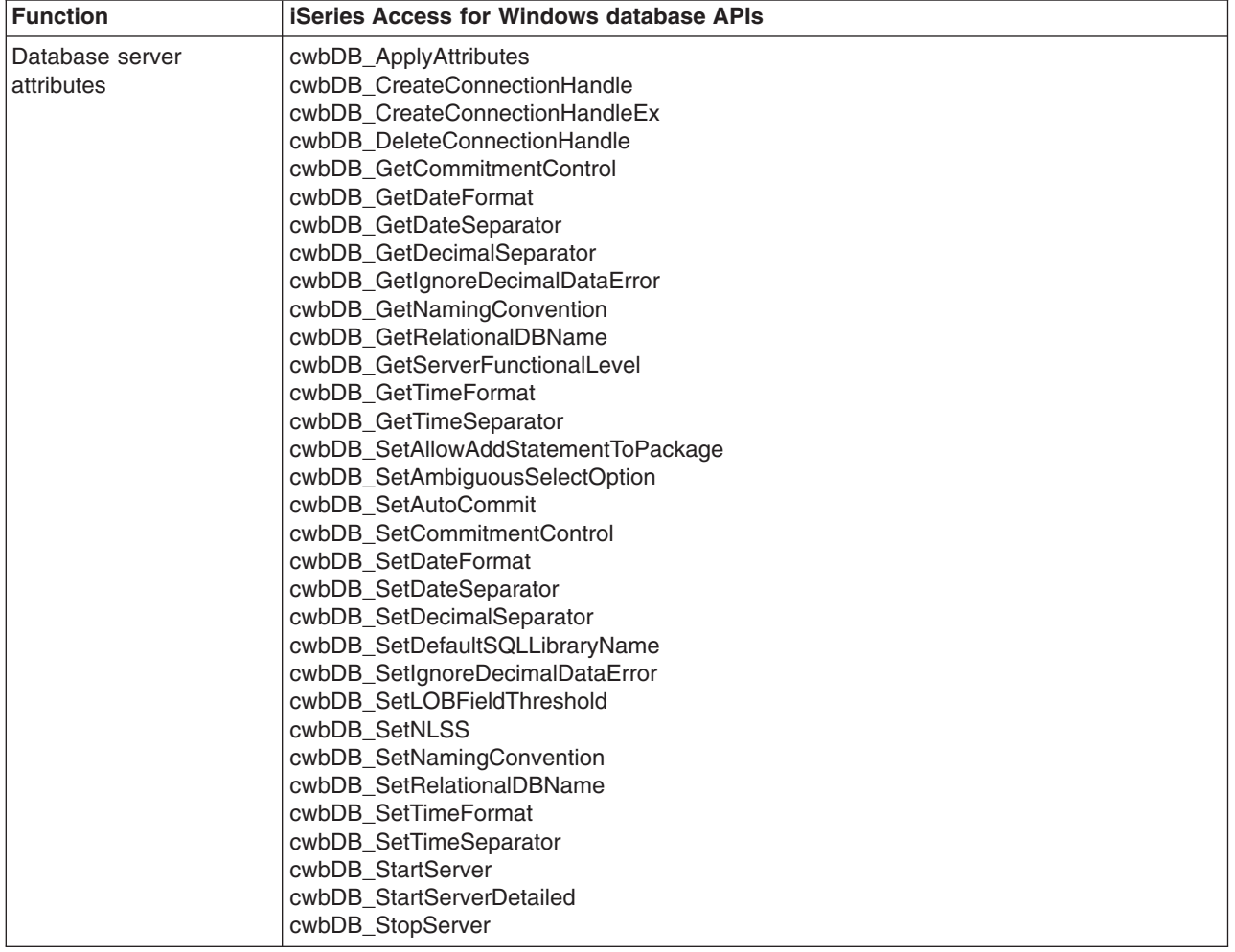

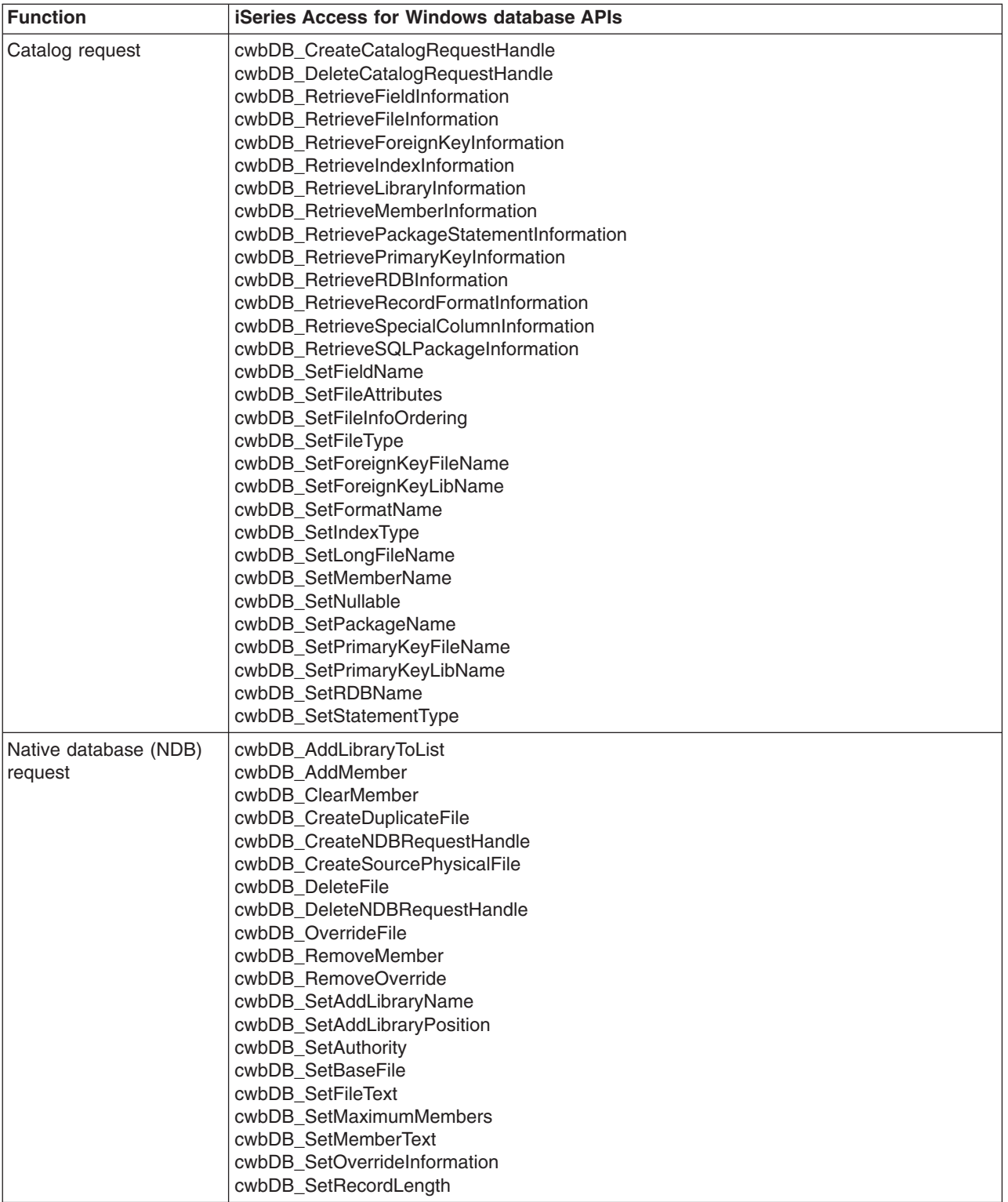

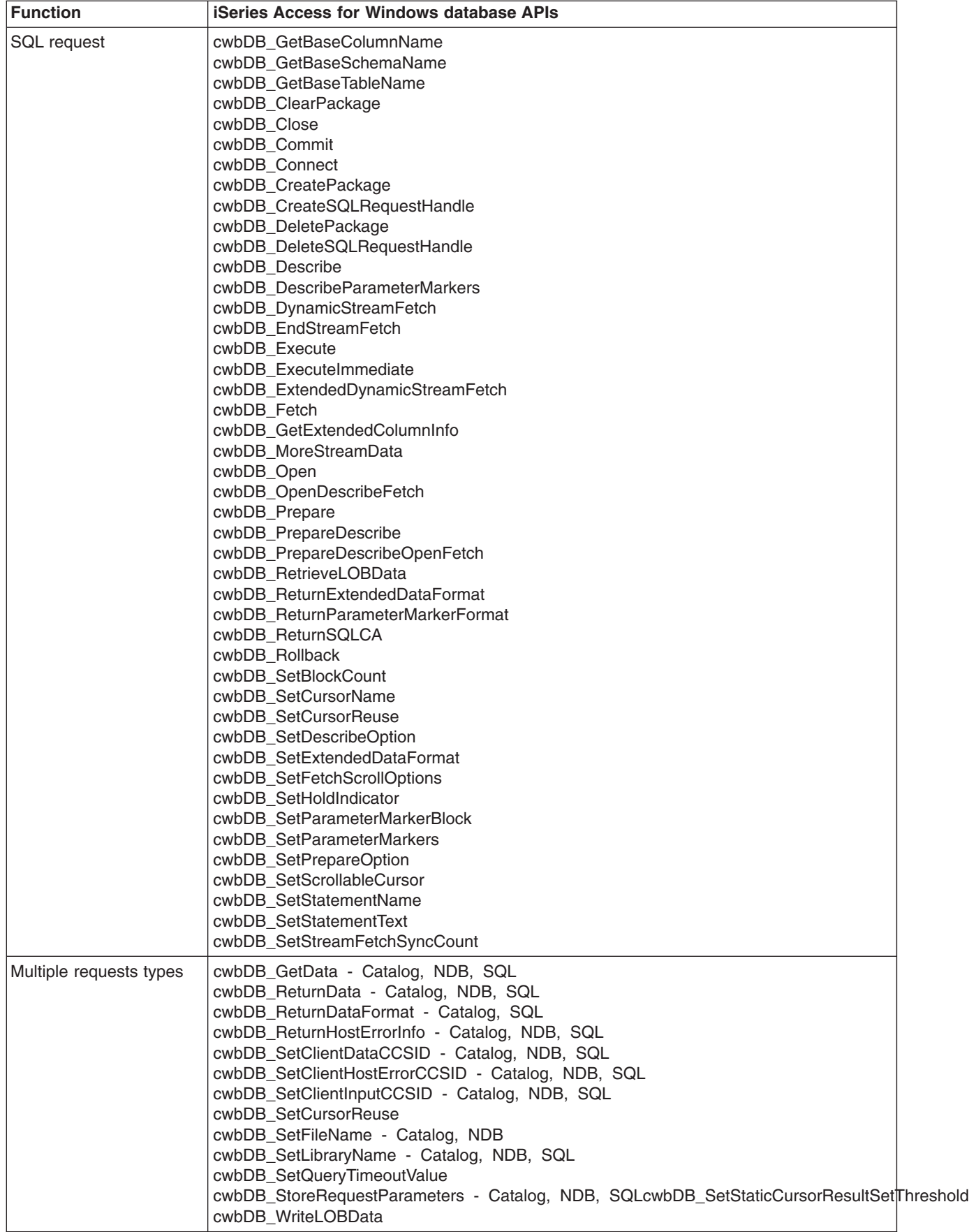

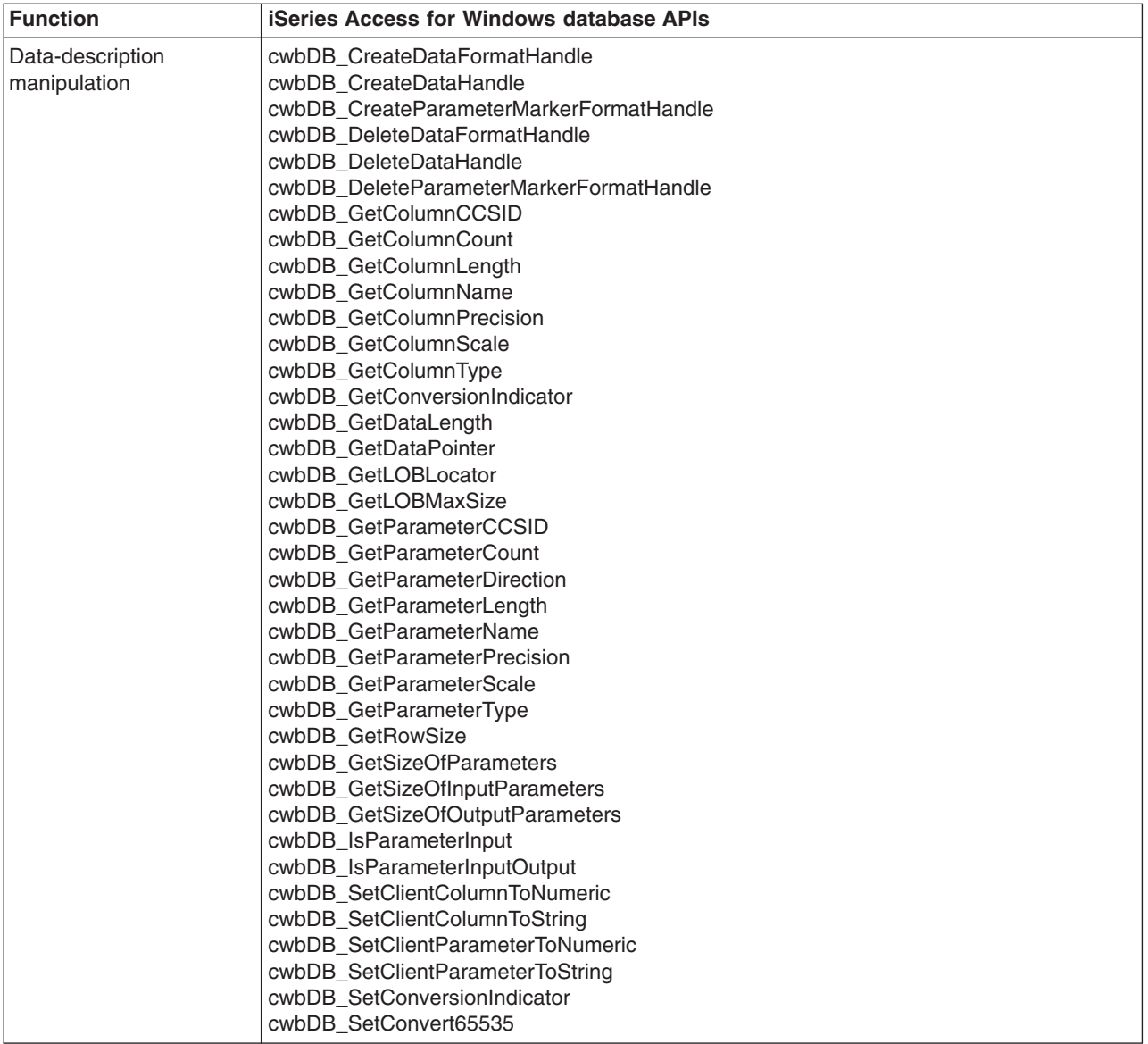

# <span id="page-661-0"></span>**cwbDB\_AddLibraryToList**

*Purpose:* Add a library to the iSeries server library list.

# *Syntax:*

unsigned int CWB\_ENTRY cwbDB\_AddLibraryToList( cwbDB\_RequestHandle request, cwbSV\_ErrHandle errorHandle);

# *Parameters:*

# **cwbDB\_RequestHandle request - input**

Handle to a request object.

# **cwbSV\_ErrHandle errorHandle - input**

Any returned messages will be written to this object. It is created with the **cwbSV\_CreateErrHandle** API. The messages may be retrieved through the **cwbSV\_GetErrText** API. If the parameter is set to zero, no messages will be retrievable.

*Return Codes:* The following list shows common return values.

# **CWB\_OK**

Successful completion.

# **CWB\_INVALID\_API\_HANDLE**

Invalid request handle.

*Usage:* This API is not valid for List or SQL requests. The **cwbDB\_AddLibraryToList** API may be called after setting the position in the library list at which the library is to be added using the **cwbDB\_SetAddLibraryPosition** API. The **cwbDB\_AddLibraryToList** API should be called after setting the library name in the request via the **cwbDB\_SetAddLibraryName** API. This API will result in a request datastream flowing to the iSeries server and, if requested, a response to the request flowing back to the client. A call to **cwbDB\_ReturnHostErrorInfo** is needed in order determine the success of the operation for this API. Calling **cwbDB\_ReturnHostErrorInfo** prior to calling this API will result in a synchronous operation (the application will not get control back until the result is returned to the PC from the iSeries server).

# <span id="page-662-0"></span>**cwbDB\_AddMember**

*Purpose:* Add a member to a file on the iSeries server.

# *Syntax:*

unsigned int CWB\_ENTRY cwbDB\_AddMember( cwbDB\_RequestHandle request, cwbSV\_ErrHandle errorHandle);

### *Parameters:*

**cwbDB\_RequestHandle request - input**

Handle to a request object.

#### **cwbSV\_ErrHandle errorHandle - input**

Any returned messages will be written to this object. It is created with the **cwbSV\_CreateErrHandle** API. The messages may be retrieved through the **cwbSV\_GetErrText** API. If the parameter is set to zero, no messages will be retrievable.

*Return Codes:* The following list shows common return values.

# **CWB\_OK**

Successful completion.

# **CWB\_INVALID\_API\_HANDLE**

Invalid request handle.

*Usage:* This API is not valid for List or SQL requests. The **cwbDB\_AddMember** API should be called after setting the desired values in the request. This API will result in a request datastream flowing to the iSeries server and if requested, a response to the request flowing back to the client.

A call to **cwbDB\_ReturnHostErrorInfo** is needed in order determine the success of the operation for this API. Calling **cwbDB\_ReturnHostErrorInfo** prior to calling this API will result in a synchronous operation (the application will not get control back until the result is returned to the PC from the iSeries server).

# <span id="page-663-0"></span>**cwbDB\_ApplyAttributes**

*Purpose:* Activates the changes that were made to server attributes by previous calls - (naming convention, commitment control, etc.) Use this to change server attributes after the server has been started.

# *Syntax:*

```
unsigned int CWB_ENTRY cwbDB_ApplyAttributes(
                          cwbDB_ConnectionHandle connection,
                          cwbSV_ErrHandle errorHandle);
```
# *Parameters:*

# **cwbDB\_ConnectionHandle connection - input**

Handle to connection to iSeries database access server

# **cwbSV\_ErrHandle errorHandle - input**

Any returned messages will be written to this object. It is created with the **cwbSV\_CreateErrHandle API**. The messages may be retrieved through the **cwbSV\_GetErrText** API. If the parameter is set to zero, no messages will be retrievable.

*Return Codes:* The following list shows common return values.

# **CWB\_OK**

Successful completion.

# **CWB\_INVALID\_API\_HANDLE**

Incorrect connection handle.

*Usage:* This API is only needed if the server attributes are changed after the server has been started (**cwbDB\_StartServer**).

# <span id="page-664-0"></span>**cwbDB\_GetBaseColumnName** |

*Purpose:* Returns the base column name, if it exists, for a column of data. |

#### *Syntax:* |

| | | | | |

|

| |

|

|

unsigned int CWB ENTRY cwbDB GetBaseColumnName(

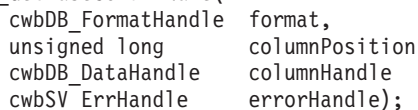

*Parameters:* |

#### **cwbDB\_FormatHandle format - input** |

Handle to a data format object.

**unsigned long columnPosition - input** Specifies the relative position of the column. | |

#### **cwbDB\_DataHandle columnHandle - input** | |

Handle to a data object which will contain the base column name.

#### **cwbSV\_ErrHandle errorHandle - input** |

Any returned messages will be written to this object. It is created with the **cwbSV\_CreateErrHandle**

- **API**. The messages may be retrieved through the **cwbSV\_GetErrText** API. If the parameter is set to
- zero, no messages will be retrievable. |
- *Return Codes:* The following list shows common return values. |

#### **CWB\_OK** |

Successful completion.

#### **CWB\_INVALID\_API\_HANDLE** |

Invalid request handle.

```
Usage:
|
```
# <span id="page-665-0"></span>**cwbDB\_ClearMember**

*Purpose:* Clear data from a member in an iSeries server file.

# *Syntax:*

unsigned int CWB\_ENTRY cwbDB\_ClearMember( cwbDB\_RequestHandle request, cwbSV\_ErrHandle errorHandle);

# *Parameters:*

# **cwbDB\_RequestHandle request - input**

Handle to a request object.

# **cwbSV\_ErrHandle errorHandle - input**

Any returned messages will be written to this object. It is created with the **cwbSV\_CreateErrHandle** API. The messages may be retrieved through the **cwbSV\_GetErrText** API. If the parameter is set to zero, no messages will be retrievable.

*Return Codes:* The following list shows common return values.

# **CWB\_OK**

Successful completion.

# **CWB\_INVALID\_API\_HANDLE**

Invalid request handle.

*Usage:* This API is not valid for List or SQL requests. The **cwbDB\_ClearMember** API should be called after setting the desired values in the request. This API will result in a request datastream flowing to the iSeries server and if requested, a response to the request flowing back to the client.

A call to **cwbDB\_ReturnHostErrorInfo** is needed in order determine the success of the operation for this API. Calling **cwbDB\_ReturnHostErrorInfo** prior to calling this API will result in a synchronous operation (the application will not get control back until the result is returned to the PC from the iSeries server).

# <span id="page-666-0"></span>**cwbDB\_GetBaseSchemaName**

**Purpose:** Returns the base schema name, if it exists, for a column of data.

# *Syntax:*

unsigned int CWB\_ENTRY cwbDB\_GetBaseSchemaName(

cwbDB\_FormatHandle format, unsigned long columnPosition cwbDB\_DataHandle schemaHandle

cwbSV ErrHandle errorHandle);

# *Parameters:*

**cwbDB\_FormatHandle format - input**

Handle to a data format object.

**unsigned long columnPosition - input** Specifies the relative position of the column.

# **cwbDB\_DataHandle schemaHandle - input**

Handle to a data object which will contain the extended schema name.

# **cwbSV\_ErrHandle errorHandle - input**

Any returned messages will be written to this object. It is created with the **cwbSV\_CreateErrHandle** API. The messages may be retrieved through the **cwbSV\_GetErrText** API. If the parameter is set to zero, no messages will be retrievable.

*Return Codes:* The following list shows common return values.

# **CWB\_OK**

Successful completion.

# **CWB\_INVALID\_API\_HANDLE**

Invalid request handle.

# *Usage:*

# <span id="page-667-0"></span>**cwbDB\_GetBaseTableName** |

**Purpose:** Returns the base table name, if it exists, for a column of data.  $\blacksquare$ 

### *Syntax:*

| | | | | | |

| | | |

| | | | |

|

|

unsigned int CWB\_ENTRY cwbDB\_GetBaseTableName( cwbDB\_FormatHandle format,

unsigned long columnPosition cwbDB\_DataHandle tableHandle cwbSV ErrHandle errorHandle);

*Parameters:*

- **cwbDB\_FormatHandle format input**
- Handle to a data format object.

**unsigned long columnPosition - input** Specifies the relative position of the column. |

#### **cwbDB\_DataHandle tableHandle - input** |

Handle to a data object which will contain the base table name.

# **cwbSV\_ErrHandle errorHandle - input**

Any returned messages will be written to this object. It is created with the **cwbSV\_CreateErrHandle**

API. The messages may be retrieved through the **cwbSV\_GetErrText** API. If the parameter is set to

zero, no messages will be retrievable.

*Return Codes:* The following list shows common return values. |

#### **CWB\_OK** |

Successful completion.

**CWB\_INVALID\_API\_HANDLE** |

Invalid request handle.

*Usage:* |

# <span id="page-668-0"></span>**cwbDB\_ClearPackage**

*Purpose:* Clear all statements from an SQL package.

# *Syntax:*

unsigned int CWB\_ENTRY cwbDB\_ClearPackage( cwbDB\_RequestHandle request, cwbSV\_ErrHandle errorHandle);

# *Parameters:*

**cwbDB\_RequestHandle request - input**

Handle to a request object.

#### **cwbSV\_ErrHandle errorHandle - input**

Any returned messages will be written to this object. It is created with the **cwbSV\_CreateErrHandle** API. The messages may be retrieved through the **cwbSV\_GetErrText** API. If the parameter is set to zero, no messages will be retrievable.

*Return Codes:* The following list shows common return values.

# **CWB\_OK**

Successful completion.

# **CWB\_INVALID\_API\_HANDLE**

Invalid request handle.

*Usage:* This API is not valid for NDB or catalog requests. The **cwbDB\_ClearPackage** API should be called after setting the desired values in the request. This API will result in a request datastream flowing to the iSeries server and if requested, a response to the request flowing back to the client.

A call to **cwbDB\_ReturnHostErrorInfo** is needed in order determine the success of the operation for this API. Calling **cwbDB\_ReturnHostErrorInfo** prior to calling this API will result in a synchronous operation (the application will not get control back until the result is returned to the PC from the iSeries server).

# <span id="page-669-0"></span>**cwbDB\_Close**

*Purpose:* Close an open cursor.

# *Syntax:*

unsigned int CWB\_ENTRY cwbDB\_Close( cwbDB\_RequestHandle request, cwbSV\_ErrHandle errorHandle);

# *Parameters:*

# **cwbDB\_RequestHandle request - input**

Handle to a request object.

# **cwbSV\_ErrHandle errorHandle - input**

Any returned messages will be written to this object. It is created with the **cwbSV\_CreateErrHandle** API. The messages may be retrieved through the **cwbSV\_GetErrText** API. If the parameter is set to zero, no messages will be retrievable.

*Return Codes:* The following list shows common return values.

# **CWB\_OK**

Successful completion.

# **CWB\_INVALID\_API\_HANDLE**

Invalid request handle.

*Usage:* This API is not valid for NDB or catalog requests. The **cwbDB\_Clos**e API should be called after setting the desired values in the request. This API will result in a request datastream flowing to the iSeries server and if requested, a response to the request flowing back to the client.

# <span id="page-670-0"></span>**cwbDB\_Commit**

*Purpose:* Perform a commit operation to commit a unit of work.

# *Syntax:*

unsigned int CWB\_ENTRY cwbDB\_Commit( cwbDB\_RequestHandle request, cwbSV\_ErrHandle errorHandle);

# *Parameters:*

**cwbDB\_RequestHandle request - input**

Handle to a request object.

#### **cwbSV\_ErrHandle errorHandle - input**

Any returned messages will be written to this object. It is created with the **cwbSV\_CreateErrHandle** API. The messages may be retrieved through the **cwbSV\_GetErrText** API. If the parameter is set to zero, no messages will be retrievable.

*Return Codes:* The following list shows common return values.

# **CWB\_OK**

Successful completion.

# **CWB\_INVALID\_API\_HANDLE**

Invalid request handle.

*Usage:* This API is not valid for NDB or catalog requests. The **cwbDB\_Commi**t API should be called after setting the desired values in the request. This API will result in a request datastream flowing to the iSeries server and if requested, a response to the request flowing back to the client.

# <span id="page-671-0"></span>**cwbDB\_Connect**

*Purpose:* Perform a Distributed Relational Database Architecture™ (DRDA) connection management function. This API is used to establish and switch between connections to other Relational Databases.

# *Syntax:*

unsigned int CWB\_ENTRY cwbDB\_Connect( cwbDB\_RequestHandle request, cwbSV\_ErrHandle errorHandle);

# *Parameters:*

# **cwbDB\_RequestHandle request - input**

Handle to a request object.

# **cwbSV\_ErrHandle errorHandle - input**

Any returned messages will be written to this object. It is created with the **cwbSV\_CreateErrHandl**e API. The messages may be retrieved through the **cwbSV\_GetErrText** API. If the parameter is set to zero, no messages will be retrievable.

*Return Codes:* The following list shows common return values.

# **CWB\_OK**

Successful completion.

# **CWB\_INVALID\_API\_HANDLE**

Invalid request handle.

*Usage:* This API is not valid for NDB or catalog requests. The **cwbDB\_Connect** API should be called after setting the desired values in the request. This API will result in a request datastream flowing to the iSeries server and if requested, a response to the request flowing back to the client.

A call to either **cwbDB\_ReturnHostErrorInfo** or **cwbDB\_ReturnSQLCA** prior to this call will allow an application to determine the success of the API operation.

# <span id="page-672-0"></span>**cwbDB\_CreateCatalogRequestHandle**

**Purpose:** Allocate a handle to a database request. This handle will be used on subsequent API calls that request object information.

# *Syntax:*

unsigned int CWB\_ENTRY cwbDB\_CreateCatalogRequestHandle( cwbDB\_ConnectionHandle connection, cwbDB RequestHandle \*request, cwbSV\_ErrHandle errorHandle);

# *Parameters:*

# **cwbDB\_ConnectionHandle connection - input**

Handle to the connection which will be used when servicing the request.

# **cwbDB\_RequestHandle \*request - output**

Pointer to a **cwbDB\_RequestHandle** where the handle of the Request will be returned.

#### **cwbSV\_ErrHandle errorHandle - input**

Any returned messages will be written to this object. It is created with the **cwbSV\_CreateErrHandle** API. The messages may be retrieved through the **cwbSV\_GetErrText** API. If the parameter is set to zero, no messages will be retrievable.

*Return Codes:* The following list shows common return values.

#### **CWB\_OK**

Successful completion.

# **CWB\_NOT\_ENOUGH\_MEMORY**

Insufficient memory.

# **CWB\_INVALID\_API\_HANDLE**

Incorrect connection handle.

# <span id="page-673-0"></span>**cwbDB\_CreateConnectionHandle**

*Purpose:* Allocate a handle to an iSeries database access server.

# *Syntax:*

unsigned int CWB\_ENTRY cwbDB\_CreateConnectionHandle(

char \*systemName, cwbDB\_ConnectionHandle \*connection, cwbSV\_ErrHandle errorHandle);

# *Parameters:*

# **char \*systemName - input**

Pointer to an ASCIIZ string that contains the name of the server from which database requests will be serviced.

# **cwbDB\_ConnectionHandle \*connection - output**

Pointer to a **cwbDB\_ConnectionHandle** where the handle of the connection will be returned.

# **cwbSV\_ErrHandle errorHandle - input**

Any returned messages will be written to this object. It is created with the **cwbSV\_CreateErrHandle** API. The messages may be retrieved through the **cwbSV\_GetErrTex**t API. If the parameter is set to zero, no messages will be retrievable.

*Return Codes:* The following list shows common return values.

#### **CWB\_OK**

Successful Completion.

#### **CWB\_NOT\_ENOUGH\_MEMORY**

Insufficient memory.

# <span id="page-674-0"></span>**cwbDB\_CreateConnectionHandleEx**

*Purpose:* Allocate a handle to an iSeries database access server.

# *Syntax:*

unsigned int CWB\_ENTRY cwbDB\_CreateConnectionHandleEx( cwbCO\_SysHandle sysHandle, cwbDB\_ConnectionHandle\* connection, cwbSV\_ErrHandle errorHandle );

# *Parameters:*

# **cwbCO\_SysHandle sysHandle - input**

Handle to a server object.

### **cwbDB\_ConnectionHandle \*connection - output**

Pointer to a **cwbDB\_ConnectionHandle** where the handle of the connection will be returned.

#### **cwbSV\_ErrHandle errorHandle - input**

Any returned messages will be written to this object. It is created with the **cwbSV\_CreateErrHandle** API. The messages may be retrieved through the **cwbSV\_GetErrText** API. If the parameter is set to zero, no messages will be retrievable.

*Return Codes:* The following list shows common return values.

# **CWB\_OK**

Successful Completion.

# **CWB\_NOT\_ENOUGH\_MEMORY**

Insufficient memory.

*Usage:* This function requires that you previously have issued **cwbCO\_CreateSystem**.

# <span id="page-675-0"></span>**cwbDB\_CreateDataFormatHandle**

*Purpose:* Allocate a handle to a description of SQL data.

# *Syntax:*

unsigned int CWB\_ENTRY cwbDB\_CreateDataFormatHandle( cwbDB\_ConnectionHandle connection, cwbDB FormatHandle \*format, cwbSV\_ErrHandle errorHandle);

### *Parameters:*

#### **cwbDB\_ConnectionHandle connection - input**

Handle to connection to iSeries database access server

#### **cwbDB\_FormatHandle \*format - output**

Pointer to a **cwbDB\_FormatHandle** where the handle of the data format will be returned.

#### **cwbSV\_ErrHandle errorHandle - input**

Any returned messages will be written to this object. It is created with the **cwbSV\_CreateErrHandle** API. The messages may be retrieved through the **cwbSV\_GetErrText** API. If the parameter is set to zero, no messages will be retrievable.

*Return Codes:* The following list shows common return values.

# **CWB\_OK**

Successful completion.

# **CWB\_NOT\_ENOUGH\_MEMORY**

Insufficient memory.

# **CWB\_INVALID\_API\_HANDLE**

Invalid request handle.

# <span id="page-676-0"></span>**cwbDB\_CreateDataHandle**

*Purpose:* Allocate a handle to a data object.

# *Syntax:*

unsigned int CWB\_ENTRY cwbDB\_CreateDataHandle( cwbDB\_DataHandle \*dataHandle, cwbSV\_ErrHandle errorHandle);

# *Parameters:*

#### **cwbDB\_DataHandle \*dataHandle - output**

Pointer to a **cwbDB\_DataHandle** where the handle of a data object will be returned.

#### **cwbSV\_ErrHandle errorHandle - input**

Any returned messages will be written to this object. It is created with the **cwbSV\_CreateErrHandle** API. The messages may be retrieved through the **cwbSV\_GetErrText** API. If the parameter is set to zero, no messages will be retrievable.

*Return Codes:* The following list shows common return values.

#### **CWB\_OK**

Successful completion.

# **CWB\_NOT\_ENOUGH\_MEMORY**

Insufficient memory.

**Usage:** The **cwbDB** CreateDataHandle is used prior to requesting various pieces of information to be returned to an application. In general, if the information being requested has a varying length, the information will be returned using a data handle. This mechanism moves the responsibility of allocating the memory that is to contain the data from the calling application to the API. When finished with the data handle, the **cwbDB\_DeleteDataHandle** API should be called to free any resources that are associated with the data handle.

# <span id="page-677-0"></span>**cwbDB\_CreateDuplicateFile**

*Purpose:* Create a file based on existing file.

# *Syntax:*

```
unsigned int CWB_ENTRY cwbDB_CreateDuplicateFile(
                          cwbDB_RequestHandle request,
                          cwb Boolean copyDataIndicator,
                          cwbSV_ErrHandle errorHandle);
```
*Parameters:*

# **cwbDB\_RequestHandle request - input**

Handle to a request object.

#### **cwb\_Boolean copyDataIndicator - input**

Boolean value that indicates whether the data from the base file is to be copied into the duplicate file.

#### **cwbSV\_ErrHandle errorHandle - input**

Any returned messages will be written to this object. It is created with the **cwbSV\_CreateErrHandle** API. The messages may be retrieved through the **cwbSV\_GetErrText** API. If the parameter is set to zero, no messages will be retrievable.

*Return Codes:* The following list shows common return values.

# **CWB\_OK**

Successful completion.

# **CWB\_INVALID\_API\_HANDLE**

Invalid request handle.

**Usage:** Use one of the defined values for the copyDataIndicator:

CWBDB\_DO\_NOT\_COPY\_DATA CWBDB\_COPY\_DATA

This API is not valid for List or SQL requests. The **cwbDB\_CreateDuplicateFile** API should be called after setting the desired values in the request. This API will result in a request datastream flowing to the iSeries server and if requested, a response to the request flowing back to the client.

A call to **cwbDB\_ReturnHostErrorInfo** is needed in order determine the success of the operation for this API. Calling **cwbDB** ReturnHostErrorInfo prior to calling this API will result in a synchronous operation (the application will not get control back until the result is returned to the PC from the iSeries server).

# <span id="page-678-0"></span>**cwbDB\_CreateNDBRequestHandle**

**Purpose:** Allocate a handle to a database request. This handle will be used on subsequent API calls that request operations to be performed with iSeries file objects.

# *Syntax:*

unsigned int CWB\_ENTRY cwbDB\_CreateNDBRequestHandle( cwbDB\_ConnectionHandle connection, cwbDB\_RequestHandle \*request, cwbSV\_ErrHandle errorHandle);

#### *Parameters:*

#### **cwbDB\_ConnectionHandle connection - input**

Handle to the connection which will be used when servicing the request.

#### **cwbDB\_RequestHandle \*request - output**

Pointer to a cwbDB\_RequestHandle where the handle of the Request will be returned.

#### **cwbSV\_ErrHandle errorHandle - input**

Any returned messages will be written to this object. It is created with the **cwbSV\_CreateErrHandle** API. The messages may be retrieved through the **cwbSV\_GetErrText** API. If the parameter is set to zero, no messages will be retrievable.

*Return Codes:* The following list shows common return values.

#### **CWB\_OK**

Successful completion.

#### **CWB\_NOT\_ENOUGH\_MEMORY**

Insufficient memory.

# **CWB\_INVALID\_API\_HANDLE**

Incorrect connection handle.

# <span id="page-679-0"></span>**cwbDB\_CreatePackage**

**Purpose:** Create an SQL package for preparing statements.

# *Syntax:*

unsigned int CWB\_ENTRY cwbDB\_CreatePackage( cwbDB RequestHandle request, cwbSV\_ErrHandle errorHandle);

# *Parameters:*

# **cwbDB\_RequestHandle request - input**

Handle to a request object.

# **cwbSV\_ErrHandle errorHandle - input**

Any returned messages will be written to this object. It is created with the **cwbSV\_CreateErrHandle** API. The messages may be retrieved through the **cwbSV\_GetErrText** API. If the parameter is set to zero, no messages will be retrievable.

*Return Codes:* The following list shows common return values.

# **CWB\_OK**

Successful completion.

# **CWB\_INVALID\_API\_HANDLE**

Invalid request handle.

*Usage:* This API is not valid for NDB or catalog requests. The **cwbDB\_CreatePackag**e API should be called after setting the desired values in the request. This API will result in a request datastream flowing to the iSeries server and if requested, a response to the request flowing back to the client.

# <span id="page-680-0"></span>**cwbDB\_CreateParameterMarkerFormatHandle**

**Purpose:** Allocate a handle to a description of SQL parameter marker data.

# *Syntax:*

unsigned int CWB\_ENTRY cwbDB\_CreateParameterMarkerFormatHandle( cwbDB\_ConnectionHandle connection, cwbDB FormatHandle \*format, cwbSV\_ErrHandle errorHandle);

# *Parameters:*

#### **cwbDB\_ConnectionHandle connection - input**

Handle to connection to iSeries database access server

#### **cwbDB\_FormatHandle \*format - output**

Pointer to a **cwbDB\_FormatHandle** where the handle of the parameter marker format will be returned.

#### **cwbSV\_ErrHandle errorHandle - input**

Any returned messages will be written to this object. It is created with the **cwbSV\_CreateErrHandle** API. The messages may be retrieved through the **cwbSV\_GetErrText** API. If the parameter is set to zero, no messages will be retrievable.

*Return Codes:* The following list shows common return values.

#### **CWB\_OK**

Successful completion.

#### **CWB\_NOT\_ENOUGH\_MEMORY**

Insufficient memory.

# **CWB\_INVALID\_API\_HANDLE**

Invalid request handle.

# <span id="page-681-0"></span>**cwbDB\_CreateSourcePhysicalFile**

*Purpose:* Create a source file on the iSeries server.

# *Syntax:*

unsigned int CWB\_ENTRY cwbDB\_CreateSourcePhysicalFile( cwbDB RequestHandle request, cwbSV\_ErrHandle errorHandle);

# *Parameters:*

# **cwbDB\_RequestHandle request - input**

Handle to a request object.

#### **cwbSV\_ErrHandle errorHandle - input**

Any returned messages will be written to this object. It is created with the **cwbSV\_CreateErrHandle** API. The messages may be retrieved through the **cwbSV\_GetErrText** API. If the parameter is set to zero, no messages will be retrievable.

*Return Codes:* The following list shows common return values.

# **CWB\_OK**

Successful completion.

# **CWB\_INVALID\_API\_HANDLE**

Invalid request handle.

*Usage:* This API is not valid for List or SQL requests. The **cwbDB\_CreateSourcePhysicalFile** API should be called after setting the desired values in the request. This API will result in a request datastream flowing to the iSeries server and if requested, a response to the request flowing back to the client.

A call to **cwbDB\_ReturnHostErrorInfo** is needed in order determine the success of the operation for this API. Calling **cwbDB\_ReturnHostErrorInfo** prior to calling this API will result in a synchronous operation (the application will not get control back until the result is returned to the PC from the iSeries server).

# <span id="page-682-0"></span>**cwbDB\_CreateSQLRequestHandle**

**Purpose:** Allocate a handle to a database request. This handle will be used on subsequent API calls that request SQL services.

### *Syntax:*

unsigned int CWB\_ENTRY cwbDB\_CreateSQLRequestHandle( cwbDB\_ConnectionHandle connection, cwbDB\_RequestHandle \*request, cwbSV\_ErrHandle errorHandle);

### *Parameters:*

#### **cwbDB\_ConnectionHandle connection - input**

Handle to the connection which will be used when servicing the request.

#### **cwbDB\_RequestHandle \*request - output**

Pointer to a **cwbDB\_RequestHandle** where the handle of the Request will be returned.

#### **cwbSV\_ErrHandle errorHandle - input**

Any returned messages will be written to this object. It is created with the **cwbSV\_CreateErrHandle** API. The messages may be retrieved through the **cwbSV\_GetErrText** API. If the parameter is set to zero, no messages will be retrievable.

*Return Codes:* The following list shows common return values.

#### **CWB\_OK**

Successful completion.

#### **CWB\_NOT\_ENOUGH\_MEMORY**

Insufficient memory.

# **CWB\_INVALID\_API\_HANDLE**

Incorrect connection handle.

# <span id="page-683-0"></span>**cwbDB\_DeleteCatalogRequestHandle**

*Purpose:* Deallocates a request handle.

# *Syntax:*

unsigned int CWB\_ENTRY cwbDB\_DeleteCatalogRequestHandle( cwbDB RequestHandle request, cwbSV\_ErrHandle errorHandle);

### *Parameters:*

#### **cwbDB\_RequestHandle request - input**

Handle to a request object.

#### **cwbSV\_ErrHandle errorHandle - input**

Any returned messages will be written to this object. It is created with the **cwbSV\_CreateErrHandle** API. The messages may be retrieved through the **cwbSV\_GetErrText** API. If the parameter is set to zero, no messages will be retrievable.

*Return Codes:* The following list shows common return values.

# **CWB\_OK**

Successful completion.

### **CWB\_INVALID\_API\_HANDLE**

Invalid request handle.
# **cwbDB\_DeleteConnectionHandle**

*Purpose:* Deallocates the handle to the iSeries server.

# *Syntax:*

unsigned int CWB\_ENTRY cwbDB\_DeleteConnectionHandle( cwbDB\_ConnectionHandle connection, cwbSV\_ErrHandle errorHandle);

### *Parameters:*

#### **cwbDB\_ConnectionHandle connection - input**

Handle to connection to iSeries database access server.

#### **cwbSV\_ErrHandle errorHandle - input**

Any returned messages will be written to this object. It is created with the **cwbSV\_CreateErrHandle** API. The messages may be retrieved through the **cwbSV\_GetErrText** API. If the parameter is set to zero, no messages will be retrievable.

*Return Codes:* The following list shows common return values.

#### **CWB\_OK**

Successful completion.

# **CWB\_INVALID\_API\_HANDLE**

Incorrect connection handle.

# **cwbDB\_DeleteDataFormatHandle**

*Purpose:* Deallocates a format handle.

## *Syntax:*

unsigned int CWB\_ENTRY cwbDB\_DeleteDataFormatHandle( cwbDB\_FormatHandle format, cwbSV\_ErrHandle errorHandle);

#### *Parameters:*

#### **cwbDB\_FormatHandle format - input**

Handle to a data format object.

#### **cwbSV\_ErrHandle errorHandle - input**

Any returned messages will be written to this object. It is created with the **cwbSV\_CreateErrHandle** API. The messages may be retrieved through the **cwbSV\_GetErrText** API. If the parameter is set to zero, no messages will be retrievable.

*Return Codes:* The following list shows common return values.

### **CWB\_OK**

Successful completion.

#### **CWB\_INVALID\_API\_HANDLE**

Invalid request handle.

# **cwbDB\_DeleteDataHandle**

**Purpose:** Deallocates a data handle.

## *Syntax:*

unsigned int CWB\_ENTRY cwbDB\_DeleteDataHandle( cwbDB\_DataHandle dataHandle, cwbSV\_ErrHandle errorHandle);

### *Parameters:*

**cwbDB\_DataHandle dataHandle - input**

Handle to a data object.

#### **cwbSV\_ErrHandle errorHandle - input**

Any returned messages will be written to this object. It is created with the **cwbSV\_CreateErrHandle** API. The messages may be retrieved through the **cwbSV\_GetErrText** API. If the parameter is set to zero, no messages will be retrievable.

*Return Codes:* The following list shows common return values.

### **CWB\_OK**

Successful completion.

# **CWB\_INVALID\_API\_HANDLE**

Invalid request handle.

# **cwbDB\_DeleteFile**

*Purpose:* Delete a file from an iSeries server.

# *Syntax:*

unsigned int CWB\_ENTRY cwbDB\_DeleteFile( cwbDB\_RequestHandle request, cwbSV\_ErrHandle errorHandle);

### *Parameters:*

# **cwbDB\_RequestHandle request - input**

Handle to a request object.

### **cwbSV\_ErrHandle errorHandle - input**

Any returned messages will be written to this object. It is created with the **cwbSV\_CreateErrHandle** API. The messages may be retrieved through the **cwbSV\_GetErrText** API. If the parameter is set to zero, no messages will be retrievable.

*Return Codes:* The following list shows common return values.

# **CWB\_OK**

Successful completion.

# **CWB\_INVALID\_API\_HANDLE**

Invalid request handle.

*Usage:* This API is not valid for List or SQL requests. The **cwbDB\_DeleteFile** API should be called after setting the desired values in the request. This API will result in a request datastream flowing to the iSeries server and if requested, a response to the request flowing back to the client.

A call to **cwbDB\_ReturnHostErrorInfo** is needed in order determine the success of the operation for this API. Calling **cwbDB\_ReturnHostErrorInfo** prior to calling this API will result in a synchronous operation (the application will not get control back until the result is returned to the PC from the iSeries server).

# **cwbDB\_DeleteNDBRequestHandle**

*Purpose:* Deallocates a request handle.

# *Syntax:*

unsigned int CWB\_ENTRY cwbDB\_DeleteNDBRequestHandle( cwbDB\_RequestHandle request, cwbSV\_ErrHandle errorHandle);

### *Parameters:*

#### **cwbDB\_RequestHandle request - input**

Handle to a request object.

#### **cwbSV\_ErrHandle errorHandle - input**

Any returned messages will be written to this object. It is created with the **cwbSV\_CreateErrHandle** API. The messages may be retrieved through the **cwbSV\_GetErrText** API. If the parameter is set to zero, no messages will be retrievable.

*Return Codes:* The following list shows common return values.

### **CWB\_OK**

Successful completion.

# **CWB\_INVALID\_API\_HANDLE**

Invalid request handle.

# **cwbDB\_DeletePackage**

*Purpose:* Delete an SQL package.

# *Syntax:*

unsigned int CWB\_ENTRY cwbDB\_DeletePackage( cwbDB\_RequestHandle request, cwbSV\_ErrHandle errorHandle);

### *Parameters:*

**cwbDB\_RequestHandle request - input**

Handle to a request object.

### **cwbSV\_ErrHandle errorHandle - input**

Any returned messages will be written to this object. It is created with the **cwbSV\_CreateErrHandle** API. The messages may be retrieved through the **cwbSV\_GetErrText** API. If the parameter is set to zero, no messages will be retrievable.

*Return Codes:* The following list shows common return values.

# **CWB\_OK**

Successful completion.

# **CWB\_INVALID\_API\_HANDLE**

Invalid request handle.

*Usage:* This API is not valid for NDB or catalog requests. The **cwbDB\_DeletePackage** API should be called after setting the desired values in the request. This API will result in a request datastream flowing to the iSeries server and if requested, a response to the request flowing back to the client.

A call to **cwbDB\_ReturnHostErrorInfo** is needed in order determine the success of the operation for this API. Calling **cwbDB\_ReturnHostErrorInfo** prior to calling this API will result in a synchronous operation (the application will not get control back until the result is returned to the PC from the iSeries server).

# **cwbDB\_DeleteParameterMarkerFormatHandle**

*Purpose:* Deallocates a format handle.

### *Syntax:*

unsigned int CWB\_ENTRY cwbDB\_DeleteParameterMarkerFormatHandle( cwbDB\_FormatHandle format, cwbSV\_ErrHandle errorHandle);

#### *Parameters:*

#### **cwbDB\_FormatHandle format - input**

Handle to a parameter marker format object.

#### **cwbSV\_ErrHandle errorHandle - input**

Any returned messages will be written to this object. It is created with the **cwbSV\_CreateErrHandle** API. The messages may be retrieved through the **cwbSV\_GetErrText** API. If the parameter is set to zero, no messages will be retrievable.

*Return Codes:* The following list shows common return values.

#### **CWB\_OK**

Successful completion.

#### **CWB\_INVALID\_API\_HANDLE**

Invalid request handle.

# **cwbDB\_DeleteSQLRequestHandle**

*Purpose:* Deallocates a request handle.

# *Syntax:*

unsigned int CWB\_ENTRY cwbDB\_DeleteSQLRequestHandle( cwbDB RequestHandle request, cwbSV\_ErrHandle errorHandle);

#### *Parameters:*

### **cwbDB\_RequestHandle request - input**

Handle to a request object.

#### **cwbSV\_ErrHandle errorHandle - input**

Any returned messages will be written to this object. It is created with the **cwbSV\_CreateErrHandle** API. The messages may be retrieved through the **cwbSV\_GetErrText** API. If the parameter is set to zero, no messages will be retrievable.

*Return Codes:* The following list shows common return values.

### **CWB\_OK**

Successful completion.

#### **CWB\_INVALID\_API\_HANDLE**

Invalid request handle.

# **cwbDB\_Describe**

**Purpose:** Describes a prepared statement. If there is no result set, no column descriptions will be returned.

## *Syntax:*

unsigned int CWB\_ENTRY cwbDB\_Describe( cwbDB\_RequestHandle request, cwbSV\_ErrHandle errorHandle);

### *Parameters:*

# **cwbDB\_RequestHandle request - input**

Handle to a request object.

#### **cwbSV\_ErrHandle errorHandle - input**

Any returned messages will be written to this object. It is created with the **cwbSV\_CreateErrHandle** API. The messages may be retrieved through the **cwbSV\_GetErrText** API. If the parameter is set to zero, no messages will be retrievable.

*Return Codes:* The following list shows common return values.

# **CWB\_OK**

Successful completion.

### **CWB\_INVALID\_API\_HANDLE**

Invalid request handle.

*Usage:* This API is not valid for NDB or catalog requests. The **cwbDB\_Describe** API should be called after setting the desired values in the request. This API will result in a request datastream flowing to the iSeries server and if requested, a response to the request flowing back to the client.

A call to **cwbDB\_ReturnDataFormat** is needed in order get the description of the data. Calling **cwbDB\_ReturnDataFormat** prior to calling this API will result in a synchronous operation (the application will not get control back until the result is returned to the PC from the iSeries server).

# **cwbDB\_DescribeParameterMarkers**

*Purpose:* Describes the parameter markers for a prepared statement. If the statement is an ″UPDATE WHERE CURRENT OF CURSOR″, the cursor must be open before the describe parameter markers can be performed.

### *Syntax:*

unsigned int CWB\_ENTRY cwbDB\_DescribeParameterMarkers( cwbDB\_RequestHandle request, cwbSV\_ErrHandle errorHandle);

# *Parameters:*

### **cwbDB\_RequestHandle request - input**

Handle to a request object.

# **cwbSV\_ErrHandle errorHandle - input**

Any returned messages will be written to this object. It is created with the **cwbSV\_CreateErrHandle** API. The messages may be retrieved through the **cwbSV\_GetErrText** API. If the parameter is set to zero, no messages will be retrievable.

*Return Codes:* The following list shows common return values.

# **CWB\_OK**

Successful completion.

# **CWB\_INVALID\_API\_HANDLE**

Invalid request handle.

*Usage:* This API is not valid for NDB or catalog requests. The **cwbDB\_Describ**e API should be called after setting the desired values in the request. This API will result in a request datastream flowing to the iSeries server and if requested, a response to the request flowing back to the client.

A call to **cwbDB\_ReturnParameterMarkerFormat** is needed in order get the description of the parameter markers. Calling **cwbDB\_ReturnParameterMarkerFormat** prior to calling this API will result in a synchronous operation (the application will not get control back until the result is returned to the PC from the iSeries server).

# **cwbDB\_DynamicStreamFetch**

*Purpose:* This API will prepare a select statement, open a cursor and fetch all resulting data. The row data will be returned to the application in blocks, the size of which will be optimized for the communication mechanism. To get additional blocks, use the **cwbDB\_MoreStreamData** API.

## *Syntax:*

unsigned int CWB\_ENTRY cwbDB\_DynamicStreamFetch( cwbDB\_RequestHandle request, char \*statementText, cwbDB\_DataHandle data, cwbDB DataHandle indicators, cwbDB\_FormatHandle formatHandle, cwbSV ErrHandle errorHandle);

### *Parameters:*

# **cwbDB\_RequestHandle request - input**

Handle to a request object.

### **char \*statementText - input**

Pointer to an ASCIIZ string containing select text.

#### **cwbDB\_DataHandle data - input**

Handle to a data object into which the returned data will be placed.

### **cwbDB\_DataHandle indicators - input**

Handle to a data object into which the returned data indicators will be placed. There is one indicator value for each column value of each row of data that is returned from the iSeries server. The indicator will be a negative number if the value for the column is NULL. If an error occurs while converting the data, a character 'E' will be placed in that column's indicator field.

### **cwbDB\_FormatHandle formatHandle - input**

Handle to a data format that contains a description of the returned data.

### **cwbSV\_ErrHandle errorHandle - input**

Any returned messages will be written to this object. It is created with the **cwbSV\_CreateErrHandle** API. The messages may be retrieved through the **cwbSV\_GetErrText** API. If the parameter is set to zero, no messages will be retrievable.

*Return Codes:* The following list shows common return values.

### **CWB\_OK**

Successful completion.

### **CWB\_INVALID\_API\_HANDLE**

Invalid request handle.

*Usage:* This API is not valid for NDB or catalog requests.

# **cwbDB\_EndStreamFetch**

**Purpose:** Cancel the stream fetch operation before all the data has been returned.

# *Syntax:*

unsigned int CWB\_ENTRY cwbDB\_EndStreamFetch(  $^-$ cwbDB RequestHandle request, cwbSV\_ErrHandle errorHandle);

### *Parameters:*

# **cwbDB\_RequestHandle request - input**

Handle to a request object.

### **cwbSV\_ErrHandle errorHandle - input**

Any returned messages will be written to this object. It is created with the **cwbSV\_CreateErrHandle** API. The messages may be retrieved through the **cwbSV\_GetErrText** API. If the parameter is set to zero, no messages will be retrievable.

*Return Codes:* The following list shows common return values.

# **CWB\_OK**

Successful completion.

# **CWB\_INVALID\_API\_HANDLE**

Invalid request handle.

*Usage:* This API is not valid for NDB or catalog requests.

# **cwbDB\_Execute**

*Purpose:* Execute a prepared SQL statement.

### *Syntax:*

unsigned int CWB\_ENTRY cwbDB\_Execute( cwbDB\_RequestHandle request, cwbSV\_ErrHandle errorHandle);

#### *Parameters:*

**cwbDB\_RequestHandle request - input**

Handle to a request object.

#### **cwbSV\_ErrHandle errorHandle - input**

Any returned messages will be written to this object. It is created with the **cwbSV\_CreateErrHandle** API. The messages may be retrieved through the **cwbSV\_GetErrText** API. If the parameter is set to zero, no messages will be retrievable.

*Return Codes:* The following list shows common return values.

### **CWB\_OK**

Successful completion.

### **CWB\_INVALID\_API\_HANDLE**

Invalid request handle.

*Usage:* This API is not valid for NDB or catalog requests. The **cwbDB\_Execute** API should be called after setting the desired values in the request. This API will result in a request datastream flowing to the iSeries server and if requested, a response to the request flowing back to the client.

# **cwbDB\_ExecuteImmediate**

**Purpose:** Prepare and execute an SQL statement.

# *Syntax:*

unsigned int CWB\_ENTRY cwbDB\_ExecuteImmediate( cwbDB RequestHandle request, cwbSV\_ErrHandle errorHandle);

### *Parameters:*

# **cwbDB\_RequestHandle request - input**

Handle to a request object.

### **cwbSV\_ErrHandle errorHandle - input**

Any returned messages will be written to this object. It is created with the **cwbSV\_CreateErrHandl**e API. The messages may be retrieved through the **cwbSV\_GetErrText** API. If the parameter is set to zero, no messages will be retrievable.

*Return Codes:* The following list shows common return values.

# **CWB\_OK**

Successful completion.

# **CWB\_INVALID\_API\_HANDLE**

Invalid request handle.

*Usage:* This API is not valid for NDB or catalog requests. The **cwbDB\_ExecuteImmediate** API should be called after setting the desired values in the request. This API will result in a request datastream flowing to the iSeries server and if requested, a response to the request flowing back to the client.

# **cwbDB\_ExtendedDynamicStreamFetch**

*Purpose:* This API will perform a stream fetch (see previous API) for a statement that is already prepared in an SQL package.

#### *Syntax:*

unsigned int CWB\_ENTRY cwbDB\_ExtendedDynamicStreamFetch( cwbDB\_RequestHandle request, char \*libraryName, char \*packageName, char \*statementName, cwbDB\_DataHandle data, cwbDB\_DataHandle indicators, cwbDB\_FormatHandle formatHandle, cwbSV\_ErrHandle errorHandle);

#### *Parameters:*

#### **cwbDB\_RequestHandle request - input**

Handle to a request object.

#### **char \*libraryName - input**

Pointer to an ASCIIZ string containing library name.

#### **char \*packageName - input**

Pointer to an ASCIIZ string containing package name.

### **char \*statementName - input**

Pointer to an ASCIIZ string containing statement name.

#### **cwbDB\_DataHandle data - input**

Handle to a data object into which the returned data will be placed.

#### **cwbDB\_DataHandle indicators - input**

Handle to a data object into which the returned data indicators will be placed. There is one indicator value for each column value of each row of data that is returned from the iSeries server. The indicator will be a negative number if the value for the column is NULL. If an error occurs while converting the data, a character 'E' will be placed in that column's indicator field.

#### **cwbDB\_FormatHandle formatHandle - input**

Handle to a data format that contains a description of the returned data.

#### **cwbSV\_ErrHandle errorHandle - input**

Any returned messages will be written to this object. It is created with the **cwbSV\_CreateErrHandle** API. The messages may be retrieved through the **cwbSV\_GetErrText** API. If the parameter is set to zero, no messages will be retrievable.

*Return Codes:* The following list shows common return values.

#### **CWB\_OK**

Successful completion.

#### **CWB\_INVALID\_API\_HANDLE**

Invalid request handle.

*Usage:* This API is not valid for NDB or catalog requests.

# **cwbDB\_Fetch**

*Purpose:* Fetch a row or block of rows (this is controlled by the **cwbDB** SetBlockCount API) from an open cursor.

# *Syntax:*

unsigned int CWB\_ENTRY cwbDB\_Fetch( cwbDB\_RequestHandle request, cwbSV ErrHandle errorHandle);

## *Parameters:*

# **cwbDB\_RequestHandle request - input**

Handle to a request object.

# **cwbSV\_ErrHandle errorHandle - input**

Any returned messages will be written to this object. It is created with the **cwbSV\_CreateErrHandl**e API. The messages may be retrieved through the **cwbSV\_GetErrText** API. If the parameter is set to zero, no messages will be retrievable.

*Return Codes:* The following list shows common return values.

# **CWB\_OK**

Successful completion.

# **CWB\_INVALID\_API\_HANDLE**

Invalid request handle.

*Usage:* This API is not valid for NDB or catalog requests. The **cwbDB\_Fetch** API should be called after setting the desired values in the request. This API will result in a request datastream flowing to the iSeries server and if requested, a response to the request flowing back to the client. Please note that fetched data will not be returned unless the data is requested (using the **cwbDB\_ReturnData** API).

A call to the **cwbDB\_ReturnData** API is needed prior to calling this API if the application is to process the data immediately. If the application is to operate asynchronously, then the call to **cwbDB\_ReturnData** and subsequently **cwbDB\_GetData** are needed after this API in order to get the data that result from this API call. Once the data is returned, information in the data format handle is used to determine how to parse the data.

# **cwbDB\_GetColumnCCSID**

**Purpose:** Returns the Coded Character Set Identifier (CCSID) for a specified column of data.

#### *Syntax:*

```
unsigned int CWB_ENTRY cwbDB_GetColumnCCSID(
                          cwbDB_FormatHandle format,
                          unsigned long location,
                          unsigned long columnPosition,
                          unsigned short *dataCCSID,
                          cwbSV ErrHandle errorHandle);
```
#### *Parameters:*

#### **cwbDB\_FormatHandle format - input**

Handle to a data format object.

### **unsigned long location - input**

Indicates whether the server or local information is to be returned.

#### **unsigned long columnPosition - input**

Specifies the relative position of the column.

#### **unsigned short \*dataCCSID - output**

Pointer to a short integer to contain the CCSID for the specified column.

#### **cwbSV\_ErrHandle errorHandle - input**

Any returned messages will be written to this object. It is created with the **cwbSV\_CreateErrHandle** API. The messages may be retrieved through the **cwbSV\_GetErrText** API. If the parameter is set to zero, no messages will be retrievable.

*Return Codes:* The following list shows common return values.

#### **CWB\_OK**

Successful completion.

### **CWB\_INVALID\_API\_HANDLE**

Invalid request handle.

*Usage:* For the location parameter, use one of the defined values:

CWBDB\_SYSTEM CWBDB\_LOCAL

# **cwbDB\_GetColumnCount**

**Purpose:** Returns the number of columns of data that are described by the data format.

# *Syntax:*

unsigned int CWB\_ENTRY cwbDB\_GetColumnCount( cwbDB FormatHandle format, unsigned long \*columnCount, cwbSV\_ErrHandle errorHandle);

### *Parameters:*

# **cwbDB\_FormatHandle format - input**

Handle to a data format object.

### **unsigned long \*columnCount - output**

Pointer to an unsined long integer which will contain the column count.

# **cwbSV\_ErrHandle errorHandle - input**

Any returned messages will be written to this object. It is created with the **cwbSV\_CreateErrHandle** API. The messages may be retrieved through the **cwbSV\_GetErrText** API. If the parameter is set to zero, no messages will be retrievable.

*Return Codes:* The following list shows common return values.

# **CWB\_OK**

Successful completion.

### **CWB\_INVALID\_API\_HANDLE**

Invalid request handle.

# **cwbDB\_GetColumnLength**

**Purpose:** Returns the length (in bytes) of the data for a specified column.

## *Syntax:*

```
unsigned int CWB_ENTRY cwbDB_GetColumnLength(
                          cwbDB_FormatHandle format,
                          unsigned long location,
                          unsigned long columnPosition,
                          unsigned long *dataLength,
                          cwbSV ErrHandle errorHandle);
```
### *Parameters:*

# **cwbDB\_FormatHandle format - input**

Handle to a data format object.

# **unsigned long location - input**

Indicates whether the server or local information is to be returned.

### **unsigned long columnPosition - input**

Specifies the relative position of the column.

### **unsigned long \*dataLength - output**

Pointer to short integer to contain the data length.

### **cwbSV\_ErrHandle errorHandle - input**

Any returned messages will be written to this object. It is created with the **cwbSV\_CreateErrHandle** API. The messages may be retrieved through the **cwbSV\_GetErrText** API. If the parameter is set to zero, no messages will be retrievable.

*Return Codes:* The following list shows common return values.

### **CWB\_OK**

Successful completion.

# **CWB\_INVALID\_API\_HANDLE**

Invalid request handle.

*Usage:* For the location parameter, use one of the defined values:

CWBDB\_SYSTEM CWBDB\_LOCAL

# **cwbDB\_GetColumnName**

**Purpose:** Returns the column name (if it exists) for a column of data.

## *Syntax:*

```
unsigned int CWB_ENTRY cwbDB_GetColumnName(
                           cwbDB_FormatHandle format,
                           unsigned long columnPosition,
                           cwbDB_DataHandle columnHandle,
                           cwbSV ErrHandle errorHandle);
```
# *Parameters:*

# **cwbDB\_FormatHandle format - input**

Handle to a data format object.

**unsigned long columnPosition - input** Specifies the relative position of the column.

### **cwbDB\_DataHandle columnHandle - input**

handle to a data object which will contain the column name

### **cwbSV\_ErrHandle errorHandle - input**

Any returned messages will be written to this object. It is created with the **cwbSV\_CreateErrHandle** API. The messages may be retrieved through the **cwbSV\_GetErrText** API. If the parameter is set to zero, no messages will be retrievable.

*Return Codes:* The following list shows common return values.

### **CWB\_OK**

Successful completion.

### **CWB\_INVALID\_API\_HANDLE**

Invalid request handle.

# **cwbDB\_GetColumnPrecision**

*Purpose:* Returns the precision for a specified column of data.

#### *Syntax:*

unsigned int CWB\_ENTRY cwbDB\_GetColumnPrecision( cwbDB\_FormatHandle format, unsigned long location, unsigned long columnPosition, unsigned short \*dataPrecision, cwbSV ErrHandle errorHandle);

#### *Parameters:*

#### **cwbDB\_FormatHandle format - input**

Handle to a data format object.

### **unsigned long location - input**

Indicates whether the server or local information is to be returned.

#### **unsigned long columnPosition - input**

Specifies the relative position of the column.

#### **unsigned short \*dataPrecision - output**

Pointer to short integer to contain the data precision.

#### **cwbSV\_ErrHandle errorHandle - input**

Any returned messages will be written to this object. It is created with the **cwbSV\_CreateErrHandle** API. The messages may be retrieved through the **cwbSV\_GetErrText** API. If the parameter is set to zero, no messages will be retrievable.

*Return Codes:* The following list shows common return values.

#### **CWB\_OK**

Successful completion.

### **CWB\_INVALID\_API\_HANDLE**

Invalid request handle.

*Usage:* For the location parameter, use one of the defined values:

CWBDB\_SYSTEM CWBDB\_LOCAL

# **cwbDB\_GetColumnScale**

**Purpose:** Returns the scale for a specified column of data.

## *Syntax:*

```
unsigned int CWB_ENTRY cwbDB_GetColumnScale(
                          cwbDB_FormatHandle format,
                          unsigned long location,
                          unsigned long columnPosition,
                          unsigned short *dataScale,
                          cwbSV ErrHandle errorHandle);
```
### *Parameters:*

# **cwbDB\_FormatHandle format - input**

Handle to a data format object.

# **unsigned long location - input**

Indicates whether the server or local information is to be returned.

# **unsigned long columnPosition - input**

Specifies the relative position of the column.

# **unsigned short \*dataScale - output**

Pointer to short integer to contain the data scale.

### **cwbSV\_ErrHandle errorHandle - input**

Any returned messages will be written to this object. It is created with the **cwbSV\_CreateErrHandle** API. The messages may be retrieved through the **cwbSV\_GetErrText** API. If the parameter is set to zero, no messages will be retrievable.

*Return Codes:* The following list shows common return values.

### **CWB\_OK**

Successful completion.

### **CWB\_INVALID\_API\_HANDLE**

Invalid request handle.

*Usage:* For the location parameter, use one of the defined values:

CWBDB\_SYSTEM CWBDB\_LOCAL

# **cwbDB\_GetColumnType**

*Purpose:* Returns the data type for a specified column of data.

## *Syntax:*

```
unsigned int CWB_ENTRY cwbDB_GetColumnType(
                          cwbDB_FormatHandle format,
                          unsigned long location,
                          unsigned long columnPosition,
                          signed short *dataType,
                          cwbSV ErrHandle errorHandle);
```
### *Parameters:*

# **cwbDB\_FormatHandle format - input**

Handle to a data format object.

## **unsigned long location - input**

Indicates whether the server or local information is to be returned.

### **unsigned long columnPosition - input**

Specifies the relative position of the column.

# **signed short \*dataType - output**

Short integer which will contain the data type.

### **cwbSV\_ErrHandle errorHandle - input**

Any returned messages will be written to this object. It is created with the **cwbSV\_CreateErrHandle** API. The messages may be retrieved through the **cwbSV\_GetErrText** API. If the parameter is set to zero, no messages will be retrievable.

*Return Codes:* The following list shows common return values.

### **CWB\_OK**

Successful completion.

# **CWB\_INVALID\_API\_HANDLE**

Invalid request handle.

*Usage:* For the location parameter, use one of the defined values:

CWBDB\_SYSTEM CWBDB\_LOCAL

If the server information is requested, the type returned is the SQL type. If the local information is requested, see the defined values:

CWBDB\_PCNOCONVERSION CWBDB\_PCSTRING CWBDB\_PCLONG CWBDB\_PCSHORT CWBDB\_PCFLOAT CWBDB\_PCDOUBLE CWBDB\_PCPACKED CWBDB\_PCZONED CWBDB\_PCINVALIDTYPE CWBDB\_PCVARSTRING CWBDB\_PCGRAPHIC

# CWBDB\_PCVARGRAPHIC

# **cwbDB\_GetCommitmentControl**

*Purpose:* Get the current commitment control level.

# *Syntax:*

unsigned int CWB\_ENTRY cwbDB\_GetCommitmentControl( cwbDB\_ConnectionHandle connection, unsigned short \*commitmentLevel, cwbSV\_ErrHandle errorHandle);

### *Parameters:*

#### **cwbDB\_ConnectionHandle connection - input**

Handle to connection to iSeries database access server

#### **unsigned short \*commitmentLevel - output**

Pointer to an unsigned short where the current value will be returned.

#### **cwbSV\_ErrHandle errorHandle - input**

Any returned messages will be written to this object. It is created with the **cwbSV\_CreateErrHandle** API. The messages may be retrieved through the **cwbSV\_GetErrText** API. If the parameter is set to zero, no messages will be retrievable.

*Return Codes:* The following list shows common return values.

# **CWB\_OK**

Successful completion.

### **CWB\_INVALID\_API\_HANDLE**

Incorrect connection handle.

**Usage:** The **cwbDB** StartServer API must be called before this API can return valid data. The value that is returned will be one of the following:

CWBDB\_NONE CWBDB\_CURSOR\_STABILITY CWBDB\_CHANGE CWBDB\_ALL

# **cwbDB\_GetConversionIndicator**

*Purpose:* Gets the indicator that says whether data is to be converted between the client and host format.

# *Syntax:*

unsigned int CWB\_ENTRY cwbDB\_GetConversionIndicator( cwbDB\_FormatHandle format, cwb Boolean \*conversionIndicator, cwbSV\_ErrHandle errorHandle);

# *Parameters:*

# **cwbDB\_FormatHandle format - input**

Handle to a data format object.

### **cwb\_Boolean \*conversionIndicator - output**

CWB\_FALSE indicates that no conversion CWB\_TRUE indicates conversion

### **cwbSV\_ErrHandle errorHandle - input**

Any returned messages will be written to this object. It is created with the **cwbSV\_CreateErrHandle** API. The messages may be retrieved through the **cwbSV\_GetErrText** API. If the parameter is set to zero, no messages will be retrievable.

*Return Codes:* The following list shows common return values.

### **CWB\_OK**

Successful completion.

### **CWB\_INVALID\_API\_HANDLE**

Invalid request handle.

# **cwbDB\_GetData**

**Purpose:** Get the requested data from the host. This data can include the selected data, data format, host return code, and SQLCA.

### *Syntax:*

unsigned int CWB\_ENTRY cwbDB\_GetData( cwbDB\_RequestHandle request, cwbSV\_ErrHandle errorHandle);

### *Parameters:*

**cwbDB\_RequestHandle request - input**

Handle to a request object.

#### **cwbSV\_ErrHandle errorHandle - input**

Any returned messages will be written to this object. It is created with the **cwbSV\_CreateErrHandle** API. The messages may be retrieved through the **cwbSV\_GetErrText** API. If the parameter is set to zero, no messages will be retrievable.

*Return Codes:* The following list shows common return values.

### **CWB\_OK**

Successful completion.

### **CWB\_INVALID\_API\_HANDLE**

Invalid request handle.

*Usage:* The **cwbDB\_GetData** API should be called after requesting the desired data (using the **cwbDB\_Return\*** APIs). This API will result in a request datastream flowing to the iSeries server and if requested, a response to the request flowing back to the client.

# **cwbDB\_GetDataLength**

**Purpose:** Returns the length of the data contained in a data object.

## *Syntax:*

```
unsigned int CWB_ENTRY cwbDB_GetDataLength(
                           cwbDB_DataHandle dataHandle,
                           unsigned long *dataLength,
                           cwbSV_ErrHandle errorHandle);
```
#### *Parameters:*

#### **cwbDB\_DataHandle dataHandle - input**

Handle to a data object.

### **unsigned long \*dataLength - output**

Unsigned long integer to contain the length of the data.

#### **cwbSV\_ErrHandle errorHandle - input**

Any returned messages will be written to this object. It is created with the **cwbSV\_CreateErrHandle** API. The messages may be retrieved through the **cwbSV\_GetErrText** API. If the parameter is set to zero, no messages will be retrievable.

*Return Codes:* The following list shows common return values.

# **CWB\_OK**

Successful completion.

#### **CWB\_INVALID\_API\_HANDLE**

Invalid request handle.

# **cwbDB\_GetDataPointer**

**Purpose:** Returns the address of the data in a data object.

## *Syntax:*

unsigned int CWB\_ENTRY cwbDB\_GetDataPointer( cwbDB DataHandle dataHandle, char \*\*data, cwbSV\_ErrHandle errorHandle);

### *Parameters:*

# **cwbDB\_DataHandle dataHandle - input**

Handle to a data object.

#### **char \*\*data - output**

Pointer to pointer to the data buffer.

#### **cwbSV\_ErrHandle errorHandle - input**

Any returned messages will be written to this object. It is created with the **cwbSV\_CreateErrHandl**e API. The messages may be retrieved through the **cwbSV\_GetErrText** API. If the parameter is set to zero, no messages will be retrievable.

*Return Codes:* The following list shows common return values.

# **CWB\_OK**

Successful completion.

### **CWB\_INVALID\_API\_HANDLE**

Invalid request handle.

# **cwbDB\_GetDateFormat**

*Purpose:* Get the current date format. See **cwbDB\_SetDateFormat** for additional information about date formats.

## *Syntax:*

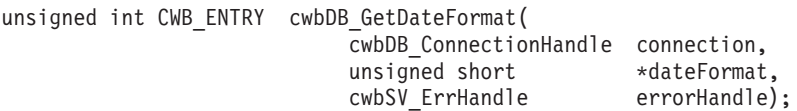

## *Parameters:*

### **cwbDB\_ConnectionHandle connection - input**

Handle to connection to iSeries database access server.

#### **unsigned short \*dateFormat - output**

Pointer to an unsigned short where the current date format value will be returned.

#### **cwbSV\_ErrHandle errorHandle - input**

Any returned messages will be written to this object. It is created with the **cwbSV\_CreateErrHandle** API. The messages may be retrieved through the **cwbSV\_GetErrText** API. If the parameter is set to zero, no messages will be retrievable.

*Return Codes:* The following list shows common return values.

### **CWB\_OK**

Successful completion.

### **CWB\_INVALID\_API\_HANDLE**

Incorrect connection handle.

### **CWBDB\_INVALID\_ARG\_API**

Value specified is not in range.

**Usage:** The **cwbDB** StartServer API must be called before this API can return valid data. The value that is returned will be one of the following:

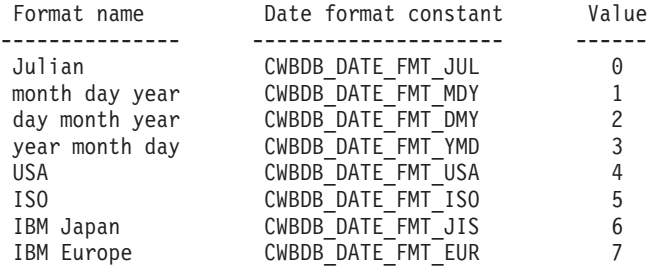

# **cwbDB\_GetDateSeparator**

*Purpose:* Get the current date separator. See **cwbDB\_SetDateSeparator** for additional information about date separators.

#### *Syntax:*

unsigned int CWB ENTRY cwbDB GetDateSeparator( cwbDB\_ConnectionHandle connection, unsigned short \*dateSeparator, cwbSV\_ErrHandle errorHandle);

#### *Parameters:*

#### **cwbDB\_ConnectionHandle connection - input**

Handle to connection to iSeries database access server

#### **unsigned short \*dateSeparator - output**

Pointer to an unsigned short where the current date data separator value will be returned.

#### **cwbSV\_ErrHandle errorHandle - input**

Any returned messages will be written to this object. It is created with the **cwbSV\_CreateErrHandle** API. The messages may be retrieved through the **cwbSV\_GetErrText** API. If the parameter is set to zero, no messages will be retrievable.

*Return Codes:* The following list shows common return values.

#### **CWB\_OK**

Successful completion.

#### **CWB\_INVALID\_API\_HANDLE**

Incorrect connection handle.

*Usage:* The **cwbDB\_StartServer** API must be called before this API can return valid data. The value that is returned will be one of the following:

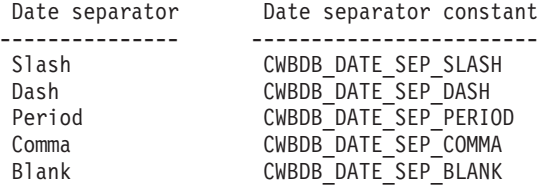

# **cwbDB\_GetDecimalSeparator**

**Purpose:** Get the current decimal separator. See **cwbDB** SetDecimalSeparator for additional information about decimal separators.

## *Syntax:*

unsigned int CWB ENTRY cwbDB GetDecimalSeparator( cwbDB\_ConnectionHandle connection, unsigned short \*decimalSeparator, cwbSV\_ErrHandle errorHandle);

# *Parameters:*

### **cwbDB\_ConnectionHandle connection - input**

Handle to connection to iSeries database access server

#### **unsigned short \*decimalSeparator - output**

Pointer to an unsigned short where the current decimal separator value will be returned.

#### **cwbSV\_ErrHandle errorHandle - input**

Any returned messages will be written to this object. It is created with the **cwbSV\_CreateErrHandle** API. The messages may be retrieved through the **cwbSV\_GetErrText** API. If the parameter is set to zero, no messages will be retrievable.

*Return Codes:* The following list shows common return values.

### **CWB\_OK**

Successful completion.

### **CWB\_INVALID\_API\_HANDLE**

Incorrect connection handle.

*Usage:* The **cwbDB\_StartServe**r API must be called before this API can return valid data. The value that is returned will be one of the following:

Time separator Time separator constant --------------- ------------------------ Period CWBDB\_DECIMAL SEP PERIOD Comma CWBDB\_DECIMAL\_SEP\_COMMA

# **cwbDB\_GetExtendedColumnInfo** |

*Purpose:* Returns the fixed-length portion of the extended column information. |

#### *Syntax:* |

| | | | | |

|

|

| |

|

|

unsigned int CWB ENTRY cwbDB GetExtendedColumnInfo(

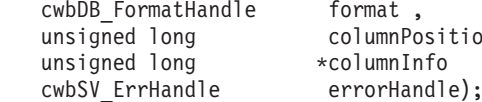

format, columnPosition  $*$ columnInfo

*Parameters:* |

#### **cwbDB\_FormatHandle format - input** |

Handle to a data format object.

**unsigned long columnPosition - input** Specifies the relative position of the column. | |

#### **unsigned long \*columnInfo - output** |

Pointer to 4-byte integer to contain the extended column information.

#### **cwbSV\_ErrHandle errorHandle - input** |

Any returned messages will be written to this object. It is created with the cwbSV\_CreateErrHandle

- API. The messages may be retrieved through the cwbSV\_GetErrText API. If the parameter is set to
- zero, no messages will be retrievable. |
- *Return Codes:* The following list shows common return values. |

#### **CWB\_OK** |

Successful completion.

#### **CWB\_INVALID\_API\_HANDLE** |

Invalid request handle.

```
Usage:
|
```
# **cwbDB\_GetIgnoreDecimalDataError**

**Purpose:** Get the current setting for the decimal data error indicator.

## *Syntax:*

unsigned int CWB ENTRY cwbDB GetIgnoreDecimalDataError( cwbDB\_ConnectionHandle connection, unsigned short \*ignoreDecimalError, cwbSV\_ErrHandle errorHandle);

### *Parameters:*

#### **cwbDB\_ConnectionHandle connection - input**

Handle to connection to iSeries database access server

#### **unsigned short \*ignoreDecimalError - output**

Pointer to an unsigned short where the current value will be returned.

### **cwbSV\_ErrHandle errorHandle - input**

Any returned messages will be written to this object. It is created with the **cwbSV\_CreateErrHandle** API. The messages may be retrieved through the **cwbSV\_GetErrText** API. If the parameter is set to zero, no messages will be retrievable.

*Return Codes:* The following list shows common return values.

# **CWB\_OK**

Successful completion.

# **CWB\_INVALID\_API\_HANDLE**

Incorrect connection handle.

*Usage:* The **cwbDB\_StartServer** API must be called before this API can return valid data. The value returned will be one of the following:

CWBDB\_IGNORE\_ERROR CWBDB\_CORRECT\_ERROR

# **cwbDB\_GetLabelName**

**Purpose:** Returns the label name (if it exists) for a column of data.

## *Syntax:*

unsigned int CWB\_ENTRY cwbDB\_GetLabelName(

cwbDB\_FormatHandle format, unsigned long columnPosition cwbDB\_DataHandle labelHandle

cwbSV ErrHandle errorHandle);

# *Parameters:*

**cwbDB\_FormatHandle format - input**

Handle to an extended format object.

**unsigned long columnPosition - input** Specifies the relative position of the column.

### **cwbDB\_DataHandle labelHandle - input**

Handle to a data object which will contain the label name.

### **cwbSV\_ErrHandle errorHandle - input**

Any returned messages will be written to this object. It is created with the **cwbSV\_CreateErrHandle** API. The messages may be retrieved through the **cwbSV\_GetErrText** API. If the parameter is set to zero, no messages will be retrievable.

*Return Codes:* The following list shows common return values.

### **CWB\_OK**

Successful completion.

### **CWB\_INVALID\_API\_HANDLE**

Invalid request handle.

### *Usage:*

# **cwbDB\_GetLOBLocator**

*Purpose:* Returns the LOB Locator for a specified parameter.

### *Parameters:*

## **cwbDB\_FormatHandle format - input**

Handle to a data format object.

# **unsigned long parameterPosition - input**

Specifies the relative position of the parameter.

### **unsigned long \*dataLocator - output**

Pointer to a long integer to contain the locator for the specified parameter.

#### **cwbSV\_ErrHandle errorHandle - input**

Any returned messages will be written to this object.It is created with the cwbSV\_CreateErrHandle API. The messages may be retrieved through the cwbSV\_GetErrText API. If the parameter is set to zero, no messages will be retrievable.

*Return Codes:* The following list shows common return values.

### **CWB\_OK**

Successful completion.

### **CWB\_INVALID\_API\_HANDLE**

Invalid request handle.
# **cwbDB\_GetLOBMaxSize**

*Purpose:* Returns the LOB Maximum size for a specified parameter.

## *Parameters:*

# **cwbDB\_FormatHandle format - input**

Handle to a data format object.

# **unsigned long columnPosition - input**

Specifies the relative position of the column

## **unsigned long \*maxSize - output**

Pointer to a long integer to contain the LOB maximum size for the specified parameter.

#### **cwbSV\_ErrHandle errorHandle - input**

Any returned messages will be written to this object.It is created with the cwbSV\_CreateErrHandle API. The messages may be retrieved through the cwbSV\_GetErrText API. If the parameter is set to zero, no messages will be retrievable.

*Return Codes:* The following list shows common return values.

## **CWB\_OK**

Successful completion.

## **CWB\_INVALID\_API\_HANDLE**

Invalid request handle.

# **cwbDB\_GetNamingConvention**

**Purpose:** Get the naming convention (SQL or native iSeries server) that is in effect for the specified connection.

# *Syntax:*

unsigned int CWB\_ENTRY cwbDB\_GetNamingConvention( cwbDB\_ConnectionHandle connection, unsigned short \*namingConvention, cwbSV\_ErrHandle errorHandle);

# *Parameters:*

## **cwbDB\_ConnectionHandle connection - input**

Handle to connection to iSeries database access server.

## **unsigned short \*namingConvention - output**

Pointer to an unsigned short where the current naming convention will be returned.

## **cwbSV\_ErrHandle errorHandle - input**

Any returned messages will be written to this object. It is created with the **cwbSV\_CreateErrHandle** API. The messages may be retrieved through the **cwbSV\_GetErrText** API. If the parameter is set to zero, no messages will be retrievable.

*Return Codes:* The following list shows common return values.

# **CWB\_OK**

Successful completion.

# **CWB\_INVALID\_API\_HANDLE**

Incorrect connection handle.

*Usage:* The **cwbDB\_StartServer** API must be called before this API can return valid data. The value that is returned will be one of the following:

CWBDB\_PERIOD\_NAME\_CONV CWBDB\_SLASH\_NAME\_CONV

# **cwbDB\_GetParameterCCSID**

**Purpose:** Returns the Coded Character Set Identifier (CCSID) for a specified parameter.

#### *Syntax:*

```
unsigned int CWB_ENTRY cwbDB_GetParameterCCSID(
              cwbDB_FormatHandle format,
              unsigned long location,
              unsigned long parameterPosition,
              unsigned short *dataCCSID,
              cwbSV ErrHandle errorHandle);
```
#### *Parameters:*

#### **cwbDB\_FormatHandle format - input**

Handle to a data format object.

#### **unsigned long location - input**

Indicates whether the server or local information is to be returned.

#### **unsigned long parameterPosition - input**

Specifies the relative position of the parameter.

#### **unsigned short \*dataCCSID - output**

Pointer to a short integer to contain the CCSID for the specified parameter.

#### **cwbSV\_ErrHandle errorHandle - input**

Any returned messages will be written to this object. It is created with the **cwbSV\_CreateErrHandle** API. The messages may be retrieved through the **cwbSV\_GetErrText** API. If the parameter is set to zero, no messages will be retrievable.

*Return Codes:* The following list shows common return values.

## **CWB\_OK**

Successful completion.

#### **CWB\_INVALID\_API\_HANDLE**

Invalid request handle.

*Usage:* For the location parameter, use one of the defined values:

CWBDB\_SYSTEM CWBDB\_LOCAL

# **cwbDB\_GetParameterCount**

*Purpose:* Returns the number of parameters that are described by the data format.

## *Syntax:*

```
unsigned int CWB_ENTRY cwbDB_GetParameterCount(
               cwbDB_FormatHandle format,
               unsigned long *parameterCount,
               cwbSV_ErrHandle errorHandle);
```
#### *Parameters:*

## **cwbDB\_FormatHandle format - input**

Handle to a data format object.

#### **unsigned long \*parameterCount - output**

Pointer to an unsined long integer which will contain the parameter count.

## **cwbSV\_ErrHandle errorHandle - input**

Any returned messages will be written to this object. It is created with the **cwbSV\_CreateErrHandle** API. The messages may be retrieved through the **cwbSV\_GetErrText** API. If the parameter is set to zero, no messages will be retrievable.

*Return Codes:* The following list shows common return values.

# **CWB\_OK**

Successful completion.

#### **CWB\_INVALID\_API\_HANDLE**

Invalid request handle.

*Usage:* None

# **cwbDB\_GetParameterDirection**

*Purpose:* Returns the parameter direction.

## *Parameters:*

#### **cwbDB\_FormatHandle format - input**

Handle to a parameter marker format object.

#### **unsigned long parameterPosition - input**

Specifies the relative position of the parameter.

#### **unsigned short\* columnDirection**

Receives the column direction, which will be one of the following: CWBDB\_PM\_INPUT\_ONLY, CWBDB\_PM\_INPUT\_OUTPUT, or CWBDB\_PM\_OUTPUT\_ONLY.

#### **cwbSV\_ErrHandle errorHandle - input**

Any returned messages will be written to this object.It is created with the cwbSV\_CreateErrHandle API. The messages may be retrieved through the cwbSV\_GetErrText API. If the parameter is set to zero, no messages will be retrievable.

*Return Codes:* The following list shows common return values.

#### **CWB\_OK**

Successful completion.

# **CWB\_INVALID\_API\_HANDLE**

Invalid request handle.

# **cwbDB\_GetParameterLength**

*Purpose:* Returns the length (in bytes) of the data for a specified parameter.

## *Syntax:*

```
unsigned int CWB_ENTRY cwbDB_GetParameterLength(
              cwbDB_FormatHandle format,
              unsigned long location,
              unsigned long parameterPosition,
              unsigned long *dataLength,
              cwbSV ErrHandle errorHandle);
```
## *Parameters:*

# **cwbDB\_FormatHandle format - input**

Handle to a data format object.

## **unsigned long location - input**

Indicates whether the server or local information is to be returned.

# **unsigned long parameterPosition - input**

Specifies the relative position of the parameter.

## **unsigned long \*dataLength - output**

Pointer to short integer to contain the data length.

## **cwbSV\_ErrHandle errorHandle - input**

Any returned messages will be written to this object. It is created with the c**wbSV\_CreateErrHandle** API. The messages may be retrieved through the **cwbSV\_GetErrText** API. If the parameter is set to zero, no messages will be retrievable.

*Return Codes:* The following list shows common return values.

## **CWB\_OK**

Successful completion.

## **CWB\_INVALID\_API\_HANDLE**

Invalid request handle.

*Usage:* For the location parameter, use one of the defined values:

CWBDB\_SYSTEM CWBDB\_LOCAL

# **cwbDB\_GetParameterName**

**Purpose:** Returns the parameter name (if it exists) for a column of data.

#### *Parameters:*

#### **cwbDB\_FormatHandle format - input**

Handle to a data format object.

#### **unsigned long parameterPosition - input**

Specifies the relative position of the parameter

#### **cwbDB\_DataHandle parameterHandle - input**

Handle to a data object which will contain the parameter name.

## **cwbSV\_ErrHandle errorHandle - input**

Any returned messages will be written to this object.It is created with the cwbSV\_CreateErrHandle API. The messages may be retrieved through the cwbSV\_GetErrText API. If the parameter is set to zero, no messages will be retrievable.

*Return Codes:* The following list shows common return values.

## **CWB\_OK**

Successful completion.

## **CWB\_INVALID\_API\_HANDLE**

Invalid request handle.

# **cwbDB\_GetParameterPrecision**

*Purpose:* Returns the precision for a specified parameter.

## *Syntax:*

```
unsigned int CWB_ENTRY cwbDB_GetParameterPrecision(
              cwbDB_FormatHandle format,
               unsigned long location,
               unsigned long parameterPosition,
               unsigned short *dataPrecision,
               cwbSV ErrHandle errorHandle);
```
## *Parameters:*

# **cwbDB\_FormatHandle format - input**

Handle to a data format object.

## **unsigned long location - input**

Indicates whether the server or local information is to be returned.

# **unsigned long parameterPosition - input**

Specifies the relative position of the parameter.

## **unsigned short \*dataPrecision - output**

Pointer to short integer to contain the data precision.

## **cwbSV\_ErrHandle errorHandle - input**

Any returned messages will be written to this object. It is created with the **cwbSV\_CreateErrHandle** API. The messages may be retrieved through the **cwbSV\_GetErrText** API. If the parameter is set to zero, no messages will be retrievable.

*Return Codes:* The following list shows common return values.

## **CWB\_OK**

Successful completion.

## **CWB\_INVALID\_API\_HANDLE**

Invalid request handle.

*Usage:* For the location parameter, use one of the defined values:

CWBDB\_SYSTEM CWBDB\_LOCAL

# **cwbDB\_GetParameterScale**

**Purpose:** Returns the scale for a specified parameter.

## *Syntax:*

```
unsigned int CWB_ENTRY cwbDB_GetParameterScale(
              cwbDB_FormatHandle format,
              unsigned long location,
              unsigned long parameterPosition,
              unsigned short *dataScale,
              cwbSV ErrHandle errorHandle);
```
## *Parameters:*

## **cwbDB\_FormatHandle format - input**

Handle to a data format object.

## **unsigned long location - input**

Indicates whether the server or local information is to be returned.

## **unsigned long parameterPosition - input**

Specifies the relative position of the parameter.

## **unsigned short \*dataScale - output**

Pointer to short integer to contain the data scale.

## **cwbSV\_ErrHandle errorHandle - input**

Any returned messages will be written to this object. It is created with the **cwbSV\_CreateErrHandle** API. The messages may be retrieved through the **cwbSV\_GetErrText** API. If the parameter is set to zero, no messages will be retrievable.

*Return Codes:* The following list shows common return values.

## **CWB\_OK**

Successful completion.

# **CWB\_INVALID\_API\_HANDLE**

Invalid request handle.

*Usage:* For the location parameter, use one of the defined values:

CWBDB\_SYSTEM CWBDB\_LOCAL

# **cwbDB\_GetParameterType**

*Purpose:* Returns the data type for a specified parameter.

## *Syntax:*

```
unsigned int CWB_ENTRY cwbDB_GetParameterType(
              cwbDB_FormatHandle format,
              unsigned long location,
              unsigned long parameterPosition,
              signed short *dataType,
              cwbSV ErrHandle errorHandle);
```
## *Parameters:*

# **cwbDB\_FormatHandle format - input**

Handle to a data format object.

# **unsigned long location - input**

Indicates whether the server or local information is to be returned.

# **unsigned long parameterPosition - input**

Specifies the relative position of the parameter.

# **signed short \*dataType - output**

Short integer which will contain the data type.

## **cwbSV\_ErrHandle errorHandle - input**

Any returned messages will be written to this object. It is created with the **cwbSV\_CreateErrHandl**e API. The messages may be retrieved through the **cwbSV\_GetErrText** API. If the parameter is set to zero, no messages will be retrievable.

*Return Codes:* The following list shows common return values.

## **CWB\_OK**

Successful completion.

## **CWB\_INVALID\_API\_HANDLE**

Invalid request handle.

*Usage:* For the location parameter, use one of the defined values:

CWBDB\_SYSTEM CWBDB\_LOCAL

If the server information is requested, the type returned is the SQL type. If the local information is requested, see the defined values:

CWBDB\_PCNOCONVERSION CWBDB\_PCSTRING CWBDB\_PCLONG CWBDB\_PCSHORT CWBDB\_PCFLOAT CWBDB\_PCDOUBLE CWBDB\_PCPACKED CWBDB\_PCZONED CWBDB\_PCINVALIDTYPE CWBDB\_PCVARSTRING CWBDB\_PCGRAPHIC

# CWBDB\_PCVARGRAPHIC

# **cwbDB\_GetRelationalDBName**

**Purpose:** Get the current relational database name (usually system or server name).

## *Parameters:*

## **cwbDB\_ConnectionHandle connection - input**

Handle to connection to iSeries database access server.

#### **char \* relationalDBName - output**

Pointer to buffer 18 characters long to receive the database name (Not null terminated).

#### **cwbSV\_ErrHandle errorHandle - input**

Any returned messages will be written to this object. It is created with the cwbSV\_CreateErrHandle API. The messages may be retrieved through the cwbSV\_GetErrText API. If the parameter is set to zero, no messages will be retrievable.

*Return Codes:* The following list shows common return values.

## **CWB\_OK**

Successful completion.

#### **CWB\_INVALID\_API\_HANDLE**

Invalid request handle.

*Usage:* The cwbDB\_ApplyAttributes API must be called after cwbDB\_SetAllowAddStatementToPackage in order for the new value to take affect.

# **cwbDB\_SetRelationalDBName** |

- *Purpose:* Set the current relational database name. |
- *Parameters:* |

| |

| | | |

| | |

|

|

|

|

#### **cwbDB\_ConnectionHandle connection - input**

Handle to a request object.

#### **char \* relationalDBName - input** |

Pointer to an 18 character string containing the relational database name. A special value of \*SYSBAS indicates that a conneciton should be made to \*SYSBAS RDB. This value should be used if a connection to the server ASP (SYSBAS) RDB is desired. Note: This name should be blank padded to 18 characters.

#### **cwbSV\_ErrHandle errorHandle - input** |

Any returned messages will be written to this object. It is created with the cwbSV\_CreateErrHandle API. The messages may be retrieved through the cwbSV\_GetErrText API. If the parameter is set to zero, no messages will be retrievable.

*Return Codes:* The following list shows common return values. |

#### **CWB\_OK** |

Successful completion.

#### **CWB\_INVALID\_API\_HANDLE** |

Invalid request handle.

#### **CWBDB\_FUNCTION\_NOT\_VALID\_AFTER\_CONNECT** |

Cannot change independent disk pool (independent ASP) after connected.

## **CWB\_API\_ERROR** |

General API failure.

*Usage:* If a call to cwbDB\_SetRelationalDBName has not been made then the default database is used. |

 $\blacksquare$  The RDB can only be set before connecting to the server. This call is used to switch to a specific

I independent disk pool (independent ASP) while connecting the server.

# **cwbDB\_GetRowSize**

**Purpose:** Returns the size (in bytes) of the data described by the data format.

# *Syntax:*

```
unsigned int CWB_ENTRY cwbDB_GetRowSize(
              cwbDB_FormatHandle format,
              unsigned long location,
              unsigned long *rowSize,
              cwbSV ErrHandle errorHandle);
```
# *Parameters:*

# **cwbDB\_FormatHandle format - input**

Handle to a data format object.

## **unsigned long location - input**

Indicates whether the server or local information is to be returned.

## **unsigned long \*rowSize - output**

Pointer to an unsigned long integer which will contain the row size.

## **cwbSV\_ErrHandle errorHandle - input**

Any returned messages will be written to this object. It is created with the **cwbSV\_CreateErrHandle** API. The messages may be retrieved through the **cwbSV\_GetErrText** API. If the parameter is set to zero, no messages will be retrievable.

*Return Codes:* The following list shows common return values.

#### **CWB\_OK**

Successful completion.

## **CWB\_INVALID\_API\_HANDLE**

Invalid request handle.

*Usage:* The cwbDB\_StartServer API must be called before this API can return valid data.

# **cwbDB\_GetServerFunctionalLevel**

*Purpose:* Get the current server functional level.

## *Syntax:*

unsigned int CWB\_ENTRY cwbDB\_GetServerFunctionalLevel( cwbDB\_ConnectionHandle connection, char \*serverFunctionalLevel, cwbSV\_ErrHandle errorHandle);

## *Parameters:*

#### **cwbDB\_ConnectionHandle connection - input**

Handle to connection to iSeries database access server.

## **char \* serverFunctionalLevel - output**

Pointer to buffer 11 characters long to receive the server's functional level.

## **cwbSV\_ErrHandle errorHandle - input**

Any returned messages will be written to this object. It is created with the **cwbSV\_CreateErrHandl**e API. The messages may be retrieved through the **cwbSV\_GetErrText** API. If the parameter is set to zero, no messages will be retrievable.

*Return Codes:* The following list shows common return values.

# **CWB\_OK**

Successful completion.

## **CWB\_INVALID\_API\_HANDLE**

Incorrect connection handle.

#### *Usage:* The **cwbDB\_StartServer** API must be called before this API can return valid data.

# **cwbDB\_GetSizeOfParameters**

**Purpose:** Returns the size (in bytes) of the all data described by parameter marker format.

## *Parameters:*

## **cwbDB\_FormatHandle format - input**

Handle to a parameter marker format object.

#### **unsigned long \*bufferSize - output**

Pointer to an unsigned long integer which will contain the parameter buffer size.

#### **cwbSV\_ErrHandle errorHandle - input**

Any returned messages will be written to this object.It is created with the cwbSV\_CreateErrHandle API. The messages may be retrieved through the cwbSV\_GetErrText API. If the parameter is set to zero, no messages will be retrievable.

*Return Codes:* The following list shows common return values.

#### **CWB\_OK**

Successful completion.

## **CWB\_INVALID\_API\_HANDLE**

Invalid request handle.

# **cwbDB\_GetSizeOfInputParameters**

**Purpose:** Returns the size (in bytes) of the input data described by parameter marker format.

## *Syntax:*

unsigned int CWB ENTRY cwbDB GetSizeOfInputParameters( cwbDB\_FormatHandle format, unsigned long location, unsigned long \*inputSize, cwbSV ErrHandle errorHandle);

## *Parameters:*

# **cwbDB\_FormatHandle format - input**

Handle to a parameter marker format object.

#### **unsigned long location - input**

Indicates whether the server or local information is to be returned.

## **unsigned long \*inputSize - output**

Pointer to an unsigned long integer which will contain the row size.

#### **cwbSV\_ErrHandle errorHandle - input**

Any returned messages will be written to this object. It is created with the **cwbSV\_CreateErrHandle** API. The messages may be retrieved through the **cwbSV\_GetErrText** API. If the parameter is set to zero, no messages will be retrievable.

*Return Codes:* The following list shows common return values.

#### **CWB\_OK**

Successful completion.

## **CWB\_INVALID\_API\_HANDLE**

Invalid request handle.

**Usage:** For the location parameter, use one of the defined values:

CWBDB\_SYSTEM CWBDB\_LOCAL

# **cwbDB\_GetSizeOfOutputParameters**

**Purpose:** Returns the size (in bytes) of the output data described by parameter marker format.

# *Syntax:*

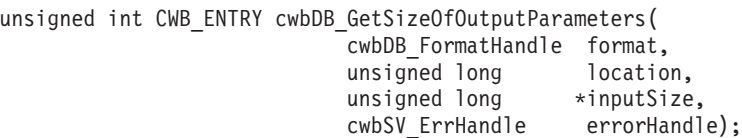

# *Parameters:*

## **cwbDB\_FormatHandle format - input**

Handle to a parameter marker format object.

## **unsigned long location - input**

Indicates whether the server or local information is to be returned.

## **unsigned long \*outputSize - output**

Pointer to an unsigned long integer which will contain the row size.

## **cwbSV\_ErrHandle errorHandle - input**

Any returned messages will be written to this object. It is created with the **cwbSV\_CreateErrHandle** API. The messages may be retrieved through the **cwbSV\_GetErrText** API. If the parameter is set to zero, no messages will be retrievable.

*Return Codes:* The following list shows common return values.

# **CWB\_OK**

Successful completion.

## **CWB\_INVALID\_API\_HANDLE**

Invalid request handle.

## **Usage:** For the location parameter, use one of the defined values:

CWBDB\_SYSTEM CWBDB\_LOCAL

# **cwbDB\_GetTimeFormat**

*Purpose:* Get the current time format. See **cwbDB\_SetTimeFormat** for additional information about time formats.

#### *Syntax:*

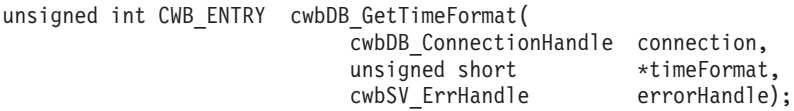

#### *Parameters:*

#### **cwbDB\_ConnectionHandle connection - input**

Handle to connection to iSeries database access server

#### **unsigned short \*timeFormat - output**

Pointer to an unsigned short where the current time format value will be returned.

#### **cwbSV\_ErrHandle errorHandle - input**

Any returned messages will be written to this object. It is created with the **cwbSV\_CreateErrHandle** API. The messages may be retrieved through the **cwbSV\_GetErrText** API. If the parameter is set to zero, no messages will be retrievable.

*Return Codes:* The following list shows common return values.

#### **CWB\_OK**

Successful completion.

#### **CWB\_INVALID\_API\_HANDLE**

Incorrect connection handle.

*Usage:* The **cwbDB\_StartServer** API must be called before this API can return valid data. The value that is returned will be one of the following:

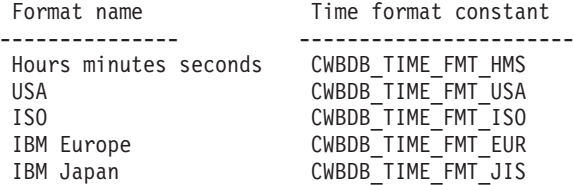

# **cwbDB\_GetTimeSeparator**

**Purpose:** Get the current time separator. See **cwbDB SetTimeSeparator** for additional information about time separators.

## *Syntax:*

unsigned int CWB ENTRY cwbDB GetTimeSeparator( cwbDB\_ConnectionHandle connection, unsigned short \*timeSeparator, cwbSV\_ErrHandle errorHandle);

#### *Parameters:*

#### **cwbDB\_ConnectionHandle connection - input**

Handle to connection to iSeries database access server

#### **unsigned short \*timeSeparator - output**

Pointer to an unsigned short where the current time separator value will be returned.

#### **cwbSV\_ErrHandle errorHandle - input**

Any returned messages will be written to this object. It is created with the **cwbSV\_CreateErrHandle** API. The messages may be retrieved through the **cwbSV\_GetErrText** API. If the parameter is set to zero, no messages will be retrievable.

*Return Codes:* The following list shows common return values.

#### **CWB\_OK**

Successful completion.

## **CWB\_INVALID\_API\_HANDLE**

Incorrect connection handle.

*Usage:* The **cwbDB\_StartServer** API must be called before this API can return valid data. The value that is returned will be one of the following:

Time separator Time separator constant --------------- ------------------------ Colon CWBDB\_TIME\_SEP\_COLON Period CWBDB TIME SEP PERIOD Comma CWBDB\_TIME\_SEP\_COMMA Blank CWBDB\_TIME\_SEP\_BLANK

# **cwbDB\_IsParameterInput**

**Purpose:** Returns a Boolean value indicating whether the parameter is input only.

## *Syntax:*

unsigned int CWB\_ENTRY cwbDB\_IsParameterInput( cwbDB\_FormatHandle format, unsigned long parameterPosition, cwb\_Boolean \*parameterIsInput, cwbSV ErrHandle errorHandle);

## *Parameters:*

**cwbDB\_FormatHandle format - input**

Handle to a parameter marker format object.

# **unsigned long parameterPosition - input**

Specifies the relative position of the parameter.

# **cwb\_Boolean \*parameterIsInput - output**

Pointer to a Boolean indicating if the parameter is input only.

#### **cwbSV\_ErrHandle errorHandle - input**

Any returned messages will be written to this object. It is created with the **cwbSV\_CreateErrHandl**e API. The messages may be retrieved through the **cwbSV\_GetErrText** API. If the parameter is set to zero, no messages will be retrievable.

*Return Codes:* The following list shows common return values.

#### **CWB\_OK**

Successful completion.

## **CWB\_INVALID\_API\_HANDLE**

Invalid request handle.

*Usage:* None

# **cwbDB\_IsParameterInputOutput**

**Purpose:** Returns a Boolean value indicating whether the parameter is input and output.

## *Syntax:*

unsigned int CWB\_ENTRY cwbDB\_IsParameterInputOutput( cwbDB\_FormatHandle format, unsigned long parameterPosition, cwb\_Boolean \*parameterIsInputOutput, cwbSV ErrHandle errorHandle);

# *Parameters:*

## **cwbDB\_FormatHandle format - input**

Handle to a parameter marker format object.

#### **unsigned long parameterPosition - input** Specifies the relative position of the parameter.

# **cwb\_Boolean \*parameterIsInputOutput - output**

Pointer to a Boolean indicating if the parameter is input and output.

## **cwbSV\_ErrHandle errorHandle - input**

Any returned messages will be written to this object. It is created with the **cwbSV\_CreateErrHandle** API. The messages may be retrieved through the **cwbSV\_GetErrText** API. If the parameter is set to zero, no messages will be retrievable.

*Return Codes:* The following list shows common return values.

#### **CWB\_OK**

Successful completion.

## **CWB\_INVALID\_API\_HANDLE**

Invalid request handle.

*Usage:* None

# **cwbDB\_MoreStreamData**

*Purpose:* This API will get the next block of stream fetch data.

# *Syntax:*

```
unsigned int CWB_ENTRY cwbDB_MoreStreamData(
               cwbDB_RequestHandle request,
               cwbDB_DataHandle data,
               cwbDB_DataHandle indicators,
               cwbDB_FormatHandle formatHandle,
               cwbSV ErrHandle errorHandle);
```
# *Parameters:*

**cwbDB\_RequestHandle request - input**

Handle to a request object.

#### **cwbDB\_DataHandle data - input**

Handle to a data object into which the returned data will be placed.

## **cwbDB\_DataHandle indicators - input**

Handle to a data object into which the returned data indicators will be placed. There is one indicator value for each column value of each row of data that is returned from the iSeries server. The indicator will be a negative number if the value for the column is NULL. If an error occurs while converting the data, a character 'E' will be placed in that column's indicator field.

## **cwbDB\_FormatHandle formatHandle - input**

Handle to a data format that contains a description of the returned data.

#### **cwbSV\_ErrHandle errorHandle - input**

Any returned messages will be written to this object. It is created with the **cwbSV\_CreateErrHandle** API. The messages may be retrieved through the **cwbSV\_GetErrText** API. If the parameter is set to zero, no messages will be retrievable.

*Return Codes:* The following list shows common return values.

## **CWB\_OK**

Successful completion.

# **CWB\_INVALID\_API\_HANDLE**

Invalid request handle.

*Usage:* This API is not valid for NDB or catalog requests.

# **cwbDB\_Open**

*Purpose:* Open a cursor.

## *Syntax:*

unsigned int CWB\_ENTRY cwbDB\_Open(

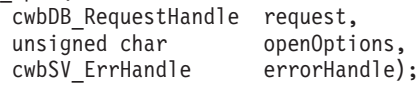

*Parameters:*

**cwbDB\_RequestHandle request - input**

Handle to a request object.

**unsigned char openOptions - input**

Input value for open options indicator.

## **cwbSV\_ErrHandle errorHandle - input**

Any returned messages will be written to this object. It is created with the **cwbSV\_CreateErrHandle** API. The messages may be retrieved through the **cwbSV\_GetErrText** API. If the parameter is set to zero, no messages will be retrievable.

*Return Codes:* The following list shows common return values.

# **CWB\_OK**

Successful completion.

# **CWB\_INVALID\_API\_HANDLE**

Invalid request handle.

*Usage:* For the openOptions, use the defined values

CWBDB\_READ CWBDB\_WRITE CWBDB\_UPDATE CWBDB\_DELETE CWBDB\_OPEN\_ALL - Provided for convenience

This API is not valid for NDB or catalog requests. The **cwbDB\_Open** API should be called after setting the desired values in the request. This API will result in a request datastream flowing to the iSeries server and if requested, a response to the request flowing back to the client.

# **cwbDB\_OpenDescribeFetch**

**Purpose:** This API combines the open, describe and fetch operations. This combined function is valuable when the statement is already prepared (extended dynamic SQL).

## *Syntax:*

unsigned int CWB\_ENTRY cwbDB\_OpenDescribeFetch( cwbDB\_RequestHandle request, unsigned char openOptions, cwbSV\_ErrHandle errorHandle);

#### *Parameters:*

**cwbDB\_RequestHandle request - input**

Handle to a request object.

#### **unsigned char openOptions - input**

Input value for open options indicator.

#### **cwbSV\_ErrHandle errorHandle - input**

Any returned messages will be written to this object. It is created with the **cwbSV\_CreateErrHandle** API. The messages may be retrieved through the **cwbSV\_GetErrText** API. If the parameter is set to zero, no messages will be retrievable.

*Return Codes:* The following list shows common return values.

#### **CWB\_OK**

Successful completion.

# **CWB\_INVALID\_API\_HANDLE**

Invalid request handle.

*Usage:* For the openOptions, use the defined values:

CWBDB\_READ CWBDB\_WRITE CWBDB\_UPDATE CWBDB\_DELETE CWBDB\_OPEN\_ALL - Provided for convenience

This API is not valid for NDB or catalog requests. The **cwbDB\_OpenDescribeFetch** API should be called after setting the desired values in the request. This API will result in a request datastream flowing to the iSeries server and if requested, a response to the request flowing back to the client. Please note that fetched data will not be returned unless the data is requested (using the **cwbDB\_ReturnData** API).

A call to the **cwbDB\_ReturnData** API is needed prior to calling this API if the application is to process the data immediately. If the application is to operate asynchronously, then the call to **cwbDB\_ReturnData** and subsequently **cwbDB\_GetData** are needed after this API in order to get the data that result from this API call. Once the data is returned, information in the data format handle is used to determine how to parse the data.

# **cwbDB\_OverrideFile**

*Purpose:* Override database file reference to another file/member.

# *Syntax:*

unsigned int CWB\_ENTRY cwbDB\_OverrideFile( cwbDB RequestHandle request, cwbSV\_ErrHandle errorHandle);

## *Parameters:*

# **cwbDB\_RequestHandle request - input**

Handle to a request object.

## **cwbSV\_ErrHandle errorHandle - input**

Any returned messages will be written to this object. It is created with the **cwbSV\_CreateErrHandle** API. The messages may be retrieved through the **cwbSV\_GetErrText** API. If the parameter is set to zero, no messages will be retrievable.

*Return Codes:* The following list shows common return values.

# **CWB\_OK**

Successful completion.

# **CWB\_INVALID\_API\_HANDLE**

Invalid request handle.

*Usage:* This API is not valid for List or SQL requests. The **cwbDB\_OverRideFile** API should be called after setting the desired values in the request. This API will result in a request datastream flowing to the iSeries server and if requested, a response to the request flowing back to the client.

# **cwbDB\_Prepare**

*Purpose:* Prepares an SQL statement. If an SQL package has been set, this API will prepare a statement into the package.

## *Syntax:*

unsigned int CWB\_ENTRY cwbDB\_Prepare( cwbDB\_RequestHandle request, cwbSV\_ErrHandle errorHandle);

## *Parameters:*

**cwbDB\_RequestHandle request - input**

Handle to a request object.

## **cwbSV\_ErrHandle errorHandle - input**

Any returned messages will be written to this object. It is created with the **cwbSV\_CreateErrHandle** API. The messages may be retrieved through the **cwbSV\_GetErrText** API. If the parameter is set to zero, no messages will be retrievable.

*Return Codes:* The following list shows common return values.

# **CWB\_OK**

Successful completion.

# **CWB\_INVALID\_API\_HANDLE**

Invalid request handle.

*Usage:* This API is not valid for NDB or catalog requests. The **cwbDB\_Prepare** API should be called after setting the desired values in the request. This API will result in a request datastream flowing to the iSeries server and if requested, a response to the request flowing back to the client.

# **cwbDB\_PrepareDescribe**

*Purpose:* This API combines the prepare and describe operations. The advantage of using this API is that the SQL component is called only once.

# *Syntax:*

unsigned int CWB\_ENTRY cwbDB\_PrepareDescribe( cwbDB\_RequestHandle request, cwbSV\_ErrHandle errorHandle);

# *Parameters:*

## **cwbDB\_RequestHandle request - input**

Handle to a request object.

## **cwbSV\_ErrHandle errorHandle - input**

Any returned messages will be written to this object. It is created with the **cwbSV\_CreateErrHandle** API. The messages may be retrieved through the **cwbSV\_GetErrText** API. If the parameter is set to zero, no messages will be retrievable.

*Return Codes:* The following list shows common return values.

# **CWB\_OK**

Successful completion.

# **CWB\_INVALID\_API\_HANDLE**

Invalid request handle.

*Usage:* This API is not valid for NDB or catalog requests. The **cwbDB\_PrepareDescribe** API should be called after setting the desired values in the request. This API will result in a request datastream flowing to the iSeries server and if requested, a response to the request flowing back to the client.

A call to **cwbDB\_ReturnDataFormat** is needed in order get the description of the data. Calling **cwbDB\_ReturnDataForma**t prior to calling this API will result in a synchronous operation (the application will not get control back until the result is returned to the PC from the iSeries server).

# **cwbDB\_PrepareDescribeOpenFetch**

**Purpose:** This API combines the prepare, describe, open, and fetch operations. By combining these operations, performance will improve because only one call is made to the SQL component on the host.

#### *Syntax:*

unsigned int CWB\_ENTRY cwbDB\_PrepareDescribeOpenFetch( cwbDB\_RequestHandle request, unsigned char openOptions, cwbSV\_ErrHandle errorHandle);

#### *Parameters:*

**cwbDB\_RequestHandle request - input**

Handle to a request object.

#### **unsigned char openOptions - input**

Input value for open options indicator.

#### **cwbSV\_ErrHandle errorHandle - input**

Any returned messages will be written to this object. It is created with the **cwbSV\_CreateErrHandle** API. The messages may be retrieved through the **cwbSV\_GetErrText** API. If the parameter is set to zero, no messages will be retrievable.

*Return Codes:* The following list shows common return values.

#### **CWB\_OK**

Successful completion.

**CWB\_INVALID\_API\_HANDLE** Invalid request handle.

*Usage:* For the **openOptions**, use the defined values CWBDB\_READ CWBDB\_WRITE CWBDB\_UPDATE CWBDB\_DELETE CWBDB\_OPEN\_ALL - Provided for convenience

This API is not valid for NDB or catalog requests. The **cwbDB\_PrepareDescribeOpenFetc**h API should be called after setting the desired values in the request. This API will result in a request datastream flowing to the iSeries server and if requested, a response to the request flowing back to the client. Please note that fetched data will not be returned unless the data is requested (using the **cwbDB\_ReturnData** API).

A call to the **cwbDB\_ReturnData** API is needed prior to calling this API if the application is to process the data immediately. If the application is to operate asynchronously, then the call to **cwbDB\_ReturnDat**a and subsequently **cwbDB\_GetData** are needed after this API in order to get the data that result from this API call. Once the data is returned, information in the data format handle is used to determine how to parse the data.

# **cwbDB\_RemoveMember**

*Purpose:* Remove a member from an iSeries file.

# *Syntax:*

unsigned int CWB\_ENTRY cwbDB\_RemoveMember( cwbDB\_RequestHandle request, cwbSV\_ErrHandle errorHandle);

## *Parameters:*

**cwbDB\_RequestHandle request - input**

Handle to a request object.

# **cwbSV\_ErrHandle errorHandle - input**

Any returned messages will be written to this object. It is created with the **cwbSV\_CreateErrHandle** API. The messages may be retrieved through the **cwbSV\_GetErrText** API. If the parameter is set to zero, no messages will be retrievable.

*Return Codes:* The following list shows common return values.

# **CWB\_OK**

Successful completion.

# **CWB\_INVALID\_API\_HANDLE**

Invalid request handle.

**Usage:** This API is not valid for List or SQL requests. The cwbDB RemoveMember API should be called after setting the desired values in the request. This API will result in a request datastream flowing to the iSeries server and if requested, a response to the request flowing back to the client.

A call to **cwbDB\_ReturnHostErrorInfo** is needed in order determine the success of the operation for this API. Calling **cwbDB\_ReturnHostErrorInfo** prior to calling this API will result in a synchronous operation (the application will not get control back until the result is returned to the PC from the iSeries server).

# **cwbDB\_RemoveOverride**

*Purpose:* Remove an override from a file reference.

# *Syntax:*

unsigned int CWB\_ENTRY cwbDB\_RemoveOverride( cwbDB\_RequestHandle request, cwbSV\_ErrHandle errorHandle);

## *Parameters:*

**cwbDB\_RequestHandle request - input**

Handle to a request object.

#### **cwbSV\_ErrHandle errorHandle - input**

Any returned messages will be written to this object. It is created with the **cwbSV\_CreateErrHandle** API. The messages may be retrieved through the **cwbSV\_GetErrText** API. If the parameter is set to zero, no messages will be retrievable.

*Return Codes:* The following list shows common return values.

## **CWB\_OK**

Successful completion.

## **CWB\_INVALID\_API\_HANDLE**

Invalid request handle.

*Usage:* This API is not valid for List or SQL requests. The **cwbDB\_RemoveOverRide** API should be called after setting the desired values in the request. This API will result in a request datastream flowing to the iSeries server and if requested, a response to the request flowing back to the client.

A call to **cwbDB\_ReturnHostErrorInfo** is needed in order determine the success of the operation for this API. Calling **cwbDB\_ReturnHostErrorInfo** prior to calling this API will result in a synchronous operation (the application will not get control back until the result is returned to the PC from the iSeries server).

# **cwbDB\_RetrieveFieldInformation**

**Purpose:** Get information about the fields in an iSeries file.

## *Syntax:*

unsigned int CWB\_ENTRY cwbDB\_RetrieveFieldInformation( cwbDB\_RequestHandle request, unsigned long retrieveInformation, cwbSV\_ErrHandle errorHandle);

*Parameters:*

#### **cwbDB\_RequestHandle request - input**

Handle to a request object.

#### **unsigned long retrieveInformation - input**

Bitmap that indicates what information is to be retrieved for the fields.

## **cwbSV\_ErrHandle errorHandle - input**

Any returned messages will be written to this object. It is created with the **cwbSV\_CreateErrHandle** API. The messages may be retrieved through the **cwbSV\_GetErrText** API. If the parameter is set to zero, no messages will be retrievable.

*Return Codes:* The following list shows common return values.

## **CWB\_OK**

Successful completion.

# **CWB\_INVALID\_API\_HANDLE**

Invalid request handle.

*Usage:* Use the defined values

CWBDB\_GET\_FLD\_LIB CWBDB\_GET\_FLD\_REMARKS CWBDB\_GET\_FLD\_FILE CWBDB\_GET\_FLD\_NAME CWBDB\_GET\_FLD\_DESC CWBDB\_GET\_FLD\_DATA\_TYPE CWBDB\_GET\_FLD\_LEN CWBDB\_GET\_FLD\_NULL CWBDB\_GET\_FLD\_RADIX CWBDB\_GET\_FLD\_PREC CWBDB\_GET\_FLD\_SCALE

rc = cwbDB\_RetrieveFieldInformation( requestHandle,

CWBDB\_GET\_FLD\_FILE |

CWBDB\_GET\_FLD\_NAME |

CWBDB\_GET\_FLD\_DATA\_TYPE |

CWBDB\_GET\_FLD\_PREC |

CWBDB\_GET\_FLD\_SCALE,

#### errorHandle);

This API is not valid for NDB or SQL requests. The **cwbDB\_RetrieveFieldInformation** API should be called after setting the desired values in the request. This API will result in a request datastream flowing to the iSeries server and if requested, a response to the request flowing back to the client.

A call to the **cwbDB\_ReturnData** API is needed prior to calling this API if the application is to process the data immediately. If the application is to operate asynchronously, then the call to **cwbDB\_ReturnData** and subsequently **cwbDB\_GetData** are needed after this API in order to get the data that result from this API call. Once the data is returned, information in the data format handle is used to determine how to parse the data.

# **cwbDB\_RetrieveFileInformation**

*Purpose:* Get information about files on the iSeries server.

## *Syntax:*

unsigned int CWB\_ENTRY cwbDB\_RetrieveFileInformation( cwbDB\_RequestHandle request, unsigned long retrieveInformation, cwbSV\_ErrHandle errorHandle);

*Parameters:*

#### **cwbDB\_RequestHandle request - input**

Handle to a request object.

#### **unsigned long retrieveInformation - input**

Bitmap that indicates what information is to be retrieved for the files.

#### **cwbSV\_ErrHandle errorHandle - input**

Any returned messages will be written to this object. It is created with the **cwbSV\_CreateErrHandle** API. The messages may be retrieved through the **cwbSV\_GetErrText** API. If the parameter is set to zero, no messages will be retrievable.

*Return Codes:* The following list shows common return values.

## **CWB\_OK**

Successful completion.

# **CWB\_INVALID\_API\_HANDLE**

Invalid request handle.

*Usage:* Use the defined values:

CWBDB\_GET\_FILE\_LIB CWBDB\_GET\_FILE\_REMARKS CWBDB\_GET\_FILE\_NAME CWBDB\_GET\_FILE\_ATTRIB CWBDB\_GET\_FILE\_DESC CWBDB\_GET\_FILE\_COL\_CNT CWBDB\_GET\_FILE\_AUTH

rc = cwbDB\_RetrieveFileInformation( requestHandle, CWBDB\_GET\_FILE\_NAME | CWBDB\_GET\_FILE\_ATTRIB | CWBDB\_GET\_FILE\_DESC | CWBDB\_GET\_FILE\_COL\_CNT | CWBDB\_GET\_FILE\_AUTH, errorHandle );

This API is not valid for NDB or SQL requests. The **cwbDB\_RetrieveFileInformation** API should be called after setting the desired values in the request. This API will result in a request datastream flowing to the iSeries server and if requested, a response to the request flowing back to the client.

A call to the **cwbDB\_ReturnData** API is needed prior to calling this API if the application is to process the data immediately. If the application is to operate asynchronously, then the call to **cwbDB\_ReturnData** and subsequently **cwbDB\_GetData** are needed after this API in order to get the data that result from this API

call. Once the data is returned, information in the data format handle is used to determine how to parse the data.

# **cwbDB\_RetrieveForeignKeyInformation**

**Purpose:** Get information about foreign keys for an iSeries file.

## *Syntax:*

unsigned int CWB\_ENTRY cwbDB\_RetrieveForeignKeyInformation( cwbDB\_RequestHandle request, unsigned long retrieveInformation, cwbSV\_ErrHandle errorHandle);

*Parameters:*

**cwbDB\_RequestHandle request - input**

Handle to a request object.

#### **unsigned long retrieveInformation - input**

Bitmap that indicates what information is to be retrieved for foreign keys.

#### **cwbSV\_ErrHandle errorHandle - input**

Any returned messages will be written to this object. It is created with the **cwbSV\_CreateErrHandle** API. The messages may be retrieved through the **cwbSV\_GetErrText** API. If the parameter is set to zero, no messages will be retrievable.

*Return Codes:* The following list shows common return values.

## **CWB\_OK**

Successful completion.

- **CWB\_INVALID\_API\_HANDLE** Invalid request handle.
- *Usage:* Use the defined values:
- Foreign Key Primary Key Information constants CWBDB\_GET\_FG\_PRKEY\_LIB

CWBDB\_GET\_FG\_PRKEY\_FILE CWBDB\_GET\_FG\_PRKEY\_COL\_ID

Foreign Key Information constants CWBDB\_GET\_FG\_KEY\_LIB CWBDB\_GET\_FG\_KEY\_FILE CWBDB\_GET\_FG\_KEY\_COL\_ID CWBDB\_GET\_FG\_KEY\_SEQ CWBDB\_GET\_FG\_KEY\_UPDATE CWBDB\_GET\_FG\_KEY\_DELETE

rc = cwbDB\_RetrievePrimaryKeyInformation( requestHandle, CWBDB\_GET\_FG\_PRKEY\_LIB | CWBDB\_GET\_FG\_PRKEY\_FILE | CWBDB\_GET\_FG\_PRKEY\_COL\_ID | CWBDB\_GET\_FG\_KEY\_LIB | CWBDB\_GET\_FG\_KEY\_FILE | CWBDB\_GET\_FG\_KEY\_COL\_ID | CWBDB\_GET\_FG\_KEY\_SEQ |
CWBDB\_GET\_FG\_KEY\_UPDATE | CWBDB\_GET\_FG\_KEY\_DELETE, errorHandle );

This API is not valid for NDB or SQL requests. The **cwbDB\_RetrieveForeignKeyInformation** API should be called after setting the desired values in the request. This API will result in a request datastream flowing to the iSeries server and if requested, a response to the request flowing back to the client.

A call to the **cwbDB\_ReturnData** API is needed prior to calling this API if the application is to process the data immediately. If the application is to operate asynchronously, then the call to **cwbDB\_ReturnData** and subsequently **cwbDB\_GetData** are needed after this API in order to get the data that result from this API call. Once the data is returned, information in the data format handle is used to determine how to parse the data.

## **cwbDB\_RetrieveIndexInformation**

**Purpose:** Get information about the indices for an iSeries file.

#### *Syntax:*

unsigned int CWB\_ENTRY cwbDB\_RetrieveIndexInformation( cwbDB\_RequestHandle request, unsigned long retrieveInformation, cwbSV\_ErrHandle errorHandle);

*Parameters:*

#### **cwbDB\_RequestHandle request - input**

Handle to a request object.

#### **unsigned long retrieveInformation - input**

Bitmap that indicates what information is to be retrieved for the indices.

#### **cwbSV\_ErrHandle errorHandle - input**

Any returned messages will be written to this object. It is created with the **cwbSV\_CreateErrHandle** API. The messages may be retrieved through the **cwbSV\_GetErrText** API. If the parameter is set to zero, no messages will be retrievable.

*Return Codes:* The following list shows common return values.

#### **CWB\_OK**

Successful completion.

## **CWB\_INVALID\_API\_HANDLE**

Invalid request handle.

*Usage:* Use the defined values:

CWBDB\_GET\_IDX\_LIB CWBDB\_GET\_IDX\_TBL\_NAME CWBDB\_GET\_IDX\_UNIQUE CWBDB\_GET\_IDX\_IDX\_LIB CWBDB\_GET\_IDX\_IDX\_NAME CWBDB\_GET\_IDX\_COL\_CNT CWBDB\_GET\_IDX\_COL\_NAME CWBDB\_GET\_IDX\_COL\_SEQ CWBDB\_GET\_IDX\_COLLAT

rc = cwbDB\_RetrieveIndexInformation( requestHandle,

CWBDB\_GET\_IDX\_TBL\_NAME | CWBDB\_GET\_IDX\_UNIQUE | CWBDB\_GET\_IDX\_IDX\_LIB | CWBDB\_GET\_IDX\_IDX\_NAME | CWBDB\_GET\_IDX\_COL\_CNT, errorHandle );

This API is not valid for NDB or SQL requests. The **cwbDB\_RetrieveIndexInformation** API should be called after setting the desired values in the request. This API will result in a request datastream flowing to the iSeries server and if requested, a response to the request flowing back to the client.

A call to the **cwbDB\_ReturnData** API is needed prior to calling this API if the application is to process the data immediately. If the application is to operate asynchronously, then the call to **cwbDB\_ReturnData** and subsequently **cwbDB\_GetData** are needed after this API in order to get the data that result from this API call. Once the data is returned, information in the data format handle is used to determine how to parse the data.

## **cwbDB\_RetrieveLibraryInformation**

*Purpose:* Get information about a library or list of libraries.

#### *Syntax:*

unsigned int CWB\_ENTRY cwbDB\_RetrieveLibraryInformation( cwbDB\_RequestHandle request, unsigned long retrieveInformation, cwbSV\_ErrHandle errorHandle);

*Parameters:*

**cwbDB\_RequestHandle request - input**

Handle to a request object.

#### **unsigned long retrieveInformation - input**

Bitmap that indicates what information is to be retrieved for the libraries.

#### **cwbSV\_ErrHandle errorHandle - input**

Any returned messages will be written to this object. It is created with the **cwbSV\_CreateErrHandle** API. The messages may be retrieved through the **cwbSV\_GetErrText** API. If the parameter is set to zero, no messages will be retrievable.

*Return Codes:* The following list shows common return values.

### **CWB\_OK**

Successful completion.

**CWB\_INVALID\_API\_HANDLE** Invalid request handle.

*Usage:* Use the defined values:

CWBDB\_GET\_LIBRARY\_NAME CWBDB\_GET\_LIBRARY\_DESC

rc = cwbDB\_RetrieveLibraryInformation( requestHandle,

CWBDB\_GET\_LIBRARY\_NAME | CWBDB\_GET\_LIBRARY\_DESC, errorHandle );

This API is not valid for NDB or SQL requests. The **cwbDB\_RetrieveLibraryInformation** API should be called after setting the desired values in the request. This API will result in a request datastream flowing to the iSeries server and if requested, a response to the request flowing back to the client.

A call to the **cwbDB\_ReturnData** API is needed prior to calling this API if the application is to process the data immediately. If the application is to operate asynchronously, then the call to **cwbDB\_ReturnData** and subsequently **cwbDB\_GetData** are needed after this API in order to get the data that result from this API call. Once the data is returned, information in the data format handle is used to determine how to parse the data.

## **cwbDB\_RetrieveLOBData**

*Purpose:* Retrieve LOB Data.

#### *Parameters:*

**cwbDB\_RequestHandle request - input**

Handle to a request object.

**cwbDB\_DataHandle data - input**

**unsigned long locator - input**

**unsigned long size - input**

**unsigned long start - input**

#### **unsigned long columnIndex - input**

Column Index one based column number. This is an optional parameter used to retrieve lob data for more than one row. Must be zero if not used.

#### **cwbSV\_ErrHandle errorHandle - input**

Any returned messages will be written to this object. It is created with the cwbSV\_CreateErrHandle API. The messages may be retrieved through the cwbSV\_GetErrText API. If the parameter is set to zero, no messages will be retrievable.

*Return Codes:* The following list shows common return values.

#### **CWB\_OK**

Successful completion.

#### **CWB\_INVALID\_API\_HANDLE**

Invalid request handle.

## **cwbDB\_RetrieveMemberInformation**

**Purpose:** Get information about members of an iSeries file.

#### *Syntax:*

unsigned int CWB\_ENTRY cwbDB\_RetrieveMemberInformation( cwbDB\_RequestHandle request, unsigned long retrieveInformation, cwbSV\_ErrHandle errorHandle);

*Parameters:*

**cwbDB\_RequestHandle request - input**

Handle to a request object.

#### **unsigned long retrieveInformation - input**

Bitmap that indicates what information is to be retrieved for the members.

#### **cwbSV\_ErrHandle errorHandle - input**

Any returned messages will be written to this object. It is created with the **cwbSV\_CreateErrHandle** API. The messages may be retrieved through the **cwbSV\_GetErrText** API. If the parameter is set to zero, no messages will be retrievable.

*Return Codes:* The following list shows common return values.

#### **CWB\_OK**

Successful completion.

### **CWB\_INVALID\_API\_HANDLE**

Invalid request handle.

*Usage:* Use the defined values:

CWBDB\_GET\_MBR\_LIB CWBDB\_GET\_MBR\_FILE CWBDB\_GET\_MBR\_NAME CWBDB\_GET\_MBR\_DESC

rc = cwbDB\_RetrieveMemberInformation( requestHandle,

CWBDB\_GET\_MBR\_LIB | CWBDB\_GET\_MBR\_FILE | CWBDB\_GET\_MBR\_NAME | CWBDB\_GET\_MBR\_DESC, errorHandle );

This API is not valid for NDB or SQL requests. The **cwbDB\_RetrieveMemberInformation** API should be called after setting the desired values in the request. This API will result in a request datastream flowing to the iSeries server and if requested, a response to the request flowing back to the client.

A call to the **cwbDB\_ReturnData** API is needed prior to calling this API if the application is to process the data immediately. If the application is to operate asynchronously, then the call to **cwbDB\_ReturnData** and subsequently **cwbDB** GetData are needed after this API in order to get the data that result from this API call. Once the data is returned, information in the data format handle is used to determine how to parse the data.

## **cwbDB\_RetrievePackageStatementInformation**

**Purpose:** Get information about statements stored in an SQL package on the iSeries server.

#### *Syntax:*

unsigned int CWB ENTRY cwbDB RetrievePackageStatementInformation( cwbDB\_RequestHandle request, unsigned long retrieveInformation, cwbSV\_ErrHandle errorHandle);

#### *Parameters:*

**cwbDB\_RequestHandle request - input**

Handle to a request object.

#### **unsigned long retrieveInformation - input**

Bitmap that indicates what information is to be retrieved for the SQL statements.

#### **cwbSV\_ErrHandle errorHandle - input**

Any returned messages will be written to this object. It is created with the **cwbSV\_CreateErrHandle** API. The messages may be retrieved through the **cwbSV\_GetErrText** API. If the parameter is set to zero, no messages will be retrievable.

*Return Codes:* The following list shows common return values.

#### **CWB\_OK**

Successful completion.

#### **CWB\_INVALID\_API\_HANDLE** Invalid request handle.

*Usage:* Use the defined values:

CWBDB\_GET\_SQLSTMT\_LIB CWBDB\_GET\_SQLSTMT\_PKG CWBDB\_GET\_SQLSTMT\_NAME CWBDB\_GET\_SQLSTMT\_TYPE CWBDB\_GET\_SQLSTMT\_TEXT CWBDB\_GET\_SQLSTMT\_PM\_CNT

rc = cwbDB\_RetrievePackageStatementInformation( requestHandle,

CWBDB\_GET\_SQLSTMT\_NAME | CWBDB\_GET\_SQLSTMT\_TYPE | CWBDB\_GET\_SQLSTMT\_TEXT, errorHandle );

This API is not valid for NDB or SQL requests. The **cwbDB\_RetrievePackageStatementInformation** API should be called after setting the desired values in the request. This API will result in a request datastream flowing to the iSeries server and if requested, a response to the request flowing back to the client.

A call to the **cwbDB\_ReturnData** API is needed prior to calling this API if the application is to process the data immediately. If the application is to operate asynchronously, then the call to **cwbDB\_ReturnData** and subsequently **cwbDB\_GetData** are needed after this API in order to get the data that result from this API call. Once the data is returned, information in the data format handle is used to determine how to parse the data.

## **cwbDB\_RetrievePrimaryKeyInformation**

*Purpose:* Get information about primary keys for an iSeries file.

#### *Syntax:*

unsigned int CWB\_ENTRY cwbDB\_RetrievePrimaryKeyInformation( cwbDB\_RequestHandle request, unsigned long retrieveInformation, cwbSV\_ErrHandle errorHandle);

*Parameters:*

**cwbDB\_RequestHandle request - input**

Handle to a request object.

#### **unsigned long retrieveInformation - input**

Bitmap that indicates what information is to be retrieved for primary keys.

#### **cwbSV\_ErrHandle errorHandle - input**

Any returned messages will be written to this object. It is created with the **cwbSV\_CreateErrHandle** API. The messages may be retrieved through the **cwbSV\_GetErrText** API. If the parameter is set to zero, no messages will be retrievable.

*Return Codes:* The following list shows common return values.

#### **CWB\_OK**

Successful completion.

**CWB\_INVALID\_API\_HANDLE**

Invalid request handle.

*Usage:* Use the defined values:

CWBDB\_GET\_PR\_KEY\_LIB CWBDB\_GET\_PR\_KEY\_FILE CWBDB\_GET\_PR\_KEY\_COL\_ID CWBDB\_GET\_PR\_KEY\_COL\_SEQ

rc = cwbDB\_RetrievePrimaryKeyInformation( requestHandle,

CWBDB\_GET\_PR\_KEY\_LIB | CWBDB\_GET\_PR\_KEY\_FILE | CWBDB\_GET\_PR\_KEY\_COL\_ID | CWBDB\_GET\_PR\_KEY\_COL\_SEQ, errorHandle );

This API is not valid for NDB or SQL requests. The **cwbDB\_RetrievePrimaryKeyInformation** API should be called after setting the desired values in the request. This API will result in a request datastream flowing to the iSeries server and if requested, a response to the request flowing back to the client.

A call to the **cwbDB\_ReturnData** API is needed prior to calling this API if the application is to process the data immediately. If the application is to operate asynchronously, then the call to **cwbDB\_ReturnData** and subsequently **cwbDB** GetData are needed after this API in order to get the data that result from this API call. Once the data is returned, information in the data format handle is used to determine how to parse the data.

## **cwbDB\_RetrieveRDBInformation**

*Purpose:* Get information about a relational database on the iSeries server.

#### *Syntax:*

unsigned int CWB\_ENTRY cwbDB\_RetrieveRDBInformation(

cwbDB\_RequestHandle request, unsigned long retrieveInformation, cwbSV\_ErrHandle errorHandle);

*Parameters:*

**cwbDB\_RequestHandle request - input**

Handle to a request object.

#### **unsigned long retrieveInformation - input**

Bitmap that indicates what information is to be retrieved for the relational database.

#### **cwbSV\_ErrHandle errorHandle - input**

Any returned messages will be written to this object. It is created with the **cwbSV\_CreateErrHandle** API. The messages may be retrieved through the **cwbSV\_GetErrText** API. If the parameter is set to zero, no messages will be retrievable.

*Return Codes:* The following list shows common return values.

#### **CWB\_OK**

Successful completion.

#### **CWB\_INVALID\_API\_HANDLE** Invalid request handle.

*Usage:* Use the defined values:

CWBDB\_GET\_RDB\_NAME CWBDB\_GET\_RDB\_DEVICE

CWBDB\_GET\_RDB\_MODE

CWBDB\_GET\_RDB\_RMTLOC

CWBDB\_GET\_RDB\_LOCLOC

CWBDB\_GET\_RDB\_RMTNET

CWBDB\_GET\_RDB\_TPNAME

CWBDB\_GET\_RDB\_DESC

CWBDB\_GET\_RDB\_TPNDISP

CWBDB\_GET\_RDB\_PGM

CWBDB\_GET\_RDB\_PGMLIB

```
CWBDB_GET_RDB_PGMLEVEL
```
rc = cwbDB\_RetrieveRDBInformation( requestHandle,

CWBDB\_GET\_RDB\_NAME |

CWBDB\_GET\_RDB\_RMTLOC |

CWBDB\_GET\_RDB\_RMTNET |

CWBDB\_GET\_RDB\_TPNAME |

CWBDB\_GET\_RDB\_DESC, errorHandle );

This API is not valid for NDB or SQL requests. The **cwbDB\_RetrieveRDBInformation** API should be called after setting the desired values in the request. This API will result in a request datastream flowing to the iSeries server and if requested, a response to the request flowing back to the client.

A call to the **cwbDB\_ReturnData** API is needed prior to calling this API if the application is to process the data immediately. If the application is to operate asynchronously, then the call to **cwbDB\_ReturnData** and subsequently **cwbDB\_GetData** are needed after this API in order to get the data that result from this API call. Once the data is returned, information in the data format handle is used to determine how to parse the data.

## **cwbDB\_RetrieveRecordFormatInformation**

**Purpose:** Get information about the record formats for an iSeries file.

#### *Syntax:*

unsigned int CWB\_ENTRY cwbDB\_RetrieveRecordFormatInformation( cwbDB\_RequestHandle request, unsigned long retrieveInformation, cwbSV\_ErrHandle errorHandle);

#### *Parameters:*

**cwbDB\_RequestHandle request - input**

Handle to a request object.

#### **unsigned long retrieveInformation - input**

Bitmap that indicates what information is to be retrieved for the record formats.

#### **cwbSV\_ErrHandle errorHandle - input**

Any returned messages will be written to this object. It is created with the **cwbSV\_CreateErrHandle** API. The messages may be retrieved through the **cwbSV\_GetErrText** API. If the parameter is set to zero, no messages will be retrievable.

*Return Codes:* The following list shows common return values.

#### **CWB\_OK**

Successful completion.

# **CWB\_INVALID\_API\_HANDLE**

Invalid request handle.

*Usage:* Use the defined values:

CWBDB\_GET\_FMT\_LIB CWBDB\_GET\_FMT\_FILE CWBDB\_GET\_FMT\_NAME CWBDB\_GET\_FMT\_REC\_LEN CWBDB\_GET\_FMT\_DESC

rc = cwbDB\_RetrieveRecordFormatInformation( requestHandle,

CWBDB\_GET\_FMT\_LIB | CWBDB\_GET\_FMT\_FILE | CWBDB\_GET\_FMT\_NAME | CWBDB\_GET\_FMT\_REC\_LEN | CWBDB\_GET\_FMT\_DESC, errorHandle );

This API is not valid for NDB or SQL requests. The **cwbDB\_RetrieveRecordFormatInformation** API should be called after setting the desired values in the request. This API will result in a request datastream flowing to the iSeries server and if requested, a response to the request flowing back to the client.

A call to the **cwbDB\_ReturnData** API is needed prior to calling this API if the application is to process the data immediately. If the application is to operate asynchronously, then the call to **cwbDB\_ReturnData** and subsequently **cwbDB\_GetData** are needed after this API in order to get the data that result from this API call. Once the data is returned, information in the data format handle is used to determine how to parse the data.

## **cwbDB\_RetrieveSpecialColumnInformation**

**Purpose:** Get information about special columns for an iSeries file.

#### *Syntax:*

unsigned int CWB\_ENTRY cwbDB\_RetrieveSpecialColumnInformation( cwbDB\_RequestHandle request, unsigned long retrieveInformation, cwbSV\_ErrHandle errorHandle);

#### *Parameters:*

**cwbDB\_RequestHandle request - input**

Handle to a request object.

#### **unsigned long retrieveInformation - input**

Bitmap that indicates what information is to be retrieved for the columns.

#### **cwbSV\_ErrHandle errorHandle - input**

Any returned messages will be written to this object. It is created with the **cwbSV\_CreateErrHandle** API. The messages may be retrieved through the **cwbSV\_GetErrText** API. If the parameter is set to zero, no messages will be retrievable.

*Return Codes:* The following list shows common return values.

#### **CWB\_OK**

Successful completion.

## **CWB\_INVALID\_API\_HANDLE**

Invalid request handle.

*Usage:* Use the defined values:

CWBDB\_GET\_SP\_COL\_LIB CWBDB\_GET\_SP\_COL\_TABLE CWBDB\_GET\_SP\_COL\_COL\_NAME CWBDB\_GET\_SP\_COL\_DATA\_TYPE CWBDB\_GET\_SP\_COL\_PRECISION CWBDB\_GET\_SP\_COL\_LENGTH CWBDB\_GET\_SP\_COL\_SCALE

rc = cwbDB\_RetrieveSpecialColumnInformation( requestHandle, CWBDB\_GET\_SP\_COL\_LIB |

CWBDB\_GET\_SP\_COL\_TABLE | CWBDB\_GET\_SP\_COL\_COL\_NAME | CWBDB\_GET\_SP\_COL\_DATA\_TYPE | CWBDB\_GET\_SP\_COL\_PRECISION | CWBDB\_GET\_SP\_COL\_LENGTH | CWBDB\_GET\_SP\_COL\_SCALE, errorHandle );

This API is not valid for NDB or SQL requests. The **cwbDB\_RetrieveSpecialColumnInformation** API should be called after setting the desired values in the request. This API will result in a request datastream flowing to the iSeries server and if requested, a response to the request flowing back to the client.

A call to the **cwbDB\_ReturnData** API is needed prior to calling this API if the application is to process the data immediately. If the application is to operate asynchronously, then the call to **cwbDB\_ReturnData** and subsequently **cwbDB\_GetData** are needed after this API in order to get the data that result from this API call. Once the data is returned, information in the data format handle is used to determine how to parse the data.

## **cwbDB\_RetrieveSQLPackageInformation**

*Purpose:* Get information about an SQL package on the iSeries server.

#### *Syntax:*

unsigned int CWB\_ENTRY cwbDB\_RetrieveSQLPackageInformation( cwbDB\_RequestHandle request, unsigned long retrieveInformation, cwbSV\_ErrHandle errorHandle);

#### *Parameters:*

**cwbDB\_RequestHandle request - input**

Handle to a request object.

#### **unsigned long retrieveInformation - input**

Bitmap that indicates what information is to be retrieved for the SQL packages.

#### **cwbSV\_ErrHandle errorHandle - input**

Any returned messages will be written to this object. It is created with the **cwbSV\_CreateErrHandle** API. The messages may be retrieved through the **cwbSV\_GetErrText** API. If the parameter is set to zero, no messages will be retrievable.

*Return Codes:* The following list shows common return values.

#### **CWB\_OK**

Successful completion.

**CWB\_INVALID\_API\_HANDLE** Invalid request handle.

*Usage:* Use the defined values:

CWBDB\_GET\_SQLPKG\_LIB CWBDB\_GET\_SQLPKG\_NAME CWBDB\_GET\_SQLPKG\_DESC

rc = cwbDB\_RetrieveSQLPackageInformation( requestHandle,

CWBDB\_GET\_SQLPKG\_LIB | CWBDB\_GET\_SQLPKG\_NAME | CWBDB\_GET\_SQLPKG\_DESC, errorHandle );

This API is not valid for NDB or SQL requests. The **cwbDB\_RetrieveSQLPackageInformation** API should be called after setting the desired values in the request. This API will result in a request datastream flowing to the iSeries server and if requested, a response to the request flowing back to the client.

A call to the **cwbDB\_ReturnData** API is needed prior to calling this API if the application is to process the data immediately. If the application is to operate asynchronously, then the call to **cwbDB\_ReturnData** and subsequently **cwbDB\_GetData** are needed after this API in order to get the data that result from this API call. Once the data is returned, information in the data format handle is used to determine how to parse the data.

## **cwbDB\_ReturnData**

**Purpose:** Instructs the API to return the data that is in the result set for the operation.

#### *Syntax:*

```
unsigned int CWB_ENTRY cwbDB_ReturnData(
```
cwbDB\_RequestHandle request, cwbDB\_DataHandle data, cwbDB\_DataHandle indicators, cwbDB\_FormatHandle formatHandle, cwbSV ErrHandle errorHandle);

#### *Parameters:*

#### **cwbDB\_RequestHandle request - input**

Handle to a request object.

#### **cwbDB\_DataHandle data - input**

Handle for the data being returned. This address is returned when the data is received from the iSeries server on completion of a function request.

#### **cwbDB\_DataHandle indicators - input**

Handle which will be used to return the address of the null value/error indicators being returned. There is one indicator value for each column value that is to be returned (for each column of each row) The indicator will be a negative number if the value for the column is NULL. If an error occurs while converting the data, a character 'E' will be placed in that columns indicator field. This address is returned when the data is received from the iSeries server on completion of a function request.

#### **cwbDB\_FormatHandle formatHandle - input**

Handle to a data format that contains a description of the returned data.

#### **cwbSV\_ErrHandle errorHandle - input**

Any returned messages will be written to this object. It is created with the **cwbSV\_CreateErrHandle** API. The messages may be retrieved through the **cwbSV\_GetErrText** API. If the parameter is set to zero, no messages will be retrievable.

*Return Codes:* The following list shows common return values.

#### **CWB\_OK**

Successful completion.

#### **CWB\_INVALID\_API\_HANDLE**

Invalid request handle.

**Usage:** The **cwbDB** ReturnData API is used to instruct the iSeries server to return the data which results from an operation (either an SQL fetch operation or a catalog retrieval operation). After calling this API, the next API call for the request that results in a datastream to flow to the server will result in the requested data being returned to the application.

## **cwbDB\_ReturnDataFormat**

**Purpose:** Instructs the API to return the format of the data to be returned.

#### *Syntax:*

```
unsigned int CWB_ENTRY cwbDB_ReturnDataFormat(
               cwbDB_RequestHandle request,
               cwbDB_FormatHandle formatHandle,
               cwbSV_ErrHandle errorHandle);
```
#### *Parameters:*

#### **cwbDB\_RequestHandle request - input**

Handle to a request object.

#### **cwbDB\_FormatHandle formatHandle - input**

Handle to a data format that contains a description of the returned data.

#### **cwbSV\_ErrHandle errorHandle - input**

Any returned messages will be written to this object. It is created with the **cwbSV\_CreateErrHandle** API. The messages may be retrieved through the **cwbSV\_GetErrText** API. If the parameter is set to zero, no messages will be retrievable.

*Return Codes:* The following list shows common return values.

## **CWB\_OK**

Successful completion.

#### **CWB\_INVALID\_API\_HANDLE**

Invalid request handle.

**Usage:** The **cwbDB** ReturnDataFormat API is used to instruct the iSeries server to return the data format which describes a set of selected data. After calling this API, the next API call for the request that results in a datastream to flow to the server will result in the requested data being returned to the application.

## **cwbDB\_ReturnExtendedDataFormat** |

**Purpose:** Instructs the API to return the Extended version format of the data to be returned. |

#### *Syntax:* |

| | | | |

|

| | | | |

|

| | | unsigned int CWB\_ENTRY cwbDB\_ReturnExtendedDataFormat( cwbDB\_RequestHandle request, cwbDB\_FormatHandle formatHandle, cwbSV\_ErrHandle errorHandle);

#### *Parameters:* |

**cwbDB\_RequestHandle request - input** |

Handle to a request object.

#### **cwbDB\_FormatHandle formatHandle - input** |

Handle to a data format that contains a description of the returned data, including the extended data.

#### **cwbSV\_ErrHandle errorHandle - input**

Any returned messages will be written to this object. It is created with the **cwbSV\_CreateErrHandle** API. The messages may be retrieved through the **cwbSV\_GetErrText** API. If the parameter is set to zero, no messages will be retrievable.

*Return Codes:* The following list shows common return values. |

#### **CWB\_OK** |

Successful completion.

#### **CWB\_INVALID\_API\_HANDLE** |

Invalid request handle.

#### **CWBDB\_SERVER\_FUNCTION\_NOT\_AVAILABLE**

The host server is not at the required level to support this feature.

*Usage:* The **cwbDB\_ReturnExtendedDataFormat** API is used to instruct the iSeries server to retrieve | I the extended data format information, in addition to the base data format information.

This API is used instead of the **cwbDB\_ReturnDataFormat()** API when the extended data format I information is required in addition to the base data format information. |

The extended format data includes the information retrieved using the following APIs: |

- | cwbDB\_GetExtendedColumnInfo
- l cwbDB\_GetBaseColumnName
- l cwbDB\_GetBaseSchemaName
- | cwbDB\_GetBaseTableName
- | cwbDB\_GetLabelName

After calling this API, the next API call for the request that results in a datastream to flow to the server will | I result in the requested data being returned to the application.

If the host server is not at the required level to support this feature, then the non-extended version of the | l data format will be returned, and subsequent calls to get extended data will return default values.

## **cwbDB\_ReturnHostErrorInfo**

**Purpose:** Instructs the API to return host error information when a function is performed on the host server.

#### *Syntax:*

```
unsigned int CWB_ENTRY cwbDB_ReturnHostErrorInfo(
             cwbDB_RequestHandle request,
             unsigned short *hostErrorClass,
             signed long *hostErrorCode,
             cwbDB DataHandle hostMsgID,
             cwbDB_DataHandle firstLevelMessageText,
             cwbDB_DataHandle secondLevelMessageText,
             cwbSV ErrHandle errorHandle);
```
#### *Parameters:*

#### **cwbDB\_RequestHandle request - input**

Handle to a request object.

## **unsigned short \*hostErrorClass - input**

Pointer to location where the error class will be returned. This class indicates which database server module encountered an error.

- $\cdot$  0 no error
- 1 SQL functional error
- 2 SQL parameter error
- v 3 List functional error
- 4 List parameter error
- 5 NDB functional error
- 6 NDB parameter error
- 7 General server error
- v 8 User exit error

#### **signed long \*hostErrorCode - input**

Pointer to location where the return code from the server module will be placed.

#### **cwbDB\_DataHandle hostMsgID - input**

Handle to a data object that will contain the host message identifier. If this parameter is set to 0, the host message identifier will not be retrieved.

#### **cwbDB\_DataHandle firstLevelMessageText - input**

Handle to a data object that will contain the host first level message text. If this parameter is set to 0, the first level message text will not be retrieved.

#### **cwbDB\_DataHandle secondLevelMessageText - input**

Handle to a data object that will contain the host second level message text. If this parameter is set to 0, the second level message text will not be retrieved.

#### **cwbSV\_ErrHandle errorHandle - input**

Any returned messages will be written to this object. It is created with the **cwbSV\_CreateErrHandle** API. The messages may be retrieved through the **cwbSV\_GetErrText** API. If the parameter is set to zero, no messages will be retrievable.

#### *Return Codes:* The following list shows common return values.

#### **CWB\_OK**

Successful completion.

#### **CWB\_INVALID\_API\_HANDLE**

Invalid request handle.

*Usage:* The **cwbDB\_ReturnHostErrorInfo** API is used to instruct the iSeries server to return the error or diagnostic information pertaining to a functional request. After calling this API, the next API call for the request that results in a datastream to flow to the server will result in the requested data being returned to the application.

## **cwbDB\_ReturnParameterMarkerFormat**

*Purpose:* Instructs the API to return the format of the parameter marker data for an SQL statement.

#### *Syntax:*

unsigned int CWB\_ENTRY cwbDB\_ReturnParameterMarkerFormat( cwbDB\_RequestHandle request, cwbDB\_FormatHandle formatHandle, cwbSV\_ErrHandle errorHandle);

#### *Parameters:*

#### **cwbDB\_RequestHandle request - input**

Handle to a request object.

#### **cwbDB\_FormatHandle formatHandle - input**

Handle to a parameter marker format that will contain the description of parameter data.

#### **cwbSV\_ErrHandle errorHandle - input**

Any returned messages will be written to this object. It is created with the **cwbSV\_CreateErrHandle** API. The messages may be retrieved through the **cwbSV\_GetErrText** API. If the parameter is set to zero, no messages will be retrievable.

*Return Codes:* The following list shows common return values.

## **CWB\_OK**

Successful completion.

#### **CWB\_INVALID\_API\_HANDLE**

Invalid request handle.

*Usage:* The **cwbDB\_ReturnParameterMarkerFormat** API is used to instruct the iSeries server to return the format which describes a set parameter markers for a prepared statement. After calling this API, the next API call for the request that results in a datastream to flow to the server will result in the requested data being returned to the application.

## **cwbDB\_ReturnSQLCA**

**Purpose:** Instructs the API to return the SQL Communication Area (SQLCA).

#### *Syntax:*

unsigned int CWB\_ENTRY cwbDB\_ReturnSQLCA( cwbDB\_RequestHandle request, cwbDB SQLCA \*SQLca, cwbSV\_ErrHandle errorHandle);

#### *Parameters:*

**cwbDB\_RequestHandle request - input**

Handle to a request object.

#### **struct cwbDB\_SQLCA \*SQLca - input**

Pointer to a structure that will contain SQLCA returned from the host.

#### **cwbSV\_ErrHandle errorHandle - input**

Any returned messages will be written to this object. It is created with the **cwbSV\_CreateErrHandle** API. The messages may be retrieved through the **cwbSV\_GetErrText** API. If the parameter is set to zero, no messages will be retrievable.

*Return Codes:* The following list shows common return values.

### **CWB\_OK**

Successful completion.

#### **CWB\_INVALID\_API\_HANDLE**

Invalid request handle.

**Usage:** The **cwbDB** ReturnSQLCA API is used to instruct the iSeries server to return the SQL Communication Area (SQLCA). After calling this API, the next API call for the request that results in a datastream to flow to the server will result in the requested data being returned to the application.

## **cwbDB\_Rollback**

*Purpose:* Perform a rollback operation.

### *Syntax:*

unsigned int CWB\_ENTRY cwbDB\_Rollback( cwbDB RequestHandle request, cwbSV\_ErrHandle errorHandle);

#### *Parameters:*

### **cwbDB\_RequestHandle request - input**

Handle to a request object.

#### **cwbSV\_ErrHandle errorHandle - input**

Any returned messages will be written to this object. It is created with the **cwbSV\_CreateErrHandle** API. The messages may be retrieved through the **cwbSV\_GetErrText** API. If the parameter is set to zero, no messages will be retrievable.

*Return Codes:* The following list shows common return values.

#### **CWB\_OK**

Successful completion.

#### **CWB\_INVALID\_API\_HANDLE**

Invalid request handle.

*Usage:* This API is not valid for NDB or catalog requests. The **cwbDB\_Rollback** API should be called after setting the desired values in the request. This API results in a request datastream flowing to the iSeries server, and if requested, a response to the request flowing back to the client.

## **cwbDB\_SetAddLibraryName**

*Purpose:* Add a library to the iSeries library list.

#### *Syntax:*

unsigned int CWB\_ENTRY cwbDB\_SetAddLibraryName( cwbDB\_RequestHandle request, const char \*addLibraryName, cwbSV\_ErrHandle errorHandle);

*Parameters:*

**cwbDB\_RequestHandle request - input**

Handle to a request object.

**const char \*addLibraryName - input**

The name of the library to be added to the library list.

#### **cwbSV\_ErrHandle errorHandle - input**

Any returned messages will be written to this object. It is created with the **cwbSV\_CreateErrHandle** API. The messages may be retrieved through the **cwbSV\_GetErrText** API. If the parameter is set to zero, no messages will be retrievable.

*Return Codes:* The following list shows common return values.

### **CWB\_OK**

Successful completion.

#### **CWB\_INVALID\_API\_HANDLE**

Invalid request handle.

*Usage:* The **cwbDB\_AddLibrary** API should be called after calling this API. The **cwbDB\_SetAddLibraryPosition** API may be called before or after this API is called, but before **cwbDB\_AddLibrary** is called. This API is not valid for List or SQL requests.

## **cwbDB\_SetAddLibraryPosition**

*Purpose:* Sets the position at which to add a library to the library list via the **cwbDB\_AddLibraryToList** API.

#### *Syntax:*

unsigned int CWB\_ENTRY cwbDB\_SetAddLibraryPosition( cwbDB RequestHandle request, const unsigned short position, cwbSV ErrHandle errorHandle);

#### *Parameters:*

#### **cwbDB\_RequestHandle request - input**

Handle to a request object.

#### **const unsigned short position - input**

The position in the library list to add the library name set via **cwbDB\_SetAddLibraryName**. Use one of the following defined constants:

DB\_ADD\_LIBRARY\_TO\_FRONT - Add library to front of list

DB\_ADD\_LIBRARY\_TO\_END - Add library to end of list

#### **cwbSV\_ErrHandle errorHandle - input**

Any returned messages will be written to this object. It is created with the **cwbSV\_CreateErrHandle** API. The messages may be retrieved through the **cwbSV\_GetErrText** API. If the parameter is set to zero, no messages will be retrievable.

*Return Codes:* The following list shows common return values.

#### **CWB\_OK**

Successful completion.

#### **CWB\_INVALID\_API\_HANDLE**

Invalid request handle.

*Usage:* This API is not valid for List or SQL requests. The **cwbDB\_AddLibrary** API should be called after calling this API.

## **cwbDB\_SetAllowAddStatementToPackage**

**Purpose:** Sets server attribute for the connection to indicate if statements can be added to the package.

#### *Syntax:*

unsigned int CWB\_ENTRY cwbDB\_SetAllowAddStatementToPackage( cwbDB\_ConnectionHandle connection, cwb\_Boolean allowAdd, cwbSV\_ErrHandle errorHandle);

#### *Parameters:*

#### **cwbDB\_ConnectionHandle connection - input**

Handle to connection to iSeries database access server..

#### **cwb\_Boolean allowAdd - input**

Indicates whether SQL statements should be added to the package, if one is in use. CWB\_FALSE indicates don't allow statements to be added. CWB\_TRUE indicates add statement allowed. Default is allow add.

#### **cwbSV\_ErrHandle errorHandle - input**

Any returned messages will be written to this object. It is created with the cwbSV\_CreateErrHandle API. The messages may be retrieved through the cwbSV\_GetErrText API. If the parameter is set to zero, no messages will be retrievable.

*Return Codes:* The following list shows common return values.

#### **CWB\_OK**

Successful completion.

#### **CWB\_INVALID\_API\_HANDLE**

Invalid request handle.

*Usage:* The cwbDB\_ApplyAttributes API must be called after cwbDB\_SetAllowAddStatementToPackage in order for the new value to take affect.

## **cwbDB\_SetAmbiguousSelectOption**

**Purpose:** Sets server attribute for the connection to indicate the explicit updateability.

#### *Syntax:*

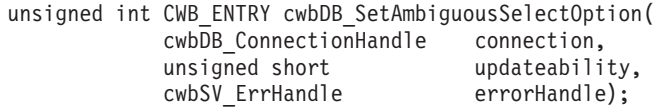

#### *Parameters:*

#### **cwbDB\_ConnectionHandle connection - input**

Handle to connection to iSeries database access server..

#### **unsigned short updateability - input**

Indicates if SQL SELECT statements which do not have explicit FOR FETCH ONLY or FOR UPDATE OF clauses specified should be updateable or read-only. The default is updateable.

Use one of these two predefined values:

CWBDB\_UPDATEABLE

CWBDB\_READONLY

#### **cwbSV\_ErrHandle errorHandle - input**

Any returned messages will be written to this object. It is created with the cwbSV\_CreateErrHandle API. The messages may be retrieved through the cwbSV\_GetErrText API. If the parameter is set to zero, no messages will be retrievable.

*Return Codes:* The following list shows common return values.

#### **CWB\_OK**

Successful completion.

#### **CWB\_INVALID\_API\_HANDLE**

Invalid request handle.

*Usage:* The cwbDB\_ApplyAttributes API must be called after cwbDB\_SetAllowAddStatementToPackage in order for the new value to take affect.

## **cwbDB\_SetAuthority**

*Purpose:* Set the public authority for a file that will be created through the API.

#### *Syntax:*

unsigned int CWB\_ENTRY cwbDB\_SetAuthority( cwbDB\_RequestHandle request, unsigned short authority, cwbSV\_ErrHandle errorHandle);

*Parameters:*

**cwbDB\_RequestHandle request - input**

Handle to a request object.

**unsigned short authority - input**

Long integer that indicates the public authority for a newly created file.

#### **cwbSV\_ErrHandle errorHandle - input**

Any returned messages will be written to this object. It is created with the **cwbSV\_CreateErrHandle** API. The messages may be retrieved through the **cwbSV\_GetErrText** API. If the parameter is set to zero, no messages will be retrievable.

*Return Codes:* The following list shows common return values.

### **CWB\_OK**

Successful completion.

#### **CWB\_INVALID\_API\_HANDLE** Invalid request handle.

## **CWBDB\_INVALID\_ARG\_API**

Invalid authority value

*Usage:* Use one of the defined values: CWBDB\_SET\_LIBRARY\_CREATE\_AUTHORITY CWBDB\_SET\_ALL\_AUTHORITY CWBDB\_SET\_CHANGE\_AUTHORITY CWBDB\_SET\_EXCLUDE\_AUTHORITY CWBDB\_SET\_USE\_AUTHORITY CWBDB\_SET\_SAME\_AUTHOR

This API is not valid for List or SQL requests.

## **cwbDB\_SetAutoCommit**

**Purpose:** Set an indicator that indicates if implicit commits will be done on the server.

#### *Parameters:*

#### **cwbDB\_ConnectionHandle connection - input**

Handle to connection to iSeries database access server..

#### **unsigned short autoCommit - input**

Indicates if auto commit will be done.

#### **cwbSV\_ErrHandle errorHandle - input**

Any returned messages will be written to this object. It is created with the cwbSV\_CreateErrHandle API. The messages may be retrieved through the cwbSV\_GetErrText API. If the parameter is set to zero, no messages will be retrievable.

*Return Codes:* The following list shows common return values.

#### **CWB\_OK**

Successful completion.

#### **CWB\_INVALID\_API\_HANDLE**

Invalid request handle.

*Usage:* Use one of the defined values:

CWBDB\_AUTO\_COMMIT

#### CWBDB\_NO\_AUTO\_COMMIT

The default if not set is iplicit commits will be done.

The cwbDB\_ApplyAttributes API must be called after cwbDB\_SetAutoCommit in order for the new value to take affect.

## **cwbDB\_SetBaseFile**

*Purpose:* Set the name of a base file for creating a new file with the same format through the API.

#### *Syntax:*

unsigned int CWB\_ENTRY cwbDB\_SetBaseFile(

cwbDB\_RequestHandle request, char \*baseLibraryName, char \*baseFileName, cwbSV ErrHandle errorHandle);

#### *Parameters:*

#### **cwbDB\_RequestHandle request - input**

Handle to a request object.

#### **char \*baseLibraryName - input**

Pointer to an ASCIIZ string that contains the base library name to be used when creating a new file.

#### **char \*baseFileName - input**

Pointer to an ASCIIZ string that contains the base file name to be used when creating a new file.

#### **cwbSV\_ErrHandle errorHandle - input**

Any returned messages will be written to this object. It is created with the **cwbSV\_CreateErrHandl**e API. The messages may be retrieved through the **cwbSV\_GetErrText** API. If the parameter is set to zero, no messages will be retrievable.

*Return Codes:* The following list shows common return values.

#### **CWB\_OK**

Successful completion.

#### **CWB\_INVALID\_API\_HANDLE**

Invalid request handle.

*Usage:* This API is used in preparation for **cwbDB\_CreateDuplicateFile**. This API is not valid for List or SQL requests.

## **cwbDB\_SetBlockCount**

**Purpose:** Set the number of rows to be blocked together when fetching data.

#### *Syntax:*

```
unsigned int CWB_ENTRY cwbDB_SetBlockCount(
              cwbDB_RequestHandle request,
               unsigned long blockCount,
               cwbSV_ErrHandle errorHandle);
```
*Parameters:*

**cwbDB\_RequestHandle request - input**

Handle to a request object.

#### **unsigned long blockCount - input**

Input value for block count.

#### **cwbSV\_ErrHandle errorHandle - input**

Any returned messages will be written to this object. It is created with the **cwbSV\_CreateErrHandle** API. The messages may be retrieved through the **cwbSV\_GetErrText** API. If the parameter is set to zero, no messages will be retrievable.

*Return Codes:* The following list shows common return values.

### **CWB\_OK**

Successful completion.

#### **CWB\_INVALID\_API\_HANDLE**

Invalid request handle.

#### *Usage:* This API is not valid for NDB or catalog requests.

## **cwbDB\_SetClientColumnToNumeric**

*Purpose:* Sets the information for a column description for string data.

#### *Syntax:*

unsigned int CWB\_ENTRY cwbDB\_SetClientColumnToNumeric( cwbDB\_FormatHandle format, unsigned long columnPosition, signed short columnType, unsigned long columnLength, unsigned short columnPrecision, unsigned short columnScale, cwbSV ErrHandle errorHandle);

#### *Parameters:*

**cwbDB\_FormatHandle format - input** Handle to a data format object.

**unsigned long columnPosition - input**

Specifies the relative position of the column.

#### **signed short columnType - input**

Specifies the numeric type to be used.

#### **unsigned long columnLength - input**

Only used if the type is zoned or packed decimal

#### **unsigned short columnPrecision - input**

Only used if the type is zoned or packed decimal

#### **unsigned short columnScale - input**

Only used if the type is zoned or packed decimal

#### **cwbSV\_ErrHandle errorHandle - input**

Any returned messages will be written to this object. It is created with the **cwbSV\_CreateErrHandle** API. The messages may be retrieved through the **cwbSV\_GetErrText** API. If the parameter is set to zero, no messages will be retrievable.

*Return Codes:* The following list shows common return values.

#### **CWB\_OK**

Successful completion.

#### **CWB\_INVALID\_API\_HANDLE**

Invalid request handle.

#### *Usage:* For the **columnType** parameter, use one of the defined values:

CWBDB\_PCLONG CWBDB\_PCSHORT CWBDB\_PCFLOAT CWBDB\_PCDOUBLE CWBDB\_PCPACKED CWBDB\_PCZONED

## **cwbDB\_SetClientColumnToString**

**Purpose:** Sets the information for a column description for string data.

#### *Syntax:*

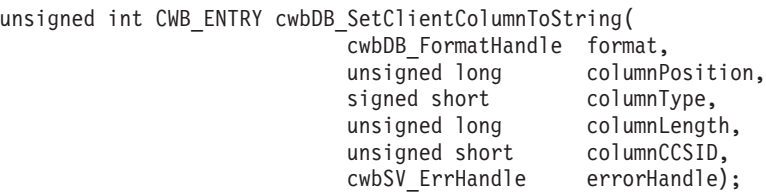

#### *Parameters:*

#### **cwbDB\_FormatHandle format - input**

Handle to a data format object.

### **unsigned long columnPosition - input**

Specifies the relative position of the column.

### **signed short columnType - input**

Specifies the string type to be used.

#### **unsigned long columnLength - input**

Specifies the column length to be used.

#### **unsigned short columnCCSID - input**

Specifies the column CCSID (Coded Character Set Identifier) to be used.

#### **cwbSV\_ErrHandle errorHandle - input**

Any returned messages will be written to this object. It is created with the **cwbSV\_CreateErrHandle** API. The messages may be retrieved through the **cwbSV\_GetErrText** API. If the parameter is set to zero, no messages will be retrievable.

*Return Codes:* The following list shows common return values.

#### **CWB\_OK**

Successful completion.

#### **CWB\_INVALID\_API\_HANDLE**

Invalid request handle.

*Usage:* For the **columnType** parameter, use one of the defined values:

CWBDB\_PCSTRING CWBDB\_PCVARSTRING CWBDB\_PCGRAPHIC CWBDB\_PCVARGRAPHIC

## **cwbDB\_SetClientDataCCSID**

*Purpose:* Sets the CCSID (Coded Character Set ID) for the client. The new CCSID value will be used when converting EBCDIC data from the iSeries server. Use **cwbDB\_SetClientHostErrorCCSID** to set the CCSID used when converting host error information.

#### *Syntax:*

unsigned int CWB\_ENTRY cwbDB\_SetClientDataCCSID( cwbDB\_ConnectionHandle connection, unsigned short clientDataCCSID, cwbSV\_ErrHandle errorHandle);

#### *Parameters:*

### **cwbDB\_ConnectionHandle connection - input**

Handle to connection to iSeries database access server.

#### **unsigned short clientCCSID - input**

Specifies the CCSID (Coded Character Set Identifier to be used.

#### **cwbSV\_ErrHandle errorHandle - input**

Any returned messages will be written to this object. It is created with the **cwbSV\_CreateErrHandle** API. The messages may be retrieved through the **cwbSV\_GetErrText** API. If the parameter is set to zero, no messages will be retrievable.

*Return Codes:* The following list shows common return values.

#### **CWB\_OK**

Successful completion.

#### **CWB\_INVALID\_API\_HANDLE**

Invalid request handle.

*Usage:* This API may be called any time after a connection handle has been created.

## **cwbDB\_SetClientInputCCSID**

*Purpose:* Sets the CCSID (Coded Character Set Identifier) for data being input such as file names, SQL statement text, and so on. The new CCSID value will be used when converting EBCDIC data from the iSeries server. Use **cwbDB\_SetClientHostErrorCCSID** to set the CCSID used when converting host error information.

#### *Syntax:*

unsigned int CWB\_ENTRY cwbDB\_SetClientInputCCSID( cwbDB ConnectionHandle connection, unsigned short inputCCSID, cwbSV\_ErrHandle errorHandle);

#### *Parameters:*

**cwbDB\_ConnectionHandle connection - input**

Handle to connection to iSeries database access server.

#### **unsigned short inputCCSID - input**

Specifies the CCSID to be used.

#### **cwbSV\_ErrHandle errorHandle - input**

Any returned messages will be written to this object. It is created with the **cwbSV\_CreateErrHandle** API. The messages may be retrieved through the **cwbSV\_GetErrText** API. If the parameter is set to zero, no messages will be retrievable.

*Return Codes:* The following list shows common return values.

#### **CWB\_OK**

Successful completion.

#### **CWB\_INVALID\_API\_HANDLE**

Invalid request handle.

*Usage:* This API may be called any time after a connection handle has been created.

## **cwbDB\_SetClientHostErrorCCSID**

*Purpose:* Sets the CCSID (Coded Character Set ID) for the client. The new CCSID value will be used when converting EBCDIC server messages. Use **cwbDB\_SetClientDataCCSID** to change the CCSID used for converting data.

#### *Syntax:*

unsigned int CWB\_ENTRY cwbDB\_SetClientHostErrorCCSID( cwbDB\_ConnectionHandle connection, unsigned short clientHostErrorCCSID, cwbSV\_ErrHandle errorHandle);

#### *Parameters:*

## **cwbDB\_ConnectionHandle connection - input**

Handle to connection to iSeries database access server.

#### **unsigned short clientHostErrorCCSID - input**

Specifies the CCSID (Coded Character Set Identifier to be used.

#### **cwbSV\_ErrHandle errorHandle - input**

Any returned messages will be written to this object. It is created with the **cwbSV\_CreateErrHandle** API. The messages may be retrieved through the **cwbSV\_GetErrText** API. If the parameter is set to zero, no messages will be retrievable.

*Return Codes:* The following list shows common return values.

#### **CWB\_OK**

Successful completion.

#### **CWB\_INVALID\_API\_HANDLE**

Invalid request handle.

*Usage:* This API may be called any time after a connection handle has been created.

## **cwbDB\_SetClientParameterToNumeric**

*Purpose:* Sets the information for a parameter description for string data.

#### *Syntax:*

unsigned int CWB\_ENTRY cwbDB\_SetClientParameterToNumeric( cwbDB\_FormatHandle format, unsigned long parameterPosition, signed short parameterType, unsigned long parameterLength, unsigned short parameterPrecision, unsigned short parameterScale, cwbSV ErrHandle errorHandle);

#### *Parameters:*

# **cwbDB\_FormatHandle format - input**

Handle to a data format object.

#### **unsigned long parameterPosition - input** Specifies the relative position of the parameter.

#### **signed short parameterType - input**

Specifies the numeric type to be used.

#### **unsigned long parameterLength - input**

Only used if the type is zoned or packed decimal

#### **unsigned short parameterPrecision - input**

Only used if the type is zoned or packed decimal

#### **unsigned short parameterScale - input**

Only used if the type is zoned or packed decimal

#### **cwbSV\_ErrHandle errorHandle - input**

Any returned messages will be written to this object. It is created with the **cwbSV\_CreateErrHandle** API. The messages may be retrieved through the **cwbSV\_GetErrText** API. If the parameter is set to zero, no messages will be retrievable.

*Return Codes:* The following list shows common return values.

#### **CWB\_OK**

Successful completion.

#### **CWB\_INVALID\_API\_HANDLE**

Invalid request handle.

#### *Usage:* For the **parameterType** parameter, use one of the defined values:

CWBDB\_PCLONG CWBDB\_PCSHORT CWBDB\_PCFLOAT CWBDB\_PCDOUBLE CWBDB\_PCPACKED CWBDB\_PCZONED
# **cwbDB\_SetClientParameterToString**

*Purpose:* Sets the information for a parameter description for string data.

# *Syntax:*

unsigned int CWB\_ENTRY cwbDB\_SetClientParameterToString( cwbDB\_FormatHandle format, unsigned long parameterPosition, signed short parameterType, unsigned long parameterLength, unsigned short parameterCCSID, cwbSV\_ErrHandle errorHandle);

# *Parameters:*

#### **cwbDB\_FormatHandle format - input**

Handle to a data format object.

# **unsigned long parameterPosition - input**

Specifies the relative position of the parameter.

#### **signed short parameterType - input**

Specifies the string type to be used.

#### **unsigned long parameterLength - input**

Specifies the parameter length to be used.

### **unsigned short parameterCCSID - input**

Specifies the parameter CCSID (Coded Character Set Identifier) to be used.

#### **cwbSV\_ErrHandle errorHandle - input**

Any returned messages will be written to this object. It is created with the **cwbSV\_CreateErrHandle** API. The messages may be retrieved through the **cwbSV\_GetErrText** API. If the parameter is set to zero, no messages will be retrievable.

*Return Codes:* The following list shows common return values.

#### **CWB\_OK**

Successful completion.

#### **CWB\_INVALID\_API\_HANDLE**

Invalid request handle.

#### *Usage:* For the **parameterType** parameter, use one of the defined values:

CWBDB\_PCSTRING CWBDB\_PCVARSTRING CWBDB\_PCGRAPHIC CWBDB\_PCVARGRAPHIC

# **cwbDB\_SetCommitmentControl**

**Purpose:** Set the commitment level for the database server to use when accessing data.

# *Syntax:*

unsigned int CWB\_ENTRY cwbDB\_SetCommitmentControl( cwbDB\_ConnectionHandle connection, unsigned short commitmentLevel, cwbSV\_ErrHandle errorHandle);

# *Parameters:*

#### **cwbDB\_ConnectionHandle connection - input**

Handle to connection to iSeries database access server.

#### **unsigned short commitmentLevel - input**

Indicates the commitment level for server operations.

# **cwbSV\_ErrHandle errorHandle - input**

Any returned messages will be written to this object. It is created with the **cwbSV\_CreateErrHandle** API. The messages may be retrieved through the **cwbSV\_GetErrText** API. If the parameter is set to zero, no messages will be retrievable.

*Return Codes:* The following list shows common return values.

# **CWB\_OK**

Successful completion.

# **CWB\_INVALID\_API\_HANDLE**

Incorrect connection handle.

*Usage:* Use one of the defined values:

CWBDB\_NONE CWBDB\_CURSOR\_STABILITY CWBDB\_CHANGE CWBDB\_ALL

The **cwbDB\_ApplyAttributes** API must be called after **cwbDB\_SetCommitmentControl** in order for the new commitment level to take affect.

# **cwbDB\_SetConversionIndicator**

*Purpose:* Sets the indicator that says whether data is to be converted between the client and host format.

# *Syntax:*

unsigned int CWB ENTRY cwbDB SetConversionIndicator( cwbDB\_FormatHandle format, cwb Boolean conversionIndicator, cwbSV\_ErrHandle errorHandle);

# *Parameters:*

# **cwbDB\_FormatHandle format - input**

Handle to a data format object.

### **cwb\_Boolean conversionIndicator - input**

CWB\_FALSE indicates no conversion. CWB\_TRUE indicates conversion.

#### **cwbSV\_ErrHandle errorHandle - input**

Any returned messages will be written to this object. It is created with the **cwbSV\_CreateErrHandle** API. The messages may be retrieved through the **cwbSV\_GetErrText** API. If the parameter is set to zero, no messages will be retrievable.

*Return Codes:* The following list shows common return values.

#### **CWB\_OK**

Successful completion.

# **CWB\_INVALID\_API\_HANDLE**

Invalid request handle.

*Usage:* The **cwbDB\_ApplyAttributes** API must be called after **cwbDB\_SetConversionIndicator** in order for the new value to take affect.

# **cwbDB\_SetConvert65535**

*Purpose:* Sets the indicator that says whether data marked with CCSID 65535 is to be converted between ASCII and EBCDIC. Data tagged with CCSID 65535 are binary data. Selecting to convert this this data may cause conversion errors and possible data integrity problems. USE THIS API AT YOUR OWN RISK. Having stated that, it is important to note that some older data may have text data tagged with CCSID 65535. Also, some iSeries server tools still write data to files using CCSID 65535. Therefore, there may be appropriate times to use this API.

# *Syntax:*

unsigned int CWB ENTRY cwbDB SetConvert65535( cwbDB ConnectionHandle connection, cwb\_Boolean convert65535indicator, cwbSV ErrHandle errorHandle);

#### *Parameters:*

#### **cwbDB\_ConnectionHandle connection - input**

Handle to a connection object.

#### **ccwb\_Boolean convert65535indicator - input**

CWB\_FALSE indicates no conversion of binary data. CWB\_TRUE indicates conversion of data will take place.

### **cwbSV\_ErrHandle errorHandle - input**

Any returned messages will be written to this object. It is created with the **cwbSV\_CreateErrHandle** API. The messages may be retrieved through the **cwbSV\_GetErrText** API. If the parameter is set to zero, no messages will be retrievable.

*Return Codes:* The following list shows common return values.

# **CWB\_OK**

Successful completion.

# **CWB\_INVALID\_API\_HANDLE**

Invalid request handle.

*Usage:* None

# **cwbDB\_SetCursorName**

**Purpose:** Set the statement name to be used for this request.

#### *Syntax:*

unsigned int CWB\_ENTRY cwbDB\_SetCursorName( cwbDB\_RequestHandle request, char \*cursorName, cwbSV\_ErrHandle errorHandle);

#### *Parameters:*

#### **cwbDB\_RequestHandle request - input**

Handle to a request object.

#### **char \*cursorName - input**

Pointer to an ASCIIZ string containing the cursor name being used for an SQL request.

#### **cwbSV\_ErrHandle errorHandle - input**

Any returned messages will be written to this object. It is created with the **cwbSV\_CreateErrHandle** API. The messages may be retrieved through the **cwbSV\_GetErrText** API. If the parameter is set to zero, no messages will be retrievable.

*Return Codes:* The following list shows common return values.

# **CWB\_OK**

Successful completion.

#### **CWB\_INVALID\_API\_HANDLE**

Invalid request handle.

#### *Usage:* This API is not valid for NDB or catalog requests.

# **cwbDB\_SetCursorReuse**

**Purpose:** This API inicates to SQL what our future plans are for cusors when we close them. This is valid when there are multiple result sets.

# *Syntax:*

unsigned int CWB\_ENTRY cwbDB\_SetCursorReuse( cwbDB\_RequestHandle request, unsigned short reuseIndicator, cwbSV\_ErrHandle errorHandle);

# *Parameters:*

# **cwbDB\_RequestHandle request - input**

Handle to a request object.

# **unsigned short reuseIndicator - input**

Input value for reuse indicator. This parameter should be one of the following values: CWBDB\_CLOSE\_ALL\_CURSORS - Close the cursor for all result sets. CWBDB\_CLOSE\_CURRENT\_CURSOR - Close the cursor for current resutlt set only.

# **cwbSV\_ErrHandle errorHandle - input**

Any returned messages will be written to this object. It is created with the cwbSV\_CreateErrHandle API. The messages may be retrieved through the cwbSV\_GetErrText API. If the parameter is set to zero, no messages will be retrievable.

*Return Codes:* The following list shows common return values.

# **CWB\_OK**

Successful completion.

# **CWB\_INVALID\_API\_HANDLE**

Invalid request handle.

# **CWBDB\_INVALID\_ARG\_API**

Invalid reuseIndicator value.

**Usage:** When a cursor is opened against a stored procedure which has multiple result sets all result sets are opened and handled with the same cursor. When the cursor is opened it points to the first result set. When it is closed with the CWBDB\_CLOSE\_CURRENT\_CURSOR option it closes the cursor and current result set. When it is opened again it points to the next result set until the last result set is closed.

When it is closed with the CWBDB\_CLOSE\_ALL\_CURSORS option it closes the cursor and all result sets, so it cannot be opened again.

This API is not valid for NDB or catalog requests.

# **cwbDB\_SetDateFormat**

**Purpose:** Set the format for date data returned from the iSeries server. Date data on the iSeries server are stored encoded and are returned to the client as character strings. These character strings can be formatted in eight different ways:

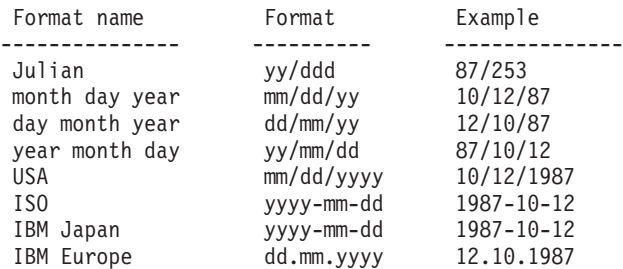

#### *Syntax:*

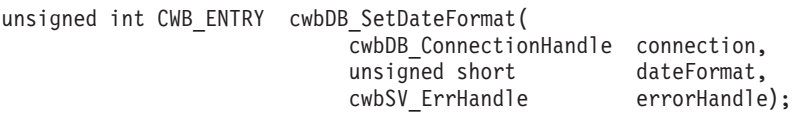

### *Parameters:*

#### **cwbDB\_ConnectionHandle connection - input**

Handle to connection to iSeries database access server.

#### **unsigned short dateFormat - input**

Indicates the format of date data.

#### **cwbSV\_ErrHandle errorHandle - input**

Any returned messages will be written to this object. It is created with the **cwbSV\_CreateErrHandle** API. The messages may be retrieved through the **cwbSV\_GetErrText** API. If the parameter is set to zero, no messages will be retrievable.

*Return Codes:* The following list shows common return values.

# **CWB\_OK**

Successful completion.

#### **CWB\_INVALID\_API\_HANDLE**

Incorrect connection handle.

# **CWBDB\_INVALID\_ARG\_API**

Value specified is not in range.

*Usage:* It is not valid to call this API after calling the **cwbDB\_StartServer** API. Use one of the defined values:

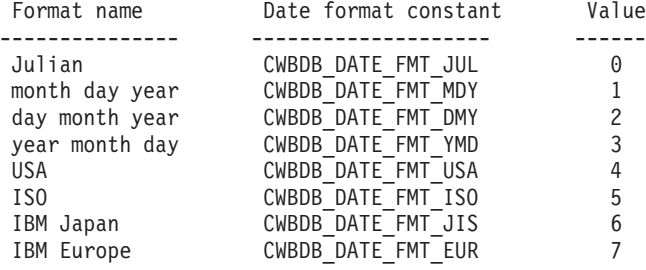

# **cwbDB\_SetDateSeparator**

*Purpose:* Set the character which separates the elements of date data returned from the iSeries server. Date data on the iSeries server are stored encoded and are returned to the client as character strings. These character strings can have one of five different date separator characters:

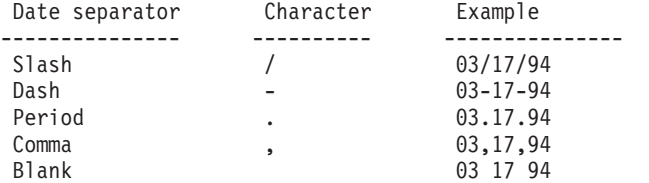

# *Syntax:*

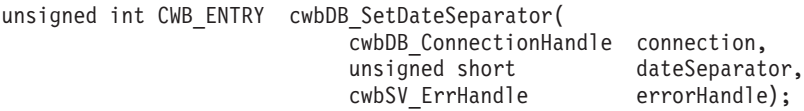

# *Parameters:*

#### **cwbDB\_ConnectionHandle connection - input**

Handle to connection to iSeries database access server.

# **unsigned short dateSeparator - input**

Indicates the separator character for date fields.

#### **cwbSV\_ErrHandle errorHandle - input**

Any returned messages will be written to this object. It is created with the **cwbSV\_CreateErrHandle** API. The messages may be retrieved through the **cwbSV\_GetErrText** API. If the parameter is set to zero, no messages will be retrievable.

*Return Codes:* The following list shows common return values.

# **CWB\_OK**

Successful completion.

# **CWB\_INVALID\_API\_HANDLE**

Incorrect connection handle.

# **CWBDB\_INVALID\_ARG\_API**

Value specified is not in range.

*Usage:* It is not valid to call this API after calling the **cwbDB\_StartServer** API. Use one of the defined values:

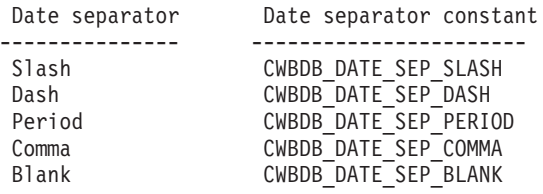

# **cwbDB\_SetDecimalSeparator**

**Purpose:** Set the character which separates the elements of decimal data returned from the iSeries server.

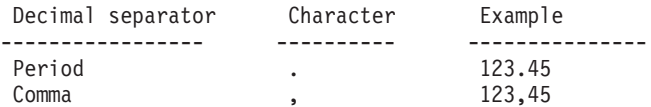

# *Syntax:*

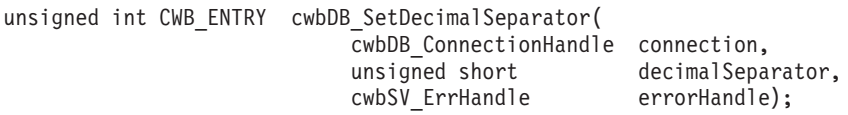

#### *Parameters:*

#### **cwbDB\_ConnectionHandle connection - input**

Handle to connection to iSeries database access server.

#### **unsigned short decimalSeparator - input**

Indicates the desired decimal separator character.

# **cwbSV\_ErrHandle errorHandle - input**

Any returned messages will be written to this object. It is created with the **cwbSV\_CreateErrHandl**e API. The messages may be retrieved through the **cwbSV\_GetErrText** API. If the parameter is set to zero, no messages will be retrievable.

*Return Codes:* The following list shows common return values.

#### **CWB\_OK**

Successful completion.

#### **CWB\_INVALID\_API\_HANDLE**

Incorrect connection handle.

#### **CWBDB\_INVALID\_ARG\_API**

Value specified is not in range.

*Usage:* It is not valid to call this API after calling the **cwbDB\_StartServer** API. Use one of the defined values:

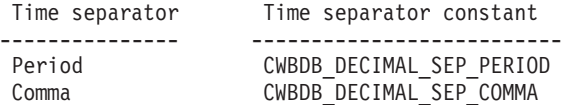

# **cwbDB\_SetDescribeOption**

**Purpose:** Set the describe option to determine what data is to be returned as a result of a describe.

# *Syntax:*

unsigned int CWB\_ENTRY cwbDB\_SetDescribeOption( cwbDB\_RequestHandle request, unsigned short describeOption, cwbSV\_ErrHandle errorHandle);

# *Parameters:*

**cwbDB\_RequestHandle request - input**

Handle to a request object.

#### **unsigned short describeOption - input**

Long integer specifying the type of data to be returned on a describe operation.

### **cwbSV\_ErrHandle errorHandle - input**

Any returned messages will be written to this object. It is created with the **cwbSV\_CreateErrHandle** API. The messages may be retrieved through the **cwbSV\_GetErrText** API. If the parameter is set to zero, no messages will be retrievable.

*Return Codes:* The following list shows common return values.

# **CWB\_OK**

Successful completion.

- **CWB\_INVALID\_API\_HANDLE** Invalid request handle.
- **CWBDB\_INVALID\_ARG\_API** Invalid **describeOption** value.
- *Usage:* Use one of the defined values: CWBDB\_DESC\_ALIAS\_NAMES CWBDB\_DESC\_NAMES\_ONLY CWBDB\_DESC\_LABELS

This API is not valid for NDB or catalog requests.

# **cwbDB\_SetDefaultSQLLibraryName**

**Purpose:** Sets server attribute for the connection to indicate the default library name.

#### *Syntax:*

unsigned int CWB ENTRY cwbDB SetDefaultSQLLibraryName( cwbDB\_ConnectionHandle connection, char\* libraryName, cwbSV\_ErrHandle errorHandle);

#### *Parameters:*

#### **cwbDB\_ConnectionHandle connection - input**

Handle to a connection object..

#### **char\* libraryName, - input**

Pointer to a character string up to 10 characters long that specifies the qualified library name to use on the SQL statement text when no library name is specified in the statement text. The default is 10 space characters

### **cwbSV\_ErrHandle errorHandle - input**

Any returned messages will be written to this object. It is created with the cwbSV\_CreateErrHandle API. The messages may be retrieved through the cwbSV\_GetErrText API. If the parameter is set to zero, no messages will be retrievable.

*Return Codes:* The following list shows common return values.

#### **CWB\_OK**

Successful completion.

# **CWB\_INVALID\_API\_HANDLE**

Invalid request handle.

**CWBDB\_INVALID\_ARG\_API** libaryName = NULL

# **CWBDB\_STRING\_ARG\_TOO\_LONG**

libraryName > 10

*Usage:* This API may be called any time after the connection handle has been created, but if it is called after the server is started for that connection handle then the cwbDB\_ApplyAttributes API must be called in order for the setting to take affect.

# **cwbDB\_SetExtendedDataFormat** |

**Purpose:** This API inicates to SQL if it should build extended data format information. |

#### *Syntax:* |

| | |  $\perp$ |

| | | | | | | | | |

```
unsigned int CWB_ENTRY cwbDB_SetExtendedDataFormat(
cwbDB_RequestHandle request,<br>unsigned short extendedFormatIndicator,
unsigned short extendedFormatIndicator,
cwbSV_ErrHandle errorHandle);
```
#### *Parameters:* |

# **cwbDB\_RequestHandle request - input**

Handle to a request object.

# **unsigned short extendedFormatIndicator - input**

Input value for extended format indicator. This parameter should be one of the following values:

- **CWBDB USE EXTENDED FORMAT** Indicates that extended data fromat will be used.
- **CWBDB USE NORMAL FORMAT** Indicates that base data format will be used.

# **cwbSV\_ErrHandle errorHandle - input**

Any returned messages will be written to this object. It is created with the cwbSV\_CreateErrHandle API. The messages may be retrieved through the cwbSV\_GetErrText API. If the parameter is set to zero, no messages will be retrievable.

*Return Codes:* The following list shows common return values. |

# **CWB\_OK**

| |

|

|

|

Successful completion.

**CWB\_INVALID\_API\_HANDLE** |

Invalid request handle.

#### **CWBDB\_INVALID\_ARG\_API** |

Invalid extendedFormat indicator value.

#### **CWBDB\_SERVER\_FUNCTION\_NOT\_AVAILABLE** |

The host server is not at the required level to support this feature.

*Usage:* This tells the host if it should build extended data format information. It can be included with any | of the following flows or stored in the RPB:  $\|$ 

- | cwbDB\_ExecuteImmediate
- | cwbDB\_Prepare
- | cwbDB\_PrepareDescribe
- | cwbDB\_PrepareDescribeOpenFetch

l Note that the host must know at prepare time to build the extended information. Also this call only tells the host to build the information. A call to **cwbDB\_ReturnExtendedDataFormat** must be made before | I retrieving the information in order to actually get the extended info.

The default value is to not build extended information. |

If the host server is not at the required level to support this feature, then this call will do nothing, the | extended version of the data format will not be build, and a warning will be returned. Subsequent calls to | get extended data will return default values. |

# **cwbDB\_SetFetchScrollOptions**

**Purpose:** After using the **cwbDB** SetScrollableCursor, this API is used to indicate how to scroll through the data.

# *Syntax:*

unsigned int CWB ENTRY cwbDB SetFetchScrollOptions( cwbDB\_RequestHandle request, unsigned short scrollType, unsigned long relativeDistance, cwbSV ErrHandle errorHandle);

#### *Parameters:*

**cwbDB\_RequestHandle request - input** Handle to a request object.

# **unsigned short scrollType - input**

Indicates type of scrolling to be performed.

### **unsigned long relativeDistance - input**

If the **scrollType** indicates scrolling relative to the current cursor position, this parameter indicates the relative distance. For other **scrollType** values, this parameter is ignored.

#### **cwbSV\_ErrHandle errorHandle - input**

Any returned messages will be written to this object. It is created with the **cwbSV\_CreateErrHandle** API. The messages may be retrieved through the **cwbSV\_GetErrText** API. If the parameter is set to zero, no messages will be retrievable.

*Return Codes:* The following list shows common return values.

# **CWB\_OK**

Successful completion.

**CWB\_INVALID\_API\_HANDLE** Invalid request handle.

**CWBDB\_INVALID\_ARG\_API** Invalid **scrollType** value.

**Usage:** Use one of the defined values: CWBDB\_SCROLL\_DIRECT CWBDB\_SCROLL\_NEXT CWBDB\_SCROLL\_PREVIOUS CWBDB\_SCROLL\_FIRST CWBDB\_SCROLL\_LAST CWBDB\_SCROLL\_BEFORE\_FIRST CWBDB\_SCROLL\_AFTER\_LAST CWBDB\_SCROLL\_CURRENT CWBDB\_SCROLL\_RELATIVE

This API is not valid for NDB or catalog requests.

# **cwbDB\_SetFieldName**

**Purpose:** Set the field name to be used in a catalog request.

# *Syntax:*

```
unsigned int CWB_ENTRY cwbDB_SetFieldName(
              cwbDB_RequestHandle request,
               char *fieldName,
               cwbSV_ErrHandle errorHandle);
```
### *Parameters:*

#### **cwbDB\_RequestHandle request - input**

Handle to a request object.

#### **char \*fieldName - input**

Pointer to an ASCIIZ string containing the field name.

#### **cwbSV\_ErrHandle errorHandle - input**

Any returned messages will be written to this object. It is created with the **cwbSV\_CreateErrHandle** API. The messages may be retrieved through the **cwbSV\_GetErrText** API. If the parameter is set to zero, no messages will be retrievable.

*Return Codes:* The following list shows common return values.

# **CWB\_OK**

Successful completion.

#### **CWB\_INVALID\_API\_HANDLE**

Invalid request handle.

# **cwbDB\_SetFileAttributes**

**Purpose:** Set the file attributes to be used as a qualifier for a list request.

# *Syntax:*

unsigned int CWB\_ENTRY cwbDB\_SetFileAttributes( cwbDB\_RequestHandle request, unsigned short fileAttributes, cwbSV\_ErrHandle errorHandle);

# *Parameters:*

**cwbDB\_RequestHandle request - input**

Handle to a request object.

# **unsigned short fileAttributes - input**

Long integer that indicates attributes of files to be retrieved for a catalog request.

# **cwbSV\_ErrHandle errorHandle - input**

Any returned messages will be written to this object. It is created with the **cwbSV\_CreateErrHandle** API. The messages may be retrieved through the **cwbSV\_GetErrText** API. If the parameter is set to zero, no messages will be retrievable.

*Return Codes:* The following list shows common return values.

# **CWB\_OK**

Successful completion.

#### **CWB\_INVALID\_API\_HANDLE** Invalid request handle.

*Usage:* This API may be used prior to a **cwbDB\_Retrieve\*** API call. Use one of the defined values:

CWBDB\_ALL\_FILES\_ATTRIBUTES CWBDB\_PHYSICAL\_FILES\_ATTRIBUTES CWBDB\_LOGICAL\_FILES\_ATTRIBUTES CWBDB\_ODBC\_TABLES\_ATTRIBUTES CWBDB\_ODBC\_VIEWS\_ATTRIBUTES

This API is not valid for NDB or SQL requests.

# **cwbDB\_SetFileInfoOrdering**

**Purpose:** Changes the ordering of the data returned by catalog requests.

# *Syntax:*

unsigned int CWB\_ENTRY cwbDB\_SetFileInfoOrdering( cwbDB\_RequestHandle request, unsigned short fileInfoOrder, cwbSV\_ErrHandle errorHandle

# *Parameters:*

**cwbDB\_RequestHandle request - input**

Handle to a request object.

#### **unsigned long infoOrdering - input**

Long integer that indicates how the returned information is to be ordered.

#### **cwbSV\_ErrHandle errorHandle - input**

Any returned messages will be written to this object. It is created with the **cwbSV\_CreateErrHandle** API. The messages may be retrieved through the **cwbSV\_GetErrText** API. If the parameter is set to zero, no messages will be retrievable.

*Return Codes:* The following list shows common return values.

# **CWB\_OK**

Successful completion.

# **CWB\_INVALID\_API\_HANDLE**

Invalid request handle.

*Usage:* This API may be used prior to a **cwbDB\_Retrieve\*** API call. Use one of the defined values: CWBDB\_DEFAULT\_CATALOG\_ORDERING CWBDB\_ODBC\_TABLE\_ORDERING CWBDB\_ODBC\_TABLE\_PRIVILEGE\_ORDER

This API is not valid for NDB or SQL requests.

# **cwbDB\_SetFileName**

**Purpose:** Set the file name to be used as a qualifier for a list request. This is the short file name (system or server name).

# *Syntax:*

unsigned int CWB\_ENTRY cwbDB\_SetFileName( cwbDB\_RequestHandle request, char \*fileName, cwbSV\_ErrHandle errorHandle);

# *Parameters:*

# **cwbDB\_RequestHandle request - input**

Handle to a request object.

# **char \*fileName - input**

Pointer to an ASCIIZ string containing the file name.

# **cwbSV\_ErrHandle errorHandle - input**

Any returned messages will be written to this object. It is created with the **cwbSV\_CreateErrHandle** API. The messages may be retrieved through the **cwbSV\_GetErrText** API. If the parameter is set to zero, no messages will be retrievable.

*Return Codes:* The following list shows common return values.

#### **CWB\_OK**

Successful completion.

# **CWB\_INVALID\_API\_HANDLE**

Invalid request handle.

*Usage:* This API may be used prior to a **cwbDB\_Retrieve\*** API call. This API is not valid for SQL requests.

# **cwbDB\_SetFileText**

*Purpose:* Set the text description for a file that will be created through the API.

# *Syntax:*

```
unsigned int CWB_ENTRY cwbDB_SetFileText(
              cwbDB_RequestHandle request,
               char *fileText,
               cwbSV_ErrHandle errorHandle);
```
# *Parameters:*

# **cwbDB\_RequestHandle request - input**

Handle to a request object.

# **char \*fileText - input**

Pointer to an ASCIIZ string that contains the text description to be used when creating a file.

# **cwbSV\_ErrHandle errorHandle - input**

Any returned messages will be written to this object. It is created with the **cwbSV\_CreateErrHandle** API. The messages may be retrieved through the **cwbSV\_GetErrText** API. If the parameter is set to zero, no messages will be retrievable.

*Return Codes:* The following list shows common return values.

# **CWB\_OK**

Successful completion.

# **CWB\_INVALID\_API\_HANDLE**

Invalid request handle.

# *Usage:* This API is not valid for List or SQL requests.

# **cwbDB\_SetFileType**

**Purpose:** Set the file type to be used as a qualifier for a list request.

# *Syntax:*

unsigned int CWB\_ENTRY cwbDB\_SetFileType( cwbDB\_RequestHandle request, unsigned short fileType, cwbSV\_ErrHandle errorHandle);

*Parameters:*

**cwbDB\_RequestHandle request - input**

Handle to a request object.

# **unsigned short fileAttribute - input**

Long integer that indicates type of files to be retrieved for a catalog request.

#### **cwbSV\_ErrHandle errorHandle - input**

Any returned messages will be written to this object. It is created with the **cwbSV\_CreateErrHandle** API. The messages may be retrieved through the **cwbSV\_GetErrText** API. If the parameter is set to zero, no messages will be retrievable.

*Return Codes:* The following list shows common return values.

# **CWB\_OK**

Successful completion.

# **CWB\_INVALID\_API\_HANDLE** Invalid request handle.

*Usage:* This API may be used prior to a **cwbDB\_Retrieve\*** API call. Use one of the defined values:

CWBDB\_ALL\_FILES CWBDB\_SOURCE\_FILES CWBDB\_DATA\_FILES

This API is not valid for NDB or SQL requests.

# **cwbDB\_SetForeignKeyFileName**

**Purpose:** Set the foreign key file name to be used in a request.

# *Syntax:*

unsigned int CWB\_ENTRY cwbDB\_SetForeignKeyFileName( cwbDB\_RequestHandle request, char \*fileName, cwbSV\_ErrHandle errorHandle);

### *Parameters:*

#### **cwbDB\_RequestHandle request - input**

Handle to a request object.

#### **char \*fileName - input**

Pointer to an ASCIIZ string containing the foreign key file name.

# **cwbSV\_ErrHandle errorHandle - input**

Any returned messages will be written to this object. It is created with the **cwbSV\_CreateErrHandle** API. The messages may be retrieved through the **cwbSV\_GetErrText** API. If the parameter is set to zero, no messages will be retrievable.

*Return Codes:* The following list shows common return values.

# **CWB\_OK**

Successful completion.

#### **CWB\_INVALID\_API\_HANDLE**

Invalid request handle.

# **cwbDB\_SetForeignKeyLibName**

**Purpose:** Set the foreign key library name to be used in a request.

# *Syntax:*

unsigned int CWB\_ENTRY cwbDB\_SetForeignKeyLibName( cwbDB\_RequestHandle request, char \*libName, cwbSV\_ErrHandle errorHandle);

# *Parameters:*

#### **cwbDB\_RequestHandle request - input**

Handle to a request object.

#### **char \*libName - input**

Pointer to an ASCIIZ string containing the foreign key library name.

#### **cwbSV\_ErrHandle errorHandle - input**

Any returned messages will be written to this object. It is created with the **cwbSV\_CreateErrHandle** API. The messages may be retrieved through the **cwbSV\_GetErrText** API. If the parameter is set to zero, no messages will be retrievable.

*Return Codes:* The following list shows common return values.

# **CWB\_OK**

Successful completion.

# **CWB\_INVALID\_API\_HANDLE**

Invalid request handle.

# **cwbDB\_SetFormatName**

**Purpose:** Set the record format name to be used in a request.

# *Syntax:*

```
unsigned int CWB_ENTRY cwbDB_SetFormatName(
               cwbDB_RequestHandle request,
               char *formatName,
               cwbSV_ErrHandle errorHandle);
```
### *Parameters:*

#### **cwbDB\_RequestHandle request - input**

Handle to a request object.

#### **char \*formatName - input**

Pointer to an ASCIIZ string containing the record format name.

#### **cwbSV\_ErrHandle errorHandle - input**

Any returned messages will be written to this object. It is created with the **cwbSV\_CreateErrHandle** API. The messages may be retrieved through the **cwbSV\_GetErrText** API. If the parameter is set to zero, no messages will be retrievable.

*Return Codes:* The following list shows common return values.

# **CWB\_OK**

Successful completion.

#### **CWB\_INVALID\_API\_HANDLE**

Invalid request handle.

# **cwbDB\_SetHoldIndicator**

**Purpose:** This API instructs SQL how to treat active statements (open cursors and prepared dynamic SQL statements) when a commit or rollback operation is performed. CWBDB\_HOLD indicates that open cursors and prepared dynamic SQL statements will be preserved. CWBDB\_WORK will cause open cursors to be closed and prepared dynamic SQL statement to be destroyed.

# *Syntax:*

unsigned int CWB\_ENTRY cwbDB\_SetHoldIndicator( cwbDB\_RequestHandle request, unsigned short holdIndicator, cwbSV\_ErrHandle errorHandle);

# *Parameters:*

**cwbDB\_RequestHandle request - input** Handle to a request object.

# **unsigned short holdIndicator - input**

Input value for hold indicator.

#### **cwbSV\_ErrHandle errorHandle - input**

Any returned messages will be written to this object. It is created with the **cwbSV\_CreateErrHandle** API. The messages may be retrieved through the **cwbSV\_GetErrText** API. If the parameter is set to zero, no messages will be retrievable.

*Return Codes:* The following list shows common return values.

# **CWB\_OK**

Successful completion.

**CWB\_INVALID\_API\_HANDLE** Invalid request handle.

# **CWBDB\_INVALID\_ARG\_API**

Invalid **holdIndicator** value.

*Usage:* Use one of the defined values:

CWBDB\_WORK CWBDB\_HOLD

This API is not valid for NDB or catalog requests.

# **cwbDB\_SetIgnoreDecimalDataError**

**Purpose:** Set an indicator that says whether to ignore or correct zoned decimal data errors.

# *Syntax:*

unsigned int CWB\_ENTRY cwbDB\_SetIgnoreDecimalDataError( cwbDB\_ConnectionHandle connection, unsigned short ignoreDecimalError, cwbSV\_ErrHandle errorHandle);

# *Parameters:*

**cwbDB\_ConnectionHandle connection - input**

Handle to connection to iSeries database access server

#### **unsigned short ignoreDecimalError - input**

Indicates how decimal data errors will be treated.

### **cwbSV\_ErrHandle errorHandle - input**

Any returned messages will be written to this object. It is created with the **cwbSV\_CreateErrHandle** API. The messages may be retrieved through the **cwbSV\_GetErrText** API. If the parameter is set to zero, no messages will be retrievable.

*Return Codes:* The following list shows common return values.

# **CWB\_OK**

Successful completion.

# **CWB\_INVALID\_API\_HANDLE**

Incorrect connection handle.

# *Usage:* Use one of the defined values:

CWBDB\_IGNORE\_ERROR

# CWBDB\_CORRECT\_ERROR

The **cwbDB\_ApplyAttributes** API must be called after **cwbDB\_SetIgnoreDecimalDataError** in order for the new value to take affect.

# **cwbDB\_SetIndexType**

**Purpose:** Set the type of index criteria to be used in a catalog request

# *Syntax:*

unsigned int CWB\_ENTRY cwbDB\_SetIndexType( cwbDB\_RequestHandle request, unsigned short indexType, cwbSV\_ErrHandle errorHandle);

*Parameters:*

**cwbDB\_RequestHandle request - input**

Handle to a request object.

**unsigned short indexType - input**

Long integer that indicates index rule to be retrieved for a catalog request.

#### **cwbSV\_ErrHandle errorHandle - input**

Any returned messages will be written to this object. It is created with the **cwbSV\_CreateErrHandle** API. The messages may be retrieved through the **cwbSV\_GetErrText** API. If the parameter is set to zero, no messages will be retrievable.

*Return Codes:* The following list shows common return values.

# **CWB\_OK**

Successful completion.

# **CWB\_INVALID\_API\_HANDLE**

Invalid request handle.

*Usage:* This API may be used prior to a **cwbDB\_Retrieve\*** API call for a catalog request. Use one of the defined values:

CWBDB\_UNIQUE\_INDEX CWBDB\_DUPLICATE\_INDEX CWBDB\_DUP\_NULL\_INDEX

This API is not valid for NDB or SQL requests.

# **cwbDB\_SetLibraryName**

**Purpose:** Set the library name to be used for the current database request.

# *Syntax:*

```
unsigned int CWB_ENTRY cwbDB_SetLibraryName(
               cwbDB_RequestHandle request,
               char *libraryName,
               cwbSV_ErrHandle errorHandle);
```
#### *Parameters:*

#### **cwbDB\_RequestHandle request - input**

Handle to a request object.

#### **char \*libraryName - input**

Pointer to an ASCIIZ string containing the library name.

#### **cwbSV\_ErrHandle errorHandle - input**

Any returned messages will be written to this object. It is created with the **cwbSV\_CreateErrHandle** API. The messages may be retrieved through the **cwbSV\_GetErrText** API. If the parameter is set to zero, no messages will be retrievable.

*Return Codes:* The following list shows common return values.

# **CWB\_OK**

Successful completion.

#### **CWB\_INVALID\_API\_HANDLE**

Invalid request handle.

*Usage:* For SQL requests, this is the library that is used when locating an SQL package to be used for stored statements. For List and Native Database requests, this is the library containing objects on which to be operated.

# **cwbDB\_SetLOBFieldThreshold**

*Purpose:* Sets server attribute for the connection to indicate the threshold length for LOB fields.

# *Parameters:*

#### **cwbDB\_ConnectionHandle connection - input**

Handle to connection to iSeries database access server

#### **unsigned long thresholdSize - input**

Threshold where all FETCH result sets which contain a LOB field with a length which is less than or equal to the threshold length will be have the LOB data for the field returned in-line as part of the row data. If a LOB field in a result set has a length which is greater than the threshold, a LOB handle will be returned to the client on the FETCH request. Default is zero.

#### **cwbSV\_ErrHandle errorHandle - input**

Any returned messages will be written to this object. It is created with the cwbSV\_CreateErrHandle API. The messages may be retrieved through the cwbSV\_GetErrText API. If the parameter is set to zero, no messages will be retrievable.

*Return Codes:* The following list shows common return values.

# **CWB\_OK**

Successful completion.

#### **CWB\_INVALID\_API\_HANDLE**

Invalid request handle.

*Usage:* This API may be called any time after the connection handle has been created and must be called before the server is started. This attribute cannot be changed after the server is started. The default value is zero.

# **cwbDB\_SetLongFileName**

**Purpose:** Set the long file name to be used as a qualifier for a list request.

# *Syntax:*

```
unsigned int CWB_ENTRY cwbDB_SetLongFileName(
              cwbDB RequestHandle request,
               char *longFileName,
               cwbSV_ErrHandle errorHandle);
```
### *Parameters:*

#### **cwbDB\_RequestHandle request - input**

Handle to a request object.

#### **char \*longFileName - input**

Pointer to an ASCIIZ string containing the long file name.

# **cwbSV\_ErrHandle errorHandle - input**

Any returned messages will be written to this object. It is created with the **cwbSV\_CreateErrHandle** API. The messages may be retrieved through the **cwbSV\_GetErrText** API. If the parameter is set to zero, no messages will be retrievable.

*Return Codes:* The following list shows common return values.

# **CWB\_OK**

Successful completion.

#### **CWB\_INVALID\_API\_HANDLE**

Invalid request handle.

# **cwbDB\_SetMaximumMembers**

*Purpose:* Set the maximum number of members for creating a file through the API.

# *Syntax:*

unsigned int CWB\_ENTRY cwbDB\_SetMaximumMembers( cwbDB\_RequestHandle request, signed short maxMembers, cwbSV\_ErrHandle errorHandle);

# *Parameters:*

**cwbDB\_RequestHandle request - input**

Handle to a request object.

#### **signed short maxMembers - input**

Input value for maximum number of members. A value of -1 for this parameter indicates no maximum.

#### **cwbSV\_ErrHandle errorHandle - input**

Any returned messages will be written to this object. It is created with the **cwbSV\_CreateErrHandle** API. The messages may be retrieved through the **cwbSV\_GetErrText** API. If the parameter is set to zero, no messages will be retrievable.

*Return Codes:* The following list shows common return values.

# **CWB\_OK**

Successful completion.

#### **CWB\_INVALID\_API\_HANDLE**

Invalid request handle.

#### *Usage:* This API is not valid for List or SQL requests.

# **cwbDB\_SetMemberName**

**Purpose:** Set the member name to be used in a request.

# *Syntax:*

unsigned int CWB\_ENTRY cwbDB\_SetMemberName( cwbDB\_RequestHandle request, char \*memberName, cwbSV\_ErrHandle errorHandle);

### *Parameters:*

#### **cwbDB\_RequestHandle request - input**

Handle to a request object.

#### **char \*memberName - input**

Pointer to an ASCIIZ string containing the member name.

#### **cwbSV\_ErrHandle errorHandle - input**

Any returned messages will be written to this object. It is created with the **cwbSV\_CreateErrHandle** API. The messages may be retrieved through the **cwbSV\_GetErrText** API. If the parameter is set to zero, no messages will be retrievable.

*Return Codes:* The following list shows common return values.

# **CWB\_OK**

Successful completion.

#### **CWB\_INVALID\_API\_HANDLE**

Invalid request handle.

*Usage:* This API may be used prior to a **cwbDB\_Retrieve\*** API call for a catalog request. This API is also used for NDB requests when operating on a database file member. This API is not valid for SQL requests.

# **cwbDB\_SetMemberText**

*Purpose:* Set the text description for a member at will be added through the API.

# *Syntax:*

unsigned int CWB\_ENTRY cwbDB\_SetMemberText( cwbDB\_RequestHandle request, char \*memberText, cwbSV\_ErrHandle errorHandle);

# *Parameters:*

#### **cwbDB\_RequestHandle request - input**

Handle to a request object.

# **char \*memberText - input**

Pointer to an ASCIIZ string that contains the text description to be used when adding a member.

#### **cwbSV\_ErrHandle errorHandle - input**

Any returned messages will be written to this object. It is created with the **cwbSV\_CreateErrHandle** API. The messages may be retrieved through the **cwbSV\_GetErrText** API. If the parameter is set to zero, no messages will be retrievable.

*Return Codes:* The following list shows common return values.

# **CWB\_OK**

Successful completion.

#### **CWB\_INVALID\_API\_HANDLE**

Invalid request handle.

#### *Usage:* This API is not valid for List or SQL requests.

# **cwbDB\_SetNamingConvention**

**Purpose:** Set the naming convention (SQL or iSeries server) to be used by the database access server.

# *Syntax:*

unsigned int CWB\_ENTRY cwbDB\_SetNamingConvention( cwbDB\_ConnectionHandle connection, unsigned short newNamingConvention, cwbSV\_ErrHandle errorHandle);

# *Parameters:*

#### **cwbDB\_ConnectionHandle connection - input**

Handle to connection to iSeries database access server

# **unsigned short newNamingConvention - input**

Indicates the type of naming convention to use. SQL naming convention (library.table) or iSeries native naming convention (library/table).

### **cwbSV\_ErrHandle errorHandle - input**

Any returned messages will be written to this object. It is created with the **cwbSV\_CreateErrHandle** API. The messages may be retrieved through the **cwbSV\_GetErrText** API. If the parameter is set to zero, no messages will be retrievable.

*Return Codes:* The following list shows common return values.

# **CWB\_OK**

Successful completion.

# **CWB\_INVALID\_API\_HANDLE**

Incorrect connection handle.

# **CWBDB\_INVALID\_ARG\_API**

Invalid naming convention value.

*Usage:* Use one of the defined values: CWBDB\_PERIOD\_NAME\_CONV

CWBDB\_SLASH\_NAME\_CONV

The **cwbDB\_ApplyAttributes** API must be called after **cwbDB\_SetNamingConvention** in order for the new naming convention to take affect.

# **cwbDB\_SetNLSS**

*Purpose:* Sets the National Language Sort Sequence (NLSS) attribute of the Data Access server.

#### *Syntax:*

unsigned int CWB\_ENTRY cwbDB\_SetNLSS(

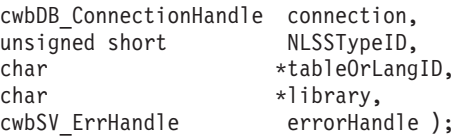

#### *Parameters:*

#### **cwbDB\_ConnectionHandle - input**

Connection through which the attribute is to be set

#### **unsigned short NLSSTypeID - input**

The type of NLSS attribute. Possible values:

CWBDB\_NLSS\_SORT\_HEX CWBDB\_NLSS\_SORT\_SHARED CWBDB\_NLSS\_SORT\_UNIQUE CWBDB\_NLSS\_SORT\_USER

#### **char \*tableOrLangID - input**

Depends on value of the **NLSSType** parameter (above).

#### **CWBDB\_NLSS\_SORT\_HEX**

This parameter is not used

#### **CWBDB\_NLSS\_SORT\_SHARED or CWBDB\_NLSS\_SORT\_UNIQUE**

This parameter represents the language feature code attribute ID for the server. It is a required parameter.

#### **CWBDB\_NLSS\_SORT\_USER**

This parameter represents the NLSS table name attribute. It is a required parameter.

# **char \*library - input**

Depends on value of the **NLSSType** parameter (above).

# **CWBDB\_NLSS\_SORT\_HEX**

This parameter is not used.

### **CWBDB\_NLSS\_SORT\_SHARED or CWBDB\_NLSS\_SORT\_UNIQUE**

This parameter is not used

#### **CWBDB\_NLSS\_SORT\_USER**

This parameter represents the NLSS library name attribute. It is an optional parameter.

# **cwbSV\_ErrHandle errorHandle - input**

Any returned messages will be written to this object. It is created with the **cwbSV\_CreateErrHandle** API. The messages may be retrieved through the **cwbSV\_GetErrText** API. If the parameter is set to zero, no messages will be retrievable.

*Return Codes:* The following list shows common return values.

#### **CWB\_OK**

Successful completion.

#### **CWB\_INVALID\_API\_HANDLE**

Invalid connection handle.

# **CWBDB\_INVALID\_ARG\_API**

Invalid type, language ID, or table.

*Usage:* The **cwbDB\_ApplyAttributes** API must be called after **cwbDB\_SetNLSS** in order for the new sort sequence to take affect.

# **cwbDB\_SetNullable**

*Purpose:* Set the nullable indicator for a special column.

# *Syntax:*

unsigned int CWB\_ENTRY cwbDB\_SetNullable( cwbDB\_RequestHandle request, unsigned short nullableInd, cwbSV\_ErrHandle errorHandle);

*Parameters:*

**cwbDB\_RequestHandle request - input** Handle to a request object.

**unsigned short nullableInd - input** Integer that indicates whether special column is null capable.

# **cwbSV\_ErrHandle errorHandle - input**

Any returned messages will be written to this object. It is created with the **cwbSV\_CreateErrHandle** API. The messages may be retrieved through the c**wbSV\_GetErrText** API. If the parameter is set to zero, no messages will be retrievable.

*Return Codes:* The following list shows common return values.

# **CWB\_OK**

Successful completion.

- **CWB\_INVALID\_API\_HANDLE** Invalid request handle.
- *Usage:* This API may be used prior to a **cwbDB\_Retrieve\*** API call. Use one of the defined values: CWBDB\_NOT\_NULLABLE CWBDB\_NULLABLE

This API is not valid for NDB or SQL requests.

# **cwbDB\_SetOverrideInformation**

**Purpose:** Set the overriding library, file, and member for an override database operation.

# *Syntax:*

unsigned int CWB\_ENTRY cwbDB\_SetOverrideInformation(

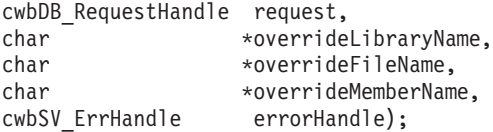

#### *Parameters:*

#### **cwbDB\_RequestHandle request - input**

Handle to a request object.

#### **char \*overrideLibraryName - input**

Pointer to an ASCIIZ string that contains the overriding library name.

#### **char \*baseFileName - input**

Pointer to an ASCIIZ string that contains the overriding file name.

#### **char \*overrideMemberName - input**

Pointer to an ASCIIZ string that contains the overriding member name.

#### **cwbSV\_ErrHandle errorHandle - input**

Any returned messages will be written to this object. It is created with the **cwbSV\_CreateErrHandle** API. The messages may be retrieved through the **cwbSV\_GetErrText** API. If the parameter is set to zero, no messages will be retrievable.

*Return Codes:* The following list shows common return values.

# **CWB\_OK**

Successful completion.

#### **CWB\_INVALID\_API\_HANDLE**

Invalid request handle.

*Usage:* This API is used in preparation for **cwbDB\_OverrideFile**. This API is not valid for List or SQL requests.
# **cwbDB\_SetPackageName**

**Purpose:** Set the SQL package name for a database request.

# *Syntax:*

unsigned int CWB\_ENTRY cwbDB\_SetPackageName( cwbDB\_RequestHandle request, char \*packageName, cwbSV\_ErrHandle errorHandle);

# *Parameters:*

**cwbDB\_RequestHandle request - input**

Handle to a request object.

#### **char \*packageName - input**

Pointer to an ASCIIZ string containing the SQL package name.

#### **cwbSV\_ErrHandle errorHandle - input**

Any returned messages will be written to this object. It is created with the **cwbSV\_CreateErrHandle** API. The messages may be retrieved through the **cwbSV\_GetErrText** API. If the parameter is set to zero, no messages will be retrievable.

*Return Codes:* The following list shows common return values.

# **CWB\_OK**

Successful completion.

# **CWB\_INVALID\_API\_HANDLE**

Invalid request handle.

#### *Usage:* For catalog requests, this API is used prior to **cwbDB\_RetrievePackageInformation** or

**cwbDB\_RetrievePackageStatementInformation**. For SQL requests, this API is used to set the name of the SQL package to be used for preparing or executing SQL statements. This is optional for SQL requests. This API is not valid for NDB requests.

# **cwbDB\_SetParameterMarkerBlock**

**Purpose:** Provides the data to be used for the parameter markers contained in a prepared statement for a block of rows.

# *Syntax:*

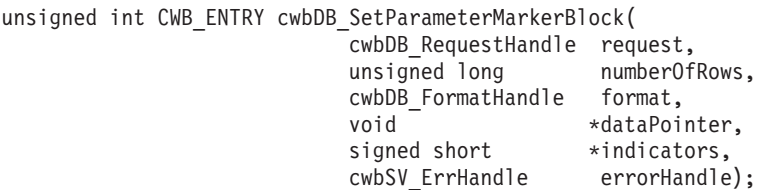

# *Parameters:*

# **cwbDB\_RequestHandle request - input**

Handle to a request object.

# **unsigned long numberOfRows - input**

Number of sets of parameter marker data that is in the dataBuffer.

# **cwbDB\_FormatHandle format - input**

Handle to the format of the data being provided.

# **void \*dataBuffer - input**

Pointer to a buffer containing the data to be used for the parameter markers.

#### **signed short \*indicators - input**

Pointer to a buffer containing the null indicators. If the value of the indicator is less than zero, the value for the corresponding parameter marker is null.

# **cwbSV\_ErrHandle errorHandle - input**

Any returned messages will be written to this object. It is created with the **cwbSV\_CreateErrHandle** API. The messages may be retrieved through the **cwbSV\_GetErrText** API. If the parameter is set to zero, no messages will be retrievable.

*Return Codes:* The following list shows common return values.

# **CWB\_OK**

Successful completion.

# **CWB\_INVALID\_API\_HANDLE**

Invalid request handle.

*Usage:* This API is not valid for NDB or catalog requests.

# **cwbDB\_SetParameterMarkers**

**Purpose:** Provides the data to be used for the parameter markers contained in a prepared statement.

# *Syntax:*

unsigned int CWB\_ENTRY cwbDB\_SetParameterMarkers( cwbDB\_RequestHandle request, cwbDB\_FormatHandle format, void \*dataBuffer, signed short \*indicators, cwbSV ErrHandle errorHandle);

#### *Parameters:*

**cwbDB\_RequestHandle request - input**

Handle to a request object.

**cwbDB\_FormatHandle \*format - input**

Handle to the format of the data being provided.

#### **void \*dataBuffer - input**

Pointer to a buffer containing the data to be used for the parameter markers.

#### **signed short \*indicators - input**

Pointer to a buffer containing the null indicators. If the value of the indicator is less than zero, the value for the corresponding parameter marker is null.

#### **cwbSV\_ErrHandle errorHandle - input**

Any returned messages will be written to this object. It is created with the **cwbSV\_CreateErrHandle** API. The messages may be retrieved through the **cwbSV\_GetErrText** API. If the parameter is set to zero, no messages will be retrievable.

*Return Codes:* The following list shows common return values.

# **CWB\_OK**

Successful completion.

#### **CWB\_INVALID\_API\_HANDLE**

Invalid request handle.

*Usage:* This API is not valid for NDB or catalog requests.

# **cwbDB\_SetPrepareOption**

**Purpose:** Set the option for doing a normal or enhanced prepare. Doing an enhanced prepare will search the specified SQL package for the given statement. If it is found, the statement will be used. If not, the statement will be prepared.

# *Syntax:*

unsigned int CWB\_ENTRY cwbDB\_SetPrepareOption( cwbDB\_RequestHandle request, unsigned short prepareOption, cwbSV\_ErrHandle errorHandle);

# *Parameters:*

# **cwbDB\_RequestHandle request - input**

Handle to a request object.

#### **unsigned short prepareOption - input**

Long integer specifying the type of prepare to be performed.

#### **cwbSV\_ErrHandle errorHandle - input**

Any returned messages will be written to this object. It is created with the **cwbSV\_CreateErrHandle** API. The messages may be retrieved through the **cwbSV\_GetErrText** API. If the parameter is set to zero, no messages will be retrievable.

*Return Codes:* The following list shows common return values.

# **CWB\_OK**

Successful completion.

# **CWB\_INVALID\_API\_HANDLE**

Invalid request handle.

# **CWBDB\_INVALID\_ARG\_API** Invalid **prepareOption** value.

*Usage:* Use one of the defined values: CWBDB\_NORMAL\_PREPARE CWBDB\_ENHANCED\_PREPARE

This API is not valid for NDB or catalog requests.

# **cwbDB\_SetPrimaryKeyFileName**

**Purpose:** Set the primary key file name to be used in a request.

# *Syntax:*

unsigned int CWB\_ENTRY cwbDB\_SetPrimaryKeyFileName( cwbDB\_RequestHandle request, char \*fileName, cwbSV\_ErrHandle errorHandle);

# *Parameters:*

#### **cwbDB\_RequestHandle request - input**

Handle to a request object.

#### **char \*fileName - input**

Pointer to an ASCIIZ string containing the primary key file name.

#### **cwbSV\_ErrHandle errorHandle - input**

Any returned messages will be written to this object. It is created with the **cwbSV\_CreateErrHandle** API. The messages may be retrieved through the **cwbSV\_GetErrText** API. If the parameter is set to zero, no messages will be retrievable.

*Return Codes:* The following list shows common return values.

# **CWB\_OK**

Successful completion.

# **CWB\_INVALID\_API\_HANDLE**

Invalid request handle.

*Usage:* This API may be used prior to a **cwbDB\_Retrieve\*** API call for a catalog request. This API is not valid for NDB or SQL requests.

# **cwbDB\_SetPrimaryKeyLibName**

**Purpose:** Set the primary key library name to be used in a request.

# *Syntax:*

```
unsigned int CWB ENTRY cwbDB SetPrimaryKeyLibName(
                         cwbDB_RequestHandle request,
                         char *libName,
                         cwbSV_ErrHandle errorHandle);
```
# *Parameters:*

# **cwbDB\_RequestHandle request - input**

Handle to a request object.

#### **char \*libName - input**

Pointer to an ASCIIZ string containing the primary key library name.

#### **cwbSV\_ErrHandle errorHandle - input**

Any returned messages will be written to this object. It is created with the **cwbSV\_CreateErrHandle** API. The messages may be retrieved through the **cwbSV\_GetErrText** API. If the parameter is set to zero, no messages will be retrievable.

*Return Codes:* The following list shows common return values.

# **CWB\_OK**

Successful completion.

#### **CWB\_INVALID\_API\_HANDLE**

Invalid request handle.

*Usage:* This API may be used prior to a **cwbDB\_Retrieve\*** API call for a catalog request. This API is not valid for NDB or SQL requests.

# **cwbDB\_SetQueryTimeoutValue**

*Purpose:* Sets the query timeout value contained in the RPB.

# *Syntax:*

unsigned int CWB\_ENTRY cwbDB\_SetQueryTimeoutValue( cwbDB\_RequestHandle request, long timeout, cwbSV ErrHandle errorHandle);

#### *Parameters:*

#### **cwbDB\_RequestHandle request - input**

Handle to a request object. This api is only valid for an SQL request.

#### **long timeout - input**

The timeout value greater than zero. The special value -1indicates a value of \*NOMAX.

#### **cwbSV\_ErrHandle errorHandle - input**

Any returned messages will be written to this object. If the parameter is set to zero, no messages will be retrievable.

*Return Codes:* The following list shows common return values.

#### **CWB\_OK**

Successful completion.

**CWB\_INVALID\_API\_HANDLE**

Invalid request handle.

#### **CWBDB\_PARAMETER\_ERROR**

Timeout not greater than zero or -1.

**Usage:** The cwbDB StoreRequestParameters API must be called in order for the setting to take affect.

# **cwbDB\_SetRDBName**

**Purpose:** Set the Relational Database (RDB) name for a catalog request. This is the RDB for which information is being requested.

#### *Syntax:*

unsigned int CWB\_ENTRY cwbDB\_SetRDBName(

cwbDB\_RequestHandle request, char \*RDBName, cwbSV ErrHandle errorHandle);

# *Parameters:*

# **cwbDB\_RequestHandle request - input**

Handle to a request object.

#### **char \*RDBName - input**

Pointer to an ASCIIZ string containing the RDB name.

# **cwbSV\_ErrHandle errorHandle - input**

Any returned messages will be written to this object. It is created with the **cwbSV\_CreateErrHandle** API. The messages may be retrieved through the **cwbSV\_GetErrText** API. If the parameter is set to zero, no messages will be retrievable.

*Return Codes:* The following list shows common return values.

# **CWB\_OK**

Successful completion.

# **CWB\_INVALID\_API\_HANDLE**

Invalid request handle.

*Usage:* This API is used prior to **cwbDB\_RetrieveDBInformation**. This API is not valid for SQL or NDB requests.

# **cwbDB\_SetRecordLength**

*Purpose:* Set the record length in preparation for creating a file through the API.

# *Syntax:*

unsigned int CWB\_ENTRY cwbDB\_SetRecordLength( cwbDB\_RequestHandle request, unsigned long recordLength, cwbSV\_ErrHandle errorHandle);

*Parameters:*

**cwbDB\_RequestHandle request - input**

Handle to a request object.

**unsigned long recordLength - input**

Length of records to be contained in the file to be created.

# **cwbSV\_ErrHandle errorHandle - input**

Any returned messages will be written to this object. It is created with the **cwbSV\_CreateErrHandle** API. The messages may be retrieved through the **cwbSV\_GetErrText** API. If the parameter is set to zero, no messages will be retrievable.

*Return Codes:* The following list shows common return values.

# **CWB\_OK**

Successful completion.

#### **CWB\_INVALID\_API\_HANDLE**

Invalid request handle.

#### *Usage:* This API is not valid for List or SQL requests.

# **cwbDB\_SetScrollableCursor**

**Purpose:** Indicate whether the cursor used by this request is scrollable.

# *Syntax:*

unsigned int CWB\_ENTRY cwbDB\_SetScrollableCursor( cwbDB\_RequestHandle request, unsigned short scrollIndicator, cwbSV\_ErrHandle errorHandle);

*Parameters:*

**cwbDB\_RequestHandle request - input**

Handle to a request object.

**unsigned short scrollIndicator - input**

Input value for scroll indicator.

# **cwbSV\_ErrHandle errorHandle - input**

Any returned messages will be written to this object. It is created with the **cwbSV\_CreateErrHandle** API. The messages may be retrieved through the **cwbSV\_GetErrText** API. If the parameter is set to zero, no messages will be retrievable.

*Return Codes:* The following list shows common return values.

# **CWB\_OK**

Successful completion.

**CWB\_INVALID\_API\_HANDLE** Invalid request handle.

# **CWBDB\_INVALID\_ARG\_API**

Invalid scrollIndicator value.

# *Usage:* Use one of the defined values:

CWBDB\_CURSOR\_STATIC\_SCROLLABLE CWBDB\_CURSOR\_NOT\_SCROLLABLE CWBDB\_CURSOR\_SCROLLABLE

This API is not valid for NDB or catalog requests.

# **cwbDB\_SetStatementName**

**Purpose:** Set the statement name to be used for this request.

# *Syntax:*

unsigned int CWB\_ENTRY cwbDB\_SetStatementName( cwbDB\_RequestHandle request, char \*statementName, cwbSV\_ErrHandle errorHandle);

# *Parameters:*

**cwbDB\_RequestHandle request - input**

Handle to a request object.

#### **char \*statementName - input**

Pointer to an ASCIIZ string containing the statement name being used for an SQL request.

#### **cwbSV\_ErrHandle errorHandle - input**

Any returned messages will be written to this object. It is created with the **cwbSV\_CreateErrHandle** API. The messages may be retrieved through the **cwbSV\_GetErrText** API. If the parameter is set to zero, no messages will be retrievable.

*Return Codes:* The following list shows common return values.

# **CWB\_OK**

Successful completion.

#### **CWB\_INVALID\_API\_HANDLE**

Invalid request handle.

#### *Usage:* This API is not valid for NDB or catalog requests.

# **cwbDB\_SetStatementText**

**Purpose:** Set the statement text to be used for this request.

# *Syntax:*

```
unsigned int CWB_ENTRY cwbDB_SetStatementText(
                         cwbDB_RequestHandle request,
                         char *statementText,
                         cwbSV_ErrHandle errorHandle);
```
#### *Parameters:*

#### **cwbDB\_RequestHandle request - input**

Handle to a request object.

#### **char \*statementText - input**

Pointer to an ASCIIZ string containing the statement text being used for an SQL request.

# **cwbSV\_ErrHandle errorHandle - input**

Any returned messages will be written to this object. It is created with the **cwbSV\_CreateErrHandle** API. The messages may be retrieved through the **cwbSV\_GetErrText** API. If the parameter is set to zero, no messages will be retrievable.

*Return Codes:* The following list shows common return values.

# **CWB\_OK**

Successful completion.

#### **CWB\_INVALID\_API\_HANDLE**

Invalid request handle.

# *Usage:* This API is not valid for NDB or catalog requests.

# **cwbDB\_SetStatementType**

**Purpose:** Set the type of SQL statement for which information is being requested.

# *Syntax:*

unsigned int CWB\_ENTRY cwbDB\_SetStatementType( cwbDB\_RequestHandle request, unsigned short statementType, cwbSV\_ErrHandle errorHandle);

*Parameters:*

**cwbDB\_RequestHandle request - input**

Handle to a request object.

#### **unsigned short statementType - input**

Long integer that indicates type of SQL statement being used for a catalog request.

#### **cwbSV\_ErrHandle errorHandle - input**

Any returned messages will be written to this object. It is created with the **cwbSV\_CreateErrHandle** API. The messages may be retrieved through the **cwbSV\_GetErrText** API. If the parameter is set to zero, no messages will be retrievable.

*Return Codes:* The following list shows common return values.

# **CWB\_OK**

Successful completion.

# **CWB\_INVALID\_API\_HANDLE**

Invalid request handle.

*Usage:* This API may be used prior to making a **cwbDB\_RetrieveSQLPackageStatement** API call. Use one of the defined values:

CWBDB\_ALL\_STATEMENTS CWBDB\_DECLARE\_STATEMENTS CWBDB\_SELECT\_STATEMENTS CWBDB\_EXEC\_STATEMENTS

This API is not valid for NDB or SQL requests.

# **cwbDB\_SetStaticCursorResultSetThreshold**

**Purpose:** Sets threshold for static cursor result set size.

# *Parameters:*

#### **cwbDB\_RequestHandle request - input**

Handle to a request object. This api is only valid for an SQL request.

#### **unsigned long thresholdSize - input**

Threshold that limits the number of records in a temporary record set of a static cursor. Valid range is 1 - 2147483647 (2GB- 1)). Default value is 2147483647.

#### **cwbSV\_ErrHandle errorHandle - input**

Any returned messages will be written to this object. It is created with the cwbSV\_CreateErrHandle API. The messages may be retrieved through the cwbSV\_GetErrText API. If the parameter is set to zero, no messages will be retrievable.

*Return Codes:* The following list shows common return values.

# **CWB\_OK**

Successful completion.

**CWB\_INVALID\_API\_HANDLE**

Invalid request handle.

# **CWBDB\_INVALID\_ARG\_API**

Invalid reuseIndicator value.

*Usage:* This API is not valid for NDB or catalog requests.

# **cwbDB\_SetStreamFetchSyncCount**

**Purpose:** Set the number of 32Kb blocks sent from the server to the client during a stream fetch before a synchronizing handshake is required.

#### *Syntax:*

unsigned int CWB\_ENTRY cwbDB\_SetStreamFetchSyncCount( cwbDB\_RequestHandle request, unsigned short syncCount, cwbSV\_ErrHandle errorHandle);

#### *Parameters:*

#### **cwbDB\_RequestHandle request - input**

Handle to a request object.

#### **unsigned short syncCount - input**

Unsigned short integer that indicates how many 32Kb flows from the server will happen before a synchronizing handshake will happen.

#### **cwbSV\_ErrHandle errorHandle - input**

Any returned messages will be written to this object. It is created with the **cwbSV\_CreateErrHandle** API. The messages may be retrieved through the **cwbSV\_GetErrText** API. If the parameter is set to zero, no messages will be retrievable.

*Return Codes:* The following list shows common return values.

#### **CWB\_OK**

Successful completion.

# **CWB\_INVALID\_API\_HANDLE**

Invalid request handle.

# **CWBDB\_STREAM\_FETCH\_NOT\_COMPLETE**

Stream fetch in process.

*Usage:* This API is not valid for NDB or Catalog requests. This API must be called before the **cwbDB\_DynamicStreamFetch** or the **cwbDB\_ExtendedDynamicStreamFetch** API is called.

# **cwbDB\_SetTimeFormat**

**Purpose:** Set the format for time data returned from the iSeries server. Time data on the iSeries server are stored encoded and are returned to the client as character strings. These character strings can be formatted in five different ways:

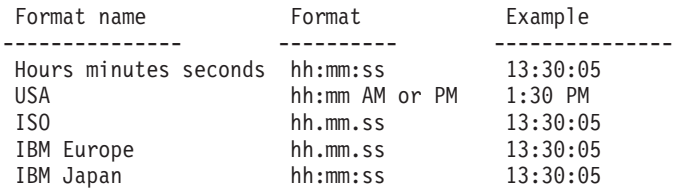

# *Syntax:*

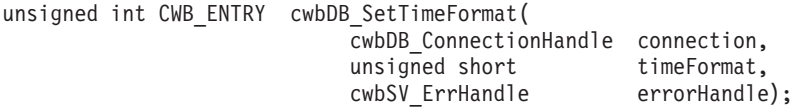

# *Parameters:*

#### **cwbDB\_ConnectionHandle connection - input**

Handle to connection to iSeries database access server.

#### **unsigned short timeFormat - input**

Indicates the format of time data.

#### **cwbSV\_ErrHandle errorHandle - input**

Any returned messages will be written to this object. It is created with the **cwbSV\_CreateErrHandle** API. The messages may be retrieved through the **cwbSV\_GetErrText** API. If the parameter is set to zero, no messages will be retrievable.

*Return Codes:* The following list shows common return values.

# **CWB\_OK**

Successful completion.

#### **CWB\_INVALID\_API\_HANDLE**

Incorrect connection handle.

#### **CWBDB\_INVALID\_ARG\_API**

Value specified is not in range.

*Usage:* It is not valid to call this API after calling the **cwbDB\_StartServer** API. Use one of the defined values:

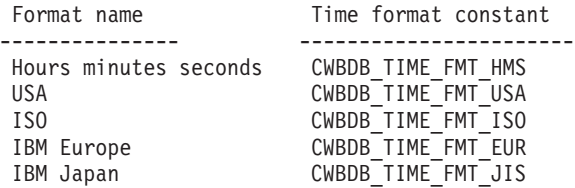

# **cwbDB\_SetTimeSeparator**

*Purpose:* Set the character which separates the elements of time data returned from the iSeries server. Time data on the iSeries server are stored encoded and are returned to the client as character strings. These character strings can have one of four different time separator characters:

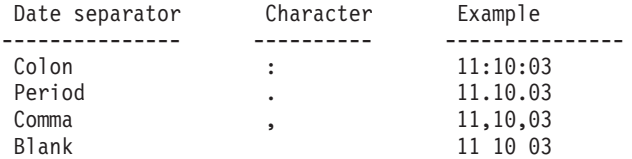

# *Syntax:*

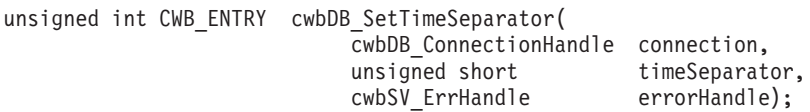

# *Parameters:*

#### **cwbDB\_ConnectionHandle connection - input**

Handle to connection to iSeries database access server.

#### **unsigned short timeSeparator - input**

Indicates the time data separator character.

#### **cwbSV\_ErrHandle errorHandle - input**

Any returned messages will be written to this object. It is created with the **cwbSV\_CreateErrHandle** API. The messages may be retrieved through the **cwbSV\_GetErrText** API. If the parameter is set to zero, no messages will be retrievable.

*Return Codes:* The following list shows common return values.

#### **CWB\_OK**

Successful completion.

# **CWB\_INVALID\_API\_HANDLE**

Incorrect connection handle.

# **CWBDB\_INVALID\_ARG\_API**

Value specified is not in range.

*Usage:* It is not valid to call this API after calling the **cwbDB\_StartServer** API. Use one of the defined values:

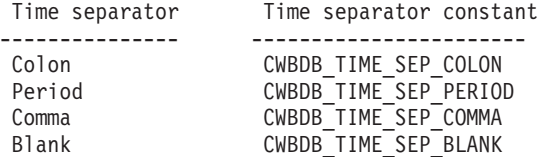

# **cwbDB\_StartServer**

**Purpose:** Starts the communication between the client and the iSeries server.

# *Syntax:*

unsigned int CWB\_ENTRY cwbDB\_StartServer( cwbDB\_ConnectionHandle connection, cwbSV\_ErrHandle errorHandle);

# *Parameters:*

#### **cwbDB\_ConnectionHandle connection - input**

Handle to connection to iSeries database access server.

#### **cwbSV\_ErrHandle errorHandle - input**

Any returned messages will be written to this object. It is created with the **cwbSV\_CreateErrHandle** API. The messages may be retrieved through the **cwbSV\_GetErrText** API. If the parameter is set to zero, no messages will be retrievable.

*Return Codes:* The following list shows common return values.

# **CWB\_OK**

Successful completion.

# **CWB\_INVALID\_API\_HANDLE**

Incorrect connection handle.

*Usage:* None

# **cwbDB\_StartServerDetailed**

*Purpose:* Starts the communication between the client and the iSeries server. Returns a more detailed return code than **cwbDB\_StartServer**, but otherwise the same.

#### *Syntax:*

unsigned int CWB\_ENTRY cwbDB\_StartServerDetailed( cwbDB\_ConnectionHandle connection, unsigned long \*returnCode, cwbSV\_ErrHandle errorHandle);

#### *Parameters:*

#### **cwbDB\_ConnectionHandle connection - input**

Handle to connection to iSeries database access server.

#### **unsigned long \*returnCode - output**

Pointer to an unsigned long to receive the detailed return code.

#### **cwbSV\_ErrHandle errorHandle - input**

Any returned messages will be written to this object. It is created with the **cwbSV\_CreateErrHandle** API. The messages may be retrieved through the **cwbSV\_GetErrText** API. If the parameter is set to zero, no messages will be retrievable.

*Return Codes:* The following list shows common return values.

#### **CWB\_OK**

Successful completion.

# **CWB\_INVALID\_API\_HANDLE**

Incorrect connection handle.

*Usage:* None.

# **cwbDB\_StopServer**

*Purpose:* Ends the communication between the client and the iSeries server.

# *Syntax:*

unsigned int CWB\_ENTRY cwbDB\_StopServer( cwbDB ConnectionHandle connection, cwbSV\_ErrHandle errorHandle);

#### *Parameters:*

#### **cwbDB\_ConnectionHandle connection - input**

Handle to connection to iSeries database access server.

#### **cwbSV\_ErrHandle errorHandle - input**

Any returned messages will be written to this object. It is created with the **cwbSV\_CreateErrHandle** API. The messages may be retrieved through the **cwbSV\_GetErrText** API. If the parameter is set to zero, no messages will be retrievable.

*Return Codes:* The following list shows common return values.

# **CWB\_OK**

Successful completion.

# **CWB\_INVALID\_API\_HANDLE**

Incorrect connection handle.

*Usage:* None

# **cwbDB\_StoreRequestParameters**

**Purpose:** Sends the current parameters to the iSeries server to the stored by the database access server. Those parameters can then be used by the request on subsequent function calls.

# *Syntax:*

unsigned int CWB\_ENTRY cwbDB\_StoreRequestParameters( cwbDB\_RequestHandle request, cwbSV\_ErrHandle errorHandle);

# *Parameters:*

# **cwbDB\_RequestHandle request - input**

Handle to a request object.

# **cwbSV\_ErrHandle errorHandle - input**

Any returned messages will be written to this object. It is created with the **cwbSV\_CreateErrHandl**e API. The messages may be retrieved through the **cwbSV\_GetErrText** API. If the parameter is set to zero, no messages will be retrievable.

*Return Codes:* The following list shows common return values.

# **CWB\_OK**

Successful completion.

# **CWB\_INVALID\_API\_HANDLE**

Incorrect connection handle.

*Usage:* This API is used to store a set of parameters in a buffer on the iSeries server. This is useful if there is a set of common parameters that are to be used for multiple functions. The API allows the application to reduce the amount of data that needs to flow in order to perform all of the requests.

# **cwbDB\_WriteLOBData**

*Purpose:* Write LOB Data.

# *Parameters:*

**cwbDB\_RequestHandle request - input**

Handle to a request object.

**void\* dataPointer**

**unsigned long locator - input**

**unsigned short ccsid - input**

**unsigned long size - input**

**unsigned long start - input**

# **cwbSV\_ErrHandle errorHandle - input**

Any returned messages will be written to this object. It is created with the cwbSV\_CreateErrHandle API. The messages may be retrieved through the cwbSV\_GetErrText API. If the parameter is set to zero, no messages will be retrievable.

*Return Codes:* The following list shows common return values.

# **CWB\_OK**

Successful completion.

# **CWB\_INVALID\_API\_HANDLE**

Invalid request handle.

# **Example: Using SQL to access database functions**

| | | | | | | | | | | | | | | | | | | | | | | | | | | | | | | | | | | | | | | | | | | | | | | | | | | | | | | | | | | | | | | | | | | | | | | | |

```
///////////////////////////////////////////////////////////////////////
//
// PRFTST.CPP
// CLIENT ACCESS DATA ACCESS SAMPLE PROGRAM - Block Fetch a whole table
// Usage: prftst systemname blocksize limit<br>// systemname - name of the iSeries to rur
// systemname - name of the iSeries to run against
         blocksize - number of rows to bring down in each fetch call
// default: 1 row<br>// limit - total number o
// limit - total number of rows to bring down<br>// default: INT MAX
                      default: INT MAX
// Input file: prftst.qry: Put the text of your input query in
// an ASCII file of this name. Limit: 500 characters,<br>// unless you change it. (See MAXSIZE constant.)
// unless you change it. (See MAXSIZE constant.)
                   Example: SELECT * FROM QIWS.QCUSTCDT
// Usage notes: If the blocksize exceeds the number of rows in the // table, the entire table is fetched.
                   table, the entire table is fetched.
//
                   Link with CWBAPI.LIB
//
///////////////////////////////////////////////////////////////////////
#include <fstream.h>
#include <stdlib.h>
#include <stdio.h>
#include <ctype.h>
#include <limits.h>
#include "CWBDB.H" // Header for Database access API's
#include "CWBSV.H" // Header for Serviceability API's
void scene18( char*, int, int );
void main( int argc, char *argv[] )
{
char sys[15] = "SYSTEMXX";
int block = 1;
int limit = INT MAX;if (\text{argc} > 1)
  {
    for( unsigned int i = 0; i <= strlen(argv[1]); i ++ )
      sys[i] = (char) toupper(argv[1][i]);
  }
  if (\text{argc} > 2)
  {
    block = atoi(argv[2]);
  }
  if (\text{argc} > 3)
  {
    limit = atoi(argv[3]);
  }
  scene18(sys, block, limit);
  return;
}
void scene18( char *systemName, int blockSize, int fetchLimit )
{
  FILE *infile, *outfile;
  outfile = fopen("prftst.out","w");
  char *cursorName = "CURSOR1"
  char *statementName ="BTDB018";
  const int MAXSIZE = 500;
  char statementText[MAXSIZE] = "";
  unsigned int rc;
  int rowCount = 0;
  unsigned long dataLength = 0;
  char ch;
```

```
cwbDB_FormatHandle myFmt;
 cwbDB_ConnectionHandle Conn;
  cwbSV_ErrHandle errorHandle;
  cwbDB_RequestHandle SQLReq;
  cwbDB_DataHandle myData, ind, msgid, first, sec;
  unsigned short hClass;
  signed long hCode;
  // Read the input file
  int count = 0;if ( (infile = fopen("prftst.qry","r")) != NULL) {
     while ( (ch = getc(infile)) != EOF &&; ch != '\n' &&; count < MAXSIZE ) {
         statementText[count] = ch;
         count++;
     }
    count++;
    statementText[count] = '\n';
  } else {
    cout << "Need input query parameter in prftst.qry." << endl;
    return;
  }
  cout << "Block Fetch with data conversion" << endl << endl;
  // Create a necessary handles
  cwbDB_CreateDataHandle(&myData,; errorHandle);
  cwbDB CreateDataHandle(&ind,; errorHandle);
  cwbDB_CreateDataHandle(&msgid,; errorHandle);
  cwbDB_CreateDataHandle(&first,; errorHandle);
  cwbDB CreateDataHandle(&sec,; errorHandle);
  cwbSV_CreateErrHandle(&errorHandle);;
  cwbDB_CreateConnectionHandle(systemName, &Conn,; errorHandle);
  cwbDB_CreateSQLRequestHandle(Conn, &SQLReq,; errorHandle);
  cwbDB_CreateDataFormatHandle(Conn, &myFmt,; errorHandle);
  cout << "Starting data access server on system: " << systemName << endl;
  // Start the database access server
  if ((rc = cwbDB_StartServer(Conn, errorHandle)) != 0)
  {
    cout << "Bad return code from the startServer call: " << rc << endl;
     return;
  }
// ************* Setup - prepare statement *************
 if ((rc = cwbDB_SetStatementName(SQLReq, statementName, errorHandle)) != 0)
  {
    cout << "FAIL - set statement name failed with return code: " << rc
         << endl << endl;
    return;
  }
  if ((rc = cwbDB_SetCursorName(SQLReq, cursorName, errorHandle)) != 0)
  {
    cout << "FAIL - set cursor name failed with return code: "
    << rc << endl << endl;
    return;
  }
 if ((rc = cwbDB_StoreRequestParameters(SQLReq, errorHandle)) != 0)
  {
     cout << "FAIL - store parameters failed with return code: " << rc
          << endl << endl;
```
| | | | | | | | | | | | | | | | | | | | | | | | | | | | | | | | | | | | | | | | | | | | | | | | | | | | | | | | | | | | | | | | | | | | | | | | | | | |

```
return;
  }
  if ((rc = cwbDB_SetStatementText(SQLReq, statementText, errorHandle)) != 0)
  {
     cout << "FAIL - set statement text failed with return code: " << rc
         << endl << endl;
     return;
  }
  if ((rc = cwbDB_Prepare(SQLReq, errorHandle)) != 0)
  {
     cout << "FAIL - prepare request failed: " << rc
          << endl << endl;
     return;
  }
// ************* Open cursor *************
  if ((rc = cwbDB_Open(SQLReq, CWBDB_READ, errorHandle)) != 0)
  {
     cout << "FAIL - open request failed: " << rc
         << endl << endl;
     return;
  }
// ************* Fetch data *************
  if ((rc = cwbDB_SetCursorName(SQLReq, cursorName, errorHandle)) != 0)
  {
     cout << "FAIL - set cursor name failed with return code: "
     << rc << endl << endl;
    return;
  }
  cwbDB_SetConversionIndicator(myFmt, 1, errorHandle);
// Loop through the block fetch until the limit is reached.
// If the limit is bigger than the total number of rows in the table,
// the fetch will eventually fail.
  while (rowCount < fetchLimit) {
    if ((cwbDB_ReturnData(SQLReq, myData, ind, myFmt, errorHandle)) != 0)
    {
       cout << "FAIL - request for data to be returned failed: " << rc
           << endl << endl;
       return;
    }
    if ((rc = cwbDB_ReturnHostErrorInfo(SQLReq, &hClass,; &hCode,; msgid, first, sec,
         errorHandle)) != 0)
    {
       cout << "FAIL - request for return host error info failed: " << rc
            << endl << endl;
    }
    if ((rc = cwbDB_SetBlockCount(SQLReq, blockSize, errorHandle)) != 0)
    {
       cout << "FAIL - set block size failed with return code: " << rc
           \le endl \le endl;
       return;
    }
    cout << "Fetching a block of " << dec << blockSize << "." << endl;
    if ((rc = cwbDB_Fetch(SQLReq, errorHandle)) != 0)
    {
      char* firsttxt;
      char* sectxt;
      char** pfirsttxt = &firsttxt;
      char** psectxt = &sectxt;
      cwbDB_GetDataPointer(first, pfirsttxt, errorHandle);
      cwbDB GetDataPointer(sec, psectxt, errorHandle);
```
| | | | | | | | | | | | | | | | | | | | | | | | | | | | | | | | | | | | | | | | | | | | | | | | | | | | | | | | | | | | | | | | | | | | | | | | | | | |

```
cout << endl << "Host message class: " << hClass << endl;
    cout << endl << "Host message code: " << hCode << endl;
    cout << "FIRST LEVEL TEXT: " << endl;
   cout << firsttxt << endl << endl;
   cout << "SECOND LEVEL TEXT: " << endl;
   cout << sectxt << endl << endl;
   break;
  }
  else
  {
   cout << "Fetch call ENDED." << endl;
   rowCount+=blockSize;
   cout << "Total rows fetched so far: "<< dec << rowCount << "." << endl << endl;
    if (blockSize \le 10) {
     char * the Data = NULL;char **pmyData = &theData;
     unsigned long len;
     cwbDB_GetDataPointer(myData, pmyData, errorHandle);
     cwbDB_GetDataLength(myData, &len,; errorHandle);
     cout \leq "Fetched data: " \leq endl;
     cout.write( theData, len );
     cout << endl;
   }
 }
} // end while
// Stop the database access server
cwbDB_StopServer(Conn, errorHandle);
// Delete all the handles
cwbDB DeleteDataHandle(myData, errorHandle);
cwbDB_DeleteDataHandle(ind, errorHandle);
cwbDB_DeleteDataHandle(msgid, errorHandle);
cwbDB DeleteDataHandle(first, errorHandle);
cwbDB_DeleteDataHandle(sec, errorHandle);
cwbDB_DeleteDataFormatHandle(myFmt, errorHandle);
cwbDB DeleteConnectionHandle(Conn, errorHandle);
cwbDB_DeleteSQLRequestHandle(SQLReq, errorHandle);
cwbSV_DeleteErrHandle(errorHandle);
```

```
848 iSeries: iSeries Access for Windows Programming
```
}

| | | | | | | | | | | | | | | | | | | | | | | | | | | | | | | | | | | | | | | | | | | | | | | | | | | | | |

# **Chapter 6. Java programming**

The **Java** programming language, which was defined by Sun, enables the development of portable Web-based applications.

# **See the IBM Toolbox for Java**

The IBM Toolbox for Java, which is shipped with iSeries Access for Windows, provides Java classes for accessing iSeries resources. IBM Toolbox for Java uses the iSeries Access for Windows Host Servers as access points to the system. However, you do not need iSeries Access for Windows to use IBM Toolbox for Java. Use the Toolbox to write applications that run independent of iSeries Access for Windows.

**Note:** IBM Toolbox for Java interface behaviors such as security and tracing may differ from those of other iSeries Access for Windows interfaces.

# **Chapter 7. ActiveX programming**

ActiveX automation is a programming technology that is defined by Microsoft.

iSeries Access for Windows provides the following methods for accessing iSeries resources by using ActiveX automation:

# **Automation objects:**

- These objects provide support for:
- Accessing iSeries data queues
- Calling iSeries system application programming interfaces and user programs
- Managing iSeries connections and validating security
- Running CL commands on the iSeries server
- Performing data-type and code-page conversions
- Performing database transfers
- Interfacing with host emulation sessions

# **["iSeries Access for Windows OLE DB Provider"](#page-560-0) on page 555:**

Call the iSeries Access for Windows OLE DB Provider, by using Microsoft's ActiveX Data Objects (ADO), to access the following iSeries server resources:

- The iSeries database, through record-level access
- The iSeries database, through SQL
- SQL stored procedures
- Data queues
- Programs
- CL commands

#### **Custom controls:**

ActiveX custom controls are provided for:

- iSeries data queues
- iSeries CL commands
- iSeries system names for previously connected systems
- iSeries Navigator

# **Programmer's Toolkit:**

For detailed information on ActiveX support for iSeries Access for Windows, see the **ActiveX** topic in the **Programmer's Toolkit** component of iSeries Access for Windows. It includes complete documentation of ADO and ActiveX automation objects, and links to ActiveX information resources.

# **How to access the ActiveX topic:**

- 1. Ensure that the **Programmer's Toolkit** is installed (see ["Installing the Programmer's](#page-17-0) Toolkit" [on page 12\)](#page-17-0).
- 2. Launch the **Programmer's Toolkit** (see ["Launching the Programmer's Toolkit"](#page-17-0) on [page 12\)](#page-17-0).
- 3. Select the **Overview** topic.
- 4. Select **Programming Technologies**.
- 5. Select **ActiveX**.

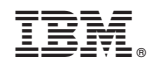

Printed in U.S.A.